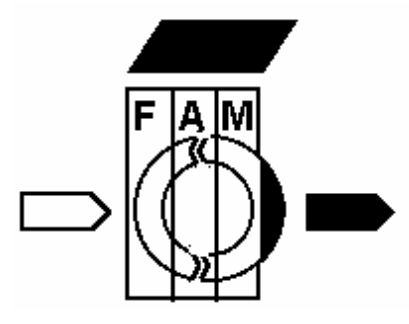

**FORSCHUNGSVERBUND AGRARÖKOSYSTEME MÜNCHEN** 

**Erfassung, Prognose und Bewertung nutzungsbedingter Veränderungen in Agrarökosystemen und deren Umwelt** 

# **Eckart Priesack**

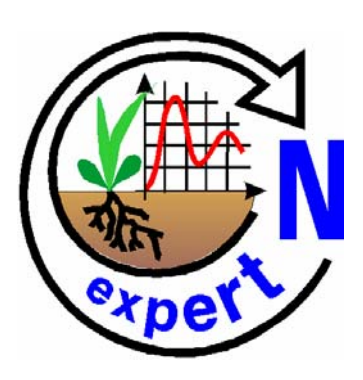

# **Expert-N Dokumentation der Modellbibliothek**

# **FAM – Bericht 60**

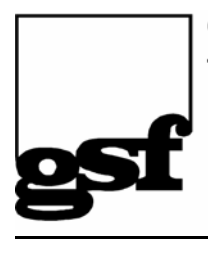

GSF-Forschungszentrum für Umwelt und Gesundheit

Institut für Bodenökologie

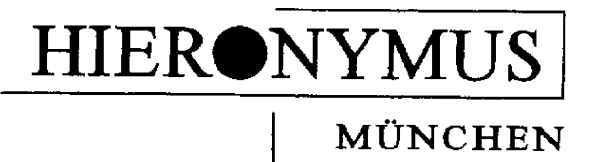

© 2006 by E. Priesack

Alle Rechte vorbehalten!

ISBN 3-89791-362-3

### **Inhaltsverzeichnis**

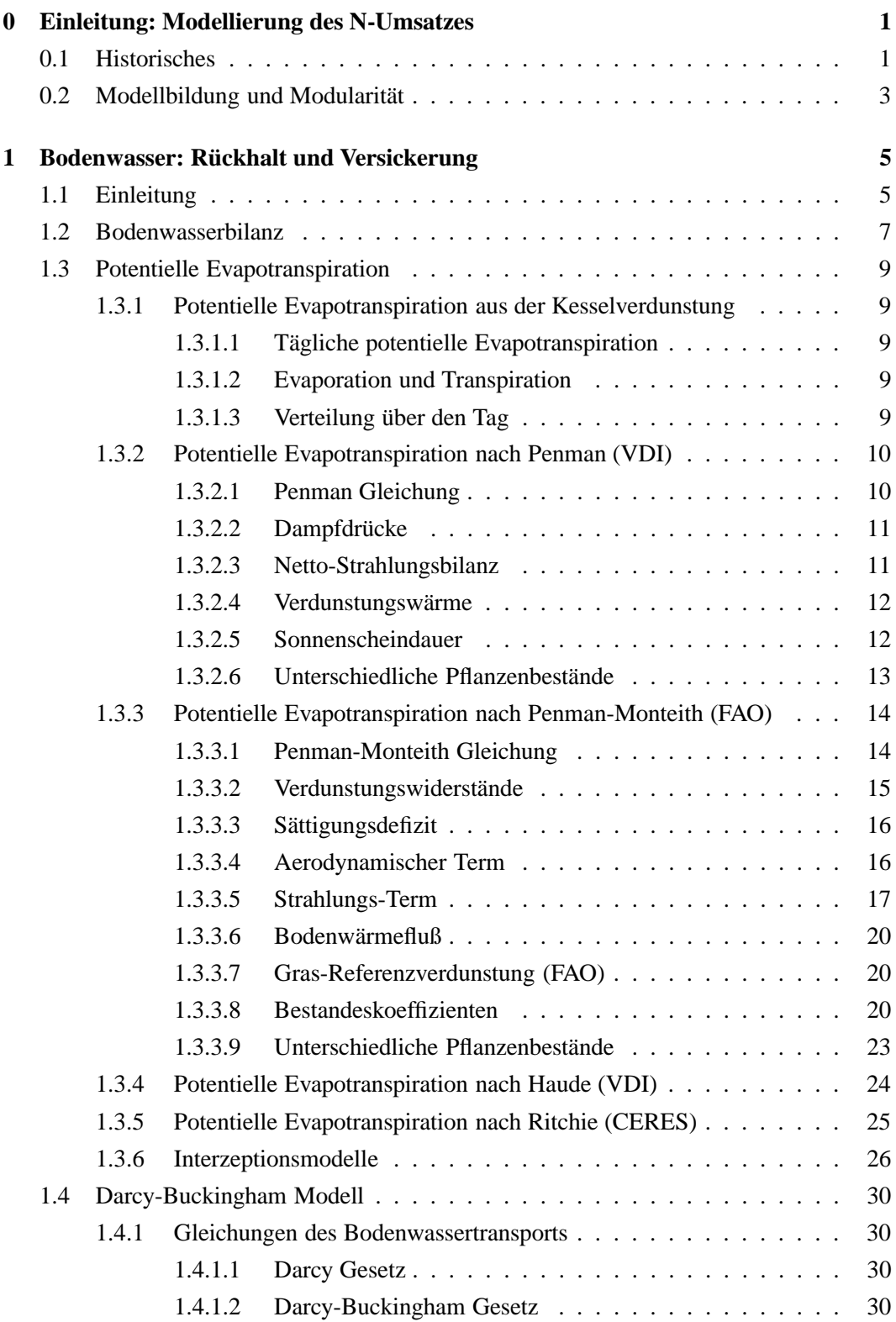

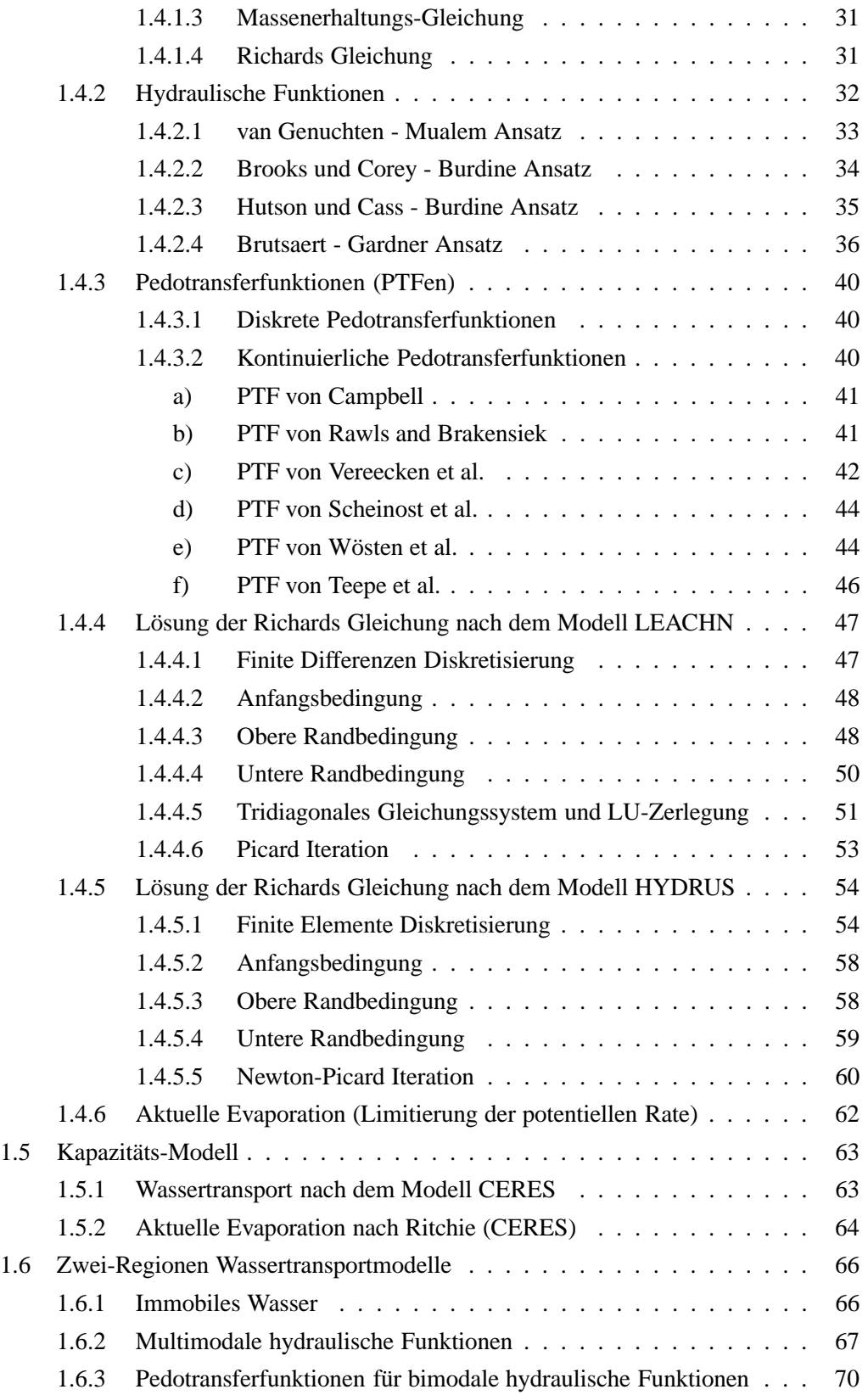

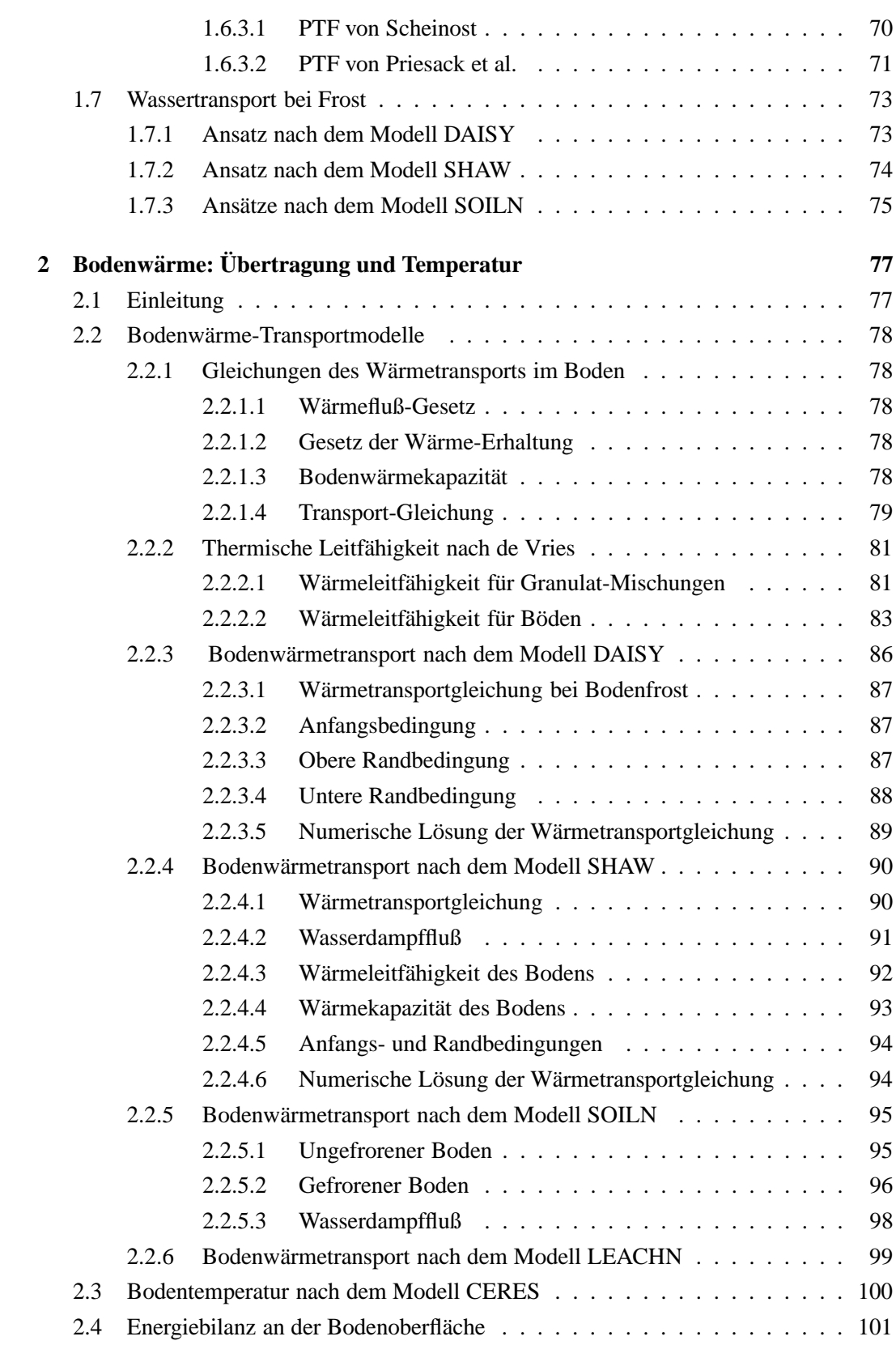

iii

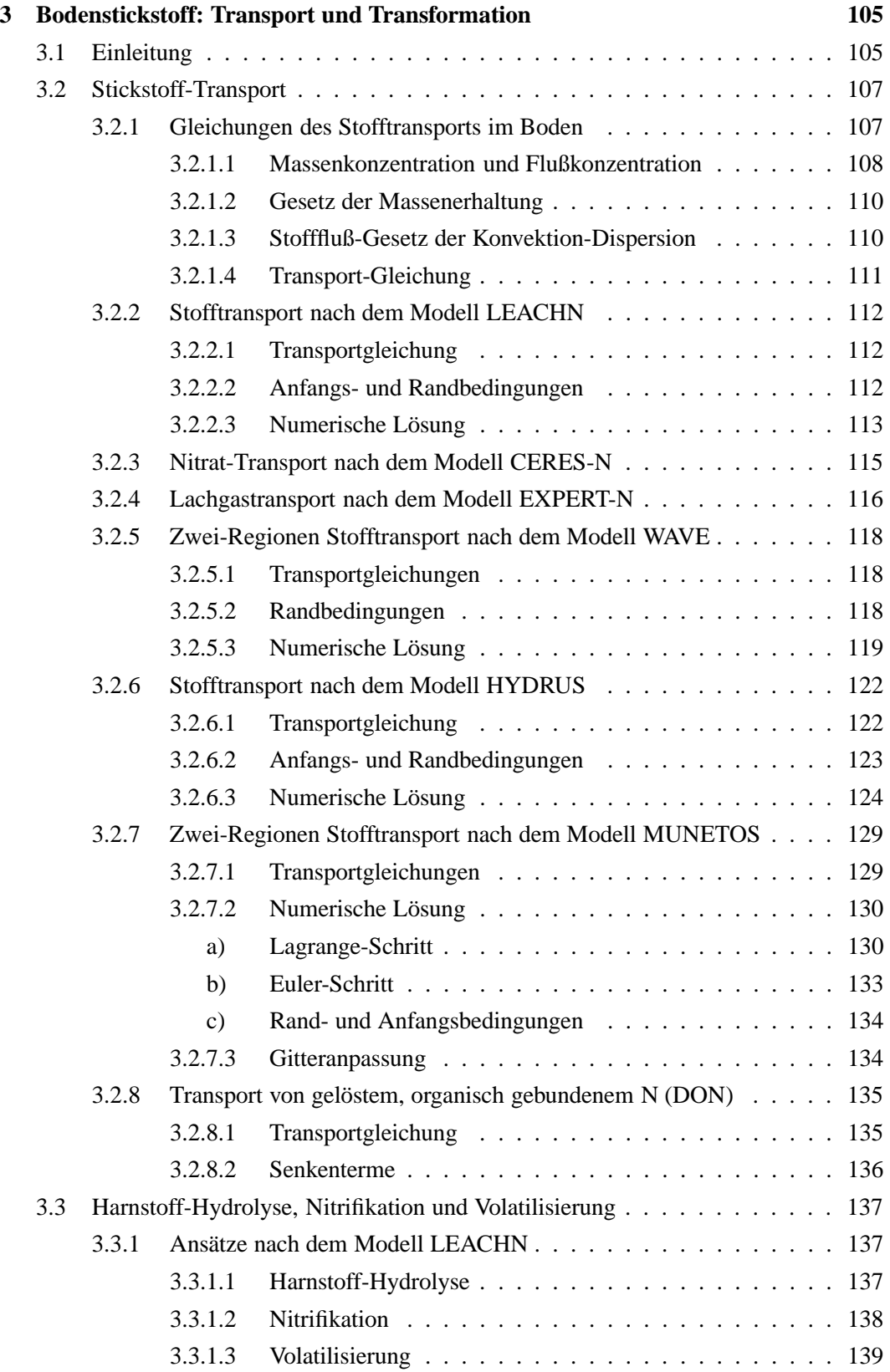

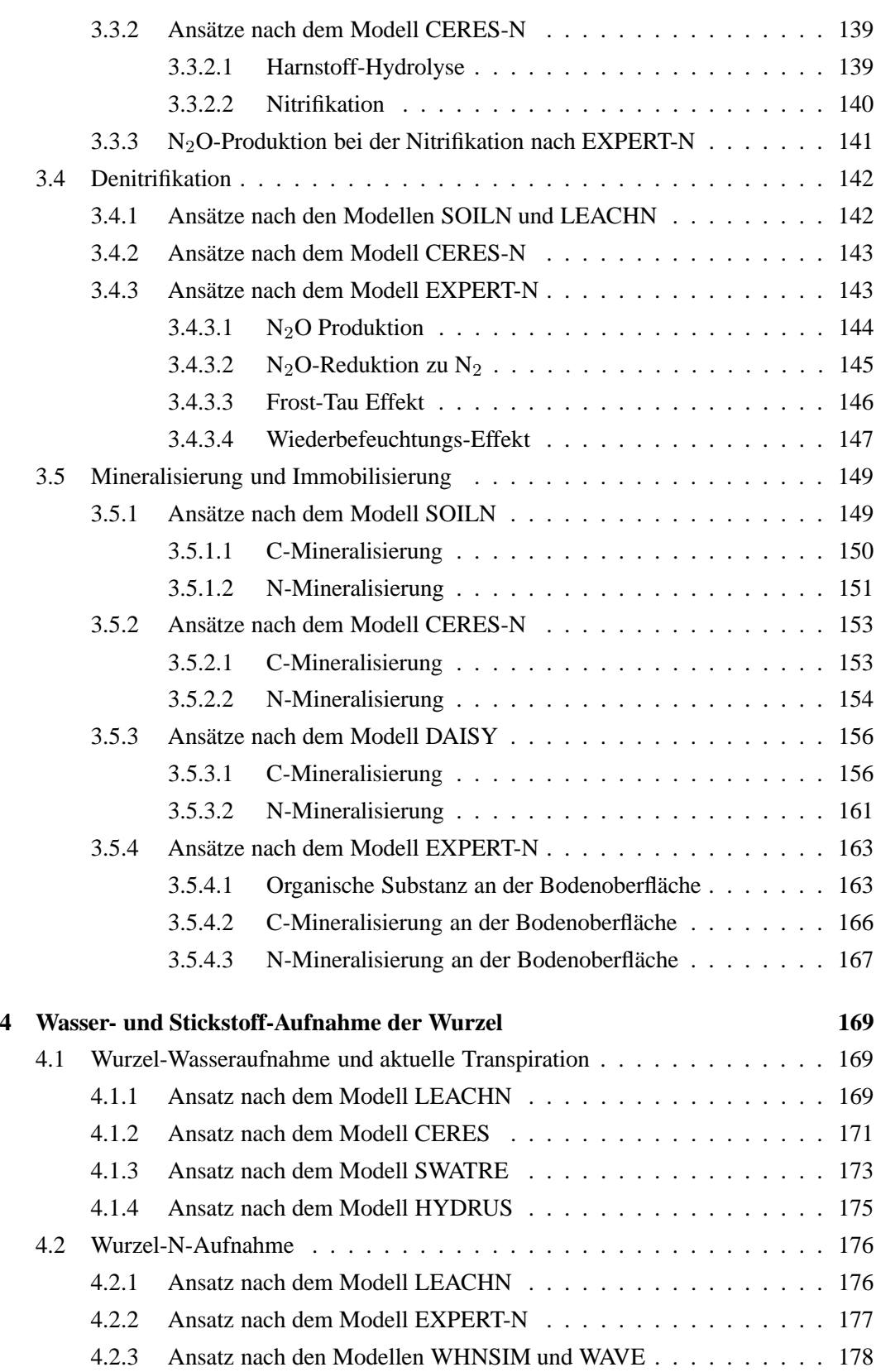

v

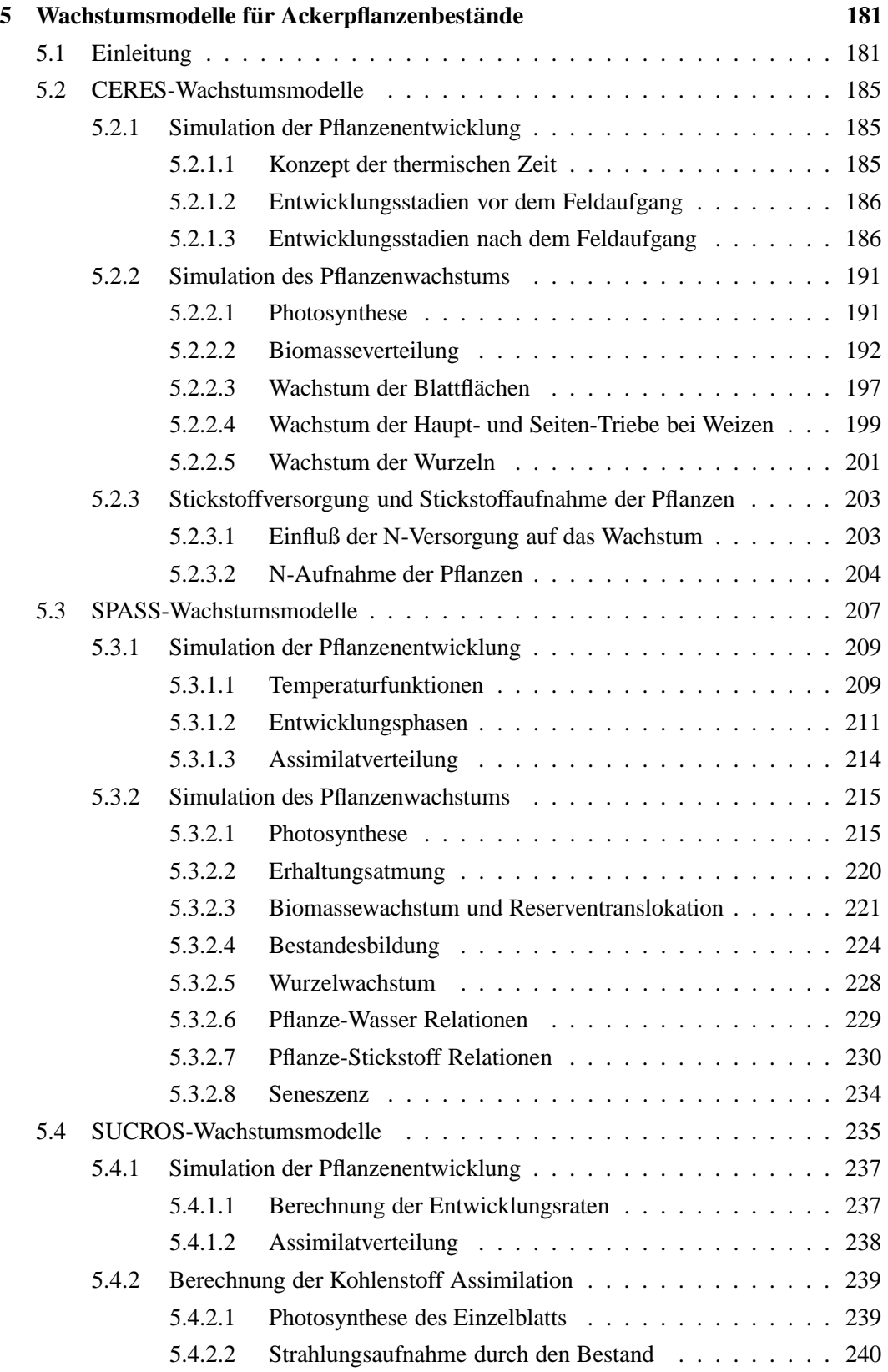

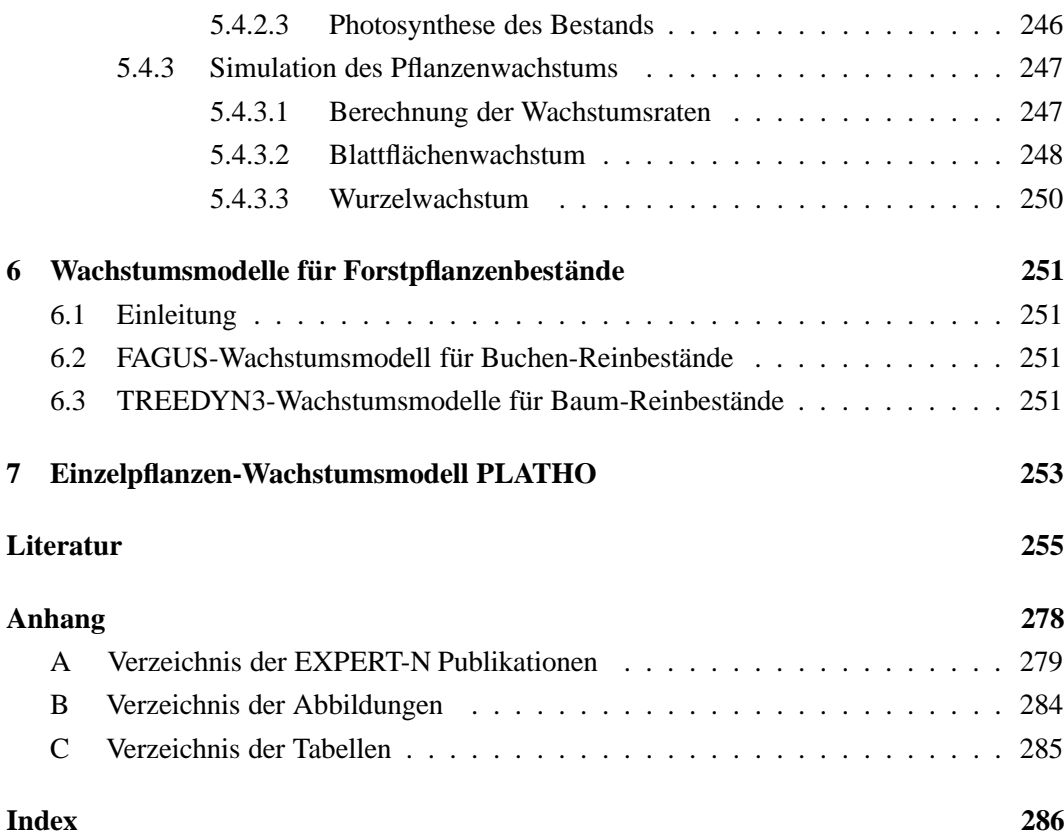

## **0 Einleitung: Modellierung des N-Umsatzes im System Boden-Pflanze**

#### **0.1 Historisches**

Die Entwicklung von Modellen zum Pflanzenwachstum und zum Transport und Umsatz von Wasser und Nährstoffen im System Boden-Pflanze beginnt Ende 1960iger Jahre (Bouman et al., 1996), als die verfügbare Rechnerleistung es erlaubt Prozesse in der Pflanze wie die Photosynthese (de Wit, 1965) oder Transportprozesse im Boden wie Konvektion und Diffusion zu simulieren (Frissel et al., 1970; Wierenga und de Wit, 1970; van Genuchten et al., 1974). Komplexere Modelle zum Boden-Pflanze System werden jedoch erst mit dem Aufkommen und der Verbreitung des 'Personal Computers' (PCs) am Ende der 1970iger und in den 1980iger Jahren entwickelt.

Nachdem in den 1970iger Jahren auch erste Ansätze und Modelle zur Beschreibung des Cund N-Umsatzes im Boden formuliert worden waren (Dutt et al., 1972; Beek und Frissel, 1973; Mehran und Tanji, 1974; Tanji und Gupta, 1978), entstehen Anfang der 1980iger Jahre die ersten Modelle, die Pflanzenwachstum in Kombination mit Wasser- und Nährtstofftransport im Boden sowie den daran gekoppelten C- und N-Umsatz im Boden simulieren können (Watts und Hanks, 1978; Seligman und van Keulen, 1981). Bis Mitte der 1980iger Jahre werden dann einige Modelle entwickelt, deren Ansätze bis heute Grundlage der Simulation für landwirschaftliche und forstliche Boden-Pflanze Systeme bilden, wie CEN-TURY (Parton et al., 1994), NCSOIL (Molina et al., 1983), EPIC (Williams und Renard, 1985), CERES (Jones und Kiniry, 1986; Ritchie et al., 1987), LEACHM (Hutson und Wagenet, 1992), SOILN (Johnsson et al., 1987) und ANIMO (Berghuijs-van Dijk et al., 1985). Während die älteren Modelle überarbeitet werden, entstehen Ende der 1980iger Jahre bis Mitte der 1990iger Jahre mit der erhöhten Nachfrage nach unterschiedlichen Anwendungen vor allem in der landwirtschaftlichen Produktion weitere Modelle (Shaffer et al., 2001), die schwerpunktmäßig den N-Transport und N-Umsatz berücksichtigen: HERMES (Kersebaum, 1989), DAISY (Hansen et al., 1990), NLEAP (Shaffer et al., 1991), SUNDIAL (Smith et al., 1996), GLEAMS (Leonard et al., 1987), N-SIM (Engel, 1991a), EXPERT-N (Engel und Priesack, 1993), DNDC (Li et al., 1992), CANDY (Franko et al., 1995), WAVE (Vanclooster et al., 1995).

Basierend auf umfangreicheren experimentellen Datensätzen wurden Modellvergleiche durchgeführt (de Willigen, 1991; Diekkrüger et al., 1995; Tiktak und van Grinsven, 1995). Durch die Gegenüberstellung von experimentellen mit simulierten Werten zur Biomasseentwicklung der Pflanzenbestände und zu Bodengehalten an Wasser und mineralischem N konnten generelle Defizite aufgezeigt werden, die sowohl alle oder aber nur einzelne Modelle bzw. Modellansätze betrafen. Aufgrund der hohen Komplexität der Modellsysteme

gelingt es i.a. nicht spezifische Ursachen von Ungenauigkeiten der Simulation oder Modellfehler zu identifizieren. Oft reichen hierzu auch die zeitliche und räumliche Auflösung der experimentellen Datensätze nicht aus (Diekkrüger et al., 1995). So finden sich unter den Modellen, deren Simulationsergebnisse als adäquat angesehen werden, sowohl Modelle die auf sehr einfachen, mehr heuristischen Modellanssätzen aufgebaut sind, als auch Modelle die komplexere, stärker prozeßorientierte und physikalisch basierte Ansätze verwenden (de Willigen, 1991; Diekkrüger et al., 1995). Die einheitliche Dokumentation von 23 N-Modellen (Engel et al., 1993), die die Grundlage für die Entwicklung des Modellsystems EXPERT-N darstellte, gibt einen guten Überblick über den Stand der Modellentwicklung für die Anwendung im landwirtschaftlichen Bereich Anfang der 1990iger Jahre. Einen aktuelleren Überblick vermitteln Shaffer et al. (2001), die zahlreiche Modelle aus Europa, Kanada und USA sowie zahlreiche Beispielanwendungen vorstellen, s.a. hierin Priesack et al. (2001a) zu EXPERT-N. Im Bereich der Modellierung des langfristgen Umsatzes der organischen Bodensubstanz wurden darüberhinaus neun Modelle anhand von zwölf Datensätzen aus sieben Langzeitexperimenten hinsichtlich ihrer Prognosefähigkeit miteinander verglichen (Smith et al., 1997). Ein weiterer Modellvergleich (Frolking et al., 1998) zur Beschreibung von Treibhausgasemissionen aus Boden-Pflanze Systemen, insbesondere von  $N_2O$ -Emissionen aus landwirtschaftlich genutzten Böden zeigte die Probleme und Defizite bei der Emissionsprognose auf, die für die Berechnung der regionalen Treibhausgasbilanz benötigt wird. Grundlage für den Modellvergleich von vier verschiedenen Modellen: CASA-NCASA, DAYCENT, DNDC und EXPERT-N waren experimentelle Daten zu Bodenwasser- und Boden-N-Gehalten sowie zu N2O-Emissionen an vier unterschiedlichen Standorten: einer trockenen Kurzgras-Steppe in Colorado, USA; einer feuchten Weidelgras-Weide in Schottland, UK; und zwei ganzjährig (intensiv und organisch) bewirtschafteten Ackerstandorten in Deutschland (Forschungsverbund Agrarökosysteme München).

Bis Ende der 1980iger Jahre war vielfach die Simulation und Prognose der Veränderung der mineralischen Boden-N-Vorräte von der Ernte bis zur Aussaat im Frühjahr Ziel der Modellanwendungen, vor allem um die benötigte Frühjahrs-N-Düngermenge zu bestimmen und die Nitratversickerung während der Winterperiode abzuschätzen (Engel, 1991b). In den 1990iger Jahren wurde die Modellanwendung zur Beschreibung der Boden-N-Vorräte auf die gesamte Vegetationsperiode ausgedehnt, meist um den Einfluß von unterschiedlichen Bewirtschaftungssystemen wie unterschiedliche Fruchtfolgen mit Unterschieden im Zwischenfruchtanbau besser analysieren zu können, wobei zunehmend auch Fragen des Abbzw. Aufbaus organischer Bodensubstanz und Fragen nach der Emission von Treibhausgasen eine Rolle spielten.

Seit Ende der 1990iger Jahre werden bei der Beschreibung des Wasser- und Stofftransports verstärkt Fragen der Robustheit der Modellparametrisierung behandelt (Schulz et al., 1999) besonders auch im Zusammenhang mit der natürlichen Bodenvariabilität (Hupet et al., 2004), sowie der Einfluß präferentieller Wasserflüsse auf die Nitratverlagerung modelliert (Larsson und Jarvis, 1999). Mit den sich verändernden Klimabedingungen werden auch zunehmend Fragen zur Wirkung veränderter Niederschlagsmuster (Verteilung des zeitliches Auftretens, Mengen und Intensitäten), Temperaturen und atmosphärischer  $CO_{2}$ - und  $O_{3}$ -Konzentrationen diskutiert und entsprechend Modelle zur Prognose und Simulation von Szenarien für Boden-Pflanze Systeme eingesetzt (Grant et al., 2004).

Darüberhinaus werden Systemanalysen des angewandten Modellsystems selbst durchgeführt, die von der Verifikation des Programmcodes, d.h. von der Frage ob das implementierte Computerprogramm auch die in den Gleichungen definierten Modelle reprasen- ¨ tiert, bis hin zu einer Überprüfung des Gesamtmodells reichen, bei der auch ein Test aller im System modellierten Proezeßkopplungen anhand geeigneter experimenteller Datensätze erfolgt. Derartige umfangreiche Modelltests müssen die Teil- und Einzelprozeß-Modelle zunächst einzeln untersuchen ohne die gegenseitigen Abhängigkeiten im Gesamtmodell zu berücksichtigen bevor die unterschiedlichen Kopplungen und Rückkopplungen der Teilmodelle zu einem Gesamtmodell überprüft werden können. Konsequent aus Einzelprozeßmodellen modular aufgebaute Modellsysteme wie EXPERT-N ermöglichen daher erst eine solche Modellüberprüfung und bilden die Voraussetzung für eine wissenschaftlich fundierte Modellanwendung, die durch systematischen Vergleich von Einzelprozeßmodellen als Teile des Gesamtsystems auch Unsicherheiten durch systematische Fehler in der Modellbeschreibung aufdecken kann.

#### **0.2 Modellbildung und Modularitat¨**

Der Begriff des Modells wird in der Literatur sehr unterschiedlich verwendet. Oft wird darunter ein ausführbares Computerpogramm verstanden, das aufbauend auf einer mathematischen Formulierung von logischen Regeln und Gleichungen mithilfe von entsprechenden Eingangsdaten und Parameterwerten ein natürliches System als Teil der Realität beschreibt (Refsgaard und Henriksen, 2004). In diesem Sinn kann schon eine Regressionsgerade als ein Modell aufgefaßt werden, das eine Menge von experimentell bestimmten Datenpunkten darstellt. Im folgenden wird unter einem Modell jedoch ein System von Gleichungen und Algorithmen verstanden, die ein dynamisches System darstellen, das bestimmte Aspekte des Ablaufs von Vorgängen in der Natur beschreibt. Dabei wird unter einem dynamischen System nicht nur im strengen Sinn ein Gleichungssystem partieller und gewöhnlicher Differentialgleichungen verstanden, sondern im erweiterten Sinn eine Folge von Differentialgleichungssystemen, die durch algorithmische Vorschriften ergänzt und zugleich definiert ist. So definierte Modelle sind damit im klassischen Sinn deterministische oder mechanistische Modelle.

Die das Modell definierende Folge von gewöhnlichen und partiellen Differentialgleichungen sowie von Algorithmen soll dabei so aufgebaut sein, daß sie aus einzelnen Komponenten, d.h. Teilfolgen zusammengesetzt ist, die jeweils einen einzelnen natürlichen Vorgang abbilden, z.B. einen Stoffluß oder einen Wachstumsprozeß. Diese komponentenweise Zusammensetzung des gesamten Modellsystems aus Einzelprozeßmodellen definiert dann seine Modularität, da die einzelnen Komponenten als elementare Einzelmodule aufgefaßt werden können, aus denen sich weitere Teilmodelle und schließlich das Gesamtmodell aufbauen lassen.

Dieser modulare Modellaufbau ermöglicht zum einen die gezielte Systemanalyse ausgehend von der Überprüfung der Modellbeschreibung zum Einzelprozeß bis zum Test der abgebildeten Kopplungen und Rückkopplungen im Gesamtmodell mittels des Vergleichs von Simulationsergebnissen mit experimentellen Daten. Zum anderen wird auch die Systemerweiterung erleichtert, da das Modellsystem in einfacher Weise um weitere Komponenten ergänzt und als offenes Modellsystem gestaltet werden kann, das es dem programmierenden Anwender erlaubt eigenständige Teilmodelle einzufügen.

Ein derartiges offenes und modulares Konzept wurde im Modellsystem EXPERT-N von Beginn seiner Entwicklung an verwirklicht. EXPERT-N war damit eines der ersten Modelle zum Boden-Pflanze System mit einer in diesem Sinne offenen Modellarchitektur (Abrahamsen und Hansen, 2000)

indeModellarchitektur. Aufgrund der konsequenten Einbindung unterschiedlicher Modelle für den gleichen Einzelprozeß, wie sie z.B. in den Modellen CERES bzw. LEACHN realisiert sind, wurde von Beginn der Modellbildung an auf die Austauschbarkeit der Einzelmodelle geachtet. Die Basis bildete die Analyse der zu Beginn der Entwicklung von EXPERT-N bekannten Modelle und Modellansätze (Engel et al., 1993), die die Grundstruktur der Aufteilung in die modularen Modellgruppen Wasser-, Wärme und Stickstoff-Transport, Pflanzenwachstum und Bewirtschaftung sowie die weitere Unterteilung dieser Modellgruppen in Einzelprozeßkomponenten festlegte.

### **1 Bodenwasser: Ruckhalt ¨ und Versickerung**

### **1.1 Einleitung**

Das Vorhandensein von Wasser ist die Voraussetzung für das Leben auf der Erde. So bestehen alle Lebewesen zu einem großen Anteil aus Wasser (Pflanzen und Tiere zwischen 50-95%) und die physiologischen Lebensprozesse selbst sind eng mit dieser wässrigen Phase verbunden. Auf dem Festland bedroht Wassermangel innerhalb kurzer Zeit die Lebensfunktionen der terrestrischen Organismen, die ohne regelmäßige Wasserzufuhr die durch Trockenheit bedingten und zur Kühlung notwendigen Wasserverluste nicht ausgleichen können. Darüberhinaus benötigt auch das terrestrische Leben das Wasser nicht nur zum Aufbau der Biomasse durch die Assimilation von  $CO<sub>2</sub>$ , sondern auch beim Abbau organischer Substanzen, der überwiegend durch Mikroorganismen in wässriger Umgebung geschieht. So verbrauchen Pflanzenbestände abhängig von den klimatischen Bedingungen täglich große Wassermengen (zwischen 10 und 100  $m<sup>3</sup>$  pro ha) und die Lebensgemeinschaften in Gewässern, Böden und Grundwasser sind auf die Aufnahme von Nährstoffen und Energie in Form von organischer Substanz aus dem Wasser angewiesen. Wasser hat daher auch für den bio-geochemischen Kreislauf von Kohlenstoff, Stickstoff sowie weiterer Nährstoffe eine große Bedeutung.

Hydrologisch ist der Boden ein wichtiger Wasserspeicher (Wasser-Rückhalt). Je nach Bodenart kann ein Kubikmeter Boden zwischen 10 und 400 Liter Wasser enthalten. Bodenart und Wasserspeichervermögen des Bodens bestimmen auch, ob das Wasser des nicht kontinuierlich auftretenden Niederschlags, der als Regen oder Schnee auf den Boden auftrifft, direkt über die Landoberfläche abfließt (Oberflächenabfluß) und stoßartig den Vorfluter erreicht, so daß Überflutungen entstehen können, oder, ob das Niederschlagswasser in den Boden eindringt (Infiltration) und in einen mehr stetigen Wasserfluß überführt wird (Sickerwasserabfluß), der die Pflanzen gleichmäßig mit Wasser versorgt. Zugleich ist das gleichmäßiger fließende Bodenwasser das Lösungs- und Transportmittel für zahlreiche Stoffe (z.B. für mineralsichen Stickstoff in Form von Ammonium und Nitrat), die den Pflanzen als Nährstoffe dienen. Unterhalb der Wurzelzone versickert das Bodenwasser meist weiter bis zum Grundwasserleiter (Grundwasserneubildung) , der wiederum den gleichmaßigen ¨ Wasserfluß der Quellen und Flüsse speist. Das im Boden aufgenommene Wasser kann zum Teil wieder zurück in die Atmosphäre gelangen, entweder durch Verdunstung aus dem Oberboden (Evaporation), oder aber es wird durch Pflanzenwurzeln aus dem Boden aufgesogen und entweicht über die oberirdische Pflanzenoberfläche durch die Spaltöffnungen als Wasserdampf (Transpiration) . Bei trockenen Bedingungen, wenn z.B. in den Sommermonaten nur geringe Niederschläge auftreten und die Wasseraufnahme durch den Pflanzenbestand dem Bodenprofil das Wasser weitgehend entzieht, kann durch den Saugspannungsgradienten des Bodens auch Wasser aus den meist noch feuchteren Bodenhorizonten unterhalb der Wurzelzone bzw. aus der gesättigten Zone in die höherliegende Wurzelzone verlagert werden (kapillarer Aufstieg) .

Darüberhinaus beeinflußt nicht nur der Boden, sondern auch die Vegetation die Geschwindigkeit und die Menge des oberirdischen Abflusses. So vermindert der Rückhalt des Wassers, das nach einem Niederschlagsereignis auf den Pflanzenoberflächen verbleibt (Interzeption) , die Menge an Niederschlagswasser, die in den Boden eingetragen wird und es kommt zu einem geringeren Abfluß (sowohl auf der Bodenoberfläche, als auch im Boden). Beim Vergleich unterschiedlicher Landnutzungsformen wie Wald, Wiese und Acker hat der Wald mit seiner Streu- und Humusauflage einen zusätzlichen Wasserspeicher und sein Mineralboden weist i.a. eine höhere Anzahl von Grobporen auf, die das Wasser in den Boden leiten können. Wiesen haben keinen Auflagehumus und ihre Böden auch weniger Grobporen. Das Infiltrationsvermögen von Wiesen ist daher geringer als das der meisten Wälder, liegt aber dennoch über dem von Äckern, in denen es bei Starkregenereignissen zur kurzzeitigen Versiegelung der Bodenoberfläche aufgrund des Quellens feiner Bodenpartikel im obersten Bodenhorizont kommen kann. In diesem Fall dringt kaum Niederschlagswasser in den Boden und es tritt ein hoher Oberflächenabfluß auf.

Ziel der hydrologischen Modellbildung ist es nun, die beschriebenen Prozesse des Wassertransports im System Boden-Pflanze mathematisch so abzubilden, daß es gelingt aus den Eingangsdaten

- zur Witterung, wie sie von den üblichen meteorologischen Meßstationen erfaßt werden,
- zu Bodeneigenschaften, wie sie mithilfe der Kartieranleitung angesprochen werden, und
- zur Bewirtschaftung, wie sie beispielsweise der Landwirt in den Schlagkarteien festhält.

die tägliche Dynamik des Wasserflusses zwischen Atmosphäre, Boden und Grundwasser zu berechnen.

Um den Austausch zwischen der Atmosphäre und dem System Boden-Pflanze berechnen zu können, muß aus den Witterungsdaten die mögliche Wasseraufnahme der Atmosphäre abgeschätzt werden. Dies geschieht mit den Modellen zur potentiellen Evapotranspiration . Im Modell EXPERT-N wurden hierzu verschiedene Modellansätze berücksichtigt, die teilweise für meteorologische Zwecke standardmäßig eingesetzt werden (DVWK, 1996; VDI, 1993; Smith et al., 1991), wie die Modelle nach Penman (VDI), Penman-Monteith (FAO) und Haude (VDI). Diese Ansätze können je nach vorhandenen Eingabedaten zur Witterung verwendet werden. Durch die Kopplung mit einem Sickerwassertransportmodell sowie mit einem Bestandeswachstumsmodell kann dann aus der potentiellen Evapotranspiration die aktuelle Evaporation sowie die aktuelle Transpiration berechnet werden.

Zur Berechnung des vertikalen Wasserflusses im Bodenprofil werden meist zwei unterschiedliche Ansätze verfolgt (Gilding, 1992; Engel et al., 1993), entweder es wird ein Kapazitätsmodell verwendet oder ein Modell nach dem Darcy-Buckingham Gesetz, das auf einer numerischen Lösung der Richards Gleichung beruht. Für beide Ansätze werden zusätzliche bodenhydraulische Eingabeparameter benötigt. Für das Kapazitätsmodell sind es die Angaben der volumetrischen Bodenwassergehalte bei Feldkapazität und am permanenten Welkepunkt, die jeweils für jeden Horizont des Bodenprofils mittels einer Pedotransferfunktion aus den Boden-Basisdaten zur Textur, Lagerungsdichte und Gehalt an organischer Substanz abgeschätzt werden, z.B. nach Renger (1971). Für die Wassertransportberechnung mit der Richards Gleichung werden die bodenhydraulischen Kennlinien, die Retention und die ungesättigte hydraulische Leitfähigkeit gebraucht, die durch Parametrisierungen dargestellt sind, z.B. nach van Genuchten (1980) und Mualem (1976). Wenn keine Meßwerte zur Verfügung stehen, wird auch in diesem Fall versucht, die entsprechenden Parameter aus Pedotransferfunktionen mittels der Bodenbasisdaten abzuschätzen, z.B. mit Funktionen nach Vereecken et al. (1989, 1990).

Da unter Feldbedingungen häufig präferentieller Wasserfluß in Grobporen beobachtet wird, wurde im Modellsystem EXPERT-N auch ein Ansatz nach Durner (1994) berucksichtigt, ¨ der die Modellierung auch dieses im Vergleich zum Wassertransport in den restlichen Porenräumen schnellen Fließens erlaubt, das in einem verhältnismäßig kleinen Volumenanteil des gesamten Porenvolumens auftritt.

Schließlich wurden noch drei Modelle zur Simulation des Wassertransports bei Bodenfrost (Jansson und Halldin, 1980; Flerchinger und Saxton, 1989; Hansen et al., 1990) in das System EXPERT-N implementiert, um durch geeignete Parameteranpassungen und entsprechende Modellvergleiche eine gute Berechnung der Dynamik des Einfrierens und Auftauens als Grundlage für die Simulation der N<sub>2</sub>O-Emissionen bei Frost-Tau Zyklen zu erhalten.

#### **1.2 Bodenwasserbilanz**

Die tägliche Wasserbilanz des Bodens, die die Veränderung der Wassermenge  $\Delta W_P$  $[mm d^{-1}]$  in einem Bodenprofil P pro Tag beschreibt, resultiert aus der Wassermenge  $Q_{top,P}$  [mm  $d^{-1}$ ], die täglich über die Oberfläche des Bodenprofils mit der Atmosphäre ausgetauscht wird, aus der Wassermenge  $Q_{bot,P}$  [mm  $d^{-1}$ ], die pro Tag über den unteren Rand des Bodenprofils, z.B. in die oder aus der gesättigten Zone fließt, sowie aus der Wassermenge  $S_P$   $[mm \ d^{-1}]$ , die dem Bodenprofil über eine Senke z.B. durch die WurzelWasseraufnahme pro Tag entzogen wird:

$$
\Delta W_P = Q_{top,P} - Q_{bot,P} - S_P \quad . \tag{1}
$$

 $\Delta W_P$  Veränderung der Wassermenge im Bodenprofil  $[mm\ d^{-1}]$  $Q_{top,P}$  über den oberen Rand des Bodenprofils ausgetauschte Wassermenge  $[mm\,d^{-1}]$  $Q_{bot,P}$  über den unteren Rand des Bodenprofils ausgetauschte Wassermenge  $[mm\ d^{-1}]$  $S_P$  Wassersenke im Bodenprofil  $[mm d^{-1}]$ 

Die Wassermengen, die in das Bodenprofil einsickern bzw. aus ihm heraussickern lassen sich über die einzelnen Prozesse bilanzieren, die die Verteilung des Niederschlagsund Beregnungswassers bis hin zur Grundwasserneubildung bestimmen . Der Wasserfluß  $Q_{top,P}$  [ $mm$   $d^{-1}$ ] über die Bodenoberfläche resultiert aus der täglichen Niederschlagsrate  $PR~[mm~d^{-1}]$  und Beregnungsrate  $IR~[mm~d^{-1}]$  abzüglich des Interzeptionswassers IC  $[mm d^{-1}]$ , das pro Tag auf den Pflanzenoberflächen verbleibt, sowie aus dem täglichen Oberflächenabfluß  $RO~[mm~d^{-1}]$  entlang der Bodenoberfläche und der täglichen aktuellen Evaporationsrate  $EV[mm\ d^{-1}]$ , die die tägliche Wasserverdunstung aus dem Boden abschätzt :

$$
Q_{top,P} = (PR + IR - IC - RO - EV) \quad . \tag{2}
$$

Am unteren Rand des Bodenprofils resultiert der Wasserfluß aus dem Sickerwasserabfluß  $DR~[mm~d^{-1}]$  und aus der Wasseraufnahmerate in das Bodenprofil durch kapillaren Aufstieg  $CR~[mm~d^{-1}]$  von darunter liegenden Bereichen, z.B. der gesättigten Zone:

$$
Q_{bot,P} = (DR - CR) \quad . \tag{3}
$$

Die Wassersenke im Bodenprofil beschreibt die Wasseraufnahme durch die Wurzeln, die bei Vernachlässigung der Wasserspeicherkapazität der Pflanzen der aktuellen Transpirationsrate  $TR$  [mm d<sup>-1</sup>] des Pflanzenbestandes entspricht:

$$
S_P = TR \t\t(4)
$$

Insgesamt ergibt sich dann durch Einsetzen in Gleichung (1) die folgende Wasserbilanz für das Bodenprofil P:

$$
\Delta W_P = (PR + IR - IC - RO - EV) - (DR - CR) - TR \tag{5}
$$

 $\Delta W_P$  Veränderung der Wassermenge bzw. des Rückhalts im Bodenprofil P  $[mm\ d^{-1}]$ 

- $PR$  Niederschlag [mm  $d^{-1}$  $IR$  Beregnung [mm d<sup>-1</sup>]
- $IC$  Interzeption [mm  $d^{-1}$  $[mm\ d^{-1}]$ EV aktuelle Evaporation  $\left[ mm \ d^{-1} \right]$  $DR$  Sickerwasserabfluß [mm d<sup>-1</sup>]
- $CR$  kapillarer Aufstieg [mm  $d^{-1}$  $TR$  aktuelle Transpiration  $[mm d^{-1}]$

#### **1.3 Potentielle Evapotranspiration**

#### **1.3.1 Potentielle Evapotranspiration aus der Kesselverdunstung**

**1.3.1.1 Tägliche potentielle Evapotranspiration** Nach der Methode von Childs und Hanks (1975) wird aus der *wöchentlichen Kesselverdunstung ET* $_{pan}^{week}$  $[mm\; week^{-1}]$  *, d.h.* durch Vorgabe der gemessenen, innerhalb einer Woche aus einem offenen Gewässer verdunsteten Wassermenge, mit Hilfe des Bestandeskoeffizienten der betrachteten Pflanzenart  $k_c$  [1] die tägliche potentielle Evapotranspiration  $ET_{pot}^{day}$  [ $mm d^{-1}$ ] berechnet:

$$
ET_{pot}^{day} = k_c \frac{ET_{pan}^{week}}{7 d}
$$
 (6)

Der empirisch ermittelte Bestandeskoeffizient  $k_c$  [1] setzt die Kesselverdunstung in Beziehung zur Evapotranspiration eines Pflanzen-Lysimeters, das mit der betrachteten Pflanzenart bepflanzt und den gleichen meteorologischen Bedingungen wie der Kessel ausgesetzt ist. Für einen Grasbestand gilt z.B. im Winter  $k_c$ =0,5 (Haude, 1954).

**1.3.1.2 Evaporation und Transpiration** Die potentielle tägliche Evaporation aus dem Boden  $EV_{pot}^{day}$   $[mm\,d^{-1}]$  berechnet sich aus dem Anteil des von Pflanzen nicht überdeckten Bodens an der potentiellen täglichen Evapotranspiration  $ET_{pot}^{day}$   $[mm\,\,d^{-1}]$  mit Hilfe des Pflanzenbedeckungsgrads  $f_{plcv}$  [1] (Droogers, 2000):

$$
EV_{pot}^{day} = (1 - f_{plcv}) ET_{pot}^{day}
$$
\n(7)

Die potentielle tägliche Transpiration  $TR_{pot}^{day}$   $[mm\ d^{-1}]$  ergibt sich dann als Differenz von potentieller täglicher Evapotranspiration  $ET_{pot}^{day}$   $[mm\,\,d^{-1}]$  abzüglich aktueller täglicher Evaporation aus dem Boden  $EV_{act}^{day}$   $[mm \; d^{-1}]$  und aktueller täglicher Evaporation des Interzeptionswassers  $EI_{act}^{day}$   $[mm\ d^{-1}]$  (Interzeptionsverdunstung):

$$
TR_{pot}^{day} = ET_{pot}^{day} - EV_{act}^{day} - EI_{act}^{day} = f_{plcv} ET_{pot}^{day} + (EV_{pot}^{day} - EV_{act}^{day}) - EI_{act}^{day}
$$
 (8)

**1.3.1.3** Verteilung über den Tag Innerhalb eines Tages wird die Verdunstungsmenge der täglichen potentiellen Evapotranspiration  $ET_{p}^{[0;1]}=1,0d \ ET_{pot}^{day}$  auf 12 Stunden des Tages verteilt und zwar auf die Zeit von 7h12 (0,3 d) bis 19h12 (0,8 d), wobei t die Zeit seit Beginn eines neuen Tages, seit 0h00 bezeichne:

$$
ET_p(t) = \begin{cases} ET_{pot}^{day} \pi \sin[2\pi(t-0,3)] & \text{falls } 0, 3 \le t \le 0, 8\\ 0 & \text{sonst} \end{cases}
$$
(9)

Die während eines Zeitintervalls  $\Delta t = [t_1; t_2] \subset [0, 0; 1, 0]$  verdunstete Wassermenge, die der potentiellen Evapotranspiration  $ET_p^{\Delta t}$  [mm] innerhalb dieses Zeitraums entspricht,

ergibt sich dann durch Integration aus

$$
ET_p^{\Delta t} = \int_{t_1}^{t_2} ET_p(\tau) d\tau = f_{\Delta t} ET_{pot}^{day}
$$
 (10)

mit dem Verteilungsfaktor  $f_{\Delta t} \left[ d \right]$  für das Zeitintervall  $\Delta t$  mit  $\tau$ =0,3:

$$
f_{\Delta t} = \begin{cases} \frac{1}{2} \{ \cos[2\pi \max(0; t_1 - \tau)] - \cos[2\pi \min(\frac{1}{2}; t_2 - \tau)] \} & \text{für } \Delta t \cap [\tau; \tau + \frac{1}{2}] \neq \emptyset \\ 0, 0 & \text{sonst} \end{cases} \tag{11}
$$

Ebenso läßt sich die potentielle Evaporation  $EV_p^{\Delta t}$  [mm] und die potentielle Transpiration  $TR_p^{\Delta t}$  [mm] während des Zeitintervalls  $\Delta t$  aus der täglichen potentiellen Evaporation  $EV_{pot}^{day}$  bzw. Transpiration  $TR_{pot}^{day}$  berechnen:

$$
EV_p^{\Delta t} = f_{\Delta t} \ EV_{pot}^{day} \ , \ TR_p^{\Delta t} = f_{\Delta t} \ TR_{pot}^{day} \tag{12}
$$

#### **1.3.2 Potentielle Evapotranspiration nach Penman (VDI)**

**1.3.2.1 Penman Gleichung** Sind keine direkten Messungen der potentiellen Verdunstung (z.B. durch Bestimmung der Kesselverdunstung) vorhanden, so kann die potentielle Evapotranspiration aus der Energiebilanz (Berechnung von Strahlungsbilanz und Verdunstungswärmestrom) sowie aus aerodynamischen Berechnungen (zur Verdunstung in Abhängigkeit von der Windgeschwindigkeit nach Dalton) mit einem Ansatz von Penman abgeschätzt werden (Penman, 1948). Es werden Tagesdaten zur Witterung (Tagesmittel der Lufttemperatur  $T$  [°C], der relativen Luftfeuchte  $U$  [%], der Windgeschwindigkeit  $v$   $[ms^{-1}]$ , Tagessumme der Globalstrahlung  $R_g$   $[MJ\ m^{-2}\ d^{-1}]$  , Sonnenscheindauer  $[h]$  am betreffenden Tag) benötigt, um damit näherungsweise die tägliche potentielle Evapotranspiration  $ET_{pot}^{day}$   $[mm\ d^{-1}]$  zu berechnen.

Die *Gleichung von Penman* (DVWK, 1996; VDI, 1993) lautet:

$$
ET_{pot}^{day} = \frac{\Delta}{\Delta + \gamma} \left( Rn_s - Rn_l \right) / L + \frac{\gamma}{\Delta + \gamma} f(v) \left( e_s(T) - e_d \right) \tag{13}
$$

]

$$
ET_{pot}^{day}
$$
     tägliche potentielle Evapotranspiration  $[mm\,d^{-1}]$ 

 $\Delta$  Steigung der Sättigungsdampfdruckkurve [hPa K<sup>-1</sup>]

- $\gamma$  Psychrometerkonstante  $\gamma = 0,663$  [hPa K<sup>-1</sup>]
- $Rn_s$  kurzwellige Strahlungsbilanz [ $MJ$   $m^{-2}$   $d^{-1}$ ]
- $Rn_l$ langwellige Strahlungsbilanz  $[MJ\ m^{-2}\ d^{-1}]$
- L volumetrische Verdunstungswärme des Wassers  $[MJ m^{-2} m m^{-1}]$
- $f(v)$  Windfunktion nach Dalton  $\left[ mm \, d^{-1} \, hPa^{-1} \right]$ , z.B. nach VDI (1993), Rl. 3786 Blatt 13  $f(v) = 0,27(1,0 + 0,864 v)$  für die Windgeschwindigkeit  $v[m s<sup>-1</sup>]$  in 2 m Höhe
- $e_s(T)$  Sättigungsdampfdruck  $[hPa]$  abhängig von der Lufttemperatur T (Tagesmittel) [°C]

 $e_d$  Dampfdruck der Luft  $[hPa]$ 

**1.3.2.2 Dampfdrücke** Die mehrfach benötigte Berechnung des Sättigungsdampfdrucks [hPa] in Abhängigkeit von der Lufttemperatur T (Tagesmittel) [ $°C$ ] erfolgt nach Sonntag (1994):

$$
e_s(T) = 6,11 \exp\left(\frac{17,62 \ T}{243,12 \ + \ T}\right) \tag{14}
$$

Daraus errechnet sich dann näherungsweise die Steigung  $\Delta$  der Sättigungsdampfdruckkurve  $[hPa K^{-1}]$ :

$$
\Delta = [e_s(T+1,0) - e_s(T)]/(T+1,0-T) \tag{15}
$$

Der Dampfdruck der Luft  $e_d$  [hPa] läßt sich aus der mittleren relativen Luftfeuchte U [%] des Tages und dem Sättigungsdampfdruck  $e_s(T)$  [hPa] berechnen:

$$
e_d = \left(\frac{U}{100}\right) \ e_s(T) \tag{16}
$$

**1.3.2.3 Netto-Strahlungsbilanz** Unter Berücksichtigung der Albedo  $\alpha_q$  [1], die den von Boden- und Pflanzenoberfächen reflektierten Strahlungsanteil angibt, gilt für den kurzwelligen Strahlungsumsatz:

$$
Rn_s = (1 - \alpha_g) R_g \tag{17}
$$

 $Rn_s$  kurzwellige Strahlungsbilanz [ $MJ$   $m^{-2}$   $d^{-1}$ ]  $\alpha_q$  Reflexionskoeffizient oder Albedo für Wasserflächen  $\alpha_g = 0.05$  und für Vegetationsflächen  $\alpha_g = 0.25$  (VDI, 1993)  $R_g$  Globalstrahlung [ $MJ$   $m^{-2}$   $d^{-1}$ ]

Die langwellige Strahlungsbilanz  $Rn_l$  [ $MJ$   $m^{-2}$   $d^{-1}$ ] gibt die effektive Abstrahlung von der Landoberfläche an. Sie ergibt sich als Differenz zwischen thermischer Abstrahlung und der Gegenstrahlung von Wolken und Atmosphäre. Zur Schätzung kann die Formel von Brunt (1932), s.a. Penman (1948), verwendet werden:

$$
Rn_l = \epsilon \sigma (T + 273, 15)^4 (0, 34 - 0, 044 \sqrt{e_d}) (0, 1 + 0, 9 \ n/N) \tag{18}
$$

 $Rn_l$ langwellige Strahlungsbilanz  $[MJ\ m^{-2}\ d^{-1}]$ 

 $\epsilon$  Emissionskoeffizient = 0,97 für Wasserflächen, = 1,0 für andere Oberflächen

 $\sigma$  Stefan-Boltzmann-Konstante = 4,9  $10^{-9}$   $[MJ \, m^{-2} \, K^{-4}]$ 

The Tages is the Lufttem Tages of  $\mathbb{C}$  in 2 m Höhe

 $e_d$  Dampfdruck der Luft  $[hPa]$ 

 $n/N$  Verhältnis von aktueller zur maximal möglichen Sonnenscheindauer des Tages [1]

**1.3.2.4 Verdunstungswärme** Die volumetrische Verdunstungswärme L des Wassers [MJ  $m^{-2}$   $mm^{-1}$ ] dient zur Umrechnung der Strahlungsenergie in  $mm$  Verdunstungsäquivalent. Sie ist das Energieäquivalent für die Verdunstung von 1,0 kg m<sup>-2</sup> Wasser pro Tag bzw. entspricht der Energie zum Erreichen der Verdunstungshöhe von 1,0 mm  $d^{-1}$ . Sie wird abhängig von der Lufttemperatur  $T \, [^{\circ}C]$  durch folgende Gleichung bestimmt (DVWK, 1996):

$$
L = 2, 5 - 2, 42 \, 10^{-3} \, T \tag{19}
$$

**1.3.2.5 Sonnenscheindauer** Die Sonnenscheindauer am Tag n [h] läßt sich aus der gemessenen Globalstrahlung  $R_g$  [ $MJ$   $m^{-2}$   $d^{-1}$ ] mithilfe folgender Gleichung abschätzen:

$$
n/N = (R_g/R_a - A)/B \tag{20}
$$

```
n Sonnenscheindauer [h]
```
 $N$  maximal mögliche Sonnenscheindauer am aktuellen Tag [h]

 $R_g$  gemessene Globalstrahlung [ $MJ$   $m^{-2}$   $d^{-1}$ ] am Tag

 $R_a$  Summe extraterrestrischer Strahlung  $[MJ\,m^{-2}\,d^{-1}]$  am aktuellen Tag

A, B orts- und monatsspezifische empirische Konstanten [1]

Dazu lassen sich die Summe extraterrestrischer Strahlung  $R_a$   $[MJ\,\,m^{-2}\,\,d^{-1}]$  und die am betreffenden Tag maximal mögliche Sonnenscheindauer  $N[h]$  aus der geographischen Breite  $\phi$  [Grad] (0° ... 90°) und der Tagesnummer  $J$  [1] (1...365) des betrachteten Tages mit Hilfe des Deklinationswinkels der Sonne  $\delta$  [Grad] und des Stundenwinkels zwischen Mittagspunkt und Sonnenuntergang  $\omega_s$  [Grad] berechnen (VDI, 1993):

$$
R_a = 37,5985 (0,01745 \omega_s \sin\phi \sin\delta + \cos\phi \cos\delta \sin\omega_s) \tag{21}
$$

$$
\omega_s = \arccos(-\tan\phi\tan\delta) \tag{22}
$$

$$
\delta = \arcsin(0, 3978 \sin(\xi - 77, 369 + 1, 916 \sin \xi)) \tag{23}
$$

$$
\xi = 0,9856 J - 2,796 \tag{24}
$$

$$
N = 7,6394 (0,01745 \omega_s) \tag{25}
$$

Sind die Tabellen der Monatswerte zu den empirischen Konstanten  $A$  und  $B$  für den betreffenden Ort nicht bekannt, kann für die gesamte Bundesrepublik Deutschland näherungsweise auch mit  $A = 0.35$  und  $B = 0.55$  gerechnet werden (DVWK 1996) oder es muß auf den Meßwert der Sonnenscheindauer  $n[h]$  am Tag oder auf ein anderes Schätzverfahren zurückgegriffen werden.

**1.3.2.6** Berücksichtigung unterschiedlicher Pflanzenbestände Zur Berechnung der potentiellen Verdunstung von unterschiedlichen Kulturpflanzenbeständen oder von Wald wird die für niedrigen Grasbewuchs berechnete potentielle Evapotranspiration mit dem jeweiligen Bestandeskoeffizienten  $k_c$  [1] multipliziert:

$$
ET_{pot,c}^{day} = k_c ET_{pot}^{day}
$$
 (26)

 $ET_{not.}^{day}$  $p_{pot,c}^{day}$  tägliche potentielle Evapotranspiration  $[mm\ d^{-1}]$  für den Bestand  $ET_{pot}^{day}$  $\bar{u}_{pot}^{day}$  tägliche potentielle Evapotranspiration  $[mm\ d^{-1}]$  nach Penman  $k_c$  Bestandeskoeffizient [1]

Der Bestandeskoeffizient berücksichtigt die Bestandeshöhe und den Bedeckungsgrad des Bodens durch die Pflanzen (Pflanzenbedeckungsgrad) . Bedeckt beispielsweise der Bestand den Boden nicht vollständig, kann  $k_c$  kleiner als 1,0 sein. Wenn die Bestandesverdunstung gleich der von niedrigem Gras ist, ist  $k_c$  gleich 1,0. Bei voll entwickeltem Bestand kann  $k_c$ bis zu 1,5 ansteigen (DVWK 1996):

|           | Mrz      | Apr  | Mai                | Jun   | Jul  | Aug                                      | Sep          | Okt   | Nov/Feb |  |  |
|-----------|----------|------|--------------------|-------|------|------------------------------------------|--------------|-------|---------|--|--|
| <b>MW</b> | 1,00     | 1,00 | 1,05               | 1,10  | 1,10 | 1,05                                     | 1,05         | 1,00  | 1,00    |  |  |
| WW        | 0.90     | 0,95 | 1,15               | 1,35  | 1,30 | 1,00                                     | -.-          |       | 0.65    |  |  |
| WG        | 0.95     | 1,00 | 1,30               | 1,40  | 1,35 | $-,-$                                    | -.-          | -,-   | 0.65    |  |  |
| SG        | $-,-$    | 0.75 | 1,30               | 1,40  | 1,30 | $-,-$                                    | $-,-$        | $-,-$ | $-,-$   |  |  |
| RO        | 0,85     | 0.90 | 1,20               | 1,30  | 1,25 | 0.95                                     | $-,-$        | $-,-$ | 0.65    |  |  |
| <b>HA</b> | $-,-$    | 0.70 | 1,10               | 1,40  | 1,35 | 0,95                                     | -.-          | -,-   | -,-     |  |  |
| <b>ZR</b> | $-,-$    | 0.50 | 0.75               | 1,10  | 1,30 | 1,25                                     | 1.10<br>0.85 |       | $-,-$   |  |  |
| KA        | $-,-$    | 0.50 | 0.90               | 1,10  | 1.40 | 1.20                                     | 0.90         | $-,-$ | -,-     |  |  |
| MW        | Mähweide |      | WW<br>Winterweizen |       |      | WG<br>SG<br>Wintergerste<br>Sommergerste |              |       |         |  |  |
| <b>RO</b> | Roggen   | HA   |                    | Hafer |      | KA<br>ZR<br>Kartoffel mfr.<br>Zuckerrübe |              |       |         |  |  |

Tabelle 1: Bestandeskoeffizienten  $k_c$  [1] nach DVWK (1996)

#### **1.3.3 Potentielle Evapotranspiration nach Penman-Monteith (FAO)**

**1.3.3.1 Penman-Monteith Gleichung** Aus dem Ansatz von Penman zur Abschätzung der potentiellen Evapotranspiration entwickelte Monteith (1965, 1981) das für Forschungszwecke zum Bodenwasserhaushalt häufig verwendete komplexere Penman-Monteith Modell. Zur besseren Berücksichtigung von Pflanzenbeständen wurden zusätzlich zwei Verdunstungswiderstände eingeführt: Der von Windgeschwindigkeit, Höhe und Struktur des Bestands abhängige aerodynamische Widerstand  $r_a$  [ $s~m^{-1}$ ] und der die Wasserversorgung des Bestands widerspiegelnde mittlere stomatäre Widerstand  $r_c$  [s  $m^{-1}$ ].

Die *Gleichung von Penman-Monteith* lautet:

$$
ET_{pot}^{day} = \frac{1}{L^*} \frac{\Delta (Rn - G) + \rho_a c_a (e_s - e_d)/r_a}{\Delta + \gamma (1 + r_c/r_a)}
$$
(27)

$$
ET_{pot}^{day}
$$
 \ttagt (a)  $ET_{pot}^{day}$  \ttag{b)  $Ext_{opt}$  \ttag{c)  $Ext_{opt}$  \ttag{d)  $Ext_{opt}$  \ttag{e)  $Ext_{opt}$  \ttag{e)  $Ext_{opt}$  \ttag{f)  $Ext_{opt}$  \ttag{g)  $Ext_{opt}$  \ttag{g)  $Ext_{opt}$  \ttag{g)  $Ext_{opt}$  \ttag{h)  $Ext_{opt}$  \ttag{h)  $Ext_{opt}$  \ttag{h)  $Ext_{opt}$  \ttag{h)  $Ext_{opt}$  \ttag{h)  $Ext_{opt}$  \ttag{h)  $Ext_{opt}$  \ttag{h)  $Ext_{opt}$  \ttag{h)  $Ext_{opt}$  \ttag{h)  $Ext_{opt}$  \ttag{h)  $Cat$  \turd  $Ext_{opt}$  \ttag{h)  $Cat$  \turd  $Ext_{opt}$  \ttag{h)  $Ext_{opt}$  \ttag{h)  $Ext_{opt}$ 

Die Penman-Monteith Gleichung hat vor allem dadurch Bedeutung erlangt, daß sie Grundlage zur Berechnung der Grasreferenzverdunstung geworden ist. *Dabei ist die Grasreferenzverdunstung definiert als die Evapotranspirationsrate eines hypothetischen Bestands der Hohe ¨ 0,12* m *mit mittlerem stomatar¨ em Widerstand von 70* s m−<sup>1</sup> *und einer Albedo von 0,23, sehr ahnlic ¨ h der Evapotranspirationsrate einer wachsenden, grunen ¨ Grasoberflac¨ he einheitlicher Hohe ¨ , die den Boden vollstandig ¨ uber ¨ deckt und unter keinem Wassermangel* leidet. (Smith et al., 1991; Allen et al., 1998) "Dadurch existiert eine eindeutige Vorschrift, nach der weltweit Tages- und Monatswerte dieser Referenzverdunstung an ausgewählten meteorologischen Stationen einheitlich berechnet werden können. Diese neue quantitativ definierte Referenzverdunstung soll die sonst nur qualitativ und unscharf beschriebene potentielle Evapotranspiration ersetzen" (DVWK, 1996).

**1.3.3.2 Verdunstungswiderstande ¨** Der mittlere Stomatawiderstand des Bestands (oder auch Pflanzenbestandswiderstand)  $r_c$  [s  $m^{-1}$ ] wird über den mittleren täglichen Stomatawiderstand eines Einzelblatts  $r_l$  [ $s$   $m^{-1}$ ] von etwa 100  $s$   $m^{-1}$  und den Blattflächenindex [1] des Bestands durch folgende Beziehung abgeschätzt:

$$
r_c = \frac{r_l}{0.5 \, LAI} \tag{28}
$$

Für die Grasreferenzverdunstung eines Grasbestands von der Höhe  $h_c = 0.12$  m ergibt sich aus  $LAI = 24 h<sub>c</sub>$  für geschnittenes Gras ein Blattflächenindex von  $LAI = 2,88$  und daraus ein Stomatawiderstand von  $r_c = 70 s m^{-1}$  (Smith et al., 1991).

Der aerodynamische Widerstand  $r_a$  berechnet sich nach Allen et al. (1989) aus

$$
r_a = \frac{\ln(\frac{z_m - d}{z_{om}})\ln(\frac{z_h - d}{z_{oh}})}{k^2 v_z}
$$
(29)

- $r_a$  aerodynamischer Widerstand [s  $m^{-1}$ ]
- $z_m$  Höhe der Windgeschwindigkeitsmessung [m]
- $z_h$  Höhe der Temperatur- und Luftfeuchtemessung  $[m]$
- k von Karman Konstante = 0,41 [1]
- $v_z$  Windgeschwindigkeit  $[m s^{-1}]$  gemessen in der Höhe  $z_m$
- $d$  Nullniveauhöhe des Windprofils  $[m]$  (Monteith, 1981)  $(d = \frac{2}{3} h_c = 0.08 \ m$  für die Bestandeshöhe  $h_c = 0.12 \ m)$

 $z_{om}$  Rauhigkeitsparameter [m] für den Impuls (Brutsaert, 1975)

- $(z_{om} = 0, 123 h_c = 0, 015 m$  für die Bestandeshöhe  $h_c = 0.12 m$ )
- $z_{oh}$  Rauhigkeitsparameter [m] für Wärme und Wasserdampf (Brutsaert, 1975)

 $(z_{oh} = 0, 0123 h_c = 0, 0015 m$  für die Bestandeshöhe  $h_c = 0.12 m$ )

Aus der standardisierten Messung von Windgeschwindigkeit  $v_z$ , Temperatur und Luftfeuchte in  $z=2$  m Höhe bei einer Bestandeshöhe von 0,12 m ergibt sich aus der vorigen Gleichung eine Abschätzung des aerodynamischen Widerstands durch:

$$
r_a = \frac{208}{v_2} \tag{30}
$$

Schließlich errechnet sich die modifizierte Psychrometerkonstante nach (Monteith, 1965):

$$
\gamma^* = \gamma (1 + r_c/r_a) = \gamma (1 + 0, 34 v_2)
$$
\n(31)

- $\gamma^*$ <sup>\*</sup> modifizierte Psychrometerkonstante  $[kPa K^{-1}]$
- $\gamma$  Psychrometerkonstante [kPa K<sup>-1</sup>]
- $r_c$  mittlerer Stomatawiderstand [s  $m^{-1}$ ]
- $r_a$  aerodynamischer Widerstand [s  $m^{-1}$ ]
- $v_2$  Windgeschwindigkeit  $[m s^{-1}]$  in 2 m Höhe

**1.3.3.3** Sättigungsdefizit und Steigung der Dampfdruckkurve Das Sättigungsdefizit [kPa] der Luft, d. h. die Differenz  $e_s - e_d$  zwischen Sättigungsdampfdruck  $e_s$  [kPa] und Dampfdruck der Luft bei Taupunktstemperatur  $e_d$  [kPa], errechnet sich aus der minimalen und maximalen Tageslufttemperatur  $T_{min}$  [°C] und  $T_{max}$  [°C] (Tetens, 1930):

$$
e_s = \frac{1}{2} [e_a(T_{min}) + e_a(T_{max})], \text{ wobei} \quad e_a(T) = 0,611 \exp(\frac{17,27 \, T}{237,3 \, + \, T}) \tag{32}
$$

ist, und aus der mittleren relativen Luftfeuchte  $U$  [ $\%$ ] des Tages:

$$
e_d = U / \left[ \frac{50}{e_a(T_{min})} + \frac{50}{e_a(T_{max})} \right]
$$
 (33)

Die Steigung der Sättigungsdampfdruckkurve  $\Delta \left[ kPa K^{-1} \right]$  resultiert aus (Tetens, 1930):

$$
\Delta = \frac{4098 \ e_s}{(237, 3 \ + \ T)^2} \tag{34}
$$

**1.3.3.4 Aerodynamischer Term der Penman-Monteith Gleichung** Für den zweiten Term, den aerodynamischen Term,  $(ET_{pot}^{day})_{aer}$   $[mm\ d^{-1}]$  der Penman-Monteith Gleichung gilt:

$$
(ET_{pot}^{day})_{aer} = \frac{86,4}{L} \frac{\rho_a c_a (e_s - e_d)/r_a}{\Delta + \gamma^*}
$$
\n(35)

 $\left( ET_{pot}^{day}\right)$  $\sigma_{pot}^{day})_{aer}$  aerodynamischer Term der täglichen potentiellen Evapotranspiration  $[mm\ d^{-1}]$ L volumetrische Verdunstungswärme des Wassers [M J  $m^{-2}$   $mm^{-1}$ ],  $L = \rho_w L^*$  $(L^* = 2.45$  *M J kg*<sup>-1</sup> bei einer mittleren Tageslufttemperatur von 20 °C)  $\rho_a$  Luftdichte [ $kg \ m^{-3}$ ]  $\rho_w$  Wasserdichte ≈ 1,0 kg dm<sup>-3</sup>  $c_a$  spezifische Wärme der Luft [kJ kg<sup>-1</sup> K<sup>-1</sup>]  $e_s - e_d$  Sättigungsdefizit [kPa]  $r_a$  aerodynamischer Widerstand  $r_a$  [s  $m^{-1}$ ]  $\Delta$  Steigung der Dampfdruckkurve [ $kPa K^{-1}$ ]  $\gamma^*$ <sup>∗</sup> modifizierte Psychrometerkonstante [kPa K<sup>−</sup><sup>1</sup> ]

Mit einer Gleichung zur Berechnung der spezifische Wärme der Luft

$$
c_a = \gamma \frac{M_w L^* 10^3}{M_a p_a} \tag{36}
$$

 $c_a$  spezifische Wärme der Luft [kJ kg<sup>-1</sup> K<sup>-1</sup>]  $\gamma$  Psychrometerkonstante [ $kPa K^{-1}$ ]  $M_w/M_a$  = 0,622 Verhältnis der Molekulargewichte von Wasserdampf zu trockener Luft [1] L ∗ spezifische Verdunstungswärme des Wassers  $[MJkg^{-1}]$  $p_a$  atmosphärischer Luftdruck [kPa]

und mit dem idealen Gasgesetz

$$
\rho_a = \frac{M_a \, p_a \, 10^3}{R \, T_v} \tag{37}
$$

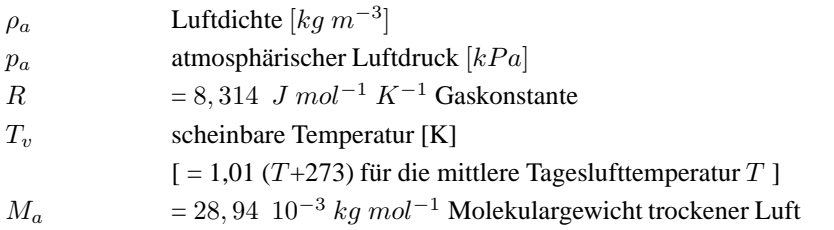

ergibt sich der aerodynamische Term für die Gras-Referenzverdunstung:

$$
(ET_{pot}^{day})_{aer} = \frac{\gamma}{\Delta + \gamma^*} \frac{0,622}{p_a} \frac{3,486 p_a}{1,01 (T + 273)} 86400 \frac{v_2}{208} (e_s - e_d)
$$
  

$$
\approx \frac{\gamma}{\Delta + \gamma (1 + 0,34 v_2)} \frac{900}{(T + 273)} v_2 (e_s - e_d)
$$
(38)

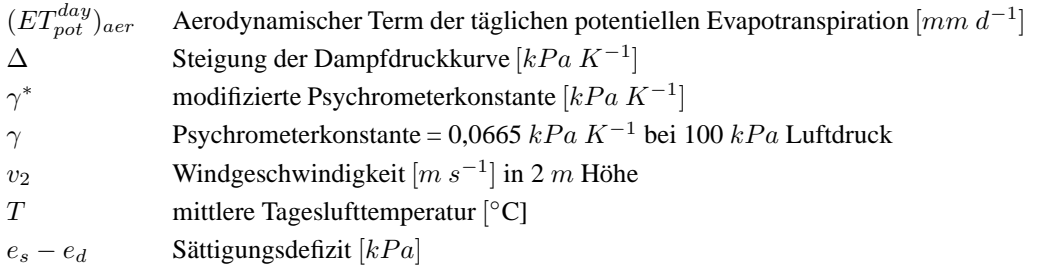

**1.3.3.5 Strahlungsterm der Penman-Monteith Gleichung** Der erste Term der Penman-Monteith Gleichung ist der Strahlungsterm  $(ET_{pot}^{day})_{rad}$  [mm  $d^{-1}$ ]. Für die Grasreferenzverdunstung ergibt er sich aus

$$
(ET_{pot}^{day})_{rad} = \frac{1}{L} \frac{\Delta (Rn - G)}{\Delta + \gamma^*} = 0,408 \frac{\Delta (Rn - G)}{\Delta + \gamma (1 + 0,34 v_2)}
$$
(39)

(ET day pot )rad Strahlungsterm der taglichen ¨ potentiellen Evapotranspiration [mm d −1 ] L volumetrische Verdunstungswarme ¨ des Wassers [MJ m−<sup>2</sup> mm−<sup>1</sup> ], L = ρ<sup>w</sup> L ∗ (L <sup>∗</sup> = 2.45 MJ kg <sup>−</sup><sup>1</sup> bei einer mittleren Tageslufttemperatur von 20 ◦C) ∆ Steigung der Sattigungsdampfdruckkurv ¨ e [kPa K−<sup>1</sup> ] Rn Netto-Strahlungsbilanz an der Bodenoberflache ¨ [MJ m−<sup>2</sup> d −1 ] G Bodenwarmefluss ¨ uber ¨ die Bodenoberflache ¨ [MJ m−<sup>2</sup> d −1 ] γ modifizierte Psychrometerkonstante [kPa K−<sup>1</sup> ] mit γ = 0,0665 kPa K−<sup>1</sup> v<sup>2</sup> Windgeschwindigkeit [m s −1 ] in 2 m Hohe ¨

Dabei ist die Netto-Strahlungsbilanz  $Rn$   $[MJ \, m^{-2} \, d^{-1}]$  gegeben aus der Differenz zwischen der einstrahlenden kurzwelligen Netto-Strahlung  $Rn_s$   $[MJ\,\,m^{-2}\,\,d^{-1}]$  und der langwelligen abstrahlenden Netto-Strahlung  $Rn_l$  [ $MJ$   $m^{-2}$   $d^{-1}$ ], wobei sich die kurzwellige Netto-Strahlung  $Rn_s$  aus der kumulativ gemessenen Globalstrahlung des Tages  $R_q$ [MJ  $m^{-2}$  d<sup>-1</sup>] ergibt, wenn die Albedo (z.B.  $\alpha_g$ =0,23 für Gras):

$$
Rn = Rn_s - Rn_l = (1 - \alpha_g) R_g - Rn_l \tag{40}
$$

Die langwellige abstrahlende Netto-Strahlung  $Rn_l$   $[MJ\ m^{-2}\ d^{-1}]$  ist die Differenz zwischen der thermischen Abstrahlung durch Vegetation und Boden in die Atmosphäre und der an der Erdoberfläche ankommenden thermischen Strahlung abgestrahlt aus Atmosphäre und Wolkendecke:

$$
Rn_l = f\left(\epsilon_a - \epsilon_{vs}\right)\sigma\left(T + 273, 15\right)^4\tag{41}
$$

- $Rn_l$ langwellige abstrahlende Netto-Strahlung  $[MJ\ m^{-2}\ d^{-1}]$
- f Wolkenbedeckungsgrad [1]
- $\epsilon_a$  effektive Emissivität der Atmosphäre [1]
- $\epsilon_{vs}$  Emissivität von Vegetation und Boden [1]
- $\sigma$  Stefan-Boltzmann Konstante = 4,9 10<sup>-9</sup> MJ  $m^{-2}$  K<sup>-4</sup> d<sup>-1</sup>
- $T$  mittlere Lufttemperatur des Tages [°C]

Die Netto-Emissivität  $\epsilon_a - \epsilon_{vs}$  [1] läßt sich nach der Formel von Brunt (1932), s.a. Jensen et al. (1990), aus dem Dampfdruck der Luft  $e_d$  [kPa] abschätzen:

$$
\epsilon_a - \epsilon_{vs} = (0, 34 - 0, 14\sqrt{e_d}) \tag{42}
$$

Der Wolkenbedeckungsgrad  $f[1]$  kann aus dem Verhältnis n/N der aktuellen Sonnenscheindauer zur maximal möglichen Sonnenscheindauer des Tages bestimmt werden:

$$
f = 0,9\,\frac{n}{N} + 0,1\tag{43}
$$

- f Wolkenbedeckungsgrad [1]
- $n$  aktuelle Sonnenscheindauer des Tages [h]
- $N$  maximal mögliche Sonnenscheindauer des Tages [h]

Zusammenfassend ergibt sich für die langwellige Netto-Strahlung  $Rn_l$  [ $MJ$   $m^{-2}$   $d^{-1}$ ]:

$$
Rn_l = (0,9\frac{n}{N} + 0,1) (0,34 - 0,14\sqrt{e_d}) \sigma \frac{1}{2} (T_{min}^4 + T_{max}^4)
$$
  
= 2,45 10<sup>-9</sup> (0,9 $\frac{n}{N}$  + 0,1) (0,34 - 0,14\sqrt{e\_d}) (T\_{min}^4 + T\_{max}^4) (44)

 $Rn_l$ langwellige abstrahlende Netto-Strahlung  $[MJ\ m^{-2}\ d^{-1}]$ 

- $n$  aktuelle Sonnenscheindauer des Tages [h]
- $N$  maximal mögliche Sonnenscheindauer des Tages [h]
- $e_d$  Dampfdruck der Luft  $[kPa]$
- σ Stefan-Boltzmann Konstante = 4,9 10−<sup>9</sup> MJ m−<sup>2</sup> K−<sup>4</sup> d −1
- $T_{min}$  minimale Lufttemperatur des Tages [K]
- $T_{max}$  maximale Lufttemperatur des Tages [K]

Liegen keine Meßwerte zur aktuellen Sonnenscheindauer n vor, kann sie aus der gemessenen Globalstrahlung  $R_g\;$  am Tag  $[MJ\,m^{-2}\,d^{-1}]$  geschätzt werden:

$$
n = N (R_g/R_a - A)/B \tag{45}
$$

- $n$  aktuelle Sonnenscheindauer des Tages [h]
- $N$  maximal mögliche Sonnenscheindauer des Tages [h]
- $R_g$  Globalstrahlung am Tag [ $MJ$   $m^{-2}$   $d^{-1}$ ]
- $R_a$  extraterrestrische Strahlung [ $MJ$   $m^{-2}$   $d^{-1}$ ] am Tag
- A, B Konstanten  $A = 0$ , 25 und  $B = 0$ , 5 für ein durchschnittliches Klima (Smith et al., 1991), bzw. z.B.  $A = 0, 35$  und  $B = 0, 55$  für das gesamte Gebiet Deutschlands (DVWK, 1996).

Die extraterrestrische Strahlung  $R_a$  [ $MJ$   $m^{-2}$   $d^{-1}$ ] und die maximal mögliche Sonnenscheindauer  $N$  [h] am Tag können aus geometrischen Überlegungen zum Sonnenstand abgeleitet werden (Duffie und Beckman, 1980) :

$$
R_a = \frac{24 \cdot 60}{\pi} G_{sc} d_r \left(\omega_s \sin \phi \sin \delta + \cos \phi \cos \delta \sin \omega_s\right) \tag{46}
$$

$$
N = \frac{24}{\pi} \omega_s = 7,64 \omega_s \tag{47}
$$

- $R_a$  extraterrestrische Strahlung  $[MJ m^{-2} d^{-1}]$  am Tag
- $G_{sc}$  Solarkonstante =0,0820 MJ  $m^{-2}$   $min^{-1}$
- $d_r$  relativer Abstand Erde-Sonne [1]
	- $[d_r = 1 + 0.033 \cos(\frac{2\pi}{365}J) = 1 + 0.033 \cos(0.0172J)]$
- $\delta$  Deklinationswinkel der Sonne [rad]

 $\left[\right. \delta = 0,409 \sin\left(\frac{2\pi}{365}J - 1,39\right) = 0,409 \sin\left(0,0172J - 1,39\right)$ 

- $\phi$  geographischer Breitengrad [rad]
- $\omega_s$  Stundenwinkel des Sonnenuntergangs [rad]

 $[\omega_s = \arccos(-\tan\phi\tan\delta)]$ 

- J Nummer des betrachteten Tages im Jahr (1,...,365)
- $N$  maximal mögliche Sonnenscheindauer [h] am betrachteten Tag

**1.3.3.6 Bodenwarmefluß ¨ zur Gras-Referenz-Verdunstung** Die Bestimmung der Rate der täglichen Gras-Referenzverdunstung benötigt noch eine Abschätzung des Wärmeflusses in den Boden  $G$  [ $MJ$   $m^{-2}$   $d^{-1}$ ]. Dies kann nach Wright und Jensen (1972) approximativ für eine effektive Bodentiefe von 0,18 m nach der folgenden Formel geschehen:

$$
G = 0,38 \left( T_{day,n} - T_{day,n-1} \right) \tag{48}
$$

G Bodenwärmefluß in den Boden während des Tages  $[MJ\,m^{-2}\,d^{-1}]$  $T_{day,n}$  mittlere Lufttemperatur des aktuellen Tages [°C]  $T_{day,n-1}$  mittlere Lufttemperatur des vorangegangenen Tages [°C]

**1.3.3.7 Gras-Referenzverdunstung (FAO-Standard)** Die Zusammenfassung von aerodynamischen und Strahlungsterm, d.h. Gleichung (38) und Gleichung (39), ergibt die Penman-Monteith Gleichung zur standardisierten Berechnung der Gras-Referenzverdunstungsrate  $(ET_{pot}^{day})_0$  [ $mm$   $d^{-1}$ ], die vom Wasserangebot und vom Pflanzenbestand unabhängig ist (Smith et al., 1991):

$$
(ET_{pot}^{day})_0 = \frac{0,408 \Delta (Rn - G) + \gamma \frac{900}{T + 273} v_2 (e_a - e_d)}{\Delta + \gamma (1 + 0,34 v_2)}
$$
(49)

 $\left( ET_{pot}^{day}\right)$  $p_{pot}^{day})_0$  –tägliche potentielle Gras-Referenzverdunstungsrate  $[mm \ d^{-1}]_0$  $\Delta$  Steigung der Sättigungsdampfdruckkurve [kPa K<sup>-1</sup>] Rn Netto-Strahlungsbilanz an der Bodenoberfläche [M J  $m^{-2} d^{-1}$ ] G Bodenwärmefluss über die Bodenoberfläche  $[MJ\,m^{-2}\,d^{-1}]$  $γ$  Psychrometerkonstante = 0,0665 kPa K<sup>-1</sup> bei ca.100 kPa Luftdruck  $T$  mittlere Lufttemperatur des Tages [°C]  $v_2$  Windgeschwindigkeit  $[m s^{-1}]$  in 2 m Höhe  $e_s - e_d$  Sättigungsdefizit [kPa]

**1.3.3.8 Bestandeskoeffizienten fur¨ verschiedene Kulturpflanzen** Aus der Standard Grasreferenzverdunstung  $(ET_{pot}^{day})_0$  läßt sich für unterschiedliche Pflanzenbestände nach Allen (2000) und FAO-56 (Allen et al., 1998) eine Obergrenze von aktueller Bodenevaporation und aktueller Transpiration bestimmen. Diese Obergrenze entspricht der potentiellen Evapotranspiration bei einem nassen Boden nach vollständiger Befeuchtung der Bodenoberfläche durch Regenfall oder Beregnung. Der Grenzwert wird mit einem maximalen Bestandeskoeffizienten  $K_{c,max}$  für die jeweilige Pflanzenart in Abhängigkeit von Bestandeshöhe, Windgeschwindigkeit und relativer Luftfeuchte berechnet:

$$
(ET_{pot}^{day})_c = K_{c,max} (ET_{pot}^{day})_0 \tag{50}
$$

$$
K_{c,max} = \max(\{\kappa + [0, 04(v_2 - 2) - 0, 004(U_{min} - 45)](\frac{h}{3})^{0.3}\}, \{K_{cb} + 0, 05\})
$$
 (51)

$$
\kappa = \begin{cases} 1,2 & \text{für } \tau \ge 3 \ d \\ 1,1 & \text{sonst} \end{cases} \tag{52}
$$

 $\left( ET_{pot}^{day}\right)$  $\sigma_{pot}^{day})_c$  tägliche potentielle Verdunstungsrate des aktuellen Bestands  $[mm\,d^{-1}]_c$  $\left( ET_{pot}^{day}\right)$  $\bar{p}_{pot}^{day})_0$  –tägliche potentielle Gras-Referenzverdunstungsrate  $[mm\;d^{-1}]_0$  $K_{c,max}$  maximaler Bestandeskoeffizient [1]  $K_{cb}$  Basis-Bestandeskoeffizient [1]  $v_2$  Windgeschwindigkeit  $[m s^{-1}]$  in 2 m Höhe  $U_{min}$  minimale relative Luftfeuchte des Tages [%] h mittlere Bestandeshöhe  $[m]$  $\tau$  zeitlicher Abstand zwischen zwei Regen- bzw. Beregnungsereignissen [d]

Dabei wird die minimale relative Luftfeuchte des Tages  $U_{min}$  [%] über das Verhältnis der Dampfdrücke der Luft  $e_a(T_{min})/e_a(T_{max})$  bei minimaler und maximaler Lufttemperatur des Tages  $T_{min}$  [°C] bzw.  $T_{max}$  [°C] abgeschätzt :

$$
U_{min} = 100 \left[ \exp\left(\frac{17,27 \ T_{min}}{237,3+T_{min}}\right) / \exp\left(\frac{17,27 \ T_{max}}{237,3+T_{max}}\right) \right] \tag{53}
$$

Die tägliche potentielle Evaporation  $EV_{pot}^{day}$   $[mm\ d^{-1}]$  und die tägliche potentielle Transpiration  $TR_{pot}^{day} \ [mm\, d^{-1}]$  lassen sich dann mit Hilfe des Bedeckungsgrads durch die Pflanzen  $f_{plcv}$  [1] unter Berücksichtigung der täglichen aktuellen Verdunstung des Interzeptionsspeichers  $EI_{act}^{day} \ [mm\ d^{-1}]$  folgendermaßen abschätzen:

$$
EV_{pot}^{day} = min\{(K_{c,max} - K_{cb}), (1 - f_{plcv})K_{c,max}\} (ET_{pot}^{day})_0
$$
 (54)

$$
TR_{pot}^{day} = max\{K_{cb}, f_{plcv}K_{c,max}\} (ET_{pot}^{day})_0 - EI_{act}^{day} \tag{55}
$$

Zur Bestimmung des Basis-Bestandeskoeffizienten  $K_{cb}$  [1] werden die Anfangs- und die Entwicklungsphase, die mittlere und die späte Vegetationsperiode unterschieden. Während in den ersten drei Zeiträumen der Blattflächenindex zunimmt bzw. konstant bleibt, nimmt er in der späten Phase ab. Dementsprechend berechnet sich der Basis-Bestandeskoeffizient  $K_{cb}$  [1] für die ersten drei Phasen nach

$$
K_{cb} = \begin{cases} K_{cb,ini} & \text{für } 0 \le t < t_{ini} \\ K_{cb,ini} + (K_{cb,mid} - K_{cb,ini}) \frac{t - t_{ini}}{t_{dev} - t_{ini}} & \text{für } t_{ini} \le t < t_{dev} \\ K_{cb,mid} & \text{für } t_{dev} \le t < t_{mid} \end{cases}
$$
(56)

und für die späte Vegetationsperiode ( $t_{mid} \le t \le t_{end}$ ) nach

$$
K_{cb} = K_{cb, mid} + (K_{cb, end} - K_{cb, mid}) \frac{t - t_{mid}}{t_{end} - t_{mid}}
$$
\n
$$
(57)
$$

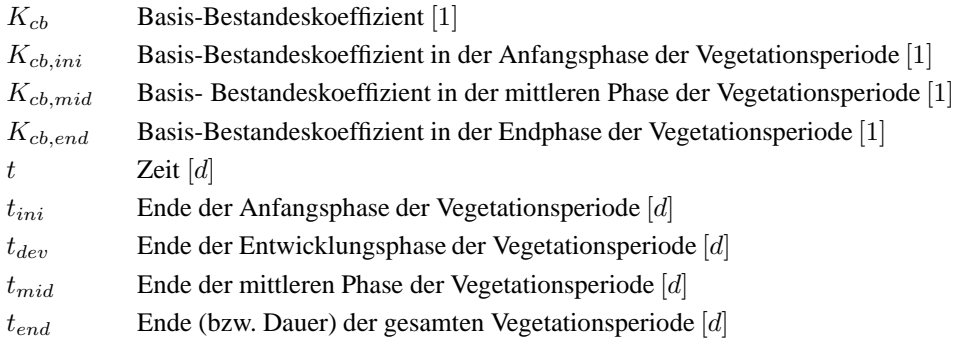

 $t_{ini}$   $t_{dev}$   $t_{mid}$   $t_{end}$  |  $K_{cb,ini}$   $K_{cb,mid}$   $K_{cb,end}$ KA 30 65 115 145 0,15 1,10 0,65 SB | 25 60 105 130 | 0,15 1,10 0,25 ZR | 45 120 200 230 | 0,15 1,15 0,90 WG | 30 170 210 240 | 0,15 1,10 0,15 SG | 40 70 110 130 | 0,15 1,10 0,15 MA 30 70 120 150 0,15 1,15 0,15 KA Kartoffel SB Sonnenblume ZR Zuckerrübe (Winter)

Tabelle 2: Basis-Bestandeskoeffizienten nach Allen et al. (1998)

Diese Tabellenwerte für die Basis-Bestandeskoeffizienten  $K_{cb, mid}$  und  $K_{cb, end}$  werden wiederum korrigiert, wenn die minimale relative Luftfeuchte des Tages  $U_{min}$  nicht 45% beträgt und die Windgeschwindigkeit in 2 m Höhe  $v_2$  von 2.0 m s<sup>-1</sup> verschieden ist:

WG Wintergetreide SG Sommergetreide MA Körnermais

$$
K_{cb, mid} = K_{cb, mid (table)} + [0, 04 (v_2 - 2) - 0, 004 (U_{min} - 45)](\frac{h}{3})^{0,3}
$$
 (58)

$$
K_{cb,end} = K_{cb,end (table)} + [0,04 (v_2 - 2) - 0,004 (U_{min} - 45)](\frac{h}{3})^{0,3}
$$
 (59)

**1.3.3.9 Direkte Berücksichtigung von Pflanzenbeständen** Anstatt sich auf eine Referenzverdunstung zu beziehen und über Bestandeskoeffizienten potentielle Evaporation und Transpiration zu berechnen, kann die allgemeine Penman-Monteith Gleichung auch direkt für unterschiedliche Verdunstungswiderstände, Bestandeshöhen und Albedos ausgewertet werden, z.B. Droogers (2000). Zunächst werden die tägliche potentielle Evaporation eines unbewachsenen Bodens  $(EV_{pot}^{day})_0$   $[mm\ d^{-1}]$  und die tägliche potentielle Transpiration eines den Boden vollständig bedeckenden Bestandes für die betrachtete Pflanzenart  $(TR_{pot}^{day})_0$  [ $mm d^{-1}$ ] nach Penman-Monteith abgeschätzt:

$$
(EV_{pot}^{day})_0 = \frac{1}{L} \frac{\Delta [(1 - \alpha_s) R_g - Rn_l - G] + \rho_a c_a (e_s - e_d)/r_{as}}{\Delta + \gamma}
$$
(60)

$$
(TR_{pot}^{day})_0 = \frac{1}{L} \frac{\Delta [(1 - \alpha_c) R_g - R n_l - G] + \rho_a c_a (e_s - e_d) / r_{ac}}{\Delta + \gamma (1 + r_c / r_{ac})} - EI_{act}^{day} \quad (61)
$$

\n- \n
$$
(EV_{pot}^{day})
$$
 *tägliche* potentielle Evaporation [mm d<sup>-1</sup>] von einem nassen, brachen Boden (T $R_{pot}^{day}$ )  
\n *itägliche* potentielle Transpiration [mm d<sup>-1</sup>] eines trockenen Bestandes,  $E_{act}$  *tägliche* aktuelle Evaporation der Interzeption [mm d<sup>-1</sup>], berechnet aus der Differenz zwischen der potentiellen Evaporanspiration eines nassen (r<sub>c</sub> = 0)  
\n und trockenen (r<sub>c</sub> > 0) Bestandes, der den Boden vollständig überdeckt.\n
\n- \n*L volume*trische Verdunstungswärme des Wassers [M J m<sup>-2</sup> mm<sup>-1</sup>]\n
\n- \n*Δ* Steigung der Sättigungsdampfdruckkurve [*kPa K*<sup>-1</sup>]\n
\n- \n*Rg tägliche* kumulative Globalstrahlung [M J m<sup>-2</sup> d<sup>-1</sup>]\n
\n- \n*α\_s, α\_c* Boden- bzw. Bestandes-Albedo [1]\n
\n- \n*Rn\_l* Langwellige Netto-Abstrahlung [M J m<sup>-2</sup> d<sup>-1</sup>]\n
\n- \n*β\_a* Lotenvärmeluss an der Bodenoberfläche [M J m<sup>-2</sup> d<sup>-1</sup>]\n
\n- \n*β\_a* specifische Wärme der Luft [M J kg<sup>-1</sup> K<sup>-1</sup>] (=1.013)\n
\n- \n*ε\_s - e\_d* Sättigungsdefizit der Luft [kPa]\n
\n- \n*ra\_s, r\_{ac}* aerodynamicche Widerstände des Bodens r<sub>as</sub> [d m<sup>-1</sup>] und Bestands r<sub>ac</sub> [d m<sup>-1</sup>]\n
\n- \n*r\_c* mitterer somatärer Widerstand des Bestands r<sub>c</sub> [d m<sup>-1</sup>]\n
\n

Anschließend werden die beiden potentiellen Verdunstungsraten mit Hilfe des Pflanzenbedeckungsgrads  $f_{plcv}$  [1] zur Bestimmung der Aufteilung in tägliche potentielle Evaporation  $EV_{pot}^{day}$   $[mm \, d^{-1}]$  und Transpiration  $TR_{pot}^{day}$   $[mm \, d^{-1}]$  herangezogen:

$$
EV_{pot}^{day} = (1 - f_{plcv}) (EV_{pot}^{day})_0 \tag{62}
$$

$$
TR_{pot}^{day} = f_{plcv} (TR_{pot}^{day})_0 \tag{63}
$$

Dabei kann der Bodenbedeckungsgrad  $f_{scv}$  [1] durch den aktuellen Blattflächenindex LAI [1] des Bestands folgendermaßen abgeschätzt werden (Droogers, 2000):

$$
f_{plcv} = 1 - \exp(-0.45 \, LAI) \tag{64}
$$

#### **1.3.4 Potentielle Evapotranspiration nach Haude (VDI)**

In Deutschland hat als erster Haude (1955) eine auf dem Dalton-Ansatz beruhende Formel zur Berechnung der mittleren täglichen potentiellen Verdunstung  $[mm\ d^{-1}]$  veröffentlicht (DVWK, 1996). Als Eingangsdaten werden die Lufttemperatur  $T$  [°C] in 2 m Höhe (10  $min$  Mittel von 14:30 Uhr MEZ), die relative Luftfeuchte  $U$  [%] (10  $min$  Mittel von 14:30 Uhr MEZ) sowie vegetations- und monatsspezifische Faktoren  $f_{Haude}$  ('Haude Faktoren') benötigt. Die Haude Formel lautet:

$$
ET_{pot}^{day} = f_{Haude} \ (e_s(T) - e_d)_{14:30} \tag{65}
$$

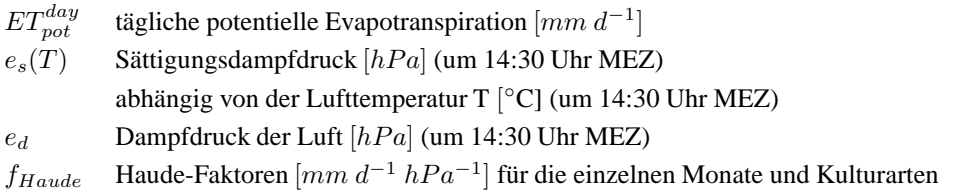

Dazu läßt sich das Sättigungsdefizit der Luft  $[hPa]$  (um 14:30 Uhr MEZ) ähnlich wie für die Penman Gleichung über die relative Luftfeuchte  $U$  [%] und Lufttemperatur T [°C] (um 14:30 Uhr MEZ) berechnen:

$$
(e_s(T) - e_d)_{14:30} = (1 - \frac{U}{100}) \cdot 6,11 \cdot \exp(\frac{17,62 \cdot T}{243,12 + T}) \tag{66}
$$

Im allgemeinen ist das Haude-Verfahren für Aussagen zu einzelnen Tagen zu ungenau. Es hat sich aber bei der Berechnung von Monatssummen, langjährigen Mitteln und für einen regionalen Überblick bewährt (DVWK, 1996).

|           | Jan        | Feb                                    | Mrz  | Apr          | Mai   | Jun  | Jul          | Aug   | Sep  | Oct   | Nov            | Dez    |
|-----------|------------|----------------------------------------|------|--------------|-------|------|--------------|-------|------|-------|----------------|--------|
| <b>FW</b> | 0.08       | 0.04                                   | 0.14 | 0.35         | 0.39  | 0.34 | 0.31         | 0,25  | 0.20 | 0.13  | 0,07           | 0.05   |
| <b>BW</b> | 0.01       | 0.00                                   | 0,04 | 0.10         | 0.23  | 0,28 | 0,32         | 0,26  | 0.17 | 0,10  | 0,01           | 0,00   |
| RA        | 0.20       | 0.20                                   | 0,22 | 0.24         | 0.29  | 0.29 | 0,28         | 0,26  | 0.23 | 0,20  | 0,20           | 0.20   |
| WI        | 0,20       | 0.20                                   | 0,25 | 0.29         | 0.29  | 0,28 | 0,26         | 0,25  | 0.23 | 0,22  | 0,20           | 0,20   |
| MA        | 0,11       | 0,11                                   | 0,11 | 0,17         | 0.21  | 0,24 | 0.25         | 0,26  | 0,21 | 0,18  | 0,11           | 0,11   |
| ZR        | 0.11       | 0,11                                   | 0,11 | 0.15         | 0.23  | 0,30 | 0.37         | 0,33  | 0.26 | 0,20  | 0,11           | 0,11   |
| WW        | 0.11       | 0,11                                   | 0.17 | 0.24         | 0.33  | 0.41 | 0.37         | 0,28  | 0.15 | 0,11  | 0,11           | 0,11   |
| WG        | 0.11       | 0,11                                   | 0,17 | 0.24         | 0.37  | 0.38 | 0,32         | 0,22  | 0.15 | 0,11  | 0,11           | 0,11   |
| HA        | 0.11       | 0.11                                   | 0.11 | 0.15         | 0.34  | 0.44 | 0.45         | 0,30  | 0.19 | 0.11  | 0,11           | 0,11   |
| <b>RO</b> | 0.11       | 0,11                                   | 0.17 | 0.23         | 0.30  | 0.36 | 0.36         | 0,27  | 0.15 | 0.11  | 0,11           | 0,11   |
|           |            |                                        |      |              |       |      |              |       |      |       |                |        |
| <b>FW</b> |            | <b>BW</b><br>Fichtenwald<br>Buchenwald |      | <b>RA</b>    | Rasen |      | WI           | Wiese | MA   | Mais  |                |        |
| ZR        | Zuckerrübe |                                        | WW   | Winterweizen |       | WG   | Wintergerste |       | HA   | Hafer | R <sub>O</sub> | Roggen |

Tabelle 3: Haude-Faktoren  $[mm d^{-1} hPa^{-1}]$  nach VDI (1993)

#### **1.3.5 Potentielle Evapotranspiration nach Ritchie (CERES)**

Zur Berechnung der Evaporation des Bodens und der Transpiration der Pflanzen nach Ritchie (1972) werden Angaben zur mittleren Tageslufttemperatur  $T_{day}$  [°C] und zu den Reflexionseigenschaften (Albedo) von Boden und Pflanze gegenüber der Globalstrahlung der Sonne  $R_g$  [MJ  $m^{-2}$  d<sup>-1</sup>] benötigt. Die Tageslufttemperatur errechnet sich angenähert aus der minimalen Tageslufttemperatur  $T_{min}$  [°C] und der maximalen Tageslufttemperatur  $T_{max}$  [°C] nach:

$$
T_{day} = 0,6 T_{max} + 0,4 T_{min}.
$$
\n(67)

Die Gewichtung zwischen  $T_{max}$  und  $T_{min}$  versucht die Verminderung der Transpiration aufgrund des Schließens der Pflanzenstomata während der Nacht mit zu erfassen. Die gesamte Albedo von Boden und Pflanze  $\alpha_g$  [1] wird aus dem Blattflächenindex LAI [1] und der Albedo des Bodens  $\alpha_s$  [1] in Abhängigkeit von den Zeitpunkten des Feldaufgangs  $t_F$  [d], des Beginns der generativen Phase  $t_G$  [d] und der Ernte  $t_E$  [d] bestimmt:

$$
\alpha_g = \begin{cases}\n\alpha_s & \text{für } t \le t_F \\
0, 23 - (0, 23 - \alpha_s) \exp(-0, 75 \, LAI) & \text{für } t_F < t \le t_G \\
0, 23 + (LAI - 4)^2/160 & \text{für } t_G < t \le t_E\n\end{cases} \tag{68}
$$

Die bei sehr hoher Luftfeuchte auftretende mittlere potentielle Evapotranspiration  $ET_{pot,m}$  [mm  $d^{-1}$ ], für die ein Sättigungsgleichgewicht zwischen bodennaher Luft und Bodenwasser nahe der Bodenoberfläche angenommen wird, errechnet sich nach:

$$
ET_{pot,m} = R_g \left(4,88 \ 10^{-3} \ -4,37 \ 10^{-3} \ \alpha_g\right) \left(29,0 \ + \ T_{day}\right). \tag{69}
$$

 $\alpha_q$  Albedo [1]

$$
R_g \qquad \text{Globalstrahlung } [MJ \, m^{-2} \, d^{-1}]
$$

 $T_{day}$  mittlere Tageslufttemperatur [°C]

Die tägliche potentielle Evapotranspiration  $ET_{pot}^{day}$   $[mm\ d^{-1}]$  wird dann abhängig von der maximalen Tageslufttemperatur  $T_{max}$  [°C] ermittelt:

$$
ET_{pot}^{day} = \begin{cases} ET_{pot,m} \ 0,01 \ \exp[0,18 \ (T_{max} + 20,0)] & \text{für } T_{max} < 5,0^{\circ}C \\ ET_{pot,m} \ 1,1 & \text{für } 5,0^{\circ}C \le T_{max} < 24,0^{\circ}C \\ ET_{pot,m} \ [(T_{max} - 24,0) \ 0,05 + 1,1] & \text{für } 24,0^{\circ}C < T_{max} \end{cases} \tag{70}
$$

Die tägliche potentielle Evaporation des Bodens  $EV_{pot}^{day}$   $[mm\ d^{-1}]$  ergibt sich schließlich in Abhängigkeit vom Blattflächenindex  $LAI$  [1] aus:

$$
EV_{pot}^{day} = \begin{cases} ET_{pot}^{day} (1,0 - 0,43 LAI) & \text{für } LAI < 1,0\\ ET_{pot}^{day} \exp(-0,4 LAI) & \text{für } 1,0 \le LAI \end{cases} \tag{71}
$$

#### **1.3.6 Interzeptionsmodelle**

Bei der Bestimmung der hydrologischen Flüsse in terrestrischen Ökosystemen muß meist auch der Wasserverlust berücksichtigt werden, der durch die Interzeptionsverdunstung entsteht. D.h. es muß auch die Verdunstung von den mit Niederschlagswasser benetzten Pflanzenoberflächen erfaßt werden. Zur Berechnung des Bestandesniederschlags (Netto-Niederschlags), d.h. des Anteils des (Brutto-)Niederschlags der den Boden erreicht, wurden unterschiedliche Interzeptions-Modelle entwickelt, die die Wasserspeicherung im Bestand durch Interzeption, die Interzeptionsverdunstung, den durchtropfenden (oder durchfallenden) Niederschlag, den abtropfenden Niederschlag (oder die Kronentraufe) und den Stammabfluß simulieren können. Für Waldsysteme ist eines der bekanntesten dieser Modelle das Modell von Rutter (Rutter et al., 1971; Bouten et al., 1996; Klaassen et al., 1998), das von Gash (1979) noch weiter vereinfacht wurde, s.a. (Gash et al., 1995; Valente et al., 1997). Für Agrarsysteme untersuchten von Hoyningen-Huene (1981) und Braden (1985) die Interzeption des Niederschlags in Pflanzenbeständen verschiedener Kulturarten und entwickelten für diese landwirtschaftlichen Bestände ein einfaches Interzeptionsmodell.

**Rutter-Modell** Das Modell von Rutter berechnet die Wassermenge S [mm], die die Pflanzenoberflächen des Bestands während und nach Niederschlägen benetzt und die damit dort vorübergehend gespeichert ist, mit einem zeit-kontinuierlichen dynamischen Ansatz. Dieser Ansatz berücksichtigt neben der Speicherung die Wasserverdunstungsrate  $E[mm d^{-1}]$ und den Wasserabfluß  $D\left[ mm\, d^{-1} \right]$  von den benetzten Oberflächen. Der Wasserabfluß setzt sich dabei aus der Kronentraufe und dem Stammabfluß zusammen:

$$
\frac{dS}{dt} = (1-a)R - D - E \tag{72}
$$

$$
D = \begin{cases} 0 & \text{für } S < c \\ b (S - c) & \text{für } S \ge c \end{cases}
$$
 (73)

$$
E = \begin{cases} d E T_{pot} S/c & \text{für } S < c \\ ET_{wet} & \text{für } S \ge c \end{cases}
$$
 (74)

- S Wasserspeicher durch Interzeption [mm]
- R Niederschlagsrate  $[mm d^{-1}]$  gegeben durch  $R = dP/dt$
- D Wasserabfluß aus dem Bestand zum Boden  $[mm d^{-1}]$  (Kronentraufe plus Stammabfluß)
- Evaporationsrate der Interzeption  $[mm d^{-1}]$  oder Interzeptionsverdunstungsrate  $[mm d^{-1}]$
- $P$  (Brutto-)Niederschlag [mm]
- $a$  Anteil des durchfallenden Niederschlags [1] (empirischer Parameter)
- b Abflußanteil [1] (empirischer Parameter)
- c Wasserspeicherkapazität der Interzeption im Bestand  $[mm]$  (empirischer Parameter)
- d Verdunstungskoeffizient [1] (empirischer Parameter)
$ET_{pot}$  potentielle Evapotranspirationsrate  $[mm d^{-1}]$ 

 $ET_{wet}$  potentielle Evapotranspirationsrate  $[mm d^{-1}]$  während des Niederschlags, z.B. berechnet nach Penman-Monteith (FAO) mit stomatärem Widerstand  $r_s = 0$ 

Hierzu können die empirischen Parameter  $a, b, c, d$  anhand von gemessenen Bestandesniederschlagsdaten gefittet werden. Die simulierte Bestandesniederschlagsrate ergibt sich dann als Summe der Raten des durchfallenden Niederschlags und des Wasserabflußes aus dem Bestand (Kronentraufe plus Stammabfluß) der den Waldboden erreicht.

**Gash-Modell** Aufbauend auf dem Rutter-Modell formulierte Gash ein zeit-diskretes dynamisches Interzeptionsmodell. Der Niederschlag wird als eine Abfolge einzelner Niederschlagsereignisse angesehen, wobei jedes Ereignis aus drei unterschiedlichen Phasen besteht,

- aus der Befeuchtungsphase, vom Eintreten des Niederschlags bis zur Sättigung des Interzeptionswasserspeichers des Bestands,
- aus der Sättigungsphase, bei gesättigtem Interzeptionswasserspeicher des Bestands während des Niederschlags und
- aus der Trocknungsphase, vom Ende des Niederschlags bis zur vollständigen Trocknung der Pflanzenoberflächen des Bestands.

Die Interzeptionsmenge I  $[mm]$  während eines Niederschlagereignisses der Dauer des Zeitintervalls  $\Delta t = [t_0, t_e]$  ist durch die Summe aus der während dieser Zeit gespeicherten Wassermenge  $S_e$  [mm], die die Pflanzenoberflächen benetzt und der aus diesem Speicher schon verdunsteten Wassermenge  $E_e$  [ $mm$ ] gegeben:

$$
I = S_e + E_e = \int_{\Delta t} \frac{dS}{dt} dt + \int_{\Delta t} E dt
$$
 (75)

wobei für die Verdunstung von den Pflanzenoberflächen eine konstante Rate  $E[mm d^{-1}]$ angenommen wird. Nach dem Modell von Rutter, Gleichung (72), gilt dann:

$$
S_e = \int_{\Delta t} \frac{dS}{dt} dt = \int_{\Delta t} (1 - a)R - D - E dt = (1 - a)P - \int_{\Delta t} D dt - E_e = P - E_e - Q
$$
\n(76)

wobei der Bestandesniederschlag Q [mm] durch die Summe aus durchfallendem Niederschlag, Kronentraufe und Stammabfluß gegeben ist:

$$
Q = aP + \int_{\Delta t} D dt
$$
 (77)

Die Interzeption ergibt sich dann mit

$$
I = S_e + E_e = (P - E_e - Q) + E_e = P - Q \tag{78}
$$

Zur Unterscheidung von Befeuchtungs- und Sättigungsphase wird die Niederschlagsmenge  $P_s$  [mm] berechnet, die nötig ist, die Interzeptionswassersättigungskapazität des Bestands zu erreichen. Hierzu muß die während des Sättigungsvorgangs auftretende Verdunstung berücksichtigt werden.

Während des Auffüllens des Interzeptionswasserspeichers, d.h. für  $S < c$ , ist der Wasserabfluß  $D = 0$ , so daß bei einer als konstant angenommenen Evaporation gegeben durch  $E(S/c)$  (für  $d = 1$  und  $E = ET_{not}$ ) nach dem Modell von Rutter gilt:

$$
\frac{dS}{dt} = (1 - a) R - E (S/c) \tag{79}
$$

Daraus ergibt sich durch Integration, wenn zusätzlich eine konstante Niederschlagsrate  $R$ für die Niederschlagsdauer angenommen wird:

$$
S = (1 - a)\frac{R c}{E} [1 - \exp(-Et_s/c]
$$
 (80)

und somit für den Zeitpunkt  $t_s$  zu dem der Interzeptionswasserspeicher aufgefüllt ist, d.h. wenn  $S = c$  erreicht ist:

$$
t_s = -c/E \, \log[1 - (E/R)/(1 - a)] \tag{81}
$$

und schließlich erhält man die für das Auffüllen benötigte Niederschlagsmenge:

$$
P_s = R t_s = -\frac{R c}{E} \log[1 - (E/R)/(1 - a)] \tag{82}
$$

Für die Befeuchtungsphase, d.h. solange die Niederschlagsmenge  $P$  unterhalb  $P_s$  bleibt, gibt es keine Kronentraufe und keinen Stammabfluß, d.h. es ist  $D = 0$  und damit gilt für die Interzeption  $I$  [mm]:

$$
P \, < \, P_s \quad \Rightarrow \quad I \, = \, (1 - a) \, P \tag{83}
$$

Für die Phase bei gesättigtem Interzeptionswasserspeicher gilt, da dann  $S_e = c$  ist, und somit  $S_e$  konstant ist:

$$
\frac{dI}{dP} = \frac{dS_e}{dP} + \frac{dE_e}{dP} = \frac{dE_e}{dP} = 1/R \frac{d}{dt}(\int E dt) = E/R
$$
 (84)

wobei zusätzlich für den jeweiligen Bestand ein konstantes Verhältnis von  $E$  zu  $R$  während des Niederschlags angenommen wird (Gash, 1979). Daraus ergibt sich für die Interzeption  $I$  [mm]:

$$
P \geq P_s \Rightarrow I = (1 - a) P_s + (E/R) (P - P_s)
$$
 (85)

Zur Anwendung des Gash-Modells werden noch die empirisch zu ermittelnden Parameter  $a, c$  und  $E/R$  benötigt. Dies kann anhand von gemessenen Bestandesniederschlagsdaten geschehen. Alternativ können die Parameterwerte auch aus entsprechenden Tabellen abhängig von der Baumart und Bepflanzungsdichte (de Vries et al., 2001) entnommen werden.

**von Hoyningen-Huene und Braden-Modell** Obwohl durch forsthydrologische Untersuchungen die Bedeutung der Niederschlagsinterzeption für die Bestimmung des Wasserhaushalts schon länger bekannt war, wurde die Interzeption in landwirtschaftlichen Beständen zunächst unterschätzt und als vernachläßigbar angesehen. Als ein Grund dafür kann der verhältnismäßig große Fehler bei der Niederschlagsmessung angesehen werden (z.B. durch Windeinfluß oder Verdunstung), durch den die Niederschlagsmengen zu niedrig abgeschätzt werden und der deshalb Interzeptionsverluste in der berechneten Wasserbilanz teilweise ausgleicht (von Hoyningen-Huene, 1981; von Hoyningen-Huene und Nasdalack, 1985).

Im Gegensatz zu forstwirtschaflichen kann bei landwirtschaftlichen Pflanzenbeständen die Interzeptionsverdunstung während des Niederschlags vernachlässigt werden. Daher wird in diesem Fall die Interzeption durch einen einfachen Sättigungs-Ansatz berechnet, für den zusätzlich nur ein Parameter empirisch zu ermitteln ist (Braden, 1985):

$$
I^{day} = a f_{LAI} \left[ 1 - \frac{a f_{LAI}}{a f_{LAI} + f_{plcv} P_{grs}^{day}} \right]
$$
 (86)

 $I^{day}$ tägliche Interzeption  $[mm]$  (d.h. die Wassermenge des während eines Tages interzepierten Niederschlags)

 $P_{grs}^{day}$ täglicher (Brutto-)Niederschlag  $[mm]$ 

a pflanzenspezifischer Sättigungsinterzeptionswert pro Blattfläche  $[mm]$  (empirischer Parameter). Für einen durchschnittlichen Bestand wird  $a = 2, 5 \, mm$  angenommen

 $f_{LAI}$  Blattflächenindex [1]

 $f_{plcv}$  Pflanzenbedeckungsgrad [1] ( $\approx f_{LAI}/3$ )

Für anwachsende tägliche (Brutto-)Niederschlagswerte nähert sich die berechnete tägliche Interzeption dem Sättigungswert a  $f_{LAI}$ , der vom Blattflächenindex  $f_{LAI}$  und dem empirisch zu bestimmenden Parameter  $a$  [ $mm$ ] abhängt. Falls kein Niederschlag fällt, tritt auch keine Interzeption auf, d.h. die durch Gleichung (86) gegebene Interzeptionskurve verläuft durch den Nullpunkt. Sie hat dort die maximale Steigung, die durch den Pflanzenbedeckungsgrad  $f_{plcv}$  [1] gegeben ist.

# **1.4 Darcy-Buckingham Modell**

#### **1.4.1 Gleichungen des Bodenwassertransports**

**1.4.1.1 Darcy Gesetz** Bei Untersuchungen von Brunnen der Stadt Dijon in Frankreich ermittelte Darcy (1856) experimentell eine lineare Beziehung zwischen dem hydraulischen Gradienten  $\Delta H/\Delta z$  [1] und der vertikalen Filtergeschwindigkeit  $q_w$  [mm  $d^{-1}$ ] durch eine wassergesättigte Sandsäule:

$$
q_w = -K_{sat} \frac{\Delta H}{\Delta z} \quad . \tag{87}
$$

Dabei bezeichnet die Filtergeschwindigkeit oder der volumetrische Wasserfluß  $q_w$  [ $mm$   $d^{-1}$ ] das Wasservolumen das pro Zeiteinheit durch die zur Fließrichtung senkrechte Einheitsfläche fließt.  $\Delta H$  [mm] ist die Differenz zwischen der Höhe des oberen Endes der auf der Sandsäule stehenden Wassersäule und der Höhe des unteren Endes der Sandsäule, aus dem das Wasser austritt.  $\Delta z$  [mm] ist die Säulenlänge der Sandsäule, und  $K_{sat}$  [ $mm$   $d^{-1}$ ] ist der Proportionalitätsfaktor, der vom betrachteten porösen Medium, hier dem Sand, abhängt und als gesättigte hydraulische Leitfähigkeit bezeichnet wird.

**1.4.1.2 Darcy-Buckingham Gesetz** Die von Darcy (1856) aufgestellte Beziehung wurde von Buckingham (1907) für ungesättigte Böden verallgemeinert. Der Proportionalitätsfaktor K hängt jetzt zusätztlich vom Wassergehalt  $\theta$  ab, d.h. von einer Größe die selbst vom Wasserfluß abhängt. Es resultiert daher ein i.a. nichtlineares Fluß Gesetz:

$$
q_w = -K(\theta) \frac{dH}{dz} \quad . \tag{88}
$$

 $q_w$  Filtergeschwindigkeit oder volumetrischer Wasserfluß [ $mm d^{-1}$ ]  $K(\theta)$  ungesättitgte hydraulische Leitfähigkeit  $[mm d^{-1}]$  $\theta$  volumetrischer Wassergehalt  $[mm^3 \, mm^{-3}]$  $dH/dz$  hydraulischer Gradient [1]  $H$  Wasserpotential des Bodens  $[mm]$  (ausgedrückt in potentieller Energie des Bodenwassers pro Gewichtseinheit des Wassers)  $z$  Bodentiefe  $[mm]$ 

**Notation:** Üblicherweise wird das Wasserpotential  $\psi_w$  als Energiedichte beschrieben, d.h. als Energie pro Einheitsvolumen des Wassers und hat dann die Dimension eines Druckes  $[Pa]$ . Es kann aber auch in Energie pro Gewichtseinheit des Wassers ausgedrückt werden und hat dann die Dimension einer Länge  $[mm]$ . Im folgenden wird vorausgesetzt, daß die Richtung der Bodentiefe z zum Erdmittelpunkt zeigt, d.h. in Richtung der Erdanziehung. Weiter wird vereinbart, daß die Referenzhöhe für freies Wasser, das den Referenzzustand für die Bestimmung des Wasserpotentials definiert, die Höhe der Bodenoberfläche ist, d.h., daß  $z_0 = 0$  gilt. Zusätzlich wird die Konvention getroffen, daß das Gravitationspotential an einer Stelle z, die über dem Referenzpunkt z<sub>0</sub> liegt, größer ist als am Referenzpunkt selbst. Damit gilt für das Gravitationspotential  $\psi_q$  [Pa] am Punkt z [mm]:

$$
\psi_g(z) = -\rho_w g (z - z_0) = -\rho_w g z , \qquad (89)
$$

wobei  $\rho_w$  [kg dm<sup>-3</sup>] die Dichte des Wassers und  $g = 9, 81 \ m \ s^{-2}$  die Erdbeschleunigung bezeichnet.

Bei Vernachlässigung des osmotischen Potentials der Bodenlösung und unter der Annahme eines starren, ungesättigten Bodens mit überall konstantem Luftdruck, setzt sich das Wasserpotential oder hydraulische Potential des Bodens (als Energiedichte)  $\psi_w$  [Pa] aus dem Matrixpotential  $\psi_m$  [Pa] und dem Gravitationspotential  $\psi_q$  [Pa] zusammen:

$$
\psi_w = \psi_m + \psi_g = \psi_m - \rho_w g z \quad . \tag{90}
$$

Ausgedrückt als Energie pro Gewichtseinheit des Wassers, d.h. durch  $H = \psi_w/(\rho_w g)$  und  $h = \psi_m/(\rho_w g)$ , ergibt sich für das Wasserpotential H [mm] schließlich:

$$
H = h - z \tag{91}
$$

**1.4.1.3 Massenerhaltungs-Gleichung** Unter der Annahme, daß sich der Boden in erster Näherung als ein starres poröses Medium beschreiben läßt, kann die Massenerhaltungsgleichung oder Kontinuitätsgleichung für das Bodenwasser formuliert werden:

$$
\frac{\partial \theta}{\partial t} + \frac{\partial q_w}{\partial z} + S_w = 0 \quad , \tag{92}
$$

wobei der Senkenterm durch Wurzelwasseraufnahme pro Zeiteinheit und pro Einheitsvolumen des Bodens mit  $S_w = S_w(t, z, \theta(h))$   $[mm \, d^{-1} \, mm^{-1}]$  bezeichnet ist.

**1.4.1.4 Richards Gleichung** Das Einsetzen der Darcy-Buckingham Gleichung (88) in die Massenerhaltungsgleichung ergibt die Richards Gleichung (in der gemischten Form):

$$
\frac{\partial \theta}{\partial t} = \frac{\partial}{\partial z} [K(\theta(h)) (\frac{\partial h}{\partial z} - 1)] - S_w(t, z, \theta(h)) , \qquad (93)
$$

wobei  $\theta(h)$  [1] als Wasser-Retentionsfunktion bezeichnet wird und den volumetrischen Wassergehalt des Bodens in Abhängigkeit des Matrixpotentials  $h$  [mm] beschreibt.

Die Anwendung der Kettenregel der Differentiation ergibt die für das Matrixpotential  $h$ formulierte Richards Gleichung (Richards, 1931):

$$
C(h)\frac{\partial h}{\partial t} = \frac{\partial}{\partial z} [K(h) \left( \frac{\partial h}{\partial z} - 1 \right)] - S_w(t, z, h) \quad , \tag{94}
$$

wobei die Funktion  $C(h) = d\theta/dh$   $[mm^{-1}]$  die differentielle Wasserkapazität genannt wird und  $K(h)$   $\left[ mm \ d^{-1} \right]$  die in Abhängigkeit vom Matrixpotential bestimmte Funktion der ungesättigten hydraulischen Leitfähigkeit bezeichnet.

### **1.4.2 Hydraulische Funktionen**

Um das durch die Richards Gleichung (94) berechnete Bodenmatrixpotential in Beziehung zum Bodenwassergehalt zu setzen und um die Koeffizienten differentielle Wasserkapazität  $C(h)$  und hydraulische Leitfähigkeit  $K(h)$  in Abhängigkeit vom Matrixpotential berechnen zu können, benötigt man die hydraulischen Funktionen. Diese repräsentieren die funktionalen Beziehungen zwischen dem volumetrischen Wassergehalt  $\theta$  und dem Matrixpotential  $h$ sowie zwischen der ungesättigten hydraulischen Leitfähigkeit  $K$  und dem volumetrischen Wassergehalt  $\theta$  oder dem Matrixpotential  $h$ .

Zur Darstellung dieser Beziehungen wurden zahlreiche unterschiedliche geschlossene mathematische Formeln, sogenannte parametrische Modelle oder Parametrisierungen der hydraulischen Funktionen, formuliert und angewendet (Leij et al., 1997). Durch Anpassen der durch das parametrische Modell dargestellten Kurve an Meßwerte erhält man einige wenige Parameterwerte mit denen dann die Form der Kurve festgelegt ist. Darüberhinaus gibt es an umfangreichen Datensätzen erhobene Regressionsgleichungen, sogenannte Pedotransferfunktionen, mit deren Hilfe diese Parameterwerte aus Bodenbasisdaten zu Textur, Lagerungsdichte und organischem C-Gehalt geschätzt werden können. Da sich die Bodenhorizonte hinsichtlich ihrer hydraulischen Eigenschaften oft erheblich unterscheiden können, werden für jeden der betrachteten Bodenhorizonte entsprechende Parameterwerte benötigt.

In EXPERT-N sind die Parametrisierungen der hydraulischen Funktionen nach

- van Genuchten (1980) Mualem (1976),
- Brooks und Corey (1966) Burdine (1953),
- Hutson und Cass (1987) Burdine (1953) und
- Brutsaert (1966) Gardner (1958)

standardmäßig implementiert.

Darüberhinaus stehen in EXPERT-N weitere parametrische Modelle für die hydraulischen Funktionen zur Auswahl, insbesondere für bimodale Funktionen. Parameterwerte können bei vorhandenen Meßwerten mit Hilfe der in EXPERT-N verfügbaren Fitting-Routinen bzw. Optimierungsmethoden bestimmt werden. Sind keine Meßdaten vorhanden, können sie auch mit Pedotransferfunktionen, die ebenfalls in EXPERT-N bereitgestellt sind, ermittelt werden.

**1.4.2.1 van Genuchten - Mualem Ansatz** Das meist verwendete parametrische Modell der Retentionsfunktion ist das nach van Genuchten (1980):

$$
\theta(h) = \theta_{res} + (\theta_{sat} - \theta_{res}) \left[ 1 + (\alpha |h|)^n \right]^{-m}
$$
\n(95)

$$
h(\theta) = -\frac{1}{\alpha} \left[ \left( \frac{\theta - \theta_{res}}{\theta_{sat} - \theta_{res}} \right)^{-1/m} - 1 \right]^{1/n}.
$$
 (96)

 $h$  Matrix potential  $[mm]$ 

 $\theta$  volumetrischer Wassergehalt  $[mm^3 \, mm^{-3}]$ 

 $\theta_{sat}$  gesättigter volumetrischer Wassergehalt  $[mm^3 \, mm^{-3}]$ 

 $\theta_{res}$  residualer volumetrischer Wassergehalt  $[mm^3~mm^{-3}]$ 

$$
\alpha, n, m
$$
 van Genuchten  $\alpha$   $[mm^{-1}], \alpha > 0$ , van Genuchten  $n$  [1] und  $m$  [1],  $n > 0$ ,  $m > 0$ , oft wird  $m = 1 - 1/n$ angenommen, siehe Gleichung (99)

 $\theta_{sat}, \theta_{res}, \alpha, n, m$  sind hier die Parameter die durch Anpassen an Retentions-Meßwerte bestimmt werden können. Oft wird  $\theta_{sat}$  gleich der Porosität und  $\theta_{res}$  gleich Null gesetzt. Aufgrund von Lufteinschlüssen und sich schnell entleerenden großen Poren, kann  $\theta_{sat}$  aber auch kleiner als die Porosität sein. Der residuale Wassergehalt, der das adsorbierte Bodenwasser berücksichtigt, wird meist als reiner Formparameter zur besseren Kurvenanpassung genutzt.

Die ungesättigte hydraulische Leitfähigkeit berechnet sich aus dem allgemeinen Integral-Ansatz von Mualem (1976) bzw. Mualem und Dagan (1978):

$$
K(S_0) = K_{sat} S_0^p \left( \frac{\int_0^{S_0} |h(S)|^{-q} dS}{\int_0^1 |h(S)|^{-q} dS} \right)^r.
$$
 (97)

Dabei ist die relative Sättigung  $S_0$  [1] bei einem Matrixpotential  $h_0$  [mm] definiert durch:

$$
S_0 = S(h_0) = \frac{\theta(h_0) - \theta_{res}}{\theta_{sat} - \theta_{res}} \quad . \tag{98}
$$

 $K(S_0)$  ungesättigte hydraulische Leitfähigkeit  $K$   $[mm d^{-1}]$  in Abhängigkeit von der relativen Sättigung  $S_0$  [1]

- $K_{sat}$  gesättigte hydraulische Leitfähigkeit  $[mm d^{-1}]$
- h Matrix potential  $[mm]$
- $\theta$  volumetrischer Wassergehalt  $[mm^3 \, mm^{-3}]$
- $\theta_{sat}$  gesättigter volumetrischer Wassergehalt  $[mm^3\ mm^{-3}]$
- $\theta_{res}$  residualer volumetrischer Wassergehalt  $[mm^3~mm^{-3}]$
- $p, q, r$  Parameterwerte [1], die zusätzlich angepaßt werden können:  $p > 0, q > 0, r > 0$ , nach Mualem (1976) wird oft  $p = \frac{1}{2}$ ,  $q = 1$  und  $r = 2$  verwendet.

Mit der Einschränkung  $m = 1 - q/n$  und der van Genuchten Formel erhält man folgenden einfachen Ausdruck für die ungesättigte hydraulische Leitfähigkeit  $K(h)$  [mm  $d^{-1}$ ] in Abhängigkeit vom Matrixpotential  $h$  [ $mm$ ] (van Genuchten, 1980):

$$
K(h) = K_{sat} \{ [1 + (\alpha|h|)^n]^{q/n-1} \}^p \{ 1 - (\alpha|h|)^{n-q} \left[ 1 + (\alpha|h|)^n \right]^{q/n-1} \}^r. \tag{99}
$$

Ohne die Einschränkung an den Parameter  $m$  ergibt sich der allgemeinere, aber schwieriger auszuwertende Ausdruck für  $K(h)$   $[mm d^{-1}]$  (van Genuchten und Nielsen, 1985):

$$
K(h) = K_{sat} \{ [1 + (\alpha|h|)^n]^{-m} \}^p [I_x(u, v)]^r.
$$
 (100)

 $K(h)$  ungesättigte hydraulische Leitfähigkeit K [mm  $d^{-1}$ ]  $h$  Matrixpotential  $[mm]$  $K_{sat}$  gesättigte hydraulische Leitfähigkeit  $[mm d^{-1}]$  $\alpha, n, m$  van Genuchten  $\alpha$   $[mm^{-1}]$ ,  $n$  [1],  $m$  [1]  $p, q, r$  Parameterwerte [1], nach Mualem (1976)  $p = \frac{1}{2}, q = 1$  und  $r = 2$ .  $I_x(u, v)$  unvollständige Beta-Funktion, die mit einer Kettenbruchentwicklung berechnet wird, wobei  $x = [1 + (\alpha|h|)^n]^{-m}$ ,  $u = m + q/n$  und  $v = 1 - q/n$  ist.

**1.4.2.2 Brooks und Corey - Burdine Ansatz** Die van Genuchten Parametrisierung der Retentionsfunktion hat ihren Vorläufer im Modell von Brooks und Corey (1966):

$$
\theta(h) = \begin{cases} \theta_{res} + (\theta_{sat} - \theta_{res}) (h/a)^{-\lambda} & \text{für } h < a \\ \theta_{sat} & \text{für } a \le h \end{cases}
$$
 (101)

$$
h(\theta) = a \left( \frac{\theta - \theta_{res}}{\theta_{sat} - \theta_{res}} \right)^{-1/\lambda} \quad \text{für } \theta < \theta_{sat}, \tag{102}
$$

(für  $\theta = \theta_{sat}$ , d.h. für  $h \ge a$ , ist  $\theta(h)$  nicht invertierbar).

- h Matrix potential  $[mm]$
- $\theta$  volumetrischer Wassergehalt  $[mm^3 \, mm^{-3}]$
- $\theta_{sat}$  gesättigter volumetrischer Wassergehalt  $[mm^3\ mm^{-3}]$
- $\theta_{res}$  residualer volumetrischer Wassergehalt  $[mm^3~mm^{-3}]$
- $\lambda$  Brooks und Corey Exponent [1]
- a Lufteintrittswert oder charakteristische Länge des Bodens  $[mm]$

Nahe der Sättigung wird angenommen, daß  $\theta$  konstant gleich  $\theta_{sat}$  bleibt bis das Matrixpotential unter den Wert von  $a$ , den Lufteintrittswert, fällt. Dann nimmt die relative Sättigung mit kleinerem Matrixpotential exponentiell ab. Die Ableitung  $d\theta/dh$ , d.h. die differentielle Wasserkapazität, ist an der Stelle  $\alpha$  unstetig. Die Parametrisierungkurve nach Brooks und Corey verläuft also nahe der Sättigung nicht glatt (nicht stetig differenzierbar).

Für  $\alpha |h| \gg 1$  ist das Modell von Brooks und Corey eine gute Näherung des van Genuchten Modells, wenn  $a = -\alpha^{-1}$  und  $\lambda = mn$  gesetzt wird. Van Genuchten  $\alpha$  wird daher auch physikalisch als inverser Betrag des Lufteintrittswerts des Bodens interpretiert.

Aus dem Integral-Ansatz von Burdine (1953), d.h. aus Gleichung (98) mit  $p=2$ ,  $q=2$  und r=1, ergibt sich die ungesättigte hydraulische Leitfähigkeit  $K(h)$  [mm  $d^{-1}$ ]:

$$
K(h) = \begin{cases} K_{sat} (h/a)^{-2-3\lambda} & \text{für } h < a \\ K_{sat} & \text{für } a \le h \end{cases}
$$
 (103)

- $h$  Matrixpotential  $[mm]$
- $K_{sat}$  gesättigte hydraulische Leitfähigkeit  $[mm d^{-1}]$
- $\lambda$  Brooks und Corey Exponent [1]

a Lufteintrittswert [mm]

**1.4.2.3 Hutson und Cass - Burdine Ansatz** In EXPERT-N werden in Anlehnung an LEACHN (Hutson und Wagenet, 1992) auch die parametrischen Modelle von Hutson und Cass (1987) benutzt:

$$
\theta(h) = \begin{cases} \theta_{sat} (h/a)^{-1/b} & \text{für } h_i > h \\ \theta_{sat} [1 - (h/a)^2 (2b)^{-1} (h_i/a)^{-2-1/b}] & \text{für } 0 \ge h \ge h_i \end{cases}
$$
(104)

$$
h(\theta) = \begin{cases} a \left(\theta/\theta_{sat}\right)^{-b} & \text{für } \theta < \theta_i\\ a \left(1 - \theta/\theta_{sat}\right)^{\frac{1}{2}} (\theta_i/\theta_{sat})^{-b} (1 - \theta_i/\theta_{sat})^{-\frac{1}{2}} & \text{für } \theta_i \le \theta \le \theta_{sat} \end{cases} (105)
$$

 $h$  Matrixpotential  $[mm]$ 

 $\theta$  volumetrischer Wassergehalt  $[mm^3 \, mm^{-3}]$ 

 $\theta_{sat}$  gesättigter volumetrischer Wassergehalt  $[mm^3 \, mm^{-3}]$ 

 $\theta_i/\theta_{sat} = 2b/(1+2b)$  [1]

 $h_i = a [2b/(1+2b)]^{-b} [mm]$ 

- a Lufteintrittswert  $[mm]$ , ein anzupassender Parameterwert (Campbell A)
- b anzupassender Parameterwert (Campbell B) [1], entspricht dem Inversen des Brooks und Corey Exponenten  $\lambda$ , d.h. es gilt  $b = \lambda^{-1}$

Hier wurde, um einen glatten Übergang zum gesättigten Bereich zu erzielen die exponentielle Funktion von  $h < h_i$  durch eine parabolische Funktion nach  $h_i \leq h \leq 0$  fortgesetzt, und zwar so, daß keine zusätzlichen Parameter benötigt werden. Darüberhinaus ist die Ableitung  $d\theta/dh$  stetig, d.h. auch an der Übergangsstelle, dem Kurven-Wendepunkt  $h_i$ . Die empirischen Konstanten  $a$  und  $b$ , auch Campbell A und B genannt, werden durch Anpassen der Kurve an gemessene Werte pro Bodenschicht ermittelt oder lassen sich aus den Angaben über die Korngrößenverteilung, Lagerungsdichte und den organischen C-Gehalt des betrachteten Bodenhorizonts aus sogenannten Pedotransferfunktionen berechnen. Der residuale Wassergehalt wurde in diesem parametrischen Modell gleich Null gesetzt.

Die hydraulische Leitfähigkeit läßt sich aus Gleichung (98) mit  $p = 2$ ,  $q = 2$  und  $r = 1$ , d.h. nach dem Integral-Ansatz von Burdine (1953) durch

$$
K(h) = K_{sat} (h/a)^{-2-3/b} \text{ für } h < h_i \tag{106}
$$

$$
K(\theta) = K_{sat} \left(\frac{\theta}{\theta_{sat}}\right)^{2b+3} \text{ für } \theta \ge \theta_i \quad . \tag{107}
$$

 $K(h), K(\theta)$  hydraulische Leitfähigkeit  $[mm \, d^{-1}]$  in Abhängikeit von  $\theta$  oder h  $h$  Matrixpotential  $[mm]$  $\theta$  volumetrischer Wassergehalt  $[mm^3 \, mm^{-3}]$  $K_{sat}$  gesättigte hydraulische Leitfähigkeit  $[mm d^{-1}]$  $\theta_{sat}$  gesättigter volumetrischer Wassergehalt  $[mm^3\ mm^{-3}]$ a, b Parameterwerte aus Gleichung (105)

beschreiben. Für Werte des Matrixpotentials von  $h < h_i = h(\theta_i)$  wird die Formel für  $K(h)$  verwendet, sonst wird für die entsprechenden Wassergehaltswerte, d.h. für  $\theta \geq \theta_i$ , die transformierte Gleichung für  $K(\theta)$  benutzt.

**1.4.2.4 Brutsaert - Gardner Ansatz** Das parametrische Modell von Brutsaert (1966) für die Retentionsfunktion ist eine Vorgängerversion und ein Spezialfall der van Genuchten Parametrisierung ( $m=1$ ). Der gleiche Funktionstyp wurde von Gardner (1958) für eine von der Retentionsfunktion unabhängige Parametrisierung der ungesättigten hydraulischen Leitfähigkeit benutzt, s.a. Vachaud und Vauclin (1975):

$$
K(h) = K_{sat} \frac{1}{1 + (A|h|)^B}
$$
 (108)

 $K(h)$  ungesättigte hydraulische Leitfähigkeit  $[mm d^{-1}]$  in Abhängikeit von h h Matrixpotential [mm]  $K_{sat}$  gesättigte hydraulische Leitfähigkeit  $[mm d^{-1}]$ 

A, B Parameterwerte Gardener A  $[mm^{-1}]$  und Gardner B [1]

In EXPERT-N wird dieser Ansatz vor allem noch wegen der Pedotransferfunktion nach Vereecken et al. (1989, 1990) unterstützt.

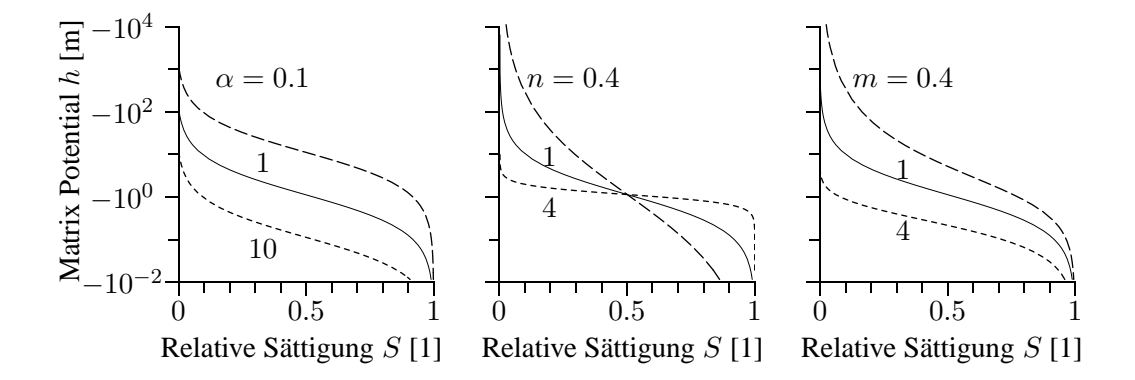

#### **Abbildungen zur Parametrisierung nach van Genuchten und Mualem**

ABBILDUNG 1: *Flexibilitat¨ der Funktionenklasse nach van Genuchten zur Parametrisierung der Retentionskurve. Jede der abgebildeten Kurven zeigt die Form von* h(S) *fur¨ verschiedene Werte eines Parameters bei festgehaltenem Wert = 1 fur¨ die anderen zwei Parameter.*

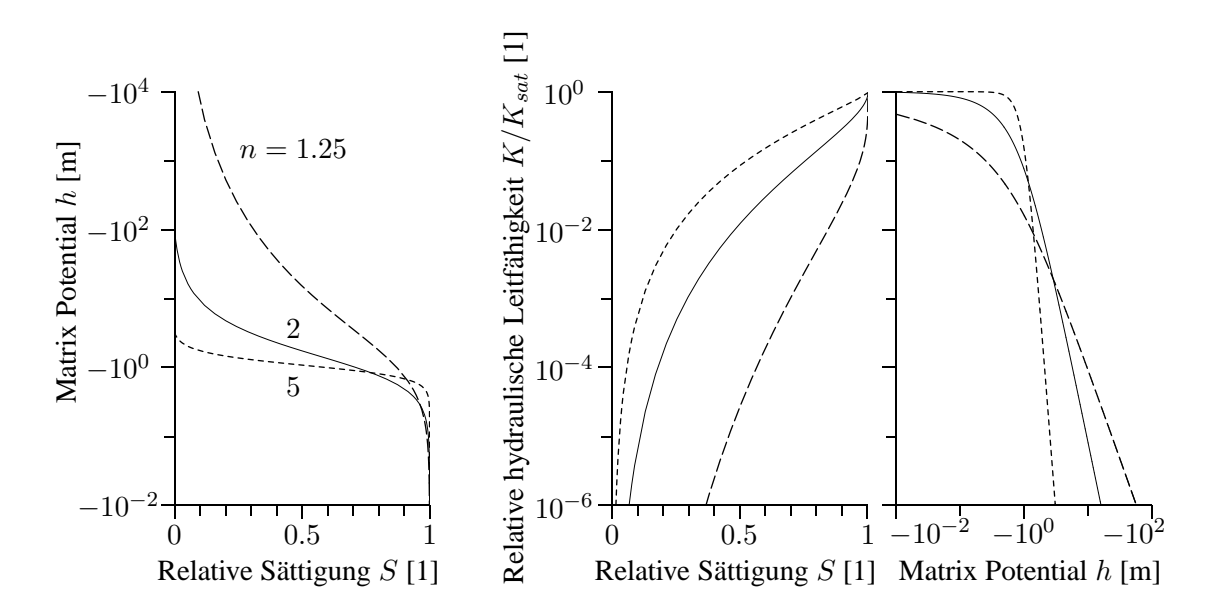

ABBILDUNG 2: *Die hydraulischen Funktionen*  $h(S)$  [m],  $K(S)/K_{sat}$ , *und*  $K(h)/K_{sat}$ *nach dem Modell von van Genuchten-Mualem mit* m = 1 − q/n *fur¨ verschiedene Werte des Parameters n bei festen Werten*  $\alpha = 1$   $[m^{-1}]$ *, sowie*  $p = \frac{1}{2}$  $\frac{1}{2}$ ,  $q = 1$  *und*  $r = 2$ .

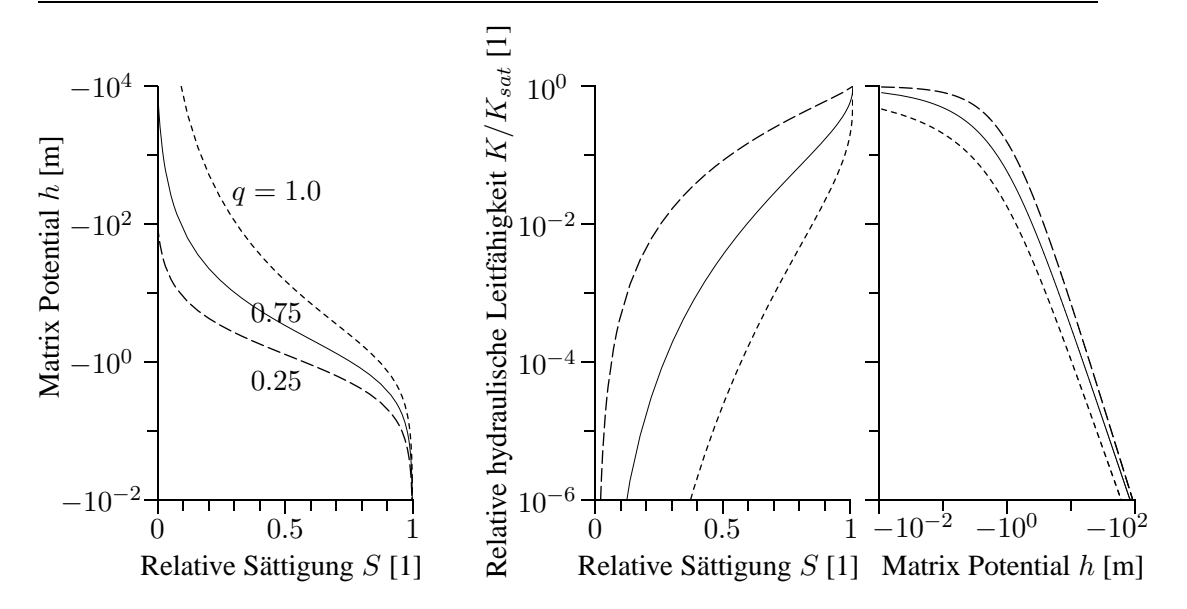

ABBILDUNG 3: *Die hydraulischen Funktionen*  $h(S)$  [m],  $K(S)/K_{sat}$ , *und*  $K(h)/K_{sat}$ *nach dem Modell von van Genuchten-Mualem mit*  $m = 1 - q/n$  *für verschiedene Werte*  $des$  *Parameters q bei festen Werten*  $\alpha = 1$   $[m^{-1}]$  *und*  $n = 1.25$ *, sowie*  $p = \frac{1}{2}$  $\frac{1}{2}$  *und*  $r = 2$ *.* 

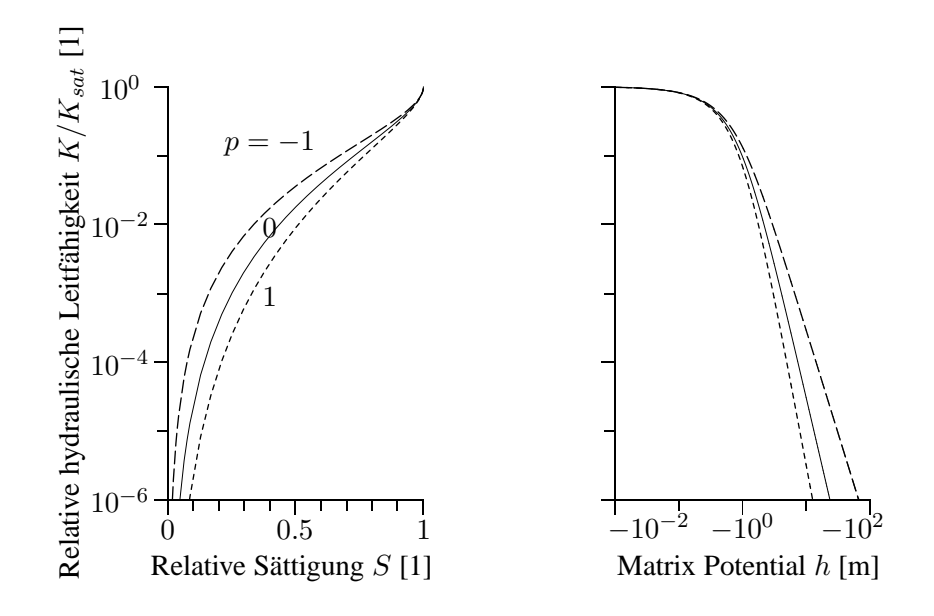

ABBILDUNG 4: *Die hydraulischen Funktionen*  $K(S)/K_{sat}$  *und*  $K(h)/K_{sat}$  *nach dem Modell* von van Genuchten-Mualem mit  $m = 1 - q/n$  *für verschiedene* Werte des Para*meters*  $p$  *bei festen* Werten  $\alpha = 1$   $[m^{-1}]$  *und*  $n = 2$ *, sowie*  $q = 1$  *und*  $r = 2$ *.* 

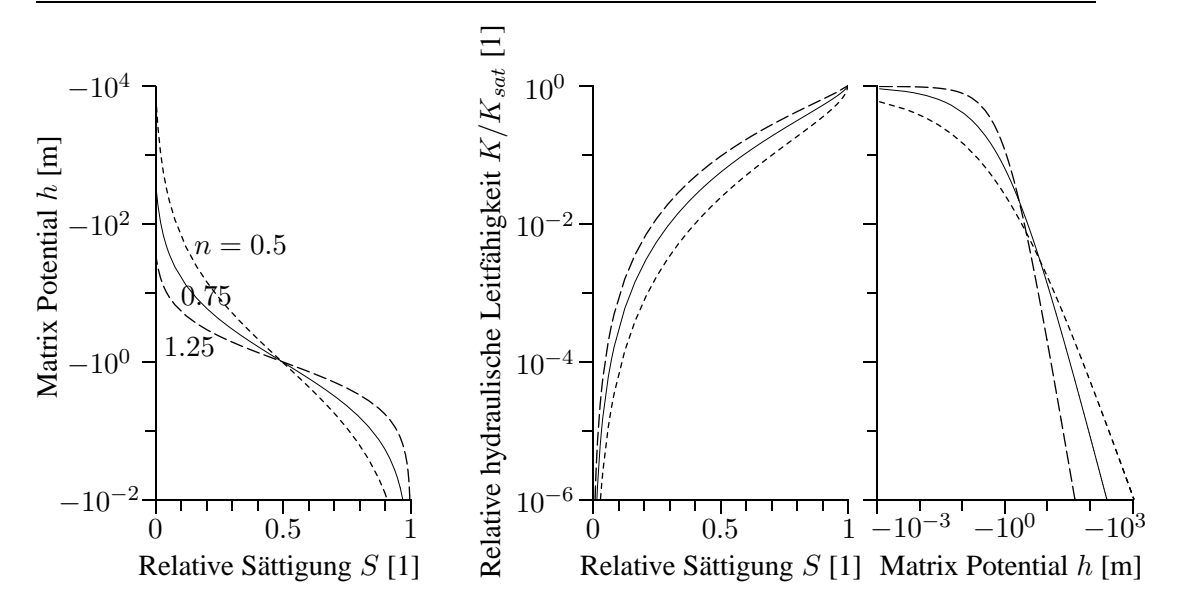

ABBILDUNG 5: *Die hydraulischen Funktionen*  $h(S)$  [m],  $K(S)/K_{sat}$ , *und*  $K(h)/K_{sat}$ *nach dem Modell von van Genuchten-Mualem mit* m = 1 *fur¨ verschiedene Werte des Parameters n bei festen Werten*  $\alpha = 1$   $[m^{-1}]$  *und*  $q = \frac{1}{4}$  $\frac{1}{4}$ *, sowie*  $p = \frac{1}{2}$  $\frac{1}{2}$  *und*  $r = 2$ *.* 

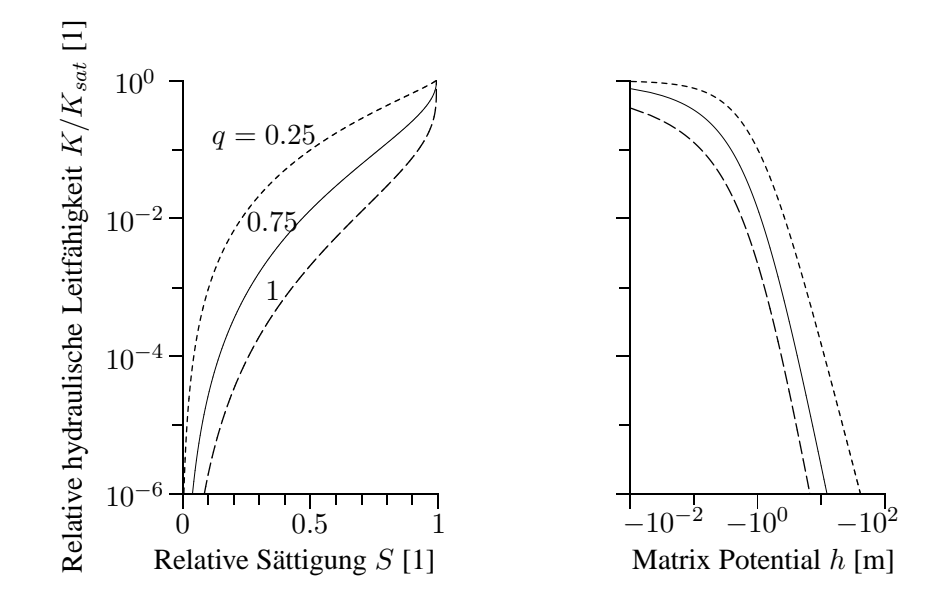

ABBILDUNG 6: *Die hydraulischen Funktionen*  $K(S)/K_{sat}$  *und*  $K(h)/K_{sat}$  *nach dem Modell von van Genuchten-Mualem mit* m = 1 *fur¨ verschiedene Werte des Parameters* q bei festen Werten  $\alpha = 1$   $[m^{-1}]$  und  $n = 1.25$ , sowie  $p = \frac{1}{2}$  $\frac{1}{2}$  *und*  $r = 2$ *.* 

# **1.4.3 Pedotransferfunktionen (PTFen)**

Die Genauigkeit der Simulation des Wassertransports hängt entscheidend von der Qualität der verwendeten hydraulischen Funktionen ab. Üblicherweise werden die hydraulischen Funktionen, die Wasserretentionsfunktion und die ungesättigte hydraulische Leitfähigkeit, mit verhältnismäßig arbeitsaufwendigen und dadurch kostenintensiven Methoden im Labor gemessen (van Dam et al., 1994). Um diesen Aufwand zu vermindern, wurden sogenannte Pedotransferfunktionen (Bouma und van Lanen, 1987) entwickelt, die die hydraulischen Funktionen aus Basis-Bodeneigenschaften wie Textur, Lagerungsdichte und Gehalt an organischer Substanz ableiten (Wösten und van Genuchten, 1988; Vereecken et al., 1989, 1990). Dabei wird zwischen zwei Typen von Pedotransferfunktionen, den diskreten und den kontinuierlichen unterschieden.

**1.4.3.1 Diskrete Pedotransferfunktionen** Grundlage für die Ermittlung von diskreten Pedotransferfunktionen ist ein umfangreicher Datensatz zu gemessenen hydraulischen Funktionen für die Horizonte eines möglichst breiten Spektrums unterschiedlicher Bodenarten. Teilt man diese Bodenhorizonte in taxonomische Klassen ein und ordnet jeder Klasse die aus den zugehörigen gemessenen hydraulischen Funktionen gemittelten Funktionen zu, so erhält man eine diskrete Pedotransferfunktion. Dabei werden die hydraulischen Funktionen durch Parametrisierungen, z.B. nach dem Ansatz von van Genuchten-Mualem dargestellt. Somit ordnet die diskrete Pedotransferfunktion den jeweiligen Bodenklassen die entsprechenden Parameterwerte für die gemittelte Retentionsfunktion sowie die gemittelte ungesättigte hydraulische Leitfähigkeit zu. Beispiele sind die Pedotransferfunktionen von Clapp und Hornberger (1978), Rawls et al. (1982) und Carsel und Parrish (1988) für die USA, de Jong (1982) für Kanada, Wösten et al. (1994) für die Niederlande, Zacharias und Bohne (1997) für Deutschland. Im Erfassungsprogramm von EXPERT-N wird die diskrete Pedotransferfunktion aus der Bodenkundlichen Kartieranleitung AG-Bodenkunde (1982) nach Renger (1971) zur Berechnung der für das Kapazitätsmodell benötigten Retentionswerte bei Feldkapazität ( $\theta_{fc} = \theta(h_{fc})$ , -3000 mm  $\leq h_{fc} \leq -600$  mm,  $h_{fc}$  abangig von der Bodenart) und bei permanentem Welkepunkt ( $\theta_{pwp} = \theta(h_{pwp})$ ,  $h_{pwp} = -150000$  mm) benutzt.

**1.4.3.2 Kontinuierliche Pedotransferfunktionen** Meist umfaßt der für die Ermittlung von Pedotransferfunktionen zugrundliegende Datensatz zu jedem der Bodenhorizonte, für den die hydraulische Funktionen bestimmt wurden auch noch eine Reihe von relativ einfach zu bestimmenden Boden-Basisdaten einschließlich von Daten zu Textur, Lagerungsdichte und Gehalt an organischer Substanz. Daher lassen sich häufig auch empirische Regressionsgleichungen aufstellen, die die Relation zwischen den Boden-Basisdaten und den Parametern für die hydraulischen Funktionen der einzelnen Bodenhorizonte wiedergeben. Damit können dann für einen einzelnen Bodenhorizont anhand seiner spezifischen Basis-Bodendaten auch spezifische hydraulische Funktionen bestimmt werden, im Unterschied zu den gemittelten Funktionen aus einer diskreten Pedotransferfunktion. In EXPERT-N stehen standardmäßig die Pedotransferfunktionen von Campbell (1985), von Rawls und Brakensiek (1985) und von Vereecken et al. (1989, 1990) zur Auswahl. Im folgenden bezeichnet 'log' den natürlichen Logarithmus, d.h. die inverse Funktion der Exponentialfunktion 'exp'.

*a) PTF von Campbell* Die Pedotransferfunktion von Campbell (1985) benötigt als Eingabedaten die Lagerungsdichte des Bodens  $\rho_s$   $[mg \; mm^{-3}]$  und die Texturdaten, d.h. die Anteile von Sand  $f_{sand}$  [1], Schluff  $f_{silt}$  [1] und Ton  $f_{clay}$  [1]. Sie ist durch die folgenden Regressionsgleichungen für a  $[kPa]$  (Campbell A) und b [1] (Campbell B) sowie die gesättigte hydraulische Leitfähigkeit  $K_{sat}$   $[m~s^{-1}]$  gegeben :

$$
a = -0, 5 d_g^{-1/2} (\rho_s/1, 3)^{0,67b} \tag{109}
$$

$$
b = d_g^{-1/2} + 0, 2 \sigma_g \tag{110}
$$

$$
K_{sat} = 3,910^{-5} (1,3/\rho_s)^{1,3b} \exp(-6,9 f_{clay} - 3,7 f_{silt}) , \qquad (111)
$$

wobei sich der geometrisch mittlere Korndurchmesser  $d_q$  [mm] und seine geometrische Standardabweichung  $\sigma_g$  [1] (Shirazi und Boersma, 1984) folgendermaßen berechnen lassen (Campbell, 1985):

$$
d_g = \exp(e_g) \tag{112}
$$

$$
e_g = f_{clay} \log(d_{clay}) + f_{silt} \log(d_{silt}) + f_{sand} \log(d_{sand}) \tag{113}
$$

$$
\sigma_g = \exp(f_g) \tag{114}
$$

$$
f_g = [f_{clay} \log (d_{clay})^2 + f_{silt} \log (d_{silt})^2 + f_{sand} \log (d_{sand})^2 - e_g^2]^{1/2}.
$$
 (115)

Dabei sind die arithmetischen Mittel der Korndurchmessergrenzen für die drei Texturklassen durch  $d_{clav} = 0,001$  mm,  $d_{silt} = 0,026$  mm und  $d_{sand} = 1,025$  mm gegeben. Sie resultieren aus der USDA Definition (Shirazi und Boersma, 1984) der Korngrößenklassen (clay:  $0 \le d \le 0.002$  mm, silt:  $0,002$  mm  $\le d \le 0,05$  mm, sand:  $0,05$  mm  $\le d \le 2,0$ mm, wobei  $d$  den Korngrößendurchmesser bezeichnet).

In der PTF nach Campbell wird der gesättgte Wasergehalt  $\theta_{sat}$  gleich der Porosität  $\phi$  gesetzt, wobei, falls für  $\phi$  keine Meßwerte vorliegen, mit  $\phi = 1 - \frac{\rho_s}{2.6}$  $\frac{P^s}{2,65}$  gerechnet wird. Der residuale Wassergehalt  $\theta_{res}$  wird gleich Null gesetzt. Die Parameterwerte für die Parametrisierungen nach van Genuchten bzw. Brooks und Corey werden näherungsweise aus den Beziehungen  $a = -\alpha^{-1}$ ,  $b = \lambda^{-1}$ , und  $\lambda = n - 1$  für  $m = 1 - 1/n$  berechnet.

*b) PTF von Rawls and Brakensiek* Für die Berechnung der Parameterwerte  $\theta_{sat}$  [1],  $\theta_{res}$  [1],  $\lambda$  [1] und a [mm] der Brooks und Corey Parametrisierung der Retentionsfunktion wird nach Rawls und Brakensiek (1985) folgende PTF benutzt, wobei als Eingangsparameter wiederum die Porosität  $\phi$  und die Texturdaten des Bodens benötigt werden:

$$
\theta_{sat} = 0, 01 - 0, 15 f_{sand} - 0, 22 f_{clay} + 0, 98 \phi \qquad (116)
$$
  
\n
$$
+0, 99 f_{clay}^2 + 0, 36 \phi f_{sand} - 1, 09 \phi f_{clay}
$$
  
\n
$$
-0, 96 \phi f_{clay}^2 - 0, 24 \phi^2 f_{sand} + 1, 15 \phi^2 f_{clay}
$$
  
\n
$$
\theta_{res} = 0, 02 + 0, 09 f_{sand} + 0, 51 f_{clay} + 0, 03 \phi \qquad (117)
$$
  
\n
$$
-1, 54 f_{clay}^2 - 0, 11 f_{sand}\phi - 1, 8 \phi^2 f_{clay}^2
$$
  
\n
$$
+3, 1 \phi f_{clay}^2 - 0, 24 \phi^2 f_{clay}
$$
  
\n
$$
\log(\lambda) = -0, 78 + 1, 78 f_{sand} - 1, 06 \phi - 0, 53 f_{sand}^2 \qquad (118)
$$
  
\n
$$
-27, 3 f_{clay}^2 + 1, 1 \phi^2 - 3, 1 \phi f_{sand}
$$
  
\n
$$
+79, 9 \phi f_{clay}^2 + 2, 66 \phi^2 f_{sand}^2 - 61, 1 \phi^2 f_{clay}^2
$$
  
\n
$$
-2, 4 f_{sand}^2 f_{clay} - 0, 67 \phi^2 f_{clay}
$$
  
\n
$$
\log(a) = 5, 34 + 18, 5 f_{clay} - 2, 48 \phi - 21, 4 f_{clay}^2
$$
  
\n
$$
-85, 5 \phi^2 f_{clay}^2 - 12, 8 f_{sand}^2 f_{clay} + 89, 5 \phi f_{clay}^2
$$
  
\n
$$
-7, 25 \phi f_{sand}^2 + 5, 4 f_{sand} f_{clay}^2 + 50, 0 \phi^2 f_{clay}
$$

Die Parameterwerte für die weiteren Prametrisierungen der Retentionsfunktion resultieren wie schon bei der PTF nach Campbell aus den Näherungsbeziehungen, z.B.  $b = \lambda^{-1}$  für den Wert von Campbell B.

*c) PTF von Vereecken et al.* Diese Pedotransferfunktion beruht auf der Parametrisierung der Retentionsfunktion nach van Genuchten mit  $m = 1$ . In diesem Fall entspricht das van Genuchten Modell dem älteren Modell von Brutsaert (1966). Mittels der Eingangsdaten zu Lagerungsdichte  $\rho_s$ , Texturdaten und Gehalt an organischer Substanz  $f_{Corq}$  des Bodens lassen sich die Parameterwerte für die Prametrisierung der Retentionskurve nach Brutsaert, d.h. nach van Genuchten mit  $m=1$ , aus den folgenden Regressionsgleichungen berechnen:

$$
\theta_{sat} = 0,81 - 0,28 \rho_s + 0,13 f_{clay}
$$
\n(120)

$$
\theta_{res} = 0,015 + 0,5 f_{clay} + 1,39 f_{Corg}
$$
\n(121)

$$
\log(\alpha) = -2,49+2,5 \ f_{sand} - 35,1 \ f_{Corg} - 2,62\rho_s - 2,3 \ f_{clay} \tag{122}
$$

$$
\log(n) = 0,05 - 0,9 f_{sand} - 1,3 f_{clay} + 1,5 f_{sand}^2 \tag{123}
$$

Die Näherungsbeziehungen dienen wiederum dazu, die noch fehlenden Parameterwerte für die weiteren in EXPERT-N benutzten Parametrisierungen zu berechnen.

Die Gleichung (123) der Pedotransferfunktion kann für den Parameter van Genuchten  $n$ Werte mit  $n \leq 1$  liefern. Somit wäre bei Anwendung des Ansatzes von Mualem (1976), Gleichung (97) mit  $q = 1$ , die relative hydraulische Leitfähigkeit gleich Null, da falls  $n \leq q$ ist, für das Integral

$$
\int_0^\theta \frac{1}{h(x)^q} dx \begin{cases} = +\infty & \text{für } \theta = 1 \\ < +\infty & \text{für } \theta < 1 \end{cases}
$$
 (124)

gilt. Daher wurden von Vereecken et al. (1990) zusätzlich Regressionsgleichungen zur Bestimmung der ungesättigten Leitfähigkeit aufgestellt, wobei dafür die Parameterisierung der Leitfähigkeitsfunktion nach Gardner (1958) zugrunde gelegt wurde, s. Gleichung (108). Die folgenden Gleichungen der Pedotransferfunktion bestimmen dann die Parameterwerte gesättigte Leitfähigkeit  $K_{sat}$  (hier in  $[cm\ d^{-1}]$  !), Gardner A ( $[cm^{-1}]$ !) und Gardner B [1]:

$$
\log(K_{sat}) = 11,04 - 0,96 \log(f_{clay}) - 0,66 \log(f_{sand}) - 0,46 \log(f_{Corg}) - 8,43 \rho_s
$$
\n(125)

$$
\log(A) = -0, 7 - 1, 9 f_{sand} - 5, 8 f_{clay}
$$
 (126)

$$
\log(B) = 0,07 - 0,19 \log(f_{clay}) - 0,05 \log(f_{silt}) \tag{127}
$$

Liegt ein Meßwert für die gesättigte Leitfähigkeit vor, kann die Regressionsgleichung für den Parameter Gardner A durch die folgende (Vereecken et al., 1990) ersetzt werden:

$$
\log(A) = -2,64 - 1,9 f_{sand} + 5,0 f_{clay} + 0,51 \log(K_{sat})
$$
 (128)

Im Fall des Vorliegens eines Meßwerts kann auch der allgemeine Integralansatz von Mualem, s. Gleichung (97), mit  $r = 2$  herangezogen werden. Allerdings werden dann nicht die fixierten Werte  $p = 2$  und  $q = 1$  verwendet, sondern diese werden wiederum über Regressionsgleichungen ermittelt (Vereecken, 1995):

$$
p = -0,43+1,73 \log(n) - 0,24 \log(K_{sat}) \tag{129}
$$

$$
q = -0,75 - 0,6 f_{clay} + 0,07 \log(K_{sat}) + 1,44 \theta_{sat} , \qquad (130)
$$

wobei dafür nicht nur der Meßwert  $K_{sat}$  in  $[cm\ d^{-1}]$  benötigt wird, sondern auch für n [1], den Parameter n der van Genuchten Parametrisierung mit  $m = 1$ , die Ungleichung  $n > q$ erfüllt sein muß, s. Gleichung (124).

*d) PTF von Scheinost et al.* Die Pedotransferfunktion zur Bestimmung der Retentionsfunktion von Scheinost et al. (1997) wurde für den ca. 150 ha großen zusammenhängenden Landschaftsauschnitt des FAM-Versuchsguts Scheyern (Schröder et al., 2002) ermittelt. Ausgehend von den Werten zu Textur, Lagerungsdichte  $\rho_s\,[mg\,mm^{-3}]$  und Gehalt an organischer Substanz werden, wie bei der PTF nach Campbell mittels des geometrischen mittleren Korndurchmessers  $d_q$  [mm] und seiner geometrischen Standardabweichung  $\sigma_q$ [1], die Parameter der van Genuchten Parametrisierung mit  $m = 1$  durch folgende Regressionsgleichungen gegeben:

$$
\theta_{sat} = 0,85 \phi + 0,13 f_{clay} \tag{131}
$$

$$
\theta_{res} = 0,52 f_{clay} + 1,6 f_{Corg}
$$
 (132)

$$
\alpha = 10^{-3} (0.25 + 4.3 d_g) \tag{133}
$$

$$
n = 0,39 + 2,2 \sigma_g^{-1} \tag{134}
$$

wobei die Porosität  $\phi$  [1] nach  $\phi = 1 - \rho_s/2, 65$  bestimmt wird, und  $f_{clav}$  [1] sowie  $f_{Corg}$ [1] die Anteile des Tons und des organischen Kohlenstoffs bezeichne (ermittelt in kg pro kg Gesamtboden einschließlich des Skelettanteils).

Bei der Berechnung des geometrischen mittleren Korndurchmessers  $d_q$  [mm] und seiner geometrischen Standardabweichung  $\sigma_q$  [1] wird hier jedoch nach Shirazi et al. (1988) anstelle des arithmetischen Mittels zur Mittelung der Korndurchmesser für eine Texturklasse das geometrische Mittel der Korndurchmessergrenzen für die Texturklasse verwendet. Das heißt, die mittleren Korndurchmesser  $d_{clay},\,d_{silt},\,d_{sand},\,d_{rock}$  für die vier Texturklassen Ton (clay: 0,04  $\mu$ m  $\leq d < 0$ , 002 mm), Schluff (silt: 0,002 mm  $\leq d < 0$ , 63 mm), Sand (sand:  $0.63$  mm  $\le d < 2.0$  mm) und Skelett (rock: 2.0 mm  $\le d < 63.0$  mm) ergeben sich aus unterer und oberer Korndurchmessergrenze der Texturklasse  $s_l$  bzw.  $s_u$  nach  $\sqrt{s_l s_u}$ . Beispielsweise erhält man für die Texturklasse Ton:  $d_{clay} = \sqrt{0,00004 \text{ mm} \cdot 0,002 \text{ mm}} =$  $\sqrt{8 \cdot 10^{-8}}$  mm = 0,00028 mm.

Die PTF von Scheinost et al. (1997) liefert wie die PTF von Vereecken et al. (1989) für den Parameter n Werte mit  $n < 1$ , so daß Mualems Ansatz zur Berechnung der ungesättigten hydraulischen Leitfähigkeit auch hier nicht uneingeschränkt angewandt werden kann. Die PTF von Scheinost et al. (1997) wird daher in EXPERT-N mit der PTF von Vereecken et al. (1990) zur Schätzung der ungesättigten Leitfähigkeit verknüpft und ausgewertet.

*e) PTF von Wosten ¨ et al.* Auf Basis der in der Datenbank HYPRES zusammengefaßten gemessenen hydraulischen Eigenschaften europäischer Böden (Wösten et al., 1998, 1999) wurde die folgende kontinuierliche PTF entwickelt (Wösten et al., 1998), die allerdings aufgrund der ermittelten niedrigen Regressionskoeffizienten für die Vorhersage der bodenhydraulischen Funktionen als ziemlich ungenau zu bewerten ist (Wösten et al., 2001). Bei der Bestimmung der der Regression zugrundeliegenden Parameter der Retentionskurven wurde zusätzlich angenommen, daß generell  $\theta_{res} = 0, 01$  gesetzt werden kann:

$$
\theta_{sat} = 0,86 + 0,17f_{clay} - 0,3\rho_s - 0,015f_{silt}^2 + 0,82f_{orgM}^2
$$
\n
$$
+ 0,0002f_{clay}^{-1} + 0,0001f_{silt}^{-1} + 0,015\log(f_{silt})
$$
\n
$$
- 0,73f_{orgM}f_{clay} - 0,06\rho_s f_{clay} - 0,12\rho_s f_{orgM} - 0,017f_{top}f_{silt}
$$
\n(135)

$$
\log(\alpha) = -13,97 + 3,14f_{clay} + 3,51f_{silt} + 64,6f_{orgM} + 15,29\rho_s \qquad (136)
$$
  
\n
$$
-0,19f_{top} - 4,67\rho_s^2 - 7,81f_{clay}^2 - 68,7f_{orgM}^2
$$
  
\n
$$
+0,0005f_{orgM}^{-1} + 0,07\log(f_{silt}) + 0,15\log(f_{orgM})
$$
  
\n
$$
-4,55\rho_s f_{silt} - 48,52\rho_s f_{orgM} + 0,67f_{top} f_{clay}
$$

$$
\log(n) = -26,88 - 2,2f_{clay} + 0,74f_{silt} - 19,4f_{orgM} + 45,5\rho_s \qquad (137)
$$
  
\n
$$
-7,24\rho^2 + 3,66f_{clay}^2 + 28,85f_{orgM}^2
$$
  
\n
$$
-12,81\rho^{-1} - 0,0015f_{silt}^{-1} - 0,0002f_{orgM}^{-1}
$$
  
\n
$$
-0,29\log(f_{silt}) - 0,07\log(f_{orgM}) - 44,6\log(\rho_s)
$$
  
\n
$$
-2,26\rho_s f_{clay} + 8,96\rho_s f_{orgM} + 0,72f_{top}f_{clay}
$$
 (137)

$$
\log(p*) = 1,05 + 6,19f_{clay}^2 - 11,36f_{orgM}^2 - 0,23\log(f_{orgM})^2
$$
\n
$$
-3,54\rho_s f_{clay} + 0,28\rho_s f_{silt} + 4,88\rho_s f_{orgM}
$$
\n(138)

$$
\log(K_{sat}) = 4,79 + 3,52f_{silt} + 0,93f_{top} - 0,97\rho^{2} - 4,84f_{clay}^{2} - 3,22f_{silt}^{2}
$$
(139)  
+0,00001f<sub>silt</sub><sup>-1</sup> - 0,0008f<sub>orgM</sub><sup>-1</sup> - 0,64 log(f<sub>silt</sub>)  
-1,4\rho\_{s}f\_{clay} - 16,73\rho\_{s}f\_{orgM} + 2,99f\_{top}f\_{clay} - 3,31f\_{top}f\_{silt}

wobei  $p*$  durch  $p* = (p+10)/(10-p)$  definiert ist und  $p[1]$  mit der Einschränkung −10 <  $p < +10$  der Parameter p des Mualem Integralansatzes (97) ist.  $f_{clay}$ ,  $f_{silt}$  und  $f_{orgM}$ bezeichnen die Anteile von Ton, Schluff und organischer Substanz (in kg pro kg Boden),  $\alpha$ und  $n$  sind die Parameter der van Genuchten Parametrisierung der Retentionsfunktion mit  $m = 1 - 1/n$ .  $K_{sat}$  [cm  $d^{-1}$ ] bezeichnet die gesättigte hydraulische Leitfähigkeit. Für den Oberboden ist dabei  $f_{top} = 1$  und sonst gilt  $f_{top} = 0$ .

*f) PTF von Teepe et al.* Anhand von 1850 ermittelten Retentionskurven für Waldböden bestimmten Teepe et al. (2003) sowohl eine diskrete als auch eine kontinuierliche Pedotransferfunktion für die van Genuchten Parametrisierung der Retentionsfunktion mit  $m = 1 - 1/n$ . Beide Pedotransferfunktionen dienen der verbesserten Abschätzung der Wasser-Retention von Waldböden, die sich vor allem mit ihren ungestörten Oberböden von Ackerböden unterscheiden.

Auch die folgenden Pedotransferfunktionen wurden mit multipler Regression berechnet. Sie liefern abhängig von der Lagerungsdichte des Bodens  $\rho_s$   $[mg~mm^{-3}]$  und von den Texturdaten  $f_{sand}$  [1],  $f_{silt}$  [1],  $f_{clay}$  [1] (Gewichtsanteile Feinboden) entsprechende Schätzwerte für den gesättigten vol. Wassergehalt  $\theta_{sat}$  [1], die van Genuchten Parameter  $\alpha$  [ $cm^{-1}$ ] und  $n$  [1] sowie den vol. Wassergehalt am permanenten Welkepunkt  $\theta_{pwp}$  [1]:

$$
\theta_{sat} = 0,98 - 0,37\rho_s \tag{140}
$$

$$
\log(\alpha) = 55,58 - 4.43\rho_s - 20,0f_{silt}^2 - 47,0f_{clay} - 6,6f_{sand}/\rho_s \quad (141)
$$

$$
-36,83f_{sand}^{1/2} - 3,59f_{sand}/\rho_s - 16,0f_{sand}^2 - 36,92f_{silt}^{1/2}
$$

$$
+8,59\log(f_{sand}) + 7,25\log(f_{silt})
$$

$$
\log(n-1) = -2,85 + 2,74f_{sand}^2 + 1,64f_{silt} \tag{142}
$$

$$
\theta_{pwp} = 0, 11 + 0, 22 f_{clay}^{1/2} - 0, 09 f_{sand}
$$
\n(143)

Anstelle des residualen vol. Wassergehalts  $\theta_{res}$  [1], der beim Fitten in den meisten Fällen den Wert Null annahm, wurde der vol. Wassergehalt am permanenten Welkepunkt  $\theta_{pwp}$  in die multiple Regression mitaufgenommen.  $\theta_{res}$  kann dann aus  $\theta_{pwp}$  mittels der van Genuchten Parametrisierung der Retentionskurve berechnet werden, wenn als Matrixpotential am permanenten Welkepunkt der definierende Wert -1600 kPa eingesetzt wird (Teepe et al., 2003).

# **1.4.4 Losung ¨ der Richards Gleichung nach dem Modell LEACHN**

Die Wasserbewegung im Boden wird mittels einer numerischen Lösung der nach dem Matrixpotential  $h$  aufgelösten Richards Gleichung simuliert:

$$
C(h)\frac{\partial h}{\partial t} = \frac{\partial}{\partial z} [K(h) \left( \frac{\partial h}{\partial z} - 1 \right)] - S_w(t, z, h) \tag{144}
$$

t, z Zeit t [d] und Tiefe z  $[mm]$  (zum Erdmittelpunkt hin orientiert)  $h = h(t, z)$  Matrixpotential [mm] (im Modell in mm Wassersäule ausgedrückt)  $C(h) = \frac{\partial \theta}{\partial l}$ ∂h differentielle Wasserkapazität als Funktion von  $h$   $[mm^{-1}]$  $\theta = \theta(t, z)$  volumetrischer Wassergehalt des Bodens  $[mm^3 m m^{-3}]$  $K(h)$  hydraulische Wasserleitfähigkeit als Funktion von  $h$  [mm  $d^{-1}$ ]  $S_w(t, z, h)$  Senkenterm der Wurzelwasseraufnahme  $[mm \, mm^{-1} \, d^{-1}]$ 

**1.4.4.1 Finite Differenzen Diskretisierung** Für die numerische Lösung, die auf der Methode der finiten Differenzen beruht, wird das eindimensionale Gebiet  $[0, \ell]$ , das das betrachtete Bodenvolumen darstellt, vertikal in n äquidistante numerische Schichten aufgeteilt, wobei oberster und unterster Knotenpunkt der Diskretisierung als virtuelle Punkte außerhalb des betrachteten Gebiets des Bodenprofils liegen und für das Einsetzen der Randbedingungen benötigt werden. Das resultierende Differenzenschema für den Zeitschritt  $\Delta t$ vom Zeitpunkt  $t^{j-1}$  nach  $t^j$  und der räumlichen Schrittweite  $\Delta z$  von Knotenpunkt  $z_{i-1}$  zu  $z_i$  folgt dem Crank-Nicolson Schema (Schwarz, 1986) für  $(i = 2, ..., n - 1)$ :

$$
C_{i}^{j-\frac{1}{2}} \frac{h_{i}^{j}-h_{i}^{j-1}}{\Delta t} = \frac{K_{i+\frac{1}{2}}^{j-1}}{\Delta z} \left( \frac{h_{i+1}^{j}+h_{i+1}^{j-1}}{2\Delta z} - \frac{h_{i}^{j}+h_{i}^{j-1}}{2\Delta z} - 1 \right) - \frac{K_{i-\frac{1}{2}}^{j-1}}{\Delta z} \left( \frac{h_{i}^{j}+h_{i}^{j-1}}{2\Delta z} - \frac{h_{i-1}^{j}+h_{i-1}^{j-1}}{2\Delta z} - 1 \right) - S_{w,i}^{j-1}
$$
\n(145)

wobei

$$
C_i^{j-\frac{1}{2}} = \frac{1}{2} [C(h_i^j) + C(h_i^{j-1})],
$$
  

$$
K_{i-\frac{1}{2}}^{j-1} = \frac{1}{2} [K(h_i^{j-1}) + K(h_{i-1}^{j-1})], \quad K_{i+\frac{1}{2}}^{j-1} = \frac{1}{2} [K(h_{i+1}^{j-1}) + K(h_i^{j-1})]
$$

Die Gleichungen ergeben zusammen mit den entsprechenden Randbedingungen ein tridiagonales Gleichungssystem. Es wird, da die differentielle Wasserkapazität  $C(h)$  und die hydraulische Leitfähigkeit  $K(h)$  im allgemeinen nichtlineare Funktionen des Matrixpotentials  $h$  sind, durch sukzessive Substitution iterativ gelöst. Nach jeder Substitution erhält man ein lineares tridiagonales Gleichungssystem, aus dem nach dem Eliminationsverfahren von Gauss (LU-Zerlegung) eine Lösung berechnet werden kann, die im nächsten Iterationsschritt eingesetzt wird. Nach maximal 20 Iterationsschritten bricht das Verfahren ab und das berechnete Resultat ergibt das gesuchte Matrixpotential für den Zeitschritt (Hutson und Wagenet, 1992; Tillotson et al., 1980).

Um numerische Fehler bei Rechnungen mit der differentiellen Wasserkapazität bei Sättigung zu vermeiden (Division durch Null), werden nur volumetrische Wassergehaltswerte bis knapp unter dem gesättigten Wassergehalt zugelassen ( $\theta \le 0$ , 9999  $\theta_{sat}$ ).

**1.4.4.2 Anfangsbedingung** Zur Lösung der Richards Gleichung muß die anfängliche Verteilung des Matrixpotentials im gesamten Bodenprofil vorgegeben sein:

$$
h(t, z) = h_0(z) \quad \text{für} \quad t = t_0 \quad , \tag{146}
$$

wobei  $h_0$  eine gegebene Funktion von z ist und  $t_0$  den Zeitpunkt des Simulationsbeginns bezeichnet. Obwohl  $h_0(z)$  eine beliebige Funktion sein kann, wird für den Anfangszustand oft von einer Verteilung des Matrixpotentials bei stationärem Gleichgewicht ausgegangen.

**1.4.4.3 Obere Randbedingung** Die obere Randbedingung berücksichtigt zeitabhängig je nach den vorgegebenen meteorologischen Bedingungen die Infiltration in das Bodenprofil mit und ohne überstauendem Wasser sowie die Verdunstung an der Bodenoberfläche. Es werden drei verschiedene Fälle unterschieden:

- a) Infiltration bei überstauendem Wasser,
- b) nicht limitierte Infiltration oder Evaporation,
- c) eingeschränkte Evaporation bei sehr trockenem Oberboden.

An der Bodenoberfläche, für z=0, gilt:

$$
q_w(t,0) = \begin{cases} -(K\frac{\partial h}{\partial z} - K) < N + IR - IC - EV & \text{und } h(t,0) = 0\\ -(K\frac{\partial h}{\partial z} - K) = N + IR - IC - EV & \text{und } h_{dry} < h(t,0) < 0\\ -(K\frac{\partial h}{\partial z} - K) > N + IR - IC - EV & \text{und } h(t,0) = h_{dry} \end{cases} \tag{147}
$$

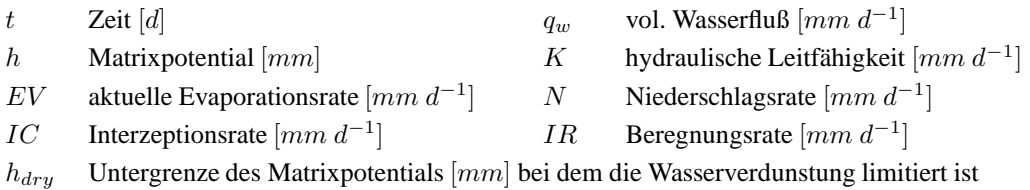

Zunächst wird ermittelt, welcher der drei Fälle zum aktuellen Zeitpunkt vorliegt, um dann das zugehörige Matrixpotential und die hydraulische Leitfähigkeit der obersten Bodenschicht zu berechnen. Im Fall **b**) ist die vorgegebene Niederschlagsrate ( $N$  [ $mm$   $d^{-1}$ ])

bzw. Bestandesniederschlagsrate ( $N-IC$   $[mm d^{-1}]$ ) bzw. Beregnungsrate ( $IR$   $[mm d^{-1}]$ ) abzüglich der aktuellen Evaporationsrate  $EV[mm d^{-1}]$ ) kleiner als die durch die aktuelle hydraulische Leitfähigkeit des Bodens bestimmte maximal mögliche Infiltration, und es kommt zu einer der Rate entsprechenden Infiltration. In diesem Fall ist die obere Randbedingung eine Flußrandbedingung oder auch Neumann Bedingung (Schwarz, 1986) und das zum vorgegebenen Fluß gehörende Matrixpotential der obersten Bodenschicht wird iterativ bestimmt. Für jedes Regen- bzw. Beregnungsereignis ergibt sich die aktuelle Infiltrationsdauer aus der vorgegebenen Wassermenge und der Infiltrationsrate.

Sehr intensive Niederschlagsereignisse oder sehr hohe Beregnungsraten können den Oberboden aufsattigen ¨ und großer ¨ als die maximal mogliche ¨ Infiltration sein. In diesem **Fall a)** wird das Matrixpotential des oberen Randes  $h_{top}$  gleich Null gesetzt und die obere Randbedingung zu einer Dirichlet Bedingung (Schwarz, 1986). Die Infiltration ist dann begrenzt und es kommt zu überstauendem Wasser. Die aufgestaute Wassermenge infiltriert in den nächsten Zeitschritten bis sie versickert ist oder bis das nächste Regenereignis eintritt.

Ebenfalls zu einer Dirichlet Bedingung am oberen Rand kommt es im **Fall c)**, wenn der Boden nach langer Evaporation ohne Wiederbefeuchtung austrocknet. Zunächst ist der aufwärtsgerichtete Wasserfluß gleich der vorgegebenen potentiellen Verdunstungsrate (Neumann Bedingung) . Wird der Oberboden aber so trocken, daß der Wasserfluß durch die dann niedrige Wasserleitfähigkeit eingeschränkt ist, dann ist die aktuelle Evaporation kleiner als die potentiell vorgegebene. Trocknet der Boden soweit aus, daß das Matrixpotential unter das vorgegebene Limit  $h_{dyn}$  fallen würde, dann wird die Randbedingung in eine Dirichlet Bedingung verändert  $h_{top} = h_{dry}$ .

Unter Einbeziehung des oberen 0-ten virtuellen Knotens folgt die Dikretisierung der Dirichlet Bedingung dem gleichen Schema mit  $i = 1$  wie für die anderen Knoten ( $i = 2, ..., n-1$ ), wobei jetzt allerdings der Wert für das Matrixpotential  $h_{i-1}^j = h_0^j$  $\frac{3}{0}$  zum Zeitpunkt  $j$  am 0-ten Knoten vorgegeben ist ( $h_0^j = 0$  oder  $h_0^j = h_{dry}$ ):

$$
C_1^{j-\frac{1}{2}} \frac{h_1^j - h_1^{j-1}}{\Delta t} = \frac{K_{1\frac{1}{2}}^{j-1}}{\Delta z} \left( \frac{h_2^j + h_2^{j-1}}{2\Delta z} - \frac{h_1^j + h_1^{j-1}}{2\Delta z} - 1 \right) - \frac{K_{\frac{1}{2}}^{j-1}}{\Delta z} \left( \frac{h_1^j + h_1^{j-1}}{2\Delta z} - \frac{h_0^j + h_0^{j-1}}{2\Delta z} - 1 \right)
$$
\n(148)

Die Diskretisierung der Neumann Bedingung ergibt sich nach dem gleichen Schema mit der Vorgabe des Wasserflußes am oberen Rand  $q_{top}$   $[mm\,d^{-1}]$ :

$$
C_1^{j-\frac{1}{2}} \frac{h_1^j - h_1^{j-1}}{\Delta t} = \frac{K_{1\frac{1}{2}}^{j-1}}{\Delta z} \left( \frac{h_2^j + h_2^{j-1}}{2\Delta z} - \frac{h_1^j + h_1^{j-1}}{2\Delta z} - 1 \right) - \frac{q_{top}}{\Delta z} \tag{149}
$$

In beiden Fällen resultiert eine Gleichung in den zwei Unbekannten  $h_1^j$  $j_1$  und  $h_2^j$  $\frac{j}{2}$ .

**1.4.4.4 Untere Randbedingung** Auch für die untere Randbedingung werden verschiedene Situationen berücksichtigt und zwar vor allem abhängig davon, ob am unteren Ende des Bodenprofils ungesättigte oder gesättigte Verhältnisse vorherrschen:

- ungesättigt:
	- a) Freier Abfluß
	- b) Vorgabe des Matrixpotential am unteren Rand
	- c) Kein Abfluß
	- d) Lysimeter mit freiem Abfluß
- gesättigt:
	- e) Vorgabe des täglichen Grundwasserstands
	- f) Vorgabe der täglichen Versickerungsrate ins Grundwasser

Jeder dieser Fälle führt ähnlich wie bei der oberen Randbedingung entweder zu einer Flußrandbedingung (Neumann Bedingung) oder zu einer Vorgabe des Matrixpotentials am unteren Rand (Dirichlet Bedingung) . Die Diskretisierung der Dirichlet Bedingung für den Knotenpunkt  $n$  zum Zeitpunkt  $j$ , wenn das Matrixpotential  $h_{n+1}^j$  am virtuellen Knotenpunkt  $n + 1$  vorgegeben ist, erfolgt wie für die anderen Knotenpunkte nach dem Crank-Nicolson Schema:

$$
C_{n}^{j-\frac{1}{2}} \frac{h_{n}^{j}-h_{n}^{j-1}}{\Delta t} = \frac{K_{n+\frac{1}{2}}^{j-1}}{\Delta z} \left( \frac{h_{n+1}^{j}+h_{n+1}^{j-1}}{2\Delta z} - \frac{h_{n}^{j}+h_{n}^{j-1}}{2\Delta z} - 1 \right) - \frac{K_{n-\frac{1}{2}}^{j-1}}{\Delta z} \left( \frac{h_{n}^{j}+h_{n}^{j-1}}{2\Delta z} - \frac{h_{n-1}^{j}+h_{n-1}^{j-1}}{2\Delta z} - 1 \right)
$$
\n(150)

Bei vorgegebenem Fluß  $q_{bot}$   $[mm\ d^{-1}]$  über den unteren Rand des Bodenprofils ergibt die Diskretisierung der Neumann Bedingung die folgende Gleichung:

$$
C_n^{j-\frac{1}{2}} \frac{h_n^j - h_n^{j-1}}{\Delta t} = \frac{q_{bot}}{\Delta z} - \frac{K_{n-\frac{1}{2}}^{j-1}}{\Delta z} \left( \frac{h_n^j + h_n^{j-1}}{2\Delta z} - \frac{h_{n-1}^j + h_{n-1}^{j-1}}{2\Delta z} - 1 \right) (151)
$$

In beiden Fällen erhält man wie bei der oberen auch für die untere Randbedingung eine Gleichung in zwei Unbekannten:  $h_n^j$  und  $h_{n-1}^j$ .

Im Fall a), wenn freier Abfluß simuliert werden soll, erhält man die Neumann Bedingung  $q_{bot} = K(h_n^{j-1})$ . D.h. das hydraulische Potential am unteren Ende des Bodenprofils ist

annähernd konstant ( $\partial h/\partial z = 0$  bei  $z = z_n$ ) und der Abfluß lediglich von der Gravitation bestimmt. Diese Annahme gilt für Grundwasserstände weit unterhalb der Höhe des unteren Randes des Bodenprofils.

Der **Fall b)**, die Vorgabe des Werts des Matrixpotentials am unteren Rand als Funktion der Zeit, stellt die typische Dirichlet Bedingung dar, und der **Fall c)** ist eine typische Neumann Bedingung mit  $q_{bot} = 0$ .

Der **Fall d**), die untere Randbedingung für den Abfluß aus einem Lysimeter, ist ein besonderer Fall, der sich aus einer Vorgabe des Matrixpotentials und einer Flußrandbedingung kombinieren läßt. Lysimeter haben oft ein Dränsystem oder einen offenen Ausgang am Lysimeterboden, so daß Wasser nur herausfließen kann, wenn die unterste Lysimeterschicht gesättigt ist oder ein höheres Potential als die Saugspannung des Dränsystems aufweist. In diesem Fall wird das Matrixpotential am unteren Rand gleich Null gesetzt (Dirichlet Bedingung), und in jedem Zeitschritt überprüft, ob der Wasserfluß noch nach unten gerichtet (positiv) ist. Wenn dies nicht mehr der Fall sein sollte, wird die untere Randbedingung in die Neumann Bedingung mit  $q_{bot} = 0$  verändert und solange beibehalten, solange das Matrixpotential am unteren Rand negativ bzw. kleiner als das Potential des Dränsystems bleibt (Hutson und Wagenet, 1992).

Für den Fall e) müssen die täglichen Grundwasserstände bekannt sein, so daß das Matrixpotential  $h_n^j$   $[mm]$  am unteren Rand (am Knoten n zum Zeitpunkt j) durch

$$
h_n^j = z_n - z_g + \frac{\Delta z}{2} \tag{152}
$$

vorgegeben (Neumann Bedingung) werden kann, wobei  $z_n$  gleich der Tiefe  $\ell$  [mm] des Bodenprofils ist und  $z_q$  [mm] die Tiefe des Grundwasserspiegels bezeichnet. Dazu wird angenommen, daß der Grundwasserspiegel sich innerhalb oder nur wenig unterhalb des betrachteten Bodenprofils befindet.

Im Fall f) ist der tägliche Wasserfluß über den unteren Rand des Bodenprofils vorgegeben. Dazu wird für den gesamten Tag ein konstanter Fluß am unteren Ende des Bodenprofils simuliert, wobei die Randbedingung über eine Neumann Bedingung bestimmt ist.

**1.4.4.5 Tridiagonales Gleichungssystem und LU-Zerlegung** Die Diskretisierung der Richards Gleichung führt für jeden einzelnen diskreten Zeitpunkt des Simulationszeitraums  $t^j$   $(1 \le j \le m)$  zu einem Gleichungssystem in den Unbekannten  $h_i^j$  $i$  an den diskreten Punkten  $z_i$  ( $1 \le i \le n$ ), die die numerischen Schichten des betrachteten Bodenprofils darstellen.

Mit den Abkürzungen

 $\overline{a}$ 

$$
a_i = -\frac{1}{2} \frac{K_{i-1/2}^{j-1}}{(\Delta z)^2} \tag{153}
$$

$$
b_i = \frac{1}{2} \frac{K_{i+1/2}^{j-1} + K_{i-1/2}^{j-1}}{(\Delta z)^2} + \frac{C_i^{j-1/2}}{\Delta t}
$$
 (154)

$$
c_i = -\frac{1}{2} \frac{K_{i+1/2}^{j-1}}{(\Delta z)^2} \tag{155}
$$

$$
d_i = a_i h_{i-1}^{j-1} - (b_i - \frac{2 C_i^{j-1/2}}{\Delta t}) h_i^{j-1} - c_i h_{i+1}^{j-1} - \frac{(K_{i+1/2}^{j-1} - K_{i-1/2}^{j-1})}{\Delta z} - S_{w,i}^{j-1}
$$
(156)

ergibt sich für  $i = 2, ..., n - 1$  das Gleichungssystem in den Unbekannten  $h_i^j$  $_{i-1}^{j},h_{i}^{j}$  $i, h_{i+1}^j$ :

$$
a_i h_{i-1}^j + b_i h_i^j + c_i h_{i+1}^j = d_i \tag{157}
$$

Aus den Randbedingungen resultieren entsprechende Gleichungen in den Unbekannten  $h_1^j$  $j_1, h_2^j$  $\frac{j}{2}$  bzw.  $h_n^j,h_{n+1}^j$ :

$$
b_1 h_1^j + c_1 h_2^j = d_1 , \t\t(158)
$$

$$
a_n h_{n-1}^j + b_n h_n^j = d_n \tag{159}
$$

Insgesamt ergibt sich ein Gleichungssystem (in Matrixschreibweise) A  $\mathbf{h}^j = \mathbf{d}$  mit einer tridiagonalen Matrix A:

$$
\begin{pmatrix}\nb_1 & c_1 & 0 & \cdots & \cdots & 0 \\
a_2 & b_2 & c_2 & \ddots & & \vdots \\
0 & a_3 & b_3 & c_3 & \ddots & \vdots \\
\vdots & \ddots & \ddots & \ddots & \ddots & 0 \\
0 & \cdots & 0 & a_{n-1} & b_{n-1} & c_{n-1} \\
0 & \cdots & \cdots & 0 & a_n & b_n\n\end{pmatrix}\n\begin{pmatrix}\nb_1^j \\
h_2^j \\
\vdots \\
h_n^j\n\end{pmatrix}\n=\n\begin{pmatrix}\nd_1 \\
d_2 \\
\vdots \\
d_n\n\end{pmatrix}.
$$
\n(160)

Als tridiagonale Matrix kann A zerlegt werden und zwar in eine tridiagonale untere Dreiecksmatrix **L** und eine normierte bidiagonale obere Dreiecksmatrix **U**: (Remson et al., 1971; Engelen-Müllges und Uhlig, 1996; Schwarz, 1986)

$$
\mathbf{A} = \mathbf{L} \mathbf{U} = \begin{pmatrix} \alpha_1 & 0 & \cdots & \cdots & 0 \\ a_2 & \alpha_2 & \ddots & & \vdots \\ 0 & a_3 & \alpha_3 & \ddots & \vdots \\ \vdots & \ddots & \ddots & \ddots & 0 \\ 0 & \cdots & 0 & a_n & \alpha_n \end{pmatrix} \begin{pmatrix} 1 & \beta_1 & 0 & \cdots & 0 \\ 0 & 1 & \beta_2 & \ddots & \vdots \\ \vdots & \ddots & \ddots & \ddots & 0 \\ \vdots & \ddots & \ddots & \beta_{n-1} & & 0 \end{pmatrix}, \quad (161)
$$

falls  $\alpha_i \neq 0$  für alle i gilt. Durch Ausmultiplizieren von L U und Vergleich der entsprechenden Matrixelemente mit denen von A ergeben sich die folgenden Beziehungen für  $\alpha_i$ und  $\beta_i$   $(i = 1, \ldots, n)$ :

$$
\alpha_1 = b_1
$$
  
\n
$$
\beta_i = c_i/\alpha_i
$$
  
\n
$$
\alpha_i = b_i - a_i\beta_{i-1} \quad (i = 2, \dots, n)
$$
\n(162)

Die Zerlegung der Matrix dient dazu, die Lösung des Gleichungssystems aus der Überführung von Ah $j = d$  in das äquivalente System Uh $j = g$  zu bestimmen. Zunächst wird aus  $d = \mathbf{L}g$  der Vektor g berechnet (Vorwärtselimination):

$$
g_1 = d_1/\alpha_1,\tag{163}
$$

$$
g_i = (d_i - a_i g_{i-1})/\alpha_i \quad (i = 2, ..., n)
$$
 (164)

Danach wird  $\mathbf{Uh}^j = \mathbf{g}$  gelöst (Rückwärtselimination):

$$
h_n^j = g_n,\tag{165}
$$

$$
h_i^j = g_i - \beta_i h_{i+1}^j \quad (i = n-1, \dots, 1)
$$
 (166)

**1.4.4.6 Picard Iteration** Da im allgemeinen sowohl die Elemente der Hauptdiagonale  $b_i$  als auch die Elemente  $d_i$  der rechten Seite von Gleichung (160) noch über  $C_i^{j-1/2}$  = 1  $\frac{1}{2}$  [C( $h_i^j$  $i^{j}$ ) +  $C(h_i^{j-1})$  $\binom{j-1}{i}$ ] nichtlinear von den Unbekannten  $h_i^j$  $i$  abhängen, handelt es sich bei der diskretisierten Richards Gleichung um ein nichtlineares Gleichungssystem. Seine Lösung kann mit einer Fixpunkt-Iteration, der sogenannten Picard Iteration, bei ausreichend kleinen Zeitschritten näherungsweise gefunden werden (Schwarz, 1986). Dazu wird ausgehend von den Werten  $h_i^{j-1}$  $i$ <sup>j-1</sup> zum Zeitpunkt  $t^{j-1}$  im ersten Iterationsschritt  $h_i^{j,0}$  $i^{j,0} := h_i^{j-1}$  $i^{j-1}$  in A eingesetzt und das bei eingesetzten Werten dann lineare tridiagonale Gleichungssystem

$$
\mathbf{A}^{j,0}\mathbf{h}^{j,1} = \mathbf{d} \tag{167}
$$

mit Hilfe der LU-Zerlegung gelöst. Durch wiederholtes Einsetzen und Lösen der jeweils wiederum linearen Gleichungen

$$
\mathbf{A}^{j,k}\mathbf{h}^{j,k+1} = \mathbf{d} \tag{168}
$$

erhält man eine Folge  $(\mathbf{h}^{j,k})_k$ , die abgebrochen wird, wenn das Konvergenzkriterium

$$
\frac{C_i^{j-1/2,k}}{(\theta_{sat} - \theta_{res})} \left( h_i^{j,k+1} - h_i^{j,k} \right) < 10^{-3} \tag{169}
$$

für alle  $1 \leq i \leq n$  erfüllt ist, oder ein vorgegebener maximaler Wert für k, die maximale Iterationsanzahl, überschritten wird. Bei Konvergenz, beispielsweise im Iterationsschritt  $k = l_0$ , wird schließlich als approximative Lösung  $h_i^j$  $i^j := h_i^{j,l_0}$  $i^{j,t_0}$  gesetzt.

Falls keine Konvergenz eintritt, wird das Iterationsverfahren mit einem kleineren Zeitschritt, der über eine Zeitschrittsteuerung ermittelt wird, mit den ursprünglichen Startwerten  $(h_i^{j,0}$  $i^{j,0} := h_i^{j-1}$  $i^{j-1}$ ) wiederholt. Tritt nach mehrmals wiederholter Verkleinerung des Zeitschritts keine Konvergenz auf, wird das Lösungsverfahren abgebrochen und eine entsprechende Fehlermeldung ausgegeben.

#### **1.4.5 Losung ¨ der Richards Gleichung nach dem Modell HYDRUS**

Die Wasserbewegung im Boden wird mittels einer numerischen Lösung der gemischten Form der Richards Gleichung simuliert:

$$
\frac{\partial \theta}{\partial t} = \frac{\partial}{\partial z} [K(h) \left( \frac{\partial h}{\partial z} - 1 \right)] - S_w(t, z, h) \tag{170}
$$

t, z Zeit t [d] und Tiefe z  $[mm]$  (zum Erdmittelpunkt hin orientiert)  $h = h(t, z)$  Matrixpotential [mm] (im Modell in mm Wassersäule ausgedrückt)  $\theta = \theta(t, z)$  volumetrischer Wassergehalt des Bodens  $[mm^3 m m^{-3}]$  $K(h)$  hydraulische Leitfähigkeit als Funktion von  $h$   $[mm d^{-1}]$  $S_w(t, z, h)$  Senkenterm der Wurzelwasseraufnahme  $[mm \, mm^{-1} \, d^{-1}]$ 

**1.4.5.1 Finite Elemente Diskretisierung** Eine vielbenutzte Alternative zur Methode der finiten Differenzen ist die Methode der finiten Elemente (Schwarz, 1986), die allerdings vor allem erst bei höher dimensionalen Problemen und Gebieten mit komplexer Geometrie Vorteile besitzt. Die Methode der finiten Elemente bezieht sich typischerweise nur auf den räumlichen Teil der partiellen Differentialgleichung, während der zeitliche Teil weiterhin durch eine finite Differenz diskretisiert wird. Die grundlegende Idee der Methode der finiten Elemente (FEM) stammt aus der Variationsrechnung (Courant und Hilbert, 1968), bei der eine Extremalaufgabe gelöst wird. Gesucht ist häufig das Minimum eines Integralausdrucks, der die Energie eines Systems darstellt. Diese sogenannte Energiemethode fuhrt ¨ bei der FEM-Diskretisierung über einen Integralausdruck zur Definition des Gleichungssystems, das schließlich gelöst werden muß (Schwarz, 1986).

Im Modell HYDRUS (van Genuchten, 1982; Simunek et al., 1998) wird die Methode der finiten Elemente nach der Methode von Galerkin für die Diskretisierung der eindimensionalen Richards Gleichung eingesetzt. Dazu wird das Intervall  $[0, \ell]$ , das das betrachtete Bodenvolumen darstellt, in *n* Teilintervalle  $[z_i, z_{i+1}]$   $(1 \leq i \leq n)$ , die Elemente *i*, unterteilt. Zu jedem Knotenpunkt  $z_i$ ,  $(1 \leq i \leq n+1)$  wird die stückweise lineare Basisfunktion  $\phi_i$ eingeführt, die am Knotenpunkt  $z_i$  gleich 1 und an allen anderen Knotenpunkten gleich 0 ist. Damit kann jede stetige, stückweise lineare Funktion  $f(z)$  auf dem Intervall  $[0, \ell]$  als Superposition der Basisfunktionen  $\phi_i$  dargestellt werden, wobei die Koeffizienten von  $\phi_i$  die Werte  $f(z_i)$  der Funktion f sind. Die stückweise lineare Approximation  $h(t, z)$  der Unbekannten  $h = h(t, z)$  der Richards Gleichung (168) kann dann folgendermaßen ausgedrückt werden

$$
\widetilde{h}(t,z) = \sum_{i=1}^{n+1} \widetilde{h}_i(t) \phi_i(z) , \qquad (171)
$$

wobei  $\tilde{h}_i(t) := \tilde{h}(t, z_i)$  für alle  $1 \leq i \leq n+1$  sei.

Die Energiemethode aus der Variationsrechnung führt nun zu folgender Orthogonalitätsbedingung für jede der  $n + 1$  Basisfunktionen  $\phi_i$ , d.h. zur Bedingung des Verschwindens der folgenden Integrale auf dem gesamten Lösungsgebiet  $\Omega = [0, \ell]$ :

$$
\int_{\Omega} \left\{ \frac{\partial \theta}{\partial t} - \frac{\partial}{\partial z} [K(\tilde{h}) (\frac{\partial \tilde{h}}{\partial z} - 1)] + S_w \right\} \phi_i \, dz = 0 \quad , \quad \text{für alle} \quad 1 \le i \le n+1 \,. \tag{172}
$$

Zur Auswertung dieser Integralgleichungen wird zunächst die partielle Integration angewandt und es ergibt sich für alle  $1 \leq i \leq n+1$ :

$$
\int_{\Omega} \frac{\partial \theta}{\partial t} \phi_i dz = K(\tilde{h})(\frac{\partial \tilde{h}}{\partial z} - 1) \phi_i \Big|_{\partial \Omega} - \int_{\Omega} \{ [K(\tilde{h})(\frac{\partial \tilde{h}}{\partial z} - 1)] \frac{d\phi_i}{dz} - S_w \phi_i \} dz , \tag{173}
$$

wobei ∂Ω den Rand von Ω bezeichnet.

Die veränderte Form der Integralgleichungen erlaubt in einfacher Weise die Berücksichtigung von Flußrandbedingungen (Neumann Bedingung), da der erste Term der rechten Seite den Wasserfluß über den (oberen und unteren) Rand beinhaltet, und daher nur noch die durch die Flußrandbedingung vorgegebenen Werte eingesetzt werden müssen. Außerdem wird durch die partielle Integration die sonst auftretende zweite Ableitung vermieden, so daß es genügt, wenn die Basisfunktionen, wie vorausgesetzt, nur einmal stückweise differenzierbar sind.

Das Einsetzen von  $\sum_{i=1}^{n+1} \tilde{h}_i \phi_i$ , der Definition für die Approximierende  $\tilde{h}$ , führt nun zu

$$
\int_{\Omega} \frac{\partial \theta}{\partial t} \phi_i \, dz + \sum_{j=1}^{n+1} \widetilde{h_j} \int_{\Omega} K \frac{d\phi_i}{dz} \frac{d\phi_j}{dz} \, dz = -q_b \phi_i \Big|_{\partial \Omega} + \int_{\Omega} K \frac{d\phi_i}{dz} \, dz - \int_{\Omega} S_w \phi_i \, dz \tag{174}
$$

für alle  $1 \le i \le n + 1$ , wobei  $q_b$  den Wasserfluß über den Rand bezeichne.

Da die Basisfunktionen  $\phi_i$  höchstens auf jeweils zwei der finiten Elemente von Null verschieden sind, ist es vorteilhaft die Integration pro Element  $\Omega_e = [z_e, z_{e+1}], 1 \leq e \leq n$ durchzuführen:

$$
\sum_{e} \int_{\Omega_e} \frac{\partial \theta}{\partial t} \phi_i \, dz + \sum_{j=1}^{n+1} \widetilde{h_j} \sum_{e} \int_{\Omega_e} K \frac{d\phi_i}{dz} \frac{d\phi_j}{dz} \, dz =
$$
\n
$$
= -q_w \phi_i \Big|_{\partial \Omega} + \sum_{e} \int_{\Omega_e} K \frac{d\phi_i}{dz} \, dz - \sum_{e} \int_{\Omega_e} S_w \phi_i \, dz \qquad , \tag{175}
$$

wobei die Summation  $\sum_e$  nur über die Elemente  $\Omega_e$  durchgeführt zu werden braucht, die den Knotenpunkt  $z_i$  enthalten.

Zur weiteren Auswertung der Integrale (175) wird für den Term mit der Zeitableitung die folgende Näherung, die auch als 'mass lumping' bezeichnet wird, als Definition für alle  $1 \leq i \leq n+1$  angenommen (van Genuchten, 1982):

$$
\frac{d\theta_i}{dt} \int_{\Omega} \phi_i \, dz \approx \int_{\Omega} \frac{\partial \theta}{\partial t} \, \phi_i \, dz \tag{176}
$$

Zusätzlich wird angenommen, daß die hydraulische Leitfähigkeit  $K$  und auch der Senkenterm  $S_w$  stetige, stückweise lineare Funktionen auf  $\Omega = [0, \ell]$  sind, d.h. sich wie  $\tilde{h}$  durch die Basisfunktionen  $\phi_i$  (1  $\leq i \leq n+1$ ) darstellen lassen, wobei  $K_i(t) = K(t, z_i)$ , und  $S_i(t) = S(t, z_i)$  die Werte an den Knotenpunkten repräsentieren:

$$
K(t, z) = \sum_{i=1}^{n+1} K_i(t) \phi_i(z) \qquad (177)
$$

$$
S_w(t, z) = \sum_{i=1}^{n+1} S_{w,i}(t) \phi_i(z)
$$
 (178)

Damit können schließlich die Integralausdrücke explizit berechnet werden und man erhält, beispielsweise für eine äquidistante Zerlegung von  $\Omega$  in finite Elemente  $\Omega_e$  mit jeweils gleicher Länge  $\Delta z$ , das folgende Gleichungssystem (in Matrixschreibweise):

$$
\mathbf{B} \frac{d\vartheta}{dt} + \mathbf{A} \mathbf{h} = \mathbf{d} \tag{179}
$$

fur¨ die Vektoren ϑ, **h** und **d** sowie die Matrizen **A** und **B**, wobei (van Genuchten, 1982)

$$
A_{ij} = \sum_{e} \int_{\Omega_{e}} K \frac{d\phi_{i}}{dz} \frac{d\phi_{j}}{dz} dz = \sum_{e=i}^{i+1} \int_{\Omega_{e}} \sum_{k=e-1}^{e} K_{k} \phi_{k} \frac{d\phi_{i}}{dz} \frac{d\phi_{j}}{dz} dz =
$$
  

$$
= \begin{cases} -(K_{i-1} + K_{i})/(2\Delta z), & \text{für } i-1=j\\ (K_{i-1} + 2K_{i} + K_{i+1})/(2\Delta z) & \text{für } i=j\\ -(K_{i} + K_{i+1})/(2\Delta z) & \text{für } i+1=j\\ 0 & \text{für } |i-k|>1 \end{cases}
$$
(180)

$$
B_{ij} = \sum_{e} \delta_{ij} \int_{\Omega_e} \phi_i \, dz = \sum_{e=i}^{i+1} \delta_{ij} \frac{1}{2} \Delta z_e = \begin{cases} \Delta z & \text{für } i = j \\ 0 & \text{für } i \neq j \end{cases}
$$
(181)

$$
\frac{d\vartheta_i}{dt} := \frac{d\theta_i}{dt} := \left(\int_{\Omega} \frac{\partial \theta}{\partial t} \phi_i \, dz\right) / \left(\int_{\Omega} \phi_i \, dz\right) \quad \text{'mass lumping'}
$$
\n(182)

$$
d_i := q_i - g_i - s_i \tag{183}
$$

$$
q_i = -q_w \phi_i \Big|_0^{\ell} = \begin{cases} -q_{top} & \text{für } x_i = 0\\ 0 & \text{für } 0 < x_i < \ell\\ q_{bot} & \text{für } x_i = \ell \end{cases}
$$
(184)

$$
g_i = -\sum_{e} \int_{\Omega_e} K \frac{d\phi_i}{dz} dz = \sum_{e=i}^{i+1} \int_{\Omega_e} \sum_{j=e-1}^{e} K_j \phi_j \frac{d\phi_i}{dz} dz = -\frac{1}{2} (K_{i-1} - K_{i+1}) \quad (185)
$$

$$
s_i = \sum_{e} \int_{\Omega_e} S_w \phi_i \, dz = \sum_{e=i}^{i+1} \int_{\Omega_e} \sum_{j=e-1}^{e} S_{w,j} \phi_j \phi_i \, dz =
$$

$$
= \frac{\Delta z}{6} (S_{w,i-1} + 4S_{w,i} + S_{w,i+1}) \tag{186}
$$

für alle  $1 < i < n + 1$  gilt.

Zusammen mit den Gleichungen für die Randbedingungen resultiert ein System gewöhnlicher Differentialgleichungen mit nichtlinearen zeitabhängigen Koeffizienten, das die räumliche Diskretisierung definiert. Die für die numerische Lösung notwendige zeitliche Diskretisierung geschieht mit einem voll impliziten finite Differenzen-Ansatz ('backward Euler')

$$
\mathbf{B} \frac{\partial^j - \partial^{j-1}}{\Delta t} + \mathbf{A}^j \mathbf{h}^j = \mathbf{d}^j
$$
 (187)

für den Zeitschritt  $\Delta$  t zwischen den Zeitpunkten  $t^{j-1}$  und  $t^j$ . Gleichung (187) repräsentiert die nun diskretisierte, gemischte Form der Richards Gleichung, die schließlich mit Hilfe von numerischen Verfahren gelöst werden muß.

Bemerkung: Die Richards Gleichung entartet bei der Beschreibung des Übergangs vom wasserungesättigten in den wassergesättigten Zustand des Bodens von einer parabolischen partiellen Differentialgleichung zu einer elliptischen, da der Term mit der Zeitableitung verschwindet. Damit die diskretisierte Richards Gleichung auch in diesem Fall gültig bleibt, muß gewährleistet sein, daß dann auch die Diskretisierung des räumlichen Anteils der Differentialgleichung verschwindet (Hornung und Messing, 1984), d.h. daß für jedes  $1 \leq i \leq n$ gilt:

Falls 
$$
\frac{(\vartheta^j - \vartheta^{j-1})_i}{\Delta t} = 0
$$
, dann auch  $(\mathbf{A}^j \mathbf{h}^j)_i - (\mathbf{d}^j)_i = 0$  (188)

Dies ist nur bei der voll impliziten Diskretisierung gegeben. Bei dem nicht voll impliziten numerischen Lösungsverfahren nach Crank-Nicolson im Modell LEACHN, wurde daher das Erreichen der vollständigen Sättigung  $\theta = \theta_{sat}$  nicht zugelassen.

**1.4.5.2 Anfangsbedingung** Zu Simulationsbeginn wird wiederum, wie für den Löser der Richards Gleichung nach LEACHN, die anfängliche Verteilung des Matrixpotentials im gesamten Bodenprofil benötigt, siehe Gleichung (147):

$$
h(t, z) = h_0(z) \quad \text{für} \quad t = t_0 \quad , \tag{189}
$$

wobei  $h_0$  eine gegebene Funktion von z ist und  $t_0$  den Zeitpunkt des Simulationsbeginns bezeichnet. Dazu wird in der Regel die Verteilung des volumetrischen Wassergehalts im Profil als Startwert angegeben und die zugehörigen Matrixpotentiale werden dann über die vorgegebenen Retentionsfunktionen bestimmt.

**1.4.5.3 Obere Randbedingung** Generell kann für das Wassertransport-Modell nach HYDRUS die obere Randbedingung sowohl als reine Dirichlet Bedingung:

$$
h(t, z) = h_{top}(t) \text{ an der Boden-Oberfläche } z = 0 , \qquad (190)
$$

oder auch als reine Neumann Bedingung:

$$
q_w(t, z) = -K(\frac{\partial h}{\partial z} - 1) = q_{top}(t) \text{ and } \text{Boden-Oberfläche } z = 0 \quad , \tag{191}
$$

vorgegeben werden.

Zusätzlich kann auch die systemabhängige obere Randbedingung gewählt werden, die durch die atmosphärischen Bedingungen zwischen Boden und Luft bestimmt ist. Diese Randbedingung entspricht der Randbedingung wie sie für das Wassertransport-Modell nach LEACHN durch Gleichung (148) vorgegeben ist.

a): Wenn durch starke Niederschlagsereignisse die Infiltrationskapazität erschöpft wird, staut sich Wasser an der Bodenoberfläche auf, das als Oberflächenabfluß abfließt oder aber als Stauwasser auf der Bodenoberfläche bleibt und erst nach und nach versickert. In diesem Fall kann dies folgendermaßen als Neumann Bedingung realisiert werden:

$$
q_w(t, z) = -K(\frac{\partial h}{\partial z} - 1) = q_{top}(t) - \frac{\partial h}{\partial t} \text{ an der Boden-Oberfläche } z = 0 \quad , \quad (192)
$$

wobei die Höhe der auf der Bodenoberfläche aufgestauten Wasserschicht gleich dem dann positiven Matrixpotential  $h = h(0, t)$  [mm] an der Bodenoberfläche ist. Die Höhe der Wasserschicht kann sich durch Niederschlag erhöhen bzw. sich durch Evaporation und Infiltration verringern, wobei  $q_{top} = N - EV$  die Differenz zwischen Niederschlag und Evaporation ist.

**b)**: Im Fall nicht limitierter Infiltration oder Evaporation wird die Neumann Bedingung vorgegeben.

**c)**: Kommt es infolge starker, langandauernder Evaporation und eventueller Transpiration zu starker Austrocknung des Bodens, so daß ein unterer Grenzwert  $h_{dyn}$  erreicht wird, wird die Evaporation begrenzt und zwar durch die Vorgabe des Grenzwerts mit einer Dirichlet Bedingung.

**1.4.5.4 Untere Randbedingung** Auch für die untere Randbedingung kann sowohl eine reine Dirichlet Bedingung:

$$
h(t, z) = h_{bot}(t) \quad \text{am unteren Profil-Ende} \quad z = \ell \quad , \tag{193}
$$

als auch eine reine Neumann Bedingung:

$$
q_w(t, z) = -K(\frac{\partial h}{\partial z} - 1) = q_{bot}(t) \text{ am unteren Profil-Ende } z = \ell \quad , \tag{194}
$$

vorgegeben werden.

Zusätzlich können noch die systemabhängigen Bedingungen für den unteren Rand:

- a) Freier Abfluß,
- b) Lysimeter Abfluß und
- c) Abfluß als Funktion des Grundwasserstands

vorgegeben werden.

Im **Fall a)** wird die Bedingung

$$
\frac{\partial h}{\partial z} = 0 \quad \text{am unteren Rand des Bodenprofils} \quad z = \ell \tag{195}
$$

vorgegeben, so daß daher die Neumann-Bedingung  $q_{bot} = K$  eingesetzt werden kann.

Der Fall **b**) beschreibt den Abfluß aus einer Lysimeter- oder Labor-Bodensäule, deren unterer Rand der Atmosphären-Luft ausgesetzt ist. Unter diesen Bedingungen findet Abfluß statt, wenn die Bodensäule unmittelbar über dem unteren Säulenende gesättigt ist (Dirichlet Bedingung). Es fließt keine Bodenlösung ab (zero flux), wenn am unteren Ende ungesättigte Verhältnisse vorherrschen (Neumann Bedingung).

Für den Fall c) kann eine spezielle Relation zwischen dem Grundwasserstand und dem Abfluß am unteren Profilende vorgegeben werden:

$$
q_{bot}(h) = C_1 \exp(C_2 |h - \ell|) \tag{196}
$$

wobei h [mm] das Matrixpotential am unteren Rand  $z = \ell$  ist und  $C_1, C_2$  vorzugebende Konstanten bezeichnen (Neumann Bedingung).

**1.4.5.5 Newton-Picard Iteration** Die gemischte Form der Richards Gleichung und ihre geeignete Diskretisierung durch Gleichung (192) garantiert implizit eine in sich stimmige Wasserbilanz. D.h., die berechnete Änderung des Wassergehalts zwischen Zeitschritt  $t^{j-1}$ und  $t^j$  entspricht gerade der Menge Wasser, die durch den Rand hinein bzw. hinausgeflossen ist oder über den Senkenterm ausgetauscht wurde. Diese Eigenschaft wird durch das nichtlineare Gleichungssystem (192) erfüllt und soll beim Iterationsverfahren zur Lösung und Linearisierung der nichtlinearen Gleichungen möglichst erhalten bleiben. Dazu wird die Zustandsgröße  $\theta$  bei der Iteration durch eine abgebrochene Taylorentwicklung nach h im Entwicklungspunkt  $h_i^{j,k}$  $i^{j,k}$  ersetzt, also linearisiert (Hornung und Messing, 1984; Celia et al., 1990; Vogel et al., 1996):

$$
\theta_i^{j,k+1} = \theta_i^{j,k} + \frac{d\theta_i^{j,k}}{dt} (h_i^{j,k+1} - h_i^{j,k}) + O(|h_i^{j,k+1} - h_i^{j,k}|)
$$
  
\n
$$
\approx \theta_i^{j,k} + C_i^{j,k} (h_i^{j,k+1} - h_i^{j,k}) ,
$$
\n(197)

wobei  $k + 1$  und k den aktuellen und vorhergehenden Iterationsschritt bezeichnen sowie  $C_i^{j,k} = (d\theta/dh)(h_i^{j,k})$  $i^{j,k}$ ) die spezifische Wasserkapazität am Knotenpunkt i zum Iterationsschritt k.

Bei Ausführung der Fixpunktiteration nach Picard erhält man ein Iterationsverfahren, das bezüglich der Nichtlinearität von  $\theta(h)$  das Newton Verfahren darstellt, bezüglich der anderen nichtlinearen Abhängigkeiten aber das Picard Verfahren. Es ergibt sich dann das folgende System linearer Rekursionsgleichungen :

$$
\mathbf{B}\left[\frac{\partial^{j,k} + \mathbf{C}^{j,k}\left(\mathbf{h}^{j,k+1} - \mathbf{h}^{j,k}\right) - \vartheta^{j-1}}{\Delta t}\right] + \mathbf{A}^j \mathbf{h}^{j,k+1} = \mathbf{d}^j \tag{198}
$$

wobei die Matrix C als Diagonalmatrix durch  $C_{i,i} = C_i^{j,k}$  $i^{j,k}$  definiert ist.

Umordnen und Zusammenfassen der Terme führt schließlich zum Gleichungssystem

$$
\mathbf{E}^{j,k} \mathbf{h}^{j,k+1} = \mathbf{f}^{j,k} \tag{199}
$$

$$
\text{mit } \mathbf{E}^{j,k} \quad := \quad \mathbf{B} \mathbf{C}^{j,k} / \Delta t \ +mathbf{A}^j \tag{200}
$$

$$
\text{und } f^{j,k} := (\mathbf{B} \mathbf{C}^{j,k}/\Delta t) \mathbf{h}^{j,k} - (\mathbf{B}/\Delta t) [\vartheta^{j,k} - \vartheta^j] + \mathbf{d}^j \tag{201}
$$

Das Gleichungssystem (199) ist tridiagonal, durch das erfolgte Einsetzen der Matrixpotentiale  $h_i^{j,k}$  $i^{j,k}$  ist es auch linear und daher für jeden Iterationsschritt mit Hilfe der LU-Zerlegung direkt lösbar.

Explizit gilt für  $1 < i < n + 1$ :

$$
E_{i,i-1}^{j,k} = -\frac{1}{2\Delta z} \left( K_{i-1}^{j,k} + K_i^{j,k} \right) \tag{202}
$$

$$
E_{i,i}^{j,k} = \frac{1}{2\Delta z} \left( K_{i-1}^{j,k} + 2K_i^{j,k} + K_{i+1}^{j,k} \right) + \frac{\Delta z}{\Delta t} C_i^{j,k}
$$
(203)

$$
E_{i,i+1}^{j,k} = -\frac{1}{2\Delta z} \left( K_i^{j,k} + K_{i+1}^{j,k} \right) \tag{204}
$$

$$
f_i^{j,k} = \frac{\Delta z}{\Delta t} C_i^{j,k} h_i^{j,k} + \frac{1}{2} (K_{i-1}^{j,k} - K_{i+1}^{j,k}) - \frac{\Delta z}{6} (S_{i-1}^{j-1} + 4S_i^{j-1} + S_{i+1}^{j-1}) \quad (205)
$$

$$
+ \frac{\Delta z}{\Delta t} (\theta_i^{j,k} - \theta_i^{j-1}) ,
$$

$$
für i = 1:
$$

$$
E_{1,1}^{j,k} = \frac{1}{2\Delta z} \left( K_1^{j,k} + K_2^{j,k} \right) + \frac{\Delta z}{\Delta t} \, C_1^{j,k} \tag{206}
$$

$$
E_{1,2}^{j,k} = -\frac{1}{2\Delta z} \left( K_1^{j,k} + K_2^{j,k} \right) \tag{207}
$$

$$
f_1^{j,k} = \frac{\Delta z}{\Delta t} C_1^{j,k} h_1^{j,k} + \frac{1}{2} (K_1^{j,k} - K_2^{j,k}) - \frac{\Delta z}{6} (2S_1^{j-1} + S_2^{j-1}) + \frac{\Delta z}{\Delta t} (\theta_1^{j,k} - \theta_1^{j-1}) - q_{top}^j ,
$$
 (208)

und für  $i = n + 1$ :

$$
E_{n+1,n}^{j,k} = -\frac{1}{2\Delta z} \left( K_n^{j,k} + K_{n+1}^{j,k} \right) \tag{209}
$$

$$
E_{n+1,n+1}^{j,k} = \frac{1}{2\Delta z} \left( K_n^{j,k} + K_{n+1}^{j,k} \right) + \frac{\Delta z}{\Delta t} C_{n+1}^{j,k} \tag{210}
$$

$$
f_{n+1}^{j,k} = \frac{\Delta z}{\Delta t} C_{n+1}^{j,k} h_{n+1}^{j,k} + \frac{1}{2} (K_n^{j,k} - K_{n+1}^{j,k}) - \frac{\Delta z}{6} (S_n^{j-1} + 2S_{n+1}^{j-1}) \tag{211}
$$

$$
+ \frac{\Delta z}{\Delta t} (\theta_{n+1}^{j,k} - \theta_{n+1}^{j-1}) + q_{bot}^j.
$$

Genauso wie beim Picard Verfahren erhält man für das Newton-Picard Verfahren durch wiederholtes Einsetzen und Lösen der Gleichungen (199) eine Folge  $(\mathbf{h}^{j,k})_k$ , die abgebrochen wird, wenn das Konvergenzkriterium (Huang et al., 1996)

$$
|\theta_i^{j,k+1} - \theta_i^{j,k}| = |(\partial \theta/\partial h)_i^{j,k+1} (h^{j,k+1} - h^{j,k})| \le 0,0001
$$
 (212)

für alle  $1\leq i\leq n+1$ erfüllt ist oder die maximale Iterationsanzahl überschritten wird.

# **1.4.6 Aktuelle Evaporation (Limitierung der potentiellen Rate)**

Um die aktuelle Evaporation pro Zeitschritt  $EV_a^{\Delta t}[mm]$  abzuschätzen, wird die potentielle Evaporationsrate pro Zeitschritt  $EV_{p}^{\Delta t}/\Delta t$   $[mm\;d^{-1}]$  mit dem maximal möglichen evaporativen Wasser-Fluß  $q_{max}$   $[mm\,\,d^{-1}]$  aus der obersten Schicht verglichen, d.h. mit dem während dieses Zeitschritts durch Verdunstung erzeugten möglichen Wasserfluß über die Boden-Oberfläche in die Atmosphäre. Dabei ergibt sich  $q_{max}$  aus dem Darcy-Gesetz durch die hydraulische Leitfähigkeit  $K_1 = K(h_1)$   $[mm \; d^{-1}]$  und dem Gradienten zwischen dem Matrixpotential der obersten Schicht  $h_1 = h(\theta_1)$  [mm] bei einem vol. Wassergehalt  $\theta_1$   $[mm^3~mm^{-3}]$ , sowie dem spezifischen lufttrockenen Matrix-Potential der Bodenoberfläche von  $h_0 = 306600$  mm Wassersäule, das einer Saugspannung von -3000 kPa entspricht:

$$
q_{max} = -K \frac{\partial h}{\partial z} \mid_{z=0} = -K_1 \frac{h_0 - h_1}{\Delta z} \tag{213}
$$

Schließlich erhält man die aktuelle Evaporation  $EV_a^{\Delta t}$  [mm] während des Zeitschritts  $\Delta t$  [*d*] durch den Vergleich mit der potentiellen Evaporation  $EV_{p}^{\Delta t}$  [*mm*]:

$$
EV_a^{\Delta t} = \min\{EV_p^{\Delta t}/\Delta t; q_{max}\} \Delta t \tag{214}
$$

Ist die aktuelle Evaporation  $EV_a^{\Delta t}$   $[mm]$  kleiner als die potentielle  $EV_p^{\Delta t}$   $[mm]$ , d.h.  $q_{max}\ \Delta t < EV_p^{\Delta t}$ , dann wird die potentielle Transpiration um das Defizit  $EV_p^{\Delta t} - EV_a^{\Delta t}$ erhöht.
## **1.5 Kapazitats-Modell ¨**

#### **1.5.1 Wassertransport nach dem Modell CERES**

In Anlehnung an den Ansatz der CERES-Modelle (Jones und Kiniry, 1986) wurde in EXPERT-N auch ein Kapazitätsmodell eingebunden. Kapazitätsmodelle teilen das Bodenprofil in n Schichten, die als übereinanderliegende Wasserreservoire betrachtet werden. Jede Schicht *i* kann eine maximale Wassermenge  $S_i^{max}$  [ $mm$ ] speichern und bis zu einer minimalen Wassermenge  $S_i^{min}$  [mm] austrocknen. Die minimale Wassermenge berechnet sich nach

$$
S_i^{min} = \theta_{pwp,i} d_i \tag{215}
$$

wobei für  $1 \leq i \leq n$  der Wassergehalt am permanenten Welkepunkt mit  $\theta_{pwp,i}$  $[mm^3 \, mm^{-3}]$  und die Schichtdicke mit  $d_i$   $[mm]$  bezeichnet wird. Die maximale Wasserhaltekapazität  $S_i^{max}$   $[mm]$  ergibt sich aus

$$
S_i^{max} = \theta_{max,i} d_i \tag{216}
$$

wobei für jede Schicht der maximale Wassergehalt  $\theta_{max,i}$   $[mm^3$   $mm^{-3}]$  folgendermaßen definiert ist:

$$
\theta_{max,i} = \theta_{fc,i} + f_i(\theta_{sat,i} - \theta_{fc,i})
$$
\n(217)

 $\theta_{fc,i}$  Wassergehalt der i-ten Schicht bei Feldkapazität  $[mm^3\,mm^{-3}]$ 

 $\theta_{sat,i}$  Bodenporosität der i-ten Schicht  $[mm^3\ mm^{-3}]$ 

 $f_i$  Bodenfaktor der i-ten Schicht (0,5 für sandige und lehmige Böden  $0,4$  für alle anderen Böden) [1]

Unter der Annahme, daß Niederschlag  $PR$   $[mm\ d^{-1}]$ , Oberflächenabfluß  $RO$   $[mm\ d^{-1}]$ und aktuelle Evapotranspiration  $ET~[mm~d^{-1}]$  während des Zeitschritts  $\Delta t~[d]$  konstant sind, läßt sich der Wasserfluß in die oberste Bodenschicht  $Q_0$   $[mm\,d^{-1}]$  durch

$$
Q_0 = PR - RO - ET \tag{218}
$$

abschätzen. Anfänglich zur Zeit  $t [d]$  enthält jede Schicht je eine Wassermenge  $S_i^t [mm]$ . Die Wassermenge  $S_i^*$  [ $mm$ ], die sich zur Zeit  $t + \Delta t$  [d] in der i-ten Schicht befände, wenn diese Schicht an ihrem unteren Rand wasserundurchlässig wäre ist rekursiv durch

$$
S_i^* = S_i^t + Q_{i-1} \Delta t \, , \, 1 \le i \le n,
$$
 (219)

definiert, wobei der Fluß  $Q_i$   $[mm\ d^{-1}]$  in die (i+1)-te Schicht durch

$$
Q_i = \begin{cases} 0 & \text{für } S_i^* \le S_i^{max} \\ \left[ (S_i^* - S_i^{max}) (\theta_{sat,i} - \theta_{fc,i})/\theta_{sat,i} \right] / \Delta t & \text{für } S_i^* > S_i^{max} \end{cases}
$$
(220)

gegeben ist. Schließlich errechnet sich die neue Wassermenge  $S_i^{t + \Delta t}$  und der neue Wassergehalt  $\theta^{t+\Delta t} = S_i^{t+\Delta t}/d_i$  für jede Bodenschicht aus

$$
S_i^{t + \Delta t} = \begin{cases} S_i^* & \text{für } S_i^* \le S_i^{max} \\ S_i^* - Q_i \Delta t & \text{für } S_i^* > S_i^{max} \end{cases}
$$
(221)

Der oberflächliche Wasserabfluß wird nach der Kurvennummer-Methode abgeschätzt, durch die anhand einer Klassifikation entsprechend den bodenhydrologischen Bedingungen eine Kennlinie für die Beziehung zwischen Niederschlag und Oberflächenabfluß ausgewählt wird.

#### **1.5.2 Aktuelle Evaporation nach Ritchie (CERES)**

Die aktuelle tägliche Bodenevaporation  $EV_{day}^{akt}$   $[mm \; d^{-1}]$  wird nach einer Methode von Ritchie (1972) berechnet. Es werden zwei unterschiedliche Phasen der Evaporation (Evaporationsphasen) angenommen.

In der ersten Phase ist die aktuelle tägliche Evaporation des Bodens  $EV_{day}^{akt}\left[ mm\,d^{-1}\right]$  gleich der potentiellen  $EV_{pot}^{day}$   $[mm\ d^{-1}]$  und aus dem Boden verdunstet Wasser bis der Oberboden trockener wird und ein bestimmter kumulativer Grenzwert  $EL$  [ $mm$ ] an verdunsteter Wassermenge erreicht ist. Dann beginnt die zweite Verdunstungsphase, während der die Evaporation stetig abnimmt. Um zu bestimmen, welche Phase am jeweiligen Tag auftritt, werden Hilfsvariablen  $V$  [ $mm$ ] und  $W$  [ $mm$ ] berechnet, die die Summen der aktuellen Evaporation in der ersten bzw. zweiten Phase darstellen. Zu Beginn der Simulation zur Zeit  $t_0$  [d] sind die Startwerte dieser Variablen

$$
V^{t_0} = \begin{cases} EL & \text{für } \theta_{rel,1}^{t_0} < 0, 9\\ 100, 0 \ (1, 0 \ - \ \theta_{rel,1}^{t_0}) & \text{für } \theta_{rel,1}^{t_0} \ge 0, 9 \end{cases}
$$
(222)

$$
W^{t_0} = \begin{cases} 25, 0 & -27, 8 \theta_{rel,1}^{t_0} & \text{für } \theta_{rel,1}^{t_0} < 0, 9\\ 0, 0 & \text{für } \theta_{rel,1}^{t_0} \ge 0, 9 \end{cases}
$$
(223)

wobei der relative volumetrische Wassergehalt  $\theta_{rel,1}^t$  in der obersten Schicht zum Zeitpunkt t [d] folgendermaßen definiert ist:

$$
\theta_{rel,1}^t = (\theta_1^t - \theta_{pwp,1})/(\theta_{fc,1} - \theta_{pwp,1})
$$
\n(224)

 $\theta_1^t$  $\frac{t}{1}$  vol. Wassergehalt  $[mm^3\,mm^{-3}]$  der obersten Bodenschicht zum Zeitpunkt t  $\theta_{pwp,1}$  vol. Wassergehalt  $[mm^3 m m^{-3}]$  der obersten Bodenschicht am permanenten Welkepunkt

 $\theta_{fc,1}$  vol. Wassergehalt  $[mm^3\,mm^{-3}]$  der obersten Bodenschicht bei Feldkapazität

Für den nächsten Tag, d.h. mit dem Zeitschritt  $\Delta t = 1, 0d$  und bei Gleichsetzung von täglich verdunsteten Wassermengen mit den Verdunstungsraten pro Tag (Multiplikation mit 1,0*d*) berechnen sich die aktuelle Bodenevaporation  $EV_{day}^{akt,t+\Delta t}$  [mm] am Tag  $t + \Delta t$  und die Hilfsvariablen  $V^{t+\Delta t}$ ,  $W^{t+\Delta t}$ 

falls  $W<sup>t</sup>$  gleich Null ist, nach:

$$
V^{t+\Delta t} = \begin{cases} 0,0 & \text{für } I \ge V^t \\ V^t - I + EV_{day}^{pot,t+\Delta t} & \text{für } I < V^t \end{cases} \tag{225}
$$

$$
W^{t+\Delta t} = \begin{cases} 0,0 & \text{für } V^{t+\Delta t} \le EL \\ 0,6 \ (V^{t+\Delta t} - EL) & \text{für } V^{t+\Delta t} > EL \end{cases}
$$
 (226)

$$
EV_{day}^{akt,t+\Delta t} = \begin{cases} 0,0 & \text{für } V^{t+\Delta t} \le EL \\ 0,6 \ (V^{t+\Delta t} - EL) & \text{für } V^{t+\Delta t} > EL \end{cases}
$$
 (227)

und, falls  $W<sup>t</sup>$  größer Null ist, nach:

$$
V^{t+\Delta t} = \begin{cases} V^t & \text{für } I < W^t \\ EL - I + W^t & \text{für } I \ge W^t \end{cases} \tag{228}
$$

$$
\tau^{t+\Delta t} = \begin{cases}\n\tau^t + 1,0d & \text{für } I = 0,0 \\
\tau^t & \text{für } 0,0 < I < W^t \\
0,0 & \text{für } I \ge W^t\n\end{cases}
$$
\n(229)

$$
EV_{day}^{akt,t+\Delta t} = \begin{cases} \min(EV_{day}^{pot,t+\Delta t}; 3, 5 \tau^{t+\Delta t} - W^t) & \text{für } I = 0, 0\\ \min(EV_{day}^{pot,t+\Delta t}; 3, 5 \tau^{t+\Delta t} - W^t + I; 0, 8 I) & \text{für } 0, 0 < I < W^t\\ EV_{day}^{pot,t+\Delta t} & \text{für } I \ge W^t \end{cases}
$$
(230)

$$
W^{t+\Delta t} = \begin{cases} W^t + EV_{day}^{akt, t+\Delta t} - I & \text{für } I < W^t \\ 0, 0 & \text{für } I \ge W^t \end{cases} \tag{231}
$$

wobei  $\tau$  [d] die Zeit bezeichnet, die nach Erreichen der zweiten Evaporations-Phase vergangen ist,  $I = PR - RO$  [mm] die aus täglichem Niederschlag PR [mm] und täglichem Oberflächenabfluß  $RO$   $[mm]$  berechnete Infiltration ist und  $EV_{day}^{pot,t+\Delta t}$   $[mm]$  die tägliche potentielle Evaporation am Tag  $t + \Delta t$  [d].

## **1.6 Zwei-Regionen Wassertransportmodelle**

Um räumlich ungleichmäßig verteilten Wassertransport oder präferentiellen Wasserfluß in Böden zu berücksichtigen, werden derzeit unterschiedliche, die auftretenden Phänomene stark vereinfachende Modellansätze vorgeschlagen (Germann und Beven, 1985; Othmer et al., 1991; Jarvis et al., 1991; Chen und Wagenet, 1992; Wilson et al., 1992; Gerke und van Genuchten, 1993; Durner, 1994). Vor allem zur besseren Beschreibung des Stofftransports in strukturierten Böden kann in EXPERT-N ein sehr einfacher Ansatz zur Simulation immobilen Wassers sowie ein Ansatz zur Berücksichtigung bimodaler Porensysteme durch spezielle Parametrisierungen der hydraulischen Funktionen nach Durner (1994) und Priesack und Durner (2006) eingesetzt werden. Diese Modelle setzen die Existenz zweier kontinuierlicher Bereiche unterschiedlicher, gemittelter Porositäten im betrachteten Bodenvolumen voraus (van Genuchten et al., 1999), siehe Simunek et al. (2003) für einen Überblick.

### **1.6.1 Immobiles Wasser**

Gelegentlich wird bei Untersuchungen an Lysimetern und im Freiland das Vorhandensein eines nennenswerten Anteils immobilen Bodenwassers beobachtet, der sich nur langsam mit dem mobilen, versickernden Bodenwasser austauscht. Dieser Austausch kann durch den folgenden einfachen Modellansatz beschrieben werden:

$$
\frac{d\theta_{imm}}{dt} = \frac{1}{\tau} \left[ \theta_{mob} \frac{(\theta_{sat,imm} - \theta_{res})}{\theta_{sat,mob}} - (\theta_{imm} - \theta_{res}) \right] - S_{w,imm} \quad , \quad (232)
$$

 $\theta_{imm}$  volumetrischer Wassergehalt des immobilen Porenbereichs  $[mm^3~mm^{-3}]$  $\theta_{mob}$  volumetrischer Wassergehalt des mobilen Porenbereichs  $[mm^3 \, mm^{-3}]$  $\theta_{sat,imm}$  gesättigter vol. Wassergehalt des immobilen Porenbereichs  $[mm^3~mm^{-3}]$  $\theta_{sat,mob}$  gesättigter vol. Wassergehalt des mobilen Porenbereichs  $[mm^3 \, mm^{-3}]$  $\theta_{res}$  residualer vol. Wassergehalt des Bodens  $[mm^3 \, mm^{-3}]$  $S_{w,imm}$  Wurzelwasseraufnahmerate aus dem immobilen Porenbereich  $[mm \, mm^{-1} \, d^{-1}]$  $\tau$  Verzugszeit erster Ordnung [d] für den Wasseraustausch zwischen dem immobilen und mobilen Porenbereich,

wobei zusätzlich die folgenden definierenden Gleichungen für die volumetrischen Wassergehalte des Bodens, den gesamten  $\theta$   $\left[mm^3 \ \ m m^{-3}\right]$  sowie den gesättigten  $\theta_{sat}$  [ $mm^3$   $mm^{-3}$ ], und für die Wurzelwasseraufnahmeraten  $S_w$ ,  $S_{w,mob}$ ,  $S_{w,imm}$   $[mm \, mm^{-1} \, d^{-1}]$  gelten:

$$
\theta = \theta_{mob} + \theta_{imm} \tag{233}
$$

$$
\theta_{sat} = \theta_{sat,mob} + \theta_{sat,imm} \tag{234}
$$

$$
S_w = S_{w,mob} + S_{w,imm} \tag{235}
$$

Wird für die Beschreibung der Wasserbewegung die Richards Gleichung benutzt

$$
\frac{\partial \theta_{mob}}{\partial t} = \frac{\partial}{\partial z} \left[ K(h) \left( \frac{\partial h}{\partial z} - 1 \right) \right] - S_w - \frac{d\theta_{imm}}{dt} , \qquad (236)
$$

so wird nach Einsetzen von Gleichung (232) die umgeformte Richards Gleichung zur Bestimmung von  $\theta_{mob}$  gelöst:

$$
\frac{\partial \theta_{mob}}{\partial t} = \frac{\partial}{\partial z} \left[ K(h) (\frac{\partial h}{\partial z} - 1) \right] - S_{w,mob} - \frac{1}{\tau} \left[ \theta_{mob} \frac{(\theta_{sat,imm} - \theta_{res})}{\theta_{sat,mob}} - (\theta_{imm} - \theta_{res}) \right]
$$
(237)

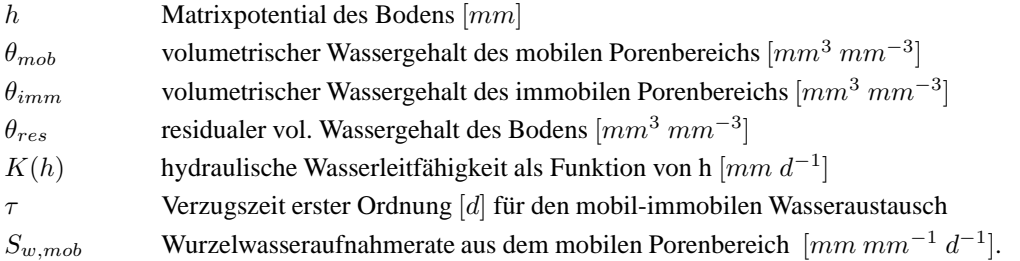

Dabei beziehen sich die dafür benutzten hydraulischen Funktionen auf den Porenbereich des mobilen Wassers. Zum Beispiel ergibt sich für die van Genuchten Parametrisierung der Retentionsfunktion:

$$
\theta_{mob}(h) = \theta_{sat,mob} [1 + (\alpha |h|)^n]^{-m} , \qquad (238)
$$

mit dem gesättigten volumetrische Wassergehalt des mobilen Porenbereichs  $\theta_{sat,mob}$  und einem verschwindenden residualen Wassergehalt für den mobilen Porenbereich, da ja das fixierte Restwasser des Bodens dem immobilen Bereich zugeordnet wird. Der immobile Anteil des Bodenwassers  $\theta_{imm}$   $[mm^3$   $mm^{-3}]$  resultiert schließlich aus der Integration von Gleichung (232) nach der Zeit.

#### **1.6.2 Multimodale hydraulische Funktionen**

Um die Retentionsdaten von Böden mit heterogenen Porensystemen besser beschreiben zu können, führten (Durner, 1991; Wilson et al., 1992; Durner, 1992) multi-modale Retentionsfunktionen ein. In Kombination mit dem Modell von Mualem zur Vorhersage der ungesättigten Leitfähigkeit aus der Retentionsfunktion resultieren Leitfähigkeitskurven, die sich deutlich von den aus unimodalen Retentionskurven abgeleiteten unterscheiden können (Durner, 1994). Es zeigt sich, daß sich auf diese Weise auch beobachtete Muster von prafe- ¨ rentiellem Wasserfluß und Stofftransport allein durch Anwendung von Darcys Gesetz beschreiben lassen (Zurmühl und Durner, 1996).

Die multimodale Darstellung der Retentionsfunktion für Böden mit heterogenen Porensystemen nach Durner (1991) erhält man durch lineare Superposition von Retentionsfunktionen vom van Genuchten Typ, die unterschiedliche Porenteilsysteme des betrachteten Bodens darstellen:

$$
S = \frac{\theta - \theta_{res}}{\theta_{sat} - \theta_{res}} = \sum_{i=1}^{k} w_i S_i
$$
 (239)

für die Teilkurven

$$
S_i = [1 + (\alpha_i h)^{n_i}]^{-m_i}, \ \ 1 \le i \le k. \tag{240}
$$

 $S = S(h)$  Retentionskurve des Gesamt-Bodens, ausgedrückt als relative Sättigung  $S$  [1]  $\theta$  volumetrischer Wassergehalt des Bodens  $[mm^3 \, mm^{-3}]$  $\theta_{res}$  residualer vol. Wassergehalt des Bodens  $[mm^3\ mm^{-3}]$  $\theta_{sat}$  gesättigter vol. Wassergehalt des Bodens  $[mm^3~mm^{-3}]$ k Anzahl der unterschiedlichen Porensysteme [1] w<sub>i</sub> Gewichtsfaktoren [1], für die  $0 < w_i < 1$  und  $\sum w_i = 1$  gilt  $S_i = S_i(h)$  Retentionskurven der Teilporensysteme, ausgedrückt als relative Sättigung  $S_i$  [1]  $h$  Matrix potential des Bodens [ $mm$ ]  $\alpha_i, m_i$ ,  $n_i$  van Genuchten Parameter  $\alpha$   $[mm^{-1}]$ ,  $m$  [1] und  $n$  [1] der *i*-ten Teil-Retentionskurve mit  $\alpha_i > 0$ ,  $m_i > 0$  und  $n_i > q$  für den Parameter q des Modells von Mualem mit  $q > 0$ , s. Gleichung (97) und (243).

Zur Beschreibung der ungesättigten hydraulischen Leitfähigkeit soll das Modell von Mualem (Mualem, 1976), d.h. die Integralgleichung (97) mit den Parametern  $p \ge 0$ ,  $q > 0$ und  $r > 0$  angewandt werden. Durch geeignete Substitution gelingt die Überführung in ein Integral nach dem Matrixpotential h (Fayer und Simmons, 1995; Priesack und Durner, 2006):

$$
\int_0^{S_0} h(S)^{-q} dS = \int_{-\infty}^{h_0} h^{-q} \frac{dS}{dh} dh = \int_{-\infty}^{h_0} h^{-q} \left( \sum_{i=1}^k w_i \frac{dS_i}{dh} \right) dh \tag{241}
$$

$$
= \sum_{i=1}^{k} w_i \int_{-\infty}^{h_0} h^{-q} \frac{dS_i}{dh} dh = \sum_{i=1}^{k} w_i \int_0^{S_i(h_0)} h^{-q} dS_i . (242)
$$

Deshalb resultiert für  $S_0 = S(h_0)$  und für  $S_{i,0} = S_i(h_0)$  die folgende Gleichung zur Berechnung der hydraulischen Leitfähigkeit, wenn noch nach van Genuchten (1980) zusätzlich  $m_i = 1 - q/n_i$  angenommen wird:

$$
K(S_0) = K_{sat} \left(\sum_{i=1}^k w_i S_{i,0}\right)^p \left(\frac{\sum_{i=1}^k w_i \alpha_i \left[1 - (1 - S_{i,0}^{1/m_i})^{m_i}\right]}{\sum_{i=1}^k w_i \alpha_i}\right)^r.
$$
 (243)

Damit ergibt sich auch ein geschlossener Ausdruck für die hydraulische Leitfähigkeit als Funktion des Matrixpotentials h:

$$
K(h) = K_{sat} \left( \sum_{i=1}^{k} w_i \left[ 1 + (\alpha_i h)^{n_i} \right]^{-m_i} \right)^p \left( \frac{\sum_{i=1}^{k} w_i \alpha_i \left\{ 1 - (\alpha_i h)^{n_i - q} \left[ 1 + (\alpha_i h)^{n_i} \right]^{-m_i} \right\}}{\sum_{i=1}^{k} w_i \alpha_i} \right)^r
$$
\n(244)

Allgemeiner, ohne die einschränkende Bedingung  $m_i = 1 - q/n_i$ , aber mit einer aufwendigeren numerischen Auswertung mittels Kettenbruchdarstellung der unvollständigen bzw. vollständigen Beta Funktionen gilt, s. Gleichung (100):

$$
K(S_0) = K_{sat} \left( \sum_{i=1}^k w_i S_{i,0} \right)^p \left( \frac{\sum_{i=1}^k w_i \alpha_i m_i I_{\zeta_i}(u_i, v_i) B(u_i, v_i)}{\sum_{i=1}^k w_i \alpha_i m_i B(u_i, v_i)} \right)^r, \tag{245}
$$

mit  $\zeta_i = (S_{i,0})^{1/m_i}$ ,  $u_i = m_i + q/n_i$  und  $v_i = 1 - q/n_i$ , sowie den Bezeichnungen für die Betafunktionen nach van Genuchten et al. (1991), s.a. Press et al. (1992) für die numerische Auswertung.

Im Modell EXPERT-N wird standardmäßig nur das bimodale Modell ( $k = 2$ ) eingesetzt, um den Wasserfluß für Böden mit zwei unterschiedlichen Porensystemen nach Darcy-Buckingham mittels der Richards Gleichung zu berechnen, aber auch um den mobilen und immobilen Wassergehalt im Sinne von Zurmühl (1994) und Zurmühl und Durner (1996) für die Beschreibung des präferentiellen Stofftransports zu ermitteln. Setzt man voraus, daß  $\theta_{imm}$   $[mm^3\ mm^{-3}]$  den Wasseranteil beschreibt, der in den kleinsten Poren festgehalten wird, so ergibt sich aus der Form der ungesättigten Leitfähigkeitsfunktion für den Gesamtporenbereich, daß die hydraulische Leitfähigkeit bei  $\theta_{imm}$  einen endlichen positiven Wert hat. D.h., der immobile Wassergehalt  $\theta_{imm}$  kann so definiert werden, daß immer ein konstantes Verhältnis der Leitfähigkeiten für den immobilen und gesamten Porenbereich besteht.  $\theta_{imm}$  kann also abhängig vom Gesamtwassergehalt  $\theta$  aus folgender Beziehung berechnet werden:

$$
K[S(\theta_{imm})] = \epsilon K[S(\theta)] \qquad (246)
$$

 $K = K[S(\theta)]$  hydraulische Leitfähigkeit  $[mm \, d^{-1}]$  als Funktion des vol. Wassergehalts  $\theta$  $\theta$  volumetrischer Wassergehalt des Bodens  $[mm^3 \, mm^{-3}]$  $\theta_{imm}$  immobiler vol. Wassergehalt des Bodens  $[mm^3 \, mm^{-3}]$  $\epsilon$  konstant angenommenes Verhältnis [1] der Leitfähigkeit des immobilen Porenbereichs zur Leitfähigkeit des Gesamtporenbereichs, bestimmbar bei stationären Fließbedingungen, z.B.  $\epsilon = 0.0005$  (Zurmühl und Durner, 1996). .

Der mobile Wassergehalt  $\theta_{mob}$   $[mm^3$   $mm^{-3}]$  wird dann wiederum aus der Differenz zum Gesamtwassergehalt  $\theta$  [ $mm^3$   $mm^{-3}$ ] berechnet, s. die definierende Gleichung (233).

## **1.6.3 Pedotransferfunktionen fur¨ bimodale hydraulische Funktionen**

Ebenso wie die PTF von Scheinost et al. (1997), siehe Abschnitt 1.4.3.2 und Gleichungen (131) - (134), wurden die folgenden Pedotransferfunktionen für die Böden des Versuchsguts Scheyern (Schröder et al., 2002) ermittelt. Die PTF, die sich in Scheinost (1995) findet, liefert Parameterwerte für die bimodale Retentionskurve nach Durner (1994), während die PTF von Priesack et al. (1999) Parameter für eine bimodale Retentionskurve schätzt, deren Parametrisierung aus zwei monomodalen Kurven nach Brooks und Corey (1966) zusammengesetzt ist.

**1.6.3.1 PTF** für bimodale hydraulische Funktionen von Scheinost Der bimodalen Parameterisierung der Retentionsfunktion nach Durner (1994) wird hier der Ansatz von Brutsaert (bzw. von van Genuchten mit  $m = 1$ ) zugrundegelegt:

$$
\frac{\theta(h) - \theta_{res}}{\theta_{sat} - \theta_{res}} = \frac{w_1}{1 + (\alpha_1|h|)^{n_1}} + \frac{w_2}{1 + (\alpha_2|h|)^{n_2}}
$$
(247)

Es wird angenommen, daß  $\theta_{sat}$  durch das Gesamtporenvolumen bestimmt und  $\theta_{res}$  durch 0,8  $\theta$ (−150000mm) gegeben ist. Zusätzlich wird angenommen, daß sich der Teil der Retentionskurve, der den Makroporenbereich für die Matrixpotentiale zwischen 0 mm und -40 mm darstellt, durch die Parameterwerte  $\alpha_1 = 1$  und  $n_1 = 5$  beschreiben läßt. Mit der Festlegung der Grenze zwischen Makroporen- und Matrixporenbereich, d.h. zwischen Strukturund Texturbereich bei  $\theta_{tex} = \theta(-40 \text{ mm})$  folgt dann für den Parameter w<sub>2</sub>:

$$
w_2 = \frac{\theta_{tex} - \theta_{res}}{\theta_{sat} - \theta_{res}}
$$
 (248)

Wegen der Beziehung  $w_1 + w_2 = 1$  ist damit dann auch der Parameter  $w_1$  festgelegt. Somit sind nur noch für die Parameter  $\theta_{sat}$ ,  $\theta_{tex}$ ,  $\theta_{res}$ ,  $\alpha_2$  und  $n_2$  Transferfunktionen anzugeben, um aus den Bodenbasisparametern entsprechende Werte für die Parameter der bimodalen Retentionsfunktion zu gewinnen (Scheinost, 1995):

$$
\theta_{sat} = 1 - 0,38 \rho_s \tag{249}
$$

$$
\theta_{tex} = 0,86 - 0,34 \rho_s + 0,14 f_{clay} \tag{250}
$$

$$
\theta_{res} = 0,05 + 0,43 f_{clay} + 1,6 f_{Corg}
$$
\n(251)

$$
\log_{10}(\alpha_2) = -1,05 + 0.68 \log_{10}(d_g) - 0,023 \sigma_g - 0,5 \rho_s \tag{252}
$$

$$
n_2 = 0,26 - 0,17 \log_{10}(\alpha_2) - 0,0059 \sigma_g \tag{253}
$$

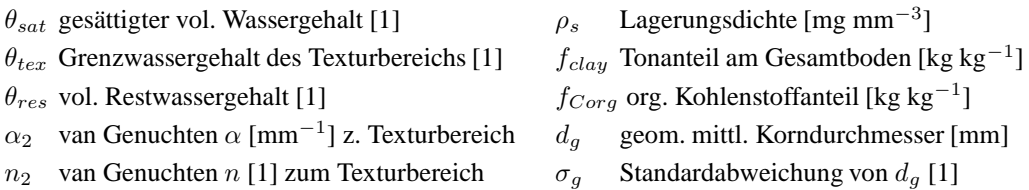

Dabei bezeichnet  $\log_{10}(\cdot)$  den dekadischen Logarithmus, der sich durch  $\log_{10}(x)$  =  $\log(x)/\log(10)$  auf den natürlichen Logarithmus  $\log(\cdot)$  beziehen läßt. Der geometrisch mittlere Korndurchmesser  $d_q$  [mm] und seine Standardabweichung  $\sigma_q$  [1] werden wie bei Scheinost et al. (1997) berechnet (s. Abschnitt 1.4.3.2 d). Schließlich ermittelte Scheinost (1995) noch eine Transferfunktion zur Abschätzung der gesättigten hydraulischen Leitfähigkeit  $K_{sat}$  für die Böden des Versuchsguts Scheyern:

$$
\log_{10}(K_{sat}) = 3, 1 + 0, 6 \log_{10}(d_g) \tag{254}
$$

Ähnlich wie bei der PTF von Scheinost et al. (1997) für monomodale Retentionskurven nimmt in der PTF für bimodale Retentionskurven der Parameter  $n_2$  Werte an für die  $n_2 < 1$ gilt. In solchen Fällen läßt sich das Integral von Mualem für  $q = 1$ , siehe Gleichung (97) und Gleichung (124), wiederum nicht auswerten. Für die meisten Fälle gilt jedoch  $n_2 > \frac{1}{2}$ , sodaß die Integralgleichung für den Mualem Parameter  $q = \frac{1}{2}$  $\frac{1}{2}$  anwendbar ist und somit eine ungesättigte hydraulische Leitfähigkeitskurve dargestellt werden kann. Jedoch müssen dann noch die Mualem Parameter  $p$  und  $r$  festgelegt bzw. bestimmt werden.

**1.6.3.2 PTF fur¨ bimodale hydraulische Funktionen von Priesack et al.** Um die Schwierigkeiten bei der Auswertung des Integralausdrucks von Mualem bei kleinen Werten des van Genuchten Parameters  $n$  zu umgehen, ermittelten Priesack et al. (1999) eine PTF die auf der Parametrisierung der Retentionsfunktion nach Brooks und Corey (1966) beruht. Dazu wurde zunächst die folgende Parametrisierung für bimodale Retentionskurven entwickelt

$$
\theta(h) = \begin{cases} \theta_{sat} & \text{für } h_b \le h < 0 \\ \theta_a \left(\frac{h}{a_1}\right)^{-\frac{1}{b_1}} & \text{für } a_2 \le h \le h_b \\ \theta_x \left(\frac{h}{a_2}\right)^{-\frac{1}{b_2}} & \text{für } -\infty < h \le a_2 \end{cases} \tag{255}
$$

mit einer zusätzlichen Stetigkeitsbedingung an der Übergangsstelle  $a_2$  [mm], an der die beiden monomodalen Kurven zusammengesetzt sind um die bimodale Retentionsunktion zu bilden, sowie der üblichen Stetigkeitsbedingung am Lufteintrittspunkt  $h_b$  [mm]

$$
a_2 = a_1 \left(\frac{\theta_x}{\theta_a}\right)^{-b_1} \qquad h_b = a_1 \left(\frac{\theta_{sat}}{\theta_a}\right)^{-b_1} \tag{256}
$$

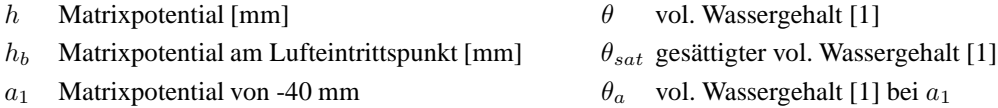

 $a_2$  Matrixpotential am Kurvenübergang [mm]  $\theta_x$  vol. Wassergehalt [1] bei  $a_2$ 

Der Integralausdruck von Mualem, Gleichung (97) mit den Werten  $p=\frac{1}{2}$  $\frac{1}{2}$ ,  $q = 1$  und  $r = 2$ für die Mualem Parameter, kann mit der neuentwickelten bimodalen Retentionsfunktion direkt ausgewertet werden. Es resultiert die folgende Darstellung der ungesättigten hydraulischen Leitfähigkeit ohne zusätzliche Restriktionen an die Parameter:

$$
\frac{K(S_e)}{K_{sat}} = \begin{cases}\n1 & \text{für } S_a < S_e \le 1 \\
S_e^p \kappa^{-1} \left[ \frac{S_x^{b_2+1}}{a_2(b_2+1)} + \frac{S_e^{b_1+1} - S_x^{b_1+1}}{a_1(b_1+1)} \right]^2 & \text{für } S_x < S_e \le S_a \\
S_e^{2b_2+2+p} \kappa^{-1} \left[ a_2(b_2+1) \right]^{-2} & \text{für } 0 < S_e \le S_x\n\end{cases} \tag{257}
$$

wobei

$$
\kappa = \left[\frac{S_x^{b_2+1}}{a_2(b_2+1)} + \frac{1-S_x^{b_1+1}}{a_1(b_1+1)}\right]^2
$$
\n(258)

und

$$
S_e = \theta/\theta_{sat}, S_i = \theta_i/\theta_{sat} \text{ für } i = a, x
$$

Die folgenden Gleichungen beschreiben dann die PTF für die Böden des Untersuchungsgebiets Versuchsgut Scheyern (Priesack et al., 1999):

$$
\theta_a = 0, 9 - 0, 025 \log_{10}(d_g) - 0, 38 \rho_s \tag{259}
$$

$$
\theta_{\lambda} = 0,04 - 0,036 d_g + 0,386 f_{clay} + 1,7 f_{Corg}
$$
\n(260)

$$
b_2 = -\frac{\log_{10}(a_3/a_2)}{\log_{10}(\theta_\lambda/\theta_x)}
$$
(261)

Für Oberböden:

$$
\theta_x = 0, 15 + 7, 0 f_{Corg} + 1, 5 f_{clay} - 0, 015 \sigma_g + 0, 21 \rho_s + 0, 18 \log_{10}(d_g) \quad (262)
$$

$$
b_1^{-1} = 0,005 + 0,44(\theta_a - \theta_x) - 0,2 f_{Corg} + 0,01 \sigma_g d_g \tag{263}
$$

Für Unterböden:

$$
\theta_x = 0,87 - 0,05 \log_{10}(d_g) - 0,41 \rho_s \tag{264}
$$

$$
b_1^{-1} = 0,06 + 0,05\log_{10}(d_g) + 0,52(\theta_a - \theta_x) - 0,002\sigma_g + 0,02\rho_s + 0,001\sqrt{\sigma_g/d_g} \quad (265)
$$

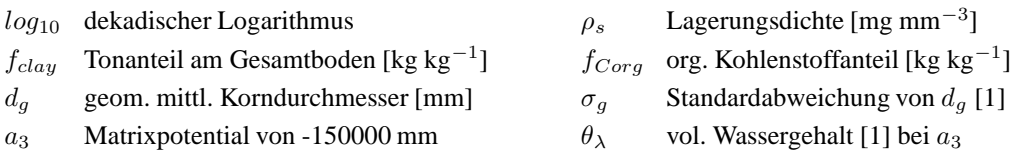

#### **1.7 Wassertransport bei Frost**

Bei einsetzendem Bodenfrost beginnt das flüssige Bodenwasser zu Eis zu gefrieren. Es wird angenommen, daß dies zunächst in den Grobporen des Bodens geschieht und dadurch eine Wasserbewegung des noch flüssigen Wassers aus den Feinporen in die Grobporen einsetzt (Miller, 1980; Williams und Smith, 1995). Dies führt zu einem niedrigeren Matrixpotential im gefrierenden Boden und dies wiederum zu einem Wasserfluß aus den benachbarten Bereichen in die Gefrierzone (Dirksen und Miller, 1966).

Neben diesen Effekten wird in den meisten Modellen zum Bodenfrost der Einfluß von Eis und Eisbildung auf den Wassertransport durch die veränderte hydraulische ungesättigte Leitfähigkeit ausgedrückt und mithilfe der Richards Gleichung beschrieben. In EXPERT-N wurden die derzeit meistbenutzten Ansätze nach Flerchinger und Saxton (1989) und Jansson (1999), sowie ein Ansatz nach Hansen et al. (1990) implementiert und zum Teil modifiziert.

## **1.7.1 Ansatz nach dem Modell DAISY**

Im Modell DAISY (Hansen et al., 1990) wird der Wassertransport auch bei Bodenfrost nach der Richards Gleichung berechnet, solange sich noch Luft im Boden befindet. Hierzu wird der Eisgehalt über eine Eisbildungsrate ermittelt (s. Abschnitt 2.2.3). Zusätzlich wird angenommen, daß sich das Matrixpotential aus dem volumetrischen Gehalt an flüssigem Wasser und umgekehrt sich der flüssige Wassergehalt aus dem Matrixpotential wie beim ungefrorenen Boden über die hydraulische Retentionsfunktion berechnen läßt. Ebenso wird angenommen, daß sich auch die ungesättigte Leitfähigkeit aus dem Matrixpotential bzw. dem volumetrischen Gehalt des flüssigen Wassers über die hydraulische Leitfähigkeitsfunktion ergibt. Falls gesättigte Verhältnisse auftreten, d.h. daß das Matrixpotential Null oder positiv wird, also der Porenraum vollständig mit Eis und flüssigem Wasser gefüllt ist, wird der Wassertransport durch reinen Gravitationsfluß beschrieben:

$$
q_w = K(\theta_{liq}) = K(\theta_{sat} - \theta_{ice})
$$
\n(266)

 $q_w$  vol. Wasserfluß [ $mm d^{-1}$ ]  $K = K(\cdot)$  unges. hydr. Leitfähigkeitkurve [ $mm d^{-1}$ ]  $\theta_{liq}$  vol. Gehalt flüssigen Wassers [1]  $\theta_{ice}$  vol. Eisgehalt [1]  $\theta_{sat}$  gesättigter vol. Wassergehalt [1]

Dabei ergibt sich die hydraulische Leitfähigkeit  $K$  aus dem Wert der ungesättigten Leitfähigk eitfunktion beim volumetrischen Wassergehalt des flüssigen Wassers  $\theta_{liq}$  [1], für den bei diesen gesättigten Verhältnissen (d.h. ohne Bodenluftanteil)  $\theta_{liq} = \theta_{sat} - \theta_{ice}$  gilt. Der Wassertransport unterhalb der Frostzone wird weiterhin durch die Richards Gleichung simuliert, wobei an der Frostgrenze als obere Randbedingung der Wasserfluß aus der Frostzone als Flußrandbedingung vorgegeben wird. Dieser Simulationsansatz wird solange durchgeführt, bis wieder Luft in den gefrorenen Boden eintritt.

## **1.7.2 Ansatz nach dem Modell SHAW**

Die Beschreibung des Wassertransports bei Bodenfrost im Modell SHAW (Flerchinger und Saxton, 1989) geschieht ebenfalls mithilfe der Richards Gleichung. Dazu wird unter Bodenfrostbedingungen, d.h. bei Bodentemperaturen unter Null Grad Celsius, lediglich das Matrixpotential in Abhängigkeit von der Bodentemperatur nach Fuchs et al. (1978) ausgedrückt:

$$
h_T = \psi_m / (\rho_w g) = \frac{L_f T}{g (T + 273)} - \psi_s / (\rho_w g) \tag{267}
$$

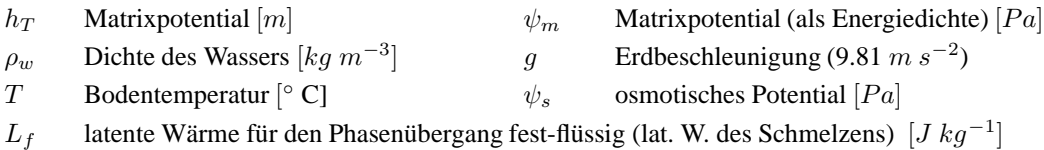

Dabei wird das osmotische Potential  $\psi_s$  der Bodenlösung folgendermaßen berechnet:

$$
\psi_s = -c \, R \, T_K \tag{268}
$$

 $\psi_s$  osmotisches Potential [ $Pa$ ] c Konzentration gelöster Stoffe [mol m<sup>-3</sup>] R Gaskonstante (8,3143 J mol<sup>-1</sup>K<sup>-1</sup>)  $T_K$  Bodentemperatur in Grad Kelvin [K]

Unter der Annahme, daß die hydraulischen Funktionen der Retention und der ungesättigten Leitfähigkeit auch für den gefrorenen Boden gelten, wird aus dem so temperaturabhängigen Matrixpotential  $h_T$  der volumetrische Gehalt an flüssigem Wasser bestimmt

$$
\theta_{liq} = \theta(h_T) = \theta \Big[ \frac{L_f T}{g (T + 273)} + \frac{c R (T + 273)}{\rho_w g} \Big] \tag{269}
$$

 $\theta_{liq}$  vol. Gehalt flüssigen Wassers [1]  $\theta(h)$  Retentionskurve beim Matrixpotential h  $h_T$  Matrixpotential [mm] nach Gl. (267) T Bodentemperatur [° C] unter Null Grad

und entsprechend die hydraulische Leitfähigkeit  $K=K(\theta_{liq})$   $[mm\,d^{-1}]$ , so daß schließlich der Wassertransport mithilfe der Richards Gleichung berechnet werden kann.

Bemerkung Der Ansatz nach Fuchs et al. (1978) wurde unter Berücksichtigung des osmotischen Potentials (Cary und Mayland, 1972) durch Anwendung der Clausius-Clapeyronschen Gleichung für den Phasenübergang flüssig-fest entwickelt. Für das dreiphasige System (Wasserdampf - flüssiges Wasser - Eis) im ungesättigten Boden wird bei der Eisbildung angenommen, daß sich das hydraulische Potential des Bodens im Gleichgewicht mit dem Wasserdampf über dem Eis befindet und daß der Druckunterschied zwischen dem Eis im Boden und der Bodenluft sehr viel kleiner ist als der zwischen dem flussigen ¨ Bodenwasser und der Bodenluft, s.a. Zhao et al. (1997) Appendix A, Spaans und Baker (1996). Die Gleichung ermöglicht die Beschreibung der Gefrierpunktserniedrigung und der Gefriercharakteristik, d.h. der Beziehung  $\theta_{liq}(T)$  zwischen dem volumetrischen Gehalt an flüssigem Wasser  $\theta_{liq}$  [1] und der Bodentemperatur  $T$  [° C] nahe dem Gefrierpunkt.

#### **1.7.3 Ansatze ¨ nach dem Modell SOILN**

Auch im Modell SOILN (Jansson, 1999) wird der Wassertransport im Boden mit der Richards Gleichung simuliert. Dazu wird auch hier die Annahme gemacht, daß die für den ungefrorenen Boden ermittelten hydraulischen Funktionen auch auf den volumetrischen Gehalt des flüssigen Wassers im teilweise gefrorenen Boden anwendbar sind. Lediglich zur Vermeidung einer Überschätzung des Wasserflusses in Richtung zur Gefrierfront hin wird die hydraulische Leitfähigkeit reduziert (Lundin, 1990) . Dies geschieht z.B. durch die Wahl einer geeigneten Mittellung der Leitfähigkeitswerte für die einzelnen numerischen Schichten des Bodenprofils (in EXPERT-N nicht umgesetzt), oder durch einen Reduktionsfaktor:

$$
K_f = 10^{-f_{red} \theta_{ice}/\theta} \quad K \tag{270}
$$

 $K_f$  reduzierte ungesättigte hydraulische Leitfähigkeit  $[mm d^{-1}]$  bei gefrierendem Boden

K ungesättigte hydraulische Leitfähigkeit  $[mm d^{-1}]$  bei gefrierendem Boden  $K = K(\theta_{liq})$ 

 $f_{red}$  Reduktionsparameter,  $0 \leq f_{red} \leq 10$  abhängig von den Frostbedingungen im Boden

$$
\theta
$$
 (totaler) volumetrischer Wassergehalt [1], d.h. es gilt  $\theta = \theta_{ice} + \theta_{liq}$ 

 $\theta_{ice}$  volumetrischer Eisgehalt [1]

 $\theta_{liq}$  volumetrischer Gehalt flüssigen Wassers [1]

Diese Reduktion wird bei einem positiven Gradienten des Matrixpotentials (∂h/∂z > 0) durchgeführt, so daß ein aufwärtsgerichteter Wasserfluß hin zu einer von oben in den Boden vordringenden Gefrierfront vermindert wird.

Ein weiterer Ansatz, und zwar ein Zwei-Regionen Modell zur Berücksichtigung präferentieller Wasserflüsse im gefrierenden Boden, wurde von Stähli et al. (1996) neu in das Modell SOILN eingeführt. Dieser Ansatz unterscheidet zwischen einem Bereich langsamer Wasserflüsse, dem Matrixbereich, für den der Wasserfluß wie im ersten Ansatz beschrieben wird und einem Bereich schneller Wasserflüsse. Der Bereich des schnellen Fließens beschreibt vor allem den Wasserfluß bei der Infiltration in anfänglich luftgefüllte Grobporen. Für den teilweise gefrorenen Boden wird angenommen, daß die beiden Bereiche durch das Eis entlang der Grobporenwände getrennt werden.

Der Fluß im Grobporenbereich wird dann durch den Einheitsgradienten der Gravitation und die folgende hydraulische Leitfähigkeit beschrieben:

$$
K_{hf} = K(\theta) - K(\theta_{lf} + \theta_{ice})
$$
\n(271)

 $K_{hf}$  hydraulische Leitfähigkeit  $[mm d^{-1}]$  des Bereichs schnellen Fließens  $K = K(\cdot)$  ungesättigte hydraulische Leitfähigkeitsfunktion  $[mm d^{-1}]$ θ (totaler) volumetrischer Wassergehalt [1], d.h. es gilt  $θ = θ<sub>lf</sub> + θ<sub>ice</sub> + θ<sub>hf</sub>$  $\theta_{ice}$  volumetrischer Eisgehalt [1] des gesamten Bodens  $\theta_{lf}$  volumetrischer Gehalt flüssigen Wassers [1] im Bereich langsamen Fließens  $\theta_{hf}$  volumetrischer Gehalt flüssigen Wassers [1] im Bereich schnellen Fließens

Bei Niederschlag oder Schneeschmelze simuliert das Modell Wasserinfiltration über die Bodenoberfläche in den Bereich langsamen Fließens bis zu einer maximalen Rate, die durch die ungesättigte hydraulische Leitfähigkeit  $K(\theta_{1f})$  multipliziert mit dem hydraulischen Gradienten gegeben ist. Falls die durch Niederschlags- bzw. Schmelz-Rate vorgegebene potentielle Infitrationsrate höher ist, tritt Wasser in die luftgefüllten Grobporen bis zu der durch die hydraulische Leitfähigkeit  $K(\theta_{hf})$  begrenzten Rate. Ist die potentielle Infiltrationsrate noch höher, kommt es zu Stauwasser auf der Bodenoberfläche, das dann eventuell zum Oberflächenabfluß beiträgt.

Es wird angenommen, daß Wasser, das in den Bereich schnellen Fließens infiltriert, eine Temperatur nahe 0 °C hat. Daher wird es beim Versickern je nach Bodentemperatur teilweise oder ganz einfrieren. Die dabei freiwerdende latente Wärme verursacht ein Schmelzen von Eis in der Region feinerer Poren, also im Bereich langsameren Fließens, so daß der vol. Eisgehalt  $\theta_{ice}$  gleichbleibt und der Wassergehalt im Bereich langsamen Fließens  $\theta_{lf}$ um denselben Betrag ansteigt, der im Grobporenbereich gefriert. Diese Umverteilung wird durch einen Wasserfluß vom Bereich schnellen Fließens in den Bereich langsamen Fließens berechnet:

$$
q_{tf} = -\alpha_h \frac{T}{\rho_w L_f} \tag{272}
$$

 $q_{tf}$  Umverteilungsrate [ $mm d^{-1}$ ]  $\alpha_h$  Wärmeaustauschparameter [ $J d^{-1}$  °C<sup>-1</sup>  $m^{-2}$ ]

 $T$  Bodentemperatur  $\lceil \circ C \rceil$  $\degree$  C]  $\rho_w$  Dichte des Wassers [kg dm<sup>-3</sup>]

 $L_f$  latente Wärme für den Phasenübergang fest-flüssig (lat. W. des Schmelzens) [ $J kg^{-1}$ ]

# **2 Bodenwarme: ¨ Ubertragung ¨ und Temperatur**

## **2.1 Einleitung**

Die Modellierung der Wärmeübertragung von der Bodenoberfäche in den Boden und die Simulation der resultierenden Verteilung der Bodentemperatur muß zum einen die oberflächennahe Aufteilung der Strahlungsenergie und zum anderen den Transport der Wärme im Boden beschreiben. Die Kenntnis der Temperaturverteilung im Boden ist insbesondere notwendig um die zahlreichen durch die Temperatur beeinflußten biologischen Prozesse wie das Pflanzenwachstum und die Transformation der Kohlenstoff- und Stickstoffvorräte im Boden zu simulieren. Darüberhinaus sind auch viele weitere biotische, chemische und physikalische Prozesse im Boden direkt oder indirekt von der Temperaturverteilung abhängig. Die Wärme übertragung im Boden, die analog zum Stofftransport auch Wärmetranport genannt wird, geschieht vor allem durch die Wärmeleitung, obwohl der konvektive Transport während des Auftretens hoher Wasserflüsse (z.B. bei Starkregenereignissen) zeitweise einen erheblichen Teil der Wärmeübertragung im Boden ausmachen kann.

Im Modell EXPERT-N wurden verschiedene Modellansätze zur Beschreibung des Wärmetransports und der Temperaturentwicklung im Boden berücksichtigt. Dies dient einerseits dem Modellvergleich, andererseits zur besseren Beschreibung von Frost- und Tauzyklen, da aufgrund ihrer Bedeutung für die N<sub>2</sub>O-Emissionen aus Böden ein verlässliches Temperaturmodell benötigt wird. Die implementierten Ansätze der Modelle DAISY (Hansen et al., 1990), SHAW (Flerchinger und Saxton, 1989) und SOILN (Jansson, 1999) basieren auf einer eindimensionalen Transportgleichung, die sowohl die Wärmeleitung als auch die Konvektion beschreibt und auch Bodenfrost simulieren kann. Der Ansatz nach dem Modell LEACHN (Hutson und Wagenet, 1992) beruht auf einer einfachen Wärmeleitungsgleichung ohne konvektiven Anteil, auch wird hier das Einfrieren des Bodens nicht berucksichtigt. ¨ Schließlich stellt der CERES Modellansatz (Jones und Kiniry, 1986) ein Temperaturmodell zur Verfügung, das die Bodentemperatur mit einer empirischen Beziehung zur Temperatur an der Bodenoberfläche und zur Lufttemperatur abschätzt.

Bis auf den letzten Ansatz beruhen die Temperaturmodelle auf einer Transportgleichung, die als Koeffizienten Bodenparameter wie Wärmekapazität und Wärmeleitfähigkeit benötigt. Dies sind Parameter, die in starkem Maß von der mineralischen Zusammensetzung des Bodens, der Bodentextur, der Bodendichte und der Bodenfeuchte abhängen und für jeden betrachteten Bodenhorizont ermittelt werden müssen. Ein physikalisch basiertes Modell nach de Vries (1952, 1963) ermöglicht eine gute Abschätzung der Wärmeleitfähigkeit für die meisten Böden, wenn die Bodenbasisdaten (Textur, Dichte, Gehalt organischer Substanz) der Bodenhorizonte und die Bodenfeuchteverteilung im Bodenprofil gegeben sind.

## **2.2 Bodenwarme-T ¨ ransportmodelle**

#### **2.2.1 Gleichungen des Warmetransports ¨ im Boden**

**2.2.1.1 Warmefluß-Gesetz ¨** Das Gesetz zum vertikalen, eindimensionalen Warmefluß ¨  $q_h$  [J  $m^{-2}$  d<sup>-1</sup>] im ungesättigten Boden ist durch zwei Komponenten bestimmt, den Transport durch Wärmeleitung und durch Konvektion mit dem Bodenwasser. Die Wärmeleitung ist durch den Temperaturgradienten und den Proportionalitätsfaktor Wärmeleitfähigkeit  $K_h$ [W  $m^{-1}$  °C<sup>-1</sup>] gegeben, die Konvektion wird durch den volumetrischen Wärmegehalt des Bodenwassers  $H_w = \rho_w c_w T$  [J  $m^{-3}$ ] und den volumetrischen Wasserfluß  $q_w$  [m  $d^{-1}$ ] bestimmt:

$$
q_h = -K_h \frac{\partial T}{\partial z} + q_w \left( \rho_w c_w T \right) \tag{273}
$$

 $q_h$  vol. Wärmefluß [ $J m^{-2} d^{-1}$  $T$  Bodentemperatur [ $^{\circ}$ C]  $K_h$  Wärmeleitfähigkeit des Bodens [ $J m^{-1} d^{-1}$  °C<sup>-1</sup>  $z$  Tiefe  $[m]$  $q_w$  vol. Wasserfluß [ $m d^{-1}$  $\rho_w$  Dichte des Wassers [kg m<sup>-3</sup>]  $c_w$  spezifische Wärmekapazität des Wassers  $[J kg^{-1} \circ C^{-1}]$ 

**2.2.1.2 Gesetz der Wärme-Erhaltung** Die Erhaltung der Wärme wird durch folgende Gleichung ausgedrückt:

$$
\frac{\partial H}{\partial t} = -\frac{\partial q_h}{\partial z} + S_h \tag{274}
$$

H vol. Wärmegehalt des Bodens [ $J m^{-3}$ ]  $t$  Zeit [s]  $q_h$  vol. Wärmefluß [ $J m^{-2} d^{-1}$  $z$  Tiefe  $[m]$  $S_h$  Wärmequelle oder -senke [ $J m^{-3} d^{-1}$ ]

2.2.1.3 Bodenwärmekapazität Die Veränderung des volumetrischen Bodenwärmegehalts  $dH$  [J  $m^{-3}$ ], bei einer Bodentemperaturveränderung  $dT$  [°C] wird durch die volumetrische Wärmekapazität des Bodens  $C_h$  [J  $m^{-3}$  °C<sup>-1</sup>] beschrieben:

$$
C_h = dH/dT \tag{275}
$$

Die Wärmekapazität des Bodens setzt sich aus den Wärmekapazitäten der unterschiedlichen Bestandteile des Bodens zusammen, wobei auch das Auftreten von Eis berücksichtigt wird:

$$
C_h = x_m \rho_m c_m + x_o \rho_o c_o + x_w \rho_w c_w + x_{ice} \rho_{ice} c_{ice} + x_{air} \rho_{air} c_{air}
$$
 (276)

 $C_h$  vol. Wärmekapazität des Bodens [ $J m^{-3}$  °C<sup>-1</sup>  $x_i$  vol. Anteil von i [1]  $c_i$  spez. Wärmekapazität von i [ $J kg^{-1}$  °C<sup>-1</sup> ]  $\rho_i$  Dichte von i  $\left[ kg \ m^{-3} \right]$  $i = m$  mineralische Bestandteile,  $i = o$  organsiche Bestandteile,  $i = w$  flüssiges Bodenwasser,  $i = ice$  Bodeneis,  $i = air$  Bodenluft, wobei für die volumetrischen Anteile  $x_i$  die Beziehung  $x_m + x_o + x_w + x_{ice} + x_{air} = 1$  gelte, s. z.B. Campbell (1985), S.32, Tab. 4.1. oder Tabelle 4. Der Beitrag der Wärmekapazität der Bodenluft ist im Vergleich zu den übrigen Beiträgen klein und kann vernachlässigt werden. Auch kann für die meisten Mineralböden der Beitrag der mineralsichen und organsichen Bestandteile zusammengefaßt werden, da die volumetrischen Wärmekapazitäten beider Bodenfraktionen sehr ähnlich sind.

Schließlich ergibt sich für die volumetrische Wärmekapazität  $C_h\left[ J\,m^{-3}\,{}^\circ\mathrm{C}^{-1}\right]$  des Bodens:

$$
C_h = \rho_m c_m (1 - \phi) + \rho_w c_w \theta_{liq} + \rho_{ice} c_{ice} \theta_{ice}
$$
 (277)

- $\phi$  Porosität des Bodens [1]
- $\theta_{liq}$  vol. Gehalt flüssigen Wassers [1]
- $\theta_{ice}$  vol. Eisgehalt [1]
- $\rho_m$  Dichte der mineralischen Bestandteile des Bodens [ $kg \, m^{-3}$ ]
- $c_m$  spezifische Wärmekapazität der mineralischen Bestandteile des Bodens [J kg<sup>-1</sup> °C<sup>-1</sup>]
- $\rho_w$  Dichte von flüssigem Wasser [ $kg m^{-3}$ ]
- $c_w$  spezifische Wärmekapazität von flüssigem Wasser  $[J kg^{-1} \circ \mathbb{C}^{-1}]$
- $\rho_{ice}$  Dichte von Eis [ $kg \ m^{-3}$ ]
- $c_{ice}$  spezifische Wärmekapazität von Eis [ $J kg^{-1}$ °C<sup>-1</sup>]

**2.2.1.4 Transport-Gleichung** Bei Berücksichtigung von Frieren und Tauen kann die Veränderung des Wärmegehalts im Boden folgendermaßen ausgedrückt werden:

$$
\frac{\partial H}{\partial t} = C_h \frac{\partial T}{\partial t} + \frac{\partial C_h}{\partial t} T - L_f \rho_{ice} \frac{\partial \theta_{ice}}{\partial t}
$$
(278)

H vol. Wärmegehalt des Bodens [ $J m^{-3}$ ] Zeit  $[s]$  $C_h$  vol. Wärmekapazität des Bodens [ $J m^{-3}$  °C<sup>-1</sup>  $\boxed{ }$   $T$  Bodentemperatur  $[^{\circ}C]$  $\theta_{ice}$  vol. Eisgehalt [1]  $\rho_{ice}$  Dichte von Eis [kg m<sup>-3</sup>]  $L_f$  latente Wärme für den Phasenübergang fest-flüssig (lat. W. des Schmelzens) [ $J kg^{-1}$ ]

Unter der Annahme, daß die feste Phase des Bodens, d.h. die Bodenmatrix, starr ist und sich deren Volumenanteil nicht verändert, ergibt sich die Veränderung der volumetrischen Wärmekapazität des Bodens nach:

$$
\frac{\partial C_h}{\partial t} = \rho_w c_w \frac{\partial \theta_{liq}}{\partial t} + \rho_{ice} c_{ice} \frac{\partial \theta_{ice}}{\partial t}
$$
 (279)

Weiter folgt aus  $\rho_w \theta = \rho_w \theta_{liq} + \rho_{ice} \theta_{ice}$  die Beziehung:

$$
\frac{\partial \theta}{\partial t} = \frac{\partial \theta_{liq}}{\partial t} + \frac{\rho_{ice}}{\rho_w} \frac{\partial \theta_{ice}}{\partial t}
$$
 (280)

Somit ergibt sich aus den beiden vorigen Gleichungen:

$$
\frac{\partial C_h}{\partial t} = \rho_w c_w \frac{\partial \theta}{\partial t} + \rho_{ice} (c_{ice} - c_w) \frac{\partial \theta_{ice}}{\partial t}
$$
(281)

Außerdem gilt die Massen-Erhaltung für das Bodenwasser, s. Gleichung (92) :

$$
\frac{\partial \theta}{\partial t} = -\frac{\partial q_w}{\partial z} + S_w \tag{282}
$$

und es folgt durch Einsetzen in Gleichung (281) :

$$
\frac{\partial C_h}{\partial t} = -\rho_w c_w \frac{\partial q_w}{\partial z} + \rho_w c_w S_w + \rho_{ice} (c_{ice} - c_w) \frac{\partial \theta_{ice}}{\partial t}
$$
(283)

Daraus ergibt sich für die Gleichung zur Veränderung des Wärmegehalts im Boden, d.h. aus Gleichung (278):

$$
\frac{\partial H}{\partial t} = C_h \frac{\partial T}{\partial t} - [L_f + (c_w - c_{ice})T] \rho_{ice} \frac{\partial \theta_{ice}}{\partial t} - \rho_w c_w \frac{\partial q_w}{\partial z} T - \rho_w c_w S_w T \quad (284)
$$

Da für einen gefrierenden oder auftauenden Boden ( $c_w - c_{ice}$ ) $T \ll L_f$  ist, vereinfacht sich Gleichung (284) zu:

$$
\frac{\partial H}{\partial t} = C_h \frac{\partial T}{\partial t} - L_f \rho_{ice} \frac{\partial \theta_{ice}}{\partial t} - \rho_w c_w \frac{\partial q_w}{\partial z} T - \rho_w c_w S_w T \tag{285}
$$

Durch Einsetzen in das Wärme-Erhaltungsgesetz, Gleichung (274), resultiert, wenn zusätzlich angenommen wird, daß die Senke  $S_h$  durch  $S_h = -\rho_w c_w S_w T$  gegeben ist, eine erste Form der Transportgleichung:

$$
C_h \frac{\partial T}{\partial t} - L_f \rho_{ice} \frac{\partial \theta_{ice}}{\partial t} - \rho_w c_w \frac{\partial q_w}{\partial z} T + S_h = -\frac{\partial q_h}{\partial z} + S_h \tag{286}
$$

Schließlich wird noch das Wärmefluß Gesetz, Gleichung (273), berücksichtigt und es folgt:

$$
C_h \frac{\partial T}{\partial t} - L_f \rho_{ice} \frac{\partial \theta_{ice}}{\partial t} - \rho_w c_w \frac{\partial q_w}{\partial z} T = -\frac{\partial}{\partial z} (-K_h \frac{\partial T}{\partial z}) - \rho_w c_w \frac{\partial}{\partial z} (q_w T) \quad (287)
$$

Durch Zusammenfassen der einzelnen Terme folgt die **gesuchte Warmetransport- ¨** Gleichung, die auch das Gefrieren und Tauen des Bodens berücksichtigt:

$$
C_h \frac{\partial T}{\partial t} - L_f \rho_{ice} \frac{\partial \theta_{ice}}{\partial t} = \frac{\partial}{\partial z} (K_h \frac{\partial T}{\partial z}) - \rho_w c_w q_w \frac{\partial T}{\partial z}
$$
(288)

 $C_h$  vol. Wärmekapazität des Bodens [ $J m^{-3}$  °C<sup>-1</sup>  $]$  T Bodentemperatur  $[°C]$  $\theta_{ice}$  vol. Eisgehalt [1]  $\rho_{ice}$  Dichte von Eis [kg m<sup>-3</sup>]  $L_f$  latente Wärme für den Phasenübergang fest-  $q_w$  $^{-1}]$ flüssig (lat. W. des Schmelzens)  $[J kg^{-1}]$ ]  $ρ_w$  Dichte des Wassers [kg  $m^{-3}$ ]  $K_h$  Wärmeleitfähigkeit des Bodens [ $J m^{-1} d^{-1}$  °C<sup>-1</sup>  $c_w$  spezifische Wärmekapazität des Wassers  $[J kg^{-1} \text{°C}^{-1}]$ 

Ohne die Berücksichtigung von Bodenfrost vereinfacht sich die Transportgleichung zu:

$$
C_h \frac{\partial T}{\partial t} = \frac{\partial}{\partial z} (K_h \frac{\partial T}{\partial z}) - \rho_w c_w q_w \frac{\partial T}{\partial z}
$$
 (289)

#### **2.2.2 Thermische Leitfahigk ¨ eit nach de Vries**

Die thermische Leitfähigkeit (oder auch Wärmeleitfähigkeit) des Bodens hängt stark von der Zusammensetzung des Bodens ab, d.h. von den jeweiligen volumetrischen Anteilen seiner Bestandteile. Wegen des großen Unterschieds zwischen der Wärmeleitfähigkeit von Wasser und Luft, ist diese Abhängigkeit ist in hohem Maß vom Wassergehalt des Bodens bestimmt. Im ausgetrockneten Boden fließt die Wärme hauptsächlich durch die mineralischen Bodenpartikel, hat jedoch die luftgefüllten Lücken zwischen den Partikeln zu überbrücken. Wenn Wasser in diese Lücken fließt und sie auffüllt, erhöht sich die Wärmeleitfähigkeit des Bodens aufgrund der höheren Wärmeleitfähigkeit des Wassers gegenüber der von Luft ganz erheblich. Zur Beschreibung dieses komplexen Sachverhalts entickelte de Vries (1952, 1963) ein physikalisch fundiertes Modell für die Wärmeleitfähigkeit des Bodens, dessen Grundideen im folgenden kurz wie in Hansen et al. (1990) dargestellt werden.

**2.2.2.1** Wärmeleitfähigkeit für Granulat-Mischungen Es wird angenommen, daß ein Volumen V aus einem kontinuierlichen Medium besteht (z.B. Luft oder Wasser) in das  $n$ verschiedene Granulate eingebettet sind. Das kontinuierliche Medium habe den Volumenanteil  $x_0$  und die Wärmeleitfähigkeit  $K_0$ , die Granulate die Volumenanteile  $x_i, 1 \leq i \leq n$ und Wärmeleitfähigkeiten  $K_i, 1 \leq i \leq n$ . Der durchschnittliche Wärmefluß ist dann durch folgende Gleichung beschrieben:

$$
\vec{\mathbf{q}}_{\mathbf{h}} = \frac{1}{V} \int_{V} \vec{\mathbf{q}} \, dv = \frac{1}{V} \int_{V} -K \vec{\mathbf{G}} \, dv \tag{290}
$$

 $\vec{\mathbf{q}}_h$  durchschnittl. Wärmefluß (3D-Vektor) [ $J m^{-2} d^{-1}$  $]$  V Volumen Granulatmischung  $[m^3]$ 

 $\vec{q}$  lokaler Wärmefluß (3D-Vektor) [ $J m^{-2} d^{-1}$ 

 $\vec{G}$  lokaler Temperatur-Gradient (3D-Vektor) [°C  $m^{-1}$ 

 $K$  lokale Wärmeleitfähigkeit

]  $[J m^{-1} d^{-1} C^{-1}]$ 

Mit der Annahme, daß im gesamten Volumen im gleichen Material auch der gleiche Temperaturgradient existiert, kann der durchschnittliche Wärmefluß wie folgt ausgedrückt werden:

$$
\vec{\mathbf{q}}_{\mathbf{h}} = \sum_{i=0}^{n} x_i K_i \vec{\mathbf{G}}_{\mathbf{i}}
$$
 (291)

 $\vec{q}_h$  durchschnittl. Wärmefluß (3D-Vektor) [ $J m^{-2} d^{-1}$  $x_i$  Volumenanteil von Material i [1]  $K_i$  Wärmeleitfähigkeit von Material i [J  $m^{-1}$  d<sup>-1</sup> °C<sup>-1</sup>  $\vec{G}_i$  lokaler Temperatur-Gradient (3D-Vektor) von Material i [°C  $m^{-1}$ ]

Durch Einführung einer effektiven Wärmeleitfähigkeit  $K_h$  [J  $m^{-1}$  d<sup>-1</sup> °C<sup>-1</sup>] kann der durchschnittliche Wärmefluß  $\vec{q}_h$  [J  $m^{-2}$  d<sup>-1</sup>] mit dem durchschnittlichen Temperaturgradienten  $\vec{\mathbf{G}}_{\mathbf{v}}$  [°C  $m^{-1}$ ] der Granulat-Mischung berechnet werden:

$$
\vec{\mathbf{q}}_{\mathbf{h}} = -K_h \cdot \vec{\mathbf{G}}_{\mathbf{v}} \tag{292}
$$

$$
\vec{\mathbf{G}}_{\mathbf{v}} = \frac{1}{V} \int_{V} \vec{\mathbf{G}} \, dv = \sum_{i=0}^{n} x_i \vec{\mathbf{G}}_{i}
$$
 (293)

und es resultiert die Gleichung:

$$
K_h \sum_{i=0}^{n} x_i \vec{\mathbf{G}}_{\mathbf{i}} = \sum_{i=0}^{n} x_i K_i \vec{\mathbf{G}}_{\mathbf{i}}
$$
 (294)

In Richtung eines Einheitsvektors e,  $(\|\mathbf{e}\| = 1)$  gilt:

$$
K_h \sum_{i=0}^{n} x_i \vec{\mathbf{G}}_i \cdot \vec{\mathbf{e}} = \sum_{i=0}^{n} x_i K_i \vec{\mathbf{G}}_i \cdot \vec{\mathbf{e}} \tag{295}
$$

oder

$$
K_h = \frac{\sum_{i=0}^n x_i K_i \vec{\mathbf{G}}_i \cdot \vec{\mathbf{e}}}{\sum_{i=0}^n x_i \vec{\mathbf{G}}_i \cdot \vec{\mathbf{e}}} = \frac{x_0 K_0 + \sum_{i=1}^n f_i x_i K_i}{x_0 + \sum_{i=1}^n f_i x_i}
$$
(296)

mit

$$
f_i = \frac{\vec{\mathbf{G}}_i \cdot \vec{\mathbf{e}}}{\vec{\mathbf{G}}_0 \cdot \vec{\mathbf{e}}}
$$
 (297)

 $f_i$  hängt von dem Verhältnis  $K_i/K_0$  und der Größe und Form der Granulatkörner sowie ihrer relativen Position im Volumen ab.

Gelten die Einschränkungen, daß die Granulatkörner ellipsoide Form haben und daß sie soweit auseinanderliegen, dass sie sich nicht gegenseitig beeinflussen, so kann ein geschlossener mathematischer Ausdruck zur Berechnung der  $f_i$  angegeben werden. Für ein Granulatkorn mit Hauptachsen  $a_1, a_2, a_3$  resultiert bei einem Temperaturgradienten in Richtung der Achse  $a_j$  (Burger, 1919):

$$
f_{ij} = \left[1 + \left(\frac{K_i}{K_0} - 1\right)g_j\right]^{-1} \tag{298}
$$

$$
g_j = \frac{1}{2} a_1 a_2 a_3 \int_0^\infty [(a_1^2 + u)(a_2^2 + u)(a_3^2 + u)]^{-\frac{1}{2}} (a_j^2 + u)^{-1} du \tag{299}
$$

und es gilt

$$
g_1 + g_2 + g_3 = 1 \tag{300}
$$

Wenn jetzt noch die Orientierung der Granulatkörner zufällig verteilt ist, dann ist der gesuchte Faktor  $f_i$  durch Gleichung (301) gegeben (Burger, 1919):

$$
f_i = \frac{1}{3} \sum_{j=1}^{3} f_{ij}
$$
 (301)

Für **Sphäroide** mit Achsen  $a_1 = a_2 = \alpha a_3$  resultiert aus Gleichung (299):

$$
g_1 = \frac{1}{2} \alpha^2 a_3^3 \int_0^\infty [((\alpha a_3)^2 + u)^{-2} (a_3^2 + u)]^{-\frac{1}{2}} du
$$
 (302)  
=  $\frac{1}{2} \alpha^2 \int_0^\infty (\alpha^2 + v)^{-2} (1 + v)^{-\frac{1}{2}} dv$ 

$$
= \frac{1}{2} \alpha^2 \int_0^{\infty} (\alpha^2 + v)^{-2} (1 + v)^{-\frac{1}{2}} dv
$$

$$
g_2 = g_1 \tag{303}
$$

$$
g_3 = 1 - g_1 - g_2 \tag{304}
$$

Für abgeplattete Sphäroide  $(\alpha < 1)$  gilt:

$$
g_1 = \frac{1}{2} \frac{\alpha^2}{(1 - \alpha^2)} \Big[ \frac{1}{\alpha^2} + \frac{1}{2(1 - \alpha^2)^{\frac{1}{2}}} \log(\frac{1 - (1 - \alpha^2)^{\frac{1}{2}}}{1 + (1 + \alpha^2)^{\frac{1}{2}}}) \Big]
$$
(305)

Für sphärische  $(\alpha = 1)$  gilt:

$$
g_1 = \frac{1}{3} \tag{306}
$$

Und für aufgeblähte  $(\alpha > 1)$  gilt:

$$
g_1 = \frac{1}{2} \frac{\alpha^2}{(1 - \alpha^2)} \Big[ \frac{\pi}{2(\alpha^2 - 1)^{\frac{1}{2}}} - \frac{1}{\alpha^2} - \frac{1}{(\alpha^2 - 1)^{\frac{1}{2}}} \arctan\left(\frac{1}{(\alpha^2 - 1)^{\frac{1}{2}}}\right) \Big]
$$
(307)

Für **längliche Zylinder mit elliptischem Querschnitt**, d.h. mit Achsen  $\,a_1 = m \,a_2, \,m > 0$ und  $a_3 = \infty$  gilt:

$$
g_1 = \frac{1}{m+1}, \quad g_2 = \frac{m}{m+1}, \quad g_3 = 0 \tag{308}
$$

Für **flache Partikel**, d.h. Lamellen mit Achsen  $a_2 = a_3 = \infty$  gilt:

$$
g_1 = 1, \quad g_2 = g_3 = 0 \tag{309}
$$

**2.2.2.2** Wärmeleitfähigkeit für Böden Das vorgestellte Modell zur Wärmeleitfähigkeit in Granulatgemischen soll im folgenden auf Böden angewandt werden. Dabei wird angenommen, daß der Boden in gewissem Sinn aus Granulatkörnern von Quarz, Mineralien, organischer Substanz, Wasser, Luft und Eis zusammengesetzt ist. Für feste Bodenpartikel aus Quarz und mineralischem Material wird das Modell der sphäroiden Granulatkörner häufig mit Werten von  $3, 5 \le \alpha \le 4$  verwendet (de Vries, 1963; Hansen et al., 1990). Organisches Material entspricht von der Form länglichen Zylindern mit elliptischen Querschnitt für  $m = 3$  in Gleichung (308). Im folgenden wird am Beispiel des Modells DAISY (Hansen et al., 1990) eine Anwendung des de Vries Ansatzes beschrieben.

Im feuchten Boden kann das Wasser als das kontinuierliche Medium angesehen werden, in das feste Bodenpartikel und Luftblasen verteilt sind. Dies gilt meist von der Wassersattigung ¨ bis zu einem volumetrischen Bodenwassergehalt der einem Matrixpotential entspricht, das halb zwischen Feldkapazität (pF=2,0) und Welkepunkt (pF=4,2) liegt. In trockenen Böden wird die Luft als kontinuierliches Medium angesehen. Dies gilt für die Modellanwendung vom lufttrockenen Boden bis zum Welkepunkt (pF 4,2). Zwischen dem Wassergehalt am Welkepunkt und der Hälfte der Wassergehalte bei Welkepunkt und Feldkapazität wird die Wärmeleitfähigkeit des Bodens interpoliert (Hansen et al., 1990).

**Falls Wasser das kontinuierliche Medium ist:** Nahe der Wassersättigung des Bodens wird angenommen, daß die luftgefüllten Bereiche in den Porenräumen nahezu kugelförmige Luftblasen bilden, d.h. es gilt  $\alpha = 1$  und  $g_1 = g_2 = g_3 = \frac{1}{3}$  $\frac{1}{3}$ . Wenn der Boden trockener wird, werden die luftgefüllten Zwischenräume größer, die Faktoren  $f_i$  nehmen zu, d.h.  $g_1$ nimmt ab. Es wird angenommen, daß die Formen der Lufträume zunehmend aufgeblähten Sphäroiden gleichen bis zu einem Wert von  $\alpha = 10$  (d.h.  $g_1 = 0,07$ ) am Welkepunkt. Durch lineare Interpolation ergibt sich dann:

**1. Fall:** 
$$
\frac{1}{2}(\theta_{fc} + \theta_{wp}) \le \theta \le \theta_{sat}
$$
:  $g_1 = \frac{1}{3} - (\frac{1}{3} - 0, 07) \frac{\theta_{sat} - \theta}{\theta_{sat} - \theta_{wp}}$   
\n $g_2 = g_1$  (310)  
\n $g_3 = 1 - g_1 - g_2$ 

**Falls Luft das kontinuierliche Medium ist:** Bei trockenem Boden wird angenommen, daß die Luft ein kontinuierliches Medium bildet und das vorhandene Wasser in Form von Wasserfilmen die festen Bodenpartikel umgibt und die Wassermenisken an den Kontaktflächen der Partikel flache Wasserringe bilden, die Wärmebrücken für den Wärmefluß sind. Dies wird durch die Form von flachen, ausgedehnten Lamellen dargestellt, d.h. mit:

**2. Fall:** 
$$
0 \le \theta \le \theta_{wp}
$$
:  
\n $g_1 = 1$   
\n $g_2 = 0$  (311)  
\n $g_3 = 0$ 

**Sonst:** Wenn weder Bodenwasser noch Bodenluft das vorherrschende kontinuierliche Medium bilden, werden die nach den Gleichungen (296), (298), und (301) aus den beiden oberen Fällen ermittelten Wärmeleitfähigkeiten interpoliert, d.h. mit  $\theta_{fcup} = \frac{1}{2}(\theta_{fc} + \theta_{wp})$ gilt:

**3. Fall:** 
$$
\theta_{wp} \leq \theta \leq \frac{1}{2}(\theta_{fc} + \theta_{wp}) = \theta_{fcup}
$$
:

$$
K_h(\theta) = K_h(\theta_{fcup}) \frac{\theta - \theta_{wp}}{\theta_{fcup} - \theta_{wp}} + K_h(\theta_{wp}) \Big[ 1 - \frac{\theta - \theta_{wp}}{\theta_{fcup} - \theta_{wp}} \Big] \tag{312}
$$

**Falls der Boden gefroren ist:** Wenn der Bodenwassergehalt, d.h. der Gehalt an flussigem ¨ Wasser zusammen mit dem Eisgehalt, kleiner als der Wassergehalt am Welkepunkt im ungefrorenen Boden ist, dann wird die Wärmeleitfähigkeit wie im Fall ohne Bodenfrost berechnet. Bei höheren Wassergehalten wird der Wert für die Wärmeleitfähigkeit von flüssigem Wasser durch den Wärmeleitfähigkeitswert von Eis ersetzt. Dabei wird davon ausgegangen, daß bei Bodenfrost das Eis die Wärmebrücken zwischen den festen Bodenpartikeln ersetzt, die im ungefrorenen Boden von flüssigem Wasser gebildet werden.

|                         | ρ           | C    | K                                                               |
|-------------------------|-------------|------|-----------------------------------------------------------------|
| <b>Bodenbestandteil</b> | $kg m^{-3}$ |      | $J kg^{-1} {}^{\circ}C^{-1}$ $J m^{-1} s^{-1} {}^{\circ}C^{-1}$ |
| Ouarz                   | 2660        | 750  | 8,8                                                             |
| Ton-Mineralien          | 2650        | 750  | 2,9                                                             |
| Organische Substanz     | 1300        | 1920 | 0,25                                                            |
| Wasser                  | 1000        | 4192 | 0,57                                                            |
| Eis                     | 920         | 2050 | 2,2                                                             |
| Luft                    | 1,25        | 1005 | 0,025                                                           |

Tabelle 4: Thermische Parameter von Bodenmaterial nach de Vries (1963)

 $\rho$  Dichte  $[kg \, m^{-3}]$ , c spezifische Wärmekapazität  $[J \, kg^{-1} \, ^{\circ}C^{-1}]$ , und K Wärmeleitfähigkeit  $[J m^{-1} s^{-1} \degree C^{-1}]$  verschiedener Bodenmaterialien. Wasser und Luft bei 10 ◦C (de Vries, 1963)

## **2.2.3 Bodenwarmetransport ¨ nach dem Modell DAISY**

Ausgangspunkt für die Simulation des Wärmetransports im Modell DAISY (Hansen et al., 1990) ist Gleichung (288), bzw. falls Bodenfrost nicht berücksichtigt wird, die reduzierte Transport-Gleichung (289). Die Transport-Gleichung (288) wird noch weiter umgeformt. Dies geschieht mithilfe einer diskreten Form der Clausius-Clapeyronschen Gleichung (Miller, 1980)

$$
\frac{T - T_f}{T_f} = \frac{1}{L_f} \left( \frac{\psi_m + \psi_s}{\rho_w} - \frac{p_{ice}}{\rho_{ice}} \right),\tag{313}
$$

 $T$  Bodentemperatur  $[^{\circ}C]$  $T_f$  = 273,15 °C  $\psi_m$  Matrixpotential [Pa]  $\psi_s$  osmotisches Potential [Pa]  $p_{ice}$  Eisdruck [Pa]  $\rho_w$  Dichte von Wasser [kg m<sup>-3</sup>]  $\rho_{ice}$  Dichte von Eis [kq m<sup>-3</sup>] ]  $L_f$  latente Wärme des Phasenübergangs fest-flüssig  $[J kg^{-1}]$ 

die im Fall von Frieren oder Tauen des Bodens eine Beziehung zwischen dem Matrixpotential im Boden und der Bodentemperatur beschreibt.

Durch Vernachlässigung aller Veränderungen außer der des Matrixpotentials  $\psi_m$  resultiert:

$$
\frac{\partial T}{\partial t} = \frac{T_f}{\rho_w} \frac{\partial \psi_m}{L_f} = \frac{T_f}{\rho_w} \frac{\partial \psi_m}{L_f} \frac{\partial \theta_{liq}}{\partial \theta_{liq}} = \frac{T_f}{\rho_w} \frac{C(\theta_{liq})^{-1}}{\theta} \frac{\partial \theta_{liq}}{\partial t}
$$
(314)

 $\theta_{liq}$  vol. Gehalt flüssigen Wassers [1]  $C(\cdot)$  differentielle Wasserkapazität [J  $m^{-3}$ ]

Durch Einsetzen der umgeformten Gleichung (280)

$$
\frac{\partial \theta_{liq}}{\partial t} = \frac{\partial \theta}{\partial t} - \frac{\rho_{ice}}{\rho_w} \frac{\partial \theta_{ice}}{\partial t}
$$
(315)

$$
\theta
$$
 vol. Wassergehalt [1]  $\theta_{ice}$  vol. Eisgehalt [1]

in Gleichung (314) und weiteres Umformen ergibt sich:

$$
\frac{\partial \theta_{ice}}{\partial t} = \frac{\rho_w}{\rho_{ice}} \left[ -\frac{\rho_w L_f}{T_f} C(\theta_{liq}) \frac{\partial T}{\partial t} + \frac{\partial \theta}{\partial t} \right]
$$
(316)

Unter der Annahme, daß bei Bodenfrost für die Wassersenke  $S_w = 0$  gilt, wird die Massenerhaltungs-Gleichung (92) für das Bodenwasser mit der vol. Wasserflußrate  $q_w$  $[m d^{-1}]$  eingesetzt, so daß eine Gleichung für die Veränderung des Eisgehalts im Boden resultiert (Frost- oder Tau-Rate):

$$
\frac{\partial \theta_{ice}}{\partial t} = \frac{\rho_w}{\rho_{ice}} \left[ -\frac{\rho_w L_f}{T_f} C(\theta_{liq}) \frac{\partial T}{\partial t} - \frac{\partial q_w}{\partial z} \right]
$$
(317)

Diese Eisbildungsrate wird im Wassertransportmodell bei Bodenfrost nach DAISY zur Berechnung des Gehalts an flüssigem Wasser benötigt (s. Abschnitt 1.7.1). Die Berechnung beruht daher wie bei den Modellen SHAW und SOILN auf einer speziellen Form des Clausius-Clapeyronschen Gesetzes.

**2.2.3.1 Warmetransportgleichung ¨ bei Bodenfrost** Einsetzen von (317) in die Transport-Gleichung (288) und weiteres Umformen führt zur der Wärmetransport-Gleichung, die schließlich im Modell DAISY numerisch gelöst wird, wenn der Boden gefriert oder auftaut:

$$
\left[C_h + \frac{\rho_w^2 L_f^2}{T_f} C(\theta_{liq})\right] \frac{\partial T}{\partial t} = \frac{\partial}{\partial z} (K_h \frac{\partial T}{\partial z}) - \rho_w c_w q_w \frac{\partial T}{\partial z} - \rho_w L_f \frac{\partial q_w}{\partial z}
$$
(318)

Um die Transportgleichung zu vervollständigen müssen noch die Anfangs- und Randbedingungen angegeben werden.

**2.2.3.2 Anfangsbedingung** Zu Simulationsbeginn wird die anfängliche Verteilung der Bodentemperatur im gesamten betrachteten Bodenprofil benötigt

$$
T(t, z) = T_0(z) \text{ für } t = t_0,
$$
\n(319)

wobei  $T_0$  [°C] eine gegebene Funktion von z, die die Bodentemperaturverteilung zum Zeitpunkt  $t_0$  [d] des Simulationsbeginns darstellt.

2.2.3.3 Obere Randbedingung Für die obere Randbedingung wird angenommen, daßsie durch die Bodentemperatur an der Bodenoberfläche gegeben ist (Dirichlet-Randbedingung), wobei die Bodenoberflächentemperatur näherungsweise der Lufttemperatur  $T_a$  [°C] gleichgesetzt wird:

$$
T(t,0) = T_a
$$
 an der Bodenoberfläche  $z = 0$  (320)

Für die Lufttemperatur  $T_a$  wird angenommen, daß sie einem Tageslauf unterliegt und ihr Maximum um 3 Uhr nachmittags erreicht, wenn die durchschnittliche Tagestemperatur über der der vorausgegangenen Nacht liegt. Liegt die durchschnittliche Tagestemperatur unter der der vorausgegangenen Nacht, wird angennommen, daß die minimale Tagestemperatur um 9 Uhr vormittags angenommen wird.

Bei einer nassen Schneeauflage, d.h. wenn der Schnee auch flüssiges Wasser enthält, wird die Temperatur  $T_{sur}$  an der Bodenoberfläche gleich Null gesetzt. Bei trockenem Schnee, wenn der Schnee kein flüssiges Wasser enthält, wird die Bodenoberflächentemperatur aus der Annahme eines stationären Wärmeflusses zwischen der Schneedecke und dem Oberboden berechnet:

$$
-K_{h,sno} \frac{T_{sur} - T_a}{\Delta z_{sno}} = -K_{h,1} \frac{T_1 - T_{sur}}{\Delta z_1}
$$
 (321)

oder nach  $T_{sur}$  aufgelöst:

$$
T_{sur} = \frac{(K_{h,1}/\Delta z_1)T_1 + (K_{sno}/z_{sno})T_a}{(K_{h,1}/\Delta z_1) + (K_{sno}/z_{sno})}
$$
(322)

 $K_{sno}$  Wärmeleitfähigkeit des Schnees [ $J m^{-1} d^{-1}$  °C<sup>-1</sup>  $\Delta z_{sno}$  Höhe der Schneedecke  $[m]$  $T_{sur}$  Temperatur an der Bodenoberfläche [°C]  ${}^{\circ}$ C]  $T_a$  Lufttemperatur [ ${}^{\circ}$ C]  $K_{h,1}$  Wärmeleitfähigkeit des Oberbodens [ $J m^{-1} d^{-1} °C^{-1}$ ]  $\Delta z_1$  Tiefe des Oberbodens [m]  $T_1$  Temperatur des Oberbodens [°C]

Dazu wird die Wärmeleitfähigkeit des Schnees  $K_{sno} \, [J \, m^{-1} \, d^{-1} \, {^{\circ} \text{C}}^{-1}]$  vermöge folgender Näherungsformel berechnet:

$$
K_{sno} = s_K \rho_{sno}^2 \varphi_c \tag{323}
$$

 $s_K = 2,86\ 10^{-6}$  J  $m^5$  s<sup>-1</sup> °C<sup>-1</sup>  $kg^{-2}$   $\rho_{sno}$  Schneedichte [kg  $m^{-3}$ ]  $\varphi_c = 8,64\ 10^4$ s d<sup>-1</sup>

**2.2.3.4 Untere Randbedingung** Soll auch am unteren Rand des Bodenprofils eine Dirichlet-Randbedingung vorgegeben werden, dann ist eine einfache Abschätzung der Temperatur am unteren Ende des betrachteten Bodenprofils nötig. Bei Vernachlässigung von Bodenfrost und des konvektiven Wärmetransports reduziert sich die Wärmetransport-Gleichung unter der Annahme konstanter Wärmekapazität  $C_h$  und Wärmeleitfähigkeit  $K_h$ des Bodens zu:

$$
\frac{\partial T}{\partial t} = \frac{K_h}{C_h} \frac{\partial^2 T}{\partial z^2}
$$
 (324)

 $t$  Tag im Jahr [d]

Diese Gleichung kann analytisch gelöst werden, d.h. es kann als ein geschlossener mathematischer Ausdruck angegeben werden für den die partielle Differentialgleichung gilt, wenn noch die folgenden Randbedingungen vorgegeben werden:

$$
T(t,0) = T_{ym} + T_A \cos(\omega(t - t_0))
$$
an der Bodeboberfläche  $z = 0$  (325)

$$
T(t, \infty) = T_{ym}
$$
 am unteren Rand eines sehr tiefen Bodenprofils  $z = \infty$  (326)

Die Lösung  $\tau$  zur Bodentemperatur [°C] ist dann:

$$
\tau(t,z) = T_{ym} + T_A \exp(-z/d) \cos(\omega(t-t_0) - z/d) \quad \text{mit} \quad d = \sqrt{\frac{2K_h}{C_h \omega}}
$$
(327)

 $T_{um}$  Jahresmittel der Lufttemperatur [°C]

 $T_A$  Amplitude der jährlichen Variation der Lufttemperatur [°C] °C]  $\omega = 2\pi/365 \, [d^{-1}]$ 

$$
K_h
$$
 mittlere Wärmeleitfähigkeit Bodenprofils  $[J m^{-1} d^{-1} {}^{\circ}C^{-1}]$   $t_0$  Tag im Jahr  $[d]$ , wenn  $C_h$  mittlere Wärmekapazität des Bodensprofils  $[J kg^{-1} {}^{\circ}C^{-1}]$   $T(t,0) = T_{ym} + T_A$ 

 $\ell$  Tiefe des Bodenprofils  $[mm]$ 

Mit dieser einfachen Abschätzung der Bodentemperatur für das gesamte Bodenprofil wird schließlich als **untere Randbedingung** die folgende Dirichlet-Bedingung gesetzt:

$$
T(t, \ell) = \tau(t, \ell) \quad \text{am unteren Profil-Ende} \quad z = \ell \tag{328}
$$

**2.2.3.5 Numerische Lösung der Wärmetransportgleichung** Nach (Hansen et al., 1990) wird im Modell DAISY die Transportgleichung (318) durch ein voll implizites finites Differenzenverfahren (s. z.B. Schwarz (1986), Abschnitt 10.2.2) folgendermaßen diskretisiert (*i*,  $1 \le i \le n$  für die Ortsschritte, sowie  $j, 1 \le j \le m$  für die Zeitschritte):

$$
A_{i}^{j+\frac{1}{2}} \frac{T_{i}^{j+1} - T_{i}^{j}}{\Delta t^{j+1}} = (K_{h})_{i}^{j+\frac{1}{2}} \frac{1}{2 \Delta z^{2}} (T_{i+1}^{j+1} - 2 T_{i}^{j+1} + T_{i-1}^{j+1} + T_{i+1}^{j} - 2 T_{i}^{j} + T_{i-1}^{j})
$$
  
+ 
$$
\left[ (\frac{\partial K_{h}}{\partial z})_{i}^{j+\frac{1}{2}} - \rho_{w} c_{w} (q_{w})_{i}^{j+\frac{1}{2}} \right] \frac{(T_{i+1}^{j+1} - T_{i-1}^{j+1}) - (T_{i+1}^{j} - T_{i-1}^{j})}{4 \Delta z}
$$

$$
-B_i^{j+\frac{1}{2}} \tag{329}
$$

Mit den Koeffizienten:

$$
A_i^{j+\frac{1}{2}} = \frac{1}{2} [(C_h)_i^j + (C_h)_i^{j+1}] + \frac{\rho_w^2 L_f^2}{T_0} C(\theta_{liq})_i^{j+\frac{1}{2}}
$$
(330)

$$
(K_h)_i^{j+\frac{1}{2}} = \frac{1}{2}[(C_h)_i^j + (C_h)_i^{j+1}]
$$
\n(331)

$$
\left(\frac{\partial K_h}{\partial z}\right)_i^{j+\frac{1}{2}} = \frac{1}{2} \left[ \frac{(K_h)_{i+1}^{j+1} - (K_h)_{i-1}^{j+1}}{\Delta z} - \frac{(K_h)_{i+1}^j - (K_h)_{i-1}^j}{\Delta z} \right]
$$
(332)

$$
(q_w)_i^{j+\frac{1}{2}} = \frac{1}{2}[(q_w)_i^j + (q_w)_i^{j+1}], \quad (q_w)_{i+\frac{1}{2}}^{j+\frac{1}{2}} = \frac{1}{2}[(q_w)_{i+1}^{j+\frac{1}{2}} + (q_w)_i^{j+\frac{1}{2}}] \quad (333)
$$

$$
B_i^{j+\frac{1}{2}} = \rho_w L_f \frac{(q_w)_{i+\frac{1}{2}}^{j+\frac{1}{2}} - (q_w)_{i-\frac{1}{2}}^{j+\frac{1}{2}}}{\Delta z}
$$
(334)

Die Umformung und Einbindung der Randbedingungen liefert dann ein tridiagonales Gleichungssystem, das direkt mit dem Eliminationsverfahren von Gauss gelöst wird.

Insgesamt resultiert damit ein Verfahren, das es erlaubt die vertikale Temperaturverteilung im Boden auch für Bodenfrostbedingungen numerisch zu berechnen. Tritt kein Bodenfrost auf, muß weder Gefrieren noch Tauen berücksichtigt werden und es genügt dann dasjenige Gleichungssytem zu lösen, für das der Wert von  $L_f$  gleich Null gesetzt ist.

## **2.2.4 Bodenwarmetransport ¨ nach dem Modell SHAW**

Das Modell SHAW (Flerchinger und Saxton, 1989) beschreibt den Wärmetransport im Boden mit der folgenden allgemeinen Transportgleichung, die die Wirkung von Bodenfrost und Evaporation für den (vol.) Wärmegehalt  $H$  [ $J$   $m^{-3}$ ] im Boden berücksichtigt:

$$
\frac{\partial H}{\partial t} - \rho_{ice} L_f \frac{\partial \theta_{ice}}{\partial t} + L_v \left(\frac{\partial \rho_v}{\partial t} + \frac{\partial q_v}{\partial z}\right) = \frac{\partial}{\partial z} (K_h \frac{\partial T}{\partial z}) - \rho_w c_w \frac{\partial (q_w T)}{\partial z} + S_h \tag{335}
$$

Wenn die zeitliche Veränderung der Wärmekapazität des Bodens vernachlässigt wird, folgt:

$$
\frac{\partial H}{\partial t} = \frac{\partial H}{\partial T} \frac{\partial T}{\partial t} = C_h \frac{\partial T}{\partial t}
$$
\n(336)

**2.2.4.1 Warmetransportgleichung ¨** Durch Einsetzen von (336) in (335) resultiert die Wärmetransportgleichung für den Boden, die im Modell SHAW zur Simulation der Bodentemperaturverteilung genutzt wird:

$$
C_h \frac{\partial T}{\partial t} - \rho_{ice} L_f \frac{\partial \theta_{ice}}{\partial t} + L_v \left(\frac{\partial \rho_v}{\partial t} + \frac{\partial q_v}{\partial z}\right) = \frac{\partial}{\partial z} (K_h \frac{\partial T}{\partial z}) - \rho_w c_w \frac{\partial (q_w T)}{\partial z} + S_h \quad (337)
$$

- $C_h$  vol. Wärmekapazität des Bodens [ $J m^{-3}$  °C<sup>-1</sup>
- $\rho_{ice}$  Dichte von Eis [kg m<sup>-3</sup>]
- $L_f$  latente Wärme für den Phasenübergang fest- q<sub>v</sub> flüssig (lat. W. des Schmelzens)  $[J kg^{-1}]$
- $L_v$  latente Wärme für den Phasenübergang flüssig- $q_w$ gasförmig (lat. W. des Verdunstens)  $[J kg^{-1}]$
- $K_h$  Wärmeleitfähigkeit des Bodens [ $J m^{-1} d^{-1}$  °C<sup>-1</sup>
- $S_h$  Wärmequelle od. -senke im Boden [ $J m^{-3} d^{-1}$
- $]$  T Bodentemperatur  $[°C]$  $\theta_{ice}$  vol. Eisgehalt [1]  $^{-1}$ ] ]  $\rho_v$  Wasserdampfdichte [ $kg \, m^{-3}$ ]  $^{-1}]$ ]  $ρ_w$  Dichte des Wassers [ $kg m<sup>-3</sup>$ ]  $c_w$  spezifische Wärmekapazität des ] Wassers ≈  $4200, 0$  J  $kg^{-1}$  °C<sup>-1</sup>

Durch Einsetzen der Energierhaltungsgleichung zum Wasserdampffluß

$$
L_v \frac{\partial \rho_v}{\partial t} = -c_v \frac{\partial (q_v T)}{\partial z} \tag{338}
$$

$$
q_v \quad \text{Wasserdampffluß} \; [kg \; m^{-2} \; d^{-1}] \qquad \qquad c_v \quad \text{spezifische Wärmekapazität des} \\ \text{Wasserdampfs} \approx \; 1860, 0 \; J \; kg^{-1} \; {}^\circ \text{C}^{-1}
$$

resultiert die Form der Wärmetransportgleichung, die schließlich numerisch gelöst wird:

$$
C_h \frac{\partial T}{\partial t} - \rho_{ice} L_f \frac{\partial \theta_{ice}}{\partial t} + L_v \frac{\partial q_v}{\partial z} = \frac{\partial}{\partial z} (K_h \frac{\partial T}{\partial z}) - \rho_w c_w \frac{\partial (q_w T)}{\partial z} + c_v \frac{\partial (q_v T)}{\partial z} + S_h \tag{339}
$$

**2.2.4.2 Wasserdampffluß** Der Fluß von Wasserdampf im Boden, der bei der Warme- ¨ ausbreitung eine Rolle spielt, läßt sich als Fluß aufgrund eines Potential- und eines Temperaturgradienten ausdrücken, s. Campbell (1985), Gleichung (9.9):

$$
q_v = -D_v \, \rho'_v \, \frac{\partial h_r}{\partial z} \, - \, f_\eta \, D_v \, h_r \, \frac{\partial \rho'_v}{\partial T} \, \frac{\partial T}{\partial z} \tag{340}
$$

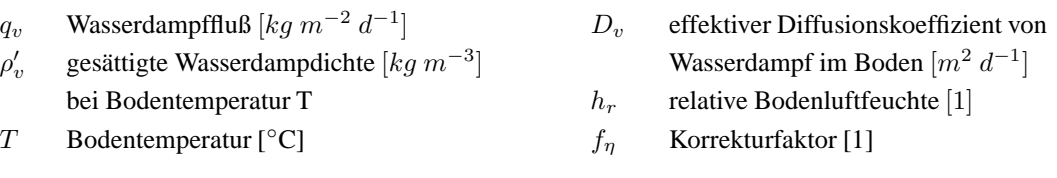

Der effektive Diffusionskoeffizient des Wasserdampfs im Boden  $D_v$   $[m^2~d^{-1}]$  ist durch den Diffusionskoeffizienten von Wasserdampf in Luft  $D_{v,o} = 2,12 \; 10^{-5} \; m^2 \; s^{-1}$  und einem Tortuositätsfaktor  $f_{D,v} = 0.66 \phi_{air}$  [1] gegeben (Campbell, 1985), wobei  $\phi_{air}$  [1] den vol. Anteil des luftgefüllten Porenbereichs bezeichnet, sowie  $\varphi_c = 8,64 \; 10^4 \; s \; d^{-1}$  den Umrechnungsfaktor von [d] nach [s]:

$$
D_v = D_{v,o} f_{D,v} \varphi_c \tag{341}
$$

Die gesättigte Wasserdampfdichte  $\rho'_{v}$  [ $kg \ m^{-3}$ ] bei einer Bodentemperatur T und die Steigung  $\partial \rho'_v / \partial T$  [kg  $m^{-3}$  °C<sup>-1</sup>] sowie der Korrekturfaktor  $f_{\eta}$  [1] nach Cass et al. (1984) werden durch empirische Gleichungen bestimmt:

$$
\rho'_{v} = \psi_{T}(T_{K}) M_{w}/(R T_{K})
$$
\n
$$
\text{mit } \psi_{T}(T_{K}) = \exp[52, 6 - 6790, 5/T_{K} - 5, 03 \log(T_{K})] \text{ in } kPa
$$
\n(342)

$$
\frac{\partial \rho'_v}{\partial T} = 1,65 \, 10^{-5} + 4944, 4 \, \rho'_v \, T_K^{-2}
$$
\n(343)\n
$$
f_n = A + B(\theta/\theta_{sat}) - (A - D) \, \exp[-(C\theta/\theta_{sat})^E]
$$
\n(344)

$$
T_K
$$
 Bodentemperatur in Kelvin [K]  
\n $M_w$  Molekulargewicht von Wasser = 0,018 kg mol<sup>-1</sup>  $C = \theta_{sat} (1 + 2, 6/\sqrt{f_{clay}})$ 

R Gaskonstante = 8,3143 J  $mol^{-1} K^{-1}$  D = 1,0  $E = 4.0$  $\theta$  vol. Wassergehalt [1]  $f_{clay}$  Tonanteil des Bodens [1]  $\theta_{sat}$  gesättigter vol. Wassergehalt [1]

Die relative Feuchte der Bodenluft  $h_r$  [1] wird aus dem Matrixpotential  $\psi_m$  [Pa] und dem osmotischen Potential  $\psi_s$  [Pa] des Bodens, s. Gleichung (268), bestimmt:

$$
h_r = \exp[\frac{M_w g}{RT_K} \frac{\psi_m + \psi_s}{\rho_w g}]
$$
\n(345)

$$
M_w
$$
 Molekulargew. von Wasser = 0,018 kg mol<sup>-1</sup>  $g$  Erdbeschleunigung = 9,81 m s<sup>-2</sup>  
\n $R$  Gaskonstante = 8,3143 J mol<sup>-1</sup> K<sup>-1</sup>  $\rho_w$  Dichte des Wassers [ $kg$  m<sup>-3</sup>]  
\n $T_K$  Bodentemperatur in Kelvin [ $K$ ]

Zur Beschreibung und Kopplung mit der Wassertransportgleichung, d.h. der Richards Gleichung (94), wird der Teil des Wassertransports, der durch den Transport von Wasserdampf geschieht als zusätzlicher Senkenterm ausgedrückt, so daß der Senkenterm  $S_w$  [ $d^{-1}$ ] in Gleichung (94) durch  $\widehat{S_w}$  [ $d^{-1}$ ] ersetzt wird, d.h. durch:

$$
\widehat{S_w} = \frac{1}{\rho_w} \frac{\partial q_v}{\partial z} + S_w \tag{346}
$$

q<sub>v</sub> vol. Wasserdampffluß [ $kg m^{-2} d^{-1}$ 

$$
]\qquad \qquad \rho_w\quad \text{Dichte des Wasser's } [kg \, dm^{-3}]
$$

 $z$  Tiefe im Boden [ $mm$ ]

**2.2.4.3** Wärmeleitfähigkeit des Bodens Die Berechnung der Wärmeleitfähigkeit des Bodens wird nach dem Ansatz von de Vries (1963) durchgeführt. Dazu werden jeweils für die Fraktionen Eis, organische Substanz, Sand, Schluff und Ton die Gewichtungsfaktoren  $f_i$ [1] nach Gleichung (301) berechnet, wobei angenommen wird, daß sich die Bodenpartikel durch Sphäroide darstellen lassen:

$$
f_i = \frac{2}{3} \left[ 1 + \left( \frac{K_i}{K_0} - 1 \right) g_i \right]^{-1} + \frac{1}{3} \left[ 1 + \left( \frac{K_i}{K_0} - 1 \right) (1 - 2g_i) \right]^{-1} \tag{347}
$$

 $K_i$  Wärmeleitfähigkeit [J  $m^{-1}$  d<sup>-1</sup> °C<sup>-1</sup>] der eingebetteten Fraktion i

 $K_0$  Wärmeleitfähigkeit [ $J m^{-1} d^{-1}$  °C<sup>-1</sup>] der kontinuierlichen Fraktion

 $g_i$  Formfaktor [1] der eingebetteten Fraktion i

Als Formfaktoren werden für Eis  $g_i = 0,333$ , für organische Substanz  $g_i = 0, 5$ , für Sand und Schluff  $g_i = 0, 144$  und für Ton  $g_i = 0, 125$  gesetzt. Die thermischen Leitfähigkeiten  $K_i$  bzw.  $K_0$  ergeben sich aus Tabelle 4, wobei für Sand die Leitfähigkeit von Quarz und für Schluff die von Ton eingesetzt wird.

**1.Fall:** Ist  $\theta \geq \theta_{div}$ , d.h. der vol. Wassergehalt  $\theta$  [1] größer oder gleich dem de Vries-Grenzwert  $\theta_{dvl}~[1]$  des Wassergehalts, der durch

$$
\theta_{dvl} = 0, 1 + 0, 2 f_{clay} (\rho_s/\rho_m) - 0, 1 f_{sand} (\rho_s/\rho_m)
$$
 (348)

 $f_{clay}$  grav. Tonanteil des Bodens [1]  $f_{sand}$  grav. Sandanteil des Bodens [1]  $\rho_s$  Lagerungsdichte des Bodens [kg m<sup>-3</sup>]  $\rho_m$  Dichte des mineralischen Anteils des Bodens [ $kg m^{-3}$ ]

definiert ist, dann wird das Wasser als kontinuierliches Medium angesehen und die Warme- ¨ leitfähigkeit der Lufteinschlüsse im Boden wird über den Formfaktor für Luft

$$
g_i = g_{air} = 0,035 + (\theta - \theta_{dvl})/(\theta_{sat} - \theta_{dvl})
$$
\n(349)

 $\theta_{sat}$  gesättigter vol. Wassergehalt des Bodens [1]

nach Gleichung (347) bestimmt. Damit und den Formfaktoren für die anderen in das Bodenwasser eingebetteten Fraktionen, sowie deren vol. Bodenanteilen wird dann die Warme- ¨ leitfähigkeit für den Boden aus Gleichung (296) ermittelt.

**2.Fall:** Ist  $\theta < \theta_{dln}$ , dann wird angenommen, daß die Bodenluft ein kontinuierliches Medium bildet und es wird zwischen der Wärmeleitfähigkeit bei einem Wassergehalt nahe Null und derjenigen beim de Vries-Grenzwert gemittelt.

2.2.4.4 Wärmekapazität des Bodens Im Modell SHAW wird zur Berechnung der Wärmekapazität des Bodens  $C_h$  [J  $m^{-3}$  °C<sup>-1</sup>] neben dem Beitrag der Bodenluft auch der durch die latente Wärme der Verdunstung verursachte Beitrag berücksichtigt:

$$
C_h = (1 - f_{Corg}) \rho_s c_m + f_{Corg} \rho_s c_o + \theta_{liq} \rho_w c_w + \theta_{ice} \rho_{ice} c_{ice}
$$
  
+  $\phi_{air} \rho_{air} c_{air} + \phi_{air} L_v h_r \left(\frac{\partial \rho_v'}{\partial T}\right)$  (350)

 $f_{Corg}$  grav. Kohlenstoffanteil des Bodens [1]

 $\rho_s$  Lagerungsdichte des Bodens [ $kg \ m^{-3}$ ]

 $c_m$  spezifische Wärmekapazität der mineralischen Bestandteile des Bodens [J kg<sup>-1</sup> °C<sup>-1</sup>]

- $c_o$  spezifische Wärmekapazität der organsichen Bestandteile des Bodens [ $J kg^{-1}$ °C<sup>-1</sup>]
- $\theta_{liq}$  vol. Gehalt flüssigen Wassers [1]
- $\rho_w$  Dichte von flüssigem Wasser [ $kg \ m^{-3}$ ]
- $c_w$  spezifische Wärmekapazität von flüssigem Wasser  $[J kg^{-1} °C^{-1}]$
- $\theta_{ice}$  vol. Eisgehalt [1]
- $\rho_{ice}$  Dichte von Eis [ $kg \ m^{-3}$ ]
- $c_{ice}$  spezifische Wärmekapazität von Eis [ $J kg^{-1}$  °C<sup>-1</sup>]
- $\phi_{air}$  vol. Gehalt an Bodenluft [1]
- $\rho_{air}$  Dichte der Bodenluft [ $kg \ m^{-3}$ ]
- $c_{air}$  spezifische Wärmekapazität der Bodenluft  $[J \, kg^{-1} \, ^\circ \text{C}^{-1}]$

 $L_v$  latente Wärme für den Phasenübergang flüssig-gasförmig (lat. W. des Verdunstens) [ $J kg^{-1}$ ]

- $h_r$  relative Bodenluftfeuchte [1]
- $\rho'_v$ gesättigte Wasserdampdichte  $[kg \, m^{-3}]$  bei Bodentemperatur T
- $T$  Bodentemperatur [ $^{\circ}$ C]

Dabei wird der volumetrische Anteil des Bodens  $\phi_{air}$  [1], der den mit Bodenluft und Wasserdampf gefüllten Porenraum ausweist folgendermaßen abgeschätzt:

$$
\phi_{air} = 1 - (1 - f_{Corg})(\rho_s/\rho_m) - f_{Corg}(\rho_s/\rho_o) - \theta_{liq} - \theta_{ice}
$$
 (351)

- $\rho_m$  Dichte des mineralischen Anteils des Bodens [ $kg m^{-3}$ ]
- $\rho_o$  Dichte des organischen Anteils des Bodens [ $kg \ m^{-3}$ ]

**2.2.4.5 Anfangs- und Randbedingungen** können im Modell SHAW durch Eingabedaten vorgegeben werden. Die Randbedingungen können auch durch den simulierten Wärmeund Wasserdampfaustausch mit der Atmospäre und einer eventuellen Streu- oder Schneeschicht bestimmt werden, bzw. werden für den unteren Rand aus einer empirischen Beziehung mit einem Dämpfungsfaktor abgeschätzt (Flerchinger und Saxton, 1989). In der in EXPERT-N erfolgten Implementation des Wärmetransports nach dem Modell SHAW sind die Randbedingungen wie für das Modell DAISY beschrieben gewählt. Zusätzlich kann die obere Randbedingung auch nach einem Ansatz berechnet werden, der von Horton und Chung (1991) zusammengestellt wurde und die Energiebilanz zwischen Atmosphäre und Boden beschreibt (s. Abschnitt 2.4), vergleiche dazu auch Evett (2000).

**2.2.4.6 Numerische Losung ¨ der Warmetransportgleichung ¨** Zur Diskretisierung der Transportgleichung wird ein implizites finites Differenzenverfahren benutzt und die Gleichung (339) bekommt die folgende Näherungsform  $(i, 1 \le i \le n$  für die Ortsschritte, sowie j,  $1 \leq j \leq m$  für die Zeitschritte):

$$
C_{h,i}^{j} \frac{T_{i}^{j} - T_{i}^{j-1}}{\Delta t^{j}} - \rho_{ice} L_{f} \frac{\theta_{ice,i}^{j} - \theta_{ice,i}^{j-1}}{\Delta t^{j}} + L_{v} \frac{q_{v,i}^{j} - q_{v,i-1}^{j}}{\Delta z_{i}} =
$$
\n
$$
= \frac{\widetilde{K}_{i+\frac{1}{2}}^{j} (T_{i+1}^{j} - T_{i}^{j}) - \widetilde{K}_{i-\frac{1}{2}}^{j} (T_{i}^{j} - T_{i-1}^{j})}{\frac{1}{2} (z_{i+1} - z_{i-1})}
$$
\n
$$
- \rho_{w} c_{w} \frac{q_{w,i}^{j} T_{i+1}^{j} - (q_{w,i}^{j} + q_{w,i-1}) T_{i}^{j} + q_{w,i-1}^{j} T_{i-1}^{j}}{\frac{1}{2} (z_{i+1} - z_{i-1})}
$$
\n
$$
+ c_{v} \frac{q_{v,i}^{j} T_{i+1}^{j} - (q_{v,i}^{j} + q_{v,i-1}) T_{i}^{j} + q_{v,i-1}^{j} T_{i-1}^{j}}{\frac{1}{2} (z_{i+1} - z_{i-1})}
$$
\n
$$
+ S_{h,i} \qquad (352)
$$

mit den Abkürzungen

$$
\widetilde{K}_{i+\frac{1}{2}}^{j} = \frac{\sqrt{K_{i+1}^{j} K_{i}^{j}}}{\Delta z_{i}} , \ \Delta z_{i} = z_{i} - z_{i-1} \ \text{und} \quad \Delta t^{j} = t^{j} - t^{j-1}
$$
 (353)

Daraus ergibt sich ein nichtlineares tridiagonales Gleichungssystem, das mithilfe einer Picard-Iteration (vgl. Abschnitt 1.4.4.6) und dem Eliminationsverfahren von Gauss gelöst wird.

## **2.2.5 Bodenwarmetransport ¨ nach dem Modell SOILN**

Im Modell SOILN nach Jansson und Halldin (1980); Jansson (1999) wird als allgemeine Gleichung für die Wärme übertragung im Boden die folgende Bilanzgleichung der Wärmeflüsse zugrundegelegt:

$$
\frac{\partial H}{\partial t} - \rho_{ice} L_f \frac{\partial \theta_{ice}}{\partial t} = \frac{\partial}{\partial z} \left( K_h \frac{\partial T}{\partial z} \right) - \rho_w c_w \frac{\partial (q_w T)}{\partial z} - L_v \frac{\partial q_v}{\partial z} + S_h \tag{354}
$$

- H vol. Wärmegehalt des Bodens [ $J m^{-3}$ ]
- $\rho_{ice}$  Dichte von Eis [kg m<sup>-3</sup>]
- $T$  Bodentemperatur [°C]  $\theta_{ice}$  vol. Eisgehalt [1]
- $L_f$  latente Wärme für den Phasenübergang fest-  $q_v$ flüssig (lat. W. des Schmelzens)  $[J kg^{-1}]$
- $L_v$  latente Wärme für den Phasenübergang flüssig-  $q_w$ gasförmig (lat. W. des Verdunstens)  $[J kg^{-1}]$
- $K_h$  Wärmeleitfähigkeit des Bodens [ $J m^{-1} d^{-1}$  °C<sup>-1</sup>
- $S_h$  Wärmequelle od. -senke im Boden [ $J m^{-3} d^{-1}$

 $^{-1}$ ] ]  $ρ_w$  Dichte des Wassers [ $kg m<sup>-3</sup>$ ]

 $c_w$  spezifische Wärmekapazität des  $[$  Wassers  $\approx 4, 2 kJ kg^{-1}$  °C<sup>-1</sup>

Diese Gleichung wird im Modell SOILN nicht im Sinne einer partiellen Differentialgleichung gelöst, sondern es werden die Wärmeflüsse für jede einzelne numerische Bodenschicht in jedem Zeitschritt berechnet und bilanziert, wobei die konvektiven Terme vernachlässigt werden. Aus dem resultierenden Wärmegehalt der Bodenschicht ergibt sich dann die Bodentemperatur. Dieses Verfahren entspricht in etwa einer direkten Lösung der Gleichung (354) ohne konvektive Terme mit einem expliziten finiten Differenzenverfahren. Anfangsbedingung und Randbedingungen werden hierzu, wie im Abschnitt für das Modell DAISY beschrieben, verwendet.

2.2.5.1 **Ungefrorener Boden** Für den ungefrorenen Boden kann die volumetrische Wärmekapazität  $C_h$  [J  $m^{-3}$  °C<sup>-1</sup>] direkt nach Gleichung (277) berechnet werden und damit ergibt sich die Bodentemperatur  $T_i$  für jede numerische Schicht  $0 \le i \le n$  aus dem vol. Wärmegehalt  $H_i$  dieser Schicht, da ja  $H_i = C_{h,i}T_i$  für alle Schichten  $0 \le i \le n$  gilt. Die Wärmeleitfähigkeit  $K_h$  [J  $m^{-1}$  d<sup>-1</sup> °C<sup>-1</sup>] des Mineralbodens wird im Modell SOILN direkt durch den folgenden Ansatz nach Kersten (1949) bestimmt:

$$
K_h = \max\{0, 05; \ a_1 \ 10^{a_2 \rho_s} \left[ a_3 + a_4 \log_{10}(\theta/\rho_s) \right] \} \tag{355}
$$

| $\rho_s$ | Dichte des Bodens $[kg \, m^{-3}]$ | $\theta$        | vol. Wassergehalt des Bodens [1] |
|----------|------------------------------------|-----------------|----------------------------------|
| $a_1$    | =0,1443                            | $a_2, a_3, a_4$ | empirische Konstanten [1]        |

Die Wärmeleitfähigkeit für eine Humusauflage wird nach Campbell (1985), S.33 bestimmt:

$$
K_h = h_1 + h_2 \theta \tag{356}
$$

 $\theta$  vol. Wassergehalt der Humusauflage [1]  $h_1=0.06$  h<sub>2</sub>=0,74

 $^{-1}$ ]

**2.2.5.2 Gefrorener Boden** Für die Beschreibung der Wärmeausbreitung im gefrorenen Boden wird angenommen, daß sich die Gefrierpunktserniedrigung durch eine einfache funktionale Beziehung ausdrücken läßt und sich die Grenzfläche zwischen eisförmigem und flüssigem Wasser analog zur Grenzfläche zwischen flüssigem und dampfförmigem Wasser verhält, d.h. sich das ungefrorene Wasser unter null Grad ebenso in Bezug zu einem Matrixpotential und einer ungesättigten Leitfähigkeit setzen läßt.

Es wird angenommen, daß bei einer Temperatur  $T_f$  unter  $-5^{\circ}$ C das gesamte Bodenwasser bis auf einen Rest gefroren ist. Dieser Restwassergehalt ungefrorenen Wassers  $\theta_{lf}$  [1] wird mithilfe einer Konstanten  $d_1$  [1] und dem Wassergehalt beim Welkepunkt  $\theta_{wp}$ , d.h. bei einem Matrixpotential von  $pF$  4,2, abgeschätzt:

$$
\theta_{lf} = d_1 \, \theta_{wp} \tag{357}
$$

Bei Temperaturen unterhalb von  $T_f$  werden Wärmetransport und Temperaturverteilung im Boden analog zum ungefrorenen Boden berechnet. Wenn allerdings die Bodentemperatur T unter 0 °C und über  $T_f$  liegt, dann wird zunächst die vol. Wärmekapazität des Bodens  $C_{h,f}$  [J  $m^{-3}$  °C<sup>-1</sup>] nach Gleichung (278) berechnet:

$$
C_{h,f} = \rho_m c_m (1 - \phi) + \rho_w c_w \theta_{lf} + \rho_{ice} c_{ice} \theta_{ice}
$$
 (358)

- $\phi$  Porosität des Bodens [1]
- $\theta_{lf}$  vol. Restgehalt ungefrorenen Wassers [1]
- $\theta_{ice}$  vol. Eisgehalt [1]
- $\rho_m$  Dichte der mineralischen Bestandteile des Bodens [ $kg \, m^{-3}$ ]
- $c_m$  spezifische Wärmekapazität der mineralischen Bestandteile des Bodens [J kg<sup>-1</sup> °C<sup>-1</sup>]
- $\rho_w$  Dichte von flüssigem Wasser [ $kg m^{-3}$ ]
- $c_w$  spezifische Wärmekapazität von flüssigem Wasser  $[J kg^{-1} \circ \mathbb{C}^{-1}]$
- $\rho_{ice}$  Dichte von Eis [ $kg m^{-3}$ ]
- $c_{ice}$  spezifische Wärmekapazität von Eis [ $J kg^{-1}$ °C<sup>-1</sup>]

wobei sich der zugehörige vol. Eisgehalt  $\theta_{ice}$  aus dem vol. Gesamt-Wassergehalt  $\theta$  ergibt:

$$
\theta_{ice} = \frac{\rho_w}{\rho_{ice}} (\theta - \theta_{lf}) \tag{359}
$$

Daraus resultiert der entsprechende vol. Wärmegehalt  $H_f$   $[J\,m^{-3}]$  des Bodens bei der Bodentemperatur  $T_f$ :

$$
H_f = C_{h,f}T_f - \rho_{ice}L_f\theta_{ice}
$$
 (360)

und das Verhältnis der latenten Wärme vom Eis zum Wärmegehalt des Bodens  $H_f$ :

$$
f_l = \frac{\rho_{ice} L_f \theta_{ice}}{H_f} \tag{361}
$$

Die Gefrierpunktserniedrigung läßt sich dann über das Verhältnis des Wärmegehalts H bei der Bodentemperatur T mit  $0 °C > T > T_f$  und des Wärmegehalts  $H_f$  bei der Bodentemperatur  $T_f$  ausdrücken:

$$
f_r = \left(1 - \frac{H}{H_f}\right)^{d_2 \lambda + d_3} \min\left(1; \ \frac{H_f - H}{H_f + \rho_{ice} L_f \theta_{ice}}\right) \tag{362}
$$

 $\lambda$  Brooks and Corey Exponent [1], s. Gl. (101)  $d_2, d_3$  empirische Konstanten [1]

Für den vol. Gehalt fühlbarer Wärme  $H_s\,[J\,m^{-3}]$  gilt dann

$$
H_s = H (1 + f_l) (1 - f_r) \tag{363}
$$

woraus sich schließlich die Bodentemperatur als Funktion des fühlbaren Wärmegehalts ergibt:

$$
T = \frac{H_s}{C_{h,f}}\tag{364}
$$

Die Berechnung der Wärmeleitfähigkeit  $K_{h,f}\left[J\ m^{-1}\ d^{-1}\ ^{\circ }\mathsf{C}^{-1}\right]$  im vollständig gefrorenen Mineralboden folgt wiederum dem Ansatz nach Kersten (1949):

$$
K_{h,f} = b_1 10^{b_2 \rho_s} + b_3 10^{b_4 \rho_s} (\theta/\rho_s)
$$
\n(365)

 $\rho_s$  Dichte des Bodens [kg m<sup>-3</sup>]  $\theta$  vol. Wassergehalt des Bodens [1]  $b_1, b_2, b_3, b_4$  empirische Konstanten [1]

Bei Bodentemperaturen zwischen 0 °C und  $T_f$  wird eine gewichtete Wärmeleitfähigkeit  $K_{h,g}$  [J  $m^{-1}$  d<sup>-1</sup> °C<sup>-1</sup>] berechnet:

$$
K_{h,g} = f_q K_{h,f} + (1 - f_q) K_h \tag{366}
$$

wobei  $f_q$  [1] die thermische Qualität bezeichne, die das Massen-Verhältnis von gefrorenem zum flüssigem Wasser angibt:

$$
f_q = \min(1; -\frac{H - H_s}{\rho_{ice} L_f \theta_{ice}})
$$
\n(367)

Für die vollständig gefrorene Humusauflage wird der zusätztliche Einfluß des gefrorenen Wassers auf die Wärmeleitfähigkeit berücksichtigt:

$$
K_{h,f} = [1 + 2 f_q (\theta/100)^2] K_h
$$
\n(368)

**2.2.5.3 Wasserdampffluß** Der Wasserdampffluß zwischen benachbarten numerischen Bodenschichten wird mittels des Wasserdampfgradienten und des effektiven Diffusionskoeffizienten berechnet. Der effektive Diffusionskoeffizient setzt sich aus dem Diffusionskoeffizienten für Wasserdampf in freier Luft  $D_{v.o}$   $[m^2~s^{-1}]$  und dem Tortuositätsfaktor  $f_{D,v}$ [1] zusammen, der die durch die Enge der Porenräume bedingte Abweichung von der freien Diffusion ausdrückt. Somit ist der Wasserdampffluß  $q_v$  [ $kg$   $m^{-2}$   $d^{-1}$ ] gegeben durch:

$$
q_v = -\phi_{air} f_{D,v} D_{v.o} \varphi_c \frac{\partial c_v}{\partial z}
$$
 (369)

wobei  $\varphi_c$  den Umrechnungsfaktor 8,64  $10^4 s d^{-1}$  bezeichne.

Der Diffusionskoeffizient  $D_{v.o}$   $[m^2~s^{-1}]$  wird in Abhängigkeit von der Temperatur im Boden  $T$  [°C] ausgedrückt:

$$
D_{v,o} = \left(\frac{T + 273, 16}{273, 16}\right)^{1,75} \tag{370}
$$

Die Wasserdampfkonzentration  $c_v$  [ $kg$   $m^{-3}$ ] wird durch die Temperatur  $T$  [°C] und den Dampfdruck  $e_v$  [Pa] im Boden bestimmt:

$$
c_v = \frac{M_w \, e_v}{R \left( T + 273, 16 \right)}\tag{371}
$$

 $M_w$  Molekulargew. d. Wassers = 0,018 kg mol<sup>-1</sup> R Gaskonstante = 8,3143 J mol<sup>-1</sup> K<sup>-1</sup>,

wobei der Dampfdruck selbst vom Matrixpotential des Bodens  $h[m]$  und der Bodentemperatur T [ $^{\circ}$ C] abhängt, s.a. Gl. (343):

$$
e_v = e_s \, \exp\left[\frac{-h \, M_w \, g}{R \left(T + 273, 16\right)}\right] \tag{372}
$$

 $e_s$  Sättigungsdampfdruck [Pa] g Erdbeschleunigung = 9,81 m s<sup>-2</sup>

Die Kopplung der Gleichung zum Wasserdampffluß mit der Gleichung zum Wassertransport geschieht wie für das Modell SHAW beschrieben über eine Erweiterung des Senkenterms, s. Gleichung (346).
#### **2.2.6 Bodenwarmetransport ¨ nach dem Modell LEACHN**

Die Simulation des Wärmetransports und der Temperatur im Boden, wie sie im Modell LEACHN verwendet wird, folgt dem Ansatz von Tillotson et al. (1980). Grundlage der Simulation ist die Wärmeleitungs- oder Wärmetransport-Gleichung

$$
C_h \frac{\partial T}{\partial t} = \frac{\partial}{\partial z} \left[ K_h \frac{\partial T}{\partial z} \right] \tag{373}
$$

 $T = T(t, z)$  Bodentemperatur [°C]

 $K_h$  Wärmeleitfähigkeit des Bodens [ $J m^{-1} d^{-1} \circ \mathbb{C}^{-1}$ ]  $C_h$  volumetrische Wärmekapazität des Bodens [ $J kg^{-1}$ °C<sup>-1</sup>]

Die volumetrische Wärmekapazität des Bodens  $C_h$  ergibt sich aus

$$
C_h = \rho_s c_s (1 - \phi) + \rho_w c_w \theta \tag{374}
$$

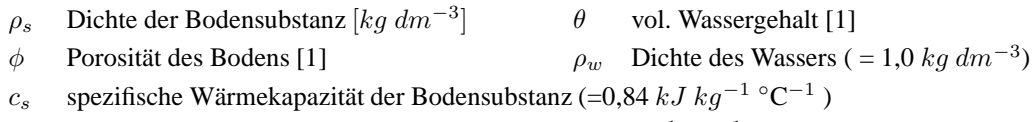

 $c_w$  spezifische Wärmekapazität des Wassers ( = 4,2 kJ kg<sup>-1</sup> °C<sup>-1</sup>)

Die Wärmeleitungsgleichung wird numerisch wie die Stofftransport-Gleichung (s. 3.1.1) gelöst. Die obere Randbedingung ergibt sich durch Interpolation aus der mittleren wöchentlichen Tagestemperatur und der mittleren wöchentlichen Temperaturamplitude. Die Temperatur an der Bodenoberfläche steigt von einem Tagesminimum um 6 Uhr linear auf ein Tagesmaximum um 14:24 Uhr (60% des Tages) an, sinkt dann bis 21 Uhr linear auf eine Temperatur ab, die 30% des aktuellen Temperaturbereichs über der minimalen Temperatur liegt  $T = 0, 3 (T_{max} - T_{min}) + T_{min}$ . Die minimale Temperatur wird durch weiters lineares Absinken der Temperatur um 6 Uhr des nächsten Tages erreicht. Die untere Randbedingung wird durch Vorgabe eines Wärmereservoirs am unteren Profilende bestimmt. Dazu wird angenommen, daß die unterste Bodenschicht nur für den Wärmetransport 2 m mächtig ist und kein Wärmefluß über ihren unteren Rand stattfindet. Dies führt zu einer hohen Wärmekapazität für die unterste Schicht und einem ausgeprägteren Temperaturverzug am unteren Rand.

## **2.3 Bodentemperatur nach dem Modell CERES**

Das im Modell CERES verwendete Simulationsmodell zur Bodentemperatur basiert auf dem im EPIC-Modell (Williams et al. 1984) verwendeten Ansatz. Die Berechnung der Temperatur an der Bodenoberfläche  $T_s$  erfolgt nach

$$
T_s = (1, 0 - \alpha_s)[0, 5(T_{min} + T_{max}) + 0, 5(T_{max} - T_{min})\sqrt{0, 03 R_g}] + \alpha_s T_g
$$
 (375)  
\n
$$
\alpha_s
$$
Albedo des Bodens [1]  
\n
$$
T_{min}
$$
minimale Tageslufftemperatur [°C]  
\n
$$
T_{max}
$$
Globalstrahlung [M J m<sup>-2</sup> d<sup>-1</sup>] am Tag  
\ngleitende mittlere Temperatur der Bodenoberfläche [°C] der letzten 5 Tage

Um die Bodentemperatur in verschiedenen Tiefen simulieren zu können, wird die Tiefe  $z_T$ berechnet, in der die Bodentemperatur von den täglichen Schwankungen der Luftemperatur fast nicht mehr beeinflußt ist. Diese Tiefe, die als Dämpfungstiefe der Bodentemperatur bezeichnet wird, ergibt sich aus

$$
z_T = a_T \, \exp\{b_T \, [(1, 0 - c_T)/(1, 0 + c_T)]^2\} \tag{376}
$$

$$
a_T = 1000, 0 + 2500, 0 \rho_m/[\rho_m + 686, 0 \exp(-5, 63 \rho_m)]
$$

 $b_T = \ln(500, 0/a_T)$ 

$$
c_T = \left[\sum_i (\theta_i - \theta_{pwp,i}) d_i\right] / (\zeta \sum_i d_i)
$$

$$
\zeta \qquad = 0,356 - 0,144 \; \rho_m
$$

 $\theta_i$  aktueller vol. Wassergehalt der i-ten Bodenschicht

 $\theta_{p w p,i}$  vol. Wassergehalt am permanenten Welkepunkt der i-ten Bodenschicht

 $\rho_m$  mittlere Lagerungsdichte [ $kg \, dm^{-3}$ ] des Gesamt-Bodenprofils

```
d_i Dicke der i-ten Bodenschicht [mm]
```
Die tägliche mittlere Bodentemperatur der i-ten Bodenschicht  $T_i$  [°C] wird schließlich folgendermaßen abgeschätzt:

$$
T_i = T_{ym} + [0, 5 T_A \cos(\tau + z_T/D_i) + (T_{ym} + 0, 5 T_A \cos(\tau) - T_g)] \exp(z_T/D_i)
$$
 (377)

 $T_{ym}$  Jahresmittel der Lufttemperatur [°C]

$$
T_A
$$
 — jährliche Amplitude [°C] der Monatsmittel der Lufttemperaturen des Standards

- $\tau = (t_{day} 200)2\pi/365$  stellt eine Beziehung zwischen dem aktuellen Tag im Jahr  $t_{day}$ und dem heissesten Tag des Jahres her, der auf der nördlichen Halbkugel um den 20. Juli (=200. Tag im Jahr) herum auftritt
- $D_i$  $\sum_{j}^{i} d_j$  [mm] Tiefe des unteren Randes der i-ten Bodenschicht

#### **2.4 Energiebilanz an der Bodenoberflache ¨**

Aus der Energiebilanz an der Bodenoberfläche läßt sich die Bodenoberflächentemperatur berechnen, die die obere Randbedingung (vom Dirichlet-Typ) für die Bodenwärmetransportgleichung darstellt.

An der Bodenoberfläche sind die Energieflüsse zwischen der aus der Atmosphäre absorbierten Strahlung, der kurzwelligen  $R_s$   $[MJ\ m^{-2}\ d^{-1}]$  und langwelligen  $R_l$   $[MJ\ m^{-2}\ d^{-1}]$ , der Wärmestrahlung aus dem Boden  $R_h$   $[MJ \ \ m^{-2} \ \ d^{-1}]$ , dem Bodenwärmefluß  $G$ [MJ  $m^{-2} d^{-1}$ ], sowie dem Fluß von latenter Wärme LE [MJ  $m^{-2} d^{-1}$ ] durch Verdunstung und von fühlbarer Wärme  $H_s$   $[MJ \; m^{-2} \; d^{-1}]$  aufgeteilt (Horton und Chung, 1991; Sonntag et al., 1995; Bachmann, 1998; Evett, 2000).

Der Energieaustausch an der Bodenoberfläche wird dann durch die folgende Energiebilanzgleichung beschrieben:

$$
R_n - H_s - LE - G = 0 \tag{378}
$$

wobei  $R_n [MJ m^{-2} d^{-1}]$  die vom Boden aufgenommene Netto-Strahlung bezeichnet.

Netto-Strahlung Die Netto-Strahlung  $R_n$  [*MJ*  $m^{-2}$  d<sup>-1</sup>] wird hierzu selbst folgendermaßen bilanziert:

$$
R_n = R_{n_s} + R_{n_l} = (1 - \alpha_s) R_g + (R_l - R_h)
$$
\n(379)

Die kurzwellige Netto-Strahlung  $R_{n_s}$   $[MJ \; m^{-2} \; d^{-1}]$  ist durch die Globalstrahlung  $R_g$ [ $MJ$   $m^{-2}$   $d^{-1}$ ] am Tag und die Albedo des Bodens  $\alpha_s$  [1] bestimmt, s.a. Gleichung (17) und (40). Die langwellige Netto-Strahlung  $R_{n_l}$  [ $MJ$   $m^{-2}$   $d^{-1}$ ] resultiert aus der Differenz von absorbierter langwelliger Strahlung aus der Atmospäre  $R_l$   $[MJ\,m^{-2}\,d^{-1}]$  und langwelliger Strahlung  $R_h$  [ $MJ$   $m^{-2}$   $d^{-1}$ ] aus dem Boden.

Die Globalstrahlung  $R_g$ , die auf den Boden trifft, wird bei Bewuchs aus der über der Vegetationsdecke gemessenen Globalstrahlung  $\widetilde{R_g}$   $[MJ\ m^{-2}\ d^{-1}]$  mithilfe eines Exponentialterms abgeschätzt, der die Extinktion der Strahlung durch die Blätterschicht berücksichtigt:

$$
R_g = \widetilde{R}_g \exp(-f_{ext} f_{LAI})
$$
\n(380)

 $f_{ext} = 0.49$  Extinktionskoeffizient [1]  $f_{LAI}$  Blattflächenindex [1]

Aus der auf den Boden auftreffenden Globalstrahlung  $R_q$  läßt sich die vom Boden absorbierte kurzwellige Strahelung  $R_s$  mittels der Albedo des Bodens  $\alpha_s$  [1] abschätzen, s. Gleichung (17). Dazu wird die Bodenalbedo nach van Bavel und Hillel (1976) in Abhängigkeit vom vol. Bodenwassergehalt  $\theta$  [1] an der Bodenoberfläche berechnet:

$$
\alpha_s = \begin{cases} 0,25 & \text{für } \theta \le 0,10 \\ 0,35 - \theta & \text{für } 0,10 < \theta \le 0,25 \\ 0,10 & \text{für } 0,25 < \theta \end{cases}
$$
(381)

Zur Abschätzung der langwelligen Strahlung aus der Atmosphäre wird die Atmosphäre näherungsweise als Ganzes als grauer Strahler mit einer Emissivität  $\epsilon_a$  [1] angesehen, der mit einer Lufttemperatur  $T_a$  strahlt. Die langwellige Strahlung aus der Atmosphäre  $\widetilde{R}_l$ [MJ m<sup>-2</sup> d<sup>-1</sup>] kann dann nach dem Stefan-Boltzmann Gesetz bestimmt werden:

$$
\widetilde{R_l} = \epsilon_a \,\sigma \,(T_a + 273, 16)^4 \tag{382}
$$

 $\epsilon_a$  Emissivität der Atmosphäre [1]  $\sigma$  Stefan-Boltzmann Konstante = 4, 9 10<sup>-9</sup> MJ m<sup>-2</sup> d<sup>-1</sup> K<sup>-4</sup>

Der Anteil von  $R_l$ , der dann vom Boden absorbiert wird, entspricht der Emissionsfähigkeit des Bodens, da der Boden nahezu als schwarzer Strahler angesehen werden kann (van Bavel und Hillel, 1976) und da die Adsorptionseigenschaften eines schwarzen Strahlers gerade den Emissionseigenschaften entsprechen. Das heißt, es gilt für den vom Boden absorbierten langwelligen Strahlungsanteil  $R_l$ , wenn  $\epsilon_s$  [1] die Emissivität des Bodens bezeichnet:

$$
R_l = \epsilon_s \widetilde{R_l} = \epsilon_s \epsilon_a \sigma (T_a + 273, 16)^4 \tag{383}
$$

Die Emissivität der Atmospäre  $\epsilon_a$  läßt sich nach einer modifizierten Formel von Brunt (van Bavel und Hillel, 1976), die des Bodens  $\epsilon_s$  nach Horton (1989) berechnen:

$$
\epsilon_a = 0,605 + 0,048 \sqrt{h_a \, e_s} \tag{384}
$$

$$
\epsilon_s = 0, 9 + 0, 08 \left( \theta / \theta_{sat} \right) \tag{385}
$$

 $h_a$  relative Luftfeuchte [1]  $e_s$  Sättigungsdampfdruck der Luft [kPa], s. Gl. (355) θ vol. Bodenwassergehalt [1]  $θ_{sat}$  gesättigter vol. Bodenwassergehalt [1]

Die langwellige Strahlung  $R_h$  schließlich, die der Boden in Abhängigkeit von der Bodentemperatur  $T_s$  an der Bodenoberfläche abstrahlt, berechnet sich pro Oberflächeneinheit aus:

$$
R_h = \epsilon_s \sigma (T_s + 273, 16)^4 \tag{386}
$$

**Latente Wärme der Verdunstung** Nach Horton et al. (1984) kann der Austausch latenter Wärme LE  $[MJ\ m^{-2}\ d^{-1}]$  durch

$$
LE = \rho_a \ c_a \frac{h_s \ e_s - e_a}{\gamma \ r_a} \tag{387}
$$

 $\rho_a$  Dichte der Luft [kg m<sup>-3</sup>]

 $h_s$  rel. Feuchte der Bodenluft [1]  $e_s$  Sättigungsdampfdruck der Luft [kPa]

$$
[~~] \qquad \qquad c_a \quad \text{spec. Wärmekapazität der Luft} \, [MJ \, kg^{-1} \, K^{-1}]
$$

- 
- $r_a$  aerodynamischer Widerstand  $[d \, m^{-1}]$

 $e_a$  Dampfdruck der Luft [kPa] γ Psychrometerkonstante kPa K<sup>-1</sup>

beschrieben werden. Dazu kann der aerodynamische Widerstand  $r_a$  [ $d \; m^{-1}$ ] nach Gleichung (29) berechnet werden und die Psychrometerkonstante  $\gamma$  [ $kPa K^{-1}$ ] ergibt sich aus Gleichung (36):

$$
\gamma = \frac{M_a \ c_a \ p_a}{M_w \ L^*} \tag{388}
$$

 $M_a$  Molekulargew. Luft [g mol<sup>-1</sup>] ]  $M_w$  Molekulargew. Wasserdampfs  $[g \text{ mol}^{-1}]$ 

 $c_a$  spez. Wärmekap. Luft [MJ kg<sup>-1</sup> K<sup>-1</sup> ]  $L^*$  Verdunstungswärme Wasser [ $MJ$   $kg^{-1}$ ]

 $p_a$  atmosphärischer Luftdruck [kPa]

Unter der Annahme, daß sich das Wasserdampf-Luft-Gemisch wie ein ideales Gas verhalt ¨ und, da der Wasserdampfpartialdruck sehr viel kleiner als der Luftdruck ist, gilt das ideale Gas-Gesetz, d.h. nach Gleichung (37):

$$
\rho_a = \frac{M_a \ p_a}{R \ (T_a + 273, 16)}\tag{389}
$$

 $\rho_a$  Dichte der Luft [kg m<sup>-3</sup>]  $M_a$  Molekulargew. d. Luft  $[g \; mol^{-1}]$  $p_a$  atmosphärischer Luftdruck [kPa] R Gaskonstante = 8, 314 J mol<sup>-1</sup> K<sup>-1</sup>

 $T_a$  Lufttemperatur [°C]

Die entsprechende Beziehung erhält man zwischen der Dichte der Luft im Boden, dem im Boden herrschenden Luftdruck und der Bodentemperatur. Daraus und aus der Näherung für den Dampfdruck der Luft  $e_a = h_a e_s(T_a)$  [kPa] resultiert eine Gleichung für den latenten Wärmefluß LE in Abhängigkeit von Luft- und Bodentemperatur  $T_a$  und  $T_s$  sowie relativer Luft- und Bodenluftfeuchte  $h_a$  und  $h_s$ :

$$
LE = \rho_a c_a \frac{h_s e_s(T_s)}{\gamma r_a} - \rho_a c_a \frac{h_a e_s(T_a)}{\gamma r_a}
$$
  
= 
$$
\frac{L^* M_w}{r_a R} \left( \frac{h_s e_s(T_s)}{T_s + 273, 16} - \frac{h_a e_s(T_a)}{T_a + 273, 16} \right)
$$
 (390)

Die relative Bodenluftfeuchte  $h_s$  wird aus dem Matrixpotential  $h[m]$  und der Temperatur des Bodens  $T_s$  [°C] bestimmt (Horton et al., 1984; Hanks und Ashcroft, 1980; Horton und Chung, 1991):

$$
h_s = \exp\left[\frac{h}{46,97\left(T_s + 273,16\right)}\right]
$$
\n(391)

Die volumetrische Verdunstungswärme  $L$  [ $MJ$   $m$ <sup>-3</sup>] des Wassers ( $L = \rho_w L^*$ ,  $\rho_w$  Dichte des Wassers  $[kg \, m^{-3}]$ ) ist mit der Parametrisierung nach Horton et al. (1984) gegeben:

$$
L = 2494, 63 - 2, 247 T_s \tag{392}
$$

Der Sättigungsdampfdruck der Luft  $e_s$  [k $Pa$ ] wird abhängig von der Temperatur T [°C] der Luft oder Bodenluft nach Horton et al. (1984) bestimmt, vgl. dazu auch Gleichung (14) bzw.(32):

$$
e_s(T) = 0,611 \exp(\frac{17,27 T}{237,3+T})
$$
\n(393)

**Fühlbare Wärme** Der Energiebetrag des fühlbaren Wärmeflusses  $H_s$  [MJ  $m^{-2}$  d<sup>-1</sup>] kann nach dem Ansatz von Horton et al. (1984); Horton und Chung (1991) aus der Differenz von Luft- und Bodentemperatur  $T_a$  [°C] und  $T_s$  [°C] berechnet werden werden, wenn vorausgesetzt wird, daß die Luftdichte  $\rho_a\ [kg\ m^{-3}]$  und die spezifische Wärmekapazität der Luft  $c_a$   $[MJ kg^{-1}$  °C<sup>-1</sup>] konstant und bekannt sind und sich der aerodynamische Widerstand  $r_a$  beim Transport latenter und fühlbarer Wärme gleich verhält:

$$
H_s = \rho_a \ c_a \ \frac{T_s - T_a}{r_a} \tag{394}
$$

**Bodenwärmefluß** Der Bodenwärmefluß  $G$   $[MJ \, m^{-2} \, d^{-1}]$  an der Bodenoberfäche kann wie bei der Berechnung der unteren Randbedingung zur Bodenwärmetransportgleichung vereinfachend als durch reine Wärmeleitung verursacht aufgefaßt werden (Horton, 1989)

$$
G = -K_h \left. \frac{\partial T}{\partial z} \right|_{z=0} \tag{395}
$$

 $K_h$  Bodenwärmeleitfähigkeit [ $MJ$  m<sup>-1</sup> d<sup>-1</sup> °C<sup>-1</sup>]  $\frac{\partial T}{\partial z}$  $_{z=0}$  Temperaturgradient an der Bodenoberfläche [°C  $m^{-1}$ ]

und läßt sich dann über eine Approximation der Gleichung zur Beschreibung des Wärmeflusses abschätzen (Horton und Chung, 1991):

$$
G \approx -K_{h,1} \left( \frac{T_2 - T_s}{\Delta z} \right) + (T_s - T_1) C_{h,1} \Delta z / (2 \Delta t)
$$
 (396)

 $T_s$  Temperatur der Bodenoberfläche [ $°C$ ]  $\Delta z$  vertikaler Ortsschritt [m]  $\Delta t$  Zeitschritt [d]

 $K_{h,1}$  Bodenwärmeleitfähigkeit des oberen Bodenhorizonts  $[MJ m^{-1} d^{-1} \circ \mathbb{C}^{-1}]$ 

 $T_1$  Temperatur der Bodenoberfläche zum vorherigen Zeitschritt [°C]

T<sub>2</sub> Temperatur der obersten Bodenschicht zum vorherigen Zeitschritt [°C]

 $C_{h,1}$  vol. Wärmekapazität der obersten Bodenschicht [M J m<sup>-3</sup> °C<sup>-1</sup>]

**Resultierende Temperatur an der Bodenoberflache ¨** Durch Einsetzen der Gleichungen (380) -(396) resultiert aus der Energibilanzgleichung (379) eine nichtlineare Gleichung für die Bodenoberflächentemperatur  $T_s$ . Diese Gleichung wird mit einer Bisektionsmethode zur Berechnung von Nullstellen gelöst (Horton und Chung, 1991) und somit die Temperatur  $T<sub>s</sub>$  berechnet. Die so bestimmte Oberflächentemperatur des Bodens kann dann als obere Randbedingung (Dirichlet Bedingung) für die Wärmetransportgleichung benutzt werden.

# **3 Bodenstickstoff: Transport und Transformation**

# **3.1 Einleitung**

Stickstoff (N) spielt als ein ertragsbegrenzender Faktor bei der landwirtschaftlichen Pflanzenproduktion eine zentrale Rolle, obwohl er im Vergleich zu Kohlenstoff (C), Wasserstoff (H) und Sauerstoff (O) nur ein geringer Bestandteil lebender Materie ist. Zwar ist Stickstoff ein ebenso unverzichtbares Element zum Aufbau der Biomoleküle DNA und RNA sowie der Proteine, doch können ihn Pflanzen nicht so leicht aufnehmen wie die Hauptelemente C, H und O, die in Form von Kohlendioxid ( $CO<sub>2</sub>$ ) und Wasser ( $H<sub>2</sub>O$ ) gut bio-verfügbar sind. Der in der Atmospäre im Übermaß vorhandene stabile molekulare Stickstoff ( $N_2$ ) kann durch die Pflanzen nicht direkt verwertet werden.

Einigen Hülsenfruchtarten wie Bohnen, Klee und Luzerne ist es jedoch indirekt über die Symbiose mit N-fixierenden Rhizobium-Bakterien möglich molekularen Stickstoff zu nutzen, der von den Bakterien aus der Atmosphäre aufgenommen und zu pflanzenverfügbarem Ammonium ( $NH_4^+$ ) reduziert wird.

Die meisten Pflanzen nehmen Stickstoff in Form von Ammonium (NH $_4^+$ ) oder Nitrat (NO $_3^-$ ) aus dem Bodenwasser auf. Diese pflanzenverfügbaren N-Formen werden im natürlichen Kreislauf von Bodenmikroorganismen gebildet, die Ammonium bei der Zersetzung organischen Materials im Boden freisetzen (Mineralisierung) und teilweise weiter zu Nitrat umformen (Nitrifikation) . Bei sauerstoffarmen Bedingungen im Boden kann Nitrat jedoch durch Bodenbakterien weiter über Zwischenstufen bis zu molekularem Stickstoff umgewandelt werden (Denitrifikation) . Auch wird Nitrat bei anhaltend starken Regenfällen leicht aus dem Wurzelbereich der Pflanzen in den Unterboden ausgewaschen, wo es von den Pflanzen nicht mehr aufgenommen werden kann. Unter natürlichen Bedingungen sind so die Bodenvorräte an pflanzenverfügbarem mineralischen Stickstoff, d.h. an Ammonium und Nitrat, meist für ein optimales Pflanzenwachstum nicht ausreichend.

Die traditionelle Landwirtschaft hat daher versucht den durch die Ernte entzogenen Stickstoff durch Düngung mit organischer Substanz (Einarbeitung von Pflanzenresten, Düngung mit Stallmist, Gülle oder anderen organischen Abfällen) zurückzuführen. Zusätzlich wurde der Anbau von Hülsenfrüchten in der Fruchtfolge eingesetzt.

Erst die Erfindung der Ammoniaksynthese aus den Gasen  $H_2$  und  $N_2$  mit dem Haber-Bosch Verfahren durch Carl Bosch und Fritz Haber ermöglichte den Einsatz synthetischer N-Dünger in großem Maßstab und die heutige intensive Pflanzenproduktion, die nahezu die natürliche N-Limitierung des Pflanzenwachstums bei der landwirtschaftlichen Pflanzenproduktion aufhebt (Smil, 1997). Der Einsatz dieses Verfahrens, das heute in vielen dicht bevölkerten Staaten mit knapper Agrarfläche das Überleben der Menschen sichert, hat allerdings gravierende Umweltschäden zur Folge (Smil, 1997).

So führt der massive Eintrag reaktiver N-Verbindungen in Ackerböden (i) meist zu einer hohen Nitrat-Auswaschung ins Grundwasser, (ii) verursacht oft die Eutrophierung anliegender Gewässer wie Teiche und Seen, (iii) trägt zur Bodenversauerung bei und (iv) belastet die Atmosphäre mit Lachgas (N<sub>2</sub>O), das beim Abbau stratosphärischen Ozons beteiligt ist und den Treibhauseffekt in der Troposphäre verstärkt (Fabian, 2002).

Darüberhinaus können erhöhte N-Depositionen, die den in die Atmosphäre zusätzlich eingetragenen Stickstoff zurück in den Boden bringen empfindliche Ökosysteme mit Stickstoff überfrachten und deren Systemgleichgewicht stören, wie dies z.B. bei Waldsystemen beobachtet wurde (Nihlgard, 1985).

Als aussichtsreichster Weg weltweit die übermäßige N-Versorgung einzugrenzen wird heute die Entwicklung effizienter Düngemethoden angesehen (Smil, 1997). So kann die bedarfsgerechte N-Düngung, die an die fortlaufend bestimmte pflanzenverfügbare N-Vorratsmenge im Boden angepaßt ist, umweltschädliche Folgen vermeiden. Zur genauen Bestimmung der Boden-N-Vorräte und des N-Bedarfs der Pflanzen trägt hier die numerische Simulation des N-Kreislaufs bei, da sie es erlaubt die lokale Bodenvariabilität und das aktuelle Wettergeschehen bis unmittelbar vor der Düngung zu berücksichtigen (Booltink et al., 2001).

## **3.2 Stickstoff-Transport**

#### **3.2.1 Gleichungen des Stofftransports im Boden**

Der Stofftransport durch die Bodenmatrix wird vor allem durch zwei Transport-Prozesse bestimmt, durch die **molekulare Diffusion** aufgrund eines Konzentrationsgradienten des Stoffes in der Bodenlösung bzw. in der Bodenluft und durch die **Konvektion** des Stoffes als Ergebnis des Transports des Bodenwassers, in dem der Stoff gelöst ist. Dabei kommt es aufgrund der Wasserbewegung um die Festsubstanz der porösen Bodenmatrix zu Transporteffekten durch **Dispersion**, die sich mathematisch analog zur molekularen Stoff-Diffusion beschreiben lassen. Daher wird die effektive Dispersion meist so definiert, daß sie die molekulare Diffusion mit einschließt und darüberhinaus die Verweilzeitdifferenzen entlang unterschiedlicher Fließpfade und die Mischraten zwischen den Fließpfaden berucksichtigt. ¨ Da sich die Geometrie und der Volumenanteil des wassergefüllten Porenraums während des Wasserflusses im ungesättigten Boden jedoch stark verändern können, ist der damit verbundene Stofftransport meist ein sehr komplexer Prozess. Besonders bei hohen Fließgeschwindigkeiten des Wassers wird er bis heute nur unzureichend verstanden (Roth, 1996). Bei genügend langsamen Fließen des Wassers läßt sich der Stofftransport jedoch häufig ausreichend genau beschreiben, wenn angenommen wird, daß (i) die Stoffkonzentrationen in verschiedenen Porenräumen innerhalb eines kleinen Bodenvolumens sich nicht signifikant voneinander unterscheiden und (ii) der Dispersionskoeffizient sich durch einen konstanten

Wert für die Dispersivität unabhängig vom Wasserfluß darstellen läßt (Roth, 1996). In diesem einfachen Fall kann der Stofftransport im Boden mit den Gleichungen zum Wasserund Stofftransport simuliert werden.

Zusätzlich soll der Phasenübergang des Stoffes zwischen der im Bodenwasser gelösten Phase, der sogenannten flüssigen Phase und der an die Bodenmatrix gebundenen Phase, der sogenannten festen Phase, bzw. der flüssigen und der gasförmigen Phase beschrieben werden. Dies geschieht im weiteren unter der vereinfachenden Annahme, daß sich die Phasen, die gelöste und feste bzw. gelöste und gasförmige Phase des Stoffes im unmittelbaren Gleichgewicht miteinander befinden.

Darüberhinaus sind die im Boden vorhandenen Quellen und Senken für den jeweiligen Stoff zu berücksichtigen, um die Transformation, den Abbau oder die Wurzelaufnahme des betrachteten Stoffes zu beschreiben. Quellen und Senkenterme können die Kopplung unterschiedlicher Stoffflüsse beschreiben, z.B. die durch Nitrifikation beim Transport von Ammonium und Nitrat. Speziell für die Simulation des Nitrattransports sind die Prozesse der N-Mineralisierung und der sie begleitenden Nitrifikation und Denitrifikation wichtig. Da diese Prozesse eng an die C-Mineralisierung und den C-Umsatz gebunden sind, müssen zur Beschreibung des N-Transports auch die C-Transformationen berücksichtigt werden.

**3.2.1.1 Massenkonzentration und Flußkonzentration** Für die Masse  $\Delta M_I$  [kg] eines Stoffes I in einem genügend kleinen würfelförmigen Bodenvolumen mit der Kantenlänge  $\Delta z$  [m] wird die **Massenkonzentration**  $c_I$  [kg  $m^{-3}$ ] durch

$$
c_I = \frac{\Delta M_I}{\Delta z^3} \tag{397}
$$

definiert. Dabei soll die Eigenschaft 'genügend klein' sicherstellen, daß das Bodenvolumen hinsichtlich der Verteilung des Stoffes I gut durchmischt ist, d.h. daß es keine signifikanten Massenunterschiede zwischen verschiedenen Stellen innerhalb dieses Bodenvolumens gibt und, daß eine differentielle Beschreibung der Dynamik des Stofftransports möglich ist. Entsprechend wird die Massenkonzentration  $c_{I,w}$  [kg  $m^{-3}$ ] in der flüssigen Phase und die Massenkonzentration  $c_{I,a}$  [ $kg \ m^{-3}$ ] in der gasförmigen Phase definiert:

$$
c_{I,w} = \frac{\Delta M_{I,w}}{\theta \Delta z^3} \quad \text{und} \quad c_{I,a} = \frac{\Delta M_{I,a}}{\eta \Delta z^3} \quad , \tag{398}
$$

wobei  $\Delta M_{I,w}$  [kg] die im Bodenwasser gelöste Masse und  $\Delta M_{I,a}$  [kg] die in der Bodenluft befindliche Masse des Stoffs I, sowie  $\theta$  [1] den vol. Wassergehalt und  $\eta$  [1] den vol. Luftgehalt des betrachteten Bodenvolumens bezeichnet.

Zur Definition der Massenkonzentration  $c_{I,s}$  in der festen Phase wird die adsorbierte Masse  $\Delta M_{I,s}$  des Stoffes I aus pragmatischen Gründen auf die Masse der Bodenmatrix bezogen, da das entsprechende Phasenvolumen, die Oberfläche der Bodenmatrix, kein wohldefiniertes Volumen ergibt (Roth, 1996):

$$
c_{I,s} = \frac{\Delta M_{I,s}}{\rho_s \Delta z^3} \quad , \tag{399}
$$

wobei  $\rho_s$  [ $kg \, m^{-3}$ ] die Lagerungsdichte des Bodens bezeichnet.

Da die gesamte Masse  $\Delta M_I$  sich als Summe der Masse in der Bodenluft  $\Delta M_{I,a}$ , der im Bodenwasser gelösten Masse  $\Delta M_{I,w}$  und der an die Bodenmatrix adsorbierten Masse  $\Delta M_{I,s}$ schreiben läßt, kann somit die Gesamt-Konzentration  $c_I$  als Summe der Konzentrationsanteile in den verschiedenen Phasen ausgedrückt werden:

$$
c_I = \eta c_{I,a} + \theta c_{I,w} + \rho_s c_{I,s} \tag{400}
$$

Befindet sich der im Bodenwasser gelöste Stoff I immer in unmittelbarem Gleichgewicht mit dem an die Bodenmatrix adsorbierten Stoffanteil so läßt sich die adsorbierte Konzentration  $c_{I,s}$  [ $kg$   $kg^{-1}$ ] als Funktion der gelösten Konzentration  $c_{I,w}$  [ $kg$   $m^{-3}$ ] ausdrücken, die im einfachsten Fall linear ist:

$$
c_{I,s} = K_{I,d} c_{I,w} \tag{401}
$$

Die Beziehung wird lineare Adsorptionsisotherme bezeichnet und der Proportionalitätsfaktor  $K_{I,d}\,[kg^{-1}\ m^3]$  Adsorptionskoeffizient.

Genauso läßt sich die Konzentration in der flüssigen Phase als Funktion der Konzentration in der gasförmigen Phase ausdrücken, wenn sich die Konzentrationen in flüssiger und gasförmiger Phase im unmittelbaren Gleichgewicht befinden. Im linearen Fall gilt dann analog

$$
c_{I,a} = K_{I,H} c_{I,w} \t{402}
$$

wobei der Proportionalitätsfaktor  $K_{I,H}$  auch Henry Konstante genannt wird.

Im Fall des unmittelbaren Stoffgleichgewichts zwischen allen drei Phasen und bei linearen Relationen zwischen den Stoffkonzentrationen ist auch die Gesamtkonzentration direkt proportional zur Stoffkonzentration in der Bodenlösung:

$$
c_I = (\eta \, K_{I,H} + \theta + \rho_s \, K_{I,d}) \, c_{I,w} \tag{403}
$$

Zusätzlich zur Massenkonzentration wird auch die **Flußkonzentration**  $c_{I,w}^f$  der Bodenlösung betrachtet, die das Verhältnis von Bodenlösungs-Stoffluß zum Wasserfluß angibt:

$$
c_{I,w}^f = \frac{q_{I,s}}{q_w} \quad , \tag{404}
$$

wobei  $q_w$   $[m \ d^{-1}]$  den Wasserfluß und  $q_{I,s}$   $[kg \ m^{-2} \ d^{-1}]$  den Stofffluß in und mit dem Bodenwasser bezeichnet.

Dabei gibt der **Stofffluß**  $q_{I,s}$  [ $kg$   $m^{-2}$   $d^{-1}$ ] den Massenfluß des im Bodenwasser gelösten Stoffs I an, definiert als die im Bodenwasser gelöste Masse des Stoffs I die pro Zeiteinheit durch eine Einheitsfläche senkrecht zur Flußrichtung transportiert wird.

Die Flußkonzentration, die sich aus der Mittelung über die Zeit ergibt, ist deutlich von der Massenkonzentration zu unterscheiden, die durch räumliche Mittelung der Stoffmasse über ein Volumen erhalten wird (Kreft und Zuber, 1978).

Experimentell werden Massenkonzentrationen meist aus Bodenproben ermittelt, die mit dem Bohrstock gewonnen wurden. Typischerweise beschreiben die so ermittelten Konzentrationen Tiefenprofile oder andere räumliche Stoffverteilungen zu einem bestimmten Zeitpunkt. Im Gegensatz dazu werden Flußkonzentrationen oft am unteren Ende von Bodensäulen oder Lysimetern bestimmt und beschreiben meist Durchbruchskurven an bestimmten Tiefen des Bodenprofils (Roth, 1996).

Im folgenden wird die Massenkonzentration auch nur Konzentration genannt, während die Bezeichnung Flußkonzentration beibehalten wird.

**Stoff-Quellen- bzw. -Senkenterme** , wie sie in den Bilanzgleichungen auftreten, werden für den Stoff I mit  $S_{cI}$  bezeichnet, sie setzen sich aus Termen  $\Phi_I$  zusammen, die durch Einzelprozesse des Stoffumsatzes beschrieben sind. Hier ist gegebenenfalls zwischen Stoffmenge (z.B.  $[kg \ ha^{-1}]$ ) und Stoffkonzentration (z.B.  $[mg \ dm^{-3}]$ ) umzurechnen.

**3.2.1.2 Gesetz der Massenerhaltung** Wird der Stofffluß in und mit der Bodenluft vernachlässigt, so ergibt sich als Kontinuitätsgleichung oder Massenerhaltungsgesetz für den vertikalen, eindimensionalen Stofffluß  $q_{I,s}$  [kg  $m^{-2}$  d<sup>-1</sup>] zum Stoff I die folgende Beziehung:

$$
\frac{\partial c_I}{\partial t} = -\frac{\partial q_{I,s}}{\partial z} + S_{c,I} \tag{405}
$$

 $c_I$  (Massen-) Konzentration des Stoffs I im Boden [kg  $m^{-3}$ ]  $t$  Zeit [d]  $S_{c,I}$  Quelle oder Senke zum Stoff I im Boden [ $kg m<sup>-3</sup> d<sup>-1</sup>$  $z$  Tiefe  $[m]$ 

**3.2.1.3 Stofffluß-Gesetz der Konvektion-Dispersion** Der Stofffluß in und mit der Bodenlosung ¨ setzt sich aus zwei Komponenten zusammen, dem Fluß durch Dispersion und dem Fluß durch Konvektion.

Der Fluß durch Dispersion beschreibt die Diffusion aufgrund eines Konzentrationsgradienten in der Bodenlösung und zusätzlich die hydromechanische Dispersion aufgrund von räumlich unterschiedlichen Fließstrecken (mit der Bodenlösung) innerhalb der Porenräume der porösen Bodenmatrix. In Analogie zum ersten Fickschen Gesetz läßt sich der dispersive **Stofffluß** durch ein lineares Fluß-Gesetz beschreiben:

$$
q_{I,s}^d = -D_{I,e} \frac{\partial c_{I,w}}{\partial z} \tag{406}
$$

 $q_{I,s}^d$  dispersiver Stofffluß [ $kg \, m^{-2} \, d^{-1}$ ] D<sub>I,e</sub> effektiver Dispersionskoeffizient [ $m^2 \, d^{-1}$ ]  $c_{I,w}$  (Massen-) Konzentration des Stoffs I in der Bodenlösung [kg  $m^{-3}$ ]  $z$  Tiefe  $[m]$ 

Der effektive Dispersionskoeffizient  $D_{I,e}$   $[m^2 \ d^{-1}]$  ist durch die folgende Beziehung bestimmt (Bresler, 1973):

$$
D_{I,e} = \theta f_{\theta} D_{I,o} + \lambda \sqrt{q_w^2} , \qquad (407)
$$

 $D_{I,o}$  molekularer Diffusionskoeffizient des Stoffs I in der Bodenlösung  $[m^2 d^{-1}]$ 

$$
\theta
$$
 vol. Wassergehalt [1]  $f_{\theta}$  Tortuositätsfaktor [1]

λ Dispersivität [m]  $q_w$  vol. Wasserfluß m d<sup>-1</sup>

wobei für die Dispersivität  $\lambda$  angenommen wird, dass sie unabhängig vom Wasserfluß ist und einen konstanten Wert hat bzw. nur noch von der Tiefe  $z$  abhängt.

Der **konvektive Stofffluß** wird durch die folgende Gleichung beschrieben:

$$
q_{I,s}^c = q_w c_{I,w} \tag{408}
$$

 $q_{I,s}^c$  konvektiver Stofffluß [ $kg \, m^{-2} \, d^{-1}$ ]

 $q_w$  vol. Wasserfluß [ $m d^{-1}$ ]

 $c_{I,w}$  (Massen-) Konzentration des Stoffs I in der Bodenlösung [ $kg m^{-3}$ ]

und es resultiert das **Stofffluß Gesetz der Konvektion-Dispersion**:

$$
q_{I,s} = q_{I,s}^d + q_{I,s}^c = -D_e \frac{\partial c_{I,w}}{\partial z} + q_w c_{I,w}
$$
 (409)

 $q_{I,s}^d$  diffusiver Stofffluß [ $kg m^{-2} d^{-1}$ ]  $q_{I,s}^c$  konvektiver Stofffluß [ $kg m^{-2} d^{-1}$ ]  $D_{I,e}$  effektiver Dispersionskoeffizient  $[m^2 d^{-1}]$  $q_w$  vol. Wasserfluß  $[m d^{-1}]$  $c_{I,w}$  (Massen-) Konzentration des Stoffs I in der Bodenlösung [ $kg \, m^{-3}$ ]

**3.2.1.4 Transport-Gleichung** Durch Einsetzen der Stofffluß Gleichung (409) in die Kontinuitätsgleichung (405) erhält man die folgende Konvektions-Dispersions-Transportgleichung:

$$
\frac{\partial c_I}{\partial t} = \frac{\partial}{\partial z} \bigg[ D_{I,e} \frac{\partial c_{I,w}}{\partial z} - q_w c_{I,w} \bigg] + S_{c,I} \tag{410}
$$

 $c_I$  (Massen-) Konzentration des Stoffs I im Boden [ $kg \, m^{-3}$ ]

 $c_{I,w}$  (Massen-) Konzentration des Stoffs I in der Bodenlösung [ $kg m^{-3}$ ]

 $D_{I,e}$  effektiver Dispersionskoeffizient  $[m^2 d^{-1}]$ 

- $q_w$  vol. Wasserfluß [ $m d^{-1}$ ]
- $S_{c,I}$  Quelle oder Senke zum Stoff I im Boden kg  $m^{-3}$

Unter der Annahme der Gleichgewichts- und Linearitätsbedingung, die zur linearen Gleichung (402) führt, resultiert eine lineare partielle parabolische Differentialgleichung in der Unbekannten  $c_{I,w}$ , die lineare Konvektions-Dispersions-Gleichung (CDE: convectiondispersion equation).

Bei Vernachlässigung des Stoffanteils in der gasförmigen Phase und der Berücksichtigung der Kontinuitätsgleichung zum Bodenwasser (92) kann die lineare Transportgleichung noch weiter umgeformt und vereinfacht werden, d.h aus Gleichung

$$
\frac{\partial \left[ \left( \theta + \rho_s K_d \right) c_{I,w} \right]}{\partial t} = \frac{\partial}{\partial z} \bigg[ D_{I,e} \frac{\partial c_{I,w}}{\partial z} - q_w c_{I,w} \bigg] + S_{c,I} \tag{411}
$$

folgt durch Ausdifferenzieren:

$$
\frac{\partial \theta}{\partial t} c_{I,w} + (\theta + \rho_s K_d) \frac{\partial c_{I,w}}{\partial t} = \frac{\partial}{\partial z} \bigg[ D_{I,e} \frac{\partial c_{I,w}}{\partial z} \bigg] - \frac{\partial q_w}{\partial z} c_{I,w} - q_w \frac{\partial c_{I,w}}{\partial z} + S_{c,I} \tag{412}
$$

und durch Einsetzen der Kontinuitätsgleichung zum Bodenwasser (92):

$$
(\theta + \rho_s K_d) \frac{\partial c_{I,w}}{\partial t} = \frac{\partial}{\partial z} \Big[ D_{I,e} \frac{\partial c_{I,w}}{\partial z} \Big] - q_w \frac{\partial c_{I,w}}{\partial z} + S_{c,I} + S_w c_{I,w} \quad , \tag{413}
$$

wobei  $S_w$   $[d^{-1}]$  die Bodenwassersenke bezeichnet.

#### **3.2.2 Stofftransport nach dem Modell LEACHN**

**3.2.2.1 Transportgleichung** Unter der Annahme, daß sich gelöste und an die Bodenmatrix gebundene Phase des Stoffes immer im unmittelbaren Gleichgewicht befinden, erhalt ¨ man folgende allgemeine eindimensionale Stofftransportgleichung für die Stoffkonzentration  $c = c_I(t, z)$  der Bodenlösung  $[mg\ dm^{-3}]$  zur Zeit  $t$  [d] in der Tiefe  $z$  [mm] für den Stoff I:

$$
\frac{\partial}{\partial t} \left[ \left( \theta + \rho_s K_d \right) c \right] = \frac{\partial}{\partial z} \left[ \theta D(\theta, q_w) \frac{\partial c}{\partial z} - q_w c \right] + S_{c,I} \tag{414}
$$

 $\theta = \theta(t, z)$  volumetrischer Wassergehalt  $[mm^3 \, mm^{-3}]$  $\rho_s = \rho_s(z)$  Lagerungsdichte des Bodens [kg dm<sup>-3</sup>]  $D(\theta, q_w) = D_I(\theta, q_w)$  Dispersionskoeffizient  $[mm^2 d^{-1}]$  zum Stoff I  $q_w = q_w(t, z)$  vol. Wasserfluß  $[mm d^{-1}]$  $S_{c,I} = S_{cI}(t, z)$  $(t, z)$  Senkenterm [ $mg \, dm^{-3} \, d^{-1}$ ] zum Stoff I  $K_d = K_{d,I}(z)$  Adsorptionskonstante  $[dm^3 kg^{-1}]$  zum Stoff I

wobei der Dispersionskoeffizient  $D(\theta, q_w)$  zum Stoff I durch folgende Beziehung gegeben ist:

$$
\theta \ D(\theta, q_w) = D_o \ \alpha_D \ \exp(\beta_D \theta) + \lambda \sqrt{q_w^2} \tag{415}
$$

 $D_o = D_{o,I}$  molekularer Diffusionskoeffizient zum Stoff I in der flüssigen Phase  $[mm^2 d^{-1}]$  $\alpha_D, \beta_D$  empirische Konstanten [1] nach Bresler (1973)  $\lambda$  Dispersivität [mm], s. ebenfalls Bresler (1973)

**3.2.2.2 Anfangs- und Randbedingungen** Als Anfangsbedingung muß zum Simulationsbeginn zur Zeit  $t_0$  eine Konzentrationsverteilung  $c_0 = c_0(z)$  des Stoffs I als Funktion der Tiefe  $z$  für das gesamte betrachtete Bodenprofil vorgegeben sein:

$$
c_I(t, z) = c_0(z) \quad \text{für} \quad t = t_0 \tag{416}
$$

Als obere Randbedingung gelte für den Stofffluß  $q_s$   $[g~m^{-3}~d^{-1}]$  über die Bodenoberfläche:

$$
q_s = \begin{cases} q_w c_s & \text{für} \quad q_w > 0 \quad \text{(Infiltration)}\\ 0 & \text{für} \quad q_w \le 0 \quad \text{(Evaporation)} \end{cases} \tag{417}
$$

c<sub>s</sub> Stoffkonzentration im Infiltrationswasser  $[g \, m^{-3}]$  q<sub>w</sub> Wasserfluß der Infiltration  $[mm \, d^{-1}]$ 

Als untere Randbedingung in der Tiefe  $\ell$  wird eine Stoffkonzentration  $c_{\ell}$  vorgegeben:

$$
c_I(t,\ell) = c_\ell \tag{418}
$$

wobei  $c_\ell$  abhängig vom Wasserfluß vorgegeben wird:  $c_\ell = c_0(\ell)$  bei freiem Abfluß,  $c_\ell = 0$  bei keinem Abfluß und  $c_\ell = c_q$  bei gesättigten Bedingungen in der Tiefe  $\ell$  mit Anschluß an das Grundwasser, in dem der Stoff I in der Konzentration  $c_q$  vorkommt.

**3.2.2.3** Numerische Lösung Diese Transportgleichung wird zusammen mit den entsprechenden Randbedingungen wiederum numerisch durch ein finites Differenzenverfahren gelöst. Die benötigte Diskretisierung der Stofftransportgleichung folgt der Arbeit von Bresler (1973) bei Vernachlässigung der Terme zweiter Ordnung (Tillotson et al., 1980). Der Differenzenausdruck für den ersten Term der linken Seite von Gleichung (417) am Knotenpunkt i für das Zeitintervall von j nach  $j+1$  ergibt sich aus

$$
\left(\frac{\partial(\theta c)}{\partial t}\right)_i^{j+\frac{1}{2}} = \frac{\theta_i^{j+1}c_i^{j+1} - \theta_i^j c_i^j}{\Delta t^{j+1}}\tag{419}
$$

 $\theta_i^{j+1}$ volumetrischer Wassergehalt der i-ten Bodenschicht zum Zeitpunkt j+1  $\theta_i^j$ volumetrischer Wassergehalt der i-ten Bodenschicht zum Zeitpunkt j  $c_i^{j+1}$ Stoffkonzentration in der Bodenlösung der i-ten Bodenschicht zum Zeitpunkt  $j+1$  $c_i^j$ Stoffkonzentration in der Bodenlösung der i-ten Bodenschicht zum Zeitpunkt j  $\Delta t^{j+1}$  $j+1$  Zeitschritt  $t^{j+1} - t^j$ 

entsprechend ergibt sich der zweite Term aus

$$
(\rho_s K_d \frac{\partial c}{\partial t})_i^{j+\frac{1}{2}} = \rho_{s,i} K_{d,i} \frac{c_i^{j+1} - c_i^j}{\Delta t^{j+1}}
$$
(420)

 $\rho_{s,i}$  Lagerungsdichte der i-ten Bodenschicht  $\mathcal{K}_{d,i}$  Adsorptionskoeffizient der i-ten Bodenschicht  $c_i^{j+1}$ Stoffkonzentration in der Bodenlösung der i-ten Bodenschicht zum Zeitpunkt j+1  $c_i^j$ Stoffkonzentration in der Bodenlösung der i-ten Bodenschicht zum Zeitpunkt j  $\Delta t^{j+1}$  $j+1$  Zeitschritt  $t^{j+1} - t^j$ 

Der Dispersionskoeffizient  $D_{i+1/2}^{j+1/2}$  wird für die i-te Bodenschicht zwischen den Knotenpunkten i und i+1 und für das Zeitintervall von j nach j+1 durch den folgenden Ausdruck diskretisiert:

$$
\theta_{i+\frac{1}{2}}^{j+\frac{1}{2}} D_{i+\frac{1}{2}}^{j+\frac{1}{2}} = \lambda \sqrt{(q_{i+\frac{1}{2}}^{j+\frac{1}{2}})^2 + D_o \alpha_D \exp(\beta_D \theta_{i+\frac{1}{2}}^{j+\frac{1}{2}})}
$$
(421)

$$
\begin{array}{lcl}\n\theta_{i+\frac{1}{2}}^{j+\frac{1}{2}} & = & (\theta_{i+1}^{j+1} \, + \, \theta_{i+1}^{j} \, + \, \theta_{i}^{j+1} \, + \, \theta_{i}^{j})/4 \\
q_{i+\frac{1}{2}}^{j+\frac{1}{2}} & = & -K_{i+\frac{1}{2}}^{j} \, (h_{i+1}^{j+1} \, + \, h_{i}^{j+1} \, + \, h_{i+1}^{j} \, + \, h_{i}^{j} \, - \, 2\Delta z)/(2\Delta z)\n\end{array}
$$

Der Ausdruck (418) wird noch durch einen empirischen Ansatz zur Korrektur der numerischen Dispersion angepaßt (Hutson und Wagenet 1992).

Für den ersten Term der rechten Seite von Gleichung (417) erhält man

$$
\left(\frac{\partial}{\partial z}[\theta D(\theta, q_w)\frac{\partial c}{\partial z}]\right)_i^{j+\frac{1}{2}} = \tag{422}
$$

$$
\frac{1}{2(\Delta z)^2}\,[\ D_{i+\frac{1}{2}}^{j+\frac{1}{2}}\ \theta_{i+\frac{1}{2}}^{j+\frac{1}{2}}\ (c_{i+1}^{j+1}-c_i^{j+1}+c_{i+1}^j-c_i^j)\ -\ D_{i-\frac{1}{2}}^{j+\frac{1}{2}}\ \theta_{i-\frac{1}{2}}^{j+\frac{1}{2}}\ (c_i^{j+1}-c_{i-1}^{j+1}+c_i^j+c_{i-1}^j)\ ]
$$

Der zweite Term der rechten Seite, der Konvektionsterm, wird abhängig von der Richtung des aktuellen Wasserflusses zwischen der (i-1)-, i-, und (i+1)-ten Bodenschicht diskretisiert:

$$
\frac{\partial}{\partial z} (q_w c)_i^{j+\frac{1}{2}} =
$$
\n
$$
\beta_1 q_{i-\frac{1}{2}}^{j+\frac{1}{2}} (c_{i-1}^{j+1} + c_{i-1}^j)/(2\Delta z)
$$
\n
$$
- \beta_2 q_{i+\frac{1}{2}}^{j+\frac{1}{2}} (c_i^{j+1} + c_i^j)/(2\Delta z)
$$
\n
$$
- \beta_3 q_{i+\frac{1}{2}}^{j+\frac{1}{2}} (c_{i+1}^{j+1} + c_{i+1}^j)/(2\Delta z)
$$
\n
$$
+ \beta_4 q_{i-\frac{1}{2}}^{j+\frac{1}{2}} (c_i^{j+1} + c_i^j)/(2\Delta z)
$$
\n(423)

wobei gilt

$$
\beta_1 = 1 \text{ und } \beta_4 = 0 \text{ falls } q_{i-\frac{1}{2}}^{j+\frac{1}{2}} > 0,
$$
  

$$
\beta_1 = 0 \text{ und } \beta_4 = 1 \text{ falls } q_{i-\frac{1}{2}}^{j+\frac{1}{2}} < 0,
$$
  

$$
\beta_2 = 1 \text{ und } \beta_3 = 0 \text{ falls } q_{i+\frac{1}{2}}^{j+\frac{1}{2}} > 0,
$$
  

$$
\beta_2 = 0 \text{ und } \beta_3 = 1 \text{ falls } q_{i+\frac{1}{2}}^{j+\frac{1}{2}} < 0.
$$

- $q_w$  vol. Wasserfluß  $[mm d^{-1}]$
- c Stoffkonzentration in der Bodenlösung [g  $m^{-3}$ ]
- $\beta_i$  Koeffizienten zum Anpassen an die Flußrichtung [1]
- ∆z Dicke der Bodenschicht [mm]

Ersetzt man in Gleichung (417) die einzelnen Terme durch die entsprechenden Differenzenausdrücke und ergänzt den Senkenterm, so ergibt sich ein tridiagonales lineares Gleichungssystem, das sich wiederum mit dem Eliminationsverfahren nach Gauss lösen läßt.

Im Modell nach LEACHN wird für die drei Stickstoff-Verbindungen Harnstoff  $(NH_2)_2CO$ , Ammonium  $NH_4^+$ , und Nitrat  $NO_3^-$  der Transport im und mit dem Bodenwasser berücksichtigt. Für jede der drei N-Verbindungen wird eine Transportgleichung nach Gleichung (417) angesetzt und durch entsprechende Senkenterme  $S_{c,I}$  für jede Bodenschicht ergänzt ( $I = HS$  für Harnstoff,  $I = NH$  für Ammonium, und  $I = NO$  für Nitrat). Durch die Senkenterme sind dann die drei resultierenden Transportgleichungen miteinander verknüpft.

#### **3.2.3 Nitrat-Transport nach dem Modell CERES-N**

Im Modellansatz nach CERES wird lediglich die Verlagerung von Nitrat beschrieben. Für Ammonium wird angenommen, daß kein Transport zwischen den Bodenschichten stattfindet. Die Nitrat-Versickerung wird pro Zeitschritt abhängig vom Wassertransport modelliert. Für die i-te Bodenschicht werden dazu der errechnete aktuelle volumetrische Wassergehalt und die im Zeitschritt versickernde Wassermenge  $Q_i$  zwischen der i-ten und (i+1)-ten Bodenschicht benutzt, um den Nitrataustrag aus der Schicht zu ermitteln:

$$
N_{out,i}^t = N_{NO,i}^t \quad \frac{Q_i}{\theta_i d_i + Q_i} \tag{424}
$$

 $t$  aktuelle Zeit [d]  $N_{out,i}^t$  $\sigma_{out,i}$  aus der i-ten Bodenschicht ausgewaschene Nitratmenge [*kg ha*<sup>-1</sup>]  $N_{NO,i}^{t}$  $\frac{t}{NO,i}$  Nitrat-Menge in der i-ten Bodenschicht [kg ha<sup>-1</sup>]  $Q_i$  versickernde Wassermenge aus der i-ten in die (i+1)-te Schicht [mm]  $\theta_i^t$ vol. Wassergehalt  $[mm^3~mm^{-3}]$  der i-ten Bodenschicht zur Zeit t  $d_i$  Schichtdicke  $[mm]$  der i-ten Bodenschicht

Jeder Sickervorgang führt deshalb zur Verlagerung eines Teils der in der jeweiligen Schicht vorhandenen Nitratmenge. Der Nitrat-Verlust wird bei diesem einfachen Kaskadenmodell zum Nitrat-Gehalt der darunterliegenden Schicht addiert. Fällt die Nitratkonzentration einer Schicht unter 0,5 mg NO3/kg Boden, wird kein weiteres Versickern aus dieser Schicht simuliert. Diesem Ansatz liegt die Annahme zugrunde, daß das gesamte Nitrat gleichmäßig und vollständig im gesamten Wasser der jeweiligen Schicht gelöst ist. Es wird kein Versuch gemacht, das Nitrat auf einen mobilen und einen immobilen Wasservorrat zu verteilen. Unterschiede im Transportverhalten zwischen Böden unterschiedlicher Textur, werden als Funktion der relativen Größe der volumetrischen Wassergehalte bei Feldkapazität  $\theta_{fc}$ und Wassersättigung  $\theta_{max}$  berücksichtigt. Im Vergleich zu einem Tonboden wird in einem Sandboden Nitrat stärker verlagert, da das Verhältnis von potentieller Sickerwassermenge  $(\theta_{max} - \theta_{fc})$  d<sub>i</sub> zu gespeicherter Wassermenge  $\theta_{fc}$  d<sub>i</sub> bei Feldkapazität wesentlich höher ist als bei schwereren Böden.

#### **3.2.4 Lachgastransport nach dem Modell EXPERT-N**

Im Modell EXPERT-N kann auch der vertikale Transport von  $N_2O$  im Bodenprofil explizit mit einer Konvektions-Dispersions Gleichung simuliert werden. Dazu wird angenommen, daß ein unmittelbares Gleichgewicht zwischen dem in der Bodenluft und dem in der Bodenlösung befindlichen N<sub>2</sub>O besteht und die N<sub>2</sub>O-Konzentration in der Gasphase direkt proportional zur  $N_2O$ -Konzentration in der Flüssigphase ist:

$$
\frac{\partial}{\partial t} \left[ \left( \theta_{sat} - \theta + \theta \, K_H^{-1} \right) c_{N_2O} \right] = \frac{\partial}{\partial z} [D(\theta, q_w) \, \frac{\partial c_{N_2O}}{\partial z} - q_w \, K_H^{-1} \, c_{N_2O} \right] + S_{c,N_2O} \tag{425}
$$

$$
S_{c,N_2O} = k_{nit,N_2O} + k_{den,N_2O} - k_{red,N_2}
$$
\n(426)

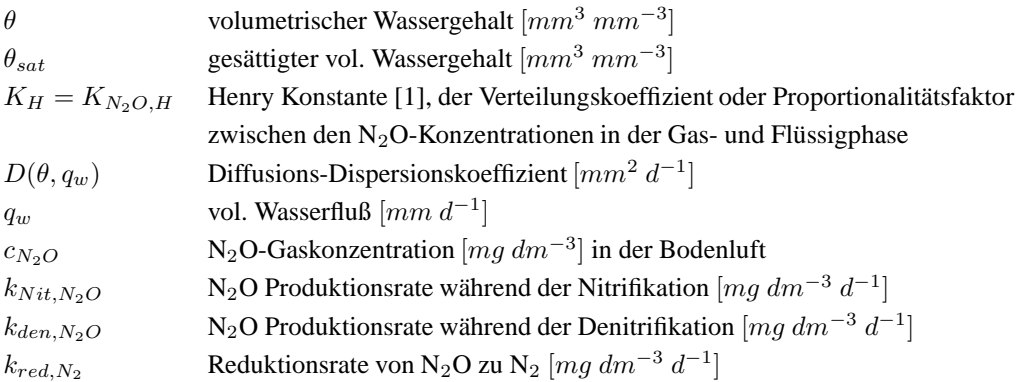

Der Diffusions-Dispersionskoeffizient  $D(\theta, q_w)$  ist dabei durch

$$
D(\theta, q_w) = D_{og} \frac{(\theta_{sat} - \theta)^{10/3}}{\theta_{sat}^2} + \theta K_H^{-1} [D_{ol} \beta_D \exp(\alpha_D \theta) + \lambda \sqrt{q_w^2}] \tag{427}
$$

gegeben, wobei der erste Term den effektiven Gasdiffusionskoeffizienten bezeichnet, der das Produkt aus dem molekularen Diffusionskoeffizienten  $D_{og}$   $[mm^2\ d^{-1}]$  von N<sub>2</sub>O in der Gasphase und dem Millington-Quirk Tortuositätsfaktor (Jin und Jury, 1996) darstellt. Der zweite Faktor des zweiten Terms ist der Diffusions-Dispersionskoeffizient von N<sub>2</sub>O für die Flüssigphase. Er ist die Summe aus dem effektiven Diffusionskoeffizienten in der Bodenlösung und dem mechanischen Dispersionkoeffizienten. Der effektive Diffusionskoeffizient ist durch das Produkt aus dem Diffusionskoeffizienten von N<sub>2</sub>O in der Bodenlösung  $D_{ol}$  [ $mm^2$   $d^{-1}$ ] und aus dem Tortuositätsfaktor für die Bodenlösung  $\beta_D \exp(\alpha_D \theta)$  [1] mit fixierten Parametern  $\alpha_D$  und  $\beta_D$  nach Bresler (1973) gegeben, s. Gleichung (418). Der mechanische Dispersionkoeffizient wird aus der Dispersivität  $\lambda$  [mm] und dem vol. Wasserfluß  $q_w$  [ $mm$   $d^{-1}$ ] ebenfalls nach Bresler (1973) berechnet .

Das N<sub>2</sub>O-Transportmodell wird durch die Gleichungen vervollständigt, die die Randbedingungen beschreiben. Für die obere Randbedingung wird angenommen, daß die Austauschrate für das N<sub>2</sub>O-Gas zwischen der Bodenluft an der Bodenoberfäche und der Luft über dem Boden durch den vertikalen Gradienten der N<sub>2</sub>O-Gaskonzentration an der Bodenoberfläche bestimmt ist und, daß dieser Gradient direkt proportional ist zur Differenz zwischen der N<sub>2</sub>O-Bodenluftkonzentration im Oberboden unmittelbar an der Bodenoberfläche  $c_{N_2O,top}$   $[mg \ dm^{-3}]$  und der mittleren N<sub>2</sub>O-Konzentration in der Atmosphärenluft  $c_{N_2O,atm}$   $[mg\ dm^{-3}]$ , wobei  $\kappa$   $[mm^{-1}]$  den Proportionalitätsfaktor darstellt:

$$
\left. \frac{\partial c_{N_2O}}{\partial z} \right|_{z=0} = \kappa \left( c_{N_2O,top} - c_{N_2O,atm} \right) \tag{428}
$$

Am unteren Ende des Bodenprofils, in der Tiefe  $\ell$ , wird angenommen, daß sich der vertikale  $N<sub>2</sub>O-Konzentrationsgradient so gut wie nicht mehr verändert:$ 

$$
\left. \frac{\partial c_{N_2O}}{\partial z} \right|_{z=\ell} = 0 \tag{429}
$$

Schließlich wird die Stofftransportgleichung für N<sub>2</sub>O nach dem gleichen numerischen Verfahren gelöst, das im Modell LEACHN für die Bodenlösungstransportgleichung verwendet wird.

#### **3.2.5 Zwei-Regionen Stofftransport nach dem Modell WAVE**

Die Stofftransportgleichung , die im Modell WAVE (Vanclooster et al., 1994) verwendet wird, erweitert die klassische Konvektions-Dispersions-Gleichung nach Bresler (1973) zu einem Zwei-Regionen Stofftransportmodell nach van Genuchten und Wierenga (1976) . Die Implementation und numerische Lösung dieses Modells in EXPERT-N folgt jedoch nicht der Diskretisierung nach Bresler (1973) und Tillotson et al. (1980) wie sie im Modell WAVE verwendet wird, sondern baut direkt auf dem Diskretisationsansatz des Modells LEACHN auf.

**3.2.5.1 Transportgleichungen** Für das Zwei-Regionen Modell wird das vom Wasser gefüllte Porenvolumen des Bodens in zwei Bereiche eingeteilt, die Region mobilen Wassers und die Region immobilen Wassers. Zusätzlich wird zwischen Sorptionsstellen der festen Bodenmatrix unterschieden, die mit der Bodenlösung des mobilen Wassers oder der des immobilen Wassers in Kontakt sind. Die resultiernden Transportgleichungen, die den Stofffluß in und mit der Bodenlösung und den Austausch zwischen mobiler und immobiler Region beschreiben , sind dann (van Genuchten und Wierenga, 1976):

$$
\frac{\partial}{\partial t} \left[ \left( \theta_m + f \rho_s K_d \right) c_m \right] = \frac{\partial}{\partial z} \left[ \theta_m D_I(\theta_m, q_w) \frac{\partial c_m}{\partial z} - q_w c_m \right] - \alpha \left( c_m - c_{im} \right) + S_{c,I,m}
$$
\n(430)\n  
\n
$$
\frac{\partial}{\partial t} \left[ \left( \theta_m + f \rho_s K_d \right) c_m \right] = \frac{\partial}{\partial t} \left[ \left( \theta_m + f \rho_s K_d \right) c_m \right] - \alpha \left( c_m - c_{im} \right) + S_{c,I,m}
$$
\n(431)

$$
\frac{\partial}{\partial t} \left[ \left( \theta_{im} + (1 - f) \rho_s K_d \right) c_{im} \right] = \alpha \left( c_m - c_{im} \right) + S_{c, I, im}
$$
 (431)

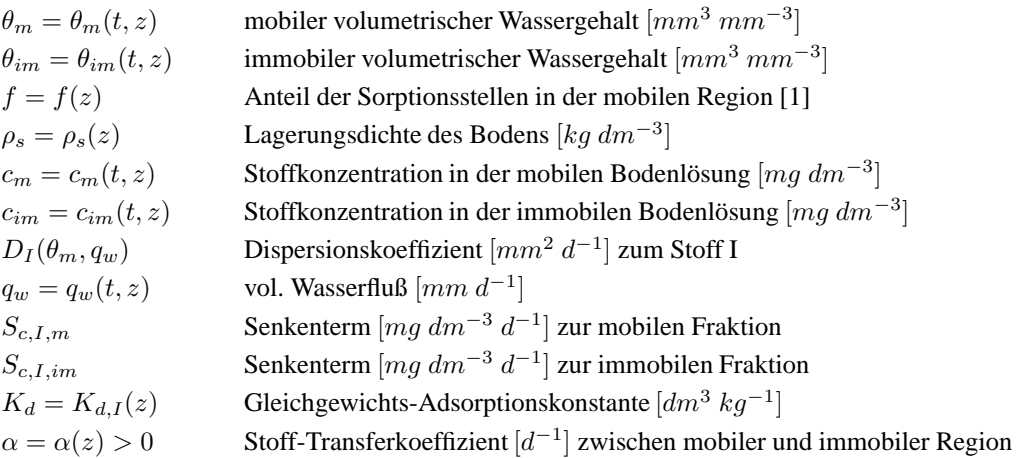

wobei der Term  $Q = \alpha(c_m - c_{im})$  den Stoffaustausch bzw. die verzögerte Angleichung der Stoffkonzentrationen zwischen den beiden Regionen beschreibt.

**3.2.5.2 Randbedingungen** Die Randbedingungen für die Transportgleichung (430) sind durch eine Flußrandbedingung für den oberen Rand sowie durch eine von Neumann-Bedingung (Schwarz, 1986) für den unteren Rand gegeben:

Als obere Randbedingung gilt für den Stofffluß  $q_s$  [ $g$   $m^{-3}$   $d^{-1}$ ] über die Bodenoberfläche:

$$
q_s = \begin{cases} q_w c_s & \text{für} \quad q_w > 0 \quad \text{(Infiltration)} \\ 0 & \text{für} \quad q_w \le 0 \quad \text{(Evaporation)} \end{cases}
$$
(432)

c<sub>s</sub> Stoffkonzentration im Infiltrationswasser  $[g \, m^{-3}]$  q<sub>w</sub> Wasserfluß der Infiltration  $[mm \, d^{-1}]$ 

Als untere Randbedingung wird von einer gleichmäßigen Stoffkonzentrationsverteilung am unteren Profilende  $\ell$  [mm] ausgegangen, d.h. von einem verschwindenden Konzentrationsgradienten in der Tiefe  $\ell$ :

$$
\left. \frac{\partial c_m}{\partial z} \right|_{x=\ell} = 0 \tag{433}
$$

**3.2.5.3 Numerische Lösung** Aus der Diskretisierung der Gleichung (430) analog zur finiten Differenzen Diskretisierung der Transport-Gleichung im Modell LEACHN folgt das tridiagonale Gleichungssystem zu den Ortsschritten ( $2 \le i \le n - 1$ ) und für die jeweiligen Zeitschritte ( $1 \le j \le m$ ):

$$
A_i \, c_{m,i-1}^{j+1} \, + \, B_i \, c_{m,i}^{j+1} \, + \, C_i \, c_{m,i+1}^{j+1} \, = \, D_i \tag{434}
$$

mit den Koeffizienten:

$$
A_i = -AB_i - \beta_1 CB_i \tag{435}
$$

$$
B_i = (\theta_{m,i}^{j+1} + f_i \, \rho_{s,i} \, K_{d,i})/\Delta t + AB_i + BB_i + \beta_2 \, DB_i - \beta_4 \, CB_i \tag{436}
$$

$$
C_i = -BB_i + \beta_3 DB_i \tag{437}
$$

$$
D_{i} = c_{m,i-1}^{j} (AB_{i} + \beta_{1}CB_{i})
$$
  
+  $c_{m,i}^{j} [(\theta_{m,i}^{j} + f_{i} \rho_{s,i} K_{d,i})/\Delta t - AB_{i} - BB_{i} - \beta_{2} DB_{i} + \beta_{4} CB_{i}]$   
+  $c_{m,i+1}^{j} (BB_{i} - \beta_{3} DB_{i})$   
+  $S_{c,I,m,i} - \alpha_{i} (c_{m,i}^{j} - c_{im,i}^{j})$  (438)

und den Abkürzungen:

$$
AB_i = \theta_{m,i-\frac{1}{2}}^{j+\frac{1}{2}} D_{I,i-\frac{1}{2}}^{j+\frac{1}{2}} / (2\Delta z^2)
$$
\n(439)

$$
BB_i = \theta_{m,i+\frac{1}{2}}^{j+\frac{1}{2}} D_{I,i+\frac{1}{2}}^{j+\frac{1}{2}} / (2\Delta z^2)
$$
 (440)

$$
CB_i = q_{i-\frac{1}{2}}^{j+\frac{1}{2}}/(2\Delta z) \tag{441}
$$

$$
DB_i = q_{i+\frac{1}{2}}^{j+\frac{1}{2}}/(2\Delta z)
$$
\n(442)

Die obere und untere Randbedingung liefern die Gleichungen für  $(i = 1)$  und  $(i = n)$  zur Vervollständigung des tridiagonlalen Gleichungssystems.

Für den oberen Rand  $(i = 1)$  gilt:

$$
B_1 c_{m,1}^{j+1} + C_1 c_{m,2}^{j+1} = D_1 \tag{443}
$$

mit den Koeffizienten

$$
B_1 = (\theta_{m,1}^{j+1} + f_1 \rho_{s,1} K_{d,1})/\Delta t + \beta_2 DB_1 - \beta_4 CB_1 \tag{444}
$$

$$
C_{1} = \beta_{3} DB_{1}
$$
\n
$$
D_{1} = (c_{s}^{j} - c_{s}^{j+1}) \beta_{1} CB_{1}
$$
\n
$$
+ c_{m,1}^{j} [(\theta_{m,1}^{j} + f_{1} \rho_{s,1} K_{d,1})/\Delta t - \beta_{2} DB_{1} + \beta_{4} CB_{1}]
$$
\n
$$
+ c_{m,2}^{j} (-\beta_{3} DB_{i})
$$
\n
$$
+ S_{c,I,m,1} - \alpha_{1} (c_{m,1}^{j} - c_{im,1}^{j})
$$
\n(446)

und den Abkürzungen:

$$
CB_1 = q_{1-\frac{1}{2}}^{j+\frac{1}{2}}/(2\Delta z) \tag{447}
$$

$$
DB_1 = q_{1+\frac{1}{2}}^{j+\frac{1}{2}}/(2\Delta z) \tag{448}
$$

Für den unteren Rand  $(i = n)$  gilt  $c_{m,n}^{j+1} = c_{m,n+1}^{j+1}$ , d.h.:

$$
A_n c_{m,n-1}^{j+1} + B_n c_{m,n}^{j+1} = D_n \tag{449}
$$

mit den Koeffizienten

$$
A_n = -AB_n - \beta_1 CB_n \tag{450}
$$

$$
B_n = (\theta_{m,n}^{j+1} + f_n \rho_{s,n} K_{d,n})/\Delta t + AB_n + \beta_2 DB_n + \beta_3 DB_i - \beta_4 CB_n
$$
 (451)  

$$
D_n = c_{m,n-1}^j (AB_n + \beta_1 CB_n)
$$

+ 
$$
c_{m,n}^{j}
$$
  $[(\theta_{m,n}^{j} + f_n \rho_{s,n} K_{d,n})/\Delta t - AB_n - \beta_2 DB_n - \beta_3 DB_i + \beta_4 CB_n]$   
+  $S_{c,I,m,n} - \alpha_n (c_{m,n}^{j} - c_{im,n}^{j})$  (452)

und den Abkürzungen:

$$
AB_n = \theta_{m,n-\frac{1}{2}}^{j+\frac{1}{2}} D_{I,n-\frac{1}{2}}^{j+\frac{1}{2}} / (2\Delta z^2)
$$
 (453)

$$
CB_n = q_{n-\frac{1}{2}}^{j+\frac{1}{2}}/(2\Delta z) \tag{454}
$$

$$
DB_n = q_{n+\frac{1}{2}}^{j+\frac{1}{2}}/(2\Delta z) \tag{455}
$$

Die Taylorentwicklung des Terms der linken Seite der Massenbilanzgleichung (431) für die immobile Region liefert mit der Abkürzung  $g_i^j = \theta_{im,i}^j + (1 - f_i)\rho_i K_{d,i}$  für  $(1 \le i \le n)$ , s.a. Vanclooster et al. (1994) für negatives  $\alpha$ :

$$
\frac{\partial (g_i \ c_{im,i})}{\partial t} = \frac{g_i^{j+1} \ c_{im,i}^{j+1} - g_i^j \ c_{im,i}^j}{\Delta t} + \frac{\Delta t}{2} \ \frac{\partial^2 (g_i \ c_{im,i})}{\partial t^2} \tag{456}
$$

Die anschließende Entwicklung des Terms zweiter Ordnung führt zu:

$$
\frac{\partial^2 (g_i c_{im,i})}{\partial t^2} = \frac{\partial}{\partial t} [\alpha_i (c_{m,i} - c_{im,i}) + S_{c,I,im,i}]
$$
\n
$$
= \frac{\alpha_i (c_{m,i}^{j+1} - c_{m,i}^j)}{\Delta t} - \frac{\alpha_i (c_{im,i}^{j+1} - c_{im,i}^j)}{\Delta t} + \frac{S_{c,I,im,i}^{j+1} - S_{c,I,im,i}^j}{\Delta t} \qquad (457)
$$

Durch Einsetzen dieser Gleichung und Umformen ergibt sich die Diskretisierung der Massenbilanzgleichung (431):

$$
E_i \ c_{im,i}^{j+1} = F_i \ c_{im,i}^j - \frac{1}{2} \alpha_i (c_{m,i}^{j+1} - 3 c_{m,i}^j) + \frac{1}{2} \ (S_{c,I,im,i}^{j+1} - S_{c,I,im,i}^j) \tag{458}
$$

mit den Abkürzungen:

$$
E_i = \frac{\theta_{im,i}^{j+1} + (1 - f_i)\rho_{s,i}K_{d,i}}{\Delta t} - \frac{1}{2}\alpha_i
$$
 (459)

$$
F_i = \frac{\theta_{im,i}^j + (1 - f_i)\rho_{s,i}K_{d,i}}{\Delta t} - \frac{3}{2}\alpha_i
$$
 (460)

#### **3.2.6 Stofftransport nach dem Modell HYDRUS**

Im Modell HYDRUS (van Genuchten, 1982; Vogel et al., 1996; Simunek et al., 1998) wird die Stofftransportgleichung wie bei der Lösung der Richards Gleichung zum Wassertransport durch eine Finite-Element-Methode (FEM) numerisch gelöst.

**3.2.6.1 Transportgleichung** Ausgangspunkt ist die klassische Konvektions-Dispersions Gleichung :

$$
\frac{\partial(\theta c_w)}{\partial t} + \frac{\partial(\rho_s c_s)}{\partial t} = \frac{\partial}{\partial z} \left( \theta D \frac{\partial c_w}{\partial z} \right) - \frac{\partial(q_w c_w)}{\partial z} + S_c
$$
(461)  
\n
$$
\theta
$$
 volumetrischer Wassergehalt [mm<sup>3</sup> mm<sup>-3</sup>]  
\n
$$
c_w
$$
Konzentration in der Bodenlösung [mg dm<sup>-3</sup>]  
\nLagerungsdichte des Bodens [kg dm<sup>-3</sup>]  
\n
$$
c_s
$$
adsorbierte Konzentration in der festen Phase [mg dm<sup>-3</sup>]

 $D = D(\theta, q_w)$  Dispersions koeffizient  $[mm^2 d^{-1}]$ 

 $q_w = q_w(t, z)$  vol. Wasserfluß  $[mm d^{-1}]$ 

 $S_c$  Quellen- bzw. Senkenterm [ $mg \, dm^{-3} \, d^{-1}$ ]

Der Dispersionskoeffizient  $D$   $[mm^2 d^{-1}]$  wird wieder durch die molekulare Diffusion  $D<sub>o</sub>$ [mm<sup>2</sup> d<sup>-1</sup>], durch einen Tortuositätsfakor  $\tau$  [1] und durch die Dispersivität  $\lambda$  [mm<sup>2</sup> d<sup>-1</sup>] gegeben:

$$
D = D_o \tau + \lambda \frac{\sqrt{q_w^2}}{\theta},\tag{462}
$$

wobei der Tortuositätsfaktor  $\tau$  nach der Beziehung von Millington und Quirk (1961) bestimmt wird:

$$
\tau = \frac{\theta^{7/3}}{\theta_{sat}^2} \tag{463}
$$

 $\theta$  vol. Wassergehalt  $\left[ mm^3\, mm^{-3} \right]$ ]  $\theta_{sat}$  gesättigter vol. Wassergehalt  $[mm^3\,mm^{-3}]$ 

Für die Beschreibung der Adsorption im unmittelbaren Gleichgewicht mit der Bodenlösungskonzentration wird eine nichtlineare Freundlich Isotherme zwischen der adsorbierten Konzentration  $c_s$  [g  $g^{-1}$ ] und der Bodenlösungskonzentration  $c_w$  [g  $dm^{-3}$ ] angenommen:

$$
c_s = K_f c_w^{n_f} \tag{464}
$$

Wenn der Freundlich Exponent  $n_f$  [1] gleich 1 ist, ist die Freundlichisotherme linear und der Adsorptionskoeffizient  $K_f$  [ $g^{-1}$   $dm^3$ ] ist mit dem Verteilungskoeffizienten  $K_d$  [ $g^{-1}$   $dm^3$ ] identisch, d.h. mit dem linearen Adsorptionskoeffizienten (s. Abschnitt 3.2.1.1).

Durch Einsetzen der Isotherme in (461) und die abkürzende Bezeichnung durch den Retardationskoeffizienten R [1]

$$
R = 1 + \frac{\rho_s K_f c_w^{n_f - 1}}{\theta} \tag{465}
$$

ergibt sich die Form der Transportgleichung, die schließlich numerisch gelöst wird:

$$
\frac{\partial(\theta Rc_w)}{\partial t} = \frac{\partial}{\partial z} \left( \theta D \frac{\partial c_w}{\partial z} \right) - \frac{\partial (q_w c_w)}{\partial z} + S_c \tag{466}
$$

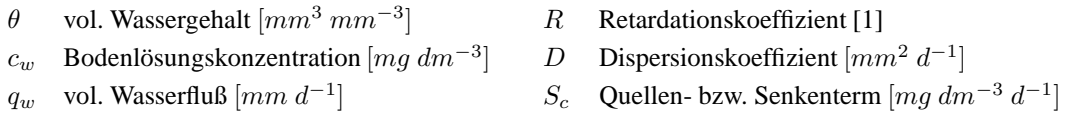

**3.2.6.2 Anfangs- und Randbedingungen** Die Transportgleichung wird unter der allgemeinen Anfangsbedingung

$$
c_w(t, z) = c_\alpha(z) \quad \text{für} \quad t = t_0 \tag{467}
$$

gelöst, wobei  $c_{\alpha}$  eine allgemeine Funktion von z ist und  $t_0$  den Zeitpunkt des Simulationsbeginns bezeichnet.

Als Randbedingung am oberen Rand des Bodenprofils kann eine Dirichlet-Bedingung vorgegeben werden:

$$
c_w(t, z) = c_0(t) \text{ für } z = 0 , \qquad (468)
$$

wobei  $c_0$  die Bodenlösungskonzentration an der Bodenoberfläche als allgemeine Funktion der Zeit darstellt.

Oder es kann eine Flußrandbedingung gewählt werden:

$$
(-\theta D \frac{\partial c}{\partial z})\Big|_{z=0} = \begin{cases} q_0 c_0(t) & \text{für } q_0 > 0 \\ 0 & \text{für } q_0 \le 0 \end{cases} , \tag{469}
$$

wobei  $c_0$  die Konzentration im Infiltrationswasser als allgemeine Funktion der Zeit darstellt und  $q_0$  den volumetrischen Wasserfluß über die Bodenoberfläche bezeichnet. Dabei ist der Wasserfluß positiv, wenn er nach unten gerichtet ist und negativ beim Wasserfluß nach oben (s. Abschnitt 1.4.1 Notation).

Am unteren Ende der Bodensäule in der Tiefe  $z = \ell$  wird eine Nullgradienten Randbedingung angenommen, die vor allem zu Zeiten des Wasserabflusses, bei $q_w(t, \ell) > 0$ , geeignet ist:

$$
\frac{\partial c}{\partial z} = 0 \quad \text{für} \quad z = \ell \tag{470}
$$

Bei aufwärts gerichtetem Fluß aus dem Grundwasser,  $q_w(t, \ell) < 0$ , wenn  $z = \ell$  zugleich die Höhe des Grundwasserspiegels ist, kann eine Dirichlet-Bedingung benutzt werden:

$$
c_w(t, z) = c_\ell(t) \quad \text{für} \quad z = \ell \quad , \tag{471}
$$

wobei  $c_\ell$  als Funktion der Zeit die Konzentration im Grundwasser bei  $z = \ell$  darstellt.

**3.2.6.3 Numerische Lösung** Die Stofftransportgleichung (466) wird wie die Richards Gleichung nach HYDRUS (s.Abschnitt 1.4.5.1) mit einem finite Elemente Ansatz von Galerkin gelöst. Die stückweise lineare Approximation der Bodenlösungskonzentration  $\widetilde{c_w}(t, z)$  ist dann gegeben durch:

$$
\widetilde{c_w}(t,z) = \sum_{i=1}^{n+1} \widetilde{c}_i(t)\phi_i(z)
$$
\n(472)

Hierzu sind die Funktionen  $\tilde{c}_i$  durch  $\tilde{c}_i(t) := \tilde{c}_w(t, z_i)$  und die Basisfunktionen  $\phi_i$  durch eine Zerlegung des Intervalls  $[0, \ell]$  in n Teilintervalle  $[z_i, z_{i+1}]$  definiert. Die Orthogonalitätsbedingung führt zu

$$
\int_0^\ell \left[ \frac{\partial (\theta R \widetilde{c_w})}{\partial t} - \frac{\partial}{\partial z} \left( \theta D \frac{\partial \widetilde{c_w}}{\partial z} \right) + \frac{\partial (q_w \widetilde{c_w})}{\partial z} - \Phi \right] \phi_i dz = 0 \quad , \tag{473}
$$

für alle  $1 \le i \le n + 1$ , und die partielle Integration der räumlichen Ableitungen zu

$$
\int_0^\ell \frac{\partial(\theta R\widetilde{c_w})}{\partial t} \phi_i dz - \int_0^\ell Q_s \frac{\partial \phi_i}{\partial z} dz - \int_0^\ell \Phi \phi_i dz = -Q_s \phi_i \Big|_0^\ell \quad , \tag{474}
$$

für alle  $1 \le i \le n + 1$ , wobei die folgende Abkürzung verwendet wurde:

$$
Q_s = -\theta D \frac{\partial \widetilde{c_w}}{\partial z} + q_w \widetilde{c_w} \tag{475}
$$

Dies führt wie in Abschnitt 1.4.5.1 durch Einsetzen des Summenausdrucks für die Approximierende  $\widetilde{c_w}$  und entsprechendes 'mass lumping' des Kapazitätsterms, d.h. des ersten Terms in Gleichung (474), zu dem folgenden Gleichungssystem:

$$
\mathbf{B} \frac{d\tilde{\mathbf{c}}}{dt} + \mathbf{A} \tilde{\mathbf{c}} = \mathbf{f} \tag{476}
$$

für die Vektoren  $\tilde{c}$  und **f**, sowie die Matrizen **A** und **B**, wobei

$$
A_{ij} = A_{ij}^q + A_{ij}^D = \sum_e \int_{\Omega_e} -\left(q_w \phi_j - \theta D \frac{d\phi_j}{dz}\right) \frac{d\phi_i}{dz} dz \tag{477}
$$

$$
A_{ij}^{q} = \sum_{e} \int_{\Omega_{e}} -q_{w} \phi_{j} \frac{d\phi_{i}}{dz} dz = \sum_{e=i}^{i+1} \int_{\Omega_{e}} \sum_{k=e-1}^{e} -q_{k} \phi_{k} \phi_{j} \frac{d\phi_{i}}{dz} dz =
$$
  

$$
= \begin{cases} -(2q_{i-1} + q_{i})/6 & \text{für } i-1=j\\ (q_{i+1} - q_{i-1})/6 & \text{für } i=j\\ (q_{i} + 2q_{i+1})/6 & \text{für } i+1=j\\ 0 & \text{für } |i-k|>1 \end{cases}
$$
(478)

$$
A_{ij}^{D} = \sum_{e} \int_{\Omega_{e}} \theta D \frac{d\phi_{j}}{dz} \frac{d\phi_{i}}{dz} dz = \sum_{e=i}^{i+1} \int_{\Omega_{e}} \sum_{k=e-1}^{e} \theta_{k} D_{k} \phi_{k} \frac{d\phi_{j}}{dz} \frac{d\phi_{i}}{dz} dz =
$$
  

$$
= \begin{cases} -(\theta_{i-1} D_{i-1} + \theta_{i} D_{i})/(2\Delta z) & \text{für } i-1=j\\ (\theta_{i-1} D_{i-1} + 2 \theta_{i} D_{i} + \theta_{i+1} D_{i+1})/(2\Delta z) & \text{für } i=j\\ -(\theta_{i} D_{i} + \theta_{i+1} D_{i+1})/(2\Delta z) & \text{für } i+1=j\\ 0 & \text{für } |i-k|>1 \end{cases}
$$
(479)

$$
B_{ij} = \sum_{e} \int_{\Omega_{e}} \theta R \phi_{j} \phi_{i} dz = \sum_{e=i}^{i+1} \int_{\Omega_{e}} \sum_{k=e-1}^{e} \theta_{k} R_{k} \phi_{k} \phi_{j} \phi_{i} dz =
$$
  
\n
$$
= \begin{cases} (\theta_{i-1} R_{i-1} + \theta_{i} R_{i}) \Delta z / 12 & \text{für } i-1=j \\ (\theta_{i-1} R_{i-1} + 6 \theta_{i} R_{i} + \theta_{i+1} R_{i+1}) \Delta z / 12 & \text{für } i=j \\ (\theta_{i} R_{i} + \theta_{i+1} R_{i+1}) \Delta z / 12 & \text{für } i+1=j \\ 0 & \text{für } |i-k| > 1 \end{cases}
$$
(480)

$$
\frac{d\tilde{c}_i}{dt} := (\int_{\Omega} \theta R \frac{\partial \tilde{c}}{\partial t} \phi_i dz) / (\int_{\Omega} \theta R \phi_i dz)
$$
 'mass lumping' (481)  

$$
f_i = \sum_{e} \int_{\Omega_e} S_c \phi_i dz - Q_s \phi_i \Big|_0^{\ell} =
$$

$$
= \sum_{e=i}^{i+1} \int_{\Omega_e} \sum_{k=e-1}^{e} S_{c,k} \phi_k \phi_i dz - q_s(t,\ell) \phi_i(\ell) + q_s(t,0) \phi_i(0) =
$$

$$
= (S_{c,i-1} + 4 S_{c,i} + S_{c,i+1}) \Delta z/6 - q_s(t,\ell) \phi_i(\ell) + q_s(t,0) \phi_i(0) \quad (482)
$$

für alle  $1 < i < n + 1$  gilt.

Die entsprechenden Gleichungen für die Randbedingungen vervollständigen die räumliche Diskretisierung der Stofftransportgleichung.

Die zeitliche Diskretisierung des Gleichungssystem geschieht durch finite Differenzen für die Ableitung nach der Zeit mit dem Zeitschritt  $\Delta t^j = t^{j+1} - t^j$  zwischen den Zeitpunkten  $t^j$  und  $t^{j+1}$ :

$$
\left(\omega \mathbf{A}^{j+1} + \frac{1}{\Delta t^{j}} \mathbf{B}^{j+1}\right) \widetilde{\mathbf{c}}^{j+1} = \left((1-\omega)\mathbf{A}^{j} + \frac{1}{\Delta t^{j}} \mathbf{B}^{j}\right) \widetilde{\mathbf{c}}^{j} + \mathbf{f}^{j}
$$
(483)

Daraus ergeben sich unterschiedliche Diskretisierungen je nach Wahl des Parameters  $\omega$ , z.B. für  $\omega = 0$  das explizite Verfahren, für  $\omega = \frac{1}{2}$  $\frac{1}{2}$  das Crank-Nicolson Verfahren und für  $\omega = 1$  das voll implizite Verfahren.

Zur Vermeidung numerischer Dispersion bei Verwendung des Crank-Nicolson Verfahrens wird durch eine Approximation dritter Ordnung für die Zeitableitung der Dispersionskoeffizient korrigiert (Huang et al., 1997):

$$
D^{-} = D - \frac{q^2 \Delta t}{6 R \theta^2 \varphi} \qquad , \qquad D^{+} = D + \frac{q^2 \Delta t}{6 R \theta^2 \varphi} \qquad (484)
$$

$$
\text{mit} \qquad \varphi = 1 + (n_f - 1)(1 - 1/R) \tag{485}
$$

Dabei wird die Korrektur für das neue Zeitniveau  $t^{j+1}$  durch Ersetzen von D durch D<sup>-</sup> in der Matrix  $\omega {\bf A}^{j+1}$  und die Korrektur für das alte Zeitniveau  $t^j$  durch Ersetzen von  $D$  durch  $D^+$  in der Matrix  $(1 - \omega)A^j$  in Gleichung (483) durchgeführt.

Darüber hinaus wird zur Vermeidung numerischer Oszillationen sowohl für das Crank-Nicolson als auch für das vollimplizite Verfahren ein 'upwinding' des Konvektionsterm durchgeführt (Huang et al., 1997). Dies geschieht, indem bei der Auswertung des Terms  $A_{ij}^q$  in Gleichung (483) anstelle der Elementarfunktionen  $\phi_i$ ,  $1 \leq i \leq n$  die asymmetrischen Funktionen

$$
w_i = \begin{cases} \phi_i + 3 \gamma_{i-1}^w \phi_{i-1} \phi_i & \text{auf } \Omega_{i-1} = [x_{i-1}, x_i] \\ \phi_i - 3 \gamma_i^w \phi_i \phi_{i+1} & \text{auf } \Omega_i = [x_i, x_{i+1}] \end{cases}
$$
(486)

für  $1 < i \leq n+1$  verwendet werden, wobei  $w_1$  nur auf  $\Omega_1$  und  $w_{n+1}$  nur auf  $\Omega_n$  definiert wird.

Der Gewichtungsfaktor  $\gamma_i^w$  wird mittels der Peclet-Zahl  $Pe_i = q_i \Delta z/(\theta_i D_i)$  zum Knotenpunkt i bestimmt:

$$
\gamma_i^w = \coth\left(\frac{Pe_i}{2}\right) - \frac{2}{Pe_i} \tag{487}
$$

Wenn nun die räumliche Schrittweite  $\Delta z$  so gewählt wird, daß  $Pe_i \leq 2$  für alle  $1 \leq i \leq n$ gilt, können numerische Oszillationen vermieden werden.

Als Ausdruck für den Term  $A_{ij}^q$  ergibt sich damit:

$$
A_{ij}^{q} = \sum_{e} \int_{\Omega_{e}} -q_{w} w_{j} \frac{dw_{i}}{dz} dz = \sum_{e=i}^{i+1} \int_{\Omega_{e}} \sum_{k=e-1}^{e} -q_{k} w_{k} w_{j} \frac{dw_{i}}{dz} dz =
$$
  

$$
= \begin{cases} -(2q_{i-1} + q_{i})/6 - \gamma_{i-1}^{w}/2 & q_{i-1} \text{für } i-1=j\\ (q_{i+1} - q_{i-1})/6 + (\gamma_{i-1}^{w} + \gamma_{i}^{w})/2 & q_{i} \text{für } i=j\\ (q_{i} + 2q_{i+1})/6 - \gamma_{i}^{w}/2 & q_{i+1} \text{für } i+1=j \end{cases}
$$
(488)

Die Berücksichtigung dieser Korrekturen führt auf ein tridiagonales Gleichungssystem, das bei einer linearen Freundlich-Isotherme linear ist, andernfalls jedoch ein nichtlineares Gleichungssystem darstellt. Im linearen Fall wird es mittels LU-Zerlegung direkt gelöst, im

nichtlinearen Fall erfolgt die Lösung mit einer Fixpunktiteration nach Picard und der LU-Zerlegung in jedem Iterationsschritt.

Das entsprechende Gleichungssystem ist schließlich durch die folgende Gleichung in Matrizenschreibweise gegeben, s. auch Abschnitt 1.4.4.6:

$$
\mathbf{P}^{j+1,k} \; \widetilde{\mathbf{c}}^{j+1,k} = \mathbf{g}^j \tag{489}
$$

$$
\text{mit } \mathbf{P}^{j+1,k} \ := \ \omega \mathbf{A}^{j+1} + \frac{1}{\Delta t^j} \mathbf{B}^{j+1} \ , \tag{490}
$$

$$
\text{und} \qquad \mathbf{g}^j \ := \ \left( (1 - \omega) \mathbf{A}^j + \frac{1}{\Delta t^j} \mathbf{B}^j \right) \, \widetilde{\mathbf{c}}^j + \mathbf{f}^j \quad , \tag{491}
$$

wobei im Fall  $\omega = \frac{1}{2}$  $\frac{1}{2}$  bezüglich der Dispersion in der Matrix  $\mathbf{A}^{j+1}$  bzw.  $\mathbf{A}^{j}$  durch Einsetzen von  $D^-$  bzw.  $D^+$  korrigiert wird.

Explizit gilt für  $1 < i < n + 1$ :

$$
P_{i,i-1}^{j+1,k} = \frac{\Delta z}{12 \Delta t^j} \left( \theta_{i-1} R_{i-1}^k + \theta_i R_i^k \right) - \frac{\omega}{2\Delta z} (\theta_{i-1} D_{i-1} + \theta_i D_i)
$$

$$
- \frac{\omega}{6} [(2 + 3\gamma_{i-1}^w) q_{i-1} - q_i]
$$
(492)

$$
P_{i,i}^{j+1,k} = \frac{\Delta z}{12 \Delta t^j} (\theta_{i-1} R_{i-1}^k + 6 \theta_i R_i^k + \theta_{i+1} R_{i+1}^k) + \frac{\omega}{2 \Delta z} (\theta_{i-1} D_{i-1} + 2 \theta_i D_i + \theta_{i+1} D_{i+1}) + \frac{\omega}{6} [q_{i+1} + 3(\gamma_{i-1}^w + \gamma_i^w) q_i - q_{i-1}]
$$
(493)

$$
P_{i,i+1}^{j+1,k} = \frac{\Delta z}{12 \Delta t^j} \left( \theta_i R_i^k + \theta_{i+1} R_{i+1}^k \right) - \frac{\omega}{2 \Delta z} (\theta_i D_i + \theta_{i+1} D_{i+1}) + \frac{\omega}{6} [(2 - 3\gamma_i^w) q_{i+1} + q_i] \quad , \tag{494}
$$

wobei  $\theta_i$ ,  $R_i^k$ ,  $D_i$ ,  $q_i$  und  $\gamma_i^w$  die Werte für den Zeitpunkt  $t^{j+1}$  bezeichnen und für  $\omega=\frac{1}{2}$  $\frac{1}{2}$  der Parameter  $D_i$  durch  $D_i^ \overline{i}$  ersetzt ist.

Und für  $i = 1$  bzw.  $i = n + 1$  gilt zur Beschreibung von Flußrandbedingungen:

$$
P_{1,1}^{j+1,k} = \frac{\Delta z}{12 \Delta t^j} (3 \theta_1 R_1^k + \theta_2 R_2^k) + \frac{\omega}{2 \Delta z} (\theta_1 D_1^- + \theta_2 D_2^-) + \frac{\omega}{6} [q_2 + (2 + 3\gamma_2^w) q_1]
$$
\n(495)

$$
P_{n+1,n+1}^{j+1,k} = \frac{\Delta z}{12 \Delta t^j} \left( \theta_n R_n^k + 3 \theta_{n+1} R_{n+1}^k \right) + \frac{\omega}{2 \Delta z} (\theta_n D_n^- + \theta_{n+1} D_{n+1}^-)
$$

$$
- \frac{\omega}{6} [(2 - 3\gamma_{n+1}^w) q_{n+1} + q_n]
$$
(496)

Genauso werden die Elemente der Matrix  $\left( (1 - \omega) \mathbf{A}^{j} + \frac{1}{\Delta t} \right)$  $\left(\frac{1}{\Delta t^j} \mathbf{B}^j\right)$  berechnet, um den Vektor  $g^{j}$  zu erhalten. Jedoch stehen hier ja die Matrixelemente für Werte zum Zeitpunkt  $t^j$  und werden somit nicht iteriert, für  $\omega = \frac{1}{2}$  $\frac{1}{2}$  ist diesmal  $D_i$  durch  $D_i^+$  ersetzt.

#### **3.2.7 Zwei-Regionen Stofftransport nach dem Modell MUNETOS / EXPERT-N**

Grundlage des für EXPERT-N weiterentwickelten Stofftransportmodells, das zwischen mobilem und immobilem Wasser unterscheidet, ist der Ansatz von Zurmühl (1994) der im Modell MUNETOS verwendet wird, s.a. Zurmühl und Durner (1996) und Zurmühl (1998).

**3.2.7.1 Transportgleichungen** Um den Austausch zwischen mobiler und immobiler Region und die für den N-Transport wichtigen Senkenterme direkt zu berücksichtigen, werden im Vergleich zu Zurmühl (1994) und Zurmühl und Durner (1996) leicht modifizierte Transportgleichungen verwendet:

$$
(\theta_m + f \rho_s K_d) \frac{\partial c_m}{\partial t} = \frac{\partial}{\partial z} [\theta_m D_{I,m} \frac{\partial c_m}{\partial z}] - q_w \frac{\partial c_m}{\partial z} + \beta (c_m - c_{im}) - S_{c_m}
$$
(497)

$$
\left[\theta_{im} + (1 - f)\rho_s K_d\right] \frac{\partial c_{im}}{\partial t} = \alpha \left(c_m - c_{im}\right) - S_{c_{im}} \tag{498}
$$

mit der Abkürzung

$$
\beta = \frac{\partial \theta_{im}}{\partial t} + S_{w,im} - \frac{\partial f}{\partial t} \rho_s K_d - \alpha \tag{499}
$$

 $\theta_m = \theta_m(t, z)$  mobiler volumetrischer Wassergehalt  $[mm^3 \, mm^{-3}]$  $\theta_{im} = \theta_{im}(t, z)$  immobiler volumetrischer Wassergehalt  $[mm^3 m m^{-3}]$  $f = f(t, z)$  Anteil der Sorptionsstellen in der mobilen Region [1], z.B.:  $f = \frac{\theta_m}{\theta}$ θ  $\rho_s = \rho_s(z)$  Lagerungsdichte des Bodens [ $kg \, dm^{-3}$ ]  $c_m = c_{I,m}(t, z)$  Stoffkonzentration in der mobilen Bodenlösung  $[mg \, dm^{-3}]$  $c_{im} = c_{I,im}(t, z)$  Stoffkonzentration in der immobilen Bodenlösung  $[mg \, dm^{-3}]$  $D_{I,m} = D_I(\theta_m, q_w)$  Dispersionskoeffizient  $[mm^2 d^{-1}]$  zum Stoff I  $q_w = q_w(t, z)$  vol. Wasserfluß  $[mm d^{-1}]$  $K_d = K_{d,I}(z)$  Gleichgewichts-Adsorptionskonstante  $[dm^3 kg^{-1}]$  $\alpha = \alpha(z)$  Stoff-Transferkoeffizient  $[d^{-1}]$  zwischen mobiler und immobiler Region  $S_{w,m}, S_{w,im}$  Senken/Quellen zum mobilen/immobilen Wasser  $[d^{-1}]$  $S_{c_m}, S_{c_{im}}$  Stoffsenken/quellen der mobilen/immobilen Bodenlösung [ $mg dm^{-3} d^{-1}$ ]

Die Transportgleichungen zu den zwei Regionen ergeben sich aus der Kontinuitätsgleichung zum Wasser (92) für  $\theta = \theta_m + \theta_{im}$ :

$$
\frac{\partial \theta_m}{\partial t} = -\frac{\partial q_w}{\partial z} - \frac{\partial \theta_{im}}{\partial t} - S_{w,m} - S_{w,im} \tag{500}
$$

und der allgemeinen Stofftransportgleichung zum gesamten Bodenvolumen:

$$
\frac{\partial}{\partial t}\{(\theta_m + f\rho_s K_d)c_m + [\theta_{im} + (1-f)\rho_s K_d]c_{im}\} = \frac{\partial}{\partial z}[\theta_m D_{I,m}\frac{\partial c_m}{\partial z} - q_w c_m] + \Phi_I
$$
\n(501)

mit dem Senkenterm  $\Phi_I = -S_{m,m}c_m - S_{m,m}c_{im} - S_{c_m} - S_{c_m}$ 

Durch Ausdifferenzieren und Einsetzen von (500) in (501) resultiert die Gleichung

$$
(\theta_m + f \rho_s K_d) \frac{\partial c_m}{\partial t} = \frac{\partial}{\partial z} [\theta_m D_{I,m} \frac{\partial c_m}{\partial z}] - q_w \frac{\partial c_m}{\partial z} + (S_{w,im} + \frac{\partial \theta_{im}}{\partial t} - \frac{\partial f}{\partial t} \rho_s K_d)(c_m - c_{im})
$$
(502)  
-  $[\theta_{im} + (1 - f)\rho_s K_d] \frac{\partial c_{im}}{\partial t} + (\Phi_I + S_{w,m} c_m + S_{w,im} c_{im}),$ 

aus der durch Einsetzen von Gleichung (498) die Transportgleichung (497) folgt.

**3.2.7.2 Numerische Lösung** Wie in Zurmühl (1994) und Zurmühl und Durner (1996) beschrieben, wird zur Lösung der Transportgleichung (497) zusammen mit Gleichung (498) ein Euler-Lagrange Verfahren mit Gitteranpassung nach Yeh (1990) benutzt. Dazu wird zur Berechnung der Konzentration im Lagrange-Schritt der von Zurmühl (1994) für den instationären Fall verallgemeinerte Ansatz gewählt.

**a) Lagrange-Schritt:** Die Idee des Euler-Lagrange Verfahrens ist es, den konvektiven Teil der Transportgleichung vom dispersiven Teil durch eine Koordinatentransformation zu trennen (Lagrange-Schritt) und dann die transformierte Gleichung mit dem dispersiven Teil numerisch zu lösen. Die Transformation beruht auf einem Wechsel des Bezugssystems, das so gewählt wird, daß der Betrachter sich mit der effektiven Fließgeschwindigkeit  $v_e$   $\left[ mm\, d^{-1} \right]$ eines Volumenelements der Bodenlösung mitbewegt (Lagrangsche Sichtweise). Die ensprechende Ortskoordinate ist dann durch  $z' = z + v_e t$  gegeben.

**Stationärer Fall:** Bei stationären Fließverhältnissen gilt für die totale Ableitung der Konzentration nach der Zeit:

$$
\frac{dc}{dt} = \frac{\partial c}{\partial t} + \frac{\partial c}{\partial z'} \frac{\partial z'}{\partial t} = \frac{\partial c}{\partial t} + v_e \frac{\partial c}{\partial z'}
$$
(503)

Dies nutzt man, um im stationären Fall bei konstantem  $v_e = \frac{q_w}{q_e + r}$  $\frac{q_w}{\theta_m + f \rho_s K_d}$  die Transportgleichung (497) folgendermaßen umzuformen:

$$
(\theta_m + f \rho_s K_d) \frac{\partial c_m}{\partial t} = \frac{\partial}{\partial z} [\theta_m D_{I,m} \frac{\partial c_m}{\partial z}] + \beta (c_m - c_{im}) - S_{c_m}
$$
 (504)

Die transformierte Gleichung enthält keinen konvektiven Term mehr und wird dann im Euler-Schritt gelöst. Zunächst muß jedoch die Konzentration  $c_m^*$  nach dem Lagrange-Schritt, d.h. nach der Konvektion, an jedem Knotenpunkt  $i$  bestimmt werden. Dies ist für stationäres Fließen bei konstanter Fließgeschwindigkeit  $v_e$  vergleichsweise einfach:

$$
c_{m,i}^* = c_m(z_i, t^{j+1}) = c_m(z_i^*, t^j) \quad \text{mit} \quad z_i^* = z_i - v_e \Delta t^j \tag{505}
$$

 $c_n^*$  $\mathbf{F}_{m,i}$  Konzentration am Knotenpunkt i zum Zeitpunkt  $t^{j+1}$  nach Berechnung der Konvektion

 $z_i^*$  $i^*$  Position eines fiktiven Stoffteilchens oder Partikels zum Zeitpunkt  $t^j$ , das zum Zeitpunkt  $t^{j+1}$  den Knotenpunkt  $z_i$  erreicht

Zwar fällt  $z_i^*$  meist nicht mit einem Knotenpunkt  $z_i$  zusammen, jedoch kann  $c_{m,i}^*$  durch lineare Interpolation bestimmt werden:

$$
c_{m,i}^* = c_{m,i-1}^j + (v_e \Delta t^j - \sum_{k=1}^l \Delta z_{i-k}) \frac{c_{i-l-1}^j - c_{i-l}^j}{\Delta z_{i-l-1}}
$$
(506)

wobei l die Anzahl der Knoten ist, die ein fiktives Stoffteilchen im Zeitintervall  $\Delta t^j$  durchquert bevor es mit der Geschwindikeit  $v_e$  den Knoten i erreicht. *l* ist dabei durch die folgende Bedingung bestimmt:

$$
v_e \Delta t^j - \sum_{k=1}^l \Delta z_{i-k} \ge 0 \quad \text{and} \quad v_e \Delta t^j - \sum_{k=1}^{l+1} \Delta z_{i-k} \le 0 \tag{507}
$$

**Instationärer Fall:** Zurmühl (1994) überträgt das numerische Verfahren auf den instationären Fall, indem er die Konzentration  $c_m^*$  nach dem konvektiven Schritt aus Massenflußbetrachtungen heraus berechnet. Dabei macht er sich zu nutze, daß die Richards Gleichung vollständig massenerhaltend gelöst werden kann, d.h. mit dem zusätzlichen Senkenterm  $S_i^j = S_{w,m,i}^j + S_{w,im,i}^j + (\theta_{im,i+1}^j - \theta_{im,i}^j) / \Delta t^j$  gilt für jeden Zeitpunkt  $j$  an jedem Knotenpunkt i:

$$
\theta_{m,i}^j \Delta z_i = \theta_{m,i}^{j+1} \Delta z_i - q_{w,i}^{j+1} \Delta t^j + q_{w,i+1}^{j+1} \Delta t^j + S_i^j \Delta z_i \Delta t^j \tag{508}
$$

Aus der Stoffmassenbilanz zur Konvektion an jedem Knotenpunkt kann dann die Konzentration  $c_{m,i}^*$  nach dem konvektiven Schritt am Knotenpunkt *i* bestimmt werden:

$$
c_{m,i}^{*} = \frac{c_{m,i}^{j} \theta_{m,i}^{j} R_{m,i}^{j} \Delta z_{i} - (q_{s,i+1}^{c} - q_{s,i}^{c}) \Delta t^{j}}{\theta_{m,i+1}^{j+1} R_{m,i+1}^{j+1} \Delta z_{i}}
$$
(509)

mit  $R_{m,i}^j = 1 + f_i^j$  $\int_{i}^{j} \rho_{s} K_{d} / \theta_{m,i}^{j}$  und den konvektiven Massenflüssen  $q_{s,i}^{c}$  und  $q_{s,i+1}^{c}$ , die in Analogie zum stationären Fall bestimmt werden:

*Konvektiver Massenfluß*  $q_{s,i}^c$  : Falls der Wasserfluß  $q_{w,i}^{j+1} > 0$  ist: Es sollen die Stoffpartikel betrachtet werden, die einen Beitrag zum Massenfluß im Punkt i liefern. Dazu wird ähnlich wie mit Gleichung (507) eine Zahl  $l_i$  gesucht mit der die durchquerten Knotenpunkte bestimmt werden können. Es wird die diskrete Funktion  $J_i$  mit  $Q_i^j = \theta_{m,i}^j R_{m,i}^j - S_i^j \Delta t^j$ definiert

$$
J_i(l) = q_{w,i}^{j+1} \Delta t^j - \sum_{k=1}^l Q_{i-k}^j \Delta z_{i-k}
$$
 (510)

und durch die Bedingung  $J_i(l_i - 1) > 0$  und  $J_i(l_i) < 0$  (511)

eine Zahl  $l_i$  bestimmt, so daß die Funktion  $J_i$  zwischen  $l_i-1$  und  $l_i$  ihr Vorzeichen wechselt.

Die Vorgehensweise ist die folgende: Zunächst wird das während des Zeitschritts  $\Delta t^j$  durch den Fluß  $q_{w,i}^{j+1}$  in den Knoten i transportierte Volumen der Bodenlösung  $q_{w,i}^{j+1} \Delta t^j$  mit dem alten Volumen einschließlich des Sorptionsanteils und der Senke  $(\theta_{m,i-1}^j + f_i^j)$  $E_{i-1}^j \rho_s K_d$  −  $S_{i-1}^j \Delta t^j$ ) $\Delta z_{i-1} = Q_{i-1}^j \Delta z_{i-1}$  zum Zeitpunkt j am Knoten  $i-1$  verglichen: "Gilt  $q_{w,i}^{j+1}\Delta t^j < Q^j_{i-1}\Delta z_{i-1}$  kann ein fiktives Stoffpartikel, das sich zum Zeitpunkt  $t^j$  im Knoten *i* befindet nur aus dem Knoten *i*−1 stammen. Gilt  $q_{w,i}^{j+1}$ ∆ $t^j \geq Q_{i-1}^j$ ∆ $z_{i-1}$  muß das Partikel aus einem Knotenpunkt kleiner als  $i-1$  kommen. In diesem Fall wird dann  $q_{w,i}^{j+1} \Delta t^j$  weiter mit  $Q_{i-1}^j \Delta z_{i-1} + Q_{i-2}^j \Delta z_{i-2}$  verglichen, usw.

Der Wert  $i - l_i$  bestimmt also den Knoten, dessen Konzentration zum Zeitpunkt  $t<sup>j</sup>$  noch einen Einfluß auf die Konzentration im Zeitpunkt  $t^{j+1}$  hat. ", zitiert nach Zurmühl (1994), S.65 (dort mit  $Q_i^j = \theta_{m,i}^j$ ).

Somit kann die gesamte Masse, die in den Knoten i fließt, aus dem Massenfluß  $q_{s,i}^c$  durch

$$
q_{s,i}^{c} \Delta t^{j} = \sum_{k=1}^{l_{i}-1} c_{m,i-k}^{j} Q_{i-k}^{j} \Delta z_{i-k} + [Q_{i-l_{i}}^{j} \Delta z_{i-l_{i}} + J_{i}(l_{i})] c_{m,i-l_{i}}^{j}
$$
(512)

berechnet werden oder durch die mittels (508) umgeformte Gleichung

$$
q_{s,i}^{c} \Delta t^{j} = \sum_{k=1}^{l_{i}} c_{m,i-k}^{j} \theta_{m,i-k}^{j+1} R_{m,i-k}^{*} \Delta z_{i-k} + \sum_{k=1}^{l_{i}} c_{m,i-k}^{j} (q_{w,i-k+1}^{j+1} - q_{w,i-k}^{j+1}) \Delta t^{j}
$$
  
+
$$
J_{i}(l_{i}) c_{m,i-l_{i}}^{j}
$$
(513)

mit der Bezeichnung  $R_{m,i}^* = 1 + f_i^j$  $i^j \rho_s K_d / \theta_{m,i}^{j+1}$ .

Falls der Wasserfluß  $q_{w,i}^{j+1} < 0$  ist, wird (510) folgendermaßen umgeformt:

$$
J_i(l) = -q_{w,i}^{j+1} \Delta t^j - \sum_{k=0}^l Q_{i+k}^j \Delta z_{i+k}
$$
 (514)

und  $l_i$  wiederum durch die Bedingung (511) bestimmt. Der Massenfluß  $q_{s,i}^c$  ist dann gegeben durch

$$
q_{s,i}^{c} \Delta t^{j} = \sum_{k=0}^{l_{i}} c_{m,i+k}^{j} \theta_{m,i+k}^{j+1} R_{m,i+k}^{*} \Delta z_{i+k} - \sum_{k=0}^{l_{i}} c_{m,i+k}^{j} (q_{w,i+k+1}^{j+1} - q_{w,i+k}^{j+1}) \Delta t^{j} + J_{i}(l_{i}) c_{m,i+l_{i}}^{j}
$$
\n(515)

Konvektiver Massenfluß  $q_{s,i+1}^c$ : Falls  $q_{w,i+1}^{j+1} > 0$  ist, wird die diskrete Funktion  $J_{i+1}(l)$  wie folgt definiert:

$$
J_{i+1}(l) = q_{w,i+1}^{j+1} \Delta t^j - \sum_{k=1}^l Q_{i-k}^j \Delta z_{i-k}
$$
 (516)

und durch die Bedingung  $J_{i+1}(l_{i+1}-1) < 0$  und  $J_{i+1}(l_{i+1}) > 0$  (517)

wird die Zahl  $l_{i+1}$  bestimmt, mit der unter Berücksichtigung von (508) der Massenfluß  $q_{s,i+1}^c$  aus dem Knotenpunkt *i* heraus berechnet werden kann:

$$
q_{s,i+1}^c \Delta t^j = \sum_{k=0}^{l_{i+1}} c_{m,i-k}^j \theta_{m,i-k}^{j+1} R_{m,i-k}^* \Delta z_{i-k} + \sum_{k=0}^{l_{i+1}} c_{m,i-k}^j (q_{w,i-k+1}^{j+1} - q_{w,i-k}^{j+1}) \Delta t^j
$$
  
+  $J_{i+1}(l_{i+1}) c_{m,i-l_{i+1}}^j$  (518)

Falls  $q_{w,i+1}^{j+1} < 0$  ist, ergibt sich analog aus

$$
J_{i+1}(l) = -q_{w,i+1}^{j+1} \Delta t^j - \sum_{k=1}^l Q_{i+k}^j \Delta z_{i+k}
$$
 (519)

und der Bedingung (517) der Massenfluß  $q_{s,i+1}^c$ :

$$
q_{s,i+1}^{c} \Delta t^{j} = \sum_{k=1}^{l_{i+1}} c_{m,i+k}^{j} \theta_{m,i+k}^{j+1} R_{m,i+k}^{*} \Delta z_{i+k} + \sum_{k=1}^{l_{i+1}} c_{m,i+k}^{j} (q_{w,i+k+1}^{j+1} - q_{w,i+k}^{j+1}) \Delta t^{j} + J_{i+1}(l_{i+1}) c_{m,i+l_{i+1}}^{j}
$$
(520)

Insgesamt ist dann mit den Massenflüssen und der Massenbilanz (509) die Konzentration  $c_m^*$  nach dem konvektiven Schritt bestimmt.

**b) Euler-Schritt:** Im nächsten Schritt, dem Euler-Schritt, wird die nach der Berücksichtigung der Konvektion noch verbleibende Dispersionsgleichung numerisch gelöst. Dazu wird Gleichung (497) ohne den konvektiven Term nach einem vollimpliziten finiten Differenzenschema diskretisiert und entsprechend dem Lagrange-Schritt wird für die Konzentration im vorausgegangenen Zeitschritt die Konzentration nach dem konvektiven Schritt  $c_m^*$  eingesetzt:

$$
\theta_{m,i}^{j+1} R_{m,i}^{j+1} \frac{c_{m,i}^{j+1} - c_{m,i}^*}{\Delta t^j} = \theta_{m,i+\frac{1}{2}}^{j+1} D_{m,i+\frac{1}{2}}^{j+1} \frac{c_{m,i+1}^{j+1} - c_{m,i}^{j+1}}{(\Delta z_i)^2} - \theta_{m,i-\frac{1}{2}}^{j+1} D_{m,i-\frac{1}{2}}^{j+1} \frac{c_{m,i}^{j+1} - c_{m,i-1}^{j+1}}{(\Delta z_i)^2} + \left[ \frac{\theta_{im,i}^{j+1} - \theta_{im,i}^j}{\Delta t^j} + S_{w,m,i}^j - \frac{f_i^{j+1} - f_i^j}{\Delta t^j} \rho_s K_d - \alpha_i \right] (c_{m,i}^{j+1} - c_{im,i}^{j+1}) - S_{c_m,i}^j \tag{521}
$$

wobei  $c_{im,i}^{j+1}$  mithilfe der diskretisierten Gleichung (498)

$$
[\theta_{im,i}^{j+1} + (1 - f_i^{j+1})\rho_s K_d] \frac{c_{im,i}^{j+1} - c_{im,i}^j}{\Delta t^j} = \alpha_i (c_{m,i}^{j+1} - c_{im,i}^{j+1}) - S_{c_{im},i}^j
$$
(522)

in Abhängikeit von  $c_{m,i}^{j+1}$  ausgedrückt und in Gleichung (521) eingesetzt wird.

Aus der Diskretisierung (521) resultiert wiederum ein lineares tridiagonales Gleichungssystem mit  $n-2$  Gleichungen in den n Unbekannten  $c_{m,i}^{j+1}$   $(1 \le i \le n)$ , das unter Berücksichtigung der Randbedingungen mit dem Eliminationsverfahren von Gauss , d.h. mittels LU-Zerlegung, direkt gelöst wird (vgl. Abschnitt 1.4.4.5).

**c) Rand- und Anfangsbedingungen** Der Stoffeintrag und -austrag geschieht mit dem konvektiven Fluß und wird beim Lagrangeschen Schritt über die damit verbundene Berücksichtigung der auftretenden Wasserflüße durch Vorgabe eine Dirichlet Randbedingung am oberen  $z = 0$  und unteren  $z = \ell$  Rand berechnet:

$$
c_m^*(t, z) = c_0(t)
$$
 für  $z = 0$  bzw.  $c_m^*(t, z) = c_\ell(t)$  für  $z = \ell$  (523)

Im Eulerschen Schritt, der den dispersiven Anteil der Transportgleichung behandelt, wird dann sowohl am oberen  $z = 0$  als auch am unteren Ende  $z = \ell$  des Bodenprofils eine von Neumann-Randbedingung vorgegeben:

$$
-\theta D \left. \frac{\partial c_m}{\partial z} \right|_{z=0} = -\theta D \left. \frac{\partial c_m}{\partial z} \right|_{z=\ell} = 0 \tag{524}
$$

Mit der Diskretisierung dieser Randbedingungen sind dann die Gleichungssysteme vervollständigt, die aus der Diskretisierung der Transportgleichungen entstehen.

**3.2.7.3 Gitteranpassung** Zur Vermeidung numerischer Dispersion wird bei Euler-Lagrange Verfahren meist eine Gitterverfeinerung gewählt, da im Gegensatz zu reinen Euler-Verfahren eine damit verbundene Zeitschrittverfeinerung i.a. nicht notwendig ist. Da eine Gitterverfeinerung für den gesamten betrachteten Transportbereich hohen Rechenaufwand bedeutet und die numerische Dispersion vor allem in Regionen steiler Konzentrationsgradienten auftritt, wird das Gitter nur im Bereich der Konzentrationsfront verfeinert. Dies geschieht nach dem Verfahren des Modells LEZOOM von Yeh (1990), bei dem die Gitterverfeinerung mit der Konzentrationsfront 'mitwandern' kann (Zurmühl, 1994).
## **3.2.8 Transport von gelostem, ¨ organisch gebundenem N (DON)**

**3.2.8.1 Transportgleichung** Zur Modellierung des Transports von gelöstem, organischem Stickstoff (Dissolved Organic Nitrogen, DON) wird angenommen, daß sich auch der Transport dieser N-Fraktion mithilfe einer Konvektions-Dispersions-Gleichung beschreiben läßt. Da zusätzlich noch der häufig beobachtete schnelle Transport entlang präferentieller Fließwege berücksichtigt werden soll, wird nach dem Ansatz von van Genuchten und Wierenga (1976) und analog zum WAVE Stofftransportmodell (Vanclooster et al., 1994), siehe Gleichungen (430) und (431), von einem Zwei-Regionen Stofftransportmodell ausgegangen:

$$
\frac{\partial}{\partial t} \left[ \left( \theta_m + f \rho_s K_d \right) c_m \right] = \frac{\partial}{\partial z} \left[ \theta_m D_{DOM} \frac{\partial c_m}{\partial z} - q_w c_m \right] - \alpha \left( c_m - c_{im} \right) + S_{c,DOM,m} \tag{525}
$$

$$
\frac{\partial}{\partial t} \left[ \left( \theta_{im} + (1 - f)\rho_s K_d \right) c_{im} \right] = \alpha \left( c_m - c_{im} \right) + S_{c,DOM,im}
$$
 (526)

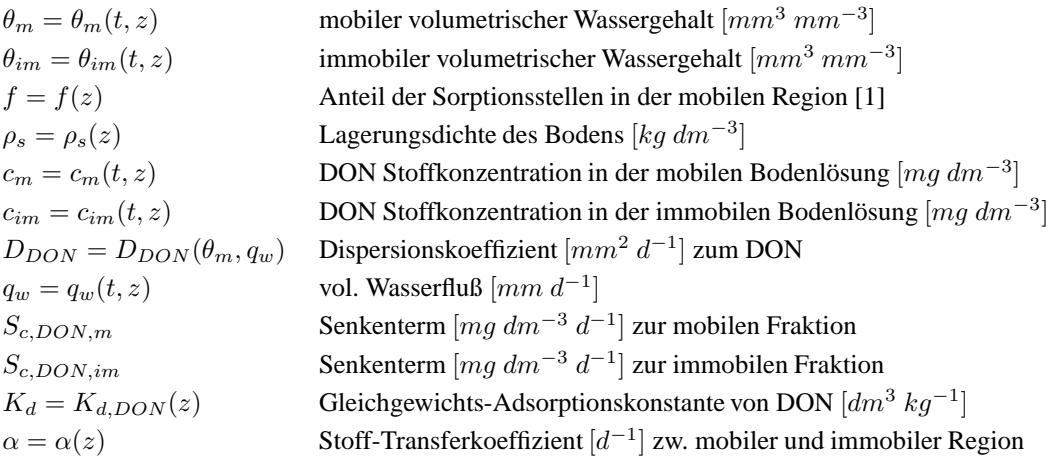

Wenn kein immobiles Wasser vorkommt und daher der gesamte Wassergehalt  $\theta$  als mobil angenommen wird, d.h. wenn  $\theta_m = \theta$  ist, dann vereinfacht sich die Gleichung (525) zur üblichen Konvektions-Dispersions-Gleichung wie sie z.B. durch Gleichung (413) gegeben ist. In diesem Fall entfällt dann die Bilanzgleichung (526) für die immobile Bodenlösung.

Wird ein konstantes C/N-Verhältnis für die organische Substanz angenommen, dann stellen die Bilanzgleichungen (525) und (526) abgesehen von möglicherweise unterschiedlichen Senkentermen auch Bilanzgleichungen für den gelösten organischen Kohlenstoff (Dissolved Organic Carbon, DOC) dar. Unter gewissen Voraussetzungen an die Senkenterme bleibt das berechnete C/N-Verhältnis der gelösten organischen Substanz konstant und mit dem simulierten Transportverhalten von DON ergibt sich dann auch das des DOC-Transports. Sind diese Voraussetzungen nicht erfüllt und das C/N-Verhältnis der gelösten organischen Substanz ist nicht konstant, werden zu (525) und (526) analoge Gleichungen für die Simulation des DOC-Transports benutzt.

**3.2.8.2 Senkenterme** Die Senkenterme  $S_{c,DOM,i}$  für den mobilen ( $i = m$ ) und den immobilen ( $i = im$ ) Bereich, die den Abbau bzw. den Zugewinn von DON während des Transports durch die Bodenmatrix beschreiben, werden durch entsprechende Raten erster Ordnung vorgegeben:

$$
S_{c,DOM,i} = \theta_i/\theta \left( k_{hum,DOM} N_{hum} + k_{lit,DOM} N_{lit} + k_{man,DOM} N_{man} \right) e_{\theta} e_T - \left( k_{DOM,hum} + k_{DOM,lit} + k_{DOM,min} \right) e_{\theta} e_T c_i, \quad i = m, im \quad (527)
$$

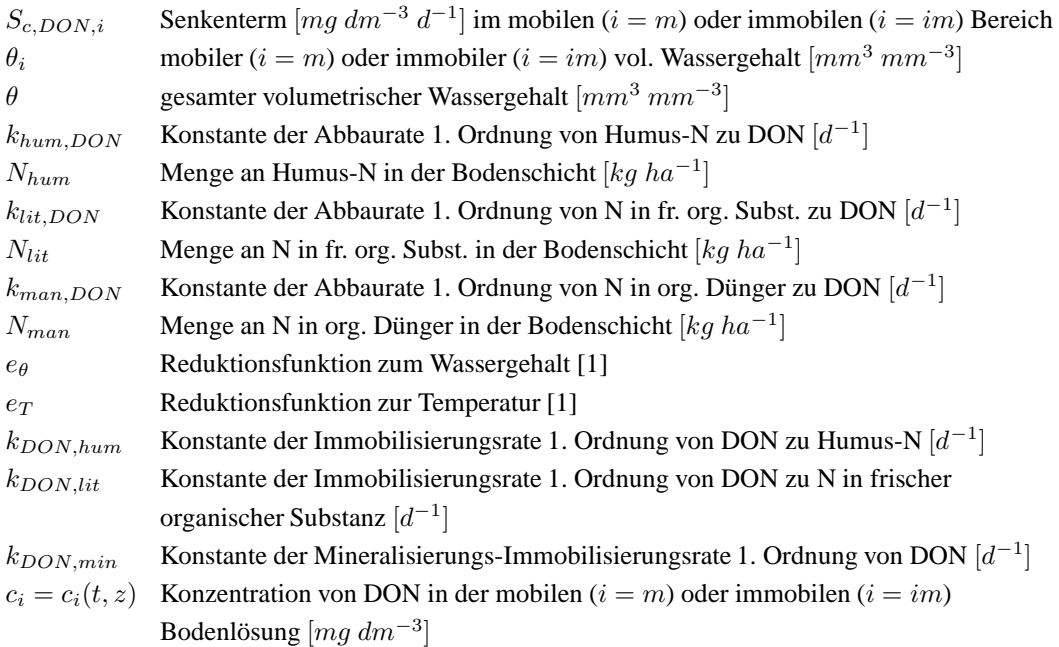

Die Mineralisierungs-Immobilisierungs-Rate  $k_{DON,min}\left[d^{-1}\right]$  wird analog zum Ansatz der Modellierung der Mineralisierung im Modell SOILN, s. Gleichung (582), dargestellt:

$$
k_{DON,min} = (f_{C/N,DOM}^{-1} - \frac{f_{e,DOM}}{r_{0,DOM}}) k_{DOC,min} f_{C/N,DOM}
$$
 (528)

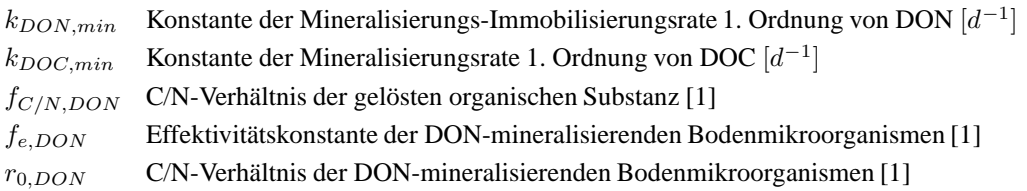

# **3.3 Harnstoff-Hydrolyse, Nitrifikation und Volatilisierung**

Nitrifikation bezeichnet den Prozess der Oxidation von Ammonium zu Nitrat. Es handelt sich um einen Transformations-Prozess, den Bodenmikroorganismen unter aeroben Bedingungen durchführen. Die hauptsächlichen Faktoren, die die Nitrifikation limitieren, sind der Ammonium-Vorrat  $N_{NH}$  [ $kg$   $ha^{-1}$ ] im Boden, der verfügbare Sauerstoff, der pH-Wert des Bodens und die Bodentemperatur.

### **3.3.1 Ansatze ¨ nach dem Modell LEACHN**

**3.3.1.1 Harnstoff-Hydrolyse** Für den Harnstoff ergibt sich der Senkenterm  $\Phi_{HS}$  pro Bodenschicht aus der Harnstoff-Hydrolyse in der Bodenschicht

$$
\Phi_{HS} = k_{HS} \left( \theta + \rho_s K_{d,HS} \right) c_{HS} \, e_\theta \, e_T \tag{529}
$$

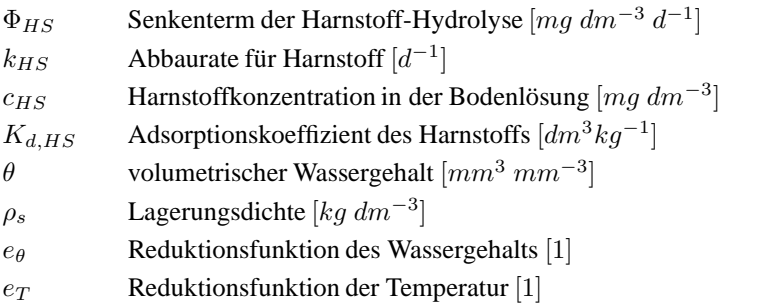

Die Reduktionsfunktionen  $e_{\theta}$  und  $e_T$  beschreiben pro Bodenschicht die Wirkung der abiotischen Faktoren Wassergehalt und Temperatur auf die im wesentlichen durch mikrobielle Aktivität angetriebenen Stickstofftransformationsprozesse (Johnsson et al. 1987). Die Reduktionsfunktion  $e_{\theta}$  des Wassergehalts nimmt bei sehr trockenen oder bei sehr nassen Böden auf beiden Seiten eines für die betrachtete Reaktion optimalen Wassergehaltbereichs ab:

$$
e_{\theta} = \begin{cases} e_{sat} + (1 - e_{sat}) (\theta_{sat} - \theta) / (\theta_{sat} - \theta_h) & \text{für } \theta_h < \theta \le \theta_{sat} \\ 1 & \text{für } \theta_l \le \theta \le \theta_h \\ [\max(\theta; \theta_w) - \theta_w] / (\theta_l - \theta_w) & \text{für } \theta < \theta_l \end{cases}
$$
(530)

 $e_{sat}$  Reduktionsfaktor bei Wassersättigung [1]

 $\theta_{sat}$  gesättigter vol. Wassergehalt  $[mm^3\ mm^{-3}]$  gleichgesetzt der Porosität

 $\theta_w$  minimaler Wassergehalt  $[mm^3\ mm^{-3}]$  bei der keine N-Transformationen mehr auftreten

- $\theta_l$  unterer Wert des optimalen Wassergehaltsbereichs  $[mm^3 \, mm^{-3}]$
- $\theta_h$  oberer Wert des optimalen Wassergehaltbereichs  $[mm^3 \, mm^{-3}]$

Die Reduktionsfunktion  $e_T$  für Temperatureinflüsse auf die N-Transformationen ist durch eine  $Q_{10}$ -Temperaturfunktion gegeben. Der  $Q_{10}$ -Wert gibt den Faktor an, mit dem sich die N-Transformationsrate bei einer Erhöhung oder Erniedrigung der Temperatur um  $10^{\circ}C$ ändert:

$$
e_T = Q_{10}^{0,1(T - T_B)} \tag{531}
$$

- $e_T$  Reduktionsfunktion der Temperatur [1]
- T Boden-Temperatur  $[°C]$
- $T_B$  Basis-Temperatur [°C] bei der die Ratenkonstanten der N-Transformationen gelten

 $Q_{10}$  Faktor [1]

**3.3.1.2 Nitrifikation** Für das Ammonium besteht der Quellen-/Senken-Term  $\Phi_{NH}$ pro Bodenschicht aus den Quellen durch Harnstoff-Hydrolyse  $\Phi_{HS}$  und der Stickstoff-Mineralisierung  $\Phi_{MinNH}$  aus frischer organischer Substanz, Humus und organischem Dünger, sowie aus den Senken durch Stickstoff-Immobilisierung  $\Phi_{ImmNH}$  in frische organische Substanz, durch Nitrifikation  $\Phi_{Nit}$ , durch Ammonium-Aufnahme der Planzenwurzeln  $\Phi_{WNH}$ , und für die oberste Bodenschicht durch gasförmige Verluste aus der Volatilisierung von Ammoniak  $\Phi_{Vol}$ :

$$
\Phi_{NH} = \Phi_{HS} + \Phi_{MinNH} - \Phi_{ImmNH} - \Phi_{Nit} - \Phi_{WNH} - \Phi_{Vol}
$$
 (532)

Dabei ist die Senke durch Nitrifikation  $\Phi_{Nit}$  pro Bodenschicht gleich der Nitrifikationsrate  $k_{Nit}$  der Bodenschicht, die durch

$$
\Phi_{Nit} = k_{Nit} = k_{Nit,max} \, \max\{0, 0; [c_{NH} \, (\theta + \rho_s K_{d,NH}) - c_{NO} \, \theta / r_{max}]\} \, e_{\theta} \, e_T \tag{533}
$$

beschrieben wird (Rolston et al. 1984), wobei

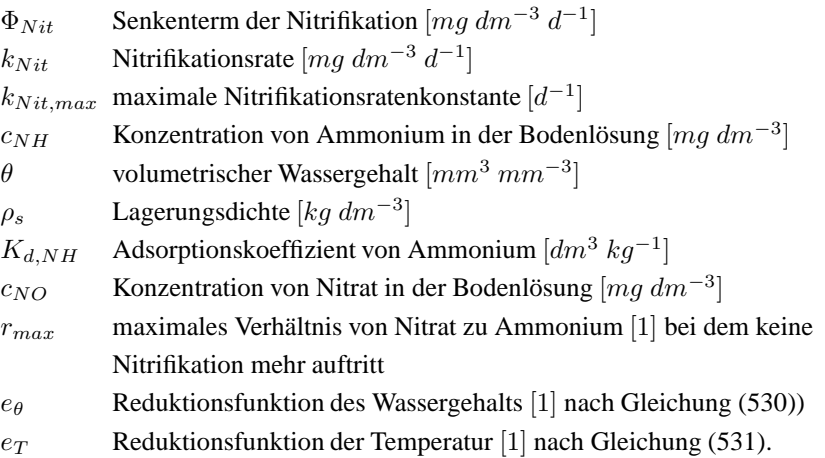

**3.3.1.3 Volatilisierung** Für die oberste 10 cm mächtige Bodenschicht berechnet sich die Volatilisierung von Ammoniak durch

$$
\Phi_{Vol} = k_{Vol} c_{NH,1} \theta_1 \tag{534}
$$

 $\Phi_{Vol}$  Senke durch Volatilisierung [ $mg \, dm^{-3} \, d^{-1}$ ]

 $k_{Vol}$  Volatilisierungrate  $[d^{-1}]$ 

 $c_{NH,1}$  Ammoniumkonzentration in der Bodenlösung der obersten Bodenschicht  $[mg\ dm^{-3}]$ 

 $\theta_1$  volumetrischer Wassergehalt der obersten Bodenschicht  $[mm^3 \, mm^{-3}]$ 

Dabei kann sich innerhalb eines Tages nicht mehr als die Hälfte des gelösten Ammoniums verflüchtigen.

Die Senkenterme  $\Phi_{MinNH}$ ,  $\Phi_{ImmNH}$ , und  $\Phi_{WNH}$  sind in den Abschnitten über Mineralisierung und Immobilisierung, sowie über die Stickstoffaufnahme der Pflanzen erläutert.

### **3.3.2 Ansatze ¨ nach dem Modell CERES-N**

**3.3.2.1 <b>Harnstoff-Hydrolyse** Zur Simulation der Harnstoff-Hydrolyse wird für jede Bodenschicht eine maximale Hydrolyserate 1.Ordnung aus dem organischem Kohlenstoffgehalt  $C_{org}$  [ $kg$   $ha^{-1}$ ] und dem pH-Wert der Schicht geschätzt:

$$
k_{HS} = \min(0, 25; -1, 12 + 1, 13 C_{org} + 0, 203 v_{pH} - 0, 155 C_{org} v_{pH})
$$
 (535)

 $k_{HS}$  Hydrolyse-Rate  $[d^{-1}]$  der betrachteten Bodenschicht  $C_{org}$  organischer Kohlenstoffgehalt [ $kg ha^{-1}$ ] der betrachteten Bodenschicht  $v_{pH}$  pH-Wert [1] der betrachteten Bodenschicht

Für jede Bodenschicht ergibt sich dann die aktuelle Hydrolyse-Rate pro Tag und somit die Senke des Harnstoffabbaus in der Bodenschicht  $\Phi_{HS}$  [kg  $ha^{-1}d^{-1}$ ] durch Multiplikation mit dem Minimum der Reduktionsfunktionen für Temperatur  $f_T$  [1] und Feuchte  $f_\theta$  [1] unter Berücksichtigung der in der Schicht vorhandenen Menge Harnstoff-N  $N_{HS}$  [kg  $ha^{-1}$ ] aus

$$
\Phi_{HS} = k_{HS} \min(f_T; f_\theta) N_{HS} \tag{536}
$$

wobei die Reduktionsfunktion  $f_T$  [1] für die Boden-Temperatur  $T$  [°C] durch

$$
f_T = \max(T/40, 0^{\circ}\text{C} + 0, 2; 0, 0)
$$
 (537)

gegeben ist,

und der Feuchte-Reduktionsfunktion  $f_\theta$  [1] aus

$$
f_{\theta} = \min[\max(\alpha; 0, 0) + 0, 2; 1, 0]
$$
\n(538)

und

$$
\alpha = \begin{cases}\n(\theta - 0.5 \theta_{pwp})/(\theta_{fc} - 0.5 \theta_{pwp}) & \text{für } \theta \le \theta_{fc} \\
1.0 - 0.5 (\theta - \theta_{fc})/(\theta_{max} - \theta_{fc}) & \text{für } \theta > \theta_{fc}\n\end{cases}
$$
\n(539)

resultiert für:

 $\theta$  aktueller vol. Wassergehalt  $[mm^3 \, mm^{-3}]$  $\theta_{fc}$  vol. Wassergehalt bei Feldkapazität  $[mm^3\,mm^{-3}]$  $\theta_{pwp}$  vol. Wassergehalt am permanenten Welkepunkt  $[mm^3\,mm^{-3}]$  $\theta_{max}$  maximaler vol. Wassergehalt  $[mm^3 \, mm^{-3}]$ , siehe Gl. (477).

Die durch die Harnstoff-Hydrolyse freiwerdende Stickstoffmenge wird zum Ammonium-Stickstoff-Vorrat der jeweiligen Bodenschicht addiert. Nach 21 Tagen wird der verbleibende Harnstoff-Stickstoff-Vorrat als vollständig hydrolisiert angesehen und ebenfalls dem Ammonium-Stickstoff zugerechnet.

**3.3.2.2 Nitrifikation** Die Ammonium-Senke  $\Phi_{Nit}$  [kg ha<sup>-1</sup> d<sup>-1</sup>] durch Nitrifikation wird pro Bodenschicht mittels einer Nitrifikationsrate  $k_{Nit}$  [ $kg$   $ha^{-1}$   $d^{-1}$ ] modelliert, die durch eine Michaelis-Menten Kinetik abhängig von der Ammoniumkonzentration in der Bodenschicht  $c_{NH}$  [mg N/kg Boden] gesteuert ist:

$$
\Phi_{Nit} = k_{Nit} = k_{Nit,max} f_{Nit} c_{NH} / (c_{NH} + K_{Nit}) N_{NH}
$$
\n(540)

 $\Phi_{Nit}$  Ammoniumsenke durch Nitrifikation [kg ha<sup>-1</sup> d<sup>-1</sup>]  $k_{Nit}$  Nitrifikationsrate  $[d^{-1}]$  $N_{NH}$  Ammonium-N Vorrat in der Bodenschicht [ $kg ha^{-1}$ ]  $c_{NH}$  Ammonium-N Konzentration in der Bodenschicht [ $mg\, kg^{-1}$ ]  $K_{Nit}$  Michaelis-Menten oder Halbsättigungs-Konstante (=90,0) [ $mg kg^{-1}$ ]  $k_{Nit,max}$  relative maximale Nitrifikationsrate (=40,0)  $[d^{-1}]$  $f_{Nit}$  Reduktionsfunktion zur Nitrifikation [1]

Die Reduktionsfunktion zur Nitrifikation  $f_{Nit}$  [1] ist dabei der Minimumwert aus Feuchte-Reduktionsfaktor  $f_{\theta}$  [1], Temperatur-Reduktionsfaktor  $f_T$  [1], pH-Faktor  $f_{pH}$  und relativen Nitrifikationspotential  $NitP$  [1]:

$$
f_{Nit} = \min(f_{\theta}; f_T; f_{pH}; NitP) \tag{541}
$$

Der Feuchte-Reduktionsfaktor für die Nitrifikation ergibt sich aus:

$$
f_{\theta} = \begin{cases} (\theta - \theta_{pwp})/(\theta_{fc} - \theta_{pwp}) & \text{für } \theta \le \theta_{fc} \\ 1, 0 \ - (\theta - \theta_{fc})/(\theta_{max} - \theta_{fc}) & \text{für } \theta > \theta_{fc} \end{cases}
$$
(542)

 $\theta$  aktueller vol. Wassergehalt  $[mm^3 \, mm^{-3}]$ 

 $\theta_{fc}$  vol. Wassergehalt bei Feldkapazität  $[mm^3\ mm^{-3}]$ 

 $\theta_{pwp}$  vol. Wassergehalt am permanenten Welkepunkt  $[mm^3\ mm^{-3}]$ 

 $\theta_{max}$  maximaler vol. Wassergehalt  $[mm^3 \, mm^{-3}]$ , siehe Gl. (477).

Der Temperatur-Reduktionsfaktor  $f_T$  [1] errechnet sich aus der Bodentemperatur  $T[^{\circ}C]$ :

$$
f_T = \max(T/30^{\circ}\text{C}; 0, 0) \tag{543}
$$

Der pH-Faktor ist durch

$$
f_{pH} = \begin{cases} (pH - 4.5)/1.5 & \text{für } pH < 6,0\\ 1,0 & \text{für } 6,0 \leq pH \leq 8,0\\ 9,0-pH & \text{für } pH > 8,0 \end{cases}
$$
(544)

definiert und das relative Nitrifikationspotential NitP [1] errechnet sich aus dem Nitrifikationspotential des Vortages  $NitP_{alt}$  [1] mittels

$$
NitP = NitPalt \exp[2, 302 \min(fc; fT; f\theta)]
$$
\n(545)

wobei der Konzentrationsfaktor  $f_c$  [1], der eine Nitrifikationshemmung aufgrund niedriger Ammoniumkonzentration  $c_{NH}$  [mg N/kg Boden] beschreibt, durch

$$
f_c = 1,0 - \exp(-0,01363 \, c_{NH}) \tag{546}
$$

gegeben ist. Das nitrifizierte Ammonium wird dem Nitrat-Pool des Bodens zugeschlagen, der Zwischenschritt der Nitrifikation über Nitrit wird nicht modelliert.

# **3.3.3 N**2**O-Produktion bei der Nitrifikation nach EXPERT-N**

Um die Produktion von N<sub>2</sub>O während der Nitrifikation zu beschreiben, wird angenommen, daß die Produktionsrate direkt proportional zur Nitrifikationsrate ist, wobei die Nitrifikation in EXPERT-N wie im Modell LEACHN als Rate mit Kinetik erster Ordnung modelliert wird. Somit ist die N<sub>2</sub>O Produktionsrate während der Nitrifikation  $k_{Nit,N_2O}$  [mg dm<sup>-3</sup> d<sup>-1</sup>] durch

$$
k_{Nit,N_2O} = \beta k_{Nit} \tag{547}
$$

gegeben, wobei  $\beta = 0.01$  [1] den konstanten Proportionalitätsfaktor darstellt und  $k_{Nit}$ [ $mg \, dm^{-3} \, d^{-1}$ ] die Nitrifikationrate bezeichnet, s.a. Gleichung (533).

## **3.4 Denitrifikation**

Unter der Denitrifikation ist die dissimilatorische Reduktion von Nitrat oder Nitrit in die gasförmigen Verbindungen  $NO$ ,  $N_2O$  und  $N_2$  zu verstehen. Es handelt sich um einen mikrobiellen Prozess, der unter anaeroben Bedingungen stattfindet und der durch den organischen Kohlenstoffgehalt, die Sauerstoffversorgung, die Temperatur und den pH-Wert im Boden beeinflußt wird.

### **3.4.1 Ansatze ¨ nach den Modellen SOILN und LEACHN**

Den Quellen- und Senkenterm für Nitrat  $\Phi_{NO}$  erhält man aus der Quelle durch Nitrifikation  $\Phi_{Nit}$  und den Senken durch Immobilisierung  $\Phi_{ImmNO}$ , durch Nitrataufnahme über die Pflanzenwurzel  $\Phi_{WNO}$  (Wurzel-Nitrataufnahme) und durch Denitrifikation  $\Phi_{Den}$ :

$$
\Phi_{NO} = \Phi_{Nit} - \Phi_{ImmNO} - \Phi_{WNO} - \Phi_{Den}
$$
\n(548)

Der Prozeß der Denitrifikation wird dabei pro Bodenschicht im Modell SOILN durch

$$
\Phi_{Den} = k_{Den} c_{NO} / [c_{NO} + K_{NO}] e_{\theta, Den} e_T \tag{549}
$$

bzw. im Modell LEACHN durch

$$
\Phi_{Den} = k_{Den} \, c_{NO}^2 / [c_{NO} + K_{NO}] \, e_{\theta,Den} \, e_T \tag{550}
$$

 $\Phi_{Den}$  Nitratsenke durch Denitrifikation [ $mg \, dm^{-3} \, d^{-1}$ ]  $k_{Den}$  Denitrifikationsrate  $[d^{-1}]$  $c_{NO}$  Nitratkonzentration in der Bodenlösung  $[mg \, dm^{-3}]$  $K_{NO}$  Halbsättigungskonstante oder Michaelis-Menten Konstante  $mg \, dm^{-3}$  $e_{\theta,Den}$  Reduktionsfunktion der Denitrifikation zum Wassergehalt [1]  $e_T$  Reduktionsfunktion der Temperatur [1] nach Gleichung (532)

beschrieben, wobei die Reduktionsfunktion zum Wassergehalt  $e_{\theta,Den}$  durch

$$
e_{\theta,Den} = \max\{0, 0; \; [(\theta - 0, 6 \theta_{sat})/(\theta_{sat} - 0, 6 \theta_{sat})]\}^2,\tag{551}
$$

definiert ist, und  $\theta_{sat}$  den gesättigten volumetrischen Wassergehalt  $[mm^3\ mm^{-3}]$  bezeichnet, der der Porosität der Bodenschicht gleichgesetzt ist. Im Modell LEACHN wird die Denitrifikationsrate, wie sie im Modell SOILN definiert ist, als eine Ratenkonstante einer Reaktion 1.Ordnung zur Beschreibung der Denitrifikation aufgefaßt. Sie wird daher zusatz- ¨ lich mit der Nitratkonzentration multipliziert.

Darüberhinaus wird angenommen, daß die Denitrifikation pro Tag maximal 10% des aus frischer organischer Substanz, Humus und organischem Dünger verfügbaren Kohlenstoffs verbrauchen kann. Die restlichen Senken  $\Phi_{ImmNO}$  und  $\Phi_{WNO}$  sind in den Abschnitten über Mineralisierung und Immobilisierung, sowie über die Stickstoffaufnahme der Pflanzen erläutert.

#### **3.4.2 Ansatze ¨ nach dem Modell CERES-N**

Im Modell nach CERES (Godwin and Jones 1991) und N-SIM (Engel 1991) wird die Denitrifikation nur dann berechnet, wenn der aktuelle Bodenwassergehalt die Feldkapazität überschreitet, die Bodentemperatur höher als  $1,0^{\circ}$ C ist und die Nitratmenge über  $1,0$  mg/kg Boden liegt. Die Nitrat-Senke durch Denitrifikation  $\Phi_{Den}\left[kg\,ha^{-1}\,d^{-1}\right]$  ergibt sich pro Bodenschicht aus der Denitrifikations-Rate  $k_{Den}\,[d^{-1}]$ , einer Rate 1. Ordnung und dem Nitratstickstoffgehalt dieser Bodenschicht  $N_{NO}$  [kg  $ha^{-1}$ ]. Die Denitrifikationsrate  $k_{Den}$  [d<sup>-1</sup>] selbst setzt sich aus Reduktionsfunktionen für die Bodentemperatur  $f_T$  [1], für den Wassergehalt  $f_{\theta}[1]$  und für den Gehalt an wasserlöslichen Kohlenstoff  $C_{DOC}$   $[mg\ kg^{-1}]$  sowie einer optimalen Rate  $k_{Den,max}$  (= 6, 0  $10^{-5}mg^{-1}$   $kg$   $d^{-1}$ ) zusammen:

$$
\Phi_{Den} = k_{Den} \ N_{NO} = 6,0 \ 10^{-5} \ f_T \ f_\theta \ C_{DOC} \ N_{NO} \tag{552}
$$

Dabei errechnen sich die Reduktionsfunktionen für die Bodentemperatur  $T$  [°C] durch

$$
f_T = 0, 1 \exp(0,046 \, T) \tag{553}
$$

für die Bodenfeuchte  $\theta$   $[mm^3\ mm^{-3}]$  durch

$$
f_{\theta} = 1, 0 - (\theta_{max} - \theta) / (\theta_{max} - \theta_{fc})
$$
\n(554)

 $f_{\theta}$  Reduktionsfaktor der Denitrifikation für den Wassergehalt [1]

 $\theta_{max}$  maximaler vol. Wassergehalt der Bodenschicht  $[mm^3 \, mm^{-3}]$ 

 $\theta$  aktueller vol. Wassergehalt der Bodenschicht  $[mm^3\,mm^{-3}]$ 

 $\theta_{fc}$  vol. Wassergehalt der Bodenschicht bei Feldkapazität  $[mm^3\ mm^{-3}]$ 

sowie für den wasserlöslichen Kohlenstoff  $C_{DOC}$   $[mg\ kg^{-1}]$  durch

$$
C_{DOC} = 24,5 + 0,31 (0,58 C_{HUM} + 0,4 C_{KH})/(\rho_s \Delta z)
$$
 (555)

 $C_{DOC}$  wasserlösliche Kohlenstoffkonzentration in der Bodenschicht [ $mg kg^{-1}$ ]  $C_{HUM}$  Kohlenstoff der stabilen organischen Substanz (Humus) [ $kg ha^{-1}$ ]  $C_{KH}$  Kohlenhydrate des Vorrats an frischer organischen Substanz (FOS) [ $kg ha^{-1}$ ]  $\rho_s$  Lagerungsdichte der Bodenschicht [ $kg \, dm^{-3}$ ] ∆z Dicke der Bodenschicht [mm]

## **3.4.3 Ansatze ¨ nach dem Modell EXPERT-N**

Mit dem Modell EXPERT-N kann die Denitrifikation statt als Einzelprozess auch in zwei Schritten als Reduktion von Nitrat zu N<sub>2</sub>O und als darauf folgende Reduktion von N<sub>2</sub>O zu N<sub>2</sub> simuliert werden. D.h., die Nitratreduktion zum Zwischenprodukt Nitrit und die dabei auftretende NO-Bildung werden auch hier nicht direkt berücksichtigt, es wird hier nur zusätzlich die N<sub>2</sub>O Produktion als Teilprozess der Denitrifikation explizit beschrieben.

**3.4.3.1 N**<sub>2</sub>**O** Produktion Die N<sub>2</sub>O Produktionsrate  $k_{den,N_2O}$  während der Denitrifikation  $[mg \, dm^{-3} \, d^{-1}]$  in der jeweiligen Bodenschicht wird wie folgt abgeschätzt:

$$
k_{den,N_2O} = k_{den,N_2O,max} e_{\theta,d} e_{NO_3} e_T \tag{556}
$$

 $k_{den,N_2O}$  N<sub>2</sub>O Produktionsrate während der Denitrifikation [ $mg \, cm^{-3} \, d^{-1}$ ]  $k_{den,N_2O,max}$  maximale N<sub>2</sub>O Produktionsrate während der Denitrifikation [ $mg \, cm^{-3} \, d^{-1}$ ]  $e_{\theta,d}$  Red.-Fkt. z. Wassergehalt [1]  $e_{NO_3}$  Red.-Fkt. z. Nitratgehalt [1]  $e_T$  Red.-Fkt. z. Bodentemperatur [1]

Die Reduktionsfunktion  $e_{\theta,d}$  [1] zum volumetrischen Wassergehalt  $\theta$  stellt dabei die Verfügbarkeit von Sauerstoff (O<sub>2</sub>) dar (Johnsson et al., 1987), s.a. Gleichung (551): Bei guter Durchlüftung des Bodens ist die O<sub>2</sub>-Diffusion aus der Atmosphäre in die Bodenluft nicht behindert. Sind jedoch die luftführenden Poren des Bodens zunehmend mit Wasser gefüllt, muß  $O_2$  durch Wasserfilme hindurchdiffundieren. Dies verlangsamt den  $O_2$ -Transport in den Boden erheblich, da die O<sub>2</sub>-Diffusion im Wasser gegenüber der Luft ca. um den Faktor 10−<sup>5</sup> niedriger ist. Daher kommt es bei hohen Wassergehalten (oberhalb eines bestimmten Grenzwerts  $\theta_d$ ) zu niedrigen O<sub>2</sub>-Konzentrationen im Boden, wenn der O<sub>2</sub> Verbrauch durch die Atmung von Bodenmikroorganismen und Pflanzen höher ist als die dann geringere O<sub>2</sub>-Nachlieferung. Dieser Sachverhalt wird durch die Funktion  $e_{\theta,d}$  beschrieben. Unterhalb von  $\theta_d$  ist sie Null, d.h. der Boden ist gut mit O<sub>2</sub> versorgt und es findet keine Denitrifikation statt. Oberhalb des Grenzwertes ist die O<sub>2</sub>-Konzentration geringer, Denitrifikation kann auftreten und mit steigendem Wassergehalt kann es zu ansteigender  $N_2O$ -Produktion kommen:

$$
e_{\theta,d} = \left[ \max \left( \frac{(\theta - \theta_d)}{(\theta_{sat} - \theta_d)}, 0 \right) \right]^2 \tag{557}
$$

 $e_{\theta,d}$  Reduktionsfunktion zum Wassergehalt [1]

 $\theta_d$  vol. Wassergehalts-Grenzwert der Denitrifikation  $[mm^3\ mm^{-3}]$ 

 $\theta_{sat}$  gesättigter vol. Wassergehalt  $\left[ mm^3\,mm^{-3} \right]$  $\left[$   $\theta$  vol. Wassergehalt  $\left[ mm^{3} \, mm^{-3} \right]$ .

Die mögliche Limitierung der N<sub>2</sub>O-Produktion durch das im Boden vorhandene Nitrat-N wird durch die Reduktionsfunktion  $e_{NO_3}$  dargestellt. Sie ist durch eine Halbsättigungskonstante  $K_{NO_3}$  [ $mg \, dm^{-3}$ ] für die Nitrat-N Konzentration in der Bodenlösung festgelegt:

$$
e_{NO_3} = \frac{\theta \ c_{NO_3}}{\theta \ c_{NO_3} + K_{NO_3}}
$$
\n
$$
(558)
$$

 $e_{NO_2}$  Red.-Fkt. zum Nitratgehalt [1]  $\theta$ vol. Wassergehalt  $\left[ mm^{3} \, mm^{-3} \right]$ 

 $c_{NO_3}$  Nitrat-N Konzentration  $[mg \, dm^{-3}]$  in der Bodenlösung

 $K_{NO_3}$  Halbsättigungskonstante der N<sub>2</sub>O-Produktion [ $mg dm^{-3}$ ] für Nitrat-N.

Schließlich wird der Einfluß der Bodentemperatur  $T$  [°C] auf die N<sub>2</sub>O-Produktionsrate mittels der Funktion  $e_T$  [1] modelliert, die durch folgende Gleichung

$$
e_T = Q_{10}^{(T-T_B)/10} \tag{559}
$$

bei vorgegebenem  $Q_{10}$ -Wert [1] und vorgegebener Basistemperatur  $T_B$  [°C] bestimmt ist.

**3.4.3.2 N**<sub>2</sub>**O-Reduktion zu N**<sub>2</sub> Die weitere Reduktion von N<sub>2</sub>O zu N<sub>2</sub> wird abhängig vom ausgewählten N<sub>2</sub>O-Transport-Modell beschrieben. Im einfacheren Modell, wird angenommen, daß das gesamte im Boden bis zu einer vorgegebenen Bodenprofiltiefe netto produzierte  $N_2O$  sofort an die Atmosphäre abgegeben, d.h. emittiert, wird. In diesem Fall wird die Reduktionsrate  $k_{red, N_2}$  von N<sub>2</sub>O zu N<sub>2</sub> [ $mg \, dm^{-3} \, d^{-1}$ ] durch eine direkte Proportionalität zur N<sub>2</sub>O-Produktionsrate  $k_{den,N_2O}$  [ $mg \ dm^{-3} \ d^{-1}$ ] mit einem Proportionalitätsfaktor γ [1] definiert (**konstantes N**<sup>2</sup> **zu N**2**O Verhaltnis ¨** ):

$$
k_{red,N_2} = \gamma k_{den,N_2O} \tag{560}
$$

Die Netto-N<sub>2</sub>O-Emissionsrate  $\Phi_{em,N_2O}$  [ $mg~m^{-2}$ ] aus dem Bodenprofil der Tiefe  $\ell$  [ $mm$ ] ergibt sich dann aus:

$$
\Phi_{em,N_2O} = \int_{z=\ell}^{z=0} k_{den,N_2O} (1-\gamma) dz . \qquad (561)
$$

Wenn das komplexere  $N_2O$ -Transport-Modell ausgewählt wird, dem eine Konvektions-Dispersions-Transport-Gleichung zugrundeliegt, kann die Reduktion von N<sub>2</sub>O zu N<sub>2</sub> durch eine Reaktionskinetik 1. Ordnung beschrieben werden. Das dabei entstehende Verhältnis von N<sup>2</sup> zu N2O ist dann i.a. nicht mehr konstant (**variables N**<sup>2</sup> **zu N**2**O Verhaltnis ¨** ). Die Reduktionsrate  $k_{red, N_2}$  von N<sub>2</sub>O zu N<sub>2</sub> [ $mg \, dm^{-3} \, d^{-1}$ ] wird dann wie folgt definiert:

$$
k_{red, N_2} = k_{red, N_2, max} e_{\theta, d} e_T e_I \theta K_H c_{N_2O}
$$
 (562)

 $k_{red, N_2, max}$  maximale Reduktionsrate von N<sub>2</sub>O zu N<sub>2</sub> [ $mg \, dm^{-3} \, d^{-1}$ ]  $c_{N_2O}$  N<sub>2</sub>O-N Konzentration [ $mg \, dm^{-3}$ ] in der Bodenluft  $K_H$  Henry Konstante für N<sub>2</sub>O oder N<sub>2</sub>O Verteilungskoeffizient zwischen Gas- und Flüssig-Phase im Boden für N<sub>2</sub>O [1]  $e_{\theta,d}$  Red.-Fkt. z. Wassergehalt [1]  $e_{NO_3}$  Red.-Fkt. z. Nitratgehalt [1] e<sub>T</sub> Red.-Fkt. z. Bodentemperatur [1]  $\theta$  vol. Wassergehalt  $[mm^3 \, mm^{-3}]$  Die Funktionen  $e_{\theta,d}$  und  $e_T$  sind dabei dieselben wie für die N<sub>2</sub>O-Produktionsrate, während die Funktion  $e_I$  [1], die den inhibierenden Einfluß sehr hoher Nitrat-Konzentrationen in der Bodenlösung auf die Reduktion von N<sub>2</sub>O zu N<sub>2</sub> wiedergibt, durch den folgenden Ansatz beschrieben ist:

$$
e_I = \frac{I_{NO_3}^3}{(\theta \ c_{NO_3})^3 + I_{NO_3}^3} \tag{563}
$$

 $c_{NO_3}$  Nitrat-N Lösungskonzentration [mg dm<sup>-3</sup>]  $\theta$  vol. Wassergehalt  $[mm^3 \, mm^{-3}]$  $I_{NO_3}$ Inhibitionskonstante der N<sub>2</sub>O-Produktion  $[mg\ dm^{-3}]$  für Nitrat-N.

**3.4.3.3 Frost-Tau Effekt** Im Winter kann es unter dem Einfluß intensiver Frost-Tau Zyklen zu stark erhöhten  $N_2O$ -Freisetzungen kommen (Flessa et al., 1995; Kaiser und Heinemeyer, 1996; Mosier et al., 1996). Die Ursachen für die erhöhten  $N_2O$ -Emissionen bei Frost-Tau-Ereignissen sind derzeit noch nicht vollständig geklärt. Einerseits kann N<sub>2</sub>O, das sich in tieferen Bodenschichten bildet und sich unter einer Eisschicht ansammelt während einer Tauphase freigesetzt werden (Goodroad und Keeney, 1984; Burton und Beauchamps, 1994), andererseits kann es durch Absterben mikrobieller Biomassen und der Zerstörung von Bodenaggregaten zur erhöhter Freisetzung von mikrobiell leicht verfügbaren Kohlenund Stickstoffverbindungen kommen (Christensen und Tiedje, 1990; Christensen und Christensen, 1991). Im Modell EXPERT-N wird angenommen, daß die erhöhten winterlichen Emissionen vor allem ihre Ursache in einer erhöhten  $N_2O$ -Produktionsrate während der Denitrifikation haben, da es bei den Tauphasen meist auch zu hohen Wassergehalten im Oberboden kommt. Da der verfolgte Modellansatz aber sehr einfach angelegt ist, wird letztlich nicht zwischen der Freisetzung von neugebildetem bzw. der Freisetzung von mogli- ¨ cherweise eingeschlossenem  $N_2O$  unterschieden.

Die erhöhte  $\rm N_2O$ -Freisetzung wird durch eine Erhöhung der  $\rm N_2O$ -Produktionsrate mit einer Amplifikationsfunktion des Tauens  $e_{thw}$  [1] modelliert. Dabei wird angenommen, daß  $e_{thw}$ direkt proportional zur Änderung des Eisgehalts  $\theta_{ice}$  [1] im Boden ist:

$$
e_{thw} = C_{thw} \, \max\left(-\frac{\partial \theta_{ice}}{\partial t}, 0\right) \tag{564}
$$

 $C_{thw}$  Verstärkungsfaktor der Amplifikationsfunktion [1]

Somit erhält man schließlich das erweiterte Modell zur N<sub>2</sub>O-Produktionsrate:

$$
k_{den,N_2O} = k_{den,N_2O,max} e_{\theta,d} e_{NO_3} e_T (1 + e_{thw})
$$
 (565)

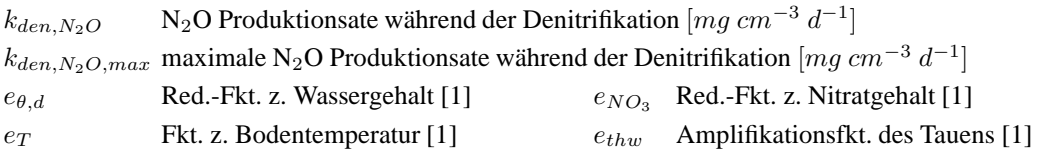

**3.4.3.4 Wiederbefeuchtungs-Effekt** Um den beobachteten Anstieg von N<sub>2</sub>O Emissionen beschreiben zu können, wie er bei Wiederbefeuchtung des Bodens aufgrund von Starkregenereignissen nach längeren Trockenperioden ohne nennenswerte Niederschläge auftritt (Mosier und Hutchinson, 1981; Cates und Keeney, 1987; Hansen et al., 1993; de Klein und van Logtestijn, 1994; Flessa et al., 1995) wurde das N<sub>2</sub>O-Produktionsmodell erweitert. Es wird dazu angenommen, daß der Wiederbefeuchtungseffekt bei Regenfällen von mehr als 10 mm Wassersäule pro m<sup>2</sup> ausgelöst wird und, daß die Wirksamkeit eines Wiederbefeuchtungsereignisses auf die N<sub>2</sub>O-Produktion und Denitrifikation dabei vom zuletzt aufgetretenen Wiederbefeuchtungs-Zyklus abhängt. Diese Abhängigkeit wird durch ein Maß  $F$ [mm] dargestellt, das die Austrocknung des Bodens durch die kumulative potentielle Evapotranspiration  $ET$  [mm] abzüglich der kumulativen Niederschlagsmenge N [mm] seit der letzten Wiederbefeuchtung beschreibt:

$$
F(t_j) = \int_{t_{j-1}}^{t_j} ET(t) - N(t) \, dt \tag{566}
$$

wobei  $t_i$  [d] die Zeit des aktuellen und  $t_{i-1}$  [d] die des vorigen Wiederbefeuchtungsereignisses ist. Der maximale Effektivitätsfaktor der Wiederbefeuchtung  $f_{rew,max}$  [1] zur Zeit  $t_i$ ist dann durch

$$
f_{rew,max}(t_j) = min(\frac{F(t_j)}{F_{rew,max}}, 1)
$$
\n(567)

bestimmt, wobei  $F_{rew,max} = 20$  [mm] die kumulative potentielle Evapotranspiration angibt, die mindestens seit dem letzten Wiederbefeuchtungsereignis auftreten muß, um einen maximalen Effekt auf die N<sub>2</sub>O-Produktion durch Denitrifikation auszuüben. Um den beobachteten Zeitverzug bis zum Erreichen der höchsten Denitrifikationsrate nach dem Wiederbefeuchtungsereignis zu beschreiben und auch die Dauer des Einflusses der Wiederbefeuchtung wiederzugeben, wird ein aktueller effektiver Wiederbefeuchtungsfaktor  $f_{rew}$  [1] eingeführt:

$$
f_{rew}(t) = g(t - t_j) f_{rew,max}(t_j) \qquad \text{for} \qquad t_j \le t \le t_j + 7 \tag{568}
$$

wobei  $t_i$  [d] die Zeit des Eintritts der Wiederbefeuchtung bezeichnet und  $g(t)$  [1] wie folgt gegeben ist:

$$
g(t) = \begin{cases} t/2 & \text{for } 0 \le t \le 2\\ 1 & \text{for } 2 < t \le 3\\ 1 - (t - 3)/4 & \text{for } 3 < t \le 7 \end{cases} \tag{569}
$$

Der effektive Wiederbefeuchtungsfaktor  $f_{rew}$  wird zur Simulation einer erhöhten N<sub>2</sub>O-Produktion bei Denitrifikation benutzt.

Dies erfolgt durch eine Erhöhung der  $N_2O$ -Produktionsrate

$$
k_{den,N_2O} = k_{den,N_2O,max} \tilde{e}_{\theta,d} \tilde{e}_{NO_3} e_T e_{thw}
$$
 (570)

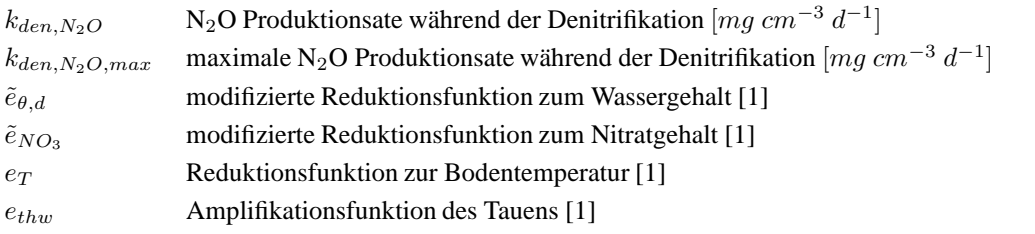

indem die Reduktionsfunktionen zum Wasser- und Nitratgehalt modifiziert werden. Dazu wird der Grenzwassergehalt  $\theta_d$  für das Auftreten der Denitrifikation, mithilfe des effektiven Wiederbefeuchtungsfaktor  $f_{rew}$  erniedrigt, um so den erhöhten O<sub>2</sub>-Verbrauch aufgrund erhöhter mikrobieller Aktivität im Boden nach der Wiederbefeuchtung zu berücksichtigen:

$$
\tilde{\theta}_d = (1 - \alpha_\theta f_{rew}) \theta_d \qquad \text{für} \qquad \alpha_\theta = \frac{1}{3} \tag{571}
$$

Das Einsetzen des neuen Grenzwassergehalt  $\tilde{\theta}_d$  führt dann zu einer modifizierten Reduktionsfunktion  $\tilde{e}_{\theta,d}$  zum Wassergehalt [1]:

$$
\tilde{e}_{\theta,d} = \left[ \max \left( \frac{(\theta - \tilde{\theta}_d)}{(\theta_{sat} - \tilde{\theta}_d)}, 0 \right) \right]^2 \tag{572}
$$

 $\tilde{e}_{\theta,d}$  modifizierte Reduktionsfunktion zum Wassergehalt [1]

 $\theta$  vol. Wassergehalt  $[mm^3 \, mm^{-3}]$ 

 $\tilde{\theta}_d$  modifizierter vol. Wassergehalts-Grenzwert der Denitrifikation  $[mm^3\ mm^{-3}]$ 

 $\theta_{sat}$  gesättigter vol. Wassergehalt  $[mm^3\ mm^{-3}]$ .

Zusätzlich wird für die modellierte Denitrifikation nach einer Wiederbefeuchtung auch noch die Nitratlimitierung gelockert, um die bessere Nitratverfügbarkeit bei wiederbefeuchteten Boden zu berücksichtigen, d.h. es wird auch die Reduktionsfunktion zum Nitratgehalt angepaßt:

$$
\tilde{e}_{NO_3} = \max(e_{NO_3}, \ \alpha_{NO_3} \ f_{rew}) \qquad \text{für} \qquad \alpha_{NO_3} = 0,8 \tag{573}
$$

 $\tilde{e}_{\theta,d}$  modifizierte Reduktionsfunktion zum Nitratgehalt [1]

 $\tilde{e}_{\theta,d}$  ursprüngliche Reduktionsfunktion zum Nitratgehalt [1]

 $f_{rew}$  effektiver Wiederbefeuchtungsfaktor [1].

# **3.5 Mineralisierung und Immobilisierung**

Mineralisierung bezeichnet die Freisetzung mineralischer Kohlenstoff- und Stickstoffverbindungen bei der Zersetzung organischer Substanz. Immobilisierung wird als Umwandlung von anorganischen Verbindungen in organische Form definiert. Beides sind mikrobiologische Prozesse, die meist im Gleichgewicht stehen. Immobilisierung findet statt, wenn Mikroorganismen anorganische Verbindungen zur Synthese von körpereigenen Eiweißverbindungen benötigen.

Werden beispielsweise bei einer landwirtschaftlichen Bodennutzung Ernterückstände mit einem weiten C/N-Verhältnis in den Boden eingearbeitet, kann sich das Gleichgewicht zwischen beiden Prozessen verschieben, so daß es für eine bestimmte Zeit zu einer Netto-Stickstoff-Immobilisierung kommen kann. Erst wenn ein gewisser Anteil des Kohlenstoffs aus den Ernterückständen durch die Bodenmikroorganismen mineralisiert, d.h. zu  $CO<sub>2</sub>$  veratmet ist, tritt eine Netto-Stickstoff-Mineralisierung auf, bis sich schließlich wieder ein Gleichgewicht einstellt. Der aus der organischen Substanz des Bodens mineralisierte Stickstoff leistet meist einen beträchtlichen Beitrag zur Stickstoffernährung der Pflanze, der bei einer standortgerechten Düngung berücksichtigt werden muß.

# **3.5.1 Ansatze ¨ nach dem Modell SOILN**

Das Modellkonzept von Johnsson et al. (1987) unterscheidet drei unterschiedliche Vorräte an organisch gebundenem N im Boden und entsprechend drei Quellen des für Bodenmikroorganismen verfügbaren Kohlenstoffs. Diese drei Vorräte an organischer Substanz bestehen aus

- einem sich schnell umsetzenden Vorrat, der den Komplex aus frischer organischer Substanz und mikrobieller Biomasse darstellt ('lit' für engl. litter),
- einem sich langsam umsetzenden Vorrat, der den Humus repräsentiert ('hum' für engl. humus), und
- einer Komponente, die sich aus organischen Düngern von tierischen Fäkalien ableitet und sich in der chemischen Zusammensetzung wesentlich von Pflanzenrückständen , die zum Komplex frischer organischer Substanz zu rechnen sind, unterscheidet ('man' für engl. manure).

Zur Beschreibung der N-Mineralisierung und N-Immobilisierung in diesen drei Fraktionen organischer Substanz wird angenommen, daß

• der N-Bedarf für den internen Kohlenstoffkreislauf und die Humusbildung durch ein konstantes für abbauende mikrobielle Biomasse und gebildeten Humus gleiches C/N-Verhältnis bestimmt ist, und, daß

• mit dem C-Abbau entsprechend dem aktuellen C/N-Verhältnis der abgebauten organischen Substanz mineralischer N von den Bodenmikroorganismen aufgenommen oder freigesetzt wird.

**3.5.1.1 C-Mineralisierung** Der Abbau von C-Verbindungen aus frischer organischer Substanz ist durch eine Reaktion 1. Ordnung mit konstanter Mineralisierungsrate  $k_{lit}$  [ $d^{-1}$ ] beschrieben, die durch die Reduktionsfunktionen  $e_{\theta}$  und  $e_T$  an den aktuellen Wassergehalt und die Temperatur der betrachteten Bodenschicht angepaßt wird. Für die aus frischer organischer Substanz abgebaute Kohlenstoffkonzentration  $C_{lit,abg}$  [ $kg$   $ha^{-1}$ ] gilt:

$$
\frac{dC_{lit,abg}}{dt} = k_{lit} e_{\theta} e_T C_{lit} \tag{574}
$$

 $C_{lit}$  C-Menge in fr. org. Substanz [kg ha<sup>-1</sup>]  $\left| k_{lit} \right|$  Mineralisierungsrate fr. org. Substanz  $[d^{-1}]$  $e_{\theta}$  Reduktionsfkt. des Wassergehalts [1]  $e_T$  Reduktionsfkt. der Temperatur [1]

Die Effektivitätskonstante  $f_e$  [1], die das beim Abbau wieder neu in mikrobieller Biomasse und Humus immobilisierte  $C$  auf das ingesamt abgebaute  $C$  bezieht, und die Humusbildungskonstante  $f_h$  [1] bestimmen die Verteilung des abgebauten  $C$  auf Humus, mikrobielle Biomasse und  $CO_2$  [ $kg ha^{-1}$ ]:

$$
\frac{dC_{lit,CO_2}}{dt} = (1 - f_e) \frac{dC_{lit,abg}}{dt}
$$
\n(575)

$$
\frac{dC_{lit,hum}}{dt} = f_e f_h \frac{dC_{lit,abg}}{dt}
$$
\n(576)

$$
\frac{dC_{lit,lit}}{dt} = f_e \left(1 - f_h\right) \frac{dC_{lit,aby}}{dt} \tag{577}
$$

 $C_{lit, abg}$  abgebaute C-Menge aus frischer organischer Substanz [kg ha<sup>-1</sup>]  $C_{lit,CO_2}$ zu  $CO_2$  abgebaute C-Menge aus fr. org. Substanz  $[kg ha^{-1}]$  $C_{lit, hum}$  im Humus immobilisierte, aus fr. org. Subst. abgebaute C-Menge [ $kg ha^{-1}$ ]  $C_{lit, lit}$  in mikrobieller Biomasse immob., aus fr. org. Subst. abgeb. C-Menge [kg ha<sup>-1</sup>]  $f_e$  Effektivitätskonstante [1]  $f_h$  Humusbildungskonstante [1]

Für die Kohlenstoffmengen aus der frischen organischen Substanz  $C_{lit}$  [kg ha<sup>-1</sup>] erhält man insgesamt

$$
\frac{dC_{lit}}{dt} = [-f_h f_e - (1 - f_e)] \frac{dC_{lit, aby}}{dt} = [-f_h f_e - (1 - f_e)] k_{lit} \ e_\theta \ e_T \ C_{lit} \tag{578}
$$

Genauso ergibt sich für den Kohlenstoff des organischen Düngers  $C_{man}$  [kg  $ha^{-1}$ ]:

$$
\frac{dC_{man}}{dt} = [-f_h f_e - (1 - f_e)] k_{man} e_\theta e_T C_{man}
$$
\n(579)

Für die Kohlenstoffmenge im Humus  $C_{hum}$   $[kg$   $ha^{-1}]$  erhält man zusammen mit der Humusmineralisierung (Reaktion 1.Ordnung mit konstanter Rate  $k_{hum}$  [ $d^{-1}$ ]):

$$
\frac{dC_{hum}}{dt} = [f_e f_h (k_{lit} C_{lit} + k_{man} C_{man}) - k_{hum} C_{hum}] e_\theta e_T
$$
 (580)

und schließlich für die C-Menge  $C_{CO_2}$  [kg  $ha^{-1}$ ] des mineralisierten  $CO_2$ :

$$
\frac{dC_{CO_2}}{dt} = \left[ \left( 1 - f_e \right) \left( k_{lit} C_{lit} + k_{man} C_{man} \right) + k_{hum} C_{hum} \right] e_{\theta} e_T \tag{581}
$$

 $C_{lit}$  C-Menge in fr. org. Substanz [kg ha<sup>-1</sup>]  $\left| \right|$   $k_{lit}$  Mineralisierungsrate von fr. org. Subst.  $[d^{-1}]$  $C_{man}$  C-Menge im org. Dünger [kg ha<sup>-1</sup>] ]  $k_{man}$  Mineralisierungsrate von org. Dünger  $[d^{-1}]$  $C_{hum}$  C-Menge im Humus [kg ha<sup>-1</sup>] ]  $k_{hum}$  Mineralisierungsrate von Humus  $[d^{-1}]$  $e_{\theta}$  Reduktionsfkt. des Wassergehalts [1]  $e_T$  Reduktionsfkt. der Temperatur [1]  $f_e$  Effektivitätskonstante [1]  $f_h$  Humusbildungskonstante [1]

**3.5.1.2 N-Mineralisierung** Die N-Mineralisierung bzw. N-Immobilisierung durch den Abbau frischer organischer Substanz ist dann durch

$$
\frac{dN_{lit,NH}}{dt} = \left(\frac{1}{f_{C/N,lit}} - \frac{f_e}{r_o}\right) \frac{dC_{lit,abg}}{dt}
$$
\n(582)

 $C_{lit, abg}$  Abgebaute C-Menge aus frischer organischer Substanz [ $kg ha^{-1}$ ]  $N_{lit,NH}$  N-Menge von Ammonium abgebaut aus fr. org. Subst. [ $kg ha^{-1}$ ]  $f_{C/N,lit}$  aktuelles C/N-Verhältnis der fr. org. Subst. [1]  $f_e$  Effektivitätskonstante des C-Abbaus [1]  $r_o$  C/N-Verhältnis der abbauenden mikrobiellen Biomasse [1]

gegeben, d.h. durch die Differenz des entsprechend dem C/N-Verhältnis zu Ammonium abgebauten N und des während des Abbaus in mikrobieller Biomasse oder Humus festgelegten N. Das Umschalten zwischen Mineralisierung und Immobilisierung geschieht also bei einem C/N-Verhältnis der frischen organischen Substanz von  $r_o/f_e$ . Analog ergibt sich bei der Humusbildung für die N-Menge  $N_{lit,hum}$  [kg  $ha^{-1}$ ] des aus frischer organischer Substanz abgebauten und dem Humus zugeführten N:

$$
\frac{dN_{lit,hum}}{dt} = \frac{f_e f_h}{r_o} \frac{dC_{lit,abg}}{dt}
$$
\n(583)

Für die einzelnen Fraktionen organischer Substanz (lit, man, hum) erhält man so

$$
\frac{dN_{lit}}{dt} = \left[ -\frac{1}{f_{C/N, lit}} + \frac{f_e}{r_o} \left( 1 - f_h \right) \right] k_{lit} \, e_\theta \, e_T \, C_{lit} \tag{584}
$$

$$
\frac{dN_{man}}{dt} = \left[ -\frac{1}{f_{C/N,man}} + \frac{f_e}{r_o} \left( 1 - f_h \right) \right] k_{man} \, e_\theta \, e_T \, C_{man} \tag{585}
$$

$$
\frac{dN_{hum}}{dt} = \left[ \frac{f_e f_h}{r_o} \left( k_{lit} C_{lit} + k_{man} C_{man} \right) - k_{hum} N_{hum} \right] e_{\theta} e_T \tag{586}
$$

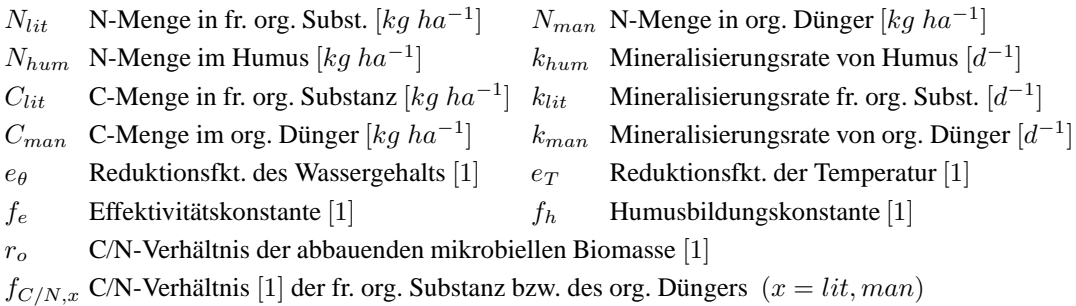

und schließlich ergibt sich pro numerischer Schicht für die Quellen- bzw. Senkenterme der Stofftransportgleichungen, s. Gleichung (411), wenn für diese anschließend noch mit der jeweiligen Schichtdicke  $\Delta z$   $[mm]$  von Mengen  $\Phi_I$  [*kg ha*<sup>-1</sup>] in Konzentrationen  $S_{c,I}$ [ $mg \, dm^{-3}$ ] umgerechnet wird ( $S_{c,I} = \Delta z \Phi_I$ ):

$$
\Phi_{Min} = \{ k_{hum} N_{hum} + \max[0, 0; (\frac{1}{f_{C/N, lit}} - \frac{f_e}{r_o}) ] k_{lit} C_{lit} + \max[0, 0; (\frac{1}{f_{C/N, man}} - \frac{f_e}{r_o}) ] k_{man} C_{man} \} e_{\theta} e_T
$$
\n(587)

$$
\Phi_{Imm,NH} = \{ \min[0,0; (\frac{1}{f_{C/N,lit}} - \frac{f_e}{r_o})] k_{lit} C_{lit} + \min[0,0; (\frac{1}{f_{C/N,man}} - \frac{f_e}{r_o})] k_{man} C_{man} \} r_{NH} e_{\theta} e_T \qquad (588)
$$

$$
\Phi_{Imm,NO} = \Phi_{Imm,NH} \frac{r_{NO}}{r_{NH}} \tag{589}
$$

wobei

$$
r_{NH} = \frac{(\theta + \rho_s K_{d,NH}) c_{NH}}{(\theta + \rho_s K_{d,NH}) c_{NH} + \theta c_{NO}}, \quad r_{NO} = 1 - r_{NH}
$$

| $\Phi_{Min}$    | Ammoniumquelle durch Mineralisierung $[kg \ ha^{-1} \ d^{-1}]$ |
|-----------------|----------------------------------------------------------------|
| $\Phi_{Imm,NH}$ | Ammoniumsenke durch Immobilisierung $[kg \ ha^{-1} \ d^{-1}]$  |
| $\Phi_{Imm,NO}$ | Nitratsenke durch Immobilisierung $[kg \ ha^{-1} \ d^{-1}]$    |
| $r_{NH}$        | Verhältnis von Ammonium-N zu Ammonium- und Nitrat-N [1]        |
| $\theta$        | Verhältnis von Nitrat-N zu Ammonium- und Nitrat-N [1]          |
| $\theta$        | Volumetrischer Wassergehalt $[mm^3 \ mm^{-3}]$                 |
| $\rho_s$        | Lagerungsdichte $[kg \ dm^{-3}]$                               |
| $K_{d,NH}$      | Adsorptionskoeffizient von Ammonium $[dm^3 \ kg^{-1}]$         |
| $c_{NO}$        | Nitratkonzentration in der Bodenlösung $[mg \ dm^{-3}]$        |

#### **3.5.2 Ansatze ¨ nach dem Modell CERES-N**

Der in den Modellen CERES und N-SIM gewählte Ansatz zur Beschreibung von Mineralisierung und Immobilisierung beruht auf dem PAPRAN-Modell (Seligman und van Keulen, 1981). Es ist der Versuch die Funktionalität von Modellen, die die Prozesse auf der Mikroorganismen-Ebene beschreiben, mit sehr einfachen Ansätzen nachzubilden. Mineralisierung und Immobilisierung von Stickstoff werden über den Abbau von organischer Substanz mit Reaktionsraten 1. Ordnung modelliert. Es wird zwischen frischer organischer Substanz (FOS), zusammengesetzt aus Ernterückständen und Grünmasse und einem Vorrat stabilerer organischer Substanz , dem Humusvorrat (HUM) im Boden, unterschieden.

**3.5.2.1 C-Mineralisierung** Der Vorrat an FOS [kg ha−<sup>1</sup> ] wird nochmals unterteilt in die Fraktionen Kohlehydrate, Zellulose und Lignin. Die Abbauraten dieser FOS-Fraktionen  $k_I [d^{-1}]$  mit dem Index  $I = KH$  für Kohlehydrate,  $I = ZL$  für Zellulose und  $I = LI$  für Lignin sind durch die maximalen Abbauraten  $k_{I,max}$   $[d^{-1}]$  und durch folgende Gleichung definiert:

$$
k_I = k_{I,max} f_{\theta} f_T f_{C/N}
$$
\n<sup>(590)</sup>

 $f_{\theta}$  Reduktionsfkt. der Feuchte [1] f<sub>T</sub> Reduktionsfkt. der Temperatur [1]  $f_{C/N}$  Reduktionsfaktor aufgrund von Stickstofflimitierung beim Abbau der FOS [1]  $k_{I,max}$  maximale Abbauraten  $[d^{-1}]$  der FOS (Kohlehydrate  $KH$ , Zellulose  $ZL$ , Lignin  $LI$ )

Die maximalen Abbauraten  $k_{I,max}$   $[d^{-1}]$ , die für den Abbau der FOS bei optimalen, nichtlimitierenden Bedingungen verwendet werden, sind durch  $k_{KH,max} = 0, 2 \, d^{-1}$ ,  $k_{ZL,max} = 0,05$   $d^{-1}$  und  $k_{LI,max} = 0,0095$   $d^{-1}$  gegeben. Für den Abbau der Kohlehydratfraktion heißt dies, daß unter günstigsten Bedingungen 20% der Fraktion innerhalb eines Tages abgebaut werden.

Die Feuchte-Funktion  $f_{\theta}$  [1] berücksichtigt den Einfluß der Bodenfeuchte auf die Mineralisierung.

$$
f_{\theta} = \begin{cases} (\theta - 0, 5 \theta_{pwp})/(\theta_{fc} - 0, 5 \theta_{pwp}) & \text{für } \theta \le \theta_{fc} \\ 1, 0 - 0, 5 (\theta - \theta_{fc})/(\theta_{max} - \theta_{fc}) & \text{für } \theta > \theta_{fc} \end{cases}
$$
(591)

 $f_{\theta}$  Reduktionsfkt. der Feuchte [1]  $\theta$  akt. vol. Wassergehalt  $[mm^3 \, mm^{-3}]$  $\theta_{pwp}$  vol. Wassergehalt am permanenten Welkepunkt  $[mm^3\ mm^{-3}]$  $\theta_{fc}$  vol. Wassergehalt bei Feldkapazität  $[mm^3\,mm^{-3}]$  $\theta_{max}$  maximaler vol. Wassergehalt  $[mm^3 \, mm^{-3}]$ , siehe Gl. (217)

Nach Myers et al. (1982) und Linn und Doran (1984) liegen optimale Mineralisierungsbedingungen bei Wassergehalten im Bereich der Feldkapazität vor. Mit sinkenden Wassergehalten wird die Mineralisierung eingeschränkt, kommt aber erst bei lufttrockenem Boden (50% des Wassergehalts beim permanenten Welkepunkt) zum erliegen. Unter sehr nassen Bedingungen wird näherungsweise nur noch halb so viel mineralisiert wie unter optimalen.

Die Temperaturfunktion  $f_T$  [1], die die Auswirkungen der Bodentemperatur T der betrachteten Bodenschicht auf die Mineralisierung in dieser Schicht berücksichtigt, ist durch

$$
f_T = \begin{cases} 0,0 & \text{für } T < 0,0^{\circ}C \\ T/30^{\circ}C & \text{für } 0,0^{\circ}C \le T \le 30^{\circ}C \\ 1,0 & \text{für } T > 30^{\circ}C \end{cases}
$$
(592)

gegeben.

Der dritte Reduktionsfaktor  $f_{C/N}$  [1], der die mögliche Hemmung der Mineralisierung durch das C/N-Verhältnis der Ernterückstände im Boden darstellt, errechnet sich nach

$$
f_{C/N} = \exp\{-0,693\left[\frac{C_{FOS}}{N_{FOS}} + N_{min}\right] - 25,0\right]/25,0\} \tag{593}
$$

wobei sich das im Boden einstellende C/N-Verhältnis aus dem in der frischen organischen Substanz enthaltenen Kohlenstoff  $C_{FOS}$  [ $kg$   $ha^{-1}$ ] (40% C-Anteil der Gesamtmenge FOS) und dem für den Abbauprozeß zur Verfügung stehenden Stickstoff (N in frischer organischer Substanz  $N_{FOS}$  [ $kg ha^{-1}$ ] und mineralischer Form  $N_{min}$  [ $kg ha^{-1}$ ]) ermittelt wird.

**3.5.2.2 N-Mineralisierung** Der aus den Fraktionen der frischen organischen Substanz (FOS) mit dem Trockengewicht  $W_{FOS}$  [ $kg ha^{-1}$ ] pro Zeitschritt und Bodenschicht mineralisierte Stickstoff  $N_{FOS,min}$  [kg  $ha^{-1}$ ] ergibt sich als Summe aus den jeweiligen Anteilen der Fraktionen  $f_I$  [1] an der Gesamtmenge der FOS, den jeweiligen Mineralisierungsraten  $k_I$   $[d^{-1}]$  und der Stickstoffmenge  $N_{FOS}$   $[kg\ ha^{-1}]$  der FOS:

$$
\frac{d\ W_{FOS,min}}{dt} \quad = \quad (k_{KH} \ f_{KH} \ + k_{ZL} \ f_{ZL} \ + k_{LI} \ f_{LI} \ FOS \tag{594}
$$

$$
\frac{d\ N_{FOS,min}}{dt} = \frac{N_{FOS}}{W_{FOS}} \frac{d\ W_{FOS,min}}{dt}
$$
\n(595)

Beim Abbau der FOS benötigen die Bodenmikroorganismen selbst Stickstoff zum Aufbau ihrer eigenen Biomasse, d.h. ein bestimmter Stickstoffanteil wird beim Mineralisierungsprozess der FOS immobilisiert  $N_{FOS,imm}$  [kg  $ha^{-1}$ ]. Dieser N-Anteil erechnet sich aus dem Anteil, der nicht durch das N aus der FOS gedeckt werden kann, d.h. der nicht mineralisiert werden kann und daher dem Bodenvorrat an mineralischem N entzogen wird:

$$
\frac{d\ N_{FOS,imm}}{dt} = 0,02\ \min(\frac{d\ W_{FOS,min}}{dt};\frac{N_{min}}{1,0d})\tag{596}
$$

Dabei wird angenommen, daß der N-Bedarf der mikrobiellen Biomasse beim FOS-Abbau 2% der gesamten FOS ausmacht. Dieser Wert von 2% ergibt sich aus dem C-Anteil der FOS  $(=40\%)$ , der biologischen Effektivität des mikrobiellen C-Abbaus  $(=0,4)$  und dem Kehrwert des C/N-Verhältnisses der Mikroorganismen  $(=0,125)$ .

Die Netto-N-Mineralisierung aus der FOS ergibt sich schließlich aus

$$
\frac{d\ N_{FOS}}{dt} = \frac{d\ N_{FOS,imm}}{dt} - \frac{d\ N_{FOS,min}}{dt} \tag{597}
$$

und der Abbau der gesamten FOS aus

$$
\frac{d\ W_{FOS}}{dt} = -\frac{d\ W_{FOS,min}}{dt} \tag{598}
$$

In ähnlicher Weise wie der Abbau der FOS wird der Abbau der stabileren organischen Bodensubstanz, der Humusfraktion (HUM), pro Bodenschicht modelliert. Die N-Freisetzung aus dem im Humus-Vorrat gebundenen organischen Stickstoff  $N_{HUM}\left[kg\ ha^{-1}\right]$  erfolgt mit einer sehr kleinen Abbaurate 1.Ordnung  $k_{HUM} = 0,83 \ 10^{-4} d^{-1}$  unter Berücksichtigung der Feuchte- und Temperatur-Funktionen, wie sie für den FOS-Abbau verwendet werden:

$$
\frac{d\ N_{HUM,min}}{dt} = k_{HUM} \ f_{\theta} \ f_T \ N_{HUM} \tag{599}
$$

Beim Abbau der Humustrockenmasse  $W_{HUM}$  [kg  $ha^{-1}$ ] und des Stickstoffs im Humus  $N_{HUM}$  [kg ha<sup>-1</sup>] wird angenommen, daß 20% des aus frischer organischer Substanz (FOS) freigesetzten Stickstoffs in Form von schwer abbaubaren N-Verbindungen festgelegt wird und der Humusfraktion zuzurechnen ist. Dabei wird ein N-Gehalt im sich bildenden Humus von 4% (C-Gehalt:40%, C/N-Verhältnis: 10,0) angenommen:

$$
\frac{d\ N_{HUM}}{dt} = -\frac{d\ N_{HUM,min}}{dt} + 0,2\ \frac{d\ N_{FOS,min}}{dt} \tag{600}
$$

$$
\frac{d W_{HUM}}{dt} = \frac{1}{0.04} \frac{d N_{HUM}}{dt}
$$
\n(601)

Insgesamt ergibt sich als Senkenterm für den organisch gebundenen Stickstoff durch Mineralisierung und damit als Quellenterm für den Ammonium-Stickstoff  $\Phi_{Min}$  [kg  $ha^{-1}$  d<sup>-1</sup>]

$$
\Phi_{Min} = \frac{d \ N_{FOS,min}}{dt} + \frac{d \ N_{HUM,min}}{dt} \tag{602}
$$

und als Senkenterm für Ammonium-N durch Immobilisierung  $\Phi_{Imm,NH}\ [kg\ ha^{-1}\ d^{-1}]$ 

$$
\Phi_{Imm,NH} = 0, 2 \frac{d \ N_{FOS,min}}{dt} + \frac{d \ N_{FOS,imm}}{dt} \tag{603}
$$

## **3.5.3 Ansatze ¨ nach dem Modell DAISY**

Das Modell für den Umsatz der organischen Substanz, das im Modell DAISY (Svendson et al. 1995) verwendet wird, unterscheidet drei Bodenvorräte: die zugeführte frische organische Substanz AOM (added organic matter), die mikrobielle Biomasse SMB (soil microbial biomass) und die abgestorbene, bodenbürtige organische Substanz SOM (soil organic matter). Jeder dieser Vorräte an organischer Substanz wird jeweils noch in zwei Teilvorräte unterteilt, die je durch ein anderes konstantes Kohlenstoff-Stickstoff Verhältnis und durch unterschiedliche Abbauraten gekennzeichnet sind.

So wird der Vorrat an bodenbürtiger organischer Substanz SOM in die Unterpools SOM1 und SOM2 geteilt: SOM1 ist die eher chemisch stabilisierte organische Substanz, die aus biologisch schwer abbaubaren organischen Verbindungen besteht. SOM2 besteht aus der eher physikalisch stabilisierten organischen Substanz, die beispielsweise durch Adsorption an Bodenkolloide oder durch Einschluß in Bodenaggregate gegenüber biologischem Abbau geschützt ist.

**3.5.3.1 C-Mineralisierung** Die Abbauraten von SOM1 und SOM2 sind durch die Bodentemperatur T  $[°C]$ , durch den Bodenwassergehalt ausgedrückt durch das Bodenmatrixpotential h  $[kPa]$  und durch den Tongehalt (clay)  $[\%]$  beeinflußt. Sie werden als Reaktionskinetiken 1.Ordnung mit Ratenkonstanten  $k_{SOMi}$   $[d^{-1}]$  und Reduktionsfunktionen zur Temperatur  $g_T$  [1], zum Wassergehalt  $g_h$  [1] und zum Tongehalt  $g_{clay}$  [1] durch

$$
\frac{dC_{SOMi,dec}}{dt} = k_{SOMi} g_T g_h g_{clay} C_{SOMi}, \quad i = 1, 2
$$
\n(604)

mit den folgenden Abkürzungen beschrieben

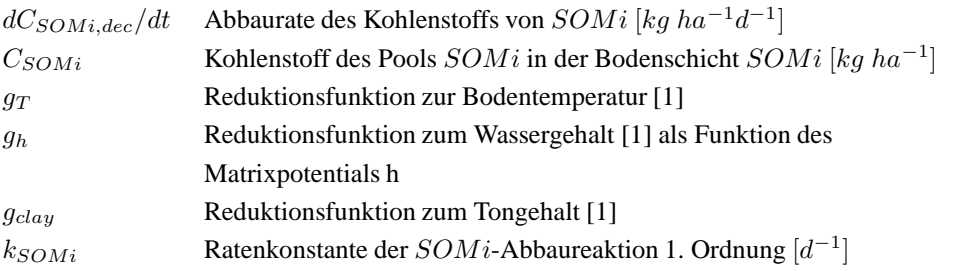

Die abiotischen Reduktionsfunktionen passen die Abbauraten der organischen Substanz, wie sie unter Standardbedingungen auftreten, an die aktuellen Zustände von Bodentemperatur, Wassergehalt und Tongehalt an.

Die Reduktionsfunktion zum Tongehalt drückt die höhere Schutzfunktion tonhaltigerer Böden sowohl chemischer als auch physikalischer Art gegenüber dem biologischen Abbau aus. Die Funktion  $g_{clay}$  [1] wird durch

$$
g_{clay}(x) = \begin{cases} 1 - 2x & 0 < x \leq x_l \\ 1 - 2x_l & x > x_l \end{cases}
$$
 (605)

definiert mit den Bezeichnungen

| $g_{clay}(x)$ | Reduktionstunktion zum Tongehalt [1]                                                        |
|---------------|---------------------------------------------------------------------------------------------|
| $x$           | Tongehalt $[kg kg^{-1}]$                                                                    |
| $x_l$         | Grenzwert für die Verstärkung des Abbauschutzes durch den Tongehalt ( = 0,25 $[kg kg^{-1}]$ |

Die Umsatzraten der organischen Substanz im Boden sind erheblich durch die Bodentemperatur beeinflußt. Obwohl nur wenig über die Umsatzraten bei Temperaturen unter 5°C bekannt ist, wird dennoch angenommen, daß die Raten nahe bei 0 ◦C gegen Null gehen. Weiterhin wird angenommen, daß der Effekt der Bodentemperatur zwischen 0-20◦C linear und im Bereich über 20°C exponentiell mit der Temperatur ansteigt:

$$
g_T(T) = \begin{cases} 0 & T \le 0^{\circ}C \\ 0, 1 \ T & 0 < T \le 20^{\circ}C \\ \exp(0, 47 - 0, 027T + 0, 00193T^2) & T > 20^{\circ}C \end{cases}
$$
 (606)

 $g_T(T)$  Einflußfunktion zur Bodentemperatur [1] T Bodentemperatur [°C]

Zur Modellierung der Reduktionsfunktion des Bodenwassergehalts wird angenommen, daß der Umsatz organischer Substanz im Boden bei einem Matrixpotential von pF=6,5 nahe Null ist und, daß er im Bereich von  $1.5 < pF < 2.5$  optimal abläuft. Weiterhin wird angenommen, daß die Funktion von 0,6 bei Wassersättigung linear auf 1,0 bei pF=1,5 ansteigt und, daß sie von 1,0 bei pF=2,5 linear auf 0,0 bei pF=6,5 abfällt:

$$
g_h(h) = \begin{cases} 0,6 & h \ge -(10^{-2}) \\ 0,6+0,4\log(-100h)/1,5 & -(10^{-2} > h \ge -(10^{-0.5}) \\ 1,0 & -(10^{-0.5}) > h \ge -(10^{0.5}) \\ 1,0-\log(-100h)/4,0 & -(10^{0.5} > h \ge -(10^{4.5}) \\ 0 & -(10^{4.5}) > h \end{cases}
$$
(607)

 $g_h(h)$  Reduktionsfunktion zum Bodenwassergehalt [1] h Bodenmatrixpotential  $[m]$  (Wassersäule)

Obwohl die mikrobielle Biomasse SMB im Boden üblicherweise nur etwa drei Prozent des organisch gebundenen Kohlenstoffs im Boden ausmacht, ist sie wegen der Produktion von Exoenzymen und wegen des Umsatzes der im Bodenwasser gelösten organischen Substanz von großer Bedeutung für den gesamten C- und N-Umsatz im Boden. Um einen verhältnismäßig stabilen aber auch dynamischen Vorrat an mikrobieller Biomasse beschreiben zu können, wird zwischen einem stabilen Anteil SMB1 und einem dynamischen Anteil SMB2 unterschieden. Die beiden Anteile sind durch unterschiedliche Sterberaten und durch einen unterschiedlichen Verbrauch an gelöster organischer Substanz als Substrat- und Energiequelle gekennzeichnet.

Für die mikrobiellen Biomassepools SMB1 und SMB2, d.h. für die Kohlenstoffvorräte  $C_{SMBi}$  [kg  $ha^{-1}$ ] in der jeweiligen Bodenschicht, sind die Sterbe- und Abbauraten wiederum als Raten 1.Ordnung beschrieben und durch maximale spezifische Sterberaten  $d_{SMBi}$  [ $d^{-1}$ ] und spezifische Erhaltungskoeffizienten  $m_{SMBi}$  [ $d^{-1}$ ] gegeben. Mit den Reduktionsfunktionen zu Temperatur  $g_T$  [1], Wassergehalt  $g_h$  [1] und Tonfraktion  $g_{clav}$  [1] ergeben sich als Abbauraten des mikrobiellen Biomasse-Kohlenstoffs  $C_{SMBi,dec}\, [kg\,ha^{-1}]$  $i = 1, 2:$ 

$$
\frac{dC_{SMB1,dec}}{dt} = (d_{SMB1} + m_{SMB1}) \, gr \, g_h \, g_{clay} \, C_{SMB1} \tag{608}
$$

$$
\frac{dC_{SMB2,dec}}{dt} = (d_{SMB2} + m_{SMB2}) gr g_h C_{SMB2}
$$
\n(609)

und als Sterberaten

$$
\frac{dC_{SMB1,d}}{dt} = d_{SMB1} \; g_T \; g_h \; g_{clay} \; C_{SMB1} \tag{610}
$$

$$
\frac{dC_{SMB2,d}}{dt} = d_{SMB2} \text{ gr } g_h C_{SMB2}
$$
\n(611)

Die zugeführte organische Substanz AOM kann aus Stallmist , Gülle, Gründüngung und aus auf dem Acker nach der Ernte übriggebliebenen Pflanzenrückständen bestehen. Sie wird auf die Pools AOM1, AOM2 und SOM2 entsprechend den die Qualität der AOM charakterisierenden Anteilen  $f_{AOM1}$  [1],  $f_{AOM2}$  [1],  $1 - f_{AOM1} - f_{AOM2}$  [1] aufgeteilt. Dabei bezeichnet AOM1 die zugeführte, schwerer abbaubare organische Substanz, die hauptsächlich aus Zellwandmaterial besteht. AOM2 kennzeichnet entsprechend die zugeführte, leichter abbaubare organische Substanz, die vor allem aus wasserextrahierbaren Zellbestandteilen zusammengesetzt ist. Bei organischen Düngern, wie z.B. Stallmist, bei denen zum Teil schon Abbauprozesse abgelaufen sind, wird schließlich der Teil der organischen Substanz dem SOM2 Vorrat zugeordnet, der aus Lignin und anderen gegenüber dem mikrobiellen Abbau widerstandsfähigen Komponenten besteht.

Die Abbauraten  $dC_{AOMi,dec}/dt$  [kg  $ha^{-1}d^{-1}$ ] des Kohlenstoffs  $C_{AOMi}$  [kg  $ha^{-1}$ ] von AOM1 bzw. AOM2 sind wiederum durch Reaktionskinetiken 1. Ordnung mit Ratenkonstanten  $k_{AOMi}$  [ $d^{-1}$ ] und Reduktionsfunktionen beschrieben:

$$
\frac{dC_{AOMi,dec}}{dt} = k_{AOMi} g_T g_h C_{AOMi}, i = 1,2
$$
\n(612)

Die Zugabe organischer Substanz AOM wird durch eine Dirac-Puls Funktion modelliert, so daß die Zufuhr innerhalb eines Zeitschritts zwischen den Zeitpunkten  $t_0$  und  $t_0 + \Delta t$ erfolgt:

$$
I_{\Delta} = \begin{cases} \frac{I_{AOM}}{\Delta t}, & t_0 \le t < t_0 + \Delta t \\ 0, & const \end{cases} \tag{613}
$$

 $I_{\Delta}$  Inputfunktion [ $kg ha^{-1} d^{-1}$ ] pro Bodenschicht  $I_{AOM}$  Zugabe an organischer Substanz [ $kg ha^{-1}$ ] pro Bodenschicht  $t$  Zeit [d]  $\Delta t$  Zeitschritt zwischen aufeinanderfolgenden Zeitpunkten der Simulation

Die Kohlenstoffbilanz der organischen Substanz im Boden und ihr Umsatz in den sechs unterschiedlichen Pools AOM1, AOM2, SMB1, SMB2, SOM1 und SOM2 wird pro Bodenschicht durch die folgenden sechs Gleichungen beschrieben:

Die Änderung der Vorräte AOM1 und AOM2 bilanziert sich aus dem Input an organischer Substanz AOM, der vermöge der Verteilungskonstanten  $f_{AOM1}[1]$  und  $f_{AOM2}[1]$  aufgeteilt wird, sowie den jeweiligen Abbauraten  $dC_{AOMi,dec}/dt$  [kg  $ha^{-1}d^{-1}$ ] der Pools:

$$
\frac{dC_{AOM1}}{dt} = f_{AOM1} I_{\Delta} - \frac{dC_{AOM1,dec}}{dt} = f_{AOM1} I_{\Delta} - k_{AOM1} g_T g_h C_{AOM1}
$$
 (614)

$$
\frac{dC_{AOM2}}{dt} = f_{AOM2} I_{\Delta} - \frac{dC_{AOM2,dec}}{dt} = f_{AOM2} I_{\Delta} - k_{AOM2} g_T g_h C_{AOM2}
$$
 (615)

Die Entwicklung des stabilen mikrobiellen Biomasse-Pools ergibt sich unter Berucksich- ¨ tigung des Verlusts durch Absterben aus der Nutzung des Kohlenstoffs

- aus der Abbaurate des stabileren Pool  $dC_{SOM1,dec}/dt$  [kg  $ha^{-1}d^{-1}$ ] bodenbürtiger organischer Substanz,
- aus dem Anteil der Abbaurate des labileren Pools (1  $f_{SOM1}$ ) dC<sub>SOM2,dec</sub>/dt [kg  $ha^{-1}d^{-1}$ ], der nicht in den stabilen Pool SOM1 kommt und durch die Verteilungskonstante  $(1 - f_{SOM1})$  [1] vorgegeben ist,
- aus der Abbaurate des stabileren Pools  $f_{SMB1}$  d $C_{AOM1,dec}/dt$  an zugeführter organischer Substanz mit der Verteilungskonstante  $f_{SMB1}$  [1]
- und aus dem Verbrauch für die Erhaltungsatmung :

$$
\frac{dC_{SMB1}}{dt} = e_{SMB1} \left[ \frac{dC_{SOM1,dec}}{dt} + (1 - f_{SOM1}) \frac{dC_{SOM2,dec}}{dt} + f_{SMB1} \frac{dC_{AOM1,dec}}{dt} \right] - \frac{dC_{SMB1,dec}}{dt}
$$
\n(616)

Für den dynamischeren und labileren Pool mikrobiellen Biomasse-Kohlenstoffs ergibt sich die Bilanz durch

- die Substratnutzungrate aus zugänglicher abgestorbener mikrobieller Biomasse, die nicht zum Pool SOM2 gehört  $(1 - f_{SOM2}) (dC_{SMB1,d}/dt + dC_{SMB2,d}/dt)$  $[kg \ ha^{-1}d^{-1}],$
- aus der Abbaurate des stabilen Pools zugeführter organischer Substanz, die schneller verwertbar ist und nicht vom Pool SMB1 genutzt wird  $(1 - f_{SMB1}) dC_{AOM1,dec}/dt$ [ $kg \ ha^{-1} d^{-1}$ ] mit der Verteilungskonstante (1 –  $f_{SMB1}$ ) [1],
- aus der Abbaurate des labilen Pools zugeführter organischer Substanz  $dC_{AOM2,dec}/dt$  [kg ha<sup>-1</sup>d<sup>-1</sup>]
- und aus dem Abbau des mikrobiellen Kohlenstoffpools  $dC_{SMB2,dec}/dt$ [kg  $ha^{-1}d^{-1}$ ] durch Erhaltungsstoffwechsel und Absterben:

$$
\frac{dC_{SMB2}}{dt} = e_{SMB2} [(1 - f_{SOM2}) (\frac{dC_{SMB1,d}}{dt} + \frac{dC_{SMB2,d}}{dt}) + (1 - f_{SMB1}) \frac{dC_{AOM1,dec}}{dt} + \frac{dC_{AOM2,dec}}{dt}] - \frac{dC_{SMB2,dec}}{dt}
$$
(617)

Die Veränderung der beiden Vorräte organischer Substanzen SOM1 und SOM2 berechnet sich

- aus den jeweiligen Abbauraten  $dC_{SOM1,dec}/dt$  und  $dC_{SOM2,dec}/dt$  der Vorräte
- aus dem Anteil des abgebauten, labileren SOM2 Vorrats  $f_{SOM1}$  d $C_{SOM2,dec}/dt$ , der durch den Abbau in einen stabileren Zustand d.h. in den Vorrat SOM1 gelangt
- aus dem Anteil der abgestorbenen mikrobiellen Biomasse  $f_{SOM2}(dC_{SMB1,d}/dt +$  $dC_{SMB2,d}/dt$ , die von den Bodenmikroorganismen nicht sofort wieder als Substrat genutzt wird und dem labilen Vorrat organischer Substanz SOM2 zugeordnet wird
- und aus dem Anteil zugeführter organischer Substanz (1 $-f_{AOM1} f_{AOM2}$ )  $I_{\Delta}$ , der dem labilen SOM2 Vorrat zugeteilt wird:

$$
\frac{dC_{SOM1}}{dt} = f_{SOM1} \frac{dC_{SOM2,dec}}{dt} - \frac{dC_{SOM1,dec}}{dt}
$$
(618)  

$$
\frac{dC_{SOM2}}{dt} = (1 - f_{AOM1} - f_{AOM2}) I_{\Delta} + f_{SOM2} \left(\frac{dC_{SMB1,d}}{dt} + \frac{dC_{SMB2,d}}{dt}\right)
$$

$$
-\frac{dC_{SOM2,dec}}{dt}
$$
(619)

Die  $CO_2$ -Respiration der Bodenmikroorganismen ergibt sich schließlich über die Effektivitätskonstanten  $e_{SMB1}$  [1] und  $e_{SMB2}$  [1] und aus der Erhaltungsatmung:

$$
\frac{dC_{CO_2}}{dt} = (1 - e_{SMB1}) \left[ \frac{dC_{SOM1,dec}}{dt} + (1 - f_{SOM1}) \frac{dC_{SOM2,dec}}{dt} + f_{SMB1} \frac{dC_{AOM1,dec}}{dt} \right]
$$

$$
+ (1 - e_{SMB2}) \left[ (1 - f_{SOM2}) \left( \frac{dC_{SMB1,d}}{dt} + \frac{dC_{SMB2,d}}{dt} \right) + (1 - f_{SMB1}) \frac{dC_{AOM1,dec}}{dt} \right]
$$

$$
+ (1 - e_{SMB2}) \frac{dC_{AOM2,dec}}{dt} + \left( \frac{dC_{SMB1,dec}}{dt} - \frac{dC_{SMB1,d}}{dt} \right) + \left( \frac{dC_{SMB2,dec}}{dt} - \frac{dC_{SMB2,d}}{dt} \right) \tag{620}
$$

**3.5.3.2 N-Mineralisierung** Im Modellkonzept zur Berechnung des C- und N-Mineralisierungs-Immobilisierungs-Umsatzes im Modell DAISY wird angenommen, daß die Netto-N-Mineralisierung vor allem bestimmt ist durch

- die Raten, mit der organische Substanz in die Bodenlösung gelangt um Substrat für Bodenmikroorganismen zu bilden
- die Effizienz mit der die Bodenmikroorganismen gelöste organische Substanz nutzen
- die als konstant angenommenen C/N-Verhältnisse  $f_{C/N,x}$  [1] der unterschiedlichen Vorräte an organischer Substanz ( $x = AOMi$ ,  $SOMi$ ), die abgebaut wird
- die als konstant angenommenen C/N-Verhältnisse der Bodenmikroorganismen-Pools  $f_{C/N,SMBi}\left[1\right]$

Somit ist die Netto-N-Mineralisierung größtenteils abhängig von den N-Vorräten in den Pools an organischer Substanz im Boden, der Art dieser Pools und ihrer festen C/N-Verhältnisse. Aus der C-Bilanz jedes einzelnen Pools organischer Substanz und den fixen C/N-Verhältnissen erhält man eine Gesamtbilanz des organisch gebundenen Stickstoffs, die zu einer Gleichung für den N-Mineralisierungs-Immobilisierungs-Umsatz (oder -Turnover)  $\Phi_{NMIT}$  [kg ha<sup>-1</sup> d<sup>-1</sup>], für die Netto-N-Mineralisierung  $\Phi_{Min}$  [kg ha<sup>-1</sup> d<sup>-1</sup>] und die Netto-N-Immobilisierung  $\Phi_{Imm}$  [ $kg$   $ha^{-1}$   $d^{-1}$ ] führt:

$$
\Phi_{NMIT} = f_{C/N,AOM1}^{-1} \frac{dC_{AOM1,dec}}{dt} + f_{C/N,AOM2}^{-1} \frac{dC_{AOM2,dec}}{dt} \n+ f_{C/N,SOM1}^{-1} \frac{dC_{SOM1,dec}}{dt} + f_{C/N,SOM2}^{-1} \frac{dC_{SOM2,dec}}{dt} \n- f_{SOM1} f_{C/N,SOM2}^{-1} \frac{dC_{SOM2,dec}}{dt} \qquad (621) \n- f_{SOM2} (f_{C/N,SMB1}^{-1} \frac{dC_{SMB1,d}}{dt} + f_{C/N,SMB2}^{-1} \frac{dC_{SMB2,d}}{dt}) \n- f_{C/N,SMB1} \frac{dC_{SMB1}}{dt} - f_{C/N,SMB2}^{-1} \frac{dC_{SMB2}}{dt}
$$

$$
\Phi_{Min} = \max\{0; \Phi_{NMIT}\}\tag{622}
$$

Falls der N-Umsatz  $\Phi_{NMIT}$  negativ wird, d.h. eine Netto-N-Immobilisierung stattfindet, wird diese durch die maximalen spezifischen Immobilisierungsraten  $k_{NH,max}^{imm}$  [d<sup>-1</sup>] für Ammonium-N bzw.  $k_{NO,max}^{imm}$  [d<sup>-1</sup>] für Nitrat-N limitiert, mit denen sich die Bodenmikrooganismen aus dem mineralischen Boden-N-Vorrat  $N_{NH} + N_{NO}$  [kg ha<sup>-1</sup>] versorgen können:

$$
\Phi_{Imm,NH} = -\min\{0; \max\{\Phi_{NMIT}; -k_{NH,max}^{imm} N_{NH}\}\}\
$$
\n(623)

$$
\Phi_{Imm,NO} = -\min\{0; \max\{\Phi_{NMIT}; -k_{NO,max}^{imm} N_{NO}\}\}\
$$
\n(624)

$$
\Phi_{Imm} = \Phi_{ImmNH} + \Phi_{ImmNO} \tag{625}
$$

#### **3.5.4 Ansatze ¨ nach dem Modell EXPERT-N**

In das Modellsystem EXPERT-N wurden noch weitere Mineralisierungsmodelle implementiert. Es sind dies die entsprechenden Teilmodelle von NCSOIL (Molina et al., 1983), DNDC (Li et al., 1992) und NITS (Birkenshaw und Ewen, 2000). Darüberhinaus wurde eine modifizierte Version des CERES Ansatzes entwickelt, die wie die anderen Modelle den C-Umsatz anstelle des Trockensubstanzumsatzes bei den Bodenvorräten der frischen organischen Substanz und des Humus betrachtet und auch die dabei auftretende  $CO<sub>2</sub>$ Freisetzung beschreibt (A. Berkenkamp, Dissertation, *in Vorbereitung*, s. Anhang A). Auch wurden EXPERT-N eigene Modellvarianten zur C-und N-Mineralisierung eingebunden, die aufbauend auf den Modellen nach SOILN bzw. NITS zusätzlich den Pool der am Umsatz beteiligten Bodenmikroorganismen modellieren. Für die Dokumentation sei hier wiederum auf die Dissertation von A. Berkenkamp (*in Vorbereitung*) verwiesen. Darüberhinaus wurde ein Modell entwickelt, das den Abbau und die Mineralisierung von organischer Substanz auf der Oberfläche von Ackerböden simulieren kann (Berkenkamp et al., 2002). Dieses Modell dient auch als generelles Oberflächenmineralisierungsmodul über das die Eingabe und Verteilung der dem Boden zugeführten organischen Substanz auf die entsprechenden Bodenvorräte des jeweils ausgewählten Mineralisierungsmodells geschehen kann.

**3.5.4.1 Organische Substanz an der Bodenoberflache ¨** Das Modell zur Beschreibung des Umsatzes sowie des Abbaus organischer Substanz auf der Bodenoberfläche kombiniert (i) die Unterscheidung von drei Pools organischer Substanzen des Modells SOILN (Johnsson et al., 1987) mit (ii) der Aufteilung oberirdischer organischer Substanzen in liegende und stehende Komponenten des Modells RESMAN (Stott et al., 1995) sowie (iii) der Beschreibung der Einarbeitung organischer Substanzen in den Boden durch das Modell EPIC (Grant et al., 1998). Es werden daher im Modell drei Oberflächenpools organischer Substanz eingeführt, der Vorrat an Pflanzenrückständen, der Vorrat an Material aus organischen Düngern aus tierischen Fäkalien und der Vorrat an Humus. Diese drei Pools repräsentieren die auf der Bodenoberfläche aufliegende organische Substanz, die der Mineralisierung unterliegt. Darüberhinaus wird das Reservoir an stehender abgestorbener Pflanzenbiomasse berücksichtigt, das nach und nach durch Witterungseinflüße oder Bewirtschaftungsmaßnahmen dem Oberflächenvorrat an liegenden Pflanzenrückständen zugeführt wird. Im Unterschied zum SOILN-Modellansatz wird dem Oberflächenvorrat an Pflanzenrückständen auch die gesamte mikrobielle Biomasse zugeordnet, die den Abbau der organischen Substanz auf der Bodenoberfläche bewerkstelligt. Neben diesen Pools organischer Substanzen wird noch der durch Wirtschaftsdünger oder Mineralisierung an der Bodenoberfläche angereicherte mineralische Stickstoff beschrieben, der als Ammonium-N bzw. Nitrat-N die N-Quelle für die N-Immobilisierung beim Abbau der Oberflächenpools darstellt.

Organische Substanz, die auf die Bodenoberfläche gelangt wird je nach Herkunft auf die entsprechenden Oberflächenpools verteilt: Erntereste in den Vorrat stehender bzw. liegender Pflanzenrückstände, organische Wirtschaftsdünger in den Vorrat organischer Substanzen aus Fäkalien, schwer abbaubares oder schon weitgehend abgebautes organisches Material in den Humusvorrat. Die Aufteilung der Erntereste in stehende und liegende Anteile erfolgt durch den Schnittfaktor  $f_{ha}$  [1], der das Verhältnis aus der mittleren Ernteschnitthöhe  $h_{cut}$  $[m]$  des Bestands zur maximalen Bestandeshöhe  $h_{max}[m]$  widergibt:

$$
f_{ha} = h_{cut}/h_{max} \tag{626}
$$

Damit lassen sich die Eintragsfunktion in den stehenden Pool  $I_{ha, st}$  [kg  $ha^{-1}$  d<sup>-1</sup>] bzw. in den liegenden Pool  $I_{ha,ls}$   $[kg\ ha^{-1}\ d^{-1}]$  für den Zeitpunkt  $t_0$   $[d]$  der Ernte definieren:

$$
I_{ha,st} = \begin{cases} \frac{f_{ha}C_{res}}{\Delta t}, & t_0 \leq t < t_0 + \Delta t \\ 0, & \text{sonst} \end{cases} \tag{627}
$$
\n
$$
I_{ha,ls} = \begin{cases} \frac{(1 - f_{ha})C_{res}}{\Delta t}, & t_0 \leq t < t_0 + \Delta t \\ 0, & \text{sonst} \end{cases} \tag{628}
$$

 $I_{ha,st}$  Inputfunktion in den stehenden Pool organsicher Substanz [kg ha<sup>-1</sup> d<sup>-1</sup>]  $I_{ha,ls}$  Inputfunktion in den liegenden Pool organsicher Substanz [kg ha<sup>-1</sup> d<sup>-1</sup>]  $\Delta t$  Zeitschritt zwischen aufeinanderfolgenden Zeitpunkten der Simulation [d]  $f_{ha}$  Schnittfaktor[1]  $C_{res}$  C-Gehalt der Pflanzenreste [kg ha<sup>-1</sup>]

Wenn eine Zwischenfrucht durch Frost abstirbt, werden ihre gesamten C- bzw. N-Anteile dem stehenden Pool zugeführt. Da bei Wind oder Niederschlag Teile der abgestorbenen Pflanzen auf den Boden fallen, wird nach Stott et al. (1995) angenommen, daß pro Tag 1% der C- und N-Mengen aus dem stehenden Pool in den liegenden Pool der Pflanzenrückstände übertragen wird.

Die Abnahme der C-Mengen im stehenden Pool durch Bodenbearbeitung wird nach einem Ansatz aus dem EPIC-Modell (Williams et al., 1989) mit der Transferfunktion oder Einarbeitungsfunktion  $T_{st,ls}$  [ $kg$   $ha^{-1}$   $d^{-1}$ ] beschrieben:

$$
T_{st,ls} = \begin{cases} -\frac{C_{st}}{\Delta t} [1 - \exp(-56, 9 z_{til} I_f^2)], & t_0 \le t < t_0 + \Delta t \\ 0, & \text{sonst} \end{cases}
$$
(629)

 $\Delta t$  Zeitschritt zwischen aufeinanderfolgenden Zeitpunkten der Simulation [d]

- $C_{st}$  C-Gehalt des stehenden Pools [kg ha<sup>-1</sup>]  $z_{til}$  Bearbeitungstiefe [mm]
- $t_0$  Zeit [d]  $t_0$  Zeitpunkt der Bodenbearbeitung [d]
- $I_f$  Effizienz der Einarbeitung in Abhängigkeit von der Art der Bodenbearbeitung [1]

Ähnliche Gleichungen gelten für die Abnahme der organischen Oberflächenpools bei der Bodenbearbeitung für die Transferfunktionen  $T_{ms,man}$  [kg ha<sup>-1</sup> d<sup>-1</sup>] und  $T_{hs,hum}$ [kg  $ha^{-1}$  d<sup>-1</sup>] in die entsprechenden Vorräte organischer Bodensubstanz (organischer Dünger bzw. Humus), wobei für die Transferfunktion  $T_{ls,lit}$  [ $kg$   $ha^{-1}$   $d^{-1}$ ] zum Pool der liegenden Pflanzenreste berücksichtigt wird, daß ein Teil der organischen Substanz, die vom stehenden Pool in den liegenden Pool überführt wurde, durch dieselbe Bodenbearbeitungsmaßnahme gleich weiter in den Boden eingearbeitet wird:

$$
T_{ls,lit} = \begin{cases} -\frac{(C_{ls} + T_{st,ls})}{\Delta t} \left[ 1 - \exp(-56, 9 \ z_{til} I_f^2) \right], & t_0 \leq t < t_0 + \Delta t \\ 0, & \text{sonst} \end{cases} \tag{630}
$$

 $\Delta t$  Zeitschritt zwischen aufeinanderfolgenden Zeitpunkten der Simulation [d]  $C_{ls}$  C-Gehalt des liegenden Pools [kg ha<sup>-1</sup>]  $z_{\text{til}}$  Bearbeitungstiefe [mm]  $t_0$  Zeit [d]  $t_0$  Zeitpunkt der Bodenbearbeitung [d]  $I_f$  Effizienz der Einarbeitung in Abhängigkeit von der Art der Bodenbearbeitung [1]

Die Zunahme der unterirdischen Pools durch die Einarbeitung organischer Substanz ist mit einer Homogenisierung dieser Pools innerhalb der Bearbeitungstiefe verbunden. Zunächst wird der Teil der organischen Substanz, der aus den Oberflächenpools abgezogen wird, den entsprechenden Bodenpools in der ersten numerischen Bodenschicht zugeschrieben, um dann mit den gesamten C-Mengen innerhalb der Bodenbearbeitungstiefe homogen vermischt und verteilt zu werden. Diese Homogenisierung innerhalb der Bearbeitungstiefe wird anhand der Transferfunktion  $T_{til,x}$  [kg  $ha^{-1}$  d<sup>-1</sup>] zur Durchmischung des Bodenvorrats x bei der Bodenbearbeitung berechnet (Williams et al., 1989), wobei  $x = lit$  für die organische Bodensubstanz aus Pflanzenrückständen,  $x = man$  für die aus organischem Dünger und  $x = hum$  für den Humusvorrat steht:

$$
T_{til,x} = \begin{cases} 1 - I_f \frac{C_{x,i}}{\Delta t} + \frac{\Delta z_i}{z_{til}} I_f \sum_{i=1}^m \frac{C_{x,i}}{\Delta t}, & \text{für } t_0 \le t < t_0 + \Delta t \\ 0, & \text{sonst} \end{cases} \tag{631}
$$

 $C_{x,i}$  C-Gehalt des Bodenvorrats  $x (= lit, man, hum)$  an organischer Substanz [kg ha<sup>-1</sup>]  $\Delta t$  Zeitschritt zwischen aufeinanderfolgenden Zeitpunkten der Simulation [d]  $I_f$  Effizienz der Einarbeitung in Abhängigkeit von der Art der Bodenbearbeitung [1]  $m$  Anzahl der num. Bodenschichten innerhalb der Bearbeitungstiefe [1]  $z_{tid}$  Bearbeitungstiefe [mm]  $\Delta z_i$  Dicke der i-ten Bodenschicht [mm] t Zeit [d]  $t_0$  Zeitpunkt der Bodenbearbeitung [d]

Die den C-Mengen entsprechenden N-Mengen der betrachteten Oberflächen- bzw. Bodenpools an organischer Substanz werden durch Verwendung der  $C/N$ -Verhältnisse dieser Pools berechnet.

**3.5.4.2 C-Mineralisierung an der Bodenoberflache ¨** Der Abbau der organischen Substanzen in den drei oberirdischen Pools, die der Mineralisierung unterliegen, erfolgt wie im Modell SOILN mit jeweils einer Reaktionskinetik 1. Ordnung inklusive der dort verwendeten Temperaturfunktion bzw. Reduktionsfunktion zur Feuchte (Berkenkamp et al., 2002). Während für die Temperaturfunktion die Lufttemperatur als aktueller Wert herangezogen werden kann, muß für die Feuchtefunktion der aktuelle Feuchtegehalt der obersten numerischen Bodenschicht benutzt werden, da der Feuchtegehalt der bodenbedeckenden Pflanzenreste nicht extra simuliert wird. Der beim Abbau freiwerdende Kohlenstoff wird mit dem Faktor  $f_e(1 - f_h)$  in mikrobielle Biomasse, mit dem Faktor  $f_e f_h$  in stabilisierte Verbindungen und mit dem Faktor  $1-f_e$  in Kohlendioxid aufgeteilt. Dies geschieht anhand der aus dem Modell SOILN bekannten Konstanten, der Effektivitätoder dem Effizienzfaktor  $f_e$  [1] und der Humusbildungskonstante oder dem Humifizierungsfaktor  $f_h$  [1]. Anders als im zugrunde liegenden Modell SOILN wird hier die gebildete mikrobielle Biomasse ausschließlich dem Oberflächenpool liegender Pflanzenrückstände zugeführt und es kommt auch beim Abbau des oberirdischen Humus Pools zur Bildung mikrobieller Biomasse. Die Kohlenstoff-Bilanzen der Oberflächenpools resultieren daher aus:

$$
\frac{dC_{st}}{dt} = I_{st} - T_{st,ls} - U_{env} C_{st}
$$
\n(632)

$$
\frac{dC_{ls}}{dt} = I_{ls} - T_{ls,lit} + T_{st,ls} + U_{env} C_{st} +
$$

$$
+ f_e (1 - f_h) \left( \frac{dC_{ls,abs}}{dt} + \frac{dC_{ms,abs}}{dt} + \frac{dC_{hs,abs}}{dt} \right) - \frac{dC_{ls,abs}}{dt} \tag{633}
$$

$$
\frac{dC_{ms}}{dt} = I_{ms} - T_{ms,man} - \frac{dC_{ms,aby}}{dt}
$$
\n(634)

$$
\frac{dC_{hs}}{dt} = f_e f_h \left( \frac{dC_{ls,abg}}{dt} + \frac{dC_{ms,abg}}{dt} \right) - T_{hs,hum} - \frac{dC_{hs,abg}}{dt} \tag{635}
$$

$$
\frac{dC_{CO_2}}{dt} = (1 - f_e) \left( \frac{dC_{ls,abg}}{dt} + \frac{dC_{ms,abg}}{dt} \right) + \frac{dC_{hs,abg}}{dt}
$$
\n(636)

 $C_x$  C-Gehalt [kg ha<sup>-1</sup>] des Oberflächenpools  $x = st, ls, ms, hs$  organischer Substanz

*I<sub>x</sub>* Inputfunktion [
$$
kg ha^{-1} d^{-1}
$$
] in den Oberflächenpool *x* = *st* bzw. Bodenpool *x* = *ls*, *ms*

$$
T_{x,y}
$$
 Transferfunktion [ $kg ha^{-1} d^{-1}$ ] aus dem Oberflächenpool  $x = st, ls, ms, hs$  in den

Oberflächenpool  $x = st$  bzw. in den Bodenpool  $x = lit, man, hum$ 

 $C_{x,aby}$  Abgebaute C-Menge [ $kg ha^{-1}$ ] des Oberflächenpools  $x = st, ls, ms, hs$ 

 $C_{CO_2}$  beim Abbau der Oberflächenpools mineraliserter  $CO_2$ -Kohlenstoff [kg ha<sup>-1</sup>]

 $f_e$  Effektivitätsk onstante oder Effizienzfaktor [1]

- $f_h$  Humusbildungskonstante oder Humifizierungsfaktor [1]
- $U_{env}$  Umwelteinflußrate  $[d^{-1}]$  zum Übergang der stehenden in liegende Pflanzenrückstände

**3.5.4.3 N-Mineralisierung an der Bodenoberflache ¨** Die Berechnung des N-Umsatzes der Oberflächenpools erfolgt wie im Modell SOILN über die C/N-Verhältnisse der Pools sowie mit dem fest vorgegebenen C/N-Verhältnis  $r_0$  der sich beim Umsatz bildenden mikrobiellen Biomasse. Jedoch wird die Immobilisierung bei N-Limitierung nicht reduziert, sondern gleich Null gesetzt, wenn der zur Verfügung stehende Stickstoff zur Deckung des N-Bedarfs nicht ausreicht. In diesem Fall findet in der Simulation kein mikrobielles Wachstum mehr statt und der gesamte abgebaute Kohlenstoff wird zu  $CO<sub>2</sub>$  mineralisiert, wenn auch mit reduzierter Mineralisierungsrate. Die Reduktion wird mithilfe eines Reduktionsfaktors  $f_{red}$  [1] simuliert (Berkenkamp et al., 2002):

$$
f_{red} = \min\{\frac{r_0}{f_{C/N,x}}; f_e\} \tag{637}
$$

Die Stickstoff-Bilanzen der Oberflächenpools resultieren somit schließlich aus:

$$
\frac{dN_{st}}{dt} = I_{st}^N - T_{st,ls}^N - U_{env} N_{st} \tag{638}
$$

$$
\frac{dN_{ls}}{dt} = I_{ls}^{N} - T_{ls,lit}^{N} + T_{st,ls}^{N} + U_{env} N_{st} - \frac{1}{f_{C/N,ls}} \frac{dC_{ls,abg}}{dt} + \frac{f_{e}(1 - f_{h})}{r_{0}} \left( \frac{dC_{ls,abg}}{dt} + \frac{dC_{ms,abg}}{dt} + \frac{dC_{hs,abg}}{dt} \right)
$$
(639)

$$
\frac{dN_{ms}}{dt} = I_{ms}^N - T_{ms,man}^N - \frac{1}{f_{C/N,ms}} \frac{dC_{ms,aby}}{dt}
$$
\n(640)

$$
\frac{dN_{hs}}{dt} = \frac{f_e f_h}{r_0} \left( \frac{dC_{ls,abs}}{dt} + \frac{dC_{ms,abs}}{dt} \right) - T_{hs,hum}^N - \frac{dC_{hs,abs}}{dt} \tag{641}
$$

$$
\frac{dN_{NH4}}{dt} = I_{NH4}^N + \Phi_{Min} - \Phi_{Imm,NH} \tag{642}
$$

N<sub>x</sub> N-Gehalt [
$$
kg ha^{-1}
$$
] des Oberflächenpools  $x = st, ls, ms, hs$  organischer Substanz  
\n $I_x^N$  N-Inputfunktion [ $kg ha^{-1} d^{-1}$ ] in die Oberflächen- bzw. Bodenpools  $x = st, ls, ms$   
\n $T_{x,y}^N$  N-Transformkition [ $kg ha^{-1} d^{-1}$ ] aus dem Oberflächenpool  $x = st, ls, ms, hs$  in den Oberflächenpool  $x = st$  bzw. in den Bodenpool  $x = lit, man, hum$   
\n $C_{x,aby}$  Abgebaute C-Menge [ $kg ha^{-1}$ ] des Oberflächenpools  $x = st, ls, ms, hs$   
\n $N_{NHA}$  beim Abbau der Oberflächenpools mineraliserter Ammonium-Stickstoff [ $kg ha^{-1}$ ]  
\n $I_{NHA}^N$  N-Input [ $kg ha^{-1} d^{-1}$ ] durch Ammonium-Dünger auf die Bodenoberfläche  
\n $f_e, f_h$  Effizienzfaktor [1] und Humifizierungsfaktor [1]  
\n $U_{env}$  Umwelteinflußrate [ $d^{-1}$ ] zum Übergang der stehen in liegende Pflanzenriickstände  
\n $f_{C/N,x}$  C/N-Verhältnis der Oberflächenpools  $x = ls, ms, hs$  organischer Substanz  
\n $r_0$  C/N-Verhältnis der abbauenden mikrobiellen Biomasse [1]  
\n $\Phi_{Min}$  Ammonium-N-Quelle durch Mineralisierung [ $kg ha^{-1} d^{-1}$ ] analog zu Gl. (587)  
\n $\Phi_{Imm,NH}$  Ammonium-N-Senke durch Immobilisierung [ $kg ha^{-1} d^{-1}$ ] analog zu Gl. (588)

# <sup>3</sup> BODENSTICKSTOFF: TRANSPORT UND TRANSFORMATION

# **4 Wasser- und Stickstoff-Aufnahme der Wurzel**

## **4.1 Wurzel-Wasseraufnahme und aktuelle Transpiration**

Die Transpirationsrate, mit der die Pflanzen dem Boden Wasser entziehen ist durch die potentielle Evapotranspirationsrate beschränkt, die den Wasserbedarf in der Atmosphäre beschreibt und damit die für den Wasserentzug aus dem Boden verfügbare Energie vorgibt. Die aktuelle Wasseraufnahme durch die Wurzeln wird dabei beeinflußt

- durch die meist räumlich und zeitlich variable Wurzelverteilung im Boden,
- durch die Rate mit der Wasser aus dem Boden zu den Wurzeln nachgeliefert werden kann (d.h. durch die Wasserverfügbarkeit im Boden und damit indirekt durch das Matrix potential  $h$  des Bodens),
- durch den Fließwiderstand entlang des Fließwegs von den Wurzeln durch die Pflanzen in die Atmosphäre.

Daher ist die aktuelle Transpirationsrate und damit die Wasseraufnahme durch die Pflanzenwurzeln meist niedriger als die vorgegebene potentielle Transpirationsrate. In der Literatur wurden zahlreiche unterschiedliche bodenphysikalisch und pflanzenphysiologisch orientierte Modelle vorgeschlagen (Molz, 1981). Zu ihnen gehören auch die im folgenden beschriebenen empirischen Ansätze.

# **4.1.1 Ansatz nach dem Modell LEACHN**

Der Senkenterm  $S_w(t, z, h)$   $[mm$   $mm^{-1}$   $d^{-1}]$  in der Richards Gleichung (94), der die Wurzelwasseraufnahme pro Einheitsvolumen Boden beschreibt, wird nach Nimah und Hanks (1973) durch die folgende Gleichung beschrieben:

$$
S_w(t, z, h) = \beta(t, z) \left[ K(h) \frac{\Delta H_{root/soil}}{\Delta x} \right] (\Delta z)^{-1}
$$
 (643)

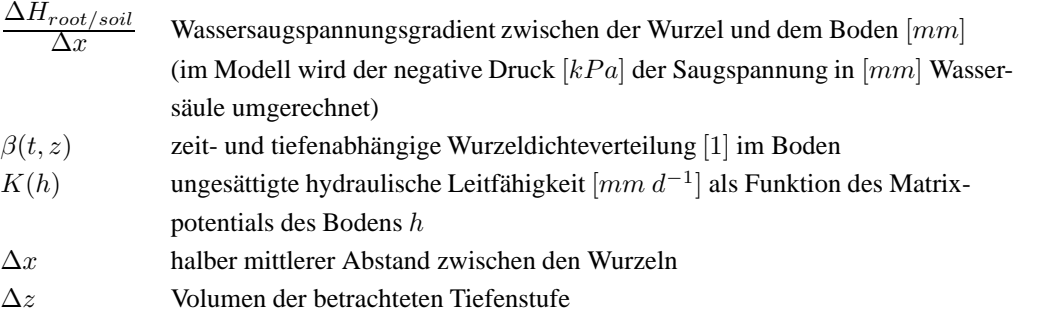

Dabei beschreibt der Term in eckigen Klammern nach dem Darcy-Buckingham Gesetz (88) den Wasserfluß zwischen der Wurzeloberfläche und dem Referenzpunkt  $x$  zwischen den Wurzeln im Boden, an dem die Matrixpotentiale des Bodens gemessen wurden. Es wird angenommen, daß der Abstand ∆x von x zu den Wurzeln dem halben mittleren Abstand zwischen den Wurzeln entspricht.

Zum Einsetzen in die diskretisierte Richards Gleichung muß auch der Senkenterm diskretisiert werden. Für die Tiefenstufe i und im Zeitintervall von  $j - 1$  nach j ergibt sich weiter nach Nimah und Hanks (1973):

$$
(S_w)_i^{j-1/2} = [H_{root} + i\Delta z (1 + R_c) - h_i^{j-1/2}] [\beta_i^{j-1/2} K_i^{j-1/2}] / (\Delta z \Delta x)
$$
(644)

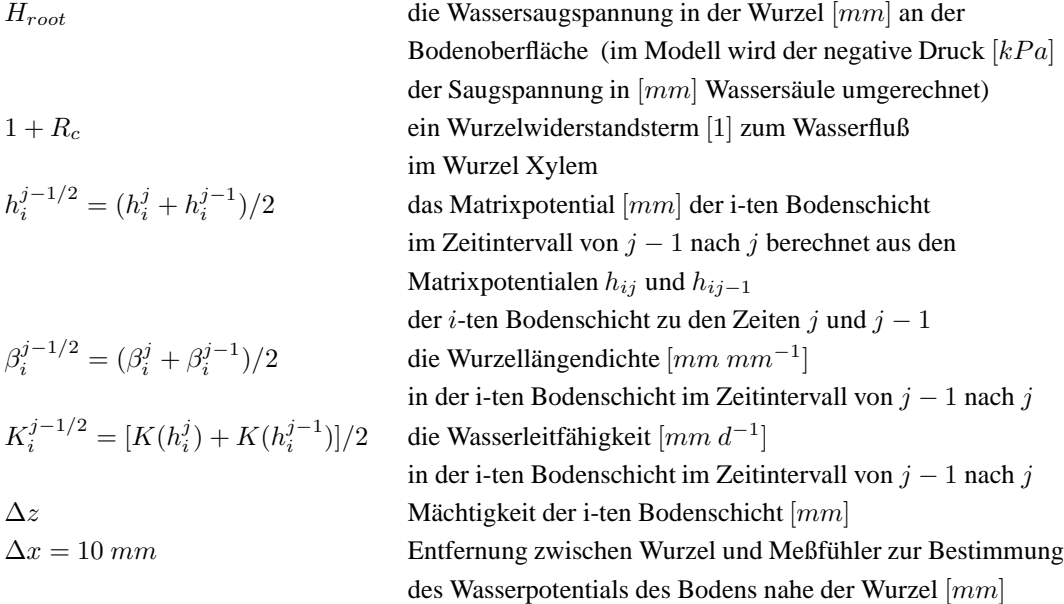

 $H_{root}$  wird iterativ so bestimmt, daß die Wassermenge, die über das Wurzelsystem während des Zeitintervalls ∆t aufgenommen wird, gleich der durch die potentielle Transpiration im Zeitintervall vorgegebenen Menge ist. Dabei muß  $H_{root}$  Werte im Bereich zwischen 0 und -3000 kPa annehmen und der Boden darf durch Transpiration nicht unter ein Matrixpotential von -1500 kPa austrocknen. Bei trockenem Boden ist daher die Transpiration eingeschränkt oder hört auf und die aktuelle Transpiration kann so kleiner als die potentielle Transpiration sein.
#### **4.1.2 Ansatz nach dem Modell CERES**

In der Familie der CERES-Modelle wird die tägliche Wasseraufnahme durch die Pflanze berechnet und als gleichverteilt im Tagesablauf angenommen. Die Wasseraufnahme aus den durchwurzelten Bodenschichten wird durch Vorgabe einer maximal möglichen, potentiellen Wurzelwasseraufnahme modelliert. Die wichtigsten Faktoren, die die potentielle Wurzelwasseraufnahme bestimmen, sind die Wasserleitfähigkeiten der Bodenschichten und der Wurzelwiderstand, der die Wasserdurchlässigkeit der Wurzeln charakterisiert. Durch den Wurzelwiderstand ist eine obere Grenze der Wasseraufnahme durch die Wurzeln gegeben, die mit einer maximalen tägliche Wurzelwasseraufnahme pro Millimeter Wurzellänge  $A_{W}^{max}=3,0~mm^3~mm^{-1}$  berücksichtigt wird. Pro Bodenschicht errechnet sich die tägliche potentielle Wurzelwasseraufnahme pro Wurzellänge  $A^{pot}_{W,i}\left[ mm^3mm^{-1}\right]$  aus

$$
A_{W,i}^{pot} = 2,67 \ 10^{-3} \ - \ 3,0 \ \exp[62,0 \ (\theta_i - \theta_{pwp,i})]/[6,68 \ - \ \ln(l_i)] \tag{645}
$$

 $A^{pot}_{W_A}$  $_{W,i}^{pot}$  tägliche potentielle Wurzelwasseraufnahme  $[mm^3\ mm^{-1}]$ pro Millimeter Wurzellänge aus der i-ten Bodenschicht  $\theta_i$  vol. Wassergehalt  $[mm^3 \, mm^{-3}]$  der i-ten Bodenschicht  $\theta_{pwp,i}$  vol. Wassergehalt am permanenten Welkepunkt  $[mm^3\ mm^{-3}]$ der i-ten Bodenschicht  $l_i$  Wurzellängendichte  $[mm\,mm^{-3}]$  der i-ten Bodenschicht

Diese Gleichung wurde aus einem Modell zum radialen Wassertransport in eine Einzelwurzel unter der Annahme abgeleitet, daß bezogen auf den volumetrischen Wassergehalt am permanenten Welkepunkt sich alle Böden ähnlich verhalten. Darüberhinaus wurde angenommen, daß es für die Berechnung der täglichen Wurzelwasseraufnahme genau genug ist, den Gradienten des Wasserpotentials zwischen Wurzel und Boden als konstant anzusehen. Die tägliche potentielle Wurzelwasseraufnahme  $A_i^{pot}$  $i^{pot}[mm]$  aus der i-ten Bodenschicht ergibt sich dann durch

$$
A_i^{pot} = \min(A_W^{max}; A_{W,i}^{pot}) d_i l_i \tag{646}
$$

 $A_i^{pot}$ tägliche potentielle Wurzelwasseraufnahme  $[mm]$  aus der i-ten Bodenschicht  $A^{max}_W$  $\frac{max}{W}$  maximale tägliche Wurzelwasseraufnahme  $[mm^3\ mm^{-1}]$ pro Millimeter Wurzellänge  $A^{pot}_W$  $_{W,i}^{pot}$  tägliche potentielle Wurzelwasseraufnahme  $[mm^3\ mm^{-1}]$ pro Millimeter Wurzellänge aus der i-ten Bodenschicht  $d_i$  Mächtigkeit oder Dicke der i-ten Bodenschicht  $[mm]$  $l_i$  Wurzellängendichte  $[mm\,mm^{-3}]$  der i-ten Bodenschicht

und die gesamte tägliche potentielle Wurzelwasseraufnahme aus dem durchwurzelten Bodenprofil  $A_{pot}^{day}$   $\left[ mm \right]$  aus

$$
A_{pot}^{day} = \sum_{i} A_i^{pot} \tag{647}
$$

 $A_{pot}^{day}$ tägliche potentielle Wurzelwasseraufnahme  $[mm]$  aus den durchwurzelten Bodenschichten

 $A_i^{pot}$ tägliche potentielle Wurzelwasseraufnahme  $[mm]$  aus der i-ten Bodenschicht.

Bezieht man die täglichen potentiell von den Wurzeln aufgenommenen Wassermengen auf den Tag und faßt  $A_i^{pot}$  $_i^{pot}\left[ mm\ d^{-1}\right]$  und  $A_{pot}^{day}\left[ mm\ d^{-1}\right]$  als Raten auf, so ergibt sich die tägliche aktuelle Wurzelwasseraufnahmerate  $A_i^{akt}$   $[mm\;d^{-1}]$  aus der i-ten Bodenschicht durch Begrenzung auf den Wasserbedarf der Pflanze, der durch die tägliche potentielle Transpiration  $TR_{pot}^{day}~[mm~d^{-1}]$  der Pflanzen ausgedrückt ist:

$$
A_i^{akt} = A_i^{pot} \min(1, 0; TR_{pot}^{day}/A_{pot}^{day}) \tag{648}
$$

 $A_i^{akt}$ tägliche aktuelle Wurzelwasseraufnahmerate  $[mm\ d^{-1}]$  $A_i^{pot}$ tägliche potentielle Wurzelwasseraufnahmerate  $[mm\,d^{-1}]$  aus der i-ten Bodenschicht  $TR_{pot}^{day}$  tägliche potentielle Transpiration  $[mm\ d^{-1}]$  $A_{not}^{day}$  $\frac{day}{pot}$  tägliche potentielle Wurzelwasseraufnahmerate  $[mm\ d^{-1}]$  aus den durchwurzelten Bodenschichten

Für das Pflanzenwachstumsmodell werden noch Wasserdefizitfaktoren, die den Wasserstress beschreiben, definiert:

$$
f_{\theta,1} = \min(1,0 \; ; \; A_{pot}^{day} / TR_{pot}^{day}), \quad f_{\theta,2} = \frac{2}{3} \min(1,5 \; ; \; A_{pot}^{day} / TR_{pot}^{day}) \tag{649}
$$

Schließlich wird die tägliche aktuelle Transpiration durch folgenden Ansatz berechnet:

$$
TR_{day}^{akt} = \begin{cases} TR_{pot}^{day} & \text{für } f_{\theta,1} = 1,0\\ A_{pot}^{day} & \text{für } f_{\theta,1} < 1,0 \end{cases}
$$
 (650)

 $TR_{pot}^{day}$  tägliche potentielle Transpiration  $[mm\ d^{-1}]$ 

A day  $\frac{day}{pot}$  tägliche potentielle Wurzelwasseraufnahmerate  $[mm\ d^{-1}]$  aus den durchwurzelten Bodenschichten

#### **4.1.3 Ansatz nach dem Modell SWATRE**

Im Wassertransportmodell SWATRE nach Belmans et al. (1983) wird der Senkenterm  $S_w(t, z, h)$  [mm mm<sup>-1</sup> d<sup>-1</sup>] in der Richards Gleichung (94), der die Wurzelwasseraufnahme pro Zeiteinheit und pro Einheitsvolumen Boden beschreibt, nach dem Ansatz von Feddes et al. (1978), s.a. Vogel et al. (1996), berechnet:

$$
S_w(t, z, h) = \alpha(t, z, h) S_{max}(t, z)
$$
\n(651)

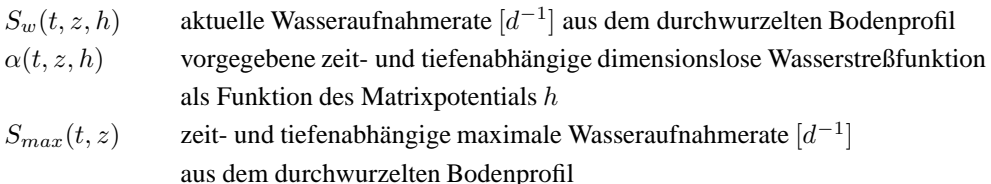

Da die Wurzeln meist über das Bodenprofil hin ungleichmäßig verteilt sind, ist auch die maximale Wasseraufnahmerate i.a. ungleichförmig über die Wurzelzone verteilt. Daher ist es sinnvoll die folgende Beziehung anzunehmen:

$$
S_{max}(t, z) = \beta(t, z) \; T R_{pot}(t) \tag{652}
$$

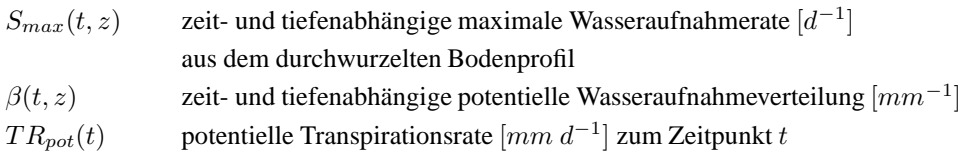

Die Funktion  $\beta(t, z)$  beschreibt die vertikale Variation der potentiellen Wasseraufnahme in der Wurzelzone . Sie ergibt sich meist durch Normierung aus der Wurzeldichteverteilung, die der Verteilung der potentiellen Wurzelwasseraufnahme  $\tilde{\beta}(t, z)$  üblicherweise gleich bzw. proportional gesetzt wird:

$$
\beta(t,z) = \frac{\tilde{\beta}(t,z)}{\int_0^{\ell_r} \tilde{\beta}(t,z)dz}
$$
\n(653)

- $\beta(t, z)$  zeit- und tiefenabhängige potentielle Wasseraufnahmeverteilung  $[mm^{-1}]$
- $\tilde{\beta}(t, z)$  zeit- und tiefenabhängige potentielle Wurzelwasseraufnahmeverteilung [1] bzw. Wurzeldichteverteilung [1]
- $\ell_r$  Tiefe der Wurzelzone  $[mm]$  zum Zeitpunkt t

Aus den Definitionen folgt daher, daß sich die potentielle Transpirationsrate  $TR_{pot}(t)$  zum Zeitpunkt t durch die maximale Wasseraufnahmerate  $S_{max}(t, z)$  ausdrücken läßt:

$$
\int_0^{\ell_r} S_{max}(t, z) dz = \int_0^{\ell_r} \beta(t, z) TR_{pot}(t) dz = TR_{pot}(t)
$$
\n(654)

Durch Einsetzen von Gleichung (651) und Gleichung (652) ergibt sich daher auch die aktuelle Transpirationsrate  $TR_{act}(t)$   $[mm\ d^{-1}]$  zum Zeitpunkt t:

$$
TR_{act}(t) = \int_0^{\ell_r} S_w(t, z, h) dz = \int_0^{\ell_r} S_{max}(t, z) \alpha(t, z, h) dz
$$

$$
= TR_{pot}(t) \int_0^{\ell_r} \alpha(t, z, h) \beta(t, z) dz \qquad (655)
$$

Dazu wird die Wasserstreßfunktion  $\alpha(t, h)$  nach Feddes et al. (1978) schließlich folgendermaßen definfiert:

$$
\alpha(t, h) = \begin{cases}\n0 & \text{für } h < h_3 \\
\frac{h - h_3}{h_2(t) - h_3} & \text{für } h_3 \le h < h_2(t) \\
1 & \text{für } h_2(t) \le h < h_1 \\
\frac{h - h_0}{h_1 - h_0} & \text{für } h_1 \le h < h_0 \\
0 & \text{für } h_0 \le h\n\end{cases}
$$
\n(656)

 $\alpha(t, h)$  zeit- und tiefenabhängige Wasserstreßfunktion [1]

 $h_0$  Matrixpotential  $[mm]$  oberhalb dem die Wasseraufnahme aufhört (wird auch der Anaerobie-Punkt genannt)

 $h_1$  Matrixpotential  $[mm]$  unterhalb dem die Wasseraufnahme beginnt optimal zu sein

h<sub>2</sub> Matrixpotential  $[mm]$  unterhalb dem die Wasseraufnahme aufhört optimal zu sein

h<sub>3</sub> Matrixpotential  $[mm]$  unterhalb dem die Wasseraufnahme aufhört (üblicherweise entspricht es dem Welkepunkt)

Dabei wird angenommen, daß die Wasseraufnahme durch die Wurzeln bei sehr nassem Boden ( $h \geq h_0$ ) zum Erliegen kommt, wenn die Wurzelatmung aufgrund der mangelnden Bodendurchlüftung d.h. mangelnder Sauerstoffnachlieferung aus der Atmosphäre eingeschränkt ist. Bei einem Matrixpotential des Bodens zwischen  $h_1$  und  $h_2$  wird eine maximale, d.h. optimale, Wasseraufnahme angenommen und bei trockenen Bedingungen, trockener als der Welkepunkt h3, findet wiederum keine Wasseraufnahme statt. Zwischen den Bereichen optimaler und keiner Wurzelwasseraufnahme wird linear interpoliert.

Der Wert  $h_2$ , ab dem bei trockenen Bedingungen die Wasseraufnahme nicht mehr optimal ist, hängt von der potentiellen Transpiration zum Zeitpunkt  $t$  ab. Er ist bei hohem Wasserbedarf der Pflanzen höher als bei niedrigerem. Dies wird durch folgende Beziehung quantifiziert (Wesseling und Brandyk, 1985; Vogel et al., 1996):

$$
h_2 = \begin{cases} \begin{aligned} h_{2L} & \text{für } TR_{pot}(t) < TR_{pot} \\ h_{2L} + \frac{TR_{pot}H - TR_{pot}(t)}{TR_{pot}H - TR_{pot}L} & (h_{2H} - h_{2L}) & \text{für } TR_{pot}L \leq TR_{pot}(t) \leq TR_{pot}H \\ h_{2H} & \text{für } TR_{pot}H < TR_{pot}(t) \end{aligned} \end{cases}
$$
(657)

h<sub>2</sub> Matrixpotential  $[mm]$  unterhalb dem die Wasseraufnahme aufhört optimal zu sein  $h_{2L}$  Matrixpotential [mm] für  $h_2$  bei niedrigem Transpirationsbedarf  $h_{2H}$  Matrixpotential  $[mm]$  für  $h_2$  bei hohem Transpirationsbedarf  $TR_{pot}(t)$  potentielle Transpiration  $[mm\ d^{-1}]$  zum Zeitpunkt t  $TR_{potL}$  unterer Grenzwert der potentiellen Transpiration  $[mm d^{-1}]$  zur Bestimmung von  $h_2$  $TR_{potH}$  oberer Grenzwert der potentiellen Transpiration  $[mm\ d^{-1}]$  zur Bestimmung von  $h_2$ 

## **4.1.4 Ansatz nach dem Modell HYDRUS**

Eine alternative zu der von Feddes et al. (1978) vorgeschlagenen Wasserstreßfunktion wurde von van Genuchten (Vogel et al., 1996) aufgestellt:

$$
\alpha(t, h) = \frac{1}{1 + (h/h_{50})^P}
$$
\n(658)

 $\alpha(t, h)$  zeit- und tiefenabhängige Wasserstreßfunktion [1]

h Matrix potential  $[mm]$  des Bodens

 $h_{50}$  Matrixpotential [mm] bei dem die Wasseraufnahmerate um 50 % reduziert ist

P empirische Konstante, die die Steigung der Kurve beeinflußt [1] (z.B. P=3).

Sie kann anstelle der Funktion von Feddes benutzt werden. Die Funktion berücksichtigt jedoch nicht die reduzierte Wasseraufnahme bei Sauerstoffmangel, wenn der Boden nahezu wassergesättigt ist.

#### **4.2 Wurzel-N-Aufnahme**

#### **4.2.1 Ansatz nach dem Modell LEACHN**

Im Modell LEACHN wird die Simulation der N-Aufnahme verschiedener Pflanzenarten nach dem Ansatz von Watts und Hanks (1978) durchgeführt. Dazu wird für jede Pflanzenart die potentielle gesamte N-Aufnahme  $N_{upt}^{pot,tot}\ [kg\ N\ ha^{-1}]$  während der betrachteten Vegetationsperiode als Eingabe benötigt. Aus ihr wird die tägliche potentielle N-Aufnahmerate  $\left(\frac{dN_{upt}}{dt}\right)_{pot}^{day}$  [kg N ha<sup>-1</sup>d<sup>-1</sup>] des Pflanzenbestands bestimmt. Zunächst wird der Anteil der potentiellen N-Aufnahme  $f_{tnu}$  [1] an der potentiellen gesamten N-Aufnahme aus dem Anteil der zum aktuellen Zeitpunkt schon abgelaufenen Zeit an der gesamten Vegetationsperiode  $f_{gs}$  [1] durch eine Regressionsbeziehung berechnet:

$$
f_{tnu} = \begin{cases} 8,9 \ f_{gs}^{3,87} & \text{für } 0 \le f_{gs} < 0,3\\ -0,66 \ f_{gs} + 3,49 \ f_{gs}^2 - 0,93 \ f_{gs}^3 - 0,9 \ f_{gs}^4 & \text{für } 0,3 \le f_{gs} \le 1,0 \end{cases}
$$
(659)

$$
f_{gs} = (t + 1 - t_{beg})/(t_{end} - t_{beg})
$$
\n(660)

 $t_{beq}$  [d],  $t_{end}$  [d] Zeitpunkte von Beginn und Ende der Vegetationsperiode

Die tägliche potentielle N-Aufnahmerate  $\left(\frac{dN_{upt}}{dt}\right)_{pot}^{day}$  [kg N ha<sup>-1</sup>d<sup>-1</sup>] ergibt sich dann aus der Differenz der potentiellen N-Aufnahme bis zum aktuellen Zeitpunkt und der aktuellen schon erfolgten N-Aufnahme des Pflanzenbestandes  $N_{up}^{act, cum}$  [kg N ha<sup>-1</sup>], wobei die Differenz auf den Tag ( $\Delta t = 1$  d) bezogen wird, d.h. als Rate pro Tag aufgefaßt wird. Zum Ende der Vegetationsperiode ( $f_{qs} > 0, 7$ ), wenn ein mögliches N-Defizit in den Pflanzen nicht mehr ausgeglichen werden kann, wird die potentielle N-Aufnahmerate reduziert:

$$
\left(\frac{dN_{upt}}{dt}\right)_{pot}^{day} = \begin{cases}\n\left(N_{upt}^{pot,tot} f_{tnu} - N_{upt}^{act, cum}\right) / \Delta t & \text{für } f_{gs} \leq 0,7 \\
\left[\left(N_{upt}^{pot,tot} f_{tnu} - N_{upt}^{act, cum}\right) / \Delta t\right] \left[\frac{1 - \left(f_{gs} - 0,7\right)}{0,3}\right] & \text{für } f_{gs} > 0,7\n\end{cases}
$$
\n(661)

Die aktuelle N-Aufnahmerate  $\left(\frac{dN_{upt}}{dt}\right)_{act}^{\Delta t}$  [kg N ha<sup>-1</sup>d<sup>-1</sup>] für den Zeitschritt ∆t wird schließlich als Summe der Nitrat-N und Ammonium-N Aufnahmeraten aus der Wurzelzone (Durchwurzelungstiefe  $z_{max}$  [dm]) in Abhängigkeit der Bodenlösungskonzentrationen  $c_I$ [ $mg \, dm^{-3}$ ], mit  $I = NO$  für Nitrat und  $I = NH$  für Ammonium, wie folgt bestimmt:

$$
\left(\frac{dN_{upt}}{dt}\right)_{act}^{\Delta t} = \sum_{I=NH,NO} \int_0^{z_{max}} \min\left\{\frac{1}{2}\theta c_I/\Delta t, \left(\frac{dN_{upt}}{dt}\right)_{pot}^{day} fr_R f_{NU,I}\right\} dz \quad (662)
$$

$$
f_{TR} = TR_p^{\Delta t} / TR_{pot}^{day} , \t f_{NU,I} = S_w c_I / \int_0^{z_{max}} [S_w (c_{NO} + c_{NH})] dz \t (663)
$$

 $\theta$  vol. Wassergehalt [1],  $S_w$  Wasseraufnahmerate  $[d^{-1}]$  durch Transpiration,  $TR_p^{\Delta t}$  potentielle Transpiration  $[mm d^{-1}]$  im Zeitintervall  $\Delta t$ ,  $TR_{pot}^{day}$  tägliche potentielle Transpiration  $[mm d^{-1}]$ 

#### **4.2.2 Ansatz nach dem Modell EXPERT-N**

Ahnlich ¨ wie nach dem Ansatz im Modell LEACHN nach Watts und Hanks (1978) wird im Modell EXPERT-N die N-Aufnahme verschiedener Pflanzenarten beschrieben. Es wird jedoch allgemeiner von der Möglichkeit ausgegangen, daß für jede Pflanzenart nicht nur die potentielle gesamte N-Aufnahme  $N_{upt}^{pot,tot}$  [ $kg$  N  $ha^{-1}$ ] der betrachteten Vegetationsperiode bekannt ist, sondern auch die kumulativen potentiellen N-Aufnahmen  $N_{unt,i}^{pot, cum}$  $_{upt,i}$ [kg N ha<sup>-1</sup>] zu weiteren Zeitpunkten  $t_i$  [d],  $2 \le i \le n$  während der Vegetationsperiode. Durch Interpolation der verschiedenen potentiellen N-Aufnahmen kann dann die aktuelle N-Aufnahmerate  $\left(\frac{dN_{upt}}{dt}\right)_{pot}^{\Delta t}$  [kg N ha<sup>-1</sup>d<sup>-1</sup>] des Pflanzenbestands im Zeitschritt  $\Delta t$  [d] bestimmt werden.

Zunächst wird für den aktuellen Zeitpunkt  $t[ d ],$  der zwischen zwei Zeitpunkten  $t_i$  liegt  $(t_{i-1} \leq t < t_i)$ , der Anteil der potentiellen N-Aufnahme  $f_{tnu}$  [1] an der potentiellen kumulativen N-Aufnahme zum Zeitpunkt  $t_i$  mittels des Anteils  $f_{gs}$  [1] der schon zwischen  $t_{i-1}$ und  $t_i$  abgelaufenen Zeit bestimmt:

$$
f_{tnu} = \begin{cases} 5,556 f_{gs}^2 & \text{für } 0 \le f_{gs} < 0,3\\ -f_{gs}^2 + 2 f_{gs} & \text{für } 0,3 \le f_{gs} \le 1,0 \end{cases}
$$
 (664)

$$
f_{gs} = (t + 1 - t_{i-1})/(t_i - t_{i-1})
$$
\n(665)

Die potentielle kumulative N-Aufnahme  $N_{up}^{pot, cum}$  [kg N ha<sup>-1</sup>] für den Zeitpunkt t ergibt sich dann aus

$$
N_{up}^{pot, cum} = f_{tnu} \left( N_{up,i+1}^{pot, cum} - N_{up,i}^{pot, cum} \right) + N_{up,i}^{pot, cum}
$$
\n(666)

Die aktuelle N-Aufnahmerate  $\left(\frac{dN_{upt}}{dt}\right)_{act}^{\Delta t}$  [kg N ha<sup>-1</sup>d<sup>-1</sup>] für den Zeitschritt  $\Delta t \leq 1d$ wird schließlich als Summe der Nitrat-N und Ammonium-N Aufnahmeraten aus der Wurzelzone (Durchwurzelungstiefe  $z_{max}$  [dm]) bestimmt. Dies geschieht in Abhängigkeit der N-Mengen  $N_I$  [ $kg$   $ha^{-1}$ ] an Nitrat  $I = NO$  und Ammonium  $I = NH$  in der Bodenlösung, der Wurzellängendichte  $\gamma_{root}$   $[mm\,\,dm^{-3}]$  und dem N-Bedarf der Pflanzen  $N_{up}^{dem}$  [kg N ha<sup>-1</sup>], d.h. der Differenz zwischen der potentiellen kumulativen N-Aufnahme  $N_{up}^{pot, cum}$  [kg N ha<sup>-1</sup>] und der bis zum aktuellen Zeitpunkt schon erfolgten kumulativen N-Aufnahme  $N_{up}^{act, cum}$  [kg N  $ha^{-1}$ ]. Dabei soll der Boden nur bis zu einer bestimmten minimalen N-Menge  $N_m$  [ $kg N ha^{-1}$ ] entleert werden:

$$
\left(\frac{dN_{upt}}{dt}\right)_{act}^{\Delta t} = \sum_{I=NH,NO} \int_0^{z_{max}} \min\{N_I - N_m, N_I f_{NU} N_{up}^{dem} \gamma_{root}\} dz / \Delta t \quad (667)
$$

$$
N_{up}^{dem} = N_{up}^{pot, cum} - N_{up}^{act, cum} , \qquad f_{NU}^{-1} = \int_0^{z_{max}} (N_{NO} + N_{NH}) \gamma_{root} dz \qquad (668)
$$

## **4.2.3 Ansatz nach den Modellen WHNSIM und WAVE**

Die tägliche aktuelle N-Aufnahmerate  $\left(\frac{dN_{upt}}{dt}\right)_{act}^{day}$  [kg N ha<sup>-1</sup> d<sup>-1</sup>] eines Pflanzenbestands wird in Anlehnung an McIsaac et al. (1985) modelliert. Dies entspricht den Ansätzen der Modelle WHNSIM (Huwe, 1992) bzw. WAVE (Vanclooster et al., 1994).

Die tägliche aktuelle N-Aufnahmerate  $\left(\frac{dN_{upt}}{dt}\right)_{act}^{day}$  [kg N  $ha^{-1}$  d<sup>-1</sup>] ergibt sich hiernach

- aus der N-Aufnahme durch Konvektion  $\left(\frac{dN_{upt}}{dt}\right)_{conv}^{day}$  [kg N ha<sup>-1</sup> d<sup>-1</sup>], d.h. der N-Aufnahme von mineralischem N ( $N_{min}$ ) aus der Bodenlösung mit dem Transpirationsfluß,
- und aus der N-Aufnahme durch Diffusion  $\left(\frac{dN_{upt}}{dt}\right)_{diff}^{day}$  [kg N ha<sup>-1</sup> d<sup>-1</sup>], d.h. durch die N-Aufnahme von  $N_{min}$ , die diffusiv über die Pflanzenwurzel erfolgt:

$$
\left(\frac{dN_{upt}}{dt}\right)_{act}^{day} = \left(\frac{dN_{upt}}{dt}\right)_{conv}^{day} + \left(\frac{dN_{upt}}{dt}\right)_{diff}^{day}
$$
(669)

Die aktuelle N-Aufnahme wird durch die am Tag maximal mögliche, d.h. die tägliche potentielle N-Aufnahmerate  $\left(\frac{dN_{upt}}{dt}\right)_{pot}^{day}$  [kg N ha<sup>-1</sup> d<sup>-1</sup>] beschränkt. Falls das Bestandeswachstum explizit mit einem Wachstumsmodell simuliert wird, resultiert die potentielle Aufnahme aus dem N-Bedarf der Pflanzenorgane:

$$
\left(\frac{dN_{upt}}{dt}\right)_{pot}^{day} = \left(\frac{dN_{upt}}{dt}\right)_{dem, lvs}^{day} + \left(\frac{dN_{upt}}{dt}\right)_{dem, sts}^{day} + \left(\frac{dN_{upt}}{dt}\right)_{dem, rts}^{day}
$$
(670)

 $(dN_{upt}/dt)_{dem,lvs}^{day}$ täglicher N-Bedarf der Blätter [ $kg N ha^{-1} d^{-1}$ ]  $\left(dN_{upt}/dt\right)_{den}^{day}$  $\frac{day}{dem,sts}$  täglicher N-Bedarf der Stengel [kg N ha<sup>-1</sup> d<sup>-1</sup>]  $\left(dN_{upt}/dt\right)_{den}^{day}$  $\frac{day'}{dem,rts}$  täglicher N-Bedarf der Wurzeln [kg N ha<sup>-1</sup> d<sup>-1</sup>]

Dabei wird, falls dies nicht schon im Wachstumsmodell geschieht, der tägliche N-Bedarf der Pflanzenorgane durch den folgenden Ansatz berechnet:

$$
\left(\frac{dN_{upt}}{dt}\right)_{pot,lvs}^{day} = B_{lvs} f_{N,lvs} - N_{lvs} \tag{671}
$$

$$
\left(\frac{dN_{upt}}{dt}\right)_{pot,sts}^{day} = B_{sts} f_{N,sts} - N_{sts} \tag{672}
$$

$$
\left(\frac{dN_{upt}}{dt}\right)_{pot,rts}^{day} = B_{rts} f_{N,rts} - N_{rts}
$$
\n(673)

 $B_{lvs}, B_{sts}, B_{rts}$  Biomasse-Trockengewicht [kg  $ha^{-1}$ ] der Blätter, Stengel, Wurzeln  $f_{N,lvs}, f_{N,sts}, f_{N,rts}$  potentieller N-Anteil [1] in den Blättern, Stengeln, bzw. Wurzeln, wobei  $f_{N,lvs}$  ein Eingabeparameter abhängig vom Entwicklungsstadium ist und i.a.  $f_{N,sts} = f_{N,rts} = \frac{1}{2} f_{N,lvs}$  gesetzt wird.  $N_{lvs}, N_{sts}, N_{rts}$  akkumuliertes N [ $kg ha^{-1}$ ] in den Blättern, Stengeln, bzw. Wurzeln

Die tägliche aktuelle N-Aufnahmerate durch Konvektion  $\left(\frac{dN_{upt}}{dt}\right)_{conv}^{day}$  [kg N ha<sup>-1</sup> d<sup>-1</sup>] ist durch die folgende Gleichung bestimmt,

$$
\left(\frac{dN_{upt}}{dt}\right)_{conv}^{day} = \int_0^{z_{max}} \left[\int_0^1 S_w \left(c_{NO} + c_{NH}\right) dt\right] dz \tag{674}
$$

 $z_{max}$  aktuelle Durchwurzelungstiefe [dm]

 $S_w$  Wasseraufnahmerate  $[d^{-1}]$  durch Transpiration

 $c_{NO}$  Nitrat-N Konzentration  $[mg \, dm^{-3}]$  in der Bodenlösung

 $c_{NH}$  Ammonium-N Konzentration [ $mg \, dm^{-3}$ ] in der Bodenlösung

wobei, als Rate bezogen auf einen Tag, das innere Integral den Tagesverlauf von Wasseraufnahme und mineralischer N-Konzentration integriert und das äußere Integral den räumlichen Bereich der gesamten Wurzelzone.

Ist die konvektive N-Aufnahme größer als die potentielle, wird keine diffusive N-Aufnahme berechnet und die tägliche konvektive N-Aufnahmerate wird gleich der potentiellen gesetzt (d.h. sie wird entsprechend reduziert). Andernfalls, wenn der N-Bedarf des Pflanzenbestandes größer als die konvektive N-Aufnahme ist, wird zunächst die tägliche potentielle diffusive N-Aufnahmerate als Differenz zwischen täglicher potentieller und konvektiver N-Aufnahmerate berechnet:

$$
\left(\frac{dN_{upt}}{dt}\right)_{pot,diff}^{day} = \left(\frac{dN_{upt}}{dt}\right)_{pot}^{day} - \left(\frac{dN_{upt}}{dt}\right)_{conv}^{day}
$$
(675)

Im nächsten Schritt wird die tägliche maximale diffusive N-Aufnanahmerate  $\left(\frac{dN_{upt}}{dt}\right)_{max,diff}^{day}$  [kg N ha<sup>-1</sup> d<sup>-1</sup>] bestimmt:

$$
\left(\frac{dN_{upt}}{dt}\right)_{max,diff}^{day} = \int_0^{z_{max}} 2\pi r_{root} \gamma_{root} D(\theta) \frac{\theta\left(c_{NO} + c_{NH}\right) - c_{rs}}{10^6 l_d} dz \tag{676}
$$

Sie errechnet sich aus der Wurzeloberfläche  $2\pi r_{root}\gamma_{root}$  [ $mm^2$  dm<sup>-3</sup>] pro Volumeneinheit Boden mit dem mittleren Wurzelradius  $r_{root}$  [mm] und der Wurzellängendichte  $\gamma_{root}$ [mm dm<sup>-3</sup>], aus dem Diffusionskoeffizienten D(θ) [mm<sup>2</sup> d<sup>-1</sup>] im Boden, sowie aus dem Konzentrationsgradienten zwischen der N<sub>min</sub>-Konzentration  $c_{NO} + c_{NH}$  [mg dm<sup>-3</sup>] in der Bodenlösung und der N<sub>min</sub>-Konzentration an der Wurzeloberfläche  $c_{rs}$  [mg dm<sup>-3</sup>], die für die maximal mögliche diffusive N-Aufnahme gleich Null gesetzt wird ( $c_{rs} = 0$ ). Dabei bezeichnet  $l_d$  [mm] die charakteristische Diffusionslänge von 0.1 mm zwischen der Wurzeloberläche und der Bodenlösung, repräsentiert durch einen Punkt mit mittlerer Bodenlösungskonzentration. Der Faktor  $10^{-6}$  ist ein Umrechnungsfaktor ( $[mm^3]$  zu  $[dm^3]$ ) und  $\theta$  [1] ist der volumetrische Wassergehalt des Bodens. Schließlich resultiert die tägliche diffusive N-Aufnahmerate aus:

$$
\left(\frac{dN_{upt}}{dt}\right)_{diff}^{day} = \begin{cases}\n\left(\frac{dN_{upt}}{dt}\right)_{max,diff}^{day} \text{ falls} & \left(\frac{dN_{upt}}{dt}\right)_{max,diff}^{day} \le \left(\frac{dN_{upt}}{dt}\right)_{pot,diff}^{day} \\
\left(\frac{dN_{upt}}{dt}\right)_{pot,diff}^{day} \text{ falls} & \left(\frac{dN_{upt}}{dt}\right)_{max,diff}^{day} > \left(\frac{dN_{upt}}{dt}\right)_{pot,diff}^{day}\n\end{cases}
$$
\n(677)

Insgesamt ergibt sich die tägliche aktuelle N-Aufnahmerate  $\left(\frac{dN_{upt}}{dt}\right)_{act}^{day}$  dann nach der Gleichung (669).

Die aktuelle N-Aufnahme  $\left(\frac{dN_{upt}}{dt}\right)_{act,x}^{day} [kg N ha^{-1} d^{-1}]$  in die einzelnen Pflanzenorgane  $x = lvs, sts, rts$  (Blätter, Stengel, Wurzeln) resultiert dann aus der gesamten N-Aufnahme und dem jeweiligen Anteil des N-Bedarfs des Pflanzenorgans am gesamten N-Bedarf, siehe auch Gleichungen: (671)- (674):

$$
\left(\frac{dN_{upt}}{dt}\right)_{act, lvs}^{day} = \left(\frac{dN_{upt}}{dt}\right)_{pot, lvs}^{day} \frac{\left(\frac{dN_{upt}}{dt}\right)_{act}^{day}}{\left(\frac{dN_{upt}}{dt}\right)_{pot}^{day}} - \left(\frac{dN_{upt}}{dt}\right)_{sto}^{day} \left(\frac{B_{lvs}}{B_{lvs} + B_{sts}}\right)
$$
(678)

$$
\left(\frac{dN_{upt}}{dt}\right)_{act,sts}^{day} = \left(\frac{dN_{upt}}{dt}\right)_{pot,sts}^{day} \frac{\left(\frac{dN_{upt}}{dt}\right)_{act}^{day}}{\left(\frac{dN_{upt}}{dt}\right)_{pot}^{day}} - \left(\frac{dN_{upt}}{dt}\right)_{sto}^{day} \left(\frac{B_{sts}}{B_{lvs} + B_{sts}}\right)
$$
(679)

$$
\left(\frac{dN_{upt}}{dt}\right)_{act,rts}^{day} = \left(\frac{dN_{upt}}{dt}\right)_{pot,rts}^{day} \frac{\left(\frac{dN_{upt}}{dt}\right)_{act}^{day}}{\left(\frac{dN_{upt}}{dt}\right)_{pot}^{day}}
$$
\n(680)

$$
\left(\frac{dN_{upt}}{dt}\right)_{sto}^{day} = \left(B_{sto} f_{N,sto} - N_{sto}\right) f_{red}
$$
\n(681)

mit dem Reduktionsfaktor  $f_{red} = 1 - \sqrt{1 - f_{N,red}^2}$ ,  $f_{N,red} = \frac{g_{N,los} - h_{N,los}}{h_{N,los} - h_{N,los}}$  $\frac{y_{N,loss} - v_{N,loss}}{l_{N,lvs} - h_{N,lvs}}$  (682)

 $B_{sto}$  Biomasse-Trockengewicht [ $kg ha^{-1}$ ] der Speicherorgane

 $f_{N,sto}$  potentieller N-Anteil [1] in den Speicherorganen, wobei  $f_{N,sto}$  ein Eingabeparameter abhängig von Entwicklungsstadium und Pflanzenart ist.

- $N_{sto}$  akkumuliertes N [ $kg ha^{-1}$ ] in den Speicherorganen
- $g_{N, lvs}$  aktueller N-Anteil [1] in den Blättern
- $h_{N, lvs}$  Grenzwert des N-Anteils [1] in den Blättern überhalb dem uneingeschränktes Wachstum stattfindet und für den der Wert  $\frac{1}{2} f_{N, lvs}$  angenommen wird.
- $l_{N,lvs}$  Grenzwert des N-Anteils in den Blättern [1] unterhalb dem kein Wachstum mehr stattfindet und für den der Wert 0.005 angenommen wird.

## **5 Wachstumsmodelle fur¨ Ackerpflanzenbestande ¨**

## **5.1 Einleitung**

Während im Abschnitt 3.5 die Modelle zum Abbau von organischer Substanz, insbesondere von Pflanzenrückständen, beschrieben werden, wird in den abschließenden Kapiteln mit den Modellen zum Pflanzenwachstum der Aufbau organischer Substanz dargestellt. Damit ist dann im Modellsystem der C- und N-Umsatz als C- und N-Kreislauf wiedergegeben:

- von der Aufnahme des  $CO_2$  aus der Atmosphäre bzw. des  $NH_4^+$  (oder  $NO_3^-$ ) aus dem Boden durch die Blätter bzw. Wurzeln der Pflanzen,
- über den damit verbundenen Aufbau der ober- und unterirdischen Pflanzenbiomasse,
- zum Abbau von abgestorbenen Pflanzenteilen und Ernteresten,
- bis zur mikrobiellen Mineralisierung und Freisetzung von  $CO<sub>2</sub>$  in die Atmosphäre bzw. von  $NH_4^+$  (oder  $NO_3^ _3^-$  nach anschließender Nitrifizierung) in den Boden.

Der Aufbau der organischen Substanz geschieht über den Prozeß der Photosynthese, mit der Pflanzen mithilfe von Lichtenergie aus atmosphärischem  $CO<sub>2</sub>$  Zucker gewinnen, der die Grundlage für den weiteren Aufbau von Pflanzensubstanz bildet, und somit auch für den Aufbau des größten Teils der organischen Substanz in den terrestrischen Ökosystemen. In den Pflanzenwachstumsmodellen kommt daher auch der Modellierung der Photosynthese eine zentrale Bedeutung zu.

Die Photosynthese wird abhängig von Licht- und Temperaturverhältnissen sowie abhängig von der Wasser- und N-Versorgung modelliert. Die Berechnung der Brutto-Assimilation und die anschließende Assimilatverteilung auf einzelne Pflanzenorgane bestimmt dann die simulierte Wachstumsgeschwindigkeit der Pflanzen und damit des Pflanzenbestands. Die Assimilatverteilung ist dabei in Abhängigkeit vom Entwicklungsstadium der Pflanzen durch jeweils konstante, Pflanzenart spezifische Verteilungskoeffizienten festgelegt. Die Skalierung der Photosyntheseleistung vom Einzelblatt auf den gesamten Bestand kann (i) durch Mehrschichten-Integration, die die Absorbtion der in den Bestand eindringenden Strahlung unter Berücksichtigung von beschienenen und beschatteten Blättern beschreibt, oder (ii) durch einen sogenannten 'big leaf' Ansatz mit Hilfe von effektiver Parametrisierung erfolgen (de Pury und Farquhar, 1997).

Die Abhängigkeit der Photosynthese von der Wasser- und Stoffversorgung aus dem Boden wird in den meisten Modellen durch eine Mischung von Quellen bzw. Senken limitierten Ansätzen beschrieben (Passioura, 1996). Beispielsweise wird die Photosynthese reduziert, wenn der Bestand bei sehr trockenem Boden unter Wasserstreß gerät, das Wasserpotential im Blatt abfällt und infolgedessen die Stomata geschlossen werden. Dies wird meist mit den mechanistischen Ansätzen modelliert, bei denen die Photosyntheserate die Wachstumsrate bestimmt (Quellen-Limitierung). Eine ganz andere Sichtweise des Verhältnisses zwischen Photosynthese und Wachstum unter Wasserstreß ist die, bei der die Pflanze die Verschlechterung der Umweltbedingungen wahrnimmt und die Wachstumsrate entsprechend herabsetzt. Für diese Sicht sprechen eine Reihe von Hinweisen die vermuten lassen, daß die Pflanzenwurzel bei unwirtlichen Bodenbedingungen ein wahrscheinlich hormonelles Signal erzeugt und an den Sproß weitergibt, um ein reduziertes Wachstum zu bewirken (Passioura, 1996). In dieser Situation bestimmt dann die Wachstumsrate die Photosyntheserate (Senken-Limitierung) .

Da viele der biochemischen Signale und die damit verbundenen Wirkungsmechanismen, die bei unterschiedlichsten Umweltsituationen im Laufe des Pflanzenwachstums auftreten noch weitgehend unbekannt und in ihrem dynamischen Ablauf kaum erfaßt sind, wird in den meisten Pflanzenwachstumsmodellen zur Simulation einer bestandestypischen, mittleren Pflanze der Ansatz der Senken-Limitierung realisiert, d.h. die Wirkung wird meist auf eine Wachstumsrate aller Blätter, Stengel oder Wurzeln bezogen. Dies geschieht artspezifisch durch die Vorgabe des entwicklungsabhängigen C- und N-Bedarfs der Einzelorgane bzw. durch die Vorgabe ihrer Entwicklungs- und Wachstumsraten . Dabei entsprechen die vorgegebenen Daten meist einem mittleren, den Bestand repräsentierenden Pflanzenwachstum unter zunächst optimalen Umweltbedingungen. Auch bei den im folgenden beschriebenen Bestandeswachstumsmodellen CERES, SPASS und SUCROS wird zur Simulation von Versorgungsengpässen, d.h. bei Wasserstreß oder N-Mangel, jeweils ein eher Senken limitierter Ansatz angewandt. So wird in diesen Modellen die Transpiration und das Pflanzenwachstum direkt mit den Bodenwassergehalten der Bodenhorizonte im durchwurzelten Boden in Beziehung gesetzt und nicht mit den Wasserpotentialen in den einzelnen grünen, photosynthetisch aktiven Blättern. Damit wird der Effekt der Wasserstreßsituation unmittelbar auf die gesamte Pflanze bezogen und die bewirkte Reduzierung der Photosynthesebzw. Wachstumsrate wird somit im Sinne der Unterscheidung von Addiscott und Wagenet (1985) durch einen eher funktionalen als durch einen mechanistischen Ansatz modelliert.

In diesem Sinne sind in den Bestandeswachstumsmodellen CERES, SPASS und SUCROS auch die Teilmodelle zur phänologischen Entwicklung, zur Assimilatverteilung, zum Sproßund Wurzelwachstum, zur Ausbildung des Bestands und zur Seneszenz eher funktionale als mechanistische Modelle, da die zugrundeliegenden, einzelnen pflanzenphysiologischen Prozesse meist nicht explizit sondern eher zusammenfassend in ihrer Wirkung auf die gesamte Pflanze beschrieben werden. Lediglich bei der Skalierung der Photosynthese unterscheidet sich das Modell CERES mit dem funktionalen 'big leaf' Ansatz deutlich von dem mehr mechanistischen, integrativen Ansatz des Modells SUCROS (bzw. des Modells SPASS), siehe dazu: de Pury und Farquhar (1997); Friend (2001); Ewert (2004).

Die Modelle CERES (Ritchie und Godwin, 1989; Jones und Kiniry, 1986) und SUCROS (Spitters et al., 1989; van Laar et al., 1992) sind gut etablierte Bestandeswachstumsmodelle, die in zahlreichen Untersuchungen ausführlich getestet wurden und die mit ihren Weiterentwicklungen heute zum Standardwerkzeug der Modellierung von Ackerpflanzenbeständen gehören (Jones et al., 2003; van Ittersum et al., 2003).

Darauf aufbauend ist das Modell SPASS eine Weiterentwicklung und Kombination von Modellansätzen und Teilmodellen der Modelle CERES und SUCROS. Es wurde im Rahmen der Entwicklung des Modellsystems EXPERT-N erstellt (Wang, 1997; Gayler et al., 2002) und dabei ausführlich anhand der experimentellen Freilanduntersuchungen des Forschungsverbunds Agarökosysteme München (FAM) getestet. Ziel dieser Entwicklung war es, ein hinsichtlich der C- und N-Aufnahme und der C- und N-Allokation gegenüber den Ausgangsmodellen verbessertes Modell zu erhalten, das einerseits stärker modular und prozeßorientiert aufgebaut ist (Wang und Engel, 2000) und andererseits Klima-Effekte berücksichtigen kann, wie sie z.B. bei erhöhten atmosphärischen  $CO_2$ -Konzentrationen auftreten können (Wang, 1997). Die hier entwickelte Modularität, die der Konzeption des Modellsystems EXPERT-N folgt, wurde auch in das australische Modellsystem APSIM eingebracht (Wang et al., 2002).

Alle drei Modelle, CERES, SPASS und SUCROS, sind sogenannte 'generische' Bestandeswachstumsmodelle (Reynolds et al., 1989; Reynolds und Acock, 1997), die, abgesehen von zusätzlichen Einzelprozessen, mit einer jeweils kaum veränderterten Modellstruktur, aber unterschiedlicher Modellparametrisierung die Entwicklung und das Wachstum verschiedener Kulturpflanzenarten simulieren können:

- das Modell CERES die Kulturarten: Weizen, Gerste, Roggen und Mais (sowie mit einer noch intensiver zu testenden Erweiterung: Sonnenblume, Raps und Zuckerrübe),
- das Modell SUCROS: Weizen, Gerste, Roggen, Mais, Kartoffel und Zuckerrübe,
- das Modell SPASS: Weizen, Gerste, Roggen, Mais und Kartoffel.

Dabei können unterschiedliche Sorten sowie ggf. Winterungen und Sommerungen berücksichtigt werden. Zusätzlich wurden für einige gängige Zwischenfrüchte Parametrisierungen des Weizenmodells ermittelt, die es erlauben das Biomassewachstum der Zwischenfruchte ¨ und die damit verbundene C- und N-Festlegung in Sproß und Wurzel abzuschätzen. Somit gelingt es in diesen Fällen durch reine Parameteranpassung das Weizenmodell für Zwischenfrüchte einzusetzen und es damit als generisches Pflanzenmodell anzuwenden.

Im Modellsystem EXPERT-N sind die Pflanzenmodelle modular aus den Teilmodellen zur Berechnung von phänologischer Entwicklung, potentieller und aktueller Transpiration, Photosynthese, Biomassewachstum, Wurzellängenwachstum, Bestandesbildung, potentieller und aktueller N-Aufnahme sowie Seneszenz aufgebaut.

Zur Simulation der **phänologischen Entwicklung** werden im Modell CERES neun verschiedene Entwicklungsstadien unterschieden, während in den Modellen SUCROS und SPASS jeweils drei Entwicklungsphasen (Phase vor dem Feldaufgang, vegetative und generative Phase) gekennzeichnet werden. Dabei wird im Modell SUCROS die Dauer der Phase vor dem Feldaufgang durch Eingabeparameter festgelegt, während im Modell SPASS diese Phase in Abhängigkeit von Saattiefe, Bodenfeuchte und Lufttemperatur berechnet wird.

Die **potentielle Transpiration** ergibt sich aus der Berechnung der potentiellen Evapotranspiration unter Berücksichtigung der den Boden überdeckenden Blattfläche und die aktuel**le Transpiration** aus der Berechnung der aktuellen Wurzelwasseraufnahme unter Beruck- ¨ sichtigung der Wurzelverteilung . Hierzu können die unterschiedlichen Wurzelwasseraufnahmemodelle (s. Abschnitt 4.1) gewählt werden, wobei für das Modell SUCROS standardmäßig das Wasseraufnahmemodell nach Feddes et al. (1978) verwendet wird.

Die Photosynthese wird in den Modellen SUCROS und SPASS über eine Lichtsättigungskurve als Brutto-Photosynthese simuliert, während im Modell CERES die Netto-Biomasseproduktion direkt mit einem einfachen empirischen Ansatz über die Lichtnutzungseffizienz abgeschätzt wird. Sehr differenziert wird in den Modellen SUCROS und SPASS die Lichtinterzeption berechnet, indem über die Bestandeshöhe und Tageslänge unter Berücksichtigung von sonnenbeschienen und beschatteten Blättern integriert wird. Dagegen wird im Modell CERES von einem 'big leaf' Ansatz ausgegangen und die Lichtinterzeption durch ein einfaches Licht-Extinktionsmodell abgeschätzt.

Das **Biomassewachstum** wird in den Modellen SUCROS und SPASS mit einer Assimilatverteilung nach einem festen, vorgegebenen Schlüssel simuliert, wobei im Modell SPASS der Assimilatbedarf für Biomassesynthese und Erhaltung noch von der N-Konzentration abhängt. Im Modell CERES erfolgt die Assimilatverteilung nach einem artspezifischen Prioritätenschema, das von der Entwicklung und der Wasser- und N-Versorgung abhängt.

Das **Wurzellängenwachstum** wird in den Modellen CERES und SPASS abhängig von Bodentemperatur und -feuchte durch das gleiche Teilmodell berechnet, die Wurzelverteilung wird durch die Wasser- und N-Gehalte in den einzelnen Bodenhorizonten modifiziert. Im Modell SUCROS wird Wurzelwachstum nur in der vegetativen Phase berücksichtigt und es gibt keinen Einfluß von Wasser- und N-Gehalten des Bodens auf die Wurzelverteilung.

Die **potentielle und aktuelle N-Aufnahme** durch die Wurzeln wird nach den unterschiedlichen Ansätzen aus Abschnitt 4.2 modelliert, wobei für das Modell SUCROS standardmäßig der Ansatz nach dem Modell WHNSIM bzw. WAVE (s. Abschnitt 4.2.3) verwendet wird. Die **Seneszenz** setzt beim Ereichen eines bestimmten Entwicklungsstadiums ein (SUCROS) bzw. wenn die Selbstbeschattung einen kritischen Wert annimmt (CERES, SPASS). Zwischen den Modellen bestehen Unterschiede bei den Absterberaten und beim Einfluß des Entwicklungsstadiums.

## **5.2 CERES-Wachstumsmodelle**

Die zunächst in EXPERT-N integrierten Pflanzenmodelle sind die Modelle CERES-Wheat für Weizen, CERES-Barley für Gerste und CERES-Maize für Mais (Ritchie, 1991; Godwin und Jones, 1991; Jones und Kiniry, 1986; Ritchie et al., 1987; Ritchie und Godwin, 1989). Die CERES-Modelle simulieren das Wachstum und die Entwicklung von Pflanzenbeständen anhand der verschiedenen Entwicklungsstadien, die eine Kulturpflanze durchläuft. Unter Wachstum ist die Zunahme an Gewicht, Volumen, Länge oder Fläche der Pflanze oder von Pflanzenteilen zu verstehen, während sich die Entwicklung der Pflanze auf die zeitliche Abfolge bestimmter kritischer Ereignisse im Lebenszyklus der Pflanze bezieht. Es werden neun unterschiedliche Entwicklungs-Stadien betrachtet:

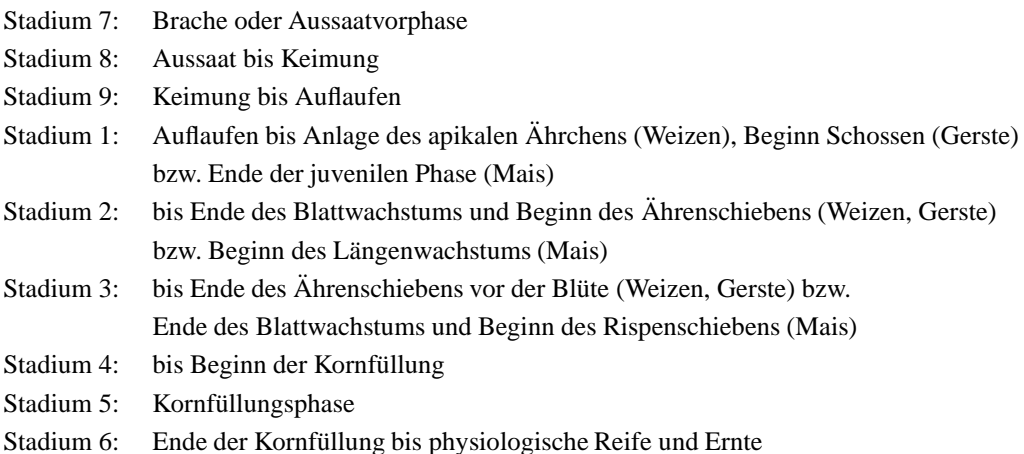

# **5.2.1 Simulation der Pflanzenentwicklung**

#### **5.2.1.1 Konzept der thermischen Zeit**

Die Entwicklung der einzelnen Stadien des Pflanzenwachstums ist vor allem durch die Temperatur in der Umgebung der Pflanzen gesteuert. Daher wird die tägliche Entwicklungsrate im Temperaturbereich zwischen einer Basislufttemperatur  $T_b = 0, 0^{\circ}C$  und einer maximalen Lufttemperatur  $T_m = 26,0^{\circ}$ C als direkt proportional zur mittleren Tageslufttemperatur  $T_a$  angesehen. Diese lineare Beziehung zwischen Temperatur und Pflanzenentwicklung erlaubt die Anwendung des Konzepts der thermischen Zeit. Die thermische Zeit  $t_T$  [°C d] ist in ihrer einfachsten Form durch

$$
t_T = \sum_{i=1}^{n} (T_{a,i} - T_b) \Delta t^{day}
$$
 (683)

definiert, wobei  $T_{a,i}$  [°C] die mittlere Lufttemperatur am i-ten Tag und n die Anzahl der betrachteten Tage bezeichnet, sowie  $\Delta t^{day}$  [d] den Zeitschritt von einem Tag ( $\Delta t^{day} = 1$  d). Die Berechnung der thermischen Zeit zur Vorhersage der Pflanzenentwicklung ist meist unter folgenden Bedingungen sinnvoll (Ritchie und NeSmith, 1991):

- 1. Die Wirkung der Temperatur auf die Entwicklungsrate verläuft im beobachteten Temperaturbereich linear.
- 2. Die Tagestemperatur fällt für einen größeren Teil des Tages nicht unter die Basistemperatur  $T_b$
- 3. Die Tagestemperatur übersteigt für einen größeren Teil des Tages nicht die maximale Temperatur  $T_m$
- 4. Der wachsende Teil der Pflanze hat im Mittel die Temperatur  $T_a$

Bei Temperaturen unter  $T_b = 0.0$ °C muß die Temperatur der wachsenden Pflanzenteile gesondert geschätzt werden, um die thermische Zeit zu berechnen.

## **5.2.1.2 Entwicklungsstadien vor dem Feldaufgang**

*Stadium 8 - Aussaat bis Keimung*: Die Simulation überprüft die Bedingungen, die zur Keimung führen oder sie verhindern können. Bei ausreichend Wasser in den Bodenschichten bis zur Saattiefe , beispielsweise bei Regen oder Beregnung, wird angenommen, daß die Keimung innerhalb eines Tages stattfindet. Liegt der Bodenwassergehalt unterhalb eines bestimmten Schwellenwertes oder ist die Temperatur unter  $0,0^{\circ}C$ , verzögert sich die Keimung oder fällt aus, wenn nach 40 Tagen noch keine für die Keimung günstigen Bedingungen auftraten.

*Stadium 9 - Keimung bis Auflaufen*: Fur¨ diese Phase wird die Zeit von der Keimung bis zum Feldaufgang unter Berücksichtigung von Temperatur und Saattiefe geschätzt. Dabei wird angenommen, daß die Bodenfeuchte für den Feldaufgang ausreicht, wenn sie für die Keimung günstig war. Die Temperatureffekte werden durch die thermische Zeit simuliert, der Einfluß der Saattiefe  $z_S$ [mm] ergibt sich aus der Berechnung der Dauer von Stadium 9 ausgedrückt in benötigter thermischer Zeit  $t_{T,9}$  [°C d]:

$$
t_{T,9} = D_{min} + k_S z_S \tag{684}
$$

wobei die minimale Dauer  $D_{min}$  [°C d] bis zum Auflauf bei Winterweizen 40,0°C d, für Gerste  $50,0^{\circ}$ C d und für Mais  $15,0^{\circ}$ C d ist, und die Wichtungskonstante der Saattiefe  $k_S$  [°C d  $mm^{-1}$ ] für Winterweizen 1,02°C d  $mm^{-1}$ , für Gerste 1,05°C d  $mm^{-1}$  und für Mais  $0,6^{\circ}C \, d \, mm^{-1}$  ausmacht.

## **5.2.1.3 Entwicklungsstadien nach dem Feldaufgang**

**Stadium 1** *- Auflaufen bis Anlage des apikalen Ahr ¨ chens (Weizen), Beginn Schossen (Gerste), Ende der juvenilen Phase (Mais)*: Die notwendige thermische Zeit ist für dieses Stadium in besonders starkem Maße von der Pflanzensorte und den Umweltbedingungen abhängig. Vernalisation, Photoperiode und Sortenmerkmale verursachen eine hohe Variabilität der für das Stadium benötigten thermischen Zeit. Vor allem zwei Prozesse bestimmen die Dauer dieser Entwicklungssphase: Zum einen ist es die Blattentwicklung, deren Dauer sich aus der für das Erscheinen der Blattspitze benötigten thermischen Zeit pro Blatt (Phyllochron) bestimmen läßt. Zum anderen ist es die Blüteninduktion, die zur Anlage der Blüten und zum Übergang vom vegetativen in den generativen Zustand der Pflanze führt. Die Blüteninduktion wird von der Vernalisation, der Förderung der Blütenbildung durch Kälteeinwirkung und der Photoperiode, der Dauer des einer Pflanze täglich zur Verfügung stehenden Lichts, stimuliert.

#### *Vernalisation*

Unter Vernalisation versteht man die Blüteninduktion durch Kälteeinwirkung. Durch eine mehr oder weniger lange Kälteperiode erhalten die Pflanzensamen oder Keimlinge ein Signal, daß die Blütenbildung initiiert. Winterweizen und Wintergerste können auch ohne Vernalisation zur Blüte kommen, doch fördert und beschleunigt die Vernalisation die Blütenbildung. Die tägliche Vernalisation  $V_{day}$  [°C d] errechnet sich nach

$$
V_{day} = \begin{cases} 0,0 & \text{für } T_{max} \le 0,0^{\circ}C \text{ oder } T_{min} > 15,0^{\circ}C\\ \max\{0,0;\min[1,0;V_1;V_2]\} & \text{für } T_{max} > 0,0^{\circ}C \text{ und } T_{min} \le 15,0^{\circ}C \end{cases}
$$
(685)

wobei

 $V_{day}$  tägliche Vernalisation [°C d]  $T_{max}$  maximale Tageslufttemperatur [°C]  $T_{min}$  minimale Tageslufttemperatur [°C]

ist, und sich die Werte  $V_1$  [°C d] und  $V_2$  [°C d] aus empirisch ermittelten Beziehungen zur mittleren Temperatur der Pflanze  $T_P$  [°C] ergeben:

$$
V_1 = \begin{cases} 1, 4 - 0,0778 \text{ T}_P & \text{für Winterweizen} \\ 1, 0 - 0,285 \text{ (T}_P - 11,0) & \text{für Wintergerste} \end{cases}
$$
(686)

$$
V_2 = \begin{cases} 0, 5 + 13, 44 \ T_P / (T_{max} - T_{min})^2 & \text{für Winterweizen} \\ 1, 0 - 0, 014 \ (T_P - 9, 0)^2 & \text{für Wintergerste} \end{cases}
$$
(687)

Die kumulative Vernalisation  $V_{cum,n} [°C d]$  am n-ten Tag ergibt sich unter Berücksichtigung der kumulativen Devernalisation  $V_{neg,n}$  [°C d] am n-ten Tag durch Aufsummieren der täglichen Vernalisationen  $V_{day,i}$  [°C d]:

$$
V_{cum,n} = \max\{0, 0; \sum_{i}^{n} V_{day,i} - V_{neg,n}\}\
$$
\n(688)

$$
V_{neg,n} = \sum_{\substack{j\\T_{max,j} > 30,0\\V_{cum,n-1} < 10,0}}^{n} 0, 5 \left( T_{max,j} - 30, 0 \right) \Delta t^{day} \tag{689}
$$

Schließlich erhält man den Reduktionsfaktor der Vernalisation  $f_{V,n}$  [1] für den n-ten Tag mittels des genetischen Parameters Vernalisationskonstante  $k_V$  [(°C)<sup>-1</sup> d<sup>-1</sup>], der die Vernalisationssensitivität der Pflanzenart und -sorte ausdrückt:

$$
f_{V,n} = \min\{1, 0; \max[0, 0; 1, 0 - k_V (50, 0 - V_{cum,n})]\}\
$$
 (690)

#### *Photoperiodischer Effekt*

Der Photoperiodische Effekt beschreibt den Einfluß der Dauer des einer Pflanze täglich zur Verfügung stehenden Lichts. Dabei kommt es auf das Längenverhältnis der tagesperiodisch wechselnden Licht und Dunkelzeiten an, bzgl. der zugeführten Lichtenergie muß nur eine Schwellenintensität der Strahlung überschritten werden ( $10^{-3} - 10^{-2} W m^{-2}$ ). Kurze Tageslängen können bei Weizen und Gerste das Stadium 1, bei Mais das Stadium 2 verzögern. Die Verzögerung ist abhängig von der photoperiodischen Sensitivität der Pflanzenart und -sorte. Der Reduktionsfaktor des photoperiodischen Effekts des n-ten Tages  $f_{P,n}$  [1] ist für Weizen und Gerste durch

$$
f_{P,n} = \max\{0, 0; 1, 0 - k_P \left[20, 0 - \min(20, 0; \tau_{day,n})\right]^2\}
$$
(691)

und für Mais durch

$$
f_{P,n} = \max\{0, 0; 1, 0/[4, 0 + k_P \left(\max\{\tau_{day,n}; 12, 5\} - 12, 5\right)]\}
$$
(692)

gegeben, wobei jeweils

 $f_{P,n}$  Reduktionsfaktor des photoperiodischen Effekts [1] am n-ten Tag  $\tau_{dau,n}$  Tageslänge [d] des n-ten Tages, die der Beleuchtungsdauer entspricht  $k_P$  Photoperiodismus-Konstante  $[d^{-1}]$ , die die Photosensitivität der Pflanzenart und -sorte ausdrückt

## *Temperatursumme fur¨ die thermische Zeit von Stadium 1*

Vernalisationstage, Photoperiode und Phyllochron werden zur Bestimmung der thermischen Zeit von Stadium 1 herangezogen. Das Minimum der Reduktionsfaktoren der Vernalisation  $f_V$  und der Photoperiode  $f_P$ , die sich aus den genetischen Parametern Vernalisationskonstante  $k_V$  und Photosensitivitätsk onstante  $k_P$  ableiten, wird mit der Temperatursumme multipliziert. Findet keine Vernalisation statt oder handelt es sich um eine nicht photosensitive Phase wie bei Mais, werden die entsprechenden Reduktionsfaktoren auf den Wert 1,0 gesetzt.

Durch Summierung der täglichen thermischen Zeiten  $t_{T,day,i}$  [°C d], die durch Vernalisation und Photoperiodismus beeinflußt sind, erhält man die so reduzierte Akkumulation thermischer Zeit  $t_{T,red}$  [°C d]

$$
t_{T,red} = \sum_{i} t_{T,day,i} \min(f_{V,i} ; f_{P,i}) \tag{693}
$$

Wenn  $t_{T,red}$  einen Grenzwert  $t_{T,1}$  [°C d] für Stadium 1 überschreitet,

$$
t_{T,1} = \begin{cases} 350 \ t_{T,Ph}/95,0 & \text{für Weizen} \\ 560 \ t_{T,Ph}/75,0 & \text{für Gerste} \\ 100 + (t_{T,KF} - 1,0) \ 300,0/8,0 & \text{für Mais} \end{cases}
$$
 (694)

so ist Stadium 1 beendet, wobei  $t_{T,Ph}$  [°C d] das Phyllochron bezeichne, das für Weizen mit 84 Gradtagen und für Gerste mit 55 Gradtagen bestimmt ist, und  $t_{T,KF}$  [°C d] der Kälteempfindlichkeitsfaktor der Maissorte während des Jugendstadiums ist.

**Stadium 2** *- bis Ende des Blattwachstums und Beginn des Ahr ¨ enschiebens (Weizen und Gerste) bzw. Beginn des Lang ¨ enwachstums (Mais)*: Fur¨ Weizen und Gerste wird diese Entwicklungsphase als vollständig von der Umgebungstemperatur gesteuert angesehen und die Dauer mit dem Dreifachen des Phyllochrons 3, 0  $t_{T,Ph}$  angegeben. Entwicklungsphase 2 ist abgeschlossen, wenn die Temperatursumme diesen vorgegebenen Wert erreicht hat:

$$
t_{T,2} = \sum_{i} t_{T,day,i} = 3,0 \ t_{T,Ph} \tag{695}
$$

 $t_{T,2}$  seit Ende von Phase 1 akkumulierte thermische Zeit [°C d]  $t_{T, Ph}$  Phyllochron [°C d]  $t_{T,day,i}$  thermische Zeit des i-ten Tages von Stadium 2  $[°C d]$ 

Demgegenüber ist die Maisentwicklung während dieser Phase vor allem photosensitiv und weniger temperaturabhängig, so daß das Ende von Phase 2 hier erreicht ist, wenn für die Summe über die täglichen Reduktionsfaktoren des photoperiodischen Effekts  $f_{P,i}$  [1] gilt:

$$
\sum_{i} f_{P,i} \ge 1,0\tag{696}
$$

Stadium 3 - bis Ende des Ährenschiebens vor der Blüte (Weizen und Gerste) bzw. Ende des *Blattwachstums und Beginn des Rispenschiebens (Mais)*: Obwohl bei Weizen und Gerste das Blattwachstum beendet ist, wird die Dauer dieses Entwicklungsstadiums in thermischer Zeit äquivalent zu zwei Phyllochronen beschrieben.

Für Mais hängt die Dauer des Stadiums 3 von der maximalen Blattanzahl ab. Da die Anlage und Zahl der Blätter während Jugendphase (Stadium 1) und der Blatt- und Sproß ausbildungsphase (Stadium 2) temperaturabhängig ist, jedoch die Dauer von Stadium 2 als rein

abhängig von der Photoperiode simuliert wird, wird die maximale Blattanzahl  $n_{max,Blatt}$ [1] mittels der thermischen Zeit seit dem Auflaufen abgeschätzt:

$$
n_{max,Blatt} = (t_{T,1} + t_{T,2})/35, 0 + 6, 0
$$
\n(697)

Dabei ist die thermische Zeit seit dem Auflaufen die Summe  $t_{T,1} + t_{T,2}$  [°C d], aus der vorgegebenen thermischen Zeit  $t_{T,1}$  [°C d] von Stadium 1, und der berechneten thermischen Zeit  $t_{T,2}$  [°C d] von Stadium 2.

Schließlich kann die thermische Zeit  $t_{T,3}$  [°C d] von Stadium 3 berechnet werden,

$$
t_{T,3} = 38,5 (n_{max,Blatt} - 2) + 96,0 - (t_{T,1} + t_{T,2})
$$
\n(698)

die wiederum von der kumulativen Temperatursumme erreicht sein muß, bevor das Stadium 3 beendet ist (Kiniry 1991).

**Stadium 4** *- vom Ende des Ahr ¨ enschiebens bis Beginn der Kornfullung ¨ (Weizen und Gerste) bzw. vom Beginn des Rispenschiebens bis Beginn der Reife (Mais)*: Fur¨ Weizen und Gerste wird eine thermische Zeit von  $200, 0^{\circ}$ C d von Stadium 4 vorgegeben, bei Mais 170,  $0^{\circ}$ C d. Bei Weizen und Gerste findet in dieser Entwicklungsphase die Blüte statt. Körneranzahl pro Pflanze und Gesamt-Biomasseproduktion werden in starkem Maß von der Dauer dieser Phase beeinflußt. Ein Großteil der hier produzierten Assimilate wird in Halm und anderen Organen für die spätere Aufnahme durch die Körner gespeichert. Bei Mais findet das Rispenschieben, die Blüte des männlichen und weiblichen Blütenstandes statt.

**Stadium 5** *Kornfüllung*: In diesem Stadium wird die Korngröße und das Korngewicht festgelegt. Das Stadium beginnt 2-10 Tage nach der Blüte mit einem schnellen, meist linearen Anstieg des Korngewichts. Für Weizen und Gerste wird die für diese Phase benötigte thermische Zeit aus dem Parameter für die Reife der Bundessortenliste  $P_{Reife}$  [1] abgeleitet. Die thermische Zeit  $t_{T,5}$  [°C d] von Stadium 5 errechnet sich danach für Weizen aus

$$
t_{T,5} = 450, 0 + 32, 0 [1, 0 + 0, 5 (P_{Reife} - 1, 0)] \tag{699}
$$

und für Gerste aus

$$
t_{T,5} = 400, 0 + 20, 0 [1, 0 + 0, 5 (P_{Reife} - 1, 0)] \tag{700}
$$

Beim Mais wird für die Entwicklung vom Beginn des Rispenschiebens bis zur Ende der Reife, wenn das Maisstroh vertrocknet ist, der Bedarf an thermischer Zeit  $t_{T,4} + t_{T,5} +$  $t_{T,6}$  [°C d] aus der FAO-Zahl  $P_{FAO}$  (Bundessortenliste) folgendermaßen abgeleitet: Etwa 5 % dieser thermischen Zeit werden für die letzte Phase im Stadium 6 benötigt  $(t_{T,6} [°C d])$ , so daß für die notwendige thermische Zeit  $t_{T,5}$  [°C d] von Stadium 5 gilt:

$$
t_{T,5} = \{ 0, 5 \ [ \ 600, 0 \ + \ (P_{FAO} \ - \ 100, 0 \ ) \ ] \ \} \ 0,95 \ - \ 170, 0 \tag{701}
$$

**Stadium 6** *- Ende der Kornfullung ¨ bis physiologische Reife und Ernte*: Fur¨ die letzte Phase bis zur Ernte wird bei Weizen und Gerste ein thermischer Zeitbedarf  $t_{T,6}$  [°C d] von 100, 0°C d angenommen, bei Mais werden 5 % von  $t_{T,4} + t_{T,5} + t_{T,6}$  [°C d] angesetzt.

#### **5.2.2 Simulation des Pflanzenwachstums**

Das Ziel der Berechnung des Pflanzenwachstums in den CERES Modellen ist dreifach:

- die Ermittlung der Blattfläche des Pflanzenbestandes, d.h. die Größe des Orts der Biomasseproduktion, an dem durch die Umwandlung von Kohlendioxid und Lichtenergie durch die Photosynthese Zucker und daraus schließlich Biomasse gebildet wird,
- die Bestimmung der Aufteilung der produzierten Assimilate und damit der neuen Biomasse auf Blätter, Wurzeln, Halme und Früchte und
- die Abschätzung der wichtigsten Zielgröße der CERES Modelle, des Ertrags.

Da die Assimilatverteilung ein dynamischer Prozeß ist, der eng mit der Pflanzenentwicklung und dem Ernährungsstatus der Pflanze verknüpft ist, wird dieser Prozeß als der am schwierigsten zu modellierende angesehen, für den zahlreiche Rückkopplungsmechanismen berücksichtigt werden müssen (Ritchie et al., 1987).

**5.2.2.1 Photosynthese** Ausgangspunkt für die Berechnung der Trockenmassezunahme im Bestand ist die Bestimmung der täglichen Photosyntheseleistung des Bestandes. Hierzu wird die photosynthetisch aktive Strahlung aus der Globalstrahlung  $R_g$  [ $MJ$   $m^{-2}$   $d^{-1}$ ] abgeschätzt, wobei angenommen wird, daß 50% der auf der Bestandesoberfläche auftreffenenden Sonnenstrahlung im Bereich der photosynthetisch aktiven Strahlung  $R_{pa}^{day}$  $[MJ\ m^{-2}\ d^{-1}]$  liegen:

$$
R_{pa}^{day} = 0, 5 R_g \tag{702}
$$

Die von den Pflanzen aufgenommene photosynthetisch aktive Strahlung  $R_{ina}^{day}$ ipa  $[MJ \; m^{-2} \; d^{-1}]$  wird mit dem Blattflächenindex  $f_{LAI}$  [1] und einem von der Pflanzenart abhängigen Extinktionskoeffizienten  $\alpha_{ext}$  [1] berechnet, um die Beschattung der unteren Blätter durch die darüberleigenden zu berücksichtigen:

$$
R_{ipa}^{day} = R_{pa}^{day} \left[ 1 - \exp(-\alpha_{ext} f_{LAI}) \right]
$$
 (703)

Der Blattflächenindex  $f_{LAI}$  [1] selbst wird im Modell als zeitlich veränderliche Größe berechnet, wobei ein Ausgangswert von 0,4 beim Auflaufen der Pflanzen angesetzt wird.

Aus der aufgenommenen photoaktiven Strahlung kann dann eine potentielle tägliche Biomassewachstumsrate  $\mu_{B, pot}^{day}$  [*kg ha*<sup>-1</sup> d<sup>-1</sup>] des Bestands bestimmt werden:

$$
\mu_{B, pot}^{day} = 10,0 f_{LUE} R_{ipa}^{0,6} , \qquad (704)
$$

wobei  $f_{LUE}$  [g  $MJ^{-1}$ ] die von der Pflanzenart abhängige Lichtnutzungseffizienz bezeichnet, die die Effektivität der Lichtenergienutzung bei der Photosynthese beschreibt. Schließlich resultiert die aktuelle tägliche Biomassewachstumsrate  $\mu_{B,act}^{day}$  [kg ha<sup>-1</sup> d<sup>-1</sup>] des Bestands aus der Berücksichtigung der Einflüsse von Temperatur, Wasser- und N-Verfügbarkeit über Reduktionsfaktoren:

$$
\mu_{B,act}^{day} = f_{Ph,T} f_{Ph,\theta,N} \mu_{B,pot}^{day} , \qquad (705)
$$

d.h. mit dem Reduktionsfaktor der Temperatur zur Photosynthese  $f_{Ph,T}$  [1]:

$$
f_{Ph,T} = 1 - 0,0025 (T_{day} - T_{opt})^2
$$
 (706)

für eine optimale Temperatur  $T_{opt} \,[^\circ C],$  die von der Pflanzenart abhängt und für eine mittlere Tageslufttemperatur  $T_{day}$  [°C]:

$$
T_{day} = 0,25 T_{min} + 0,75 T_{max} , \qquad (707)
$$

wobei  $T_{min}$  [°C] die minimale und  $T_{max}$  [°C] die maximale Luftemperatur des Tages bezeichnen,

sowie mit dem Reduktionsfaktor der Wasser- und N-Verfügbarkeit zur Photosynthese  $f_{Ph, \theta, N}$  [1], der sich als Minimum

$$
f_{Ph, \theta, N} = min(f_{\theta,1}; f_N) \tag{708}
$$

der kritischen Funktionen zum Wasser- und Stickstoff-Mangel ausdrücken läßt, s. Gl. (649) bzw. (756).

**5.2.2.2 Biomasseverteilung** Die Assmilatverteilung und damit die Verteilung der Biomasse innerhalb der Pflanze auf die Pflanzenorgane wird in der CERES Modellfamilie uber ¨ die Berechnung unterschiedlicher Wachstumsraten für die Pflanzenorgane Blätter, Wurzeln, Stengel und Früchte durchgeführt, wobei je nach Pflanzenart noch weitere Organe bzw. Organkompartimente berücksichtigt werden.

Hierin unterscheiden sich die in der derzeitigen EXPERT-N-Version von CERES verfugba- ¨ ren Pflanzenmodelle Weizen, Gerste, Mais und Sonnenblume zum Teil deutlich voneinander. Aus Platzgründen wird im folgenden daher nur beispielhaft das Weizenmodell dargestellt und sonst sei auf die entsprechende Original-Literatur (Jones und Kiniry, 1986; Ritchie et al., 1987; Villalobos und Hall, 1989; Ritchie und Godwin, 1989) verwiesen.

**Stadium 1**: Im ersten Stadium der Weizenentwicklung vom Auflaufen bis zur Anlage des apikalen Ährchens ist nur das Blatt- und Wurzelwachstum zu berücksichtigen. Um die Wachstumsrate der Blätter zu bestimmen wird zunächst das Verhältnis  $f_{AWR}$  [ $cm^2$   $g^{-1}$ ] der für die Assimilation verfügbaren Fläche zum Gewicht der oberirdischen Pflanzenbiomasse durch die folgende Gleichung berechnet, wobei die noch geringe Masse des Halms vernachlässigt ist:

$$
f_{AWR} = 150 - 0,075 \, t_T \tag{709}
$$

Die Blattfläche der ersten Blätter ist allerdings geringer als die der später ausgebildeten Blätter, da die Fähigkeit der Pflanze Assmilate für das Wachstum größerer Blätter zu gewinnen erst nach und nach mit der grünen Blattfläche ansteigt. Die Blattflächenwachstumsrate  $\mu_{LA}^{day}$   $[m^2$   $ha^{-1}$   $d^{-1}]$  des Bestands wird dann durch Gleichung

$$
\mu_{LA}^{day} = \mu_{LGC} \sqrt{t_T/t_{T,Ph}} \left( t_{T,day}/t_{T,Ph} \right) f_{\theta,2} f_{T,N} \left( 0, 3 + 0, 7 \; n_{tlr} \right) d_{plt} \tag{710}
$$

bestimmt, mit den Bezeichnungen

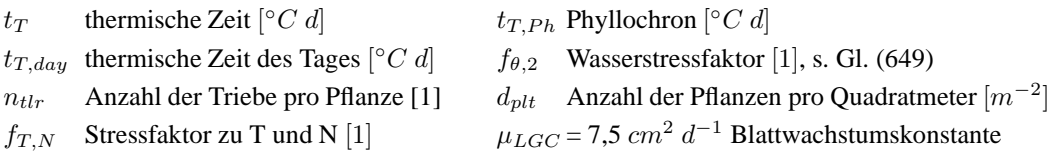

wobei die Stress faktor  $f_{T,N}$  [1] zu Temperatur und N-Mangel durch den folgenden Ansatz gegeben ist:

$$
f_{T,N} = \min\{1, 2 - 0, 0042 (T_{avg} - 17); f_N\} \tag{711}
$$

 $T_{avg}$  gemittelte Tageslufttemperatur [°C] als  $T_{avg} = \frac{1}{2} (T_{max} + T_{min})$ , dem arithmetischen Mittel aus max. und min. Tagesluftemperatur  $f_N$  Stressfaktor zur N-Verfügbarkeit s. Gl. (756).

Die aktuelle tägliche Blattbiomassewachstumsrate  $\mu_{BA}^{day}$  $\frac{day}{B,act, lvs}$   $[kg~ha^{-1}~d^{-1}]$  ergibt sich dann aus:

$$
\mu_{B,act, lvs}^{day} = 10, 0 \mu_{LA}^{day} f_{AWR}^{-1}
$$
\n(712)

sowie die aktuelle tägliche Wurzelbiomassewachstumsrate  $\mu_{B,act,rts}^{day}$  [kg ha<sup>-1</sup> d<sup>-1</sup>] aus:

$$
\mu_{B,act,rts}^{day} = \mu_{B,act}^{day} - \mu_{B,act, lvs}^{day}
$$
\n(713)

Ist jedoch die Wurzelbiomassewachstumsrate weniger als 35% der gesamten Biomassewachstumsrate dann wird

$$
\mu_{B,act,rts}^{day} = 0,35 \,\mu_{B,act}^{day} \quad \text{und} \quad \mu_{B,act,lys}^{day} = 0,65 \,\mu_{B,act}^{day} \tag{714}
$$

gesetzt und auch die Blattflächenwachstumsrate des Bestands  $\mu_{LA}$  entsprechend angepaßt. In der Anfangsphase des Stadiums 1 haben die Setzlinge noch einen C-Vorrat aus dem Samenkorn für das Blatt- und Wurzelwachstum zur Verfügung. Im Modell wird daher der Assimilatvorrat durch den Kohlenwasserstoff aus dem Samenkornvorrat ergänzt solange bis dieser Vorrat verbraucht ist.

**Stadium 2**: Im Verlauf des ersten Entwicklungstadiums übersteigt die Zahl der angelegten Seitentriebe bei weitem die Anzahl der Triebe, aus denen tatsächlich Seitenhalme und Ähren wachsen. Das bedeutet aber auch, daß die potentiellen Assimilatsenken größer sind als die verfügbare Assimilatversorgung. Ab dem Stadium 2 der Weizenentwicklung, das bis zum Ende des Blattwachstums und zum Beginn des Ährenschiebens dauert, kommt es daher besonders darauf an, im Modell die Assimilatverteilung auf die Pflanzenorgane moglichst ¨ gut zu beschreiben, um den Wachstumsprozess der Pflanzen richtig abzubilden.

Die Assimilatverteilung in die oberirdische Pflanzenbiomasse ist im zweiten Entwicklungsstadium durch die folgende Beziehung für den oberen Anteil der Pflanze  $f_{PTF}$  [1] an der gesamten neugebildeten Pflanzenbiomasse gegeben:

$$
f_{PTF} = 0, 7 + 0, 1 \min\{f_{\theta,1}; f_N\} \tag{715}
$$

Somit liegt der oberirdische Anteil bei 80 % falls kein Stress durch Wasser- bzw. N-Mangel auftritt und bei 70% falls starker Wasser- bzw. N-Mangel oder beides herscht.

Die aktuelle tägliche Wurzelbiomassewachstumsrate  $\mu_{B,act,rts}^{day}$  [kg ha<sup>-1</sup> d<sup>-1</sup>] des Bestands ist dann durch

$$
\mu_{B,act,rts}^{day} = (1, 0 - f_{PTF}) \mu_{B,act}^{day} \tag{716}
$$

gegeben.

Die aktuelle tägliche Halmbiomassewachstumsrate  $\mu_{B,act,stm}^{day}$  [kg  $ha^{-1}$  d<sup>-1</sup>] des Bestands wird durch

$$
\mu_{B,act,stm}^{day} = 0,15 + 0,12 \left( t_T / t_{T,Ph} \right) f_{PTF} \mu_{B,act}^{day} \tag{717}
$$

bestimmt, wobei

 $t_T$  thermische Zeit  $\lbrack ^{\circ}C \, d \rbrack$ °C d]  $t_{T, Ph}$  Phyllochron [°C d] (= 84 °C d für Weizen)  $f_{PTF}$  oberirdischer Anteil der neuen Pflanzenbiomasse [1]  $\mu_{B.a}^{day}$  $\frac{day}{B,act}$  aktuelle tägliche Biomassewachstumsrate der gesamten Pflanze [kg ha<sup>−1</sup> d<sup>−1</sup>]

und die aktuelle tägliche Blattbiomassewachstumsrate  $\mu_{BA}^{day}$  $_{B,act, lvs}^{day}$   $[kg\ ha^{-1}\ d^{-1}]$  des Bestands wird schließlich durch

$$
\mu_{B,act, lvs}^{day} = \mu_{B,act}^{day} - \mu_{B,act,stm}^{day} - \mu_{B,act, rts}^{day}
$$
\n(718)

ermittelt.

**Stadium 3:** Vom Beginn bis Ende des Ährenschiebens vor der Blüte wachsen hauptsächlich Halm, Ähre und Wurzeln. Wegen der Unsicherheit bei der Bestimmung des genauen Beginns des Ährenwachstums wird im Modell Halm und Ähre als ein Kompartment behandelt. Der Anteil der Assimilate, der täglich auf die oberirdischen Teile der Pflanze verteilt wird, ist, falls kein Wasser- oder Stickstoffmangel auftritt, während des Stadiums 3 nahezu konstant. Er wird daher ähnlich wie in Stadium 2 berechnet:

$$
f_{PTF} = 0,75 + 0,1 \min\{f_{\theta,1}; f_N\} \tag{719}
$$

Entsprechend sind für den Bestand die aktuelle tägliche Wurzelbiomassewachstumsrate  $\mu_{B,act,rts}^{day} \; [kg \; ha^{-1} \; d^{-1}]$  durch

$$
\mu_{B,act,rts}^{day} = (1, 0 - f_{PTF}) \mu_{B,act}^{day} \tag{720}
$$

und die aktuelle tägliche Halmbiomassewachstumsrate  $\mu_{B,act,stm}^{day}$  [kg  $ha^{-1}$  d<sup>-1</sup>] durch

$$
\mu_{B,act,stm}^{day} = f_{PTF} \mu_{B,act}^{day} \tag{721}
$$

gegeben, während die aktuelle tägliche Biomassewachstumsrate der Blätter des Bestands  $\mu_{B,a}^{day}$  $\int_{B,act, lvs}^{day} [kg \ ha^{-1} \ d^{-1}]$  gleich Null gesetzt wird.

**Stadium 4:** Während des Stadiums bis zur Kornfüllung wächst die Pflanze nur noch im Wurzelbereich, im oberirdischen Teil wachsen die C-Vorräte weiter an, bevor sie in der nächsten Phase ins Korn verlagert werden. Hierin liegt die Bedeutung des vierten Stadiums, denn die Größe der angesammelten C-Vorräte ist entscheidend für die Anzahl der Körner, die angelegt und später aufgefüllt werden. Für den Assimilatanteil der oberirdischen Pflanze wird angenommnen, daß er unter optimalen Wachstumsbedingungen bei 90% liegt und wiederum nur bei Wasser- und N-Mangel zugunsten der Wurzeln reduziert wird:

$$
f_{PTF} = 0,8 + 0,1 \min\{f_{\theta,1}; f_N\} \tag{722}
$$

Die täglichen Wachstumsraten für Blätter, Halme und Wurzeln werden wie im vorausgehenden Stadium 3 berechnet.

**Stadium 5**: Die Bestimmung der Photosyntheserate und damit der Wachstumsrate der gesamten Pflanzenbiomasse im Stadium der Kornfüllungsphase ist schwierig, da die Blätter schon altern und ein großer Anteil der Assimilate für die Kornfüllung aus gespeicherten Kohlehydraten stammt, während das Wurzelwachstum vernachlässigbar ist (Ritchie et al., 1987; Ritchie und Godwin, 1989).

Um die Blattalterung und den Einfluß des hohen Assimilatbedarfs für die Kornfüllung und die Erhaltungsatmung der jetzt größeren Pflanze zu berücksichtigen wird die aus der Pho-

tosyntheserate abgeschätzte tägliche Biomassewachstumsrate  $\mu_{B,act}^{day}$  [kg ha<sup>-1</sup> d<sup>-1</sup>] folgendermaßen weiter reduziert:

$$
\mu_{B,act}^{day} = [1, 0 - (1, 2 - 0, 8 \ w_{stm, min} / w_{stm}) (t_T + 100) / (t_{T,5} + 100)] \ \mu_{B,act}^{day} \tag{723}
$$
\n
$$
w_{stm, min}
$$
 minimales Halmgewicht [g] 
$$
w_{stm}
$$
 Halmgewicht [g] 
$$
t_T
$$
 thermische Zeit [°C d] 
$$
t_{T,5}
$$
thermische Zeit von Stadium 5 [°C d]

Hierbei wird das Altern der Blätter durch den Faktor  $(t_T + 100)/(t_{T,5} + 100)$  und der Assimilatbedarf durch  $w_{stm,min}/w_{stm}$  berücksichtigt.

Der Assimilatanteil  $f_{PTF}$  [1] für die oberirdische Biomasse resultiert aus:

$$
f_{PTF} = 0,65 + 0,35 w_{stm,min}/w_{stm}
$$
 (724)

d.h. wenn die gespeicherten Kohlenhydrate aus dem Halm aufgebraucht sind und damit  $w_{stm,min} = w_{stm}$  gilt, gehen die gesamten Assimilate aus der Photosynthese für die Kornfüllung in den oberirdischen Teil der Pflanze.

Die Wachstumsrate für die Körner wird auf Einzelkornbasis berechnet, wobei angenommen wird, daß alle Körner mit derselben Rate wachsen. Hierzu wird eine von der Tageslufttemperatur abhängige relative Kornfüllungsrate  $f_{RGF}$  [1] als dimensionslose Zahl bestimmt:

$$
f_{RGF} = \begin{cases} \min\{1; 0,065 \, T_{day}\} & \text{für } 0 \le T_{day} \le 10,0\\ \min\{1; 0,65 + r(T_{max}, T_{min})\} & \text{für } 10 < T_{day} \end{cases} \tag{725}
$$

wobei  $r(T_{max}, T_{min}) = [0, 0787 - 0, 00328 (T_{max} - T_{min})] (T_{max} - 10)^{0.8}$  und  $f_{RGF}$  relative Kornfüllungsrate [1]  $T_{day}$  mittlere Tagesluftemperatur [°C]

$$
T_{max} \qquad \text{maximale Tagesluftemperatur } [^{\circ}C] \qquad \qquad T_{min} \qquad \text{minimale Tagesluftemperatur } [^{\circ}C]
$$

Daraus berechnet sich die aktuelle tägliche Kornwachstumsrate  $\mu_{BA}^{day}$  $_{B,grn}^{day}~[kg~ha^{-1}~d^{-1}]~{\rm des}$ Bestands:

$$
\mu_{B,grn}^{day} = f_{RGF} \mu_{B,grn,max}^{day} \tag{726}
$$

$$
\mu_{B,grn,max}^{day} = 0,01 \ f_{G2} \ n_{grn} \ d_{plt} \tag{727}
$$

$$
n_{grn} = f_{G1} w_{stm, st5} \tag{728}
$$

 $\mu_{B,grn}^{day}$ aktuelle tägliche Kornwachstumsrate [ $kg ha^{-1} d^{-1}$ ] des Bestands  $\mu_{B,a}^{day}$  $\frac{d\tilde{a}\tilde{y}}{B, grn, max}$  maximale aktuelle tägliche Kornwachstumsrate  $[kg ha^{-1} d^{-1}]$  des Bestands  $f_{G2}$  maximale Kornwachstumsrate  $[mg \, d^{-1}]$  des Einzelkorns (genetischer Parameter)  $n_{arn}$  Anzahl der Körner pro Pflanze [1]  $d_{plt}$  Pflanzdichte, d.h. Anzahl der Pflanzen pro Quadratmeter  $[m^{-2}]$  $f_{G1}$  Anzahl der Körner pro Halm- und Ährengewicht (ohne Bätter) zum Beginn der Kornfüllungsphase  $[g^{-1}]$  (genetischer Parameter)  $w_{stm, st5}$  Halmgewicht [g] zu Beginn von Entwicklungsstadium 5 (Kornfüllungsphase), wenn das Halmwachstum endet.

Schließlich werden noch die Biomassewachstumsraten für die Halme  $\mu_{B,stm}^{day}$  [kg  $ha^{-1}$  d $^{-1}$ ] und die Wurzeln  $\mu_{B,rts}^{day}$  [ $kg$   $ha^{-1}$   $d^{-1}$ ] berechnet:

$$
\mu_{B,stm}^{day} = f_{PTF} \mu_{B,act}^{day} - \mu_{B, grn}^{day} \tag{729}
$$

$$
\mu_{B,rts}^{day} = (1, 0 - f_{PTF}) \mu_{B,act}^{day} \tag{730}
$$

**5.2.2.3** Wachstum der Blattflächen Auch bei der Beschreibung des Blattflächenwachstums wird beispielhaft das Weizenmodell dargestellt und für die anderen Fruchtarten sei wieder auf die Literatur (Jones und Kiniry, 1986; Ritchie und Godwin, 1989; Villalobos und Hall, 1989) verwiesen.

**Anzahl der Blätter**: Für die Entwicklungsstadien 1 und 2, in denen bei Weizen neue Blätter angelegt werden, wird die Blattanzahl  $n_{lvs}$  [1] unter Vorgabe der maximalen Blattanzahl mithilfe der thermischen Zeit und dem Phyllochron berechnet:

$$
n_{lvs} = \min\{n_{lvs, max}; 2, 0 + \sum_{i} (t_{T, day, i} / t_{T, Ph})\}
$$
\n(731)

 $n_{lvs}$  Blattanzahl [1]  $n_{lvs,max}$  maximale Blattanzahl [1] ( = 25 für Weizen)  $t_{T,Ph}$  Phyllochron  $[{}^{\circ}C d]$ °C d]  $t_{T,day,i}$  thermische Zeit des i-ten Tages [°C d]

**Blattflächenwachstumsrate**: Im Entwicklungsstadium 1 ist die tägliche Wachstumsrate für die Blattfläche  $\mu_{LA}^{day}$   $[m^2 \ ha^{-1} \ d^{-1}]$  durch Gleichung (711) gegeben, im Stadium 2 ergibt sie sich aus der Blattbiomassewachstumsrate des Bestands  $\mu_{BL}^{day}$  $\frac{day}{B, lvs}\ [kg\ ha^{-1}\ d^{-1}]$  unter der Annahme, daß die Blattfläche direkt proportional zur Blattbiomasse ist. Der Proportionalitätsfaktor von 11,5  $m^2$   $kg^{-1}$  bezieht sich hierbei auf die flach ausgebreiteten Blatteile, während die Blattbiomasse auch die Biomasse der Blattscheiden mitenthält:

$$
\mu_{LA}^{day} = 11,5 \ \mu_{B, lvs}^{day} \tag{732}
$$

**Blattseneszenz**: Die Blattseneszenz ist eng mit der Entwicklung und dem Wachstum der Blätter einer Pflanze verbunden. Wenn anfänglich kein Stress auftritt, der zu einer Seneszenz der ersten Blätter führt, beginnt die Seneszenz der ältesten Blätter, nachdem vier Blätter vollständig ausgebildet sind. Die Pflanze erhält die jeweils neuesten vier Blätter während die anderen älteren Blätter altern. Diese Art der Seneszenz ist von der Beschattung der älteren Blätter durch die darüberliegenenden neueren Blätter bedingt, als auch durch Beschädigungen der unteren Blätter aufgrund des Halmwachstums (Ritchie und Godwin, 1989).

Die aktuelle tägliche Blattflächenverlustrate  $\sigma_{LA}^{day}$   $[m^2 \; ha^{-1} \; d^{-1}]$ , die dies für die ersten beiden Entwicklungsstadien beschreibt, ergibt sich daher pro Tag aus:

$$
\sigma_{LA}^{day} = [f_{LA}(n_{lvs} - 4) - f_{LA}(n_{lvs} - 5)]/\Delta t^{day} (t_{T,day}/t_{T,Ph})
$$
(733)

 $f_{LA}(j)$  kumulative Blattfläche für j Blätter  $[m^2 \ ha^{-1}]$  des Haupttriebs, wenn jedes Blatt zu seiner vollen Größe ausgewachsen ist

 $n_{lvs}$  Blattanzahl [1]  $\Delta t^{day} = 1 d$  Tageszeitschritt  $t_{T,day}$  thermische Zeit des Tages [°C d]  $\int^{\infty} C \, d$   $t_{T, Ph}$  Phyllochron  $\left[ {}^{\circ}C \, d \right]$ 

Während der nächsten beiden Entwicklungsstadien 3 und 4 wird die Blattflächenverlustrate  $\sigma_{LA}^{day}$   $[m^2 \ ha^{-1} \ d^{-1}]$  durch folgende Gleichung bestimmt:

$$
\sigma_{LA}^{day} = \sigma_{LSC} t_{T,day} a_{glv} \tag{734}
$$

 $\sigma^{day}_{I.A}$  $\mu_{LA}^{day}$  Blattflächenverlustrate  $[m^2 \; ha^{-1} \; d^{-1}]$  $\sigma_{LSC}$  Blattseneszenzkonstante  $\left[ {}^{\circ}C^{-1} d^{-1} \right]$  $t_{T,day}$  thermische Zeit des Tages [°C d] °C d]  $a_{glv}$  grüne Blattfläche  $[m^2 \; ha^{-1}]$ 

wobei im Stadium 3 für die Blattseneszenzkonstante  $\sigma_{LSC} = 0,0003$   $[°C^{-1} d^{-1}]$  gelte und im Stadium 4 dann  $\sigma_{LSC} = 0,0006 \ [^{\circ}C^{-1} d^{-1}]$ .

Im Entwicklungsstadium 5, wenn die Pflanze reift, wird die Seneszenz der Blätter durch einen nichtlinearen Ansatz beschrieben:

$$
\sigma_{LA}^{day} = 2,0 \ a_{glv} \ (t_T/t_{T,5}) \ (t_{T,day}/t_{T,5}) / \Delta t^{day} \tag{735}
$$

 $\sigma^{day}_{LA}$  $\mu_{LA}^{day}$  Blattflächenverlustrate  $[m^2 \; ha^{-1} \; d^{-1}]$  $\int$  thermische Zeit  $[{}^{\circ}C d]$  $t_{T,day}$  thermische Zeit des Tages  $\lbrack ^{\circ}C\rbrack$  $\mathcal{O}[C]$  thermische Zeit von Stadium 5  $\mathcal{O}[C \, d]$  $a_{glv}$  grüne Blattfläche  $[m^2 \ ha^{-1}]$   $\Delta t$  $\Delta t^{day} = 1 d$  Tageszeitschritt

**Blattfläche und Blattflächenindex**: Insgesamt ergibt sich die grüne Blattfläche zum Zeitpunkt t durch Integration über die Zeit seit Beginn des Pflanzenwachstums  $t_0$ :

$$
a_{glv} = \int_{t_0}^t \left[\mu_{LA}^{day}(\tau) - \sigma_{LA}^{day}(\tau)\right] d\tau \tag{736}
$$

 $a_{glv}$  grüne Blattfläche  $[m^2 \; ha^{-1}]$  $\int$   $\mu_{LA}^{day}$  $\lim_{LA}$  Blattflächenwachstumstrate  $[m^2 \; ha^{-1} \; d^{-1}]$  $\tau$  Integrations variable [d] day  $\lim_{LA}$  Blattflächenverlustrate  $[m^2 \ ha^{-1} \ d^{-1}]$ 

und daraus resultiert schließlich der Blattflächenindex  $f_{LAI}$  [1] durch Umrechnung der Grundflächeneinheit von  $ha$  in  $m^2$ :

$$
f_{LAI} = 10^{-4} a_{glv} \tag{737}
$$

**5.2.2.4 Wachstum der Haupt- und Seiten-Triebe bei Weizen** Die potentielle Rate der Triebbildung hängt ähnlich wie die potentielle Bildungsrate der Blätter von der thermischen Zeit seit dem Auflaufen des Weizens ab.

**Stadium 1**: Nach der Ausbildung des Haupttriebs, für die eine thermischen Zeit von drei Phyllochronen angenommen wird, ist die potentielle Anzahl möglicher Seitentriebe des Haupttriebs direkt proportional zur Anzahl der Blätter:

$$
f_{TC1} = -2, 5 + \sum_{i} (t_{T,day,i}/t_{T,Ph})
$$
\n(738)

 $f_{TC1}$  Faktor zur pot. Anzahl von Trieben  $[1]$   $t_{T,day,i}$  thermische Zeit des i-ten Tages  $[°C d]$  $t_{T, Ph}$  Phyllochron  $[{}^{\circ}C d]$ 

Obwohl auch die anschließende Triebbildung der Seitentriebe dieser Beziehung folgen würde, ist die tatsächliche Triebbildung durch die Verfügbarkeit von Assimilaten beschränkt. Dies läßt sich über eine maximale Triebzahl des Bestands beschreiben:

$$
f_{TC2} = 2,5 \ 10^{-7} \ (n_{tlr,max} - n_{tlr,sqm})^3 \tag{739}
$$

 $f_{TC2}$  Faktor zur maximalen Anzahl von Trieben im Bestand [1]  $n_{tlr,max}$  maximale Anzahl von Trieben pro Quadratmeter [1] (= 2000 für Weizen)  $n_{tlr,sgm}$  aktuelle Anzahl von Trieben pro Quadratmeter [1]

Als aktuelle tägliche Triebbildungsrate  $\mu_{n,tl}^{day}$  $\binom{day}{n,tlr}$   $[d^{-1}]$  ergibt sich dann:

$$
\mu_{n,tlr}^{day} = (t_{T,day}/t_{T,Ph}) \min\{f_{TC1}; f_{TC2}\}/\Delta t^{day} \tag{740}
$$

 $t_{T,\text{day}}$  thermische Zeit des Tages [°C d]  $\int^{\infty} C \, d$ ]  $t_{T, Ph}$  Phyllochron  $\left[ {}^{\circ}C \, d \right]$  $f_{TC1}$  Faktor zur pot. Anz. von Trieben [1]  $f_{TC2}$  Faktor zur max. Anz. von Trieben [1]  $\Delta t^{day}$  $= 1 d$  Tageszeitschritt

 ${\bf Stadium 2}$ : Die aktuelle tägliche Biomassewachstumsrate für die Triebe des Bestands  $\mu_{BL}^{day}$ B,tlr [kg  $ha^{-1} d^{-1}$ ] wird über einen genetischen Parameter  $f_{G3}$  [g] ausgedrückt, der das potentielle Wachstum eines einzelnen Halms über das Trockengewicht des Halms ohne Blätter am Ende des Halmwachstums (d.h. am Ende von Stadium 4) beschreibt. Dazu wird angenommen, daß der Assimilatbedarf der Triebe sich proportional zu dieser sortenabhangigen ¨ Eigenschaft verhält:

$$
\mu_{B,tlr}^{day} = 0,089 f_{G3} (t_T/t_{T,Ph}) (t_{T,day}/t_{T,Ph}) n_{tlr} d_{plt} \min\{f_{\theta,1};f_N\}/\Delta t^{day} \quad (741)
$$

 $\mu_{B|t}^{day}$  $\frac{day}{B,thr}$  aktuelle tägliche Biomassewachstumsrate für die Triebe des Bestands [kg ha<sup>−1</sup> d<sup>−1</sup>]  $f_{G3}$  gen. Parameter zum Halmwachstum [q] thermische zeit  $t_T$ thermische Zeit [°C d]  $t_{T,day}$  thermische Zeit des Tages [°C d]  $\int_{0}^{\infty} C \, d$ ] t<sub>T,Ph</sub> Phyllochron [°C d]  $n_{tlr}$  Anz. von Trieben pro Pflanze [1] d<sub>plt</sub> Pflanzendichte  $\left[m^{-2}\right]$  $f_{\theta,1}$  Faktor zum Wasserstreß [1] fN Faktor zum N-Mangel [1]  $\Lambda t^{day}$  $= 1 d$  Tageszeitschritt

Um die Anzahl der Seitentriebe zu bestimmen die unter beschränkter Assimilatverfügbarkeit noch ausgebildet werden, wird das Verhältnis aus der Wachstumsrate für die Halme und der Wachstumsrate für die Triebe berechnet. Das Verhältnis setzt die für das Wachstum verfügbaren Assimilate in Bezug zum Assimilatbedarf für das Triebwachstum:

$$
f_{RTSW} = \mu_{B,stm}^{day} / \mu_{B, thr}^{day} \tag{742}
$$

Daraus läßt sich dann die aktuelle tägliche Rate für die Ausbildung von Seitentrieben pro Pflanze  $\mu_{n}^{day}$  $\int_{n,tlr}^{day} [d^{-1}]$  für das zweite Entwicklungsstadium berechnen:

$$
\mu_{n,thr}^{day} = 0,005 \, t_{T,day} \, (f_{RTSW} - 1,0) \tag{743}
$$

**Stadium 3**: Ähnlich wie im zweiten Entwicklungsstadium wird zunächst die aktuelle tägliche Biomassewachstumsrate für die Triebe des Bestands  $\mu_{B,t}^{day}$  $\frac{day}{B,tlr}$  [kg  $ha^{-1}$   $d^{-1}$ ] berechnet:

$$
\mu_{B,tlr}^{day} = 2,5 f_{G3} (t_{T,day}/t_{T,Ph}) \min\{f_{\theta,1};f_N\} n_{tlr} d_{plt}/\Delta t^{day} \tag{744}
$$

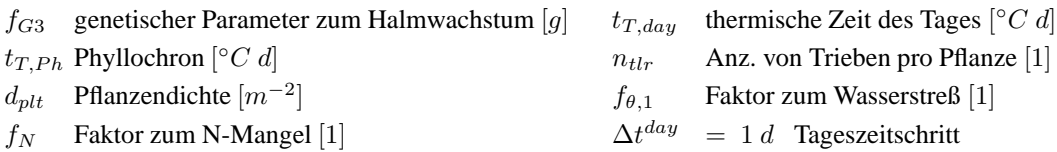

Aus der Biomassewachstumsrate wird dann genauso wie für das Stadium 2 die aktuelle tägliche Triebbildungsrate  $\mu_{n}^{day}$  $\binom{day}{n,tlr}$   $[d^{-1}]$  bestimmt.

**Anzahl der Triebe pro Pflanze**: Mittels der aktuellen täglichen Triebbildungsraten wird schließlich die aktuelle Anzahl der Triebe berechnet:

$$
n_{tlr} = \int_{t_0}^t \mu_{n,tlr}^{day}(\tau) d\tau \tag{745}
$$

 $n_{tlr}$  Anzahl der Triebe pro Pflanze [1]

 $\frac{day}{n,tlr}$  aktuelle tägliche Triebbildungsrate  $[d^{-1}]$  $t_0$  Zeitpunkt des Auflaufens [d]  $t$  aktueller Zeitpunkt [d]

 $\tau$  Integrations variable [d]

**5.2.2.5 Wachstum der Wurzeln** Die Beschreibung des Biomassewachstums der Wurzeln ist schon im Abschnitt über die Assimilatverteilung behandelt worden. Hier sollen jetzt die Modellansätze zur Entwicklung der Durchwurzelungstiefe und der Wurzellängendichte im Bodenprofil nach dem Ansatz von Jones und Kiniry (1986) beschrieben werden.

**Durchwurzelungstiefe**: Bevor die Wurzellängendichteverteilung berechnet werden kann, muß die Durchwurzelungstiefe bestimmt werden, die als diejenige Tiefe im Bodenprofil definiert ist, aus der die Pflanzen noch effektiv Wasser entnehmen können. Als unterer Grenzwert hierfür wird eine Wurzellängendichte von 0,1 cm pro cm<sup>3</sup> Boden angesehen (Groot, 1987).

Das in die Tiefe gerichtete Wurzelwachstum wird durch eine tägliche Tiefenwachstumsrate  $\mu_{ext,rts}^{day}$   $[mm\ d^{-1}]$  der Wurzeln beschrieben:

$$
\mu_{ext,rts}^{day} = \mu_{ext,rts}^{max} f_{\theta,rts} f_{N,rts}
$$
\n(746)

 $\mu_{ext,}^{max}$  $\frac{max}{extr,ts}$  maximale tägliche Wurzeltiefenwachstumsrate  $[mm\ d^{-1}]$  z.B. für Weizen = 2,2  $mm\ d^{-1}$  $f_{\theta,rts}$  Streßfaktor zum Wassermangel [1]  $f_{N,rts}$  Streßfaktor zum Stickstoffmangel [1]

wobei die Streßfaktoren für die tiefste noch durchwurzelte numerische Schicht ( $i = i_r$ ) folgendermaßen berechnet werden:

$$
f_{\theta,rts} = \min\{1, 0; 4, 0 \min\{0, 0; (\theta_{i_r} - \theta_{pwp,i_r})/(\theta_{fc,i_r} - \theta_{pwp,i_r})\}\}\tag{747}
$$

 $f_{\theta,rts}$  Streßfaktor zum Wassermangel [1]

 $\theta_i$  vol. Wassergehalt [1] in der  $i_r$ -ten Schicht

 $\theta_{pwp,i_r}$  vol. Wassergehalt [1] am permanenten Welkepunkt in der  $i_r$ -ten Schicht

 $\theta_{fc,i_r}$  vol. Wassergehalt bei Feldkapazität [1] in der  $i_r$ -ten Schicht

$$
f_{N,rts} = \min\{0, 01; 1, 0 - [\exp(-0, 15 N_{min, i_r})]\}\
$$
\n(748)

 $f_{N,rts}$  Streßfaktor zum Stickstoffmangel [1]

 $N_{min,i_r}$  Gehalt an mineralischem N  $[kg ha^{-1}]$  im Boden (tiefste noch durchwurzelte Schicht  $i = i_r$ ), d.h. der Gehalt an Ammonium-N plus Nitrat-N:  $N_{min,i_r} = N_{NO,i_r} + N_{NH,i_r}$ 

Die aktuelle Durchwurzelungstiefe  $z_{rts}$  [mm] resultiert dann aus:

$$
z_{rts} = \int_{t_0}^t \mu_{ext,rts}^{day}(\tau) d\tau \tag{749}
$$

 $\mu_{ext}^{day}$  $\frac{day}{ext,rts}$  aktuelle tägliche Wurzeltiefenwachstumsrate  $[mm\ d^{-1}]$  $t$  aktueller Zeitpunkt [d]

 $t_0$  Zeitpunkt des Auflaufens [d]

 $\tau$  Integrations variable [d]

Wurzellängendichte: Die Berechnung der Wurzellängendichte geschieht über eine Umrechnung der aktuellen täglichen Wurzelbiomassewachstumsrate  $\mu_{B,rts}^{day}$  [kg ha<sup>-1</sup> d<sup>-1</sup>] in eine Wurzellängenwachstumsrate  $\mu_{L,rts}^{day}$  [ $mm \, m^{-2} \, d^{-1}$ ]:

$$
\mu_{L,rts}^{day} = 0, 1 \zeta_{rtl} \mu_{B,rts}^{day} \tag{750}
$$

wobei  $\zeta_{rtl}$   $[mm\,g^{-1}]$  eine mittlere Länge eines Gramms Wurzeln bezeichnet, die für unterschiedliche Fruchtarten verschieden ist: z.B. gilt für Weizen  $\zeta_{rtl}$  = 1,05  $10^5$  mm  $g^{-1}$ bzw. für Mais  $\zeta_{rtl}$  = 0,8  $10^5$   $mm$   $g^{-1}$ . Der Umrechnungsfaktor von 0,1 konvertiert  $kg ha^{-1}$  in  $g m^{-2}$ .

Der Wurzellängendichtefaktor  $f_{RLDF}$  [mm] wird durch einen Gewichtungsfaktor  $f_{RTD}$  [1], der die Tiefenverteilung der Wurzeln beschreibt, und durch die Streßfaktoren zum Wasser $f_{\theta,rts}$  [1] und N-Mangel  $f_{N,rts}$  [1] für jede numerische Bodenschicht *i* mit der jeweiligen Dicke  $\Delta z_i$  [mm] bestimmt:

$$
f_{RLDF}(i) = f_{RTD}(i) \Delta z_i \min\{f_{\theta,rts}(i); f_{N,rts}(i)\}\tag{751}
$$

Der Gewichtungsfaktor  $f_{RTD}$  [1] wird aus der Tiefe der *i*-ten Bodenschicht und der maximal möglichen Durchwurzelungstiefe  $z_{rts,max}$  [mm] berechnet, wobei von einem tiefen, gut drainierenden Boden ausgegangen wird, der keine physikalischen oder chemischen Hindernisse gegenüber der Durchwurzelung aufweist (s. Ritchie et al. (1987), p. 44):

$$
f_{RTD}(i) = \exp[-4, 0 (z_i - 0, 5\Delta z_i)/z_{rts,max}] \tag{752}
$$

Für die unterste Schicht ( $i = i<sub>r</sub>$ ), in der noch Wurzeln auftreten, wird der Wurzellängendichtefaktor  $f_{RLDF}$  [1] noch bezüglich des durchwurzelten Anteils korrigiert:

$$
f_{RLDF}(i_r) = f_{RLDF}(i_r) [1, 0 - (z_{i_r} - 0, 5\Delta z_{i_r} - z_{rts})/\Delta z_{i_r}]
$$
 (753)

Schließlich wird der schichtspezifische tägliche Zuwachs der Wurzellängendichte  $\mu_{d_L,rts}^{day}(i)$  $\left[ mm \ m^{-3} \ d^{-1} \right]$ :

$$
\mu_{d_L,rts}^{day}(i) = \mu_{L,rts}^{day} f_{RLDF}(i) / (0, 01 \Delta z_i f_{TRLDF}) \tag{754}
$$

 $\mu^{day}_{L,r}$  $\int_{L,rts}^{day}$  tägliche Wurzellängenzuwachsrate  $[mm m^{-2} d^{-1}]$ 

 $f_{RLDF}(i)$  Wurzellängendichtefaktor der *i*-ten Schicht [1]

0, 01  $\Delta z_i$  Dicke der *i*-ten Schicht [m] mit Umrechnung in Meter

 $f_{TRUE}$  gesamter Wurzellängendichtefaktor [1]:  $f_{TRUE} = \sum_{i=1}^{i_r} f_{RLDF}(i)$ 

und die Wurzellängendichte  $d_{L,rts,i}$   $[mm\ m^{-3}]$  für jede durchwurzelte Schicht *i* berechnet:

$$
d_{L,rts,i} = \int_{t_0}^t \left[ \mu_{L,rts}^{day}(i) - \sigma_{L,rts}^{day}(i) \right] d\tau \tag{755}
$$

wobei  $\sigma_{L,rts}^{day}(i)$   $[mm \, m^{-3} \, d^{-1}]$  die Verlustrate von 0,5% der Wurzellängendichte aufgrund von Absterben und sich Ablösen der Wurzeln bezeichne,  $t_0$  den Zeitpunkt des Auflaufens [d] sowie t den aktuellen Zeitpunkt [d].

## **5.2.3 Stickstoffversorgung und Stickstoffaufnahme der Pflanzen**

### **5.2.3.1 Einfluß der N-Versorgung auf das Wachstum**

Das Pflanzenwachstum ist in starkem Maß von der Stickstoffnachlieferung abhängig. Meist steht den Pflanzen zu Beginn der Vegetationszeit ein hohes N-Angebot zur Verfügung, das mit zunehmender Reife abnimmt. In ähnlicher Weise ändert sich sich auch der N-Gehalt in den Pflanzenorganen. Im Jugendstadium sind sehr hohe N-Konzentrationen in den Blättern zu beobachten, die gewährleisten, daß genügend Stickstoff für die spätere starke Biomasseentwicklung zur Verfügung steht. Mit zunehmenden Alter wird im Verhältnis zum Pflanzengewicht weniger neue Biomasse gebildet, und Stickstoff kann von älteren absterbenden Blättern in neue Blätter oder in die Ähre transferiert werden. Dies führt, bezogen auf die gesamte Pflanze, zu einer Verringerung der N-Konzentration. Die Pflanze benötigt zu allen Wachstumszeitpunkten eine bestimmte interne Stickstoffkonzentration, damit es nicht zu einer Beinträchtigung des Wachstums kommt.

Über die optimalen N-Gehalte in den einzelnen Entwicklungsphasen liegen eine Vielzahl von Einzeluntersuchungen vor. Ausgehend von einer Sammlung vieler Einzelergebnisse berechneten Jones (1983) für Mais und Godwin (1987) für Weizen eine Beziehung zwischen dem optimalen N-Gehalt oberirdischer Pflanzenorgane und den Wachstumsstadien der Pflanze nach Zadoks (ZS). Von der Zadok's-Skala leitet sich die heute vielfach verwendete EC-Skala ab. Als optimaler N-Gehalt wird der Gehalt in der Pflanze definiert, bei dem optimales oder fast-optimales Wachstum auftritt, d.h. daß höhere N-Gehalte als die optimalen zu keinem weiteren Anstieg des Wachstums und geringere N-Gehalte zu einer Wachstumshemmung führen. Eine weitere wichtige Rolle spielen minimale N-Gehalte in der Pflanze, bei denen ein Wachstumsstopp eintritt.

Mit Hilfe der minimalen und optimalen N-Gehalte wird ein Stickstoff-Faktor  $f_N$  [1] berechnet, der im Modell als Grundlage für die Berücksichtigung von Stickstoff-Mangelsituationen dient. Dieser Streßfaktor setzt den aktuellen N-Gehalt  $\nu_{ag}^{act}~[kg~kg^{-1}]$ in den oberirdischen Organen (bezogen auf das Trockengewicht der Pflanze) ins Verhältnis zum entsprechenden optimalen  $\nu_{ag}^{opt}$  [kg kg<sup>-1</sup>] und minimalen  $\nu_{ag}^{min}$  [kg kg<sup>-1</sup>] N-Gehalt:

$$
f_N = 1,0 - \left(\nu_{ag}^{opt} - \nu_{ag}^{act}\right) / \left(\nu_{ag}^{opt} - \nu_{ag}^{min}\right) \tag{756}
$$

Bei N-Gehalten über dem optimalen Wert wird das Wachstum nicht noch weiter zusätzlich positiv beeinflußt, so daß in diesem Fall  $f_N = 1, 0$  gesetzt wird.

Nicht alle Wachstumsprozesse reagieren in gleicher Weise auf Stickstoffstreß. Deshalb wird der Stickstoff-Faktor bei einzelnen Wachstumsprozessen unterschiedlich gewichtet. Das Blattwachstum reagiert wenig empfindlich auf N-Mangel, weshalb bei dieser Berechnung  $f_N$  linear in die Reduktion der Wachstumsrate eingeht. Wesentlich empfindlicher reagieren dagegen Photosyntheserate, Bestockung und N-Einlagerung ins Korn auf mangelnde N-Versorgung. Bei diesen Teilprozessen geht deshalb der Wert von  $f_N$  zur Berechnung der Reduktion durch N-Mangel quadratisch ein.

Bei den wichtigen Wachstumsprozessen (z.B. Photosyntheserate, Blattwachstum, Bestockung) werden zusätzlich zum N-Faktor jeweils mehrere weitere Streßfaktoren z.B. für Wassermangel oder Temperaturstreß berechnet. Der am stärksten hemmende Streßfaktor bestimmt dann die Rate des simulierten Pflanzenwachstums.

## **5.2.3.2 N-Aufnahme der Pflanzen**

Der in den CERES-Modellen benutzte Ansatz berechnet zunächst getrennt den Stickstoff-Bedarf der Pflanze und das Stickstoff-Angebot des Bodens und benutzt den kleineren der zwei Werte, um die aktuelle Pflanzenaufnahme zu bestimmen (Godwin und Jones, 1991). Der N-Bedarf der Pflanze entsteht aus dem N-Bedarf, der notwendig ist, um den aktuellen N-Gehalt in der Pflanze aufrecht zu erhalten, und aus dem N-Bedarf zur Versorgung neu gebildeter und wachsender Pflanzenteile.

Die N-Menge, die sicherstellt, daß der N-Gehalt in den oberirdischen Pflanzenteilen  $\nu_{ag}^{act}$  [kg kg<sup>-1</sup>] und in den Wurzeln  $\nu_{rts}^{act}$  [kg kg<sup>-1</sup>] nicht unter die optimalen N-Werte  $\nu_{ag}^{opt}$  [kg kg<sup>-1</sup>] bzw.  $\nu_{rts}^{opt}$  [kg kg<sup>-1</sup>] fällt, ergibt sich aus dem täglichen N-Bedarf  $N_{md,ag}^{day}$  [kg ha<sup>-1</sup> d<sup>-1</sup>] der oberirdischen Biomasse  $B_{ag}$  [kg ha<sup>-1</sup>] (Trockengewicht) und dem täglichen N-Bedarf  $N_{md,rts}^{day}$  [kg  $ha^{-1}$  d<sup>-1</sup>] der Wurzelbiomasse  $B_{rts}$  [kg  $ha^{-1}$ ] (Trockengewicht) für den Erhaltungsstoffwechsel ( $\Delta t^{day} = 1 d$ ):

$$
N_{md,ag}^{day} = B_{ag} \left(\nu_{ag}^{opt} - \nu_{ag}^{act}\right) / \Delta t^{day} \tag{757}
$$

$$
N_{md,rts}^{day} = B_{rts} \left( \nu_{rts}^{opt} - \nu_{rts}^{act} \right) / \Delta t^{day} \tag{758}
$$

N-Luxuskonsum, der bei großer N-Nachlieferung und reduziertem N-Pflanzenbedarf aufgrund der aktuellen Umweltbedingungen auftreten kann, führt zu N-Anteilen oberhalb der optimalen N-Gehalte. Daher kann es zu einem negativen Gesamt-N-Bedarf kommen, so daß dann keine N-Aufnahme berechnet wird.

Der N-Bedarf neu gebildeter und wachsender Pflanzenteile wird unter der Annahme berechnet, daß die Pflanze versucht in den neuen Zellgeweben den optimalen N-Gehalt zu erreichen. Das Wachstum der Pflanzen aufgrund der Photosynthese wird mit Hilfe der potentiellen Photosyntheserate simuliert. Diese Rate wird zwischen einer potentiellen Wurzelwachstumsrate und einer potentiellen Wachstumsrate der oberirdischen Pflanze aufgeteilt. Der N-Bedarf während eines Tages aufgrund von Wachstum für die oberirdischen Pflanzenteile  $N^{day}_{gd,ag}$  [kg ha $^{-1}$  d $^{-1}$ ] ergibt sich dann aus der potentiellen Wachstumsrate der oberirdischen Pflanze  $\mu_{B,pot,ag}^{day}$  [kg ha<sup>-1</sup> d<sup>-1</sup>] und dem optimalen N-Wert  $\nu_{ag}^{opt}$  [kg kg<sup>-1</sup>]:

$$
N_{gd,ag}^{day} = \mu_{B,pot,ag}^{day} \nu_{ag}^{opt} \tag{759}
$$

Entsprechendes gilt für den täglichen N-Bedarf  $N_{gd,rts}^{day}$  [kg ha<sup>-1</sup> d<sup>-1</sup>] bei der Neubildung der Wurzeln:

$$
N_{gd,rts}^{day} = \mu_{B,pot,rts}^{day} \nu_{rts}^{opt} \tag{760}
$$

Da gegebenenfalls die potentiellen Biomasse-Wachstumsraten durch Streßfaktoren reduziert werden, kann so der aktuelle N-Gehalt den optimalen N-Wert übersteigen. Der gesamte tägliche Stickstoffbedarf des Pflanzenbestands  $N_{den}^{day}$  $\frac{day}{dem,plt}$  [kg ha<sup>-1</sup> d<sup>-1</sup>] errechnet sich schließlich aus der Summe des N-Bedarfs zur Erhaltung und zum Wachstum der oberirdischen Pflanzenteile und der Wurzeln.

Die zweite Komponente für die Berechnung der N-Aufnahme durch die Pflanze ist die Höhe des nutzbaren N-Angebots im Boden. Die potentielle N-Verfügbarkeit im Boden hängt von mehreren Faktoren ab, deren wichtigster, die Konzentration von mineralischem Stickstoff, durch Ermittlung von Verfügbarkeitskoeffizienten  $f_{NH}$  [1] für Ammonium-N (  $NH_4$  [ $kg$   $ha^{-1}$ ] ) und  $f_{NO}$  [1] für Nitrat-N (  $NO_3$  [ $kg$   $ha^{-1}$ ] ) berücksichtigt wird:

$$
f'_{NH} = 1,0 - \exp(-0,025 NH_4 - 0,5) \tag{761}
$$

$$
f_{NH} = \begin{cases} f'_{NH} (f'_{NH}/0, 03)^3 & \text{für } f'_{NH} \le 0, 03\\ \max\{1, 0 \,; \, f'_{NH}\} & \text{sonst} \end{cases}
$$
 (762)

$$
f'_{NO} = 1,0 - \exp(-0,0275 \ NO_3) \tag{763}
$$

$$
f_{NO} = \begin{cases} f'_{NO} (f'_{NO}/0, 03)^3 & \text{für } f'_{NO} \le 0, 03\\ \max\{1, 0 \,; \, f'_{NO}\} & \text{sonst} \end{cases}
$$
(764)

Diese Beziehungen wurden von Godwin (1987) für Weizen ermittelt und eignen sich zur Anwendung auf unterschiedliche Datensätze aus der Literatur (Godwin und Jones, 1991).

Die N-Aufnahme durch die Pflanze ist stark vom Wassergehalt des Bodens abhängig. Deshalb wird bei ihrer Berechnung ein Reduktionsfaktor  $f_{\theta}$  [1] der Feuchte eingeführt:

$$
f_{\theta,nup} = \begin{cases} 0,0 & \text{für } \theta < \theta_{pwp} \\ (\theta - \theta_{pwp})/(\theta_{fc} - \theta_{pwp}) & \text{für } \theta_{pwp} \le \theta < \theta_{fc} \\ (\theta_{max} - \theta)/(\theta_{max} - \theta_{fc}) & \text{für } \theta_{fc} \le \theta \le \theta_{max} \end{cases}
$$
(765)

 $f_{\theta,nup}$  Reduktionsfaktor der Feuchte [1] für die N-Aufnahme der Pflanze  $\theta$  vol. Wassergehalt  $[mm^3 \, mm^{-3}]$  der betrachteten Bodenschicht  $\theta_{max}$  maximaler vol. Wassergehalt  $[mm^3~mm^{-3}]$  der betrachteten Bodenschicht  $\theta_{fc}$  vol. Wassergehalt  $[mm^3\ mm^{-3}]$  bei Feldkapazität der betrachteten Bodenschicht  $\theta_{pwp}$  vol. Wassergehalt  $[mm^3\ mm^{-3}]$  am permanenten Welkepunkt der betrachteten Bodenschicht

Dieser Reduktionsfaktor des Wassergehalts steigt mit Wassergehalten über dem permanenten Welkepunkt linear bis zur Feldkapazität auf 1,0 an, da bei diesem Wassergehalt optimale Verhältnisse für die N-Aufnahme herrschen. Bis zum Erreichen des Wassergehalts bei

Wassersättigung erfolgt wieder eine lineare Reduzierung von  $f_{\theta,nup}$  bis auf Null, um die zunehmend anaeroben Verhältnisse und die damit abnehmende Wurzelfunktion zu berücksichtigen.

Die tägliche potentielle Nitrat-N-Aufnahmerate  $\Phi^{day}_{rts, pot,NO,i}$  [kg  $ha^{-1}$  d<sup>-1</sup>] und die tägliche potentielle Ammonium-N-Aufnahmerate  $\Phi^{day}_{rts, pot,NH,i}$  [kg ha<sup>-1</sup> d<sup>-1</sup>] durch die Wurzeln aus der i-ten Bodenschicht errechnen sich aus der maximalen N-Aufnahmerate pro Tag und Einheitswurzellänge  $\Phi_{rts,N}^{max} = 6,0 \ 10^{-3} \ kg \ cm^{-1} \ d^{-1}$  nach

$$
\Phi_{rts, pot, NO,i}^{day} = \Phi_{rts,N}^{max} f_{\theta, nup,i}^2 f_{NO,i} d_{L,rts,i} \Delta z_i
$$
\n(766)

$$
\Phi_{rts, pot,NH,i}^{day} = \Phi_{rts,N}^{max} f_{\theta,nup,i}^2 f_{NH,i} d_{L,rts,i} \Delta z_i
$$
\n(767)

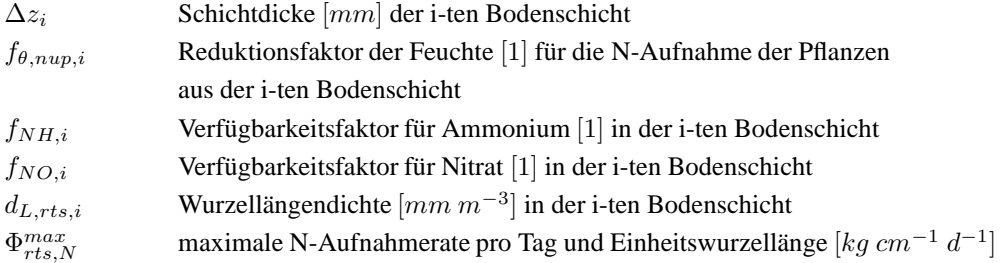

Diese potentiellen Aufnahmeraten werden während der Kornfüllungsphase mit zunehmendem Pflanzenalter linear reduziert, da in diesem Wachstumsabschnitt die Wurzelfunktion deutlich abnimmt.

Die potentielle N-Aufnahme aus dem gesamten Profil entspricht der Summe der potentiellen Nitrat- und Ammonium-Aufnahmen aus den Einzelschichten. Sie reagiert deshalb auf Veränderungen der Wurzeldichte, der Ionenkonzentrationen, und des Wassergehalts. Deshalb kann dieser Ansatz auch Situationen simulieren, bei denen trotz hoher Wurzeldichte und Nährstoffkonzentration in den oberen Schichten die Nährstoffaufnahme aufgrund von Trockenheit eingeschränkt ist. Die Pflanze kann sich zwar noch mit Wasser aus tieferen Schichten versorgen, leidet aber unter Stickstoffmangel, wenn die unteren Schichten nur geringe Stickstoffmengen enthalten.

Ist die errechnete potentielle N-Aufnahme geringer als der N-Bedarf der Pflanze, kann nur diese aufgenommen werden. Im umgekehrten Fall begnügt sich die Pflanze mit dem tatsächlichen Bedarf. Tritt Luxuskonsum auf, d.h. die aktuelle N-Konzentration in der Pflanze überschreitet die optimale N-Konzentration, kann die Wurzel organische N-Verbindungen ausscheiden. Im Modell wird angenommen, daß diese Wurzelexsudate täglich 5% des N-Gehaltes der Wurzeln betragen können. Dieser ausgeschiedene Stickstoff wird zur frischen organischen Substanz des Bodens addiert und kann deshalb schnell wieder mineralisiert und der Pflanze zugänglich gemacht werden.
# **5.3 SPASS-Wachstumsmodelle**

Das generische Wachstumsmodell SPASS wurde als modulares Teilmodell des Modellsystems EXPERT-N aufgebaut. Es sollte ein Modell entstehen, das die Prozesse simulieren kann, die die Entwicklung und das Wachstum des Pflanzenbestands bestimmen und die bei fast allen Pflanzen in ähnlicher Weise auftreten (Wang, 1997). Dazu wurden die Prozesse modular aus Teilprozeßmodellen aufgebaut und in das Gesamtsystem integriert. Die einzelnen Prozeßmodule wurden als austauschbare Funktionen oder Subroutinen programmiert, so daß für verschiedene Pflanzenarten auch verschiedene Module eingesetzt werden können. Dabei sollten sich die Module lediglich in der Parametrisierung und bei der Beschreibung einzelner Teilprozesse unterscheiden, aber sonst gleiche Programm- und Variablenstruktur sowie Ein- und Ausgabevariabeln besitzen (Wang, 1997). Das Pflanzenmodell SPASS wurde zunächst als Weizenmodell entwickelt (Wang, 1997; Wang und Engel, 1998), dann für weitere Getreidearten wie Gerste, Roggen und Mais parametrisiert bzw. angepaßt und schließlich um ein Kartoffelmodell erweitert (Gayler et al., 2002).

Im einzelnen werden im Modell SPASS die folgenden Prozesse durch entsprechende Prozeßmodule modelliert:

- die phänologische **Entwicklung und** die davon abhängige **Assimilatverteilung**,
- die **Assimilation und Dissimilation** durch die Teilmodelle zur Photosynthese, zur Erhaltungsatmung und zum Biomassewachstum mit der zugehörigen Wachstumsatmung,
- die **ober- und unterirdische Bestandesarchitektur** durch die Modelle zur Entwicklung der Blattflächenverteilung und der Wurzeldichteverteilung,
- **Pflanzen-Wasser Relationen** durch die Modelle zur potentiellen und aktuellen Transpiration und zum Streß durch Wassermangel,
- **Pflanzen-Stickstoff Relationen** durch die Modelle zum N-Bedarf, zur N-Aufnahme und zum Streß durch N-Mangel ,
- Seneszenz durch die Modelle zum Absterben von Blättern und Wurzeln abhängig von Entwicklungsstadium, Beschattung , Temperatur und N-Versorgung .

Zusätzlich wird das Mikroklima im Bestand berücksichtigt. Dies geschieht durch die Modellierung der Strahlungs- und Wärmeverteilung sowie der Interzeptionsverdunstung.

Das Modell SPASS baut auf Teilmodellen der Pflanzenwachstumsmodelle CERES (s. Abschnitt 5.2) und SUCROS (s. Abschnitt 5.4) auf. So wird im Modell SPASS für das Teilmodell zur phänologischen Entwicklung der Ansatz aus dem Modell SUCROS erweitert, indem zusätzlich die Phase von der Aussaat bis zum Feldaufgang modelliert wird. Ebenso wird die Assimilatverteilung im Modell SPASS nach einem erweiterten Ansatz aus dem Modell SUCROS mit fest vorgegebenem, nur vom Entwicklungsstadium abhängigen Verteilungsschlüssel simuliert.

Auch die Beschreibung von Photosynthese, Erhaltungsatmung und Wachstum der Biomasse im Modell SPASS erweitert Ansätze des Modells SUCROS. Die Blattphotosyntheserate wird z.B. über entsprechende Faktoren zusätzlich in Abhängigkeit von der atmosphärischen  $CO<sub>2</sub>$ -Konzentration und der N-Konzentration im Blatt modelliert. Ähnlich wie im Modell SUCROS wird auch die Biomassewachstumsrate des Bestands definiert.

Ein eigenständiger, im Vergleich zum Modellansatz von SUCROS etwas aufwändigerer Ansatz, der das Blattgewicht abhängig vom Pflanzenalter vorgibt, wird zur Beschreibung der Blattflächenentwicklung verwendet. Zur Simulation des Wurzelwachstums und der Wurzeldichte wird die Methode aus dem CERES Modell angewandt, wobei jedoch anstelle des Einflusses von Bodentemperaturen der von Boden-N-Gehalten berücksichtigt wird.

An den Ansätzen der CERES Modellfamilie orientieren sich auch die Teilmodelle der potentiellen und aktuellen Wurzelwasser- und Wurzelstickstoffaufnahme, sowie die Modellierung der Beeinflussung von Prozessen, die von der pflanzenverfügbaren Wasser- bzw. Stickstoffmenge abhängig sind.

Die Simulation der Seneszenz erfolgt schließlich durch eine Kombination von Ansätzen beider Modelle, CERES und SUCROS, die diese hinsichtlich der Beeinflussung der Absterberaten von Blatt- und Wurzelbiomasse durch Temperatur und N-Gehalte der Pflanzenorgane noch erweitert.

Insgesamt wurde durch den streng modularen Aufbau und durch die Erweiterung sowie Kombination der unterschiedlichen Modellansätze aus den Modellen CERES und SUCROS ein neues generisches Pflanzenwachstumsmodell geschaffen, das gegenüber dem SUCROS Modell konsequenter die Abhängigkeit des Pflanzenwachstums von der N-Verfügbarkeit beschreibt und gegenüber dem CERES Modell über einen mechanistischeren und auch realistischeren Ansatz zur Beschreibung der C-Assimilation in Abhängigkeit von den Lichtverhältnissen im Bestand verfügt. Insbesondere wird der 'big leaf' Ansatz des CERES Modells durch die für das SUCROS Modell entwickelte Mehrschichten-Integration über die sonnenbeschienenen und beschatteten Blätter im Bestand ersetzt.

Darüberhinaus wurde ein neues Kartoffelwachstumsmodell entwickelt, das explizit auch die Blütenentwicklung und Blüte der Kartoffel simulieren kann und so gegenüber vergleichbaren Modellen eine zusätzliche Möglichkeit zur Überprüfung bzw. ggf. Nachjustierung der berechneten Pflanzenentwicklung bietet.

### **5.3.1 Simulation der Pflanzenentwicklung**

#### **5.3.1.1 Temperaturfunktionen**

Die Temperatur ist einer der wichtigsten Faktoren, der das Pflanzenwachstum und auch die regionale Verteilung der Pflanzenarten beeinflußt. Viele Pflanzenprozesse, wie Photosynthese, Respiration und phänologische Entwicklung sind gegenüber Temperaturveränderungen empfindlich. Diese Temperaturabhängigkeit ist bei den meisten biologischen Vorgängen durch biochemische Umsatzprouzesse bedingt, bei denen die beteiligten Moleküle eine bestimmte Minimalenergie benötigen. Dabei führt ein hoher Minimalenergiebedarf meist zu einer größeren Temperaturempfindlichkeit (Jones, 1992). Bei der Modellierung der Temperaturabhängigkeit der pflanzenphysiologischen Prozesse werden im Modell SPASS verschiedene Temperaturfunktionen eingesetzt.

**Temperaturfunktionen ohne Optimum** Eine temperaturabhängige Reaktionsrate  $k_{T_K}$  $[d^{-1}]$  z.B. für eine chemische Reaktion mit einer Aktivierungsenergie  $E_a$  [J  $mol^{-1}$ ] läßt sich mit einer Arrheniusgleichung beschreiben (Thornley und Johnson, 1990), Kap. 5:

$$
k_{T_K} = A \exp\left(-\frac{E_a}{R T_K}\right)
$$
(768)  
\n
$$
k_{T_K}
$$
 temperatureabh. Reaktionsrate [ $d^{-1}$ ]  
\n $E_a$  Aktivierungsenergie [ $J \, mol^{-1}$ ]  $R = 8.314 J \, mol^{-1} K^{-1}$ 

 $E_a$  Aktivierungsenergie [J mol<sup>-1</sup>]

 $T_K$  Temperatur in Kelvin [K]

Dieser Ansatz ist für einfache chemische Reaktionen theoretisch gut begründet. Dagegen ist der häufig verwendete Ansatz mit einem  $Q_{10}$  Faktor eher empirischer Natur, der auf der Beobachtung beruht, daß eine gegebene Temperaturerhöhung die Reaktionsrate oft um einen konstanten Faktor erhöht (Thornley und Johnson, 1990). Der  $Q_{10}$  Faktor ist dann der Faktor mit dem sich die Reaktionsrate erhöht, wenn die Temperatur um 10 Grad ansteigt:

$$
k_T = k_{T_r} Q_{10}^{(T-T_r)/10} \tag{769}
$$

 $k_T$  temperaturabh. Reaktionsrate  $\left[d^{-1}\right]$  $Q_{10}$  Q<sub>10</sub>-Faktor [1]  $k_{T_r}$  Reaktionsrate  $[d^{-1}]$  zur Referenztemperatur  $T$  Temperatur [ Temperatur  $\lceil \degree C \rceil$  $T_r$  Referenz-Temperatur [°C]

Durch Vergleich entsprechender Taylorentwicklungen um die Referenztemperatur kann die Temperaturfunktion der Arrheniusfunktion

$$
f_T(T) = \exp\left[\frac{-E_a\left[\left(T_r + 273\right) - \left(T + 273\right)\right]}{R\left(T + 273\right)\left(T_r + 273\right)}\right] \tag{770}
$$

durch die Temperaturfunktion des Q<sub>10</sub>-Ansatzes folgendermaßen für  $T_r \ll E_a/(2R)$  approximiert werden (Thornley und Johnson, 1990):

$$
f_T(T) = Q_{10}^{(T-T_r)/10} = \exp\left[\frac{E_a (T - T_r)}{R (T_r + 273)^2}\right]
$$
(771)

**Temperaturfunktionen mit einem Optimum** Obwohl viele biologische Prozesse wie die Respiration exponentiell mit der Temperatur ansteigen, haben die meisten biologischen Prozesse ein Temperaturoptimum. Die typische Temperaturkennlinie zeigt einen beschleunigten Anstieg vom Nullpunkt über einen linearen Anstieg bis zum Optimum gefolgt von einem meist sehr steilen Abfall (Thornley und Johnson, 1990). Ähnliche Temperaturkurven wurden zur Simulation der phänologischen Entwicklung (Hodges und Ritchie, 1991; Ritchie, 1991; Jones et al., 1991), der Blattbildung (Ritchie, 1991; Kiniry, 1991) und der Photosynthese (van Keulen und Seligman, 1987; Penning de Vries et al., 1989) eingesetzt. Eine gut verwendbare Form zur Darstellung dieser Art von empirisch ermittelten Temperaturkennlinien wird in Jones (1992) vorgeschlagen:

$$
f_T(T, T_{min}, T_{opt}) = \frac{2(T - T_{min})^2 (T_{opt} - T_{min})^2 - (T - T_{min})^4}{(T_{opt} - T_{min})^4}
$$
(772)

Diese Gleichung beschreibt den Temperaturverlauf von der minimalen Temperatur  $T_{min}$  bis zu der maximalen Temperatur  $T_{max} = \sqrt{2} T_{opt} + (\sqrt{2} - 1) T_{min}$ .

Um die Flexibilität dieses Ansatzes zu erhöhen wird im Modell SPASS eine erweiterte Form dieser Gleichung verwendet, für die neben der minimalen und optimalen Temperatur auch die maximale Temperatur gegeben sein muß ( $0 \leq T_{min} < T_{opt} < T_{max}$ ):

$$
f_T(T, T_{min}, T_{opt}, T_{max}) = \frac{2(T - T_{min})^{\alpha} (T_{opt} - T_{min})^{\alpha} - (T - T_{min})^{2\alpha}}{(T_{opt} - T_{min})^{2\alpha}} \quad , \quad (773)
$$

wobei der Exponent  $\alpha$  von der maximalen Temperatur abhängt und sich aus der Bedingung  $f_T(T_{max}, T_{min}, T_{ont}, T_{max}) = 0$  berechnen läßt:

$$
\alpha = \log(2)/\log[(T_{max} - T_{min})/(T_{opt} - T_{min})]
$$
\n(774)

**Temperaturfunktion mit Meßwerten** Die Temperaturfunktion kann auch über Meßwerte vorgegeben werden. Für *n* Meßwerte  $\mathbf{d}_i = (x_i, y_i)_{1 \leq i \leq n}$  wird durch

$$
y = f_{\mathbf{d}_i}(x) = \begin{cases} y_1 & \text{für } x \le x_1 \\ y_i + (x - x_i) \frac{y_{i+1} - y_i}{x_{i+1} - x_i} & \text{für } x_i < x \le x_{i+1} \\ y_n & \text{für } x_n \le x \end{cases} \tag{775}
$$

eine Funktion definiert, die die vorgegebenen Daten interpoliert. Für entsprechende Daten  $\mathbf{d}_i = (T_i, y_i)_{1 \leq i \leq n}$  zu Temperaturen  $(T_i)_{1 \leq i \leq n}$  [°C] kann damit im Modell SPASS auch eine Temperaturfunktion  $f_{T,\mathbf{d}_i}(T)$  über Meßwerte vorgegeben werden.

**5.3.1.2 Entwicklungsphasen** Im Modell SPASS werden fünf Entwicklungsstadien betrachtet, die jeweils durch einen Zahlenwert gekennzeichnet sind. Beim Saataufgang ist dieser Wert 0, bei der Blüte 1 und bei Reife 2. Vor dem Aufgang bei der Aussaat ist der Wert −1 und bei der Keimung  $-\frac{1}{2}$  $\frac{1}{2}$ . Mithilfe dieser Werte wird die Entwicklung der Pflanzen beschrieben und darauf aufbauend die Verteilung der Assimilate auf die verschiedenen Pflanzenorgane modelliert.

**Entwicklung vor dem Aufgang** Vor dem Aufgang wächst die Pflanze unterhalb der Bodenoberfläche. Es kommt zur Keimung und Ausbildung des Sprosses. Beide Prozesse sind eng an die vorherrschende Bodentemperatur und Bodenfeuchte gebunden. Wenn eine der folgenden Bedingungen

$$
\theta_{i_s} > \theta_{pwp,i_s} \quad \text{oder} \quad 0,65 \left[ \theta_{i_s} - \theta_{pwp,i_s} \right] + 0,35 \left[ \theta_{i_s+1} - \theta_{pwp,i_s+1} \right] \tag{776}
$$

 $\theta$  vol. Wassergehalt [1]  $\theta_{pvp}$  vol. Wassergehalt am perm. Welkepunkt [1]

in der zur Saattiefe gehörenden numerischen Schicht  $i_s$  erfüllt ist, wird der Zahlenwert für das Entwicklungsstadium  $s_{dev}$  von  $-1$  auf  $-\frac{1}{2}$  $\frac{1}{2}$  gesetzt. Auf diese Weise wird die Keimung als ein sehr schnell ablaufender Prozess angesehen. Kommt es nach 40 Tagen nicht zur Keimung, kann von einem Saatausfall ausgegangen werden.

Nach der Keimung bis zum Saataufgang hängt die Entwicklung vor allem von der Bodentemperatur und der Saattiefe ab, d.h. dies sind die Faktoren, die die tägliche Entwicklungsrate  $\mu_{dev}^{day}\left[d^{-1}\right]$  maßgeblich beeinflussen:

$$
\mu_{dev}^{day} = \mu_{spr}^{day} f_T z_s^{-1} \tag{777}
$$

 $\mu_{spr}^{day}$  Sproßlängenwachstumssrate  $[mm\ d^{-1}]$  $f_T$  Temperaturfunktion [1]  $z_s$  Saattiefe [mm]

Für Weizen und Gerste wird unter optimalen Umweltbedingungen eine durchschnittliche tägliche Spross längenwachstumsrate  $\mu_{spr}^{day}$  von 15, 0  $mm$   $d^{-1}$  angenommen, für Kartoffeln ein Wert von  $4, 0$  mm  $d^{-1}$ .

Der aktuelle Wert  $s_{dev}$  [1] zum Entwicklungsstadium ergibt sich dann durch Integration:

$$
s_{dev} = \min\{0 \; ; \; -\frac{1}{2} + \int_{t_1}^t \mu_{dev}^{day} \, d\tau\} \tag{778}
$$

t aktuelle Zeit [d] t<sub>1</sub> Zeitpunkt der Keimung [d] ab dem  $s_{dev} \geq -\frac{1}{2}$  $\mu_{dev}^{day}$  tägl. Entwicklungsrate  $[d^{-1}]$  $\tau$  Integrationsvariable [d] der Zeit

**Entwicklung nach dem Aufgang** Zum Zeitpunkt, ab dem für den Wert zum Entwicklungsstadium  $s_{dev} \geq 0$  gilt, ist der Saataufgang erreicht und der Sproß bricht durch die Bodenoberfläche. Die Simulation der weiteren Entwicklung geschieht wieder mittels entsprechender Entwicklungsraten. Dazu wird zwischen einer vegetativen Entwicklungsphase (vor der Anthesis) und einer generativen Entwicklungsphase (nach der Anthesis) unterschieden, da der Einfluß der bestimmenden Umweltfaktoren Temperatur und Photoperiode in beiden Phasen unterschiedlich ist. Die maximalen Entwicklungsraten für die vegetative  $\mu_{dev,v}^{max}$  [d<sup>-1</sup>] und die generative Phase  $\mu_{dev,r}^{max}$  [d<sup>-1</sup>] werden durch die minimale Anzahl der Tage für den Abschluss der jeweiligen Phase,  $d_v$  [d] bzw.  $d_r$  [d], definiert:

$$
\mu_{dev,v}^{max} = \frac{1}{d_v} \quad \text{und} \quad \mu_{dev,r}^{max} = \frac{1}{d_r} \tag{779}
$$

Referenzwerte für  $d_v$  [d] und  $d_r$  [d] wurden für unterschiedliche Kulturarten von Penning de Vries et al. (1989) angegeben.

Die aktuelle tägliche Entwicklungsrate in der vegetativen Phase wird hauptsächlich durch drei Prozesse beeinflußt, durch die Effekte des Temperaturverlaufs , der Vernalisation und der Photoperiode :

$$
\mu_{dev,v}^{day} = \mu_{dev,v}^{max} f_v(T) f_V f_P \tag{780}
$$

 $f_v(T)$  Temperaturfaktor der vegetativen Phase [1], siehe Gleichung (784)

 $f_V$  Einflußfaktor der Vernalisation [1], siehe Gleichung (771)

 $f_P$  Einflußfaktor der Photoperiode [1], siehe Gleichung (771)

Die Entwicklung in der generativen Phase ist hauptsächlich durch die Temperatur beeinflußt:

$$
\mu_{dev,r}^{day} = \mu_{dev,r}^{max} f_r(T) \tag{781}
$$

 $f_r(T)$  Temperaturfaktor der generativen Phase [1], siehe Gleichung (784)

Daraus berechnet sich wieder der aktuelle Wert  $s_{dev}$  [1] zum Entwicklungsstadium (z.B. für n Tage nach dem Aufgang mit  $\Delta t^{day} = 1 \ d$ ):

$$
s_{dev} = \int_{t_2}^t \mu_{dev}^{day} d\tau = \sum_{d_i = d_e}^{d_n} \mu_{dev}^{day} \Delta t^{day}
$$
 (782)

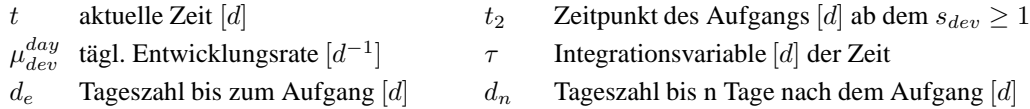

wobei  $\mu_{dev}^{day}$  [d<sup>-1</sup>] aus den Entwicklungsraten der beiden Entwicklungsphasen zusammengesetzt ist:

$$
\mu_{dev}^{day} = \begin{cases}\n\mu_{dev,v}^{day} & \text{für} \quad 0 \le s_{dev} < 1 \\
\mu_{dev,r}^{day} & \text{für} \quad 1 \le s_{dev} < 2\n\end{cases} \tag{783}
$$

**Temperatureinfluß** Sowohl für die vegetative als auch für die generative Phase wird der Einfluß der Temperatur im Modell SPASS durch eine Temperaturfunktion mit Optimum nach Gleichung (773) beschrieben, wobei jeweils für die entsprechende Entwicklungsphase minimale, optimale und maximale Temperaturen als Eingabedaten vorgegeben werden:

$$
f_v(T) = f_T(T, T_{min,v}, T_{opt,v}, T_{max,v}) \text{ bzw. } f_r(T) = f_T(T, T_{min,r}, T_{opt,r}, T_{max,r})
$$
\n(784)

Werte für diese Temperaturen können bei Penning de Vries et al. (1989) gefunden werden.

**Vernalisation** Die Vernalisation , die den Bedarf der Pflanze an niedrigen Temperaturen zur Auslösung der Bildung von Ährchen beschreibt, hat ihre optimale Temperatur bei etwa 0°C. Im Modell SPASS wird angenommen, daß die Vernalisation nach der Keimung beginnt und endet, wenn der Zeitraum mit niedrigen Temperaturen lang genug war. Der minimale Zeitraum ist als Pflanzenparameter durch die Anzahl der physiologischen Vernalisationtage  $n_{pvd}$  vorgegeben. Er ist für Sommerungen kleiner als 14 Tage und meist gleich Null. Bei Winterungen liegt er zwischen 30 bis 50 Tagen und für Pflanzensorten zwischen der Sommer- und Winterform bei 14-30 Tagen (Geisler, 1988). Sind, wie angenommen wird, die minimale, optimale und maximale Temperatur der Vernalisation durch  $T_{min,vn} = -2$ ,  $T_{opt,vn} = 4$  bzw.  $T_{max,vn} = 15$  jeweils in °C gegeben, dann läßt sich für eine mittlere Tagestemperatur  $T_{day}$  [°C] die tägliche Vernalisationsrate  $\mu_{vn}^{day}$  [d<sup>-1</sup>] durch die Temperaturfunktion nach Gleichung (773) berechnen ( $\Delta t^{day} = 1$  d):

$$
\mu_{vn}^{day} = f_T(T_{day}, T_{min,vn}, T_{opt,vn}, T_{max,vn}) / \Delta t^{day} \quad , \tag{785}
$$

woraus sich die Anzahl  $n_{vd}$  der Vernalisationtage bis zum n-ten Tag nach der Keimung ergibt:

$$
n_{vd} = \int_{t_1}^{t_n} \mu_{vn}^{day} d\tau = \sum_{d=d_g}^{d_n} \mu_{vn}^{day} \Delta t^{day}
$$
 (786)

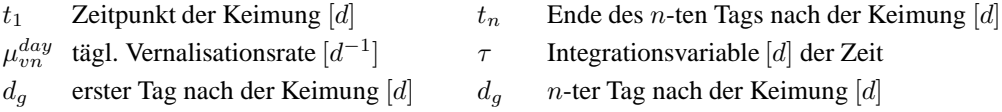

Aus der Anzahl der Vernalisationstage wird schließlich der Vernalisationseffekt  $f_V$  [1] auf die Entwicklungsrate abgeschätzt. Dazu wird angenommen, daß der Effekt erst nach dem Saataufgang wirkt. Die Entwicklung nach dem Saataufgang beginnt erst, wenn ein bestimmtes Minimum  $n_{vbd}$  an Vernalisationstagen erreicht ist. Die Vernalisation selbst endet, wenn die Anzahl der Vernalisationtage die Sättigungszahl  $n_{vsd}$  der Vernalisationstage erreicht hat. Beide Zahlen,  $n_{vbd}$  und  $n_{vsd}$ , sind genetisch bestimmt. Der Vernalisationseffekt  $f_V$  [1] resultiert dann aus:

$$
f_V = \min\{1; \max[0; (n_{vd} - n_{vbd})/(n_{vsd} - n_{vbd})]\}\
$$
 (787)

**Photoperiode** Zusätzlich zum Temperatureffekt und zum Effekt der Vernalisation wirkt sich die täglichen Belichtungsdauer, d.h. die Photoperiode, auf die Entwicklungsrate aus. Entsprechend der die Pflanzenentwicklung fördernden Wirkung der Länge der Photoperiode werden fünf größere Pflanzengruppen unterschieden (Ziegler, 1983): Kurztagpflanzen (KTP) und Langtagpflanzen (LTP), bei denen eine kurze bzw. lange Photoperiode wirkt, tagneutrale Pflanzen (TNP), bei denen die Länge der Photoperiode sich kaum auswirkt, Langkurztagpflanzen (LKTP) und Kurzlangtagpflanzen (KLTP), bei denen zunächst eine lange und anschließend eine kurze bzw. zunächst eine kurze und anschließend eine lange Photoperiode die Pflanzenentwicklung und Blütenbildung fördert.

Zusätzlich wird noch unterschieden zwischen einerseits Pflanzenarten mit absoluter oder qualitativer Photosensitivität mit kritischer Photoperiode oder kritischer Tageslänge  $h_{cm} [d]$ überhalb der (bei KTP) bzw. unterhalb der (bei LTP) die Pflanzen nicht zur Blütenbildung übergehen, sowie andererseits Pflanzenarten mit fakultativer oder quantitativer Photosensitivität, bei denen die Blüteninduktion durch kurze (bei KTP) oder lange (bei LTP) tägliche Belichtungsdauer stark gefördert wird, es aber keine kritische Photoperiode gibt.

Von den Kulturpflanzen sind die Kornfrüchte der gemäßigten Klimazonen wie Weizen, Gerste, Hafer und Roggen eher qualitative Langtagpflanzen, während Mais, Hirse und Reis eher qualitative Kurztagpflanzen sind (Major und Kiniry, 1991; Ziegler, 1983).

Angus et al. (1981) untersuchten verschiedene Ansätze die Wirkung der Photoperiode auf die Entwicklung von Sommerweizen zu simulieren und folgerten, daß der folgende Ansatz mit negativem Argument der Exponentialfunktion besonders geeignet ist:

$$
f_P = 1 - \exp[-\chi \omega (h_{php} - h_{pc})]
$$
\n(788)

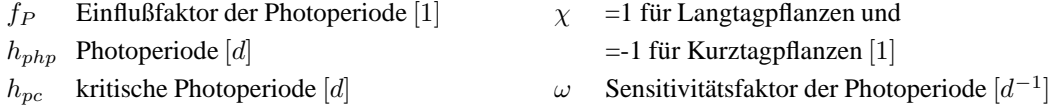

Durch Verwendung eines maximalen (bei KTP) oder minimalen (bei LTP) Werts  $h_{opp}$  [d] der optimalen Photoperiode wird die Gleichung noch modifiziert:

$$
f_P = 1 - \exp[-\chi \, 4, 0 \, (h_{php} - h_{pc}) / |(h_{opp} - h_{pc})|]
$$
\n(789)

d.h. durch Einsetzen von  $\omega = 4.0/|(h_{opp} - h_{pc})|$  bzw.  $h_{pc} = h_{opp} - \chi 4.0 \omega^{-1}$  ergibt sich der im Modell SPASS verwendete Einflußfaktor der Photoperiode. Dabei wird  $h_{opp}$  für die Kulturart als konstant angenommen, z.B.  $h_{opp} = 0,738$  d für Weizen, Gerste, Hafer, Roggen und Raps, bzw.  $h_{opp} = 0,521$  d für Mais (Major und Kiniry, 1991). Die sortenabhängigen Unterschiede des photoperiodischen Effekts werden dann nur noch durch unterschiedliche des Sensitivitätsfaktors  $\omega \, [d^{-1}]$  simuliert.

**5.3.1.3 Assimilatverteilung** Nach dem Ansatz des Modells SUCROS, siehe 5.4.1.2.

### **5.3.2 Simulation des Pflanzenwachstums**

Durch die Photosynthese sind Pflanzen in der Lage mit Sonnenenergie pflanzenintern Energie in Form von ATP und NADPH zu gewinnen und das  $CO<sub>2</sub>$  aus der Atmosphäre in Kohlehydrate umzuwandeln  $(CO<sub>2</sub>$ -Assimilation) . Ein Teil der so assimilierten Kohlenhydrate wird genutzt, um die schon vorhandene Pflanzenbiomasse zu erhalten (d.h. für die Erhaltungsatmung) . Der andere Teil dieser Kohlehydrate wird in strukturelles Material wie Zellulose, Proteine, Lignin und Fette umgesetzt (d.h. in Biomassewachstum) , wobei der auch dabei auftretende  $CO_2$ -Verlust als Wachstumsatmung bezeichnet wird. Bei der Photosynthese in  $C_3$ -Pflanzen verursacht die Oxidierung des Ribulose Biphosphats (RubP) einen respiratorischen CO2-Abfluß, der als Photorespiration bezeichnet wird (Goudriaan und van Laar, 1994). In  $C_4$ -Pflanzen findet diese Oxidation aufgrund höherer lokaler  $CO_2$  Konzentrationen in den noch vorhandenen Zellen mit  $C_3$ -Biochemie kaum statt und damit auch keine nennenswerte Photorespiration, s. Thornley und Johnson (1990), Kap. 9.2.4.

**5.3.2.1 Photosynthese** Zur Simulation der Photosyntheseleistung eines Bestandes gibt es eine Reihe unterschiedlicher Ansätze und Modelle (Goudriaan und van Laar, 1978; Charles-Edwards et al., 1986; Thornley und Johnson, 1990; Norman und Arkebauer, 1991; Acock, 1991; van Laar et al., 1992; Sands, 1995). Allen Modellen ist gemeinsam, daß zur Berechnung der täglichen Photosyntheserate des Bestandes im wesentlichen drei Schritte durchgeführt werden:

- 1. Berechnung der Photosyntheserate pro Einheitsfläche eines Blatts,
- 2. Berechnung der aktuellen (momentanen) Photosyntheserate des Bestands,
- 3. Berechnung der täglichen Photosyntheserate des Bestands.

Auch im Pflanzenmodell SPASS werden diese Schritte durchgeführt, wobei der verfolgte Ansatz von van Laar et al. (1992) stammt, der selbst auf den Arbeiten von Spitters (1986) und Goudriaan (1986) beruht.

**Blattphotosynthese** Die Brutto-Photosyntheserate pro Einheitsfläche eines Blatts hängt von der Photosyntheskapazität des Blatts und verschiedenen Umweltfaktoren ab. Dabei ergibt sich der Wert der Brutto-Photosyntheserate an jedem Punkt im Bestand zu einem vorgegebenen Zeitpunkt aus den lokalen Umweltbedingungen über die Photosynthese-Licht Kurve des Blatts (Goudriaan und van Laar, 1994). In fast allen Fällen hängt die Photosynthese in Form einer hyperbolischen Kurve, der Lichtsättigungskurve, von der Lichtaufnahme ab. Hierzu gibt es verschiedene mathematische Beschreibungen (Thornley, 1976), von denen die Exponentialfunktion mit negativem Argument für den allgemeinen Fall gut geeignet zu sein scheint (Goudriaan und van Laar, 1994):

$$
P_{gl} = P_{gm} [1 - \exp(-\epsilon_{PAR} \phi_{PAR} P_{gm}^{-1})] \tag{790}
$$

 $P_{gl}$  Brutto-Blattphotosyntheserate  $\left[kgCO_2\ ha^{-1}\ d^{-1}\right]$  $P_{gm}$  Brutto-Blattphotosyntheserate bei Lichtsättigung [kgCO<sub>2</sub> ha<sup>-1</sup> d<sup>-1</sup>]  $\epsilon_{PAR}$  Lichnutzungseffizienz [kgCO<sub>2</sub> (MJ)<sup>-1</sup>]  $\phi_{PAR}$  absorbierte photosynthetisch aktive Strahlung [MJ ha<sup>-1</sup>d<sup>-1</sup>]

Verschiedene Faktoren können die Brutto-Photosyntheserate bei Lichtsättigung  $P_{qm}$  beeinflussen. Die wichtigsten sind die Temperatur, die  $CO<sub>2</sub>$  Konzentration in der Luft und der N-Gehalt des Blatts. Der Effekt dieser drei Faktoren kann mittels einer maximalen Photosyntheserate  $P_{max,340}$  bei einer  $CO_2$  Konzentration von 340 vppm als Referenz mit entsprechenden Reduktionsfaktoren modelliert werden:

$$
P_{gm} = P_{max,340} f_{CO_2,p} f_{N,p} f_{T,p}
$$
 (791)

 $P_{gm}$  Brutto-Blattphotosyntheserate bei Lichtsättigung [kgCO<sub>2</sub> ha<sup>-1</sup> d<sup>-1</sup>]  $P_{max,340}$  maximale Brutto-Photosyntheserate [ $kgCO_2$   $ha^{-1}$   $d^{-1}$ ] bei 340  $vppmCO_2$ vppm volume parts per million  $f_{CO_2,p}$   $CO_2$ -Reduktionsfaktor zur Photosynthese [1]  $f_{N,p}$  Blatt-N-Reduktionsfaktor zur Photosynthese [1]  $f_{T,p}$  Temperatur-Reduktionsfaktor zur Photosynthese [1]

Um den CO2-Reduktionsfaktor zu definieren, wird die maximale Photosyntheserate eines Blattes  $P_{CO_2}$  [kgCO<sub>2</sub> ha<sup>-1</sup> d<sup>-1</sup>] unter optimalen Temperatur- und Nährstoffbedingungen beschrieben. Dies geschieht durch eine sogenannte Blackman-Kurve mit einer anfänglich konstanten Steigung, die den Bereich der ausschließlichen  $CO<sub>2</sub>$ -Limitierung charakterisiert, bis der Bereich der maximalen nicht mehr limitierten Photosyntheserate  $P_{max}$  $[kgCO<sub>2</sub> ha<sup>-1</sup> d<sup>-1</sup>]$  erreicht ist, der durch den dann horizontalen Kurvenverlauf dargestellt wird:

$$
P_{CO_2} = \min\{P_{max}, \varphi_{CO_2}\frac{273}{273 + T_{opt}} (C_i - \Gamma_0)/r_{x0} + R_d\}
$$
(792)

$$
P_{CO_2}
$$
 maximale Bruto-Blattphotosyntheserate [ $kgCO_2$   $ha^{-1}$   $d^{-1}$ ], die nur durch die  $CO_2$ -Konzentration limitiert ist

$$
P_{max}
$$
 maximale Bruto-Photosyntheserate  $[kgCO_2 \ ha^{-1} \ d^{-1}]$  bei optimaler Temperatur, optimaler N-Versorgung sowie Sättigung von  $CO_2$  und Licht

$$
T_{opt}
$$
 optimale Temperature zur Photosynthese [°C]

$$
\varphi_{CO_2} \qquad \quad \text{Konverterungsfaktor von } [vppm \; m \; s^{-1}] \; \text{nach} \; [kgCO_2 \; ha^{-1} \; d^{-1}]
$$

$$
C_i
$$
blattinterne  $CO_2$ -Konzentration  $[vppm]$  im substantären Hohlraum

- $\Gamma_0$   $CO_2$ -Kompensationspunkt [vppm] bei optimaler Temperatur
- $r_{x0}$  minimaler Widerstandswert zur Carboxilierung [ $s m^{-1}$ ] (Thornley und Johnson, 1990)
- $R_d$  Dunkelatmungsrate von Blättern bei der Photosynthese [kgCO<sub>2</sub> ha<sup>-1</sup> d<sup>-1</sup>]

Es kann angenommen werden, daß der Widerstandswert zur Carboxilierung unabhängig von der CO2-Konzentration ist (Goudriaan et al., 1985), die Dunkelrespiration etwa 10% der Netto-Photosyntheserate ausmacht ( $\approx 0, 1 \, \varphi_{CO_2} \, \frac{273}{273+7}$  $\frac{273}{273+T_{opt}}\left(C_i-\Gamma_0\right)/r_{x0}$ ) und der Wert von  $\Gamma_0$  für  $C_3$  Pflanzen etwa bei 50 vppm und der von  $C_4$  Pflanzen etwa bei 5 vppm liegt (Goudriaan et al., 1984, 1985).

Der  $CO_2$ -Reduktionfaktor  $f_{CO_2,p}$  [1] zur Photosynthese kann dann folgendermaßen abgeschätzt werden:

$$
f_{CO_2,p} = P_{CO_2}/P_{max,340} = \min\{P_{max}/P_{max,340}, (C_i - \Gamma_0)/(C_{i,340} - \Gamma_0)\} \quad (793)
$$

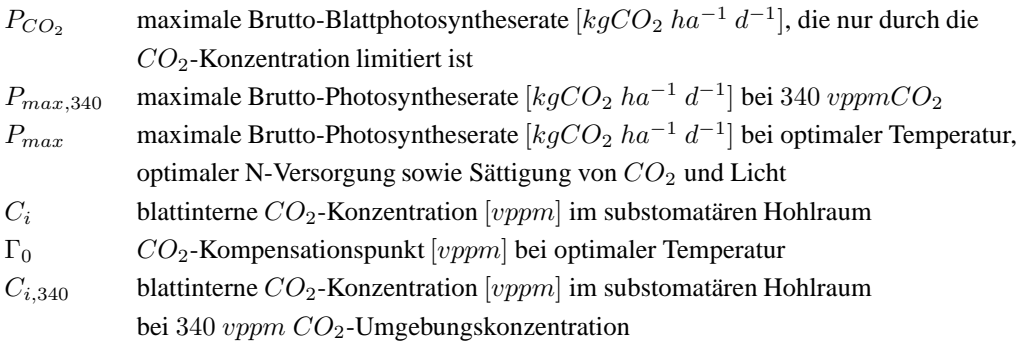

Für viele Pflanzenarten bleibt das Verhältnis zwischen der  $CO<sub>2</sub>$ -Konzentration im substomatären Hohlraum und der  $CO<sub>2</sub>$ -Konzentration in der umgebenden Luft annähernd konstant, wenn sich die  $CO<sub>2</sub>$ -Konzentration verändert. Dieses Verhältnis ist zudem unbeeinflußt durch das herrschende Lichtniveau, die Photosyntheserate, die Atmung, den Ernährungsstatus und das Blattalter (Penning de Vries et al., 1989). Einige Pflanzen besitzen keine entsprechende regulatorische Fähigkeit und haben meist eine interne  $CO<sub>2</sub>$ Konzentration die etwa gleich der externen  $CO_2$ -Konzentration ist. Die interne  $CO_2$ -Konzentration  $C_i$  kann so für Pflanzen mit oder ohne stomatäre Regulation bestimmt werden:

$$
C_i = \begin{cases} a C_a & \text{für Pflanzen ohne stom. Regulation} \\ C_{i,340} = a 340 vppm & \text{für Pflanzen mit stom. Regulation} \end{cases}
$$
 (794)

wobei das Verhältnis  $a$  [1] zwischen interner und externer  $CO_2$ -Konzentration für  $C_3$  Pflanzen einen Wert von etwa 0,7 und für  $C_4$  Pflanzen von etwa 0,4 hat. Für Pflanzen ohne Regulation liegt a zwischen 0,9 und 1,0.

Unterhalb der Normalkonzentration von 340 vppm ist die maximale Photosyntheserate annähernd proportional zur  $CO<sub>2</sub>$ -Konzentration. Für viele  $C<sub>3</sub>$  Pflanzen gilt diese Proportionalität noch bis zu einer  $CO_2$ -Konzentration von 700 vppm, wogegen bei  $C_4$  Pflanzen  $CO<sub>2</sub>$ -Konzentrationen über 340 vppm die Photosyntheserate nur noch kaum oder gar nicht

erhöhen (Penning de Vries et al., 1989). Daher kann das Verhältnis von  $P_{max}$  zu  $P_{max,340}$ für  $C_3$  und  $C_4$  Pflanzen annähernd zu

$$
P_{max}/P_{max,340} = \begin{cases} (700 \cdot 0, 7 - 50)/(700 \cdot 0, 7 - 50) = 2, 3 & \text{für } C_3 \text{ Pflanzen} \\ 1, 1 & \text{für } C_4 \text{ Pflanzen} \end{cases}
$$
(795)

bestimmt werden, wie es dann auch im Modell SPASS zur Berechnung des  $CO<sub>2</sub>$ -Reduktionsfaktors  $f_{CO_2}$  [1] zur Photosynthese verwendet wird.

Zum Effekt der N-Verfügbarkeit auf die Photosynthese stellten van Keulen und Seligman (1987) in einer umfangreichen Auswertung von Literaturdaten eine lineare Beziehung zwischen der lichtgesättigten Photosyntheserate und dem Blatt-N-Gehalt fest, der dafür sowohl auf das Blatt-Trockengewicht oder auf die Blattfläche bezogen sein kann. Sinclair und Horie (1989) fanden dagegen eine eher nichtlineare Beziehung, die für geringe N-Gehalte annähernd linear verläuft und dann für höhere N-Gehalte ein Maximum erreicht. Im Modell SPASS wird jedoch der Einfachheit halber die Photosynthese in direkte Beziehung zum relativen N-Gehalt im Blatt gesetzt:

$$
f_{N,p} = [(\nu_{lvs}^{act} - \nu_{lvs}^{min})/(\nu_{lvs}^{opt} - \nu_{lvs}^{min})]^2 \tag{796}
$$

 $f_{N,p}$  N-Reduktionsfaktor zur Photosynthese [1]  $\nu_{lvs}^{act}$ aktueller Blatt-N-Gehalt bezogen auf die Blattbiomasse in Trockengewicht  $\left[kgkg^{-1}\right]$  $\nu_{lvs}^{min}$  $\frac{min}{lvs}$  minimaler Blatt-N-Gehalt bezogen auf die Blattbiomasse in Trockengewicht  $[kgkg^{-1}]$  $\nu^{opt}_{lvs}$ optimaler Blatt-N-Gehalt bezogen auf die Blattbiomasse in Trockengewicht  $[kgkg^{-1}]$ 

Dies ist ähnlich einem Ansatz wie er im Modell CERES verwendet wird (Godwin, 1987; Jones und Kiniry, 1986).

Die Reduktionsfaktor der Temperatur zur Photosynthese  $f_{T,p}$  [1] wird mit drei Kardinaltemperaturen  $(T_{min,p}, T_{opt,p}, T_{max,p})$  und Gleichung (773) bestimmt:

$$
f_{T,p} = f_T(T_{day}, T_{min,p}, T_{opt,p}, T_{max,p})
$$
\n
$$
(797)
$$

 $f_{N,p}$  N-Reduktionsfaktor zur Photosynthese [1]  $T_{day}$  mittlere Tagestemperatur [°C]  $T_{min,p}$  minimale Temperatur zur Photosynthese [°C]  $T_{opt,p}$  optimale Temperatur zur Photosynthese [°C]  $T_{max,p}$  maximale Temperatur zur Photosynthese [°C]

**Blattphotorespiration** Die Photorespiration in C<sub>3</sub> Pflanzen, die über die Oxidierung des Ribulose Biphosphats mittels Lichtenergie abläuft, konkurriert mit der Photosynthese und reduziert so die Effektivität der C-Fixierung (Thornley und Johnson, 1990). Sie kann durch die Einführung eines temperaturabhängigen  $CO_2$ -Kompensationspunkts  $\Gamma_f$  [vppm] bei der

Berechnung der Lichtnutzungseffizienz  $\epsilon_{PAR}$   $kgCO_2$   $MJ^{-1}$  simuliert werden (Goudriaan et al., 1984, 1985; Goudriaan und van Laar, 1994). Für  $C_4$  Pflanzen gilt  $\Gamma_f = 0$ , während für  $C_3$  Pflanzen  $\Gamma_f$  exponentiell mit der Temperatur ansteigt:

$$
\epsilon_{PAR} = \epsilon_0 \left( C_a - \Gamma_f \right) / \left( C_a + 2 \Gamma_f \right) \tag{798}
$$

$$
\Gamma_f = \Gamma_{f0} Q_{10}^{(T_{act} - T_{ref})/10}
$$
\n(799)

| $\epsilon_{PAR}$ | Lichtnutzungseffizienz $kgCO_2$ $MJ^{-1}$                                     |
|------------------|-------------------------------------------------------------------------------|
| $\epsilon_0$     | maximale Lichtnutzungseffizienz $kgCO2 MJ-1$ bei geringem Licht, niedriger    |
|                  | Temperatur und niedriger $CO2$ -Konzentration                                 |
| $C_a$            | $CO2$ -Konzentration in der umgebenden Luft [vppm]                            |
| $\Gamma_f$       | $CO_2$ -Kompensationspunkt [vppm] bei aktueller Umgebungstemperatur $T_{act}$ |
| $\Gamma_{f0}$    | $CO_2$ -Kompensationspunkt [vppm] bei der Referenztemperatur $T_{ref}$        |
| $Q_{10}$         | $Q_{10}$ -Wert [1] (= 2,0)                                                    |
| $T_{ref}$        | Referenztemperatur (= $20 °C$ )                                               |
| $T_{act}$        | aktuelle Lufttemperatur $\lceil \circ C \rceil$                               |
|                  |                                                                               |

Tabelle 5: Parameter der Photosynthese im Einzelblatt von  $\mathbb{C}_3$  und  $\mathbb{C}_4$  Pflanzen

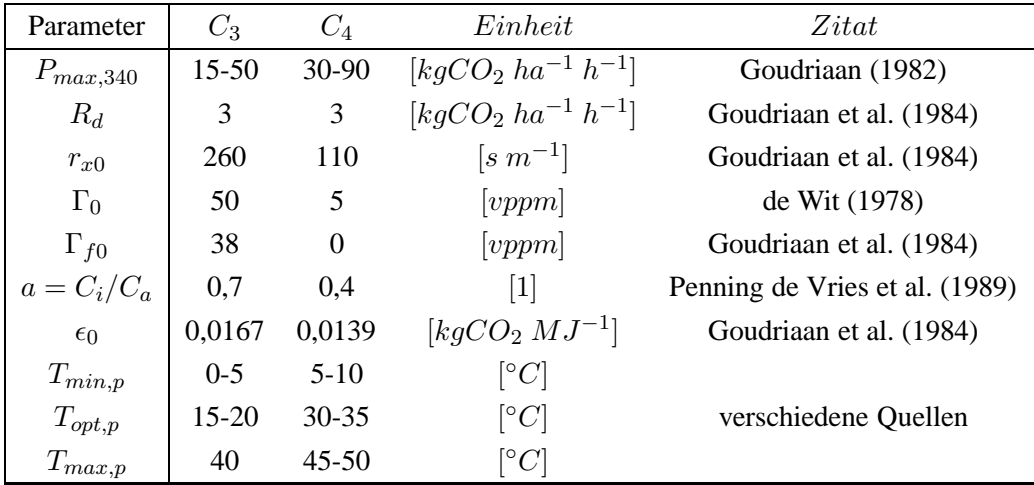

**Photosynthese des Bestands** Im Modell SPASS wird sowohl die Strahlungsaufnahme durch den Bestand als auch die Photosynthese des Bestands nach dem Modell SUCROS (siehe 5.4.2.2 und 5.4.2.3) berechnet. Zur Berücksichtigung einer höheren räumlichen und zeitlichen Auflösung werden lediglich die Integrationen nach der Methode von Gauß mit fünf anstelle von drei Gauß-Punkten durchgeführt.

**5.3.2.2 Erhaltungsatmung** Die Erhaltungsatmung ist die Atmung, die zur Erhaltung der bereits vorhandenen Pflanzenbiomasse notwendig ist. Nach Penning de Vries et al. (1989) ergibt sich der Energiebedarf der Erhaltung aus drei Komponenten:

- Der Energie zur Erhaltung von Konzentrationsunterschieden anorganischer und organischer Ionen und neutraler Moleküle an Zellmembranen,
- der Energie für den Proteinumsatz und
- der Energie für die metabolische Aktivität.

Die Berechnung der Erhaltungsatmung bzw. der Energiekosten für die Erhaltung folgt dem Ansatz des Modells SUCROS nach Penning de Vries et al. (1989); Groot (1987). Dazu hat im Modell der Energiebedarf für die Erhaltung absoluten Vorrang vor dem Energiebedarf für Wachstum und andere Pflanzenprozesse. Der Energiebedarf für die Erhaltung der Konzentrationsgradienten und für den Proteinumsatz ist direkt proportional zur Biomasse der verschiedenen Pflanzenorgane und steigt stark mit der Temperatur an. Der Energiebedarf für die metabolische Aktivität hängt direkt von der Photosyntheserate ab. Um den Einfluß der N-Versorgung der Pflanzen zu berücksichtigen, wird im Modell SPASS die Methode des Modells SUCROS durch Einflußfaktoren zum N-Gehalt erweitert. Die Gleichungen

$$
\sigma_{mnt, lvs} = B_{liv, lvs} \sigma_{0, mt, lvs} f_T(T_{day}) f_{nc,lv} 0, 75 \tag{800}
$$

$$
\sigma_{mnt,stm} = B_{liv,stm} \left(1 - f_{rsv,stm}\right) \sigma_{0, mt,stm} f_T(T_{day}) f_{nc,stm} \tag{801}
$$

$$
\sigma_{mnt,stm} = B_{liv,sto} \sigma_{0,mt,sto} f_T(T_{day}) f_{nc,sto}
$$
\n(802)

$$
\sigma_{mnt,stm} = B_{liv,rts} \sigma_{0,mnt,rts} f_T(T_{day}) f_{nc,rts}
$$
\n(803)

$$
\sigma_{mnt,mtb} = 0, 2 P_{g,crp}^{day} 0, 5 \tag{804}
$$

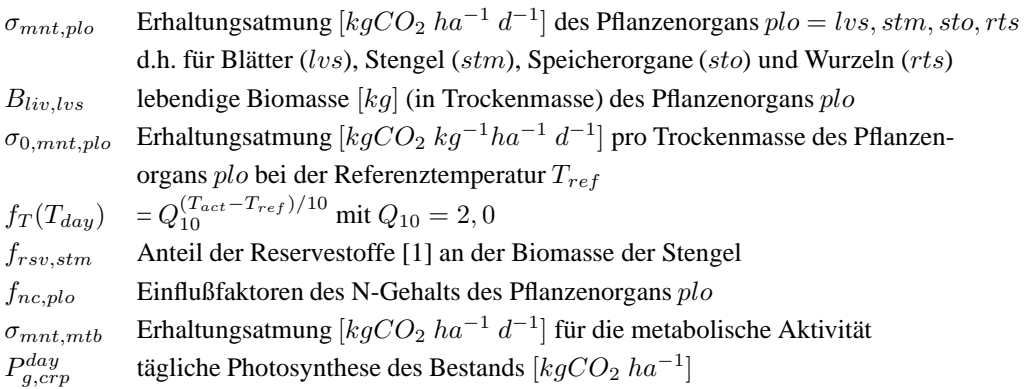

 $\overline{a}$ 

beschreiben die Erhaltungsatmung in den einzelnen Pflanzenorganen sowie die Erhaltungsatmung der metabolischen Aktivität. Dabei wird angenommen, daß aufgrund von überschüssiger Energie die Erhaltungsatmung der Blätter tagsüber um 50% reduzeirt werden kann, also mit dem Faktor 0,75 reduziert ist. Weiter wird für die metabolische Komponente angenommen, daß sie 20% der Photosynthese des Bestands ausmacht, wobei auch hier aufgrund von Überschußenergie eine 50%ige Reduktion eintritt.

Zusammengefaßt resultiert die tägliche Erhaltungsatmung  $\sigma_{mn}^{day}$  $_{mnt,crp}^{day} \left [ kgCO_{2}\ ha^{-1}\ d^{-1} \right ]$  für den gesamten Bestand:

$$
\sigma_{mnt,crp}^{day} = \sigma_{mnt,los} + \sigma_{mnt,stm} + \sigma_{mnt,sto} + \sigma_{mnt,rts} + \sigma_{mnt,mtb}
$$
(805)

Wenn der N-Gehalt des Pflanzengewebes gering ist, werden weniger Kohlehydrate zur Wiederherstellung von abgebauten Proteinen benötigt und die Erhaltungsatmung ist kleiner.

Der Einflußfaktor des N-Gehalts  $f_{nc,pho}$  [1] zum Pflanzenorgan plo wird aus dem aktuell translozierbaren N berechnet, das auf das translozierbare N bei optimalen N-Gehalten bezogen ist. Das heißt, der Faktor  $f_{nc, plo}$  [1] ergibt sich aus dem aktuellen N-Gehalt  $\nu_{plo}^{act}$  [kg kg<sup>-1</sup>] sowie dem optimalen  $\nu_{plo}^{opt}$  $_{plo}^{opt}$  [kg kg<sup>-1</sup>] und minimalen  $\nu_{plo}^{min}$  [kg kg<sup>-1</sup>] N-Gehalt im jeweiligen Pflanzenorgan, also für Blätter, Stengel, Speicherorgane und Wurzeln  $(plo = lvs, stm, sto, rts)$  nach:

$$
f_{nc,plo} = (\nu_{plo}^{act} - \nu_{plo}^{min}) / (\nu_{plo}^{opt} - \nu_{plo}^{min})
$$
\n(806)

Wird, wie im Modell SUCROS, der N-Gehalt nicht berücksichtigt, werden die Einflußfaktoren  $f_{nc,plo}$  [1] auf den Wert 1 gesetzt.

## **5.3.2.3 Biomassewachstum und Reserventranslokation**

**Speicherung und Translokation von Reserven** In Pflanzen gibt es zwei Quellen, die zur Erhaltung und zum Wachstum der Pflanzenorgane Kohlehydrate zur Verfügung stellen: Kohlehydrate direkt aus der Photosynthese oder aus der pflanzen-internen Remobilisierung von Polysacchariden. Während des Wachstums wird ein Teil der Kohlehydrate, die aus der Photosynthese stammen, direkt verwendet, der andere Teil wird in der Entwicklungsphase vor der Blüte als Reserve in Form von Polysacchariden (Stärke, Saccherose und Glukose) gespeichert, um später in die Speicherorgane (Körner, Früchte, Knollen etc.) verlagert zu werden. Etwa 20% und mehr des Gewichts der vegetativen Pflanzenorgane können, z.B. bei Getreiden, aus mobilisierbarer Stärke bestehen (Penning de Vries et al., 1989).

Die tägliche aktuelle Wachstumsrate der Reserven  $\mu_{B,rsv}^{day}\left[kg\ ha^{-1}\ d^{-1}\right]$  (in Trockenmasse) läßt sich aus der täglichen aktuellen Wachstumsrate des Stengels  $\mu_{B,stm}^{day}$  [kg ha $^{-1}$  d $^{-1}$ ] (in Trockenmasse), dem Anteil der Reserven am Stengelgewicht  $f_{rsv,stm}$  [1] und dem C-Anteil an der Biomasse des Stengels  $f_{C,stm}$  [1] berechnen:

$$
\mu_{B,rsv}^{day} = \max(0, \mu_{B,stm}^{day} f_{rsv,stm} f_{C,stm} / 0, 444)
$$
\n(807)

wobei 0,444 für das Verhältnis der Molekulargewichte von C und Reservestoffen  $12/27$ steht. Die Gesamtmenge der Reserven  $B_{rsv}$  [ $kg$   $ha^{-1}$ ] in den Entwicklungsphasen vor der Blüte ergibt sich dann durch Integration:

$$
B_{rsv} = \int_{t_0}^t \mu_{B,rsv}^{day} d\tau \tag{808}
$$

wobei  $t_0$  [d] den Beginn des Sängelwachstums und  $t$  [d] den aktuellen Tag bezeichnet. Für die Translokation der Reserven kann angenommen werden, daß sie beginnt, wenn der Stengel nicht mehr wächst und sie mit einer Ratenkonstante erster Ordnung von 0,1  $d^{-1}$  die vorhandenen verteilbaren Reserven abbaut (Penning de Vries et al., 1989). Sie kann aber auch als direkt abhängig von der Entwicklungsrate nach der Blütezeit modelliert werden (van Laar et al., 1992):

$$
\sigma_{rsv} = \begin{cases}\n\mu_{dev,r}^{day} B_{rsv} & \text{für } f_{ap,stm} < 0, 01 \\
0, 0 & \text{für } f_{ap,stm} \ge 0, 01\n\end{cases}
$$
\n(809)

wobei  $\mu_{dev,r}^{day}$  [d<sup>-1</sup>] die Entwicklungsrate der generativen Phase bezeichnet und  $f_{ap,stm}$  [1] den relativen Anteil der Assimilate, der auf den Stengel verteilt wird. Dieser zweite Ansatz wird im Modell SPASS verwendet. Im Fall der Getreide Weizen oder Gerste wird zusatzlich ¨ zur täglichen Wachstumsrate der Körner  $\mu_{B,sto}^{day}$  [kg  $ha^{-1}$  d<sup>-1</sup>] eine tägliche Kornfüllungsrate  $\mu_{B,a}^{day}$  $\int_{B,grn}^{day}$  [kg ha<sup>-1</sup> d<sup>-1</sup>] bestimmt, die das Wachstum der Körner beschreibt:

$$
\mu_{B,grn}^{day} = \min[\mu_{B,sto}^{day}, \mu_{B,grn,max} \ n_{grn} \ n_{plt} \ \zeta_{B,sto} \ f_T(T_{day}, T_{min,grf}, T_{opt,grf}, T_{max,grf})]
$$
\n(810)

 $\mu_{B,grn,max}^{day}$  maximale tägliche Kornfüllungsrate pro Korn  $[mg\ d^{-1}]$  (Eingabeparameter)  $\zeta_{B,sto}$  Umwandlungseffizienz des Speicherorgans [kgTM kg<sup>-1</sup>CH<sub>2</sub>O]  $T_{dau}$  mittlere Tagestemperatur [°C]  $\vert ^{\circ}C\vert$   $T_{min,grf}$  min. Temp. zur Kornfüllung  $\vert ^{\circ}C\vert$  $T_{opt,grf}$ opt. Temp. zur Kornfüllung $[^{\circ}C]$ °C]  $T_{max, grf}$  max. Temp. zur Kornfüllung [°C]  $n_{grn}$  Anzahl Körner pro Pflanze [1]  $n_{plt}$  Anzahl Pflanzen pro Hektar  $[ha^{-1}]$ 

**Biomassewachstum und Wachstumsatmung** Pflanzenwachstum wird angesehen als die biochemische Umwandlung von Reservestoffen in strukturelle Biomasse, die am Ende des Pflanzenlebens übrigbleibt. Das Pflanzenwachstum besteht dabei aus drei Prozessen, (1) der Umwandlung von Glukose in andere organische Komponenten, (2) der Verlagerung der Glukose zu den Wachstumszonen und (3) bei Leguminosen, der N-Reduktion (Penning de Vries et al., 1989). Die relativen Kosten der Bildung struktureller Pflanzenbiomasse sind daher die für die Synthese, den Transport und die N-Reduktion. Der gesamte Wachstumsprozess läßt sich durch zwei Parameter charakterisieren, dem Bedarf an Kohlehydraten und dem Faktor der  $CO<sub>2</sub>$  Produktion. Wachstumseffizienz ist definiert als das Gewicht struktureller Trockenmasse, das pro Einheit Kohlehydrate produziert wird. Wachstumsatmung bezeichnet die  $CO<sub>2</sub>$ -Entwicklung, die beim Wachstumsprozeß auftritt.

Nach Penning de Vries et al. (1989) sind die Kohlehydrate  $C_{asm}$   $[kgCH_2O~ha^{-1}]$ , die für das Wachstum des Bestands zur Verfügung stehen, sowie die täglichen Biomassewachstumsraten der Blätter  $\mu_{B, k}^{day}$  $\frac{day}{B, lvs}$   $[kg$   $ha^{-1}$   $d^{-1}]$ , der Stengel  $\mu_{B, stm}^{day}$   $[kg$   $ha^{-1}$   $d^{-1}]$ , der Speicherorgane  $\mu_{B,sto}^{day}$  [kg  $ha^{-1}$  d<sup>-1</sup>], der Wurzeln  $\mu_{B,rts}^{day}$  [kg  $ha^{-1}$  d<sup>-1</sup>] und des gesamten Pflanzenbestands  $\mu_{B,c}^{day}$  $\int_{B,crp}^{day}$  [kg  $ha^{-1}$  d<sup>-1</sup>] (Trockenmasse) folgendermaßen gegeben:

$$
C_{asm} = (P_{g,crp}^{day} - \sigma_{mnt,crp}^{day}) \varphi_{cvs,1} + \sigma_{rsv}^{day} \varphi_{cvs,2}
$$
\n(811)

$$
\mu_{B, lvs}^{day} = C_{asm} f_{ap, lvs} \zeta_{B, lvs} \tag{812}
$$

$$
\mu_{B,stm}^{day} = C_{asm} f_{ap,stm} \zeta_{B,stm} - \sigma_{rsv}^{day} (0, 444/f_{C,stm}) \tag{813}
$$

$$
\mu_{B,sto}^{day} = C_{asm} f_{ap,sto} \zeta_{B,sto}
$$
\n(814)

$$
\mu_{B,rts}^{day} = C_{asm} f_{ap,rts} \zeta_{B,rts} \tag{815}
$$

$$
\mu_{B,crp}^{day} = \mu_{B,lvs}^{day} + \mu_{B,stm}^{day} + \mu_{B,sto}^{day} + \mu_{B,rts}^{day}
$$
\n(816)

 $P_{g,crp}^{day}$ tägliche gesamte Photosynthese des Bestands  $[kgCO_2\ ha^{-1}]$  gemittelt über den Tag, s. Abschnitt 5.4.2.3  $\sigma_{mnt,crp}^{day}$ tägliche gesamte Erhaltungsatmung des Bestands  $[kgCO_2\ ha^{-1}]$  berechnet aus dem jew.

- Tagesintegral  $\int_0^1 \sigma_{mnt,crp} d\tau$  der Erhaltungsatmung des ges. Bestands, s. Gl. (805).  $\sigma_{rsv}^{day}$  $r_{sv}^{day}$  tägliche gesamte Reserventranslokation des Bestands [ $kg ha^{-1}$ ] (Tagesintegral)
- $\varphi_{cvs,1}$  = 30/44 Konvertierungsfaktor [1] zur Umrechnung von von  $CO_2$  in Kohlehydrate
- $\varphi_{cvs,2} = 0,95 (30/27)$  Konvertierungsfaktor [1] zur Umrechnung von Stärke aus Reserven in Kohlehydrate (Verhältnis der Molekulargewichte  $30/27$ ) und zur Berücksichtigung von 5% Energieverbrauch beim interzellulären Transport.
- $\zeta_{B,x}$  für  $x = lvs, stm, sto, rts$ : Umwandlungseffizienz [kgTM kg<sup>-1</sup>CH<sub>2</sub>O] des jew. Pflanzenorgans, ausgedrückt in Gewicht struktureller Biomasse (TM=Trockenmasse) pro Einheit Kohlehydrate  $(CH_2O)$ .
- $f_{ap,x}$  Anteil der Assimilate [1], der in das Organ  $x = lvs, stm, sto, rts$  verlagert wird, (Eingabedaten abhängig vom Entwicklungsstadium).
- $f_{C,stm}$  C-Anteil der Biomasse des Stengels [1], s. Gl. (807).

Die Werte für die Effizienzen  $\zeta_{B,x}\,[kgTM\,kg^{-1}CH_2O]$  hängen auch vom Proteingehalt des Pflanzenorgans ab. Unter der Annahme, daß die strukturelle Biomasse nur aus Proteinen und strukturellen Kohlehydraten besteht, kann nach Groot (1987) die Effizienz der Umwandlung von Primärprodukten der Photosynthese in strukturelle Kohlenstoffsubstanzen berechnet werden:

$$
\zeta_{B,x} = \beta_{pn,x} \zeta_{B,pn} + (1 - \beta_{pn,x}) \zeta_{B,sc} \tag{817}
$$

wobei  $\zeta_{B,pn}$   $[kg \ kg^{-1}]$  und  $\zeta_{B,sc}$   $[kg \ kg^{-1}]$  die Effizienzkoeffizienten für die Umwandlung der Assimilate in Proteine bzw. in strukturelle Kohlenhydrate bezeichne und  $\beta_{mn,x}$  [1] der Proteingehalt des entsprechenden Organs ( $x = lvs, stm, sto, rts$ ) ist. Die Werte der Effizienzkoeffizienten liegen bei 0,44 für Proteine bzw. bei 0,825  $kg\ kg^{-1}$  für Kohlehydrate, nur

der Wert für die Proteine der Körner liegt etwas höher, bei 0,69  $kg$   $kg$ <sup>-1</sup>, da hier der Stickstoff schon in Aminosäuren gebunden vorliegt und daher keine Reduktionskosten anfallen (Groot, 1987).

Die Wachstumsatmung beschreibt die  $CO<sub>2</sub>$  Produktion bei der Umwandlung der Assimilate in strukturelle Biomasse. Die zugehörigen täglichen Atmungsraten der Blätter  $\sigma_{ren}^{day}$ rsp,lvs  $[kgCO_2 \ ha^{-1} \ d^{-1}]$ , der Stengel  $\sigma_{rsp,stm}^{day}$   $[kgCO_2 \ ha^{-1} \ d^{-1}]$ , der Speicherorgane  $\sigma_{rsp}^{day}$ rsp,sto  $[kgCO_2 \ ha^{-1} \ d^{-1}]$ , der Wurzeln  $\sigma_{rsp,rts}^{day}$   $[kgCO_2 \ ha^{-1} \ d^{-1}]$  und bei der Translokation  $\sigma^{day}_{rsn}$  $_{rsp,trl}^{day}~[kgCO_{2}~ha^{-1}~d^{-1}]$ , sowie für den gesamten Bestand  $\sigma_{rsp,crp}^{day}~[kgCO_{2}~ha^{-1}~d^{-1}]$ ergeben sich aus ( $x = lvs, stm, sto, rts$ ):

$$
\sigma_{rsp,x}^{day} = \mu_{B,x}^{day} \zeta_{CO2,x} \tag{818}
$$

$$
\sigma_{rsp, trl}^{day} = \sigma_{rsv} \varphi_{trl} \tag{819}
$$

$$
\sigma_{rsp,crp}^{day} = \sigma_{rsp,lys}^{day} + \sigma_{rsp,stm}^{day} + \sigma_{rsp,sto}^{day} + \sigma_{rsp,rts}^{day} + \sigma_{rsp,trl}^{day}
$$
(820)

wobei  $\mu_{B,x}^{day}$  [kg  $ha^{-1}$  d<sup>-1</sup>] die täglichen Biomassewachstumsraten sind und  $\zeta_{CO2,x}$  die entsprechenden  $CO<sub>2</sub>$  Produktionsfaktoren für den Aufbau einer Gewichtseinheit struktureller Biomasse bezeichnen. Es wird angenommen, daß 5,3% der Energie der Glukose bei ihrer Translokation benötigt wird. Mit 30/27, dem Verhältnis der Molekulargewichte von Stärke zu Kohlehydraten, und 44/30, dem von  $CO_2$  zu Kohlehydraten, ergibt sich dann der Wert des Konvertierungsfaktors der Translokation  $\varphi_{trl} = 0,053$  (44/27), siehe dazu Penning de Vries et al. (1989) und für Werte der  $CO<sub>2</sub>$  Produktionsfaktoren von Pflanzenorganen einiger Kulturpflanzenarten.

#### **5.3.2.4 Bestandesbildung**

Die Bestandesbildung bezieht sich hier auf die Produktion neuer Blätter und Stengel (Triebe und Seitentriebe) und die Entfaltung der Blätter (Blattflächenbildung). Es werden zwei Teilmodelle, eines für die Berechnung der Anzahl der Triebe und Blätter und eines für die Blattflächenberechnung bei Getreiden beschrieben.

**Anzahl der Blatter ¨ und Triebe** Die wichtigsten oberirdischen Pflanzenteile sind bei Getreide die Blätter, Stengel, Triebe, Ähren, Blüten und Körner. Unter Feldbedingungen sind am Hauptstengel die Anzahl der Blätter, Knoten und Triebe sowie die Zeitpunkte des Auftretens von Ähren und Blüten einfach zu erkennen und diese Informationen können daher direkt für den Pflanzenbau genutzt werden. Hierzu wurde von (Zadoks et al., 1974) ein Dezimal-Code zur Beschreibung der Wachstumsstadien vorgeschlagen. Im Modell SPASS wird zum besseren Vergleich mit der Feldsituation ein neues Teilmodell zur Simulation der Blattanlage, des Blattaustriebs und der Triebausbildung für Gräser und Getreide vorgeschlagen (Wang, 1997; Wang und Engel, 1998).

*Anlage und Austrieb der Blatter: ¨* Die Phase der Blattanlage beginnt bei Getreide mit dem Auflaufen und dauert bis zum Beginn der Blütenanlage. Dabei ist die Rate des Blattaustriebs eng mit der Entwicklungsrate bis zur Blütezeit verknüpft. Wenn die endgültige Blattanzahl festgelegt ist, treiben die angelegten Blätter bis zum Beginn der Anlage der Blüten aus. Der Blattaustrieb kann bei monokotyledonen Arten durch das Erscheinen der Blattanlage (Blatt-Primordium), der Blattspitze und des Blatthäutchens (Ligulum) beschrieben werden, bei dykotyledonen Arten können die Stadien der Blattentfaltung und des Blatts bei voller Größe benutzt werden(Ritchie und NeSmith, 1991). Nach Wilhelm und McMaster (1995) wird das Zeitintervall zwischen der Anlage zweier aufeinanderfolgender Blatt-Primordia Plastochron und das Zeitintervall zwischen gleichen Entwicklungsstadien aufeinanderfolgender Blätter desselben Halmes Phyllochron genannt. Die Anwendung der Blattzahl nach Haun (1973) hat in mehreren Studien gezeigt, daß die Blattaustriebsrate linear von der Lufttemperatur abhängt und, daß das Phyllochron, ausgedrückt in thermischer Zeit, über einen großen Temperaturbereich nahezu konstant ist. Diese durch das Phyllochron gegebene Proportionalitätskonstante kann jedoch durch die Photoperiode beeinflußt sein (Baker et al., 1980). Es wird im folgenden angenomen, daß die Blattaustriebsrate genauso wie die Entwicklungsrate durch die Photoperiode beeinflußt wird. Ist die maximale tägliche Rate der Anlage von Blatt-Primordia durch  $\mu_{lvs,ini,max}^{day}$   $[d^{-1}]$ , so ergibt sich die aktuelle tägliche Rate für die Anlage von Blatt-Primordia, d.h. die aktuelle tägliche Blattanlagerate durch  $\mu^{day}_{lvs,ini}\ [d^{-1}]$ 

$$
\mu_{lvs,ini}^{day} = \mu_{lvs,ini,max}^{day} f_T(T_{day}, T_{min,v}, T_{opt,los}, T_{max,v}) f_P(h_{php}) \tag{821}
$$

 $f<sub>T</sub>$  Einflußfaktor der Temperatur [1]  $T_{day}$  mittlere Lufttemperatur des Tages [°C]  $T_{min,v}$  minimale Temperatur der vegetativen Phase [°C]  $T_{opt, lvs}$  optimale Temperatur des Blattwachstums [°C]  $T_{max,v}$  maximale Temperatur der vegetativen Phase [°C]  $f_P$  Einflußfaktor der Photoperiode [1]  $h_{php}$  Photoperiode [d], s. Gl. (789).

Entsprechend ergibt sich bei einer maximalen täglichen Blattaustriebsrate  $\mu_{lvs, app, max}^{day}\left[d^{-1}\right]$ zur Beschreibung des Erscheinens des Blatt-Ligulums die aktuelle tägliche Blattaustriebsrate  $\mu_{lvs,app}^{day}\left[d^{-1}\right]$  :

$$
\mu_{lvs,app}^{day} = \mu_{lvs,app,max}^{day} f_T(T_{day}, T_{min,v}, T_{opt,lvs}, T_{max,v}) f(h_{php})
$$
(822)

Die Gesamtzahl der Blattanlagen seit dem Auflaufen  $t_0 = d_{em} [d]$ , d.h. die Zahl der angelegten Blatt-Primordia,  $n_{lvs,prm}$  [1] wird zum Beginn der Blüte  $t_1 = d_{fi}$  [*d*] bestimmt:

$$
n_{lvs, prm} = \int_{t_0}^{t_1} \mu_{lvs,ini}^{day}(\tau) d\tau = \sum_{d=d_e m}^{d=d_{fi}} \mu_{lvs,ini}^{day}
$$
(823)

Die Anzahl der zum Beginn der Blütenanlage bereits ausgetriebenen Blätter  $n_{lvs,fi}$  [1] berechntet sich analog nach

$$
n_{lvs,fi} = \sum_{d=d_{em}}^{d=d_{fi}} \mu_{lvs,app}^{day}
$$
 (824)

Die Anzahl der noch nicht erschienen Blätter  $n_{lvs,u}$  [1] ergibt sich dann aus der Differenz der Anzahl von Blattanlagen und bereits erschienen Blättern:

$$
n_{lvs,u} = n_{lvs, prm} - n_{lvs, app} \tag{825}
$$

Nach dem Beginn der Blütenanlage ist die tägliche Blattaustriebsrate  $\mu_{lvs,app}^{day}$  durch die tägliche Entwicklungsrate  $\mu_{dev,v}^{day}\left[d^{-1}\right]$  (Pre-Anthesis Entwicklungsrate) bestimmt:

$$
\mu_{lvs,app}^{day} = \mu_{dev,v}^{day} (n_{lvs,fi}/\Delta s_{dev,fi,flg})
$$
\n(826)

wobei ∆sdev,fi,flg die Differenz der Zahlenwerte zu den Entwicklungsstadien am Beginn der Blütenanlage und beim Erscheinen des Fahnenblatts, d.h. dem Sichtbarwerden des Fahnenblatt-Ligulums bezeichnet.

*Bestockung* Die Bestockung wird auf sehr einfache Weise simuliert, da die Anzahl der Triebe im Modell lediglich zur Berechnung der Entwicklungsstadien des Weizenmodells benutzt wird und weder Einfluß auf die Berechnung des Biomassetrockengewichts noch auf die Berechnung des Korngewichts oder der N-Aufnahme hat. Die potentielle Erscheinungsrate der Triebe steht in Beziehung zur Blattaustriebsrate. Nach dem Erscheinen der ersten drei Blättern entstehen die Triebe direkt proportional zur Anzahl der Blätter (Ritchie et al., 1987) und die potentielle Gesamtanzahl der Triebe  $n_{til}$  [1] am aktuellen Tag  $d_{act}$  läßt sich somit durch

$$
n_{til} = \sum_{d=d_{til}}^{d_{act}} \mu_{lvs, app}^{day} (n_{lvs} - 2, 5)
$$
 (827)

berechnen. Diese potentielle Anzahl wird durch die Konkurrenz der Triebe pro Quadratmeter eingeschränkt. Der Bedarf der Triebe an Assimilaten  $C_{dem,til}$  [kg  $ha^{-1}$ ] kann dazu wie folgt abgeschätzt werden:

$$
C_{dem,til} = 10 n_{plt} n_{til} \xi_{til} (s_{dev})^3
$$
 (828)

 $n_{plt}$  Anzahl der Pflanzen pro Quadratmeter  $[m^{-2}]$  $n_{til}$  potentielle Anzahl der Bestockungs-Triebe [1]  $\xi_{tid}$  Gewicht eines einzelnen Triebs, wenn die Phase des Schossens beendet ist [kg]  $s_{dev}$  Entwicklungsstadium [1]

Basierend auf der Assimilatversorgung wird schließlich die Anzahl der (Bestockungs-) Triebe pro Quadratmeter  $n_{til,sqm}$   $[m^{-2}]$  berechnet:

$$
n_{til,sqm} = n_{plt} n_{til} \min\{1; B_{stm}/C_{dem,til}\}\tag{829}
$$

wobei  $B_{stm}$  [kg  $ha^{-1}$ ] das Halm-Trockengewicht pro Hektar bezeichnet. Die Bestockungsphase endet mit dem Beginn des Schossens.

**Photosynthetisch aktive Pflanzenoberfläche** Ein sehr einfacher Ansatz zur Simulation des Blattflächenwachstums ist die Verwendung eines konstanten spezifischen Blattflächengewichts zur Konvertierung des Blattgewichts in eine Blattfläche (van Keulen et al., 1982). Eine andere einfache Methode, wie sie im SUCROS Modell verwendet wird, benutzt eine exponentielle Funktion für das Wachstum des Blattflächenindexes während der juvenilen Wachstumsphase und danach erst ein konstantes spezifisches Blattgewicht (Spitters et al., 1989; van Laar et al., 1992). Realistischer ist eine noch weitere Berücksichtigung der Veränderung des spezifischen Blattgewichts mit dem Pflanzenalter. Wenn das spezifische Blattgewicht  $B_{lvs}$  [kg  $ha^{-1}$ ] (Trockengewicht) in Abhängigkeit vom Entwicklungsstadium vorgegeben wird, kann die tägliche Blattflächenwachstumsrate  $\mu_{LA}^{day}$   $[d^{-1}]$  direkt durch die tägliche Wachstumsrate der Blattbiomasse  $\mu_{B,k}^{day}$  $\frac{day}{B, lvs}$   $[kg$   $ha^{-1}$   $d^{-1}]$  ausgedrückt werden (Penning de Vries et al., 1989). Dieser Ansatz wird im Modell SPASS angewandt:

$$
\mu_{LA}^{day} = \zeta_{N,l} \ (\mu_{B,lvs}^{day}/B_{lvs}) \tag{830}
$$

$$
B_{lvs} = B_{lvs,avg} f_{B,lvs}(s_{dev}) \tag{831}
$$

$$
f_{LAI,g} = \int_{t_0}^{t_1} \mu_{LA}^{day}(\tau) d\tau = \sum_{d=d_{em}}^{d=d_{act}} \mu_{LA}^{day}
$$
 (832)

 $\zeta_{N,l}$  Reduktionsfaktor des Blattwachstums bei N-Mangel [1]  $B_{lvs,avg}$  mittleres Blattgewicht (Trockenmasse) [ $kg ha^{-1}$ ]  $f_{B,lvs}$  relatives spezifisches Blattgewicht [1] bezogen auf das mittlere spezifische Blattgewicht als Funktion des Entwicklungsstadiums  $s_{dev}$  Entwicklungsstadium [1]  $f_{LAI,q}$  Blattflächenindex der grünen Blattfläche  $t_0$  Zeitpunkt [d] des Auflaufens, d.h. hier am Beginn des Tags des Auflaufens  $d_{em}$  [d] t<sub>1</sub> aktueller Zeitpunkt [d], d.h. hier am Beginn des aktuellen Tags  $d_{act}$  [d]

Werte für das spezifische mittlere Blattgewicht und seine Abhängigkeit vom Entwicklungsstadium zu verschiedenen Feldfrüchten finden sich bei Penning de Vries et al. (1989) in den Tabellen 19 und 20. Dabei ist das spezifische Blattgewicht definiert als das Trockengewicht der Blätter (ohne Reservestoffe, nur die strukturelle Biomasse) mit einer gesamten (einseitigen) Blattfläche von einem Hektar. Die Werte für das mittlere spezifische Blattgewicht liegen zwischen 200-800  $kg$   $ha^{-1}$  (Penning de Vries et al., 1989).

#### **5.3.2.5 Wurzelwachstum**

**Durchwurzelungstiefe**: Ausgehend von einer jeweils pflanzenartspezifischen maximalen Tiefendurchwurzelungsrate wird die Wurzelausdehnung in die Tiefe abhängig von Bodentemperatur und Bodenwassergehalt durch eine Wurzeltiefenwachstumsrate beschrieben:

$$
\mu_{ext,rts}^{day} = \mu_{ext,rts}^{max} f_{T,rts} f_{\theta,rts} \tag{833}
$$

 $\mu_{ext}^{day}$  $\frac{day}{ext,rts}$  tägliche Wurzeltiefenwachstumsrate  $[mm\ d^{-1}]$  $\mu_{ext,r}^{max}$  $\frac{max}{extr, its}$  maximale tägliche Wurzeltiefenwachstumsrate  $[mm \, d^{-1}]$  $f_{T,rts}$  Temperaturfunktion des Wurzeltiefenwachstums [1]  $f_{\theta,rts}$  Streßfaktor zum Wassermangel [1]

wobei der Streßfaktor zum Wassermangel für die tiefste noch durchwurzelte numerische Schicht ( $i = i_r$ ) berechnet wird:

$$
f_{\theta,rts} = \min\{1, 0; 4, 0 \min\{0, 0; (\theta_{i_r} - \theta_{pwp,i_r})/(\theta_{fc,i_r} - \theta_{pwp,i_r})\}\}\
$$
(834)

 $f_{\theta,rts}$  Streßfaktor zum Wassermangel [1]

 $\theta_i$  vol. Wassergehalt [1] in der  $i_r$ -ten Schicht

 $\theta_{pwp,i_r}$  vol. Wassergehalt [1] am permanenten Welkepunkt in der  $i_r$ -ten Schicht

 $\theta_{fc,i_r}$  vol. Wassergehalt bei Feldkapazität [1] in der  $i_r$ -ten Schicht

und die Temperaturkennkurve zum Wurzeltiefenwachstums  $f_{T,rts}$  durch die kritischen Temperaturen  $T_{min,rts} = 0$ °C,  $T_{opt,rts} = 25$ °C und  $T_{max,rts} = 35$ °C bei einer Bodentemperatur  $T_{i_r}$  in der Tiefe  $i = i_r$  folgendermaßen bestimmt wird

$$
f_{T,rts} = f_T(T_{i_r}, T_{min,rts}, T_{opt,rts}, T_{max,rts})
$$
\n(835)

für die Temperaturfunktion  $f_T$  mit einem Optimum, siehe Abschnitt 5.3.1.1. Aus der Tiefenwachstumsrate läßt sich wie schon für das Modell CERES beschrieben die aktuelle Durchwurzelungstiefe  $z_{rts}$  [mm] berechnen:

$$
z_{rts} = \int_{t_0}^t \mu_{ext,rts}^{day}(\tau) d\tau
$$
 (836)

 $\mu_{ext.}^{day}$  $\frac{day}{ext,rts}$  aktuelle tägliche Wurzeltiefenwachstumsrate  $[mm\,d^{-1}]$ 

 $t$  aktueller Zeitpunkt [d]

 $t_0$  Zeitpunkt des Auflaufens [d]

 $\tau$  Integrations variable [d]

**Wurzellängendichte**: Die Berechnung der Wurzellängendichte erfolgt im Modell SPASS mit demselben Ansatz wie im Modell CERES.

### **5.3.2.6 Pflanze-Wasser Relationen**

**Wurzelwasseraufnahme und aktuelle Transpiration** werden im Modell SPASS wie im Modell CERES simuliert, siehe Abschnitt 4.1.2 für die Modellbeschreibung.

Aufgrund des modularen Aufbaus des Modellsystems EXPERT-N können auch die anderen Modelle aus Abschnitt 4.1 zur Wurzelwasseraufnahme und aktuellen Transpiration mit dem Pflanzenmodell SPASS gekoppelt werden.

**Wasserstreß** Wenn der Bodenwassergehalt unter den permanenten Welkepunkt sinkt, d.h. das Matrixpotential unter einen kritischen Wert fällt, der bei -1500 kPa angenommen wird, ist die Wasserversorgung der Pflanze durch Bodenwasser nicht mehr ausreichend, die Transpiration ist veringert und es wird von Bodenwasserstreß gesprochen. Wenn die Wasseraufnahme der Pflanze gering ist, wird der Wassergehalt bzw. das Wasserpotential der Pflanze reduziert. Dies kann zum Schließen der Stomata und zu Veränderungen bei verschiedenen Pflanzenprozessen führen. In diesem Fall wird von Pflanzenwasserstreß gesprochen. Er beeinflußt Prozesse wie das Blattwachstum , die Photosynthese und die Assimilatverteilung zwischen Sproß und Wurzel, wobei allerdings die Sensitivitäten bezüglich Wasserstreß sehr unterschiedlich sein können. Beispielsweise reagiert das Blattwachstum viel empfindlicher auf Wasserstreß als die CO<sub>2</sub>-Assimilation und die Verteilung der Kohlenwasserstoffe kann weniger sensitiv gegenüber Wasserstreß sein als die Photosynthese (van Laar et al., 1992). Im Modell SPASS werden nur zwei Wasserstreßfaktoren berücksichtigt. Es wird angenommen, daß bei Wasserstreß die Photosynthese in gleicher Weise wie die Transpiration reduziert wird. Daher wird der Wasserstreßfaktor zur Photosynthese  $\zeta_{\theta,ps}$  [1] gleich dem Verhältnis  $TR_{act}^{day}/TR_{pot}^{day}$  von aktueller zu potentieller täglicher Transpiration gesetzt (Jones und Kiniry, 1986; van Laar et al., 1992):

$$
\zeta_{\theta,ps} = TR_{act}^{day} / TR_{pot}^{day} \tag{837}
$$

Bis zu einem moderaten Streßniveau  $\zeta_{\theta,ps} > 0, 5$  gibt es keinen Einfluß auf die Assimilatverteilung. Bei sehr starkem Wasserstreß werden mehr Kohlehydrate in die Wurzeln verteilt und der Anteil der Kohlehydrate, der in den Sproß verlagert wird, wird reduziert. Diese veränderte Assimilatverteilung wird durch Anpassung der Faktoren  $f_{ap,x}$  aus den Gleichungen (813) - (816) mithilfe des Wasserstreßfaktors  $\zeta_{\theta, t}$  [1] simuliert:

$$
\zeta_{\theta,tl} = \min\{1; 0, 5 + \zeta_{\theta,ps}\}\tag{838}
$$

$$
\hat{f}_{ap,rts} = f_{ap,rts} / \zeta_{\theta,tl} \tag{839}
$$

$$
\tilde{f}_{ap, sht} = 1 - \tilde{f}_{ap, rts} \tag{840}
$$

$$
\widetilde{f}_{ap, lvs} = f_{ap, lvs} \widetilde{f}_{ap, sht} \tag{841}
$$

$$
\hat{f}_{ap,stm} = f_{ap,stm} \hat{f}_{ap, sht} \tag{842}
$$

$$
\hat{f}_{ap,sto} = \hat{f}_{ap,sht} - \hat{f}_{ap,lvs} - \hat{f}_{ap,stm} \tag{843}
$$

### **5.3.2.7 Pflanze-Stickstoff Relationen**

**N-Bedarf** Die Gesamtmenge des im Bestand enthaltenen Stickstoffs  $N_{crp}$  [kg ha<sup>-1</sup>] ergibt sich aus der Trockenmasse des Bestands  $B_{crp}$  [kg  $ha^{-1}$ ] und dem aktuellen spezifischen N-Gehalt  $\nu_{crp}^{act}$  [kg  $kg^{-1}$ ], der auf das Trockengewicht bezogen ist:

$$
N_{crp} = B_{crp} \nu_{crp}^{act} \tag{844}
$$

Die N-Zunahme  $dN_{crp}/dt$  [kg  $ha^{-1}$   $d^{-1}$ ] in den Pflanzen resultiert somit zum einen aus der Erhöhung des spezifischen N-Gehalts in der Pflanze  $d\nu_{crp}^{act}/dt$  [kg  $kg^{-1}$   $d^{-1}$ ], zum anderen aus der Zunahme der Biomasse  $dB_{crp}/dt$  [kg ha<sup>-1</sup> d<sup>-1</sup>]:

$$
\frac{dN_{crp}}{dt} = B_{crp} \frac{d\nu_{crp}^{act}}{dt} + \nu_{crp}^{act} \frac{dB_{crp}}{dt}
$$
\n(845)

Genauso gilt dies für die N-Zunahme in den Pflanzenorganen, für Blätter  $x = \ell vs$ , Stengel  $x = stm$  und Wurzeln  $x = rts$ :

$$
\frac{dN_x}{dt} = B_x \frac{d\nu_x^{act}}{dt} + \nu_x^{act} \frac{dB_x}{dt}
$$
\n(846)

 $N_x$  N-Gehalt des Pflanzenorgans  $x [kg ha^{-1}]$ 

 $B_x$  Trockenmasse des Pflanzenorgans  $x$  [ $kg$   $ha^{-1}$ ]

 $\nu_x^{act}$ aktueller spezifischer N-Gehalt des Pflanzenorgans  $x$  [ $kg$   $kg^{-1}$ ]

Bei optimaler N-Versorgung ist das Pflanzenwachstum nicht durch N-Mangel limitiert und die N-Gehalte der Pflanzenorgane könnten ihre optimalen Werte  $\nu_x^{opt}$  [kg  $kg^{-1}$ ] sowie die täglichen Wachstumsraten der Pflanzenorgane  $\mu_{B,x}^{day}$  [kg  $ha^{-1}$  d<sup>-1</sup>] ihre maximalen Werte erreichen. Bei optimalen Wachstumsbedingungen läßt sich der aktuelle tägliche N-Bedarf des Bestands  $N_{dem}^{day}$  $\frac{d a y}{d e m, c r p}$  [kg ha<sup>-1</sup>] und der Pflanzenorgane  $N_{dem,x}^{day}$  [kg ha<sup>-1</sup>] (Blätter  $x=$ lvs, Stengel  $x = stm$ , Sproß  $x = sht$  und Wurzeln  $x = rts$ ) unter der Annahme, daß die optimalen Werte innerhalb des Tages angenommen werden, durch Integration über die Tageslänge  $\Delta t^{day}$  [d] abschätzen:

$$
N_{dem,x}^{day} = B_x \left( \nu_x^{opt} - \nu_x^{act} \right) + \int_{\Delta t^{day}} \mu_{B,x}^{day} \nu_x^{opt} d\tau \tag{847}
$$

Daraus ergibt sich der aktuelle tägliche N-Bedarf des gesamten Bestands, siehe dazu auch Gleichung (816):

$$
N_{dem,crp}^{day} = N_{dem,sht}^{day} + N_{dem,rts}^{day} = N_{dem,lvs}^{day} + N_{dem,stm}^{day} + N_{dem,rts}^{day}
$$
 (848)

Die otimalen N-Gehalte  $\nu_x^{opt}$  [kg  $kg^{-1}$ ] der vegetativen Pflanzenorgane sind von der Entwicklungsphase abhängig (Groot, 1987; Godwin, 1987). In frühen Stadien macht der N-Bedarf aufgrund von Wachstum einen Großteil des gesamten N-Bedarfs der Pflanzen aus. Bei höherer Biomasse wird der N-Bedarf, der sich aus der Differenz zwischen optimalem und aktuellem N-Gehalt ergibt, der überwiegende Anteil des Gesamtbedarfs. Wenn die Speicherorgane zu wachsen beginnen, ist die N-Versorgung aus dem Boden meist gering und der N-Bedarf der Speicherorgane wird weitestgehend durch die Remobilisierung von Protein-N aus den vegetativen Pflanzenorganen erfüllt (Godwin und Jones, 1991). Das führt dann zu einer Abnahme der N-Gehalte in den vegetativen Pflanzenorganen und damit zu einer Erhöhung des N-Bedarfs im Pflanzenbestand.

**N-Aufnahme** Die N-Aufnahme aus dem durchwurzelten Boden wird im Modell SPASS wie im Modell CERES modelliert , siehe dazu Abschnitt 5.2.3.2. Die gesamte potentielle N-Aufnahme  $\Phi^{day}_{rts, pot, N}$  [ $kg$   $ha^{-1}$   $d^{-1}$ ] kann dann durch

$$
\Phi_{rts, pot,N}^{day} = \sum_{i=1}^{n_r} \Phi_{rts, pot,NO,i}^{day} + \sum_{i=1}^{n_r} \Phi_{rts, pot,NH,i}^{day}
$$
\n(849)

abgeschätzt werden, wobei  $n_r$  die Anzahl der durchwurzelten numerischen Bodenschichten bezeichnet. Übersteigt die potentielle N-Aufnahme  $\Phi^{day}_{rts, pot, N}$  den N-Bedarf pro Tag, dann werden die potentiellen Nitrat-N- und Ammonium-N-Aufnahmeraten  $\Phi_{rts}^{day}$  $_{rts, pot, NO,i}$  $[kg \ ha^{-1} d^{-1}]$  bzw.  $\Phi_{rts, pot, NH,i}^{day}$   $[kg \ ha^{-1} d^{-1}]$ , s. Gl. (766)-(767), für jede numerische Bodenschicht mit dem Faktor  $N_{dem}^{day}$  $\frac{day}{dem,crp}/\Phi^{day}_{rts,pot,N}$  reduziert und die aktuelle tägliche N-Aufnahme  $\Phi_{rts,act,N}^{day}$  [kg  $ha^{-1}$  d<sup>-1</sup>] gleich dem N-Bedarf pro Tag gesetzt. Andernfalls ist die aktuelle N-Aufnahme gleich der potentiellen. Die gesamte N-Aufnahme wird schließlich entsprechend dem jeweiligen N-Bedarf auf die vegetativen Pflanzenorgane Blätter  $x = lvs$ , Stengel  $x = stm$  und Wurzeln  $x = rts$  verteilt. D.h. es resultiert die tägliche N-Aufnahme in das jeweilige Pflanzenorgan  $N_{up,x}^{day}$  [*kg ha*<sup>-1</sup>  $d^{-1}$ ] aus dem Anteil des täglichen N-Bedarfs  $N_{dem,x}^{day}$  [kg ha<sup>-1</sup>] des Pflanzenorgans x am täglichen N-Bedarf des gesamten Bestands  $N_{dem}^{day}$  $\frac{day}{dem,crp}$  [kg ha<sup>-1</sup>]:

$$
N_{up,x}^{day} = \int_{\Delta t^{day}} \Phi_{rts,act,N}^{day} (N_{dem,x}^{day}/N_{dem,crp}^{day}) d\tau
$$
 (850)

**N-Translokation** Der tägliche Bedarf der Speicherorgane  $N_{dem,sto}^{day}$  [kg ha<sup>-1</sup>] kann durch eine maximale N-Anreicherungsrate  $\mu_{N,sto,max}$  in  $[kg \ kg^{-1} \ d^{-1}]$  pro Trockenmasse oder bei Getreiden in  $[kg \, d^{-1}]$  pro Korn vorgegeben werden. Die N-Anreicherung kann bei Getreiden mit Hilfe der Körnerzahl  $n_{grn}$   $[ha^{-1}]$  pro Hektar über den täglichen N-Bedarf  $N_{dem,sto}^{day}$  [kg  $ha^{-1}$ ] berechnet werden, wobei noch die Abhängigkeit von der Umgebungstemperatur berücksichtigt wird:

$$
N_{dem,sto}^{day} = \int_{\Delta t^{day}} n_{grn} \mu_{N,sto,max} f_T(T_{avg}, T_{min,grn}, T_{opt,grn}, T_{max,grn}) d\tau \quad (851)
$$

Für andere Früchte wie z.B. bei Kartoffel wird in Analogie zu den vegetativen Pflanzenorganen der optimale spezifische N-Gehalt  $\nu_{sto}^{opt}$  [kg  $kg^{-1}$ ] sowie die Trockenmasse der Speicherorgane  $B_{sto}$  [kg  $ha^{-1}$ ] pro Hektar benutzt, um den N-Bedarf  $N_{dem,sto}^{day}$  der Speicherorgane zu berechnen (Hodges et al., 1992):

$$
N_{dem,sto}^{day} = B_{sto} \left( \nu_{sto}^{opt} - \nu_{sto}^{act} \right) + \int_{\Delta t^{day}} \mu_{B,sto}^{day} \nu_{sto}^{opt} d\tau \tag{852}
$$

Der N-Bedarf der Speicherorgane  $N_{dem,sto}^{day}$  wird durch die Abreicherung der translozierbaren N-Gehalte  $N_{trl,x}^{day}$  [kg  $ha^{-1}$ ] in den vegetativen Speicherorganen (Blätter  $x = lvs$ , Stengel  $x = stm$  und Wurzeln  $x = rts$ ) befriedigt. Die gesamte Menge des translozierbaren N im Bestand  $N_{trl,d}^{day}$  $t_{trl,crp}^{day}$  [kg  $ha^{-1}$ ] ist dann folgendermaßen berechenbar:

$$
N_{trl,crp}^{day} = N_{trl,los}^{day} + N_{trl,stm}^{day} + N_{trl,rts}^{day}
$$
 (853)

$$
N_{trl,x}^{day} = B_x \left( \nu_x^{act} - \nu_x^{min} \right) + \int_{\Delta t^{day}} N_{up,x}^{day} d\tau \tag{854}
$$

 $B_x$  Trockenmasse des Pflanzenorgans  $x$  [ $kg$   $ha^{-1}$ ]

- $\nu_x^{act}$ aktueller spezifischer N-Gehalt des Pflanzenorgans  $x~[kg~kg^{-1}]$
- $\nu_x^{min}$ spezifischer N-Gehalt des Pflanzenorgans  $x$  [ $kg$   $kg^{-1}$ ], der für den Erhaltungsstoffwechsel benötigt wird.
- $N_{up,3}^{day}$  $\lim_{u_p,x}$  tägliche N-Aufnahme des Pflanzenorgans x [kg ha<sup>-1</sup> d<sup>-1</sup>]
- $\Delta t^{day}$ Tageslänge  $=1$  d

 $\tau$  Integrationsvariable nach der Zeit [d]

Die N-Menge  $N_{trl}^{day}$  $\int_{trl}^{day}$  [kg ha<sup>-1</sup>], die den Speicherorganen schließlich zukommt ist die kleinere von der Menge des N-Bedarfs  $N_{dem,sto}^{day}$  und der translozierbaren N-Menge  $N_{trl, s}^{day}$ trl,crp :

$$
N_{trl}^{day} = \min\{N_{dem,sto}^{day}; N_{trl,crp}^{day}\}\tag{855}
$$

Die dieser translozierbaren N-Menge entsprechende Abreicherung in den vegetativen Pflanzenorganen (für  $x = lvs, stm, rts$ ) errechnet sich dann nach:

$$
N_{lss,x}^{day} = N_{trl}^{day} \left( N_{trl,x}^{day} / N_{trl,crp}^{day} \right)
$$
\n(856)

 $N_{lss}^{day}$  $\mathcal{L}_{lss,x}^{day}$  tägliche N-Abreicherung im Pflanzenorgan  $x$  [*kg ha*<sup>-1</sup>] aufgrund von Translokation  $N_{trl}^{day}$  $t_{trl,x}^{day}$  täglicher translozierbarer N-Gehalt des Pflanzenorgans  $x$  [kg kg<sup>-1</sup>]  $N_{trl,crp}^{day}$ täglicher translozierbarer N-Gehalt des Bestands  $[kg\ kg^{-1}]$ 

**Aktuelle N-Gehalte** Die aktuellen N-Mengen  $N_x^{act}$  [*kg ha*<sup>-1</sup>] in den vegetativen Pflanzenorganen (Blätter  $x = lvs$ , Stengel  $x = stm$  und Wurzeln  $x = rts$ ) sowie die zugehörigen spezifischen N-Gehalte  $\nu_x^{act}$  [ $kg$   $kg^{-1}$ ] (bezogen auf die Trockenmasse des Pflanzenorgans) werden folgendermaßen aus dem jeweiligen Zuwachs im Zeitschritt ∆t [d] berechnet, wobei der Zeitschritt standardmäßig einer Tageslänge (1 d = 24 h) entspricht:

$$
N_x^{act} = B_x \nu_x^{act} + N_{up,x}^{day} - N_{lss,x}^{day} - \int_{\Delta t} \sigma_{B,x}^{day} \nu_x^{min} d\tau
$$
 (857)

$$
\nu_x^{act} = \frac{N_x^{act}}{B_x^{new}} \tag{858}
$$

$$
B_x^{new} = B_x + \int_{\Delta t} (\mu_{B,x}^{day} - \sigma_{B,x}^{day}) d\tau
$$
 (859)

 $N_x^{act}$ aktueller N-Gehalt des Pflanzenorgans  $x$  [ $kg$   $ha^{-1}$ ] für  $x = lvs,stm, rts$  $B_x$  aktuelle Trockenmasse des Pflanzenorgans  $x$  [ $kg$   $ha$ <sup>-1</sup>]  $\nu_x^{act}$ aktueller spezifischer N-Gehalt des Pflanzenorgans  $x~[kg~kg^{-1}]$  $N_{up,3}^{day}$  $\mathcal{L}_{up,x}^{day}$  tägliche N-Aufnahme des Pflanzenorgans  $x$  [*kg ha*<sup>-1</sup>]  $N_{lss}^{day}$  $\hat{u}_{lss,x}^{day}$  tägliche N-Abreicherung im Pflanzenorgan  $x$  [*kg ha*<sup>-1</sup>] aufgrund von Translokation  $\sigma_{B.x}^{day}$  $\frac{day}{B,x}$  tägliche Absterberate des Pflanzenorgans  $x$  [*kg ha*<sup>-1</sup>]  $\nu_x^{min}$ spezifischer N-Gehalt des Pflanzenorgans  $x$  [ $kg$   $ha^{-1}$ ] zum Erhaltungsstoffwechsel  $B_x^{new}$ aktualisierte Trockenmasse des Pflanzenorgans  $x [kg ha^{-1}]$  $\mu_B^{act}$  $\mathbf{a}_{B,x}^{act}$  aktuelle Wachstumsrate des Pflanzenorgans  $x$  [*kg* ha<sup>-1</sup>]

Für die Speicherorgane  $x = sto$  ergibt sich entsprechend:

$$
N_{sto}^{act} = B_{sto} \nu_{sto}^{act} + N_{trl}^{day}
$$
 (860)

$$
\nu_{sto}^{act} = \frac{N_{sto}^{act}}{B_{sto}^{new}} \tag{861}
$$

$$
B_{sto}^{new} = B_{sto} + \int_{\Delta t} \mu_{B,sto}^{day} d\tau
$$
 (862)

**N-Streßfaktoren** Wenn die N-Versorgung aus dem Boden und damit die N-Aufnahme der Wurzeln nicht ausreicht um den N-Bedarf der Pflanzen zu decken, dann fällt der N-Gehalt der Pflanzenorgane unter die optimalen Werte und das Pflanzenwachstum ist nur eingeschränkt möglich. Die damit verbundene Reduktion des Wachstums betrifft jedoch nicht alle Pflanzenorgane in gleicher Weise. Das Blattwachstum (sowohl der Biomasse als auch der Blattfläche) kann durch niedrige Raten der Netto-Photosynthese oder durch unzureichendes Zellwachstum oder beides eingeschränkt sein (Marschner, 1995).

Im Modell SPASS werden daher zwei N-Streßfaktoren benutzt, den Faktor für das Blattwachstum  $f_{N,l}$  [1] und den für die Photosynthese  $f_{N,p}$  [1]:

$$
f_{N,l} = (\nu_{lvs}^{act} - \nu_{lvs}^{min})/(\nu_{lvs}^{opt} - \nu_{lvs}^{min})
$$
\n(863)

$$
f_{N,p} = f_{N,l}^2 \tag{864}
$$

die das Blattwachstum bzw. die Photosynthese reduzieren können.

**5.3.2.8 Seneszenz** Die Abnahme der Blattfläche tritt hauptsächlich am Ende der Vegetationsperiode aufgrund der Seneszenz auf, kann aber auch durch Selbstbeschattung oder Abfrieren verursacht sein. Während der Seneszenz kommt es zur Remobilisierung von Nährstoffen aus den absterbenden in die noch lebenden vegetativen Pflanzenorgane.

Im Modell SPASS wird das Absterben der Blätter mit einer Erweiterung des SUCROS Modellansatzes simuliert (van Laar et al., 1992; Groot, 1987). Die tägliche relative Absterberate der Blattfläche  $\sigma^{day}_{LA}~[d^{-1}]$  resultiert aus der größeren der Absterberaten durch Alterung  $\sigma^{day}_{I,A}$  $\frac{day}{LA, age}$  [d<sup>-1</sup>] oder der durch Beschattung  $\sigma^{day}_{LA, shd}$  [d<sup>-1</sup>]:

$$
\sigma_{LA}^{day} = \max\{\sigma_{LA,age}^{day}; \sigma_{LA,shd}^{day}\} f_{LAI,g} f_{N,lvs}^{-1}
$$
 (865)

wobei  $f_{LAI,q}$  [1] den Blattflächenindex der grünen Blattfläche bezeichnet und mit dem Inversen des Faktors  $f_{N,lvs} = \max\{0, 5 \; ; \; f_{N,l}\}\;[1]$  der Effekt von N-Streß auf das Absterben der Blätter beschrieben wird.

Die Absterberate  $\sigma_{LA,shd}^{day}$  [d<sup>-1</sup>] durch Beschattung wird vermöge

$$
\sigma_{LA,shd}^{day} = \begin{cases}\n0 & \text{für } f_{LAI} < f_{LAI,cr} \\
0,03 \left( f_{LAI,tot} - f_{LAI,crt} \right) / f_{LAI,crt} & \text{für } f_{LAI} \ge 2 f_{LAI,crt} \\
0,03 & \text{für } f_{LAI} \ge 2 f_{LAI,crt}\n\end{cases}
$$
\n(866)

berechnet und zwar mit dem gesamten Blattflächenindex  $f_{LAI}$  [1] und dem kritischen Blattflächenindex  $f_{LAI,crt}$  [1], der meist = 4, 0 gesetzt wird. Die relative Absterberate durch Alterung  $\sigma_{LA}^{day}$  $\frac{day}{LA, age}$  [d<sup>-1</sup>] wird abhängig von der Pflanzenart als Funktion des Entwicklungsstadiums und der mittleren Tagestemperatur über Interpolation von Tabellenwerten (Modell-Eingabe) nach Spitters et al. (1989) vorgegeben. Die tägliche Absterberate an Trockengewicht Blattbiomasse  $\sigma_{B,li}^{day}$  $\frac{day}{B, lvs}$  [kg ha<sup>-1</sup> d<sup>-1</sup>] wird dann folgendermaßen berechnet:

$$
\sigma_{B, lvs}^{day} = B_{lvs} f_{LAI,g}^{-1} \sigma_{LA}^{day} \tag{867}
$$

In analoger Weise wird die Berechnung der täglichen Absterberate an Trockengewicht Wurzelbiomasse  $\sigma_{B,rts}^{day}$  [kg ha<sup>-1</sup> d<sup>-1</sup>] durchgeführt:

$$
\sigma_{B,rts}^{day} = B_{rts} \sigma_{rts}^{day} f_{N,rts}^{-1}
$$
\n(868)

wobei  $\sigma_{rts}^{day}$  [d<sup>-1</sup>] die relative Wurzelabsterberate (Modell-Eingabe),  $B_{rts}$  [kg ha<sup>-1</sup>] die Wurzelbiomasse und  $f_{N,rts}$  [1] den N-Faktor der Wurzeln bezeichnet:

$$
f_{N,rts} = \max\{0, 5 \; ; \; (\nu_{rts}^{act} - \nu_{rts}^{min}) / (\nu_{rts}^{opt} - \nu_{rts}^{min})\}
$$
(869)

Bevor Biomasse abstirbt wird der translozierbare  $N_{trl,x}^{day}$  [kg  $ha^{-1}$ ] noch in die lebenden Organe verschoben. Die abgestorbene Blatt-bzw. Wurzel-Biomasse mit dem dann reduzierten N-Gehalt  $\nu_{lvs}^{min}$  bzw.  $\nu_{rts}^{min}$  [kg kg<sup>-1</sup>] wird im Modell schließlich abhängig von der Bewirtschaftung ganz oder teilweise dem Bodenvorrat an frischer organischer Substanz (C und N) zugeführt, der die Pflanzenrückstände beinhaltet.

## **5.4 SUCROS-Wachstumsmodelle**

Das Wachstumsmodell SUCROS (Simple and Universal CROp growth Simulator) wurde in den 1980iger Jahren in Wageningen entwickelt (van Keulen et al., 1982; Goudriaan und van Laar, 1994; Bouman et al., 1996; van Laar et al., 1997; van Ittersum et al., 2003). Ziel war zunächst die Beschreibung der potentiellen Produktion, d.h. des Pflanzenwachstums unter optimalen Bedingungen ohne Limitierung durch Wasser- oder Nährstoff-Mangel bzw. durch Pflanzenkrankheiten, Schädlingsbefall, Schadstoffe oder Konkurrenz durch Ackerwildkräuter. So wird in der Version von 1987 (Spitters et al., 1989) nur die potentielle Produktion berechnet (Wachstumsmodell zum Level 1) und erst in späteren Versionen werden zusätzlich die Limitierung bei Wassermangel (Wachstumsmodell zum Level 2) und die Limitierung bei Nährstoffmangel (Wachstumsmodell zum Level 3) berücksichtigt (van Laar et al., 1992; van Ittersum et al., 2003).

Die potentielle Produktion wird nicht wie bei der CERES Modellfamilie mit einem einfachen 'big leaf'- bzw. LUE- (Light Use Efficieny) -Ansatz, sondern über einen Photosynthese-Ansatz bestimmt. Dazu wird die tägliche  $CO<sub>2</sub>$ -Assimilationsrate des Bestands aus der täglichen einfallenden Strahlung, der Lufttemperatur und dem Blattflächenindex berechnet, wobei die Tagesrate durch Integration über die momentane  $CO<sub>2</sub>$ -Assimilationsraten in den Blättern ermittelt werden (Goudriaan und van Laar, 1994; van Laar et al., 1997). Diese Integration ist sowohl eine zeitliche Integration über die Tageslänge , als auch eine Mehrschichtintegration über die Bestandeshöhe, bei der zusätzlich noch über die Blattwinkelverteilung integriert wird, s. Abschnitte 5.4.2.2 und 5.4.2.3. Diese mittels dreifacher Integration durchgeführte Aufskalierung ist nach wie vor als gute, aber auch notwendige Näherung zur Abschätzung der Photosyntheseleistung von Beständen anzusehen (de Pury und Farquhar, 1997; Friend, 2001).

Im Level 2 Modell SUCROS2 (van Laar et al., 1992) wird die Reduktion des Wachstums bei Wassermangel über einen Streßfaktor modelliert, der das Verhältnis aus aktueller zu potentieller Transpiration wiedergibt, s. Abschnitt 5.4.2.1 und Gleichung (881) bei optimaler N-Versorgung, d.h. mit  $f_{N,p} = 1$ . Zusätzlich wird angenommen, daß unter Trockenheit die Wurzeln bei der Allokation von Assimilaten bevorzugt werden und die Blattbildung reduziert wird, s. Gleichung (875).

Die nochmalige Erweiterung von SUCROS zum Level 3 Modell, wie es im Modellsystem EXPERT-N benutzt wird, wurde in Anlehnung an die Modelle WHNSIM (Huwe, 1992) und WAVE (Vanclooster et al., 1994) für die Wachstumslimitierung bei N-Mangel entwickelt, s. dazu auch Kropff und van Laar (1993). Die Reduktion der Wachstumsrate des Bestands bei N-Mangel erfolgt dann lediglich durch die Reduktion der Photosyntheserate aufgrund unzureichender Blatt-N-Gehalte, s. in Abschnitt 5.4.2.1 die Gleichungen (881) und (884).

Die Erweiterung von SUCROS zur Beschreibung des Wachstums bei Konkurrenzdruck durch Ackerwildkräuter wurde im Modell INTERCOM realisiert (Kropff und van Laar, 1993; van Ittersum et al., 2003). Diese Modellvariante ist im Modellsystem EXPERT-N nicht implementiert worden, vielmehr kann mit EXPERT-N die Konkurrenz zwischen verschiedenen Pflanzenenarten durch das Wachstumsmodell für Einzelpflanzen PLATHO simuliert werden (s. Abschnitt 7).

Das Modell SUCROS kann als generisches Pflanzenmodell das Wachstum der in Europa am häufigsten angebauten Ackerfrüchte Weizen, Gerste, Mais, Kartoffel und Zuckerrübe simulieren. Die Modelle für die verschiedenen Fruchtarten unterscheiden sich zum einen durch die Berücksichtigung der von Pflanzenart zu Pflanzenart unterschiedlichen Pflanzenorgane, wie Ähren, Maiskolben, Knollen oder Rübenkörper als Frucht- bzw. Speicherorgane. Zum anderen wird die Allokation der Assimilate nach unterschiedlichen, aber fest vorgegebenen Verteilungsschlüsseln abhängig vom Entwicklungsstadium modelliert. Die Verteilungsschlüssel stellen somit die entsprechende Parametrisierung der Allokationsmuster für die verschiedenen Pflanzenarten dar. Darüberhinaus werden unterschiedliche, für die Pflanzenart spezifische Assimilationsraten, Lichtnutzungseffizienzen , kritische Temperaturen , Reduktionsfaktoren , maximale Durchwurzelungstiefen und relative Wurzelverteilungen, sowie unterschiedliche Raten für die Erhaltungsatmung, das Blattflächenwachstum , die Lichtextinktion, die phänologische Entwicklung und die Seneszenz eingesetzt, s. z.B. Penning de Vries et al. (1989), van Laar et al. (1992) und Vanclooster et al. (1994) für entsprechende Tabellen mit Werten zu diesen Parametern.

### **5.4.1 Simulation der Pflanzenentwicklung**

#### **5.4.1.1 Berechnung der Entwicklungsraten**

**Thermische Zeit** Um den Einfluß der klimatischen Bedingungen auf die Pflanzenentwicklung darzustellen, werden unterschiedliche Stadien des Pflanzenwachstums betrachtet und damit eine auf die Pflanzenentwicklung bezogene Zeitskala eingeführt. Die Entwicklungsstadien sind dann direkt proportional zur thermischen Zeit  $t_T$  [°C d], die kumulativ durch effektive Temperatursummen gegeben ist:

$$
t_T = \sum_{i=t_1}^{t_n} \max\{0 \; ; \; (T_{a,i} - T_b)\} \; \Delta t^{day} \tag{870}
$$

 $t_1$  Tag des Feldaufgangs der angebauten Frucht [d]  $t_n$  aktueller Tag [d]  $T_{a,i}$  mittlere Tagesluftemperatur am Tag i [°C]  ${}^{\circ}C$ ]  $T_b$  Basis-Temperatur  $[{}^{\circ}C]$ 

 $\Delta t^{day}$  Zeitschritt von der Länge eines Tages [d]

**Entwicklungsstadien** Im Modell SUCROS werden drei unterschiedliche Entwicklungsstadien betrachtet: Das Stadium vom Saataufgang bis zum Feldaufgang , das Stadium vom Feldaufgang der Saat bis zur Blüte (vegetative Phase) und das Stadium von der Blüte bis zum Erreichen der Reife. Die Stadien werden durch einen Zahlenwert  $s_{dev}$  [1] gekennzeichnet:

$$
s_{dev} = \begin{cases} 0 & \text{bei Saataufgang} \\ 1 & \text{bei Blüte} \\ 2 & \text{bei Reife} \end{cases}
$$
 (871)

Das aktuelle Entwicklungsstadium ergibt sich dann durch entsprechende Normierung aus der aktuellen thermischen Zeit  $t_T$ :

$$
s_{dev} = \begin{cases} \frac{t_T}{t_{T,crt,1}} & \text{in der vegetativen Phase} \\ 1 + \frac{t_T}{t_{T,crt,2}} & \text{in der generativen Phase} \end{cases}
$$
 (872)

mit den kritischen thermischen Zeiten  $t_{T,crt,1}$  [°C d] bzw.  $t_{T,crt,2}$  [°C d] (Eingabedaten), die nötig sind die vegetative bzw. die generative Phase zu vollenden (Spitters et al., 1989).

**Entwicklungsraten** Die entsprechende tägliche Entwicklungsrate  $\mu_{dev}^{day}$  [d<sup>-1</sup>] wird wegen

$$
\frac{ds_{dev}}{dt} \approx \frac{\Delta s_{dev}}{\Delta t} = \frac{\Delta t_T / t_{T,crt,i}}{\Delta t} = \frac{\max\{0; T - T_b\}}{t_{T,crit,i}}, \quad i = 1, 2 \quad (873)
$$

ie nach Entwicklungsphase (vegetativ  $i = 1$  oder generativ  $i = 2$ ) durch

$$
\mu_{dev}^{day} = \begin{cases} (T - T_b)/t_{T,crit,i} & \text{für } T > T_b \\ 0 & \text{für } T \le T_b \end{cases}
$$
(874)

definiert.

**5.4.1.2 Assimilatverteilung** Die Assimilatverteilung ist der Prozess durch den die für das Wachstum verfügbaren Assimilate auf die verschiedenen Pflanzenorgane verteilt werden. Dazu werden die Pflanzenorgane nach Penning de Vries et al. (1989) in vier Typen unterteilt: Blätter, Stengel, Wurzel und Speicherorgane. Zunächst werden die Assimilate auf Sproß und Wurzel verteilt. Die dem Sproß zugewiesenen Assimilate werden weiter in Blätter, Stengel und Speicherorgane allokiert. Stengel sind hierbei mehr in funktionaler denn in morphologischer Weise definiert und beinhalten den Stengel selbst, Blattscheiden und stengelartige Blattstiele. Speicherorgane bestehen aus dem ökonomisch verwertbaren Pflanzenprodukt und seiner Umhüllung bzw. seinem unterstützenden Gewebe. Unterirdische Speicherorgane wie Knollen oder Rüben werden als Teil des Sprosses behandelt (Penning de Vries et al., 1989). Die ökonomisch wichtigen Anteile der Speicherorgane unterschiedlicher Kulturpflanzen sind z.B. in Tabelle 17 von Penning de Vries et al. (1989) zusammengefaßt.

Unter der Annahme, daß das Wachstum hauptsächlich vom assimilierten C gespeist wird erfolgt die Assimilatverteilung abhängig vom Entwicklungsstadium für jede Pflanzenart nach einem vorgegebenen Schlüssel (Eingabedaten). Um dem realen Verteilungsprozess zu entsprechen wird durch diesen Schlüssel den Pflanzenorganen eher Glukose als Biomasse zugeteilt (Penning de Vries et al., 1989) und die Daten zur Bestimmung des jeweiligen Verteilungsschlüssels können durch Feldmessungen und Effizienzsfaktoren zur Umwandlung von Glukose in Biomasse für die unterschiedlichen Pflanzenorgane ermittelt werden, siehe auch Tabelle 18 in Penning de Vries et al. (1989) für Referenzwerte von Verteilungsschlüsseln zu verschiedenen Feldfruchtarten.

Die Anwendung des Verteilungsschlüssels, der in Tabellenform  $(d_{plo,i}) = (x_{plo,i}, y_{plo,i})$  für die verschiedenen Pflanzenorgane plo gegeben ist, d.h. für Sproß sht, Blätter lvs, Stengel stm, Wurzel rts und Speicherorgane sto, geschieht durch lineare Interpolation mit der Interpolierenden  $y = f_{d_{plo,i}}(x)$ , siehe definierende Gleichung (775), und den Gleichungen zur Berechnung der Assimilatanteile für Sproß  $f_{ap, sht}$  [1], Wurzel  $f_{ap, sht}$  [1], Blätter  $f_{ap, lvs}$ [1], Stengel  $f_{ap,stm}$  [1] und Speicherorgane  $f_{ap,sto}$  [1]:

$$
f_{ap, sht} = \zeta_{\theta, ps} f_{\mathbf{d}_{sht,i}}(s_{dev}) \tag{875}
$$

$$
f_{ap,rts} = 1 - f_{ap,sht} \tag{876}
$$

$$
f_{ap, lvs} = f_{ap, sht} f_{\mathbf{d}_{lvs,i}}(s_{dev}) \tag{877}
$$

$$
f_{ap,stm} = f_{ap, sht} f_{\mathbf{d}_{stm,i}}(s_{dev})
$$
\n(878)

$$
f_{ap,sto} = f_{ap,sht} - f_{ap,lvs} - f_{ap,stm}
$$
\n(879)

mit dem Wasserstreßfaktor  $\zeta_{\theta,ps}$  [1] zur Photosynthese, der das Verhältnis von aktueller zu potentieller Transpiration angibt und bei Wassermangelbedingungen den Anteil der Assimilate für die Wurzel erhöht, um das Wurzelwachstum zu fördern.

### **5.4.2 Berechnung der Kohlenstoff Assimilation**

**5.4.2.1 Photosynthese des Einzelblatts** Die Berechnung der Photosyntheseleistung des Bestands beruht auf der C-Assimilationsrate des Einzelblatts, die mit Hilfe der Lichtsättigungskurve des Blatts in Abhängigkeit von der photosynthetisch aktiven Strahlung erfolgt. Da die Brutto-Blattphotosynthese mit abnehmender Lichtintensität abnimmt, wird der folgende Ansatz benutzt um die Brutto-Photosynthese des Einzelblatts in Beziehung zur Intensität der absorbierten Strahlung zu setzen, s. Abschnitt 5.3.2.1, Gleichung (790):

$$
P_{gl} = P_{gm} \left[ 1 - \exp(-\epsilon_{PAR} \phi_{PAR}/P_{gm}) \right]
$$
 (880)

 $P_{gl}$  Brutto-Blattphotosyntheserate  $\left[kgCO_2\ ha^{-1}\ d^{-1}\right]$ 

 $P_{gm}$  Brutto-Blattphotosyntheserate bei Lichtsättigung [kgCO<sub>2</sub> ha<sup>-1</sup> d<sup>-1</sup>]

 $\epsilon_{PAR}$  Lichnutzungseffizienz [kgCO<sub>2</sub> (MJ)<sup>-1</sup>]

 $\phi_{PAR}$  absorbierte photosynthetisch aktive Strahlung [MJ ha<sup>-1</sup>d<sup>-1</sup>]

Im Gegensatz zur Version der Lichtsättigungskurve im Modell SPASS wird die Brutto-Blattphotosyntheserate bei Lichtsättigung  $P_{qm}$  im Modell SUCROS unabhängig von der  $CO<sub>2</sub>$ -Konzentration, aber beeinflußt von der Seneszenz modelliert. Es werden daher Effekte der Temperatur, des N-Gehalt des Blatts und des Entwicklungsstadiums berücksichtigt:

$$
P_{gm} = P_{max} f_{\mathbf{d}_{p,i}}(s_{dev}) f_{T,p} \min\{f_{\theta,p};f_{N,p}\}
$$
(881)

 $P_{gm}$  Brutto-Blattphotosyntheserate bei Lichtsättigung [kgCO<sub>2</sub> ha<sup>-1</sup> d<sup>-1</sup>]  $P_{max}$  maximale Brutto-Photosyntheserate [kgCO<sub>2</sub> ha<sup>-1</sup> d<sup>-1</sup>]  $f_{\mathbf{d}_{n,i}}(s_{dev})$  Seneszenz-Reduktionsfaktor [1]  $f_{N,p}$  Blatt-N-Reduktionsfaktor [1]  $f_{T,p}$  Temperaturfaktor [1]  $f_{\theta,p}$  Wasserstreßfaktor [1]

wobei die Seneszenz-Reduktionsfunktion nach Gleichung (775) über Tabellenwerte definiert ist, die als Eingabedaten spezifisch nach Fruchtart und Sorte vorgegeben werden können (Penning de Vries et al., 1989; Spitters et al., 1989). Der Temperaturfaktor  $f_{T,p}$ wird durch Interpolation tabellarischer Werte abhängig von der Fruchtart (Eingabedaten) vorgegeben (Penning de Vries et al., 1989; Spitters et al., 1989; Vanclooster et al., 1994):

$$
f_{T,p} = f_{\mathbf{d}_{p,j}}(T_{day})
$$
\n(882)

der Reduktionsfaktor zum Wassergehalt  $f_{\theta,p}$  wird aus dem Verhältnis von täglicher aktueller zu täglicher potentieller Transpiration gebildet:

$$
f_{\theta,p} = TR_{act}^{day}/TR_{pot}^{day}
$$
 (883)

und der N-Reduktionsfaktor  $f_{N,p}$  ergibt sich aus dem Verhältnis des verfügbaren aktuellen Blatt-N-Gehalts zum verfügbaren optimalen:

$$
f_{N,p} = \min\{1 \; ; \; \max[0 \; ; \; (\nu_{lvs}^{act} - \nu_{lvs}^{min})/(\nu_{lvs}^{opt} - \nu_{lvs}^{min})]\}\tag{884}
$$

**5.4.2.2 Strahlungsaufnahme durch den Bestand** Die Sonnenstrahlung ist die primäre Energiequelle für das Pflanzenwachstum. Sie wirkt einerseits über den thermischen Effekt, da ein großer Teil der Strahlungsenergie in Wärme übergeht, die dadurch die Temperatur des Pflanzengewebes bestimmt und dabei die treibende Kraft für Prozesse wie die Transpiration ist. Andererseits liefert sie die Lichtenergie zur Photosynthese und beeinflußt darüberhinaus entscheidend die phänologische Entwicklung über den Effekt durch die Photoperiode. Zur Berechnung der gesamten täglichen Photosynthese des Bestandes muß die Strahungsin-

tensität zu unterschiedlichen Zeitpunkten im Verlaufe des Tages bekannt sein. Der benötigte Tagesgang der Strahlung kann dazu aus dem täglichen Gesamtwert der Globalstrahlung und dem Betrag der extraterrestrischen Strahlung abgeleitet werden (Spitters, 1986).

*Tagesgang der extraterristrische Strahlung* Die aktuelle extraterristrische Strahlung  $R_a^{act}$ [MJ  $m^{-2} d^{-1}$ ] zu einem bestimmten Zeitpunkt  $t_h$  [h] (Sonnenzeit) ist durch die Solarkonstante  $G_{sc} = 1,184$   $MJ$   $m^{-2}$   $d^{-1}$  und den Tag im Jahr  $J$  [1] (Tagesnummer) bestimmt (Goudriaan und van Laar, 1994):

$$
R_a^{act} = G_{sc} \sin \beta \{1 + 0.033 \cos[2\pi (J - 10)/365]\}\
$$
 (885)

wobei β [Grad] die Sonnenhöhe zur Sonnenzeit  $t<sub>h</sub>$  und der Faktor {...} die Exzentrizität der Erdbahn ausdrückt. Der Winkel  $\beta$  hängt vom geographischen Breitengrad  $\lambda$  [Grad] und vom Deklinationswinkel der Sonne  $\delta$  [Grad] ab. Der Tagesgang von  $\beta$  ergibt sich dann aus:

$$
\sin \beta = \sin \lambda \sin \delta + \cos \lambda \cos \delta \cos [2\pi (t_h - 12)/24], \qquad (886)
$$

und der Deklinationswinkel  $\delta$  zum Tag mit der Tagesnummer J im Jahr (vom 1. Januar an gezählt) resultiert aus:

$$
\delta = -\arcsin\{\sin(23, 45 \cdot 2\pi/360) \cos[2\pi (J+10)/365]\}\
$$
 (887)

*Tageslänge und Photoperiode* Die maximal mögliche Tageslänge N [h], d.h. die Zeit zwischen Sonnenauf- und -untergang, ergibt sich aus dem Winkel  $\beta = -0.833^{\circ}$  zwischen dem Horizont, d.h. dem oberen Rand der Sonnenscheibe wenn sie gerade eben bzw. gerade noch am Horizont erscheint, und dem vom Zentrum der Sonne unterhalb des Horizonts ankommenden Sonnenstrahl:

$$
N = 12 \{ 1 + (2/\pi) \arcsin[(-\sin(-0.833\pi/180) + \sin \lambda \sin \delta) / (\cos \lambda \cos \delta)] \}
$$
 (888)

Zur Bestimmung der Photoperiode  $h_{php}$  [h] wird das noch effektive Licht während der Dämmerung zusätzlich berücksichtigt solange die Position des Zentrums der Sonnenscheibe nicht weiter als 4° unterhalb des Horizonts ist. Es wird daher von einem Grenzwinkel  $\beta =$ −4 ◦ zur Berechnung der Photoperiode ausgegangen (Goudriaan und van Laar, 1978):

$$
h_{php} = 12 \left\{ 1 + (2/\pi) \arcsin[(-\sin(-4\pi/180) + \sin \lambda \sin \delta) / (\cos \lambda \cos \delta)] \right\}
$$
 (889)

*Tagesgang der Strahlung uber ¨ dem Bestand* Die tagliche ¨ extra-terrestrische Gesamtstrahlung  $R_a$  [ $MJ$   $m^{-2}$ ] ist das Integral der aktuellen extra-terrestrischen Strahlung  $R_a^{act}$  $[MJ\ m^{-2}\ d^{-1}]$  über die Tageslänge  $N[h]$ :

$$
R_a = \int_I R_a^{act} dt_h = G_{sc} \left\{ 1 + 0,033 \cos[2\pi (d-10)/365] \right\} \int_I \sin \beta \, dt_h \tag{890}
$$

wobei das Integral  $\int_I \sin \beta \, dt_h$  über den Tag aus dem zweifachen des Integrals von Sonnenaufgang ( $\beta \approx 0^{\circ}$ ) bis Mittag ( $\beta = 90^{\circ} + \delta - \lambda$ ) abgeschätzt wird:

$$
\int_{I} \sin \beta \, dt_h = \left[ \frac{N}{24} \sin \lambda \sin \delta + \frac{1}{\pi} \cos \lambda \cos \delta (1 - \tan^2 \lambda \tan^2 \delta)^{1/2} \right] \tag{891}
$$

Die Transmissivität der Atmosphäre  $\tau_a$  [1] kann näherungsweise als linear abhängig vom Sinus der Sonnenhöhe betrachtet werden (Spitters, 1986):

$$
\tau_a = R_g^{act} / R_a^{act} = a + b \sin \beta \quad , \tag{892}
$$

wobei  $R_g^{act}$  [MJ  $m^{-2}$  d<sup>-1</sup>] die aktuelle Globalstrahlung auf der Erdoberfläche bezeichnet und  $a, b$  empirische Konstanten sind. Somit läßt sich dann die die aktuelle und tägliche Globalstrahlung auf der Erdoberfläche abschätzen:

$$
R_g^{act} = G_{sc} \{1 + 0.033 \cos[2\pi (d - 10)/365]\} \sin \beta (a + b \sin \beta) \tag{893}
$$

$$
R_g = G_{sc} \{1 + 0.033 \cos[2\pi (d - 10)/365]\} \int_{I} [\sin \beta (a + b \sin \beta)] dt_h \quad (894)
$$

Aus den beiden oberen Gleichungen ergibt sich eine Gleichung für die aktuelle Globalstrahlung  $R_g^{act}$ :

$$
R_g^{act} = R_g \sin \beta \left(1 + c \sin \beta\right) / \int_I \left[1 + c \sin \beta\right] dt_h \quad , \tag{895}
$$

wobei  $c = b/a$  mit  $c = 0, 4$  angesetzt ist (Spitters, 1986) und die tägliche Globalstrahlung  $R_q$  als Eingabegröße aus den Witterungsdaten als gemessene Größe vorgegeben ist. Für das Integral gilt:

$$
\int_{I} [\sin \beta (1 + c \sin \beta)] dt_{h} = \frac{N}{24} [\sin \lambda \sin \delta + c (\sin^{2} \lambda \sin^{2} \delta + \frac{1}{2} \cos^{2} \lambda \cos^{2} \delta)] \quad (896)
$$

$$
+ \frac{1}{\pi} \cos \lambda \cos \delta (1 + \frac{3}{2} c \sin \lambda \sin \delta) (1 - \tan^{2} \lambda \tan^{2} \delta)^{1/2}
$$

Der Anteil der diffusen Strahlung  $f_{dif}$  [1] kann aus der Transmissivität der Atmosphäre  $\tau_a$ [1] abgeschätzt werden:

$$
f_{dif} = \begin{cases} 1,0 & \text{für } \tau_a \le 0,22\\ 1,0-6,4(\tau_a-0,22)^2 & \text{für } 0,22 < \tau_a \le 0,35\\ 1,47-1,66\tau_a & \text{für } \tau_a > 0,35 \end{cases}
$$
(897)

Damit können dann sowohl die aktuelle direkte Strahlung  $R_{dir}^{act}\left[MJ\,m^{-2}\,d^{-1}\right]$  als auch die aktuelle diffuse Strahlung  $R_{dif}^{act} \; [MJ \; m^{-2} \; d^{-1}]$  berechnet werden:

$$
R_{dir}^{act} = R_g^{act} (1 - f_{dif}) \tag{898}
$$

$$
R_{dif}^{act} = R_g^{act} f_{dif} \tag{899}
$$

Analog lassen sich die tägliche direkte Strahlung  $R_{dir}$  [ $MJ$   $m^{-2}$ ] und die tägliche diffuse Strahlung  $R_{dif}$  [MJ  $m^{-2}$ ] aus der mittleren Transmissivität des Tages  $\tau_A = R_g/R_a$  [1] über empirische Relationen zum Anteil der täglichen diffusen Strahlung  $f_{DIF}$  [1] bestimmen:

$$
f_{DIF} = \begin{cases} 1,0 & \text{für } \tau_A \le 0,07 \\ 1,0-2,3(\tau_a-0,07)^2 & \text{für } 0,07 < \tau_A \le 0,35 \\ 1,33-1,46\tau_A & \text{für } 0,35 < \tau_A < 0,75 \\ 0,23 & \text{für } \tau_a \ge 0,75 \end{cases}
$$
(900)

$$
R_{dir} = R_g \left(1 - f_{DIF}\right) \tag{901}
$$

$$
R_{dif} = R_g f_{DIF} \tag{902}
$$

*Strahlungsschwac¨ hung im Bestand* Licht kann von Pflanzenbłattern ¨ absorbiert, reflektiert oder durchgelassen werden. Die Strahlungsintensität nimmt mit zunehmendem Abstand von der Bestandesobergrenze in Richtung zur Bodenoberfläche hin ab. Da die Photosynthese nichtlinear von der Lichtintensität abhängt, muß das Lichtprofil im Bestand zur Bestimmung der Photosyntheserate von Blättern in unterschiedlichen Höhen bekannt sein. Der folgende Ansatz zur Berechnung der Strahlungsschwächung folgt Goudriaan (1977) sowie Goudriaan und van Laar (1994), S. 95-119.

Die Schwächung von direkter oder diffuser Strahlung ist im Bestand unterschiedlich. Für die direkte Strahlung kann das Strahlungsprofil durch einen Exponentialansatz beschrieben werden:

$$
R_{dir, LAI}^{act} = R_{dir}^{act} (1 - f_{crc, dir}) \exp(-k_{dir} f_{LAI}) \tag{903}
$$

 $R_{dir}^{act}$  $\frac{act}{dir}$  aktuelle direkte Strahlung über dem Bestand  $[MJ\ m^{−2}\ d^{-1}]$  $R_{dir,LAI}^{act}$  $\frac{act}{dir, LAI}$  aktuelle direkte Strahlung  $[MJ\,m^{-2}\,d^{-1}]$  nach Passage einer Blattfläche  $f_{LAI}$  $f_{crc,dir}$  Reflektionskoeffizient des Bestandes für direkte Strahlung [1]  $k_{dir}$  Extinktionskoeffizient für direkte Strahlung [1]  $f_{LAI}$  Blattflächenindex [1]

Für einen Bestand mit schwarzen Blättern und einer isotropen Blattwinkelverteilung ist der Reflektionskoeffizient  $f_{crc,dir}$  [1] gleich Null und der Extinktionskoeffizient  $k_{dir,blk}$  [1] hängt nur von der Sonnenhöhe ab, die den Einfallswinkel der Sonnenstrahlung  $\beta$  bestimmt (Goudriaan und van Laar, 1994), S.97, Abb. 6.1:

$$
k_{dir,blk} = 0,5/\sin\beta \tag{904}
$$
Bei diffuser Strahlung kommt das Licht aus allen Richtungen. Die Lichtschwächung aus der jeweiligen Richtung erfolgt wiederum exponentiell, jedoch mit einem steileren Abfall des Strahlungsprofils im oberen Teil des Bestands und einem flacheren im unteren Teil nahe der Bodenoberfläche. Daher wird bei einer Beschreibung der Lichtschwächung wie für die direkte Strahlung durch einen Exponentialansatz der zugehörige Extinktionskoeffizient  $k_{dif}$  [1] für die diffuse Strahlung mit der Zuhnahme des Blattflächenindexes innerhalb des Bestands von oben nach unten abnehmen (Goudriaan und van Laar, 1994).

$$
R_{dif, LAI}^{act} = R_{dif}^{act} (1 - f_{crc, dif}) \exp(-k_{dif} f_{LAI}) \tag{905}
$$

 $R_{di\,f}^{act}$  $\det_{diff}$  aktuelle diffuse Strahlung über dem Bestand [MJ  $m^{-2} d^{-1}$ ]  $R_{dif, LAI}^{act}$  $\det_{diff, LAI}$  aktuelle diffuse Strahlung  $[MJ\,m^{-2}\,d^{-1}]$  nach Passage einer Blattfläche  $f_{LAI}$  $f_{crc,dif}$  Reflektionskoeffizient des Bestandes für diffuse Strahlung [1]  $k_{dif}$  Extinktionskoeffizient für diffuse Strahlung [1]  $f_{LAI}$  Blattflächenindex [1]

Für einen Bestand mit schwarzen Blättern und einer isotropen Blattwinkelverteilung kann die Abhängigkeit des Extinktionskoeffizienten  $k_{dif}$  vom Blattflächenindex nach der Gleichung (6.6) aus Goudriaan und van Laar (1994) berechnet werden. Bei Beständen mit einem Blattflächenindex bis 3 wird der Einfacheit halber meist ein mittlerer Wert von 0,8 für  $k_{dif,blk}$  angenommen (Goudriaan und van Laar, 1994), S. 98.

Sind die Blätter nicht schwarz, aber alle horizontal gerichtet und sind die Reflektionskoeffizienten gleich der Hälfte des Lichtstreukoeffizienten  $\sigma$  [1], dann können unter Vernachlässigung der Bodenreflektion der horizontale Extinktions- und Reflektionskoeffizient für direkte Strahlung senkrecht zur Blattfläche (bei Sonnenhöhe  $\beta = 90^{\circ}$ ) als Funktionen von  $\sigma$ ausgedrückt werden:

$$
k_{dir,hor} = \sqrt{1 - \sigma} \tag{906}
$$

$$
f_{crc,hor} = \frac{1 - \sqrt{1 - \sigma}}{1 + \sqrt{1 - \sigma}}
$$
\n(907)

Für lichtstreuende Blätter, die nicht alle horizontal gerichtet sind können Extinktionskoeffizient k und Reflektionskoeffizient  $f_{crc}$  näherungsweise durch den entsprechenden Extinktionskoeffizienten für schwarze Blätter  $k_{blk}$  und den Reflektionskoeffizienten für horizontale Blätter  $f_{crc,hor}$  ausgedrückt werden:

$$
k = k_{blk} \sqrt{1 - \sigma} \tag{908}
$$

$$
f_{crc} = [2k_{blk}/(k_{blk} + k_{dif,blk})] f_{crc,hor}
$$
\n(909)

Daraus ergeben sich die Extinktionskoeffizienten und Reflektionskoeffizienten eines Bestandes mit isotroper Blattwinkelverteilung sowohl für die direkte als auch für die diffuse Strahlung:

$$
k_{dir} = k_{dir, blk} \sqrt{1 - \sigma} = (0, 5/\sin \beta) \sqrt{1 - \sigma}
$$
\n(910)

$$
f_{crc,dir} = [2/(1+1,6\sin\beta)] f_{crc,hor} = [2/(1+1,6\sin\beta)] \frac{1-\sqrt{1-\sigma}}{1+\sqrt{1-\sigma}} (911)
$$

$$
k_{dif} = k_{dif,blk} \sqrt{1 - \sigma} = 0,8 \sqrt{1 - \sigma}
$$
\n(912)

$$
f_{crc,dif} = \frac{1 - \sqrt{1 - \sigma}}{1 + \sqrt{1 - \sigma}}
$$
\n(913)

Da in der Realität selten eine isotrope Blattwinkelverteilung im Bestand vorkommt und die Blätter meist in Anhäufungen auftreten wird ein Korrekturfaktor  $f_{clst}$  [1] eingeführt, der sich aus dem effektiven Extinktionskoeffizienten des Bestands für die diffuse Strahlung  $k_{dif,eff}$ [1] ergibt. Dieser Parameter wird als Eingabeparameter des Pflanzenmodells behandelt und ist von der Pflanzenart abhängt (s. Tabelle). Mit dem Korrekturfaktor wird auch der effektive Extinktionskoeffizient für die direkte Strahlung  $k_{dir,eff}$  [1] berechnet:

$$
f_{clst} = k_{dif,eff}/k_{dif} \tag{914}
$$

$$
k_{dir,eff} = f_{clst} (0, 5/\sin \beta) \sqrt{1 - \sigma}
$$
 (915)

Im Modell wird schließlich mit den aktuellen Extinktionskoeffizienten die Lichtschwächung nach den Gleichungen (903) und (905) mit dem Exponentialansatz berechnet, wobei für den Lichtstreukoeffizienten  $\sigma$  der Wert 0,2 eingesetzt wird, der für grüne Blätter gilt.

Tabelle 6: Effektive Extinktionskoeffizienten für diffuses Licht innerhalb eines Bestands für verschiedene Kulturpflanzenarten (Spitters et al., 1989; van Laar et al., 1992)

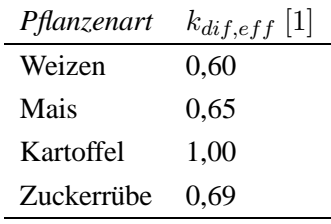

*Strahlungsabsorption im Bestand* Die Lichtabsorptionsrate pro Einheitsfläche  $R_{abs,x,z}^{act}$ [MJ  $m^{-2}$  d<sup>-1</sup>] einer Strahlungskomponente x in der Bestandestiefe z (vertikaler Abstand von der oberen Bestandesgrenze gegeben durch die mittlere Bestandeshöhe) resultiert aus der Ableitung der Lichtschwächung  $R_{x,LAI}^{act}$  [ $MJ$   $m^{-2}$   $d^{-1}$ ] nach dem kumulativen Blattflächenindex  $f_{LAI,z}$  [1] in der Tiefe z, der die Blattfläche aller Blätter oberhalb dieser Tiefe indiziert (Goudriaan, 1977):

$$
R_{abs,x,z}^{act} = -\frac{dR_{x,LAI}^{act}}{df_{LAI,z}} = R_x^{act} (1 - f_{crc,x}) k_x \exp(-k_x f_{LAI,z})
$$
 (916)

D.h. es gilt für die Lichtabsorptionraten  $R_{abs,dir,z}^{act}$   $[MJ \ m^{-2} \ d^{-1}]$  und  $R_{abs,dif,z}^{act}$ [MJ  $m^{-2}$  d<sup>-1</sup>] der direkten und der diffusen Strahlung in der Bestandestiefe z:

$$
R_{abs,dir,z}^{act} = k_{dir} R_{dir}^{act}
$$
\n(917)

$$
R_{abs,dif,z}^{act} = k_{dif} R_{dif}^{act} \tag{918}
$$

Wenn die direkte Strahlung durch den Bestand dringt, teilt sie sich in die Komponente der direkten Strahlung, die auf kein Hindernis auf ihrem Weg durch den Bestand trifft, und in die Komponente der Strahlung, die auf Blätter trifft und von diesen Blättern reflektiert wird. Die direkte Strahlung in der Bestandestiefe  $z$  besteht daher aus einer direkten  $R^{act}_{dir,dir,z}$  $[MJ\,m^{-2}\,d^{-1}]$  und einer diffusen Komponente  $R_{dir, dif,z}^{act}\,[MJ\,m^{-2}\,d^{-1}]$ , entsprechend ist auch die dann absorbierte direkte Strahlung zusammengesetzt:

$$
R_{dir,z}^{act} = R_{dir,dir,z}^{act} + R_{dir,dir,z}^{act}
$$
 (919)

$$
R_{abs,dir,z}^{act} = R_{abs,dir,dir,z}^{act} + R_{abs,dir,dir,z}^{act}
$$
 (920)

 $R_{abs,dir,dir,z}^{act}$  [*M J m*<sup>-2</sup> d<sup>-1</sup>] ist die von den sonnenbeschienenen Blättern absorbierte direkte Strahlung in der Bestandestiefe z, während  $R^{act}_{abs,dir,dif,z}\left[MJ\ m^{-2}\ d^{-1}\right]$  die sowohl von sonnenbeschienenen als auch beschatteten Blättern absorbierte Strahlung des gestreuten Anteils der direkten Strahlung in der Bestandestiefe z bezeichnet. Die direkte Komponente der direkten Strahlung  $R_{dir,dir,z}^{act}$  in der Tiefe z läßt sich mit dem Extinktionskoeffizienten für schwarze Blätter berechnen:

$$
R_{dir,dir,z}^{act} = R_{dir}^{act} \exp(-k_{dir,blk}f_{LAI,z}) \tag{921}
$$

Die Absorptionsrate dieser direkten Strahlung  $R_{abs,dir,dir,z}$  pro Einheitsfläche der sonnenbeschienen Blätter, die gesamte Absorptionsrate  $R_{abs,shd,z}$   $[MJ\ m^{-2}\ d^{-1}]$  pro Einheitsfläche der beschatteten Blätter und die gesamte Absorptionsrate  $R_{abs, slit, z}$  [MJ  $m^{-2}$  d<sup>-1</sup>] pro Einheitsfläche der sonnenbeschienen Blätter sind schließlich gegeben durch:

$$
R_{abs,dir,dir,z}^{act} = (1 - \sigma) k_{dir,blk} R_{dir,dir,z}^{act}
$$
 (922)

$$
R_{abs,shd,z}^{act} = R_{abs,dif,z}^{act} + (R_{abs,dir,z}^{act} - R_{abs,dir,dir,z}^{act})
$$
(923)

$$
R_{abs,slt,z}^{act} = R_{abs,shd,z}^{act} + (1 - \sigma) k_{dir,blk} R_{dir}^{act}
$$
 (924)

Der Anteil der sonnenbeschienen Blätter  $f_{slt,z}$  [1] nimmt mit der Tiefe z ab und zwar proportional zur Abschwächung der direkten Komponente der direkten Strahlung, wobei hier wieder die effektiven Extinktionskoeffizienten eingesetzt sind:

$$
f_{slt,z} = f_{clst} \exp(-k_{dir,blk} f_{LAI,z}) \approx \frac{R_{dir,dir,z}^{act}}{R_{dir}^{act}} \tag{925}
$$

Die gesamte Absorptionsrate der Blätter  $R_{abs,z}^{act}$  [ $MJ$   $m^{-2}$   $d^{-1}$ ] in der Bestandestiefe z ist dann die Summe der Raten für die sonnenbeschienenen und beschatteten Blätter:

$$
R_{abs,z}^{act} = f_{slt,z} R_{abs,slt,z}^{act} + (1 - f_{slt,z}) R_{abs,shd,z}^{act}
$$
 (926)

#### **5.4.2.3 Photosynthese des Bestands**

**Aktuelle und tagliche ¨ Gesamt-Brutto-Photosynthese des Pflanzenbestands** Die aktuelle und tägliche Brutto-Photosynthese des Pflanzenbestands wird nach dem Ansatz von Spitters et al. (1989) berechnet. Es wird angenommen, daß die Lichtnutzungseffizienz  $\epsilon_{PAR}$  [kgCO<sub>2</sub>  $(MJ)^{-1}$ ] und die Brutto-Blattphotosyntheserate bei Lichtsättigung  $P_{gm}$ [ $kgCO_2$   $ha^{-1}$   $d^{-1}$ ], s. Gl. (881), innerhalb des Bestandes konstant sind. Zur Integration über den Blattwinkel, zur zeitlichen Integration der aktuellen Photosynthesrate über den Tag und zur räumlich vertikalen Integration der Blattphotosyntheserate über die Bestandeshöhe wird jeweils die Integrationsmethode von Gauss mit je drei Integrationspunkten angewandt.

**Aktuelle Photosyntheserate des Pflanzenbestands** Zu einem bestimmten Zeitpunkt t und in einer bestimmten Bestandestiefe  $z$  mit zugehörigem Blattflächenindex  $f_{LAI,z}$  kann die aktuell durch die beschatteten Blätter absorbierte photosynthetisch aktive Strahlung  $R_{abs,shd,PAR,z}^{act}$  [MJ  $m^{-2}$  d<sup>-1</sup>] in der Tiefe z, sowie die entsprechende Photosyntheserate  $P_{g,shd,z}$  [kgCO<sub>2</sub> ha<sup>-1</sup> d<sup>-1</sup>] pro beschattete Blatteinheitsfläche abgeschätzt werden:

$$
R_{abs,shd,PAR,z}^{act} = 0,5 R_{abs,shd,z}^{act}
$$
 (927)

$$
P_{g,shd,z} = P_{gm}[1 - \exp(-R_{abs,shd,PAR,z}^{act} \epsilon_{PAR}/P_{gm})]
$$
\n(928)

Ähnlich kann die Photosyntheserate  $P_{g,alt,z}$  [kgCO<sub>2</sub> ha<sup>-1</sup> d<sup>-1</sup>] der sonnenbeschienen Blätter berechnet werden, und zwar gemittelt für eine sphärische Blattwinkelverteilung bei der der Sinus des Blattwinkels  $\alpha$  gleichmäßig zwischen 0 und 1 unabhängig von der Sonnenhöhe verteilt ist (Goudriaan und van Laar, 1994), S.110:

$$
R_{abs,slt,PAR,z}^{act} = 0, 5 R_{abs,slt,z}^{act} = 0, 5 [R_{abs,shd,z}^{act} + (1 - \sigma) \sin \alpha k_{dir,blk} R_{dir}^{act}] \tag{929}
$$

$$
P_{g,slt,z} = P_{gm} \int_0^1 [1 - \exp(-R_{abs,slt,PAR,z}^{act} \epsilon_{PAR}/P_{gm})] d\sin\alpha \tag{930}
$$

Dazu erfolgt die numerische Integration nach Gauss mit Hilfe von drei Gausspunkten  ${x_1; x_2; x_3} = {0, 5 - \sqrt{0, 15}}; 0, 5; 0, 5 + \sqrt{0, 15}$  und den zugehörigen Gewichten  ${w_1; w_2; w_3} = {1; 1, 6; 1}.$ 

$$
R_{abs,slt,PAR,z,i}^{act} = R_{abs,slt,PAR,z}^{act}|_{\sin\alpha=x_i} = 0,5 \left[R_{abs,shd,z}^{act} + (1-\sigma)x_i k_{dir,blk} R_{dir}^{act}\right] \tag{931}
$$

$$
P_{g,slt,z} = \frac{P_{gm}}{w_1 + w_2 + w_3} \sum_{i=1}^{3} \{ w_i \left[ 1 - \exp(-R_{abs,slt,PAR,z,i}^{act} \epsilon_{PAR}/P_{gm}) \right] \} \tag{932}
$$

Die mittlere gesamte Photosynthesrate in der Tiefe z von sonnenbeschienen und beschatteten Blättern  $P_{g, lvs, z}$  [kgCO<sub>2</sub> ha<sup>-1</sup> d<sup>-1</sup>] ergibt sich dann mithilfe des Anteils  $f_{slt, z}$  der sonnenbeschienenen Blätter in der Tiefe  $z$ :

$$
P_{g, lvs, z} = f_{slt, z} P_{g, slt, z} + (1 - f_{slt, z}) P_{g, shd, z}
$$
\n(933)

Die Integration über den kumulativen Blattflächenindex  $f_{LAI,z}$  [1] in der Bestandestiefe z bis zum gesamten Blattflächenindex  $f_{LAI}$  [1] entspricht der Integration über die Bestandeshöhe [s. Def. zur Gl. (916)]. Durch sie ist mit Hilfe der drei Gausspunkte  $x_i$  die aktuelle gesamte Photosyntheserate  $P_{g,crp}$  [kgCO<sub>2</sub> ha<sup>-1</sup> d<sup>-1</sup>] des Bestands berechenbar:

$$
P_{g,crp} = \int_0^{f_{LAI}} P_{g,lvs,z} df_{LAI,z} = f_{LAI} \left( \frac{1}{w_1 + w_2 + w_3} \sum_{i=1}^3 \{ w_i P_{g,lvs,x_i^*} \} \right) \tag{934}
$$

wobei ()<sup>∗</sup> auf die Normierung der Integration verweist, d.h. auf die mit dem gesamten Blattflächenindex  $f_{LAI}$  normierten Blattflächenindices  $f_{LAI,z}^* = f_{LAI,z}/f_{LAI}$ .

Tägliche Photosynthese des Pflanzenbestands Die täglich vom Bestand durch Photosynthese assimilierte CO<sub>2</sub>-Menge  $P_{g,crp}^{day}$  [kgCO<sub>2</sub> ha<sup>-1</sup>] ergibt sich analog durch Integration über die Tageslänge (Spitters et al., 1989). Bei Anwendung der Integration nach Gauß mit drei Gaußpunkten  $\{x_i\}$ , d.h. den zugehörigen Integrationspunkten als Zeitpunkten  $\{t_i\}$  [d] innerhalb eines Tages

$$
t_i = 0, 5 + 0, 5\,\frac{N}{24}\,x_i\tag{935}
$$

ergibt sich die aktuelle gesamte Photosyntheserate  $P_{g,crp}^{i}$  [kgCO<sub>2</sub> ha<sup>-1</sup> d<sup>-1</sup>] des Bestands zum Zeitpunkt  $t_i$  nach (934). Die tägliche gesamte Photosynthese des Bestands  $P_{g,crp}^{day}$  $[kgCO<sub>2</sub> ha<sup>-1</sup>]$  resultiert dann aus der numerischen Integration über die Tageslänge:

$$
P_{g,crp}^{day} = \int_{t_0}^{t_1} P_{g,crp} dt = \frac{N}{24} \left( \frac{1}{(w_1 + w_2 + w_3)} \sum_{i=1}^3 \{w_i P_{g,crp}^i\} \right)
$$
(936)

wobei  $t_0$  und  $t_1$  jeweils den Zeitpunkt des Sonnenauf- bzw. -untergangs bezeichnen.

#### **5.4.3 Simulation des Pflanzenwachstums**

**5.4.3.1 Berechnung der Wachstumsraten** Die tägliche Wachstumsrate des Bestands  $\mu_B^{day}$  $\int_{B,crp}^{day}$  [kg ha<sup>-1</sup> d<sup>-1</sup>] (Trockenmasse) mit der, nach Abzug des für die Erhaltungsatmung notwendigen Verbrauchs  $\sigma_{mnt,crp}$  [kgCO<sub>2</sub> ha<sup>-1</sup> d<sup>-1</sup>], aus den Assimilaten die strukturelle Biomasse aufgebaut wird, berechnet sich aus der täglichen Photosynthese des Bestands  $P_{g,crp}^{day}$  [kgCO<sub>2</sub> ha<sup>-1</sup> d<sup>-1</sup>] nach:

$$
\mu_{B,crp}^{day} = (P_{g,crp}^{day} - \sigma_{mnt,crp}) \varphi_{cvs} \zeta_{B,crp}^{-1}
$$
\n(937)

wobei  $\varphi_{cvs} = 30/44$  den Konvertierungsfaktor von  $CO_2$  zu  $CH_2O$  (Glukose) und  $\zeta_{B,crp}$  $[kgCH_2O~kg^{-1}]$  (Glukose pro Trockenmasse) den Effizienzkoeffizienten des Bestands bezeichnet. Dieser resultiert aus den Effizienzkoeffizienten der Blätter  $\zeta_{B,los} = 1,46$ , der Stengel  $\zeta_{B,stm} = 1, 51$ , der Wurzeln  $\zeta_{B,rts} = 1, 44$   $[kgCH_2O kg^{-1}]$  und der Speicherorgane  $\zeta_{B,sto}\left[kgCH_2O~kg^{-1}\right]$  (Wert abhängig von der Pflanzenart), und aus dem jeweiligen,

dem Pflanzenorgan zugeteilten Assimilatanteil  $f_{ap,plo}$  [1], s. Abschnitt 5.4.1.2 (Penning de Vries et al., 1989; Spitters et al., 1989; Vanclooster et al., 1994):

$$
\zeta_{B,crp} = f_{ap,lvs}\zeta_{B,lvs} + f_{ap,stm}\zeta_{B,stm} + f_{ap,sto}\zeta_{B,sto} + f_{ap,rts}\zeta_{B,rts}
$$
(938)

Der C-Verbrauch zur Erhaltungsatmung  $\sigma_{mnt,crp}$  [kgCO<sub>2</sub> ha<sup>-1</sup> d<sup>-1</sup>] berechnet sich ebenfalls aus den Anteilen der Pflanzenorgane:

$$
\sigma_{mnt,crp} = f_T \left( B_{lvs,liv} / B_{lvs} \right) \left( \sum_{plo} \sigma_{mnt, plo} B_{plo} \right) \tag{939}
$$

 $B_{lvs,liv}$  Trockenmasse [ $kg ha^{-1}$ ] der grünen, lebenden Blätter

 $B_{plo}$  Trockenmasse [ $kg ha^{-1}$ ] der Pflanzenorgane  $plo = lvs, stm, sto, rts$ .

 $f_T(T_{day}) = Q_{10}^{(T_{day}-T_{ref})/10}$  (mit  $Q_{10} = 2$  und  $T_{ref} = 25°C$ ) ist die Temperaturfunktion

$$
\sigma_{mnt, plo}\quad \text{Erhaltungsatmungsrate}~[kgCO_2~kg^{-1}~d^{-1}]~\text{der Pflanzenorgane}~plo = lvs,stm, sto, rts.
$$

Die täglichen Wachstumsraten  $\mu_{B,n}^{day}$  $\int_{B, p l o}^{d a y}$  [kg ha<sup>-1</sup> d<sup>-1</sup>] für die jeweiligen Pflanzenorgane Blätter  $plo = lvs$ , Stengel  $plo = stm$ , Speicherorgane  $plo = sto$  und Wurzeln  $plo = rts$ sind schließlich durch die folgende Gleichung beschrieben:

$$
\mu_{B, plo}^{day} = f_{ap, plo} \mu_{B, crp}^{day} \tag{940}
$$

wobei die Faktoren  $f_{ap,plo}$  [1] wieder die Trockenmasseanteile der Organe bezeichnen.

**5.4.3.2 Blattflächenwachstum** Im Modell SUCROS wird zwischen dem Blattflächenindex  $f_{LAI}$  [1] und dem Blattflächenindex  $f_{LAI,qr}$  [1] der grünen Blätter unterschieden. Dazu wird bei der Berechnung der grünen Blattfläche eine juvenile Phase, eine Phase mit konstantem spezifischen Blattgewicht und eine Seneszenz-Phase berücksichtigt (Spitters et al., 1989; van Laar et al., 1992). In der juvenilen Phase wird das Wachstum der Blattfläche mit einer Exponential-Gleichung beschrieben:

$$
f_{LAI,gr} = f_{LAI,gr}^{t_0} \exp(\int_{t_0}^t \mu_{LA,gr}^{day} d\tau)
$$
 (941)

Es wird also angenommen, daß der tägliche Zuwachs direkt proportional zur schon vorhandenen Blattfläche ist, und zwar mit der Wachstumsrate  $\mu_{LA}^{day}$  $_{LA,gr}^{day}~[ha~ha^{-1}~d^{-1}]$  als Proportionalitätskonstante (Blattfläche pro Bodenoberfläche pro Tag). Der Wert  $f_L^{t_0}$  $_{LAI,gr}^{t_{0}}$  [1] bezeichnet den grünen Blattflächenindex zum Zeitpunkt  $t_0$  [d] des Auflaufens. Die tägliche Blattflächenwachstumsrate  $\mu_{LA}^{day}$  $\frac{day}{LA,gr}$  hängt dabei noch von der mittleren Tagestemperatur  $T_{day}$  [°C] ab:

$$
\mu_{LA,gr}^{day} = \mu_{LA} \, \max\{0 \, ; \, T_{day} - T_{ref}\} \tag{942}
$$

wobei die für die Kulturart spezifische Blattflächenwachstumsrate  $\mu_{LA} \left[ {}^{\circ}C^{-1} d^{-1} \right]$  und die entsprechende Referenztemperatur  $T_{ref}$  [°C] Eingabeparameter sind.

Die juvenile Wachstumsphase endet, wenn der grüne Blattflächenindex größer als 0,75 wird oder wenn eine kritische Entwicklungsphase erreicht ist ( $s_{dev} > 0$ , 3 bei Weizen und Gerste,  $t_T > 450^{\circ}$ C d für Kartoffel oder Zuckerrübe).

In späteren Wachstumsphasen ist der Zuwachs durch die dann zunehmend begrenzte Zufuhr von Assimilaten eingeschränkt. Die tägliche Blattflächenwachstumsrate  $\mu_{LA}^{day}$  $_{LA,gr}$ [ha ha<sup>-1</sup> d<sup>-1</sup>] wird daher aus der täglichen Biomassewachstumsrate  $\mu_{BL}^{day}$  $_{B, lvs}^{day}$  [kg ha<sup>-1</sup> d<sup>-1</sup>] der Blätter und der spezifischen Blattfläche  $s_{LA}$  [ $ha\ kg^{-1}$ ] (pro Trockenmasse) der Kulturart (Spitters et al., 1989; Vanclooster et al., 1994) bestimmt:

$$
\mu_{LA,gr}^{day} = s_{LA} \mu_{B, lvs}^{day} \tag{943}
$$

Dabei wird die spezifische Blattfläche  $s_{LA}$  während der gesamten Vegetationsperiode als konstant angenommen. Nur für Mais wird sie vom Entwicklungsstadium abhängig eingesetzt (Boons-Prins et al., 1993; Vanclooster et al., 1994).

Am Ende der Vegetationsperiode nimmt die Blattfläche ab, meist aufgrund der Seneszenz, aber auch verursacht durch Selbstbeschattung . Dieser Prozeß wird im Modell durch die tägliche Verlustrate der Blattfläche  $\sigma^{day}_{LA}~[ha~ha^{-1}~d^{-1}]$  beschrieben, die dann von der täglichen Wachstumsrate der grünen Blattfläche abgezogen wird:

$$
f_{LAI,d} = f_{LAI,gr}^{t_1} \exp(\int_{t_1}^t \sigma_{LA}^{day} d\tau)
$$
 (944)

wobei  $f_{LAI,d}$  [1] den Blattflächenindex der abgestorbenen Blätter und  $f^{t_1}_L$  $L_{A I, gr}^{t_1}$  [1] den Blattflächenindex der grünen Blätter am Beginn der generativen Phase bezeichnet.

Die Absterberate der Blattfläche für Weizen - für Gerste, Mais, Kartoffel und Zuckerrübe werden ähnliche Ansätze benutzt - setzt sich aus der Absterberate der Blattfläche durch Seneszenz  $\sigma_{LA,sns}^{day}$  [ha ha<sup>-1</sup> d<sup>-1</sup>] und der Absterberate der Blattfläche durch Beschattung  $\sigma^{day}_{LA,shd}$  [ha ha<sup>-1</sup> d<sup>-1</sup>] zusammen:

$$
\sigma_{LA}^{day} = \min \{ \sigma_{LA,sns}^{day}; \sigma_{LA,shd}^{day} \}
$$
\n(945)

Dazu wird die Absterberate der Blattfläche durch Seneszenz in Abhängigkeit der mittleren Tagesluftemperatur  $T_{day}$  [°C] und des Entwicklungsstadiums  $s_{dev}$  [1] über tabellarische Eingabewerte und entsprechende Interpolation definiert:

$$
\sigma_{LA,sns}^{day} = f_{\mathbf{d}_{\sigma_{LA},i}}(s_{dev}) f_{\mathbf{d}_{\sigma_{LA},j}}(T_{day})
$$
\n(946)

Die Absterberate durch Beschattung wird durch einen empirischen Ansatz berechnet:

$$
\sigma_{LA,shd}^{day} = 0,03 \left( \frac{f_{LAI,gr} - f_{LAI,crt}}{f_{LAI,crt}} \right)
$$
\n(947)

wobei der kritische Blattflächenindex  $f_{LAI,qr}$  [1] meist gleich 4,0 gesetzt wird.

Aus der der grünen Blattbiomasse  $B_{lvs,liv}$  [kg  $ha^{-1}$ ] erhält man über die Absterberate der Blattfläche schließlich noch die Absterberate der Blattbiomasse  $\sigma_{B, B}^{day}$  $_{B, lvs}^{day}$  [kg ha<sup>-1</sup> d<sup>-1</sup>]:

$$
\sigma_{B, lvs}^{day} = \sigma_{LA}^{day} \frac{B_{lvs, liv}}{f_{LAI, d}}
$$
\n(948)

**5.4.3.3 Wurzelwachstum** Ausgehend von einer Durchwurzelungstiefe von 35 mm beim Auflaufen des Bestands wird der Zuwachs an Wurzellänge durch die tägliche Tiefenwachstumsrate  $\mu_{ext,rts}^{day}$   $[mm \, d^{-1}]$  der Wurzeln beschrieben:

$$
\mu_{ext,rts}^{day} = \min\{18 \; ; \mu_{ext,rts}^{max} \; f_{T,rts}\}\tag{949}
$$

 $\mu_{ext}^{day}$  $\frac{day}{ext,rts}$  tägliche Wurzeltiefenwachstumsrate  $[mm\ d^{-1}]$  $\mu_{ext,r}^{max}$  $\begin{array}{ll}\n\max_{ext,rts} & \text{maximale tägliche Wurzeltiefenwachstumsrate} = 2,2 \, mm \, d^{-1} \, ^\circ C^{-1}\n\end{array}$  $f_{T,rts}$  Temperaturfunktion des Wurzeltiefenwachstums [°C]

Als Temperaturfunktion  $f_{T,rts}$  [°C] des Wurzellängenwachstums wird das arithmetische Mittel aus minimaler und maximaler Tageslufttemperatur eingesetzt, wobei bei negativen Lufttemperaturen während der Vegetationsperiode eine zusätzliche Korrektur erfolgt.

Das Wurzellängenwachstum dauert bis die maximale Durchwurzelungstiefe erreicht ist, die als Eingabeparameter vorzugeben ist oder als Defaultwert abhängig von der Pflanzenart im Modell SUCROS vorliegt (van Laar et al., 1992).

Die Wurzellängendichte  $d_{rts,i}$  [ $cm~cm^{-3}$ ] (Länge pro Bodenvolumen) in den einzelnen numerischen Bodenschichten ( $1 \leq i \leq n_r$ ) der Dicke  $\Delta z_i$  [mm] wird über die berechnete Wurzelbiomasse  $B_{rts}$  [ $kg$   $ha^{-1}$ ], über eine spezifische Wurzellänge  $\omega_{rts}$  [ $cm$   $g^{-1}$ ] pro Gewichtseinheit Boden und über eine defaultmäßig vorgegebene von der Fruchtart abhängige relative Wurzeltiefenverteilungsfunktion  $f_{d,rts}$  [1] berechnet (Vanclooster et al., 1994):

$$
d_{rts,i} = \frac{\omega_{rts} B_{rts} f_{d,rts}}{10^4 \Delta z_i}
$$
 (950)

**Wasser- und N-Aufnahme** Die Aufnahme von Wasser und Stickstoff durch die Wurzeln kann wiederum mit unterschiedlichen Teilmodellen gekoppelt werden, s. Abschnitt 4.1 und Abschnitt 4.2.

Standardmäßig werden ähnlich wie im Modell WAVE zum Modell SUCROS das Wasseraufnahme-Modell nach SWATRE (4.1.3) und das N-Aufnahme-Modell nach WHN-SIM (4.2.3) ausgewählt (Vanclooster et al., 1994).

# **6 Wachstumsmodelle fur¨ Forstpflanzenbestande ¨**

## **6.1 Einleitung**

Neben den Bestandeswachstumsmodellen für Ackerkulturpflanzen wurden in das Modellsystem EXPERT-N auch Bestandeswachstumsmodelle für Waldökosysteme aufgenommen. Die zwei derzeit implementierten Modelle sind das Modell FAGUS für gleichaltrige Buchenreinbestände (Hoffmann, 1995) und das generische Modell TREEDYN3 für gleichaltrige Reinbestände unterschiedlicher Baumarten, wie z.B. Fichte, Kiefer, Eukalyptus und Akazie (Bossel, 1996).

Ziel war zunächst der Vergleich dieser einfacheren Bestandeswachstumsmodelle mit dem komplexeren auf individuellen Pflanzen aufgebauten Wachstumsmodell PLATHO (s. Abschnitt 7). Darüberhinaus konnte das Modell TREEDYN3 mit einem Wassertransportmodell gekoppelt werden. In Kombination mit einem der Interzeptionsmodelle von Rutter oder Gash (s. Abschnitt 1.3.6) ist es somit erstmals möglich das Modell TREEDYN3 auch zur Simulation des Wasserhaushalts von Forstbeständen heranzuziehen, wenn dazu die als Eingangsdaten benötigten täglichen Witterungsdaten verfügbar sind, wie sie beispielsweise mit einer üblichen Wetterstation des Deutschen Wetterdienstes gemessen werden.

### **6.2 FAGUS-Wachstumsmodell fur¨ Buchen-Reinbestande ¨**

Das Modell FAGUS baut auf der Modellfamilie der CERES Modelle (s. Abschnitt 5.2) und auf der Vorgängerversion von TREEDYN3, dem Modell TREEDYN1 (Bossel und Schäfer, 1989), auf. Von CERES werden hauptsächlich die Ansätze zur Beschreibung der phänologischen Entwicklung sowie des Wasser- und N-Transports und des C-und N-Umsatzes im Boden übertragen, während zur Simulation der  $CO<sub>2</sub>$ -Assimilation und Assimilatverteilung sowie des Bestandeswachstums auf Ansätze aus dem Modell TREEDYN1 zurückgegriffen wird (Hoffmann, 1995). Das Modell FAGUS wurde im Rahmen der Ökosystemforschung im Bereich der Bornhöveder Seenkette entwickelt und getestet. Das in EXPERT-N integrierte Modell konnte erfolgreich zur Simulation des C- und N-Umsatzes für den Buchenstandort B1 im Solling angewandt werden (Priesack et al., 2001b).

#### **6.3 TREEDYN3-Wachstumsmodelle fur¨ Baum-Reinbestande ¨**

Das Modell TREEDYN3 ist eine Überarbeitung und Zusammenfassung vorheriger TREE-DYN Modellvarianten und stellt ein generisches Bestandeswachstumsmodell zur Simulation von Forstbeständen gleichaltriger Bäume einer Baumart dar (Bossel, 1994, 1996). Die Biomasse des Bestands wird auf identische Bäume verteilt und weiter in die Kompartimente Blätter, Feinwurzeln, Früchte, Holzmasse und Assimilate unterteilt.

Zur Berechnung des C- und N-Umsatzes werden zusätzlich zwei C-Vorräte im Boden, C in der Streu und C im Humus, sowie drei N-Vorräte im Boden, N in der Streu, N im Humus und pflanzenverfügbarer N betrachtet (Jansen und Martin, 1995). Das Modell TREEDYN3 wurde für die Baumart Fichte anhand der umfangreichen Datensätze zum Versuchstandort Solling F1 des Forschungszentrums Waldökosysteme der Universität Göttingen angewandt und getestet (Jansen et al., 1995).

Darüberhinaus wurde das Modell im Rahmen eines europäischen Forschungsprojekts (LTEEF: 'Long Term Effects of  $CO<sub>2</sub>$  increase and climate change on European Forests') weiterentwickelt, hinsichtlich modellstruktureller Unsicherheiten analysiert und bezüglich der Prognose der jährlichen Netto-Primärproduktion bei unterschiedlichen Klimaszenarien mit weiteren Modellen verglichen (Sonntag, 1998; Kramer et al., 2002). Die in das Modellsystem EXPERT-N integrierte Version des Modells TREEDYN3 beruht auf diesen neueren von Sonntag (1998) beschriebenen Ansätzen.

## **7 Einzelpflanzen-Wachstumsmodell PLATHO**

Das Pflanzenmodell PLATHO (*http://www.sfb607.de/english/projects/c2/platho.pdf*) wird derzeit im Teilprojekt C2 des DFG Sonderforschungsbereichs (SFB) 607 'Wachstum und Parasitenabwehr - Wettbewerb um Ressourcen in Nutzpflanzen aus Land- und Forstwirtschaft' entwickelt. Es dient der Zusammenstellung und Integration von Wissen und Hypothesen über die Allokation pflanzeninterner Ressourcen in Wachstum und Abwehr. Das Simulationsmodell verknüpft Konzepte aus bereits existierenden Pflanzenwachstumsmodellen mit einem neuen, mechanistischen Modell zur Simulation von Umwelteinflüssen auf die Bildung von sekundären Abwehrstoffen in der Pflanze. Das Modell wird PLATHO (PLAnts as Tree and Herb Objects) genannt, da es allgemein Prozesse betrachtet, die allen im SFB 607 untersuchten Pflanzenarten zu eigen sind und unterschiedliche krautige und holzige Pflanzenarten lediglich als Spezialfälle der Klasse der Pflanzen betrachtet. PLATHO ist als Forschungswerkzeug konzipiert, um experimentelle Ergebnisse zu interpretieren, Fragen zum möglichem Verhalten der betrachteten Boden-Pflanze-Atmosphäre Systeme zu analysieren und Ergebnisse aus dem Labor auf Freilandbedingungen und größere Zeitintervalle zu extrapolieren.

PLATHO simuliert die Allokation von C und N in holzigen und krautigen Pflanzen mit Hilfe eines einheitlichen generischen Modellansatzes. Durch die Betrachtung der allgemeinen Prozesse, die allen im SFB 607 untersuchten Pflanzenarten zu eigen sind, werden die Pflanzenarten als funktional und strukturell äquivalente Spezialfälle der Klasse der Pflanzen simuliert.

PLATHO simuliert physiologische Prozesse in hoher Zeitauflösung und integriert dynamische physiologische Eigenschaften auf der Ebene der Einzelpflanze. Die pflanzeninternen physiologischen Prozesse werden durch externe biotische und abiotische Faktoren gesteuert (z.B. durch Pathogene bzw. durch atmosphärische  $CO<sub>2</sub>$ - und  $O<sub>3</sub>$ -Konzentrationen).

Verschiedene miteinander interagierende Pflanzenindividuen können parallel und gleichzeitig simuliert werden, um inter- und intraspezifische Konkurrenzeffekte zu untersuchen. Dabei können sich die Pflanzenindividuen in den Anfangswerten ihrer Zustandsvariablen und ihren ökophysiologischen Parametern unterscheiden.

Die für die Simulationen betrachtete Zeitskala reicht von einigen Tagen bis zu wenigen Jahren, die räumliche Skala berücksichtigt die Anwendungen auf Pflanzcontainer, Phytotrone, Lysimeter und Versuchsfelder. Als Pflanzenarten können derzeit Gerste, Kartoffel, Sonnenblume, Mais sowie junge Buchen, Fichten und Apfelbäume simuliert werden.

Das Simulationsprogramm ist modular aufgebaut. Dadurch können einzelne Komponenten des Modells hinzugefügt, weggelassen oder ausgetauscht werden, um so beispielsweise die Überprüfung von Arbeitshypothesen bzw. den Modellvergleich zu erleichtern.

Das Modell PLATHO wurde im Modellsystem EXPERT-N implementiert. Dadurch können

verschiedene Module zu Bodenprozessen, wie Wasser- und Nährstofftransport oder C- und N-Umsatzprozesse, die in Expert-N verfügbar sind mit dem Pflanzenmodell PLATHO verknüpft werden.

# **Literatur**

- Abrahamsen, P. und S. Hansen, 2000: Daisy: an open soil-crop-atmosphere system model. *Env. Model. Softw.* **15**, 313–330.
- Acock, B. , 1991: Modeling canopy photosynthetic response to carbon dioxide, light interception, temperature and leaf traits. In: K. Boote und R. Loomis (Hg.): *Modeling crop photosynthesis - from biochemistry to canopy.*: Bd. 19 von *CSSA Special Publication*. Madison, WI: CSSA, ASA: S. 41–55.
- Addiscott, T. M. und R.J. Wagenet, 1985: Concepts of solute leaching in soils: A review of modelling approaches. *J. Soil Sci.* **36**, 411–424.
- AG-Bodenkunde, 1982: *Bodenkundliche Kartieranleitung*: 3. Aufl. Hannover: Schweizerbart'sche Verlagsbuchhandlung.
- Allen, R.G. , 2000: Using the FAO-56 dual crop coefficient method over an irrigated region as part of an evapotranspiration intercomparison study. *J. Hydrol.* **229**, 27–41.
- Allen, R.G. , M.E. Jensen, J.L. Wright, und R.D. Burman, 1989: Operational estimates of evapotranspiration. *Agron. J.* **81**, 650–662.
- Allen, R.G. , L.S. Pereira, D. Raes, und M. Smith, 1998: *Crop evapotranspiration: Guidelines for computing crop requirements. Irrigation and Drainage Paper No. 56*. Rome: FAO.
- Angus, J.F. , R. Mackenzie, R. Morton, und C.A. Schafer, 1981: Phasic development in field crops II, Thermal and photoperiodic responses of spring wheat. *Field Crops Res.* **4**, 269–283.
- Bachmann, J., 1998: Wärmefluß und Wärmehaushalt. In: H.-P. Blume, P. Felix-Henningsen, R. Fischer, H.-G. Frede, R. Horn, und K. Stahr (Hg.): *Handbuch der Bodenkunde*. Landsberg/Lech: ecomed: S. 2.7.5,1–40.
- Baker, C.K. , J.N. Gallagher, und J.L. Monteith, 1980: Daylength and leaf appearance in winter wheat. *Plant Cell Env.* **3**, 285–287.
- Beek, J und M.J. Frissel, 1973: *Simulation of nitrogen behavior in soils*. Wageningen: PUDOC.
- Belmans, C. , J.G. Wesseling, und R.A. Feddes, 1983: Simulation model of the water balance of a cropped soil: SWATRE. *J. Hydrol.* **63**, 271–286.
- Berghuijs-van Dijk, J.T. , P.E. Rijtema, und C.W.J. Roest, 1985: *ANIMO Agricultural Nitrogen Model*: NOTA 1671. Wageningen: Institute for Land and Water Management Research.
- Berkenkamp, A. , E. Priesack, und J.C. Munch, 2002: Modelling the mineralisation of plant residues on the soil surface. *Agronomie* **22**, 711–722.
- Birkenshaw, S.J. und J. Ewen, 2000: Nitrogen transformation component for SHETRAN catchment nitrate transport modelling. *J. Hydrol.* **230**, 1–17.
- Booltink, H.W.G. , B.J. van Alphen, W.D. Batchelor, J.O. Paz, J.J. Stoorvogel, und R. Vargas, 2001: Tools for optimizing management of spatially variable fields. *Agric. Systems* **70**, 445–476.
- Boons-Prins, E.R. , G.H.J. de Koning, C.A. van Diepen, und F.W.T. Penning de Vries, 1993: *Crop specific parameters for yield forecasting across European Community*: Simulation Report CABO-TT no. 32. Wageningen:.
- Bossel, H. , 1994: *TREEDYN3 Forest Simulation Model. Mathematical model, program documentation, and simulation results*: Bd. 35 von *Berichte des Forschungszentrums Waldkosysteme, Reihe B.* Göttingen: Selbstverlag Universität Göttingen.
- Bossel, H. , 1996: TREEDYN3 forest simulation model. *Ecol. Model.* **90**, 187–227.
- Bossel, H. und H. Schäfer, 1989: Generic simulation model of forest growth, carbon and nitrogen dynamics, and application to tropical acacia and european spruce. *Ecol. Model.* **48**, 221–265.
- Bouma, J. und H.A.J. van Lanen, 1987: Transfer functions and threshold values: from soil characteristics to land qualities. In: K. Ter Beek, P. Burrough, und D. McCormack (Hg.): *Proceedings of an International Workshop on Quantified Land Evaluation Studies*: Publication Nr. 6. Enschede, the Netherlands: ITC: S. 106–110.
- Bouman, B. A. M. , H. van Keulen, H. H. van Laar, und R. Rabbinge, 1996: The 'School of de Wit' crop growth simulation models: A pedigree and historical overview. *Agric. Sys.* **52**, 171–198.
- Bouten, W. , M.G. Schaap, J. Aerts, und A.W.M. Vermetten, 1996: Monitoring and modelling canopy water storage amounts in support of atmospheric deposition studies. *J. Hydrol.* **181**, 305–321.
- Braden, H., 1985: Ein Energiehaushalts- und Verdunstungsmodell für Wasser- und Stoffhaushaltsuntersuchungen landwirtschaftlich genutzter Einzugsgebiete. *Mitt. Dtsch. Bodenkd. Ges.* **42**, 294–299.
- Bresler, E. , 1973: Simultaneous transport of solutes and water under transient unsaturated flow conditions. *Water Resour. Res.* **9**, 975–986.
- Brooks, H. und A.T. Corey, 1966: Properties of porous media affecting fluid flow. *Proc. Am. Soc. Civ. Eng.* **92**, 61–88.
- Brunt, D. , 1932: Notes on radiation in the atmosphere. *Quart. J. Roy. Meteorol. Soc.* **58**, 389–418.
- Brutsaert, W. , 1966: Probability laws for pore size distributions. *Soil Sci.* **101**, 85–92.
- Brutsaert, W. , 1975: The roughness length for water vapor, sensible heat and other scalars. *J. Atm. Sci.* **32**, 2028–2031.
- Buckingham, E. , 1907: *Studies on the movement of soil moisture*: Bulletin 38. Washington, DC.: U.S. Department of Agriculture, Bureau of Soils.
- Burdine, N.T. , 1953: Relative permeability calculations from pore size distribution data. *Trans. AIME* **198**, 71–77.
- Burger, H.C., 1919: Das Leitvermögen verdünnter mischkristallfreier Legierungen. Physi*kalische Zeitschrift* **20**, 73–75.
- Burton, D.L. und E.G. Beauchamps, 1994: Profile nitrous oxide and carbon dioxide concentrations in a soil subjected to freezing. *Soil Sci. Soc. Am. J.* **58**, 115–122.
- Campbell, G.S. , 1985: *Soil Physics with BASIC, Transport Models for Soil-Plant Systems*: Bd. 14 von *Developments in Soil Science*. New York: Elsevier.
- Carsel, R.F. und R.S. Parrish, 1988: Developing joint probability distributions of soil water retention characterisitcs. *Water Res.* **25**, 755–769.
- Cary, J.W. und H.F. Mayland, 1972: Salt and water movement in unsaturated frozen soil. *Soil Sci. Soc. Am. Proc.* **36**, 549–555.
- Cass, A. , G.S. Campbell, und T.L. Jones, 1984: Enhancement of thermal water vapor diffusion in soil. *Soil Sci. Soc. Am. J.* **48**, 25–32.
- Cates, R.L. und D.R. Keeney, 1987: Nitrous oxide production throughout the year from fertilized and manured maize fields. *J. Environ. Qual.* **16**, 443–447.
- Celia, M.A. , E.T. Bouloutas, und R.L. Zarba, 1990: A general mass-conservative numerical solution for the unsaturated flow equation. *Water Resour. Res.* **26**, 1483–1469.
- Charles-Edwards, D.A. , D. Doley, und G.M. Rimmington, 1986: *Modeling plant growth and development.* Sydney: Academic Press.
- Chen, C. und R.J. Wagenet, 1992: Simulation of water and chemicals in macropore soils. 1. Representation of the equivalent macropore influence and its effect on soil water flow. *J. Hydrol.* **130**, 105–126.
- Childs, S.W. und R.J. Hanks, 1975: Model of soil salinity effects on crop growth. *Soil Sci. Soc. Am. Proc.* **39**, 617–622.
- Christensen, S. und B.T. Christensen, 1991: Organic matter available for denitrification in different soil fractions: effect of freeze/thaw cycles and straw disposal. *J. Soil Sci.* **42**, 637–647.
- Christensen, S. und J.M. Tiedje, 1990: Brief and vigorous  $N_2O$  production by soil at spring thaw. *J. Soil Sci.* **41**, 1–4.
- Clapp, R.B. und G.M. Hornberger, 1978: Empirical equations for some soil hydraulic properties. *Water Resour. Res.* **14**, 601–604.
- Courant, R. und D. Hilbert, 1968: *Methoden der mathematischen Physik I und II.*: Bd. 30,31 von *Heidelberger Taschenbücher*. Berlin, Heidelberg, New York: Springer.
- Darcy, H. , 1856: *Les fontaines publiques de la ville de Dijon*. Paris: Dalmont.
- de Jong, R. , 1982: Assessment of empirical parameters that describe soil water characterisitcs. *Can. Agric. Eng.* **24**, 65–70.
- de Klein, C.A.M. und R.S.P. van Logtestijn, 1994: Denitrification in the top soil of managed grass land in the Netherlands in relation to soil type and fertilizer level. *Plant and Soil* **163**, 33–44.
- de Pury, D.G.G. und G.D. Farquhar, 1997: Simple scaling of photosynthesis from leaves to canopies without errors of big-leaf models. *Plant , Cell and Env.* **20**, 537–557.
- de Vries, D.A. , 1952: *The thermal conductivity of soil*: Bd. 52 von *Mededelingen van Lanbouwhogeschool*. Wageningen:.
- de Vries, D.A. , 1963: Thermal properties of soils. In: W. van Wijk (Hg.): *Physics of Plant Environment*. Amsterdam: North-Holland Publishing Co.: S. 210–235.
- de Vries, W. , G.J. Reinds, C. van der Salm, G.P.J. Draaijers, A. Bleeker, J.W. Erisman, J. Aue´e, P. Gundersen, H.L. Kristensen, H. van Dobben, D. de Zwart, J. Derome, J.C.H. Voogd, und E.M. Vel, 2001: *Intensive Monitoring of Forest Ecosystems in Europe*. Brussels, Geneva: Forest Intensive Monitoring of Forest Ecosystems in Europe.
- de Willigen, P , 1991: Nitrogen turnover in the soil-crop system: comparison of fourteen simulation models. *Fert. Res.* **27**, 141–149.
- de Wit, C.T. , 1965: *Photosynthesis of leaf canopies*: Bd. 663 von *Agricultural Research Report*. Wageningen: PUDOC.
- de Wit, C.T. , 1978: *Simulation of assimilation, respiration and transpiration of crops.* Wageningen: Pudoc.
- Diekkrüger, B., D. Söndgerath, K. C. Kersebaum, und C. W. McVoy, 1995: Validity of agroecosystem models a comparison of results of different models applied to the same data set. *Ecol. Model.* **81**, 3–29.
- Dirksen, C. und R.D. Miller, 1966: Closed-system freezing of unsaturated soil. *Soil Sci. Soc. Proc.* **30**, 168–173.
- Droogers, P. , 2000: Estimating actual evapotranspiration using a detailed agro-hydrological model. *J. Hydrol.* **229**, 50–58.
- Duffie, J.A. und W.A. Beckman, 1980: *Solar engineering of thermal processes*. New York: John Wiley and Sons.
- Durner, W. , 1991: *Vorhersage der hydraulischen Leitfahigk ¨ eit strukturierter Boden ¨* : Bd. 20 von *Bayreuther Bodenkundliche Berichte*.
- Durner, W. , 1992: Predicting the unsaturated hydraulic conductivity using multi-porosity water retention curves. In: M. van Genuchten, F. Leij, und L. Lund (Hg.): *Proceedings of the International Workshop on Indirect Methods for Estimating the Hydraulic Properties of Unsaturated Soils*. Riverside: University of California.
- Durner, W. , 1994: Hydraulic conductivity estimation for soils with heterogeneous pore structure. *Water Resour. Res.* **30**, 211–223.
- Dutt, G.R. , M.J. Shaffer, und W.J. Moore, 1972: *Computer simulation model of dynamic biophysiochemical processes in soils*. Univ. of Arizona Agric. Exp. Stn. Tech. Bull. 196.
- DVWK, 1996: *Ermittlung der Verdunstung von Land- und Wasserflac¨ hen*: Bd. 238 von *Merkblatter ¨ zur Wasserwirtschaft*. Bonn: Wirtschafts- und Verlagsgesellschaft Gas und Wasser.
- Engel, T. , 1991a: Entwicklung und Validierung eines Simulationsmodells zur Stickstoffdynamik in Boden und Pflanze mit Hilfe objektorientierter Programmierung. Doktorarbeit: TU München
- Engel, T., 1991b: Simulation der N-Dynamik im Ackerboden als Grundlage für standortgerechte Düngungsstrategien. *Agrarinformatik* 22, 52–69.
- Engel, T., B. Klöcking, E. Priesack, und T. Schaaf, 1993: *Simulationsmodelle zur Stickstoffdynamik*: Bd. 25 von *Agrarinformatik*. Stuttgart: Verlag Eugen Ulmer.
- Engel, T. und E. Priesack, 1993: Expert-N, a building block system of nitrogen models as a resource for advice, research, water management and policy. In: H. Eijsackers und T. Hamers (Hg.): *Integrated Soil and Sediment Research: A Basis for Proper Protection*. Dordrecht: Kluwer Academic Publishers: S. 503–507.
- Engelen-Müllges, G. und F. Uhlig, 1996: *Numerical Algorithms with C. Berlin: Springer-*Verlag.
- Evett, S.R. , 2000: Energy and water balances at soil-plant-atmosphere interfaces. In: M. Sumner (Hg.): *Handbook of Soil Science*. Boca Raton, FL.: CRC Press LLC: S. A129 – A182.
- Ewert, F., 2004: Modelling plant responses to elevated  $CO_2$ : How important is leaf area index? *Ann. Botany* **93**, 619–627.
- Fabian, P. , 2002: *Leben im Treibhaus. Unser Klimasystem - und was wir daraus machen*. Berlin: Springer Verlag.
- Fayer, M.J. und C.S. Simmons, 1995: Modified soil water retention functions for all matric suctions. *Water Resour. Res.* **31**, 1233–1238.
- Feddes, R.A. , P.J. Kowalik, und H. Zaradny, 1978: *Simulation of field water use and crop yield*: Simulation Monographs. Wageningen: Pudoc.
- Flerchinger, G.N. und K.E. Saxton, 1989: Simultaneous heat and water model of a freezing snow-residue-soil system I. Theory and development. *Trans. ASAE* **32**, 565–571.
- Flessa, H., P. Dörsch, und F. Beese, 1995: Seasonal variation of  $N_2O$  and CH<sub>4</sub> fluxes in differently managed arable soils in southern Germany. *J. Geophys. Res.* **100**, 23115– 23124.
- Franko, U. , B. Oelschlagel, und S. Schenk, 1995: Simulation of temperature-, water- and nitrogen dynamics using the model CANDY. *Ecol. Model.* **81**, 213–222.
- Friend, A.D., 2001: Modelling canopy  $CO<sub>2</sub>$  fluxes: are 'big leaf' simplifications justified? *Global Ecol. Biogeogr.* **10**, 603–619.
- Frissel, M.J. , P. Poelstra, und P. Reiniger, 1970: Chromatographic transport through soils. III. A simulation model for the valuation of the apparent diffusion coefficient in undisturbed soils with tritiated water. *Plant and Soil* **33**, 161–176.
- Frolking, S.E. , A.R. Mosier, D.S. Ojima, C. Li, W.J. Parton, C.S. Potter, E. Priesack, R. Stenger, C. Haberbosch, P. Dörsch, H. Flessa, und K.A. Smith, 1998: Comparison of N2O emissions from soils at three temperate agricultural sites: simulations of year-round measurements by four models. *Nutr. Cycl. Agroecosys.* **52**, 77–105.
- Fuchs, M. , G.S. Campbell, und R.I. Papendick, 1978: An analysis of sensible and latent heat flow in a partially frozen unsaturated soil. *Soil Sci. Soc. Am. J.* **42**, 379–385.
- Gardner, W.R. , 1958: Some steady state solutions of the unsaturated moisture flow equation with application to evaporation from a water table. *Soil Sci.* **85**, 228–232.
- Gash, J.H.C. , 1979: An analytical model of rainfall interception by forests. *Quart. J. Roy. Meteorol. Soc.* **105**, 43–55.
- Gash, J.H.C. , C.R. Lloyd, und G. Lachaud, 1995: Estimating sparse forest rainfall interception with an analytical model. *J. Hydrol.* **170**, 79–86.
- Gayler, S. , E. Wang, E. Priesack, T. Schaaf, und F.-X. Maidl, 2002: Modelling biomass growth, N-uptake and phenological development of potato crop. *Geoderma* **105**, 367– 383.
- Geisler, G. , 1988: *Pflanzenbau: Ein Lehrbuch - Biologische Grundlagen und Technik der Pflanzenproduktion (2., neuuber ¨ arbeitete und erweiterte Auflage).* Berlin, Hamburg: Verlag Paul Parey.
- Gerke, H. und M.T. van Genuchten, 1993: A dual porosity model for simulating the preferential movement of water and solutes in structured porous media. *Water Resour. Res.* **29**, 305–319.
- Germann, P. und K. Beven, 1985: Kinematic wave approximation to infiltration into soils with sorbing macropores. *Water Resour. Res.* **21**, 990–996.
- Gilding, B.H. , 1992: Mathematical modelling of saturated and unsaturated groundwater flow. In: X. Shutie (Hg.): *Flow and Transport in Porous Media. Summer School, Beijing, China, 8.-26. August 1988*. Singapore: World Scientific Publishing: S. 1–166.
- Godwin, D.C. , 1987: *Simulation of nitrogen dynamics in wheat cropping systems*: Ph.D. thesis. University of New England.
- Godwin, D.C. und C.A. Jones, 1991: Nitrogen dynamics in soil-plant systems. In: J. Hanks und J. Ritchie (Hg.): *Modeling plant and soil systems*: Agronomy 31. Madison, WI.: ASA, CSSA, SSSA: S. 287–321.
- Goodroad, L.L. und D.R. Keeney, 1984: Nitrous oxide emissions from soils during thawing. *Can. J. Soil Sci.* **64**, 187–194.
- Goudriaan, J. , 1977: *Crop micrometeorology: a simulation study*: Simulation Monographs. Wageningen: Pudoc.
- Goudriaan, J. , 1982: Potential production processes. In: F. Penning de Vries und H. van Laar (Hg.): *Simulation of plant growth and crop production*. Wageningen: Pudoc: S. 98–113.
- Goudriaan, J. , 1986: A simple and fast numerical method for the computation of daily totals of crop photosynthesis. *Agric. Forest Meteorol.* **38**, 249–254.
- Goudriaan, J. und H.H. van Laar, 1978: Calculation of daily totals of the gross  $CO<sub>2</sub>$  assimilation of leaf canopies. *Neth. J. Agric. Sci.* **26**, 373–382.
- Goudriaan, J. und H.H. van Laar, 1994: *Modelling potential crop growth processes. Textbook with exercises.* Dordrecht: Kluwer Academic Publishers.
- Goudriaan, J. , H.H. van Laar, H. van Keulen, und W. Louwerse, 1984: Simulation of the effect of increased amospheric  $CO<sub>2</sub>$  on assimilation and transpiration of a closed canopy. *Wissensch. Zeitschr. Humboldt-Univ. Berlin. Math. Nat. R.* **XXXIII 4**, 352–356.
- Goudriaan, J., H.H. van Laar, H. van Keulen, und W. Louwerse, 1985: Photosynthesis, CO<sub>2</sub> and plant production. In: W. Day und R. Atkin (Hg.): *Wheat growth and modelling*. New York, London: Plenum Press: S. 107–122.
- Grant, R.F. , R.C. Izaurralde, M. Nyborg, S.S. Malhi, E. D. Solberg, und D. Jans-Hammermeister, 1998: Modelling tillage and surface residue effects on soil C storage under current vs. elevated  $CO_2$  and temperature in *ecosys*. In: R. Lal, K. J.M., R. Follet, und B. Stewart (Hg.): *Soil Processes and the Carbon Cycle*. Boca Raton, FL: CRC Press: S. 527–547.
- Grant, R.F. , B. A. Kimball, G. W. Wall, J. M. Triggse, T. J. Brooks, P. J. Pinter, M. M. Conley, M.J. Ottman, R. L. Lamorte, S. W. Leavittc, T. L. Thompson, und A. D. Matthias, 2004: Modeling elevated carbon dioxide effects on water relations, water use, and growth of irrigated sorghum. *Agron. J.* **96**, 1693–1705.
- Groot, J.J.R. , 1987: *Simulation of nitrogen balance in a system of winter wheat and soil*: Simulation Report CARBO-TT no. 13. Wageningen, NL: Center for Agrobiological Research (CABO) and Department of Theoretical Production Ecology, Agricultural University Wageningen.
- Hanks, R.J. und G.L. Ashcroft, 1980: *Applied Soil Physics - soil water and temperature applications*. Berlin: Springer Verlag.
- Hansen, S. , H.E. Jensen, N.E. Nielsen, und H. Svendsen, 1990: *DAISY - Soil Plant Atmosphere System Model*. Copenhagen: The Royal Veterinary and Agricultural University.
- Hansen, S., J.E. Maehlum, und L.R. Bakken, 1993: N<sub>2</sub>O and CH<sub>4</sub> fluxes in soils influenced by fertilization and tractor traffic. *Soil Biol. Biochem.* **25**, 621–630.
- Haude, W. , 1954: Zur praktischen Bestimmung der aktuellen und potentiellen Evaporation und Evapotranspiration. *Mitt. Deutsch. Wetterdienst* **8**, 1–22.
- Haude, W., 1955: Zur Bestimmung der Verdunstung auf möglichst einfache Weise. *Mitt. Deutsch. Wetterdienst* **11**, 1–24.
- Haun, J.R. , 1973: Visual quantification of wheat development. *Agron. J.* **65**, 116–119.
- Hodges, T. , S.L. Johnson, und B.S. Johnson, 1992: A modular structure for crop simulation models: Implemented in the SIMPOTATO model. *Agron. J.* **84**, 911–915.
- Hodges, T. und J.T. Ritchie, 1991: The CERES-Wheat phenological model. In: T. Hodges (Hg.): *Predicting crop phenology*. Boca Raton, Ann Arbor, Boston: CRC Press: S. 133– 141.
- Hoffmann, F. , 1995: FAGUS, a model for growth and development of beech. *Ecol. Model.* **83**, 327–348.
- Hornung, U. und W. Messing, 1984: *Porose ¨ Medien - Methoden und Simulation*. Kirchzarten: Verlag Beiträge zur Hydrologie.
- Horton, R. , 1989: Canopy shading effects on soil heat and water flow. *Soil Sci. Soc. Am. J.* **53**, 669–679.
- Horton, R. , O. Aguirre-Luna, und P.J. Wierenga, 1984: Soil temperature in a row crop with incomplete surface cover. *Soil Sci. Soc. Am. J.* **48**, 1225–1232.
- Horton, R. und S. Chung, 1991: Soil heat flow. In: J. Hanks und J. Ritchie (Hg.): *Modeling plant and soil systems*: Agronomy 31. Madison, WI.: ASA, CSSA, SSSA: S. 397–438.
- Huang, K. , B. Mohanty, und M.T. van Genuchten, 1996: A new convergence criterion for the modified Picard iteration method to solve the variably-saturated flow equation. *J. Hydrol.* **178**, 69–91.
- Huang, K. , J. Simunek, und M. T. van Genuchten, 1997: A third-order numerical scheme with upwind weighting for solving the solute transport equation. *Int. J. Numer. Methods in Eng.* **40**, 1623–1637.
- Hupet, F. , J.C. van Dam, und M. Vanclooster, 2004: Impact of within-field variability in soil hydraulic properties on transpiration fluxes and crop yields: a numerical study. *Vadose Zone Journal* **3**, 1367–1379.
- Hutson, J.L. und A. Cass, 1987: A retentivity function for use in soil-water simulation models. *J. Soil Sci.* **38**, 105–113.
- Hutson, J.L. und R.J. Wagenet, 1992: *LEACHM: Leaching Estimation And Chemistry Model: A process-based model of water and solute movement, transformations, plant uptake and chemical reactions in the unsaturated zone. Version 3.0*: Research Series No. 93-3. Ithaca, NY: Cornell University.
- Huwe, B., 1992: Deterministische und stochastische Ansätze zur Modellierung des Stick*stoffhaushalts landwirtschaftlich genutzter Flac¨ hen auf unterschiedlichem Skalenniveau*: Bd. 11 von *Mitteilungen Institut für Wasserbau*. Stuttgart: Institut für Wasserbau.
- Jansen, M. und P.-G. Martin, 1995: Anwendung des Bestandessimulationsmodells TREE-DYN3 auf die Fichtenversuchsfläche Solling F1. In: M. Jansen, P.-G. Martin, M. Sonntag, T. Ditzer, und H. Bossel (Hg.): *Modellierung von Bestandeswachstum, Stoff- und nergieumsatzen ¨ mit TREEDYN am Beispiel Solling F1*: Bd. 45 von *Berichte des Forschungs*zentrums Waldökosysteme, Reihe B. Göttingen: Selbstverlag Universität Göttingen: S. 1–79.
- Jansen, M. , P.-G. Martin, M. Sonntag, T. Ditzer, und H. Bossel, 1995: *Modellierung von Bestandeswachstum, Stoff- und nergieumsatzen ¨ mit TREEDYN am Beispiel Solling F1*: Bd. 45 von *Berichte des Forschungszentrums Waldok¨ osysteme, Reihe B*. Gottingen: ¨ Selbstverlag Universität Göttingen.
- Jansson, P.-E. , 1999: *Simulation model for soil water and heat conditions. Description of the SOIL model.* Uppsala, Sweden: Swed. Univ. Agric. Sci., Dept. Soil Sci.
- Jansson, P.-E. und S. Halldin, 1980: Soil water and heat model. Technical description. Techn. Report 26: Swedish Coniferous Forest Project, Dept. of Ecology and Environmental Research, Swedish University of Agricultural Sciences.
- Jarvis, N. , P.-E. Jansson, P. Dik, und I. Messing, 1991: Modelling water and solute transport in macroporous soil. I. Model description and sensitivity analysis. *J. Soil Sci.* **42**, 59–70.
- Jensen, M.E. , R.D. Burman, und Allen R.G., 1990: *Evapotranspiration and irrigation water requirements*: Bd. 70 von *ASCE Manuals and Reports on Engineering Practice*.
- Jin, Y. und W.A. Jury, 1996: Characterizing the dependence of gas diffusion coefficient on soil properties. *Soil Sci. Soc. Am. J.* **60**, 66–71.
- Johnsson, H., L. Bergström, P.E. Jansson, und K. Paustian, 1987: Simulated nitrogen dynamics and losses in a layered agricultural soil. *Agric. Ecosys. Env.* **18**, 333–356.
- Jones, C.A. , 1983: A survey of the variability in tissue nitrogen and phosphorus concentrations in maize and grain sorghum. *Field Crops Res.* **6**, 133–147.
- Jones, C.A. und J.R. Kiniry, 1986: *CERES-Maize: A simulation model of maize growth and development*. Temple, TX: Texas A&M University Press.
- Jones, H. , 1992: *Plant and microclimate. A quantitative approach to environmental plant physiology (2.ed.)*. Cambridge University Press.
- Jones, J.W. , K.J. Boote, S.S. Jagtap, und J.W. Mishoe, 1991: Soybean development. In: J. Hanks und J. Ritchie (Hg.): *Modeling plant and soil systems.*: Agronomy 31. Madison, WI: ASA, CSSA, SSSA: S. 71–94.
- Jones, J.W. , G. Hoogenboom, C.H. Porter, K.J. Boote, W.D. Batchelor, L.A. Hunt, P.W. Wilkens, U. Singh, A.J. Gijsman, und J.T. Ritchie, 2003: The DSSAT cropping system model. *Eur J Agronomy* **18**, 235–265.
- Kaiser, E.-A. und O. Heinemeyer, 1996: Temporal changes in  $N_2O$ -losses from two arable soils. *Plant and Soil* **181**, 57–63.
- Kersebaum, K. C., 1989: Die Simulation der Stickstoff-Dynamik von Ackerböden. Doktorarbeit: Universität Hannover.
- Kersten, M.S. , 1949: *Thermal properties of soils*: Bulletin 28. Minneapolis: Inst. of Technology, Engineering Exp. Station, Univ. Minnesota.
- Kiniry, J.R. , 1991: Maize phasic development. In: J. Hanks und J. Ritchie (Hg.): *Modeling plant and soil systems*: Agronomy 31. Madison, WI.: ASA, CSSA, SSSA: S. 55–70.
- Klaassen, W. , B. Bosveld, und E. de Water, 1998: Water storage and evaporation as constituents of rainfall interception. *J. Hydrol.* **212-213**, 36–50.
- Kramer, K. , I. Leinonen, H. H. Bartelink, P. Berbigier, M. Borghetti, C. Bernhofer, E. Cienciala, A. J. Dolman, O. Froer, C. A. Gracia, A. Granier, T. Grnwald, P. Hari, W. Jans, S. Kellomki, D. Loustau, F. Magnani, T. Markkanen, G. Matteucci, G. M. J. Mohren, E. Moors, A. Nissinen, H. Peltola, S. Sabat, A. Sanchez, M. Sontag, R. Valentini, und T. Vesala, 2002: Evaluation of six process-based forest growth models using eddycovariance measurements of CO<sup>2</sup> and H2O fluxes at six forest sites in Europe. *Global Change Biol.* **8**, 213–230.
- Kreft, A. und A. Zuber, 1978: On the physical meaning of the dispersion equation and its solutions for different initial and boundary conditions. *Chem. Eng. Sci.* **33**, 1471–1480.
- Kropff, M. J. und H. H. van Laar, 1993: *Modelling Crop-Weed Interactions*. Wallingford, UK: CAB International.
- Larsson, M. H. und N. J. Jarvis, 1999: A dual-porosity model to quantify macropore flow effects on nitrate leaching. *J. Environ. Qual.* **28**, 1298–1307.
- Leij, F.J. , W.B. Russell, und S.M. Lesch, 1997: Closed-form expressions for water retention and conductivity data. *Ground Water* **35**, 848–858.
- Leonard, R.A. , W.G. Knisel, und D.S. Still, 1987: GLEAMS: Grondwater loading effects of agricultural management systems. *Trans. ASAE* **30**, 1403–1418.
- Li, C. , S. Frolking, und T.A. Frolking, 1992: A model of nitrous oxide evolution from soil driven by rainfall events. 1. Model structure and sensitivity. *J. Geophys. Res.* **97**(D9), 9759.
- Lundin, L.-C. , 1990: Hydraulic properties in an operational model of frozen soil. *J. Hydrol.* **118**, 289–310.
- Major, D.J. und J.R. Kiniry, 1991: Predicting daylength effects on phenological processes. In: T. Hodges (Hg.): *Predicting Crop Phenology*. Boca Raton, Ann Arbor, Boston: CRC Press: S. 15–28.
- Marschner, H. , 1995: *Mineral nutrition of higher plants, 2nd edition*. London: Academic Press.
- McIsaac, G. , D.L. Martin, und D.G. Watts, 1985: *Users guide to NITWAT - a nitrogen and water management model*. Lincoln, NA: Agr. Eng. Dpt. University of Nebraska.
- Mehran, M. und K.K. Tanji, 1974: Computer modeling of nitrogen transformaions in soil. *J. Environ. Qual.* **3**, 391–396.
- Miller, R.D. , 1980: Freezing phenomena in soils. In: D. Hillel (Hg.): *Applications of Soil Physics*. New York: Academic Press: S. 254–299.
- Millington, R.J. und J.M. Quirk, 1961: Permeability of porous solids. *Trans. Faraday Soc.* **57**, 1200–1207.
- Molina, J.A.E. , C.E. Clapp, M.J. Shaffer, F.W.Chichester, und W.E. Larson, 1983: NCSOIL - a model of nitrogen and carbon transformations in soil: description, calibration and behavior. *Soil Sci. Soc. Am. J.* **47**, 85–91.
- Molz, F.J. , 1981: Models of water transport in the soil-plant system: A review. *Water Resour. Res.* **17**, 1245–1260.
- Monteith, J.L. , 1965: Evaporation and the environment. *Proc. Sympos. Soc. Exp. Biol.* **19**, 205–234.
- Monteith, J.L. , 1981: Evaporation and surface temperature. *Quarterly J. Royal Meteo. Soc.* **107**, 1–27.
- Mosier, A.R. und G.L. Hutchinson, 1981: Nitrous oxide emissions from cropped fields. *J. Environ. Qual.* **10**, 169–173.
- Mosier, A.R. , W. Parton, D. Valentine, D. Ojima, D. Schimel, und D. Delgado, 1996: CH<sup>4</sup> and  $N_2O$  fluxes in the Colorado shortgrass steppe. 1. Impact of landscape and nitrogen addition. *Global Biogeochem. Cycles* **10**, 387–400.
- Mualem, Y. , 1976: A new model for predicting the hydraulic conductivity of unsaturated porous media. *Water Resour. Res.* **12**, 513–522.
- Mualem, Y. und G. Dagan, 1978: Hydraulic conductivity of soils: Unified approach to the statistical models. *Soil Sci. Soc. Am. J.* **42**, 392–395.
- Nihlgard, B. , 1985: The ammonium hypothesis an additional explanation to the forest decline in Europe. *Ambio* **14**, 2–8.
- Nimah, M.N. und R.J. Hanks, 1973: Model for estimation of soil water, plant, and atmospheric interrelations: I. Description and sensitivity. *Soil Sci. Soc. Amer. Proc.* **37**, 522– 527.
- Norman, J.M. und T.J. Arkebauer, 1991: Predicting canopy light-use efficiency from leaf characteristics. In: J. Hanks und J. Ritchie (Hg.): *Modeling plant and soil systems.*: Agronomy 31. Madison, WI: ASA, CSSA, SSSA: S. 125–143.
- Othmer, H., B. Diekkrüger, und M. Kutilek, 1991: Bimodal porosity and unsaturated hydraulic conductivity. *Soil Sci.* **152**, 139–150.
- Parton, W.J. , D.S. Ojima, C.V. Cole, und D.S. Schimel, 1994: A general model for soil organic matter dynamics: sensitivity to litter chemistry, texture and management. In: R. Bryant und R. Arnold (Hg.): *Quantitative Modeling of Soil Forming Processes*. Madison, WI: Soil Sci. Soc. Am.: S. 147–167.
- Passioura, J.B. , 1996: Simulation models: science, snake oil, education or engineering? *Agron. J.* **88**, 690–694.
- Penman, H.L. , 1948: Natural evaporation from open water. *Proc. Roy. Meteorol. Soc. A* **193**, 120–145.
- Penning de Vries, F.W.T. , D.M. Jansen, H.F.M. ten Berge, und A. Bakema, 1989: *Simulation of ecophysiological processes of growth in several annual crops.* Wageningen, NL: Pudoc.
- Press, W.H. , S.A. Teukolski, W.T. Vetterling, und B.P. Flannery, 1992: *Numerical Recipies in FORTRAN, 2nd edition*. New York: Cambridge University Press.
- Priesack, E. , S. Achatz, und R. Stenger, 2001a: Parametrization of soil nitrogen transport models by use of laboratory and field data. In: M. Shaffer, L. Ma, und S. Hansen (Hg.): *Modeling carbon and nitrogen dynamics for soil management*. Boca Raton: Lewis publishers: S. 459–481.
- Priesack, E. und W. Durner, 2006: A closed-form expression for the multi-modal unsaturated conductivity function. *Vadose Zone Journal* **5**, 121–124.
- Priesack, E. , S. Gayler, R. Brumme, N. Bartsch, und T. Vor, 2001b: Inverse estimation of parameters in a soil nitrogen turnover model for a beech forest. In: W. e. a. Horst (Hg.): *Plant nutrition – Fodd security and sustaimibility of agro-ecosystems*. Dordrecht: Kluwer Academic Publishers: S. 912–913.
- Priesack, E. , W. Sinowski, und R. Stenger, 1999: Estimation of soil property functions and their application in transport modelling. In: M. T. van Genuchten, F. Leij, und L. Wu (Hg.): *International workshop on the characterization and measurement of the hydraulic properties of unsaturated porous media, October 22-24, 1997, Riverside, CA*: Bd. 2. Department of Environmental Sciences, University of California, Riverside, CA: S. 1121–1129.
- Rawls, W.J. und D.L. Brakensiek, 1985: Prediction of soil water properties for hydrologic modeling. In: E. Jones und T. Ward (Hg.): *Watershed Management in the Eighties, Proc. of the Symposium ASCE, 30.April-2.May 1985*. Denver, CO: S. 293–299.
- Rawls, W.J. , D.L. Brakensiek, und K.E. Saxton, 1982: Estimation of soil water properties. *Trans. ASAE* **108**, 1316–1320.
- Refsgaard, J.C. und H.J. Henriksen, 2004: Modelling guidelines—terminology and guiding principles. *Adv. Water Resour.* **27**, 71–82.
- Remson, I. , G.M. Hornberger, und F.J. Molz, 1971: *Numerical methods in subsurface hydrology*. New York: Wiley.
- Renger, M., 1971: Die Ermittlung der Porengrößenverteilung aus der Körnung, dem Gehalt an organischer Substanz und der Lagerungsdichte. *Z. Pflanzenern. Bodenkd.* **130**, 53–67.
- Reynolds, J.F. , B. Acock, R.L. Dougherty, und J.D. Tenhunen, 1989: A modular structure for plant growth simulation models. In: J. Pereira und J. Landsberg (Hg.): *Biomass Production by Fast Growing Trees*. Dordrecht: Kluwer Academic Publishing: S. 123–134.
- Reynolds, James F. und Basil Acock, 1997: Modularity and genericness in plant and ecosystem models. *Ecol. Model.* **94**, 7–16.
- Richards, L.A. , 1931: Capillary conduction of fluids through porous mediums. *Physics* **1**, 318–333.
- Ritchie, J.T. , 1972: A model for predicting evaporation from a row crop with incomplete cover. *Water Resour. Res.* **8**, 1204–1213.
- Ritchie, J.T. , 1991: Wheat phasic development. In: J. Hanks und J. Ritchie (Hg.): *Modeling plant and soil systems*: Agronomy 31. Madison, WI.: ASA, CSSA, SSSA: S. 31–54.
- Ritchie, J.T. und D.C. Godwin, 1989: *CERES Wheat 2.0 - Documentation for version 2 of the CERES wheat model*. http://nowlin.css.msu.edu/wheat book/.
- Ritchie, J.T. , D.C. Godwin, und S. Otter-Nacke, 1987: *CERES-Wheat - A simulation model of wheat growth and development*. College Station, TX: Texas A&M University Press.
- Ritchie, J.T. und D.S. NeSmith, 1991: Temperature and crop development. In: J. Hanks und J. Ritchie (Hg.): *Modeling plant and soil systems*: Agronomy 31. Madison, WI.: ASA, CSSA, SSSA: S. 5–29.
- Roth, K. , 1996: *Lecture Notes in Soil Physics*. Stuttgart-Hohenheim: Institute of Soil Science, University of Hohenheim,

http://www.iup.uni-heidelberg.de/institut/forschung/groups/ts/students/sp3.html.

- Rutter, A.J. , K.A. Kershaw, P.C. Robins, und A.J. Morton, 1971: A predictive model of rainfall interception in forests. I. Derivation of the model from observations in a plantation of corsican pine. *Agric. Meteorol.* **9**, 367–384.
- Sands, P.J. , 1995: Modelling canopy production: II. From single-leaf photosynthetic parameters to daily canopy photosynthesis. *Aust. J. Plant Phys.* **22**, 603–614.
- Scheinost, A.C. , 1995: *Pedotransfer-Funktionen zum Wasser- und Stoffhaushalt einer Bodenlandschaft.*: Bd. 6 von *FAM-Bericht*. Aachen: Shaker Verlag.
- Scheinost, A.C. , W. Sinowski, und K. Auerswald, 1997: Regionalization of soil water retention curves in a highly variable soilscape, I. Developing a new pedotransfer function. *Geoderma* **78**, 129–143.
- Schröder, P., J.C. Munch, und B. Huber, 2002: Land use and sustainability: FAM research network on agroecosystems. *Geoderma* **105**, 155–166.
- Schulz, K. , K. Beven, und B. Huwe, 1999: Equifinality and the problem of robust calibration in nitrogen budget simulations. *Soil Sci. Soc. Am. J.* **63**, 1934–1941.
- Schwarz, H.R. , 1986: *Numerische Mathematik*. Stuttgart: B. G. Teubner.
- Seligman, N.G. und H. van Keulen, 1981: PAPRAN: a simulation model of annual pasture production limited by rainfall and nitrogen. In: M. Frissel und J. van Veen (Hg.): *Simulation of Nitrogen Behavior of Soil-Plant Systems, Proc. Workshop*. Wageningen: PUDOC: S. 192–221.
- Shaffer, M.J. , A.D. Halvorson, und F.J. Pierce, 1991: Nitrate leaching and economic analysis package (NLEAP): model description and application. In: R. Follet, D. Keeney, und R. Cruse (Hg.): *Managing Nitrogen for Groundwater Quality and Farm Profitability*. Madison, WI: Soil Sci. Soc. Am.: S. 285–322.
- Shaffer, M.J. , L. Ma, und S. Hansen (Hg.), 2001: *Modeling carbon and nitrogen dynamics for soil management*. Boca Raton: Lewis Publishers.
- Shirazi, M.A. und L. Boersma, 1984: A unifying quantitative analysis of soil texture. *Soil Sci. Soc. Am. J.* **48**, 142–147.
- Shirazi, M.A. , L. Boersma, und W. Hart, 1988: A unifying quantitative analysis of soil texture: Improvement of precision and extension of scale. *Soil Sci. Soc. Am. J.* **52**, 181– 190.
- Simunek, J. , K. Huang, und M.T. van Genuchten, 1998: The HYDRUS code for simulating the one-dimensional movement of water, heat, and multiple solutes in variably-saturated media.Version 6.0. Techn. Report 144: U.S. Salinity Laboratory, USDA, ARS.
- Simunek, J., N. Jarvis, M. T. van Genuchten, und A. Gärdenäs, 2003: Review and comparison of models for describing non-equilibrium and preferential flow and transport in the vadose zone. *J. Hydrol.* **272**, 14–35.
- Sinclair, T.R. und T. Horie, 1989: Leaf nitrogen, photosynthesis and crop radiation use efficiency: a review. *Crop Sci.* **29**, 90–98.
- Smil, V. , 1997: Global population and the nitrogen cycle. *Sci. Am.* **277**, 58–63.
- Smith, J. U. , N.J. Bradbury, und T. M. Addiscott, 1996: SUNDIAL: a PC-based system for simulating nitrogen dynamics in arable land. *Agron. J.* **88**, 38–43.
- Smith, M. , R.G. Allen, J.L. Monteith, L.S. Pereira, A. Perrier, und W.O. Pruitt, 1991: Report on the Expert Consultation on Procedures for Revision of FAO Guidelines for Prediction of Crop Water Requirements. Techn. Report .: Land and Water Dev. Division, United Nations Food and Agricultural Service.
- Smith, P. , J. U. Smith, D. S. Powlson, W. B. McGill, J. R. M. Arah, O. G. Chertov, K. Coleman, U. Franko, S. Frolking, und D. S. Jenkinson, 1997: A comparison of the performance of nine soil organic matter models using datasets from seven long-term experiments. *Geoderma* **81**(1-2), 153–225.
- Sonntag, D. , 1994: Advancements in the field of hygrometry. *Meteorol. Zeitschrift N.F.* **3**, 51–66.
- Sonntag, M. , 1998: *Klimaveranderung ¨ und Waldwachstum: TREEDYN3- Simulationen mit einer Analyse modellstruktureller Unsicherheiten*: Dissertation am Fachbereich Physik der Universität Gesamthochschule Kassel. Aachen: Verlag Mainz.
- Sonntag, M. , M. Jansen, und H. Bossel, 1995: Modellierung der Bodentemperatur als Bestandteil eines Baumwachstumsmodells. In: M. Jansen, P.-G. Martin, M. Sonntag, T. Ditzer, und H. Bossel (Hg.): *Modellierung von Bestandeswachstum, Stoff- und Energieumsatzen ¨ mit TREEDYN am Beispiel Solling F1*: Bd. 45 von *Berichte des Forschungszentrums Waldok¨ osysteme, Reihe B*. Gottingen: ¨ Selbstverlag Universitat¨ Gottingen: ¨ S. 1–134.
- Spaans, E.J.A. und J.M. Baker, 1996: The soil freezing characteristic: Its measurement and similarity to the soil moisture characteristic. *Soil Sci. Soc. Am. J.* **60**, 13–19.
- Spitters, C.J.T. , 1986: Separating the diffuse and direct component of global radiation and its implications for modeling canopy photsynthesis. II. Calculations of canopy photosynthesis. *Agric. Forest Meteorol.* **38**, 231–242.
- Spitters, C.J.T. , H. van Keulen, und D.W.G. van Kraalingen, 1989: A simple and universal crop growth simulator: SUCROS87. In: R. Rabbinge, S. Ward, und H. van Laar (Hg.): *Simulation and systems management in crop production.*: Simulation Monographs 32. Wageningen: Pudoc: S. 147–181.
- Stähli, M., P.-E. Jansson, und L-C. Lundin, 1996: Preferential water flow in a frozen soil a two-domain model approach. *Hydr. Proc.* **10**, 1305–1316.
- Stott, D.E. , E.E. Alberts, und M.A. Weltz, 1995: Residue decomposition and management. Techn. Report 10: National Soil Erosion Research Laboratory.
- Tanji, K.K. und S.K. Gupta, 1978: Computer simulation modeling for nitrogen in irrigated croplands. In: D. Nielsen und A. J. MacDonald (Hg.): *Nitrogen in the Environment*: Bd. I. New York: Academic Publishers: S. 79–120.
- Teepe, R. , H. Dilling, und F. Beese, 2003: Estimating water retention curves of forest soils from soil texture and bulk density. *J. Plant Nutr. Soil Sci.* **166**, 111–119.
- Tetens, O., 1930: Über einige meteorologische Begriffe. *Z. Geophys.* **6**, 297–309.
- Thornley, J.H.M. , 1976: *Mathematical models in plant physiology.* London: Academic Press.
- Thornley, J.H.M. und I.R. Johnson, 1990: *Plant and Crop Modelling. A Mathematical Approach to Plant and Crop Physiology.* Oxford, UK: Clarendon Press.
- Tiktak, A. und H. J. M. van Grinsven, 1995: Review of sixteen forest-soil-atmosphere models. *Ecol. Model.* **83**, 35–53.
- Tillotson, W.R. , C.W. Robbins, R.J. Wagenet, und R.J. Hanks, 1980: *Soil water, solute, and plant growth simulation*: Bulletin 502. Logan, UT.: Utah State Agr. Exp. Stn.
- Vachaud, G. und M. Vauclin, 1975: Comments on 'a numerical model based on coupled one-dimensional Richards and Boussinesq equations' by Mary F. Pikul, Robert L. Street and Irwin Remson. *Water Resour. Res.* **11**, 506–509.
- Valente, F. , J.S. David, und J.H.C. Gash, 1997: Modeling interception loss for two sparse eucalypt and pine forests in central Portugal using reformulated Rutter and Gash analytical models. *J. Hydrol.* **190**, 141–162.
- van Bavel, C. und D. Hillel, 1976: Calculating potential and actual evaporation from a bare soil surface by simulation of concurrent flow of water and heat. *Agric. Meteorol.* **17**, 453–476.
- van Dam, J.C. , J.N.M. Stricker, und P. Droogers, 1994: Inverse method to determine soil hydraulic functions from multistep outflow experiments. *Soil Sci. Soc. Am. J.* **58**, 647– 652.
- van Genuchten, M.T. , 1980: A closed-form equation for predicting the hydraulic conductivity of unsaturated soils. *Soil Sci. Soc. Am. J.* **44**, 892–898.
- van Genuchten, M.T. , 1982: A comparison of numerical solutions of the one-dimensional unsaturated-saturated flow and mass transport equations. *Adv. Water Resour.* **5**, 47–55.
- van Genuchten, M.T. und D.R. Nielsen, 1985: On describing and predicting the hydraulic properties of unsaturated soils. *Ann. Geophys.* **3**, 615–628.
- van Genuchten, M.T. , M.G. Schaap, B.P. Mohanty, J. Simunek, und F.J. Leij, 1999: Modeling flow and transport processes at the local scale. In: J. Feyen und K. Wiyo (Hg.): *Modelling of transport processes in soils at various scales in time and space. International Workshop of EurAgEng's Field of Interest on Soil and Water*. Leuven: Wageningen Pers: S. 23–45.
- van Genuchten, M. T. , J.M. Davidson, und P.J. Wierenga, 1974: An evaluation of kinetic and equilibrium equations for the prediction of pesticide movement through porous media. *Soil Sci. Soc. Am. Proc.* **38**, 29–35.
- van Genuchten, M. T. , F.J. Leij, und S.R. Yates, 1991: The RETC Code for Quantifying the Hydraulic Functions of Unsaturated Soils. Techn. Report EPA/600/2-91/065: R.S. Kerr Env. Res. Lab., U.S. EPA.
- van Genuchten, M. T. und P.J. Wierenga, 1976: Mass transfer studies in sorbing porous media. I. Analytical solutions. *Soil Sci. Soc. Am. J.* **40**, 473–481.
- van Ittersum, M.K. , P.A. Leffelaar, H. van Keulen, M.J. Kropff, L. Bastiaans, und J. Goudriaan, 2003: On approaches and applications of the Wageningen crop models. *Eur J Agronomy* **18**, 201–234.
- van Keulen, H. , F.W.T. Penning de Vreis, und E.M. Drees, 1982: A summary model for crop growth. In: F. Penning de Vries und H. van Laar (Hg.): *Simulation of plant growth and crop production*: Simulation Monographs. Wageningen, NL: Pudoc: S. 87–97.
- van Keulen, H. und N.G. Seligman, 1987: *Simulation of water use, nitrogen nutrition and growth of spring wheat crop*. Wageningen: Pudoc.
- van Laar, H.H. , J. Goudriaan, und H. van Keulen, 1992: *Simulation of crop growth for potential and water-limited production situations (as applied to spring wheat).*: Simulation Report CABO-TT no. 27. Wageningen: Centre for Agrobiological Research and Department of Theoretical Production Ecology, Wageningen Agricultural University.
- van Laar, H. H. , J. Goudriaan, und H. van Keulen, 1997: *SUCROS97: Simulation of crop growth for potential and water-limited production situations.*: Bd. 14 von *Quantitative Approaches in System Analysis*. Wageningen: C.T. de Wit Graduate School for Production Ecology and Resource Conservation.
- Vanclooster, M. , P. Viaene, J. Diels, und K. Christiaens, 1994: *WAVE a mathematical model for simulating water and agrochemicals in the soil and vadose environment. Reference and user's manual (release 2.0)*. Leuven: Institute for Land and Water Management, Katholieke Universiteit Leuven.
- Vanclooster, M. , P. Viaene, J. Diels, und J. Feyen, 1995: A deterministic evaluation analysis applied to an integrated soil-crop model. *Ecol. Model.* **81**, 183–195.
- VDI, 1993: Meteorologische Messungen; Agrarmeteorologische Meßstation mit rechnergestütztem Datenbetrieb - Richtlinien 3786 Blatt 13. In: K. R. d. L. i. V. u. DIN-Normenausschuss (Hg.): *VDI/DIN-Handbuch Reinhaltung der Luft Band 1A - Maximale Immissions-Werte; Band 1B - Umweltmeteorologie*. Berlin: Beuth Verlag GmbH.
- Vereecken, H. , 1995: Estimating the unsaturated hydraulic conductivity from theoretical models using simple soil properties. *Geoderma* **65**, 81–92.
- Vereecken, H. , J. Maes, und J. Feyen, 1990: Estimating unsaturated hydraulic conductivity from easily measured soil properties. *Soil Sci.* **149**, 1–12.
- Vereecken, H. , J. Maes, J. Feyen, und P. Darius, 1989: Estimating the soil moisture retention characteristic from texture, bulk density and carbon content. *Soil Sci.* **148**, 389–403.
- Villalobos, F.J. und A.J. Hall, 1989: *OILCROP-SUN V5.1 Technical Documentation*. http://nowlin.css.msu.edu/sunflower doc/sunflower51.pdf.
- Vogel, T. , K. Huang, R. Zhang, und M.T. van Genuchten, 1996: The HYDRUS Code for simulating one-dimensional water flow, solute transport, and heat movement in variablysaturated media. Version 5.0. Techn. Report 140: U.S. Salinity Laboratory, ARS, USDA.
- von Hoyningen-Huene, J. , 1981: *Die Interzeption des Niederschlags in landwirtschaftlichen Pflanzenbestanden ¨* : Bd. 4/81 von *Beitrag¨ e zur Agrarmeteorologie*. Braunschweig: Zentrale Agrarmeteorologische Forschungsstelle.
- von Hoyningen-Huene, J. und S. Nasdalack, 1985: Einfache Methoden zur Messung der Niederschlagsinterzeption in landwirtschaftlichen Pflanzenbeständen. Landschaftsöko*logisches Messen und Auswerten* **1**(2-3), 107–116.
- Wang, E. , 1997: *Development of a Generic Process-oriented Model for Simulation of Crop Growth*. München: Herbert Utz Verlag.
- Wang, E. und T. Engel, 1998: Simulation of phenological development of wheat crops. *Agric. Systems* **58**, 1–24.
- Wang, E. und T. Engel, 2000: SPASS: a generic process-oriented crop model with versatile windows interfaces. *Env. Model. Softw.* **15**, 179–188.
- Wang, E. , M. J. Robertson, G. L. Hammer, P. S. Carberry, D. Holzworth, H. Meinke, S. C. Chapman, J. N. G. Hargreaves, N. I. Huth, und G. McLean, 2002: Development of a generic crop model template in the cropping system model APSIM. *Eur. J. Agr.* **18**, 121–140.
- Watts, D.G. und J.R. Hanks, 1978: A soil-water-nitrogen model for irrigated corn on sandy soils. *Soil Sci. Soc. Am. J.* **42**, 492–499.
- Wesseling, J.G. und T. Brandyk, 1985: *Introduction of the occurence of high groundwater levels and surface water storage in computer program SWATRE*: Bd. 1636 von *Nota*. Wageningen: Institute for Land and Water Management Research (ICW).
- Wierenga, P.J. und C.T. de Wit, 1970: Simulation of heat transfer in soils. *Soil Sci. Soc. Am. Proc.* **34**, 845–848.
- Wilhelm, W. und G.S McMaster, 1995: Importance of the phyllochron in studying development and growth in grasses. *Crop Sci.* **35**, 1–3.
- Williams, J. R. , C.A. Jones, J.R. Kiniry, und D.A. Spanel, 1989: The EPIC crop growth model. *Trans. ASAE* **32**, 497–511.
- Williams, J. R. und K.G. Renard, 1985: Assessment of soil erosion and crop productivity with process models (EPIC). In: R. Follet und B. Stewart (Hg.): *Soil Erosion and Crop Productivity*. Madision, WI: Soil Sci. Soc. Am.: S. 68–102.
- Williams, P.J. und M.W. Smith, 1995: *The frozen earth*. Cambridge: Cambridge University Press.
- Wilson, G.V. , P.M. Jardine, und J. Gwo, 1992: Modeling the hydraulic properties of a multiregion soil. *Soil Sci. Soc. Am. J.* **56**, 1731–1737.
- Wösten, J.H.M., A. Lilly, A. Nemes, und C. Le Bas, 1998: Using existing soil data to derive hydraulic parameters for simulation models in environmental studies and in land use planning, Final Report on the European Union Funded project. Techn. Report 156: Agricultural Research Department, Winand Staring Centre for Integrated Land, Soil and Water Research.
- Wösten, J.H.M., A. Lilly, A. Nemes, und C. Le Bas, 1999: Development and use of a database of hydraulic properties of European soils. *Geoderma* **90**, 169–185.
- Wösten, J.H.M., Y.A. Pachepski, und W.J. Rawls, 2001: Pedotransfer functions: bridging the gap between available basic soil data and missing hydraulic characteristics. *J. Hydrol.* **251**, 123–150.
- Wösten, J.H.M. und M.T. van Genuchten, 1988: Using texture and other soil properties to predict the unsaturated soil hydraulic functions. *Soil Sci. Soc. Am. J.* **52**, 1762–1770.
- Wösten, J.H.M., G.J. Veerman, und J. Stolte, 1994: Waterretentie-en doorlatendheidskarakteristieken van boven-en ondergronden in Nederland: de staringreeks. Techn. Report 18: DLO-Staring Centre.
- Wright, J.L. und M.E. Jensen, 1972: Peak water requirements of crops in Southern Idaho. *J. Irrig. and Drain. Div., ASCE* **96**, 193–201.
- Yeh, G.T. , 1990: A Lagrangian-Eulerian method with zoomable hidden fine-mesh approach to solving advection-dispersion equations. *Water Resour. Res.* **26**, 1133–1144.
- Zacharias, S. und K. Bohne, 1997: Replacing the field capacity concept by an internal drainage approach - a method for homogeneous soil profiles. *Science of Soils* **2**, http://www.hintze–online.com/sos/1997/Articles/Art2.
- Zadoks, J. C. , T.T. Chang, und C.F. Konzak, 1974: A decimal code for the growth stages of cereals. *Weed Res.* **14**, 415–421.
- Zhao, L. , D.M. Gray, und D.H. Male, 1997: Numerical analysis of simultaneous heat and mass transfer during infiltration into frozen ground. *J. Hydrol.* **200**, 345–363.
- Ziegler, H. , 1983: Abschnitt 3: Physiologie. In: Strasburger (Hg.): *Lehrbuch der Botanik (32. neubearbeitete Auflage)*. Stuttgart: Gustav Fischer Verlag: S. 213–483.
- Zurmühl, T., 1994: Validierung konvektiv-dispersiver Modelle zur Berechnung des instati*onar¨ en Stofftransports in ungestorten ¨ Bodensaulen ¨* : Bd. 36 von *Bayreuther Bodenkundliche Berichte*.
- Zurmühl, T., 1998: Capability of convection-dispersion transport models to predict transient water and solute movement in undisturbed soil columns. *J. Contam. Hydrol.* **30**, 101–128.
- Zurmühl, T. und W. Durner, 1996: Modeling transient water and solute transport in a biporous soil. *Water Resour. Res.* **32**, 819–829.

# **Anhang**
#### **Anhang A:**

#### **Verzeichnis der EXPERT-N Publikationen**

#### **Originalarbeiten in referierten wissenschaftlichen Zeitschriften:**

- Schaaf, T., Priesack, E., Engel, T. (1995): Comparing field data from North Germany with simulations of the nitrogen model N-SIM. *Ecological Modelling* **81**, 223-232.
- Stenger, R., Haberbosch, C. und Priesack, E. (1996): Ein Beispiel zur Simulation der Dynamik von Gehalten mineralischen Stickstoffs in Ackerböden. Verh. Ges. f. Ökologie 26, 737-741.
- Engel, T., Hoogenboom, G., Jones J.W., Wilkens, P.W. (1997): AEGIS/WIN A computer program for the application of crop simulation models across geographic areas. *Agron. J.* **89**, 919-928.
- Frolking, S.E., Mosier, A.R., Ojima, D.S., Li, C., Parton, W.J., Potter, C.S., Priesack, E., Stenger, R., Haberbosch, C., Dörsch, P., Flessa, H., Smith, K.A. (1998): Comparison of N<sub>2</sub>O emissions from soils at three temperate agricultural sites: simulations of year-round measurements by four models. *Nutr. Cycl. Agroecosys.* **52**, 77-105.
- Wang, E., Engel, T. (1998): Simulation of Phenological Development of Wheat Crops. *Agric. Sys.* **58**, 1-24.
- Wang, E., Engel, T. (2000): SPASS: A generic process-oriented crop model with versatile windows interface. *Environmental Modeling and Software* **15**, 179-188.
- Berkenkamp, A., Priesack, E., Munch J.C. (2002): Modelling the mineralisation of plant residues on the soil surface. *Agronomie* **22**, 711-722.
- Gayler, S., Wang, E., Priesack, E., Schaaf, T., Maidl, F.-X. (2002): Modeling biomass growth, N-uptake and phenological development of potato crop. *Geoderma* **105**, 367-383.
- Schulte-Bisping, H., Brumme, R. Priesack, E. (2003): Nitrous oxide emission inventory of German forest soils. *J. Geophys. Res.* **108**, D4, 4132 .
- Kaharabata, S.K., Drury, C.F., Priesack, E., Desjardins, R.L., McKenney D.J., Tan, C.S., Reynolds, D. (2003): Comparing measured and Expert-N predicted  $N_2O$  emissions from conventional and no till corn treatments. *Nutr. Cycl. Agroecosys.* **66**, 107-118.
- Gayler, S., Leser, C., Priesack, E., Treutter, D. (2004): Modelling the effect of environmental factors on the "trade-off" between growth and defense compounds in young apple trees. *Trees* **18**, 363-371.
- Schulte-Bisping, H., Beese, F., Priesack, E., Dieffenbach-Fries, H. (2005): Dynamik des Wasserhaushalts eines Buchen-Kiefern-Altbestandsin Nord-Ostdeutschland (Brandenburg). *Allg. Forst- u. J.-Ztg.* **176**, 143-152.
- Priesack, E., Gayler, S., Hartmann, H.P. (2006): The impact of crop growth sub-model choice on simulated water and nitrogen balances. *Nutr. Cycl. Agroecosys.* **75**, 1-13.

#### **Referierte Buchkapitel:**

- Priesack, E., Beese, F. (1995): Changing modelling concepts and their relation to scenario studies. In: J.F.Th. Schoute, P.A. Finke, F.R. Veeneklaas and H.P. Wolfert (Hg.) *Environment and policy Vol. 5: Scenario studies for the rural environment.* Dordrecht: Kluwer Academic Publishers: S. 131-140.
- Priesack, E., Achatz, S., Stenger, R. (2001): Parametrisation of Soil Nitrogen Transport Models by Use of Laboratory and Field Data. In: Shaffer M.J., Ma Liwang, Hansen S. (Hg.) *Modeling Carbon and Nitrogen Dynamics for Soil Management*. Boca Raton, USA: CRC Press: S. 461- 484.

#### $$

- Engel, T., Priesack, E. (1993): Expert-N, a building block system of nitrogen models as resource for advice, research, water management and policy. In: H.J.P. Eijsackers and T. Hamers (Hg.) *Integrated Soil and Sediment Research: A Basis for Proper Protection.* Dordrecht, The Netherlands: Kluwer Academic Publishers: S. 503-507.
- Haberbosch, C., Priesack, E., Stenger, R. and Dörsch P. (1996): Modelling of  $N_2O$  emissions from agricultural soils during freezing and thawing. In: B. Diekkrüger, O. Heinemeyer, R. Nieder (Hg.) *Transactions of the 9th Nitrogen Workshop.* Braunschweig: S.491-494.
- Engel, T. (1996): AEGISWIN An Agricultural and Environmental Geographic Information System for Windows. In: ESRI Gesellschaft für Systemforschung und Umweltplanung mbH (Hg.) *Tagungsband der 4. Deutschen Anwenderkonferenz vom 11.-13. Marz ¨ 1996 in Freising.* Kranzberg: S. 55- 62.
- Engel, T., Jones, J.W., Hoogenboom, G. (1996): AEGIS/WIN A Powerful Tool For The Visualization And Comparison Of Crop Simulation Results. In: F.S. Zazueta, P. Martinez-Austria, J. Xin, N.H. Garcia-Villanueva (Hg.) *Proceedings of the 6th International Conference on Computers in Agriculture, Juni 1996, Cancun, Mexiko.* ASAE-Publication No. 701P0396: S. 605-612.
- Engel, T., Jones, J.W., Hoogenboom, G. (1996): Spatial Analysis and Visualization of DSSAT Crop Simulation Results Using AEGIS/WIN. In: C. Lokhorst, A.J. Udink ten Cate, A.A. Dijkhuizen (Hg.) *Information and Communication Technology applications in Agriculture: state of the art and future perspectives.* Wageningen, The Netherlands: Agro-informaticareenks nr. 10: S. 397-402.
- Haberbosch, C., Stenger, R., Dörsch P. und Priesack, E. (1997): Modelling of  $N_2O$  emission from agricultural soils - Simulation and Measurements of a 2- year field study. In: K.H. Becker and P. Wiesen (Hg.) *Proceedings of the 7th International Workshop of Nitrous Oxide Emissi*on. Köln: Bergische Universität Gesamthochschule Wuppertal, FB 9 Physikalische Chemie, Bericht 41: S. 407-412.
- Scheinost, A., Sinowski, W. and Priesack, E. (1997): Regionalization of soil property functions in a highly variable soilscape. In: A. Bruand, O. Duval, H. Wösten and A. Lilly (Hg.) *The use of pedotransfer in soil hydrology research in Europe. Proceedings of the second workshop of the project Using existing soil data to derive hydraulic parameters for simulation modelling in environmental studies and in land use planning. Orlans, France 10-12.10.1996.* Brussels: INRA Orlans and EC/JRC Ispra: S. 65-69.
- Priesack, E., Sinowski, W., Stenger, R. (1999): Estimation of Soil Property Functions and their Application in Transport Modelling. In: M. Th. van Genuchten, F. Leij and L. Wu (Hg.) *Proceedings of the International Workshop on the Characterization and Measurement of the Hydraulic Properties of Unsaturated Porous Media.* Riverside, USA: University of California: S. 1121-1129.
- Durner, W., Priesack, E., Vogel, H.-J., Zurmühl, T. (1999): Determination of Parameters for Flexible Hydraulic Functions by Inverse Modelling. In: M. Th. van Genuchten, F. Leij and L. Wu (Hg.) *Proceedings of the International Workshop on the Characterization and Measurement of the Hydraulic Properties of Unsaturated Porous Media.* Riverside, USA: University of California: S. 817-829.
- Priesack, E., Haberbosch, C., Stenger, R., Dörsch, P., Ruser, R. (1999): Modelling N<sub>2</sub>O emissions from agricultural soils of Southern Germany. In: R.L. Desjardins, J.C. Keng and K.L. Haugen-Kozyra (Hg.) *Proceedings of the International Workshop on Reducing Nitrous Oxide Emissions from Agroecosystems.* Agriculture and Agri-Food Canada, Research Branch; Alberta Agriculture, Food and Rural Development, Conservation and Development Branch: Edmonton, Canada: S. 107-113.
- Kaharabata, S.K., Priesack, E., Desjardins, R.L. (1999): Preliminary tests of Expert-N and comparisons with DNDC and limited field measurements. In: R.L. Desjardins, J.C. Keng and K.L. Haugen-Kozyra (Hg.) *Proceedings of the International Workshop on Reducing Nitrous Oxide Emissions from Agroecosystems.* Agriculture and Agri-Food Canada, Research Branch; Alberta Agriculture, Food and Rural Development, Conservation and Development Branch: Edmonton, Canada: S. 122-127.
- Stenger, R., Priesack, E., Barkle, G., Sperr, C. (1999): Expert-N A tool for simulating nitrogen and carbon dynamics in the soil-plant-atmosphere system. In: M. Tomer, M. Robinson, G. Gielen (Hg.) *NZ Land Treatment Collective Proceedings Technical Session 20: Modelling of Land Treatment Systems.* New Plymouth, New Zealand: S. 19-28.
- Priesack, E., Achatz, S. (1999): Inverse modelling of soil nitrogen transport. In: J. Feyen, K. Wiyo (Hg.) *Modelling of transport processes in soils at various scales in time and space. International Workshop of EurAgEng's Field of Interest on Soil and Water.* Wageningen, The Netherlands: Wageningen Pers.: S. 641-649.
- Haberbosch, C., Ruser, R., Stenger, R., Flessa, H., Priesack, E. (2001): Modelling N<sub>2</sub>O-emissions from a potato cropped soil. In: P. Midgley, M. Reuther, M. Williams (Hg.) *Transport and*

*Chemical Transformation in the Troposphere. Proceedings of EUROTRAC Symposium 2000*. Berlin: Springer Verlag.

Priesack, E., Gayler, S., Brumme, R., Bartsch, N., Vor, T. (2001): Inverse estimation of parameters in a soil nitrogen turnover model for a beech forest. In: W. J. Horst et al. (Hg.) *Plant nutrition Food security and sustainability of agro-ecosystems.* Dordrecht, The Netherlands: Kluwer Academic Publishers: S. 912-913.

#### **Nichtreferierte Originalbeitrage, ¨ Berichte und Proceedings-Beitrage ¨ (deutsch):**

- Engel, T., Priesack, E.(1993): Expert-N Ein Baukastensystem für Stickstoffmodelle Ausgangssituation, Zielsetzung und Umsetzung. *Agrarinformatik* **24**, 11-19.
- Priesack, E., Engel, T. (1993): Modellierung des Wassertransports im Modellsystem Expert-N. *Agrarinformatik* **24**, 33-40.
- Sperr, C., Engel, T., Priesack, E. (1993): Expert-N Aufbau, Bedienung und Nutzungsmöglichkeiten des Prototyps. *Agrarinformatik* **24**, 41-57.
- Haberbosch, C., Priesack, E. (1995): Modellierung der Stickoxid-Emission aus landwirtschaftlich genutzten Boden. ¨ *Mitt. Dtsch. Bodenkdl. Ges.* **76**, 609-612.
- Haberbosch, C., Priesack, E.(1996): Einfluß der Wärmeleitfähigkeit auf die Simulation der Bodentemperatur. *Mitt. Dtsch. Bodenkdl. Ges.* **80**, 357-360.
- Schaaf, T., Engel, T. (1997): Einfluß der Bodenbearbeitung auf die Simulation der Stickstoffdynamik im Simulationssystem EXPERT-N. In: R. Doluschitz, C. Noell (Hg.): *Referate der 18. GIL - Jahrestagung in Hohenheim 1997* Berichte der Gesellschaft fur¨ Informatik in der Land-, Forst- und Ernährungswirtschaft, Band 10: S. 142-146.
- Priesack, E., Haberbosch, C., Stenger,R. (1998): Modellierung der N<sub>2</sub>O-Emission mit Expert-N. In: H. Flessa, F. Beese, R. Brumme, E. Priesack, E. Przemeck, J.P. Lay (Hg.) *Freisetzung und Verbrauch der klimarelevanten Spurengase N*2*O und CH4 beim Anbau nachwachsen*der Rohstoffe. Deutsche Bundesstiftung Umwelt, Osnabrück: Zeller Verlag, Initiativen zum Umweltschutz, Band 11: S. 96-108.
- Priesack, E., Achatz, S., Gayler, S. (1999): Anwendung des Modellsystems Expert-N für die inverse Modellierung des Stickstofftransports in Boden. ¨ *Mitt. Dtsch. Bodenkdl. Ges.* **91**, 230-233
- Priesack, E., Stenger, R., Steindl, H. (1999): Wassertransport-Modellierung zur Abschätzung bodenhydraulischer Kenngrößen anhand von Lysimeter- Meßdaten. In: D. Klotz und K.-P. Seiler (Hg.) *Bestimmung der Sickerwassergeschwindigkeit in Lysimetern* GSF - Neuherberg: GSF-Bericht 01/99: S. 99-102.
- Gayler S., Wang, E., Priesack, E., Schaaf; T., Maidl; F.-X. (2000): Modellierung von Biomasse, Stickstoffaufnahme und phänologischer Entwicklung von Kartoffel. In: U. Birkner, H. Amon, G. Ohmayer and L. Reiner (Hg.) *Berichte der Gesellschaft fur¨ Informatik in der Land-, Forstund Ernährungswirtschaft* (GIL). Band 13: Freising: S. 39-43.
- Gayler, S., Priesack, E., Sambale; C. (2000): Simulation des Wasserentzugs durch Pflanzen aus Lysimetern Analyse der strukturellen Modellunsicherheit. In: D. Klotz und K.-P. Seiler (Hg.) *Methoden der Sickerwassermodellierung. Theorie und Praxis.* GSF - Neuherberg: GSF-Bericht 18/00: S. 134-139.
- Sambale C., Priesack, E., Achatz, S., Gayler, S. (2000): Inverse Modellierung des Sickerwassertransports anhand von Lysimeter-Durchflussdaten. In: D. Klotz und K.-P. Seiler (Hg.) *Methoden der Sickerwassermodellierung. Theorie und Praxis.* GSF - Neuherberg: GSF-Bericht 18/00: S.122-127.

#### **Bucher ¨ und Dokumentationen:**

- Engel, T., Klöcking, B., Schaaf T., Priesack, E. (1993): *Simulationsmodelle zur Stickstoffdynamik. Analyse und Vergleich. Agrarinformatik* **25**, Ulmer Verlag: Stuttgart: 484 S.
- Baldioli, M., Engel, T., Priesack, E., Schaaf, T., Sperr, C., Wang, E. (1995): *Expert-N, ein Baukasten zur Simulation der Stickstoffdynamik in Boden und Pflanze. Version 1.0, Benutzerhandbuch.* Lehreinheit für Ackerbau und Informatik im Pflanzenbau. TU München-Weihenstephan, Selbstverlag: Freising: 202 S.
- Engel, T., Haberbosch, C., Priesack, E., Schaaf, T., Sperr, C., Stenger, R., Wang, E. (1997): *Expert-N Datenmanagement.* Selbstverlag: Freising: 83 S.
- Priesack, E., Bauer, C. (2003): *Expert-N Datenmanagement Version 3.0* FAM-Bericht **59**, Hieronymus: München: 120 S.
- Priesack, E., Bauer, C., Gayler, S., Hartmann H.P.: *Expert-N Benutzer- und Programmierer-Handbuch Version 3.0* Selbstverlag: in Vorbereitung.

#### **Dissertationen:**

- Stenger. R. (1996): *Dynamik des mineralischen Stickstoffs in einer Agrarlandschaft Monitoring Prozessstudien - Simulationen.* FAM-Bericht **10**, Shaker Verlag: Aachen: 202 S.
- Wang, E. (1997): *Development of a Generic Process-oriented Model for Simulation of Crop Growth* Herbert Utz Verlag: München: 195 S.
- Schaaf, T. (1998): *Integration von Modellansatzen ¨ zur Bodenbearbeitung und Dungung ¨ in den Baukasten fur¨ Stickstoffsimulationsmodelle EXPERT-N.* Schriftenreihe der Zentralstelle fur¨ Agrardokumentation und information (ZADI), Band **10**, Bonn: 208 S.
- Ma, K. (2003): *Simulation des Pestizidverhaltens im System Boden-Pflanze-Atmosphäre*. Berichte des Forschungszentrums Waldökosysteme Reihe A, Band 185, Göttingen: 118 S.
- Berkenkamp, A.: *Modellierung der Umsatzdynamik der organischen Substanz in Boden ¨ von Agrarok¨ osystemen Modellentwicklung und Vergleich auf Prozessebene.* FAM-Bericht **61**, in Vorbereitung.

## **Anhang B:**

# **Abbildungsverzeichnis**

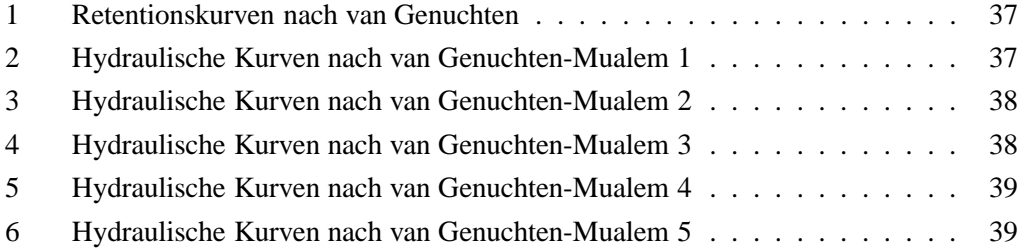

## **Anhang C:**

# **Tabellenverzeichnis**

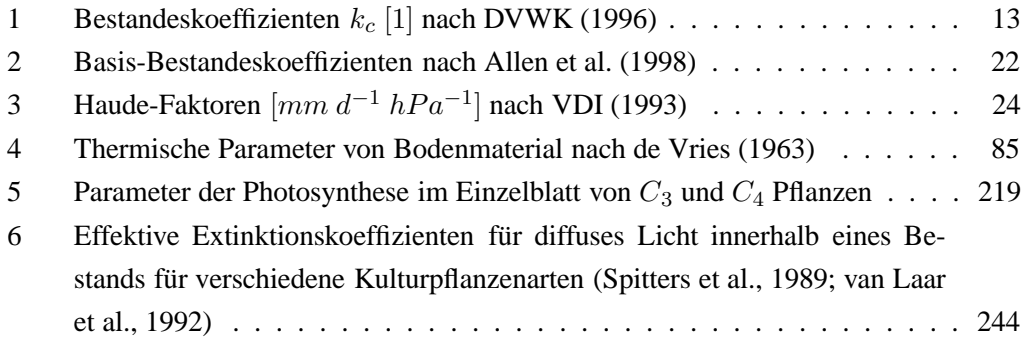

# **Index**

**A**

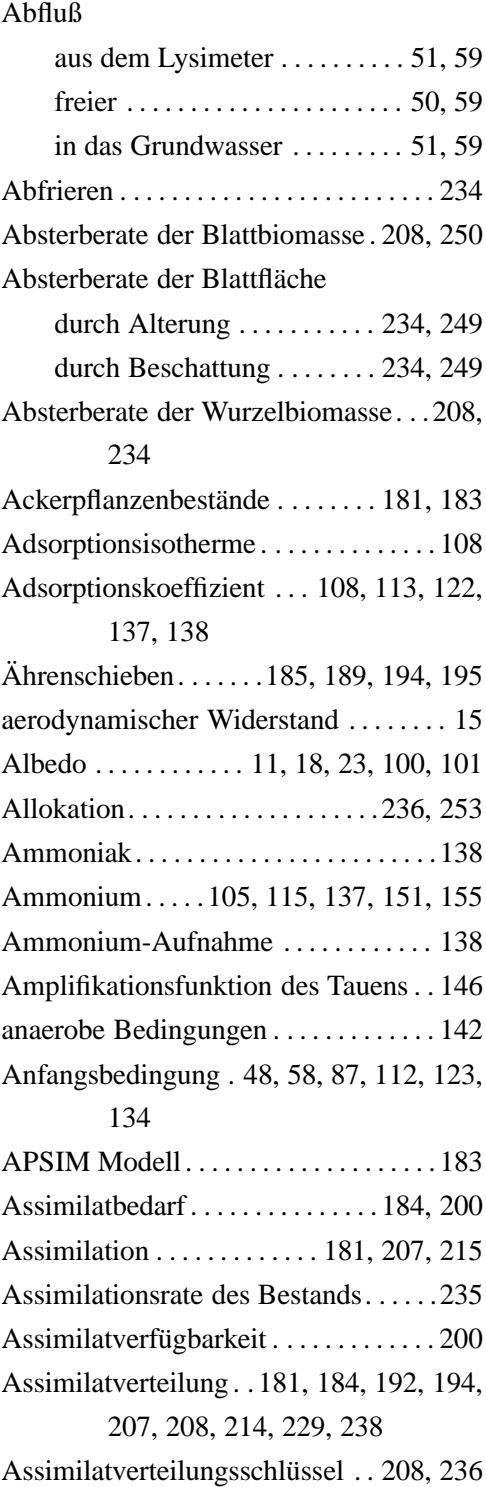

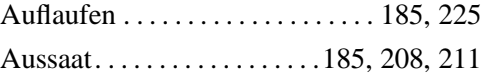

### **B**

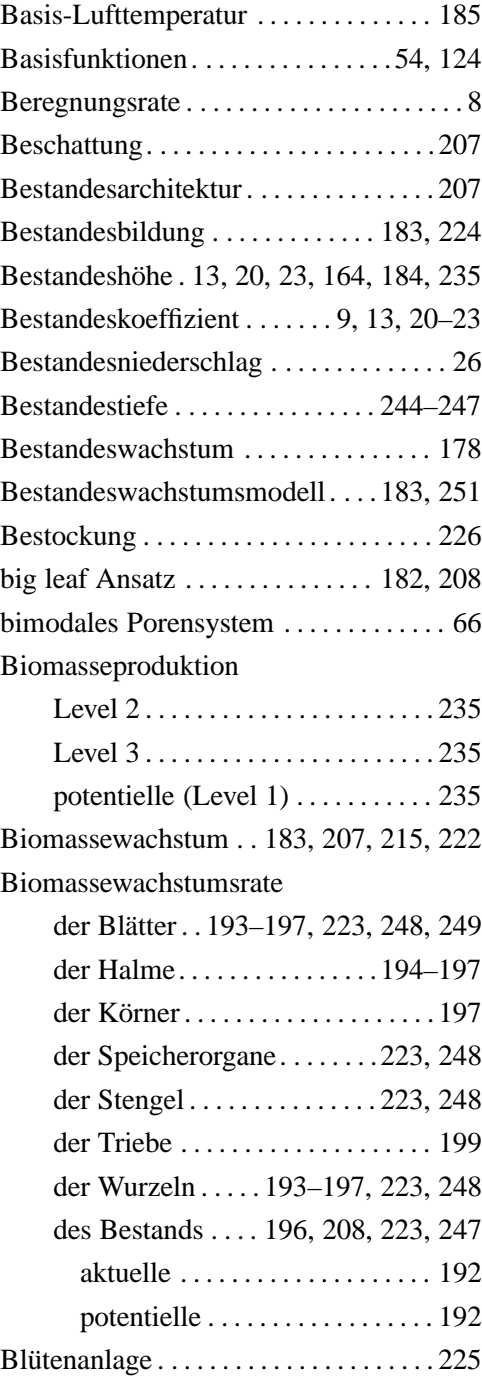

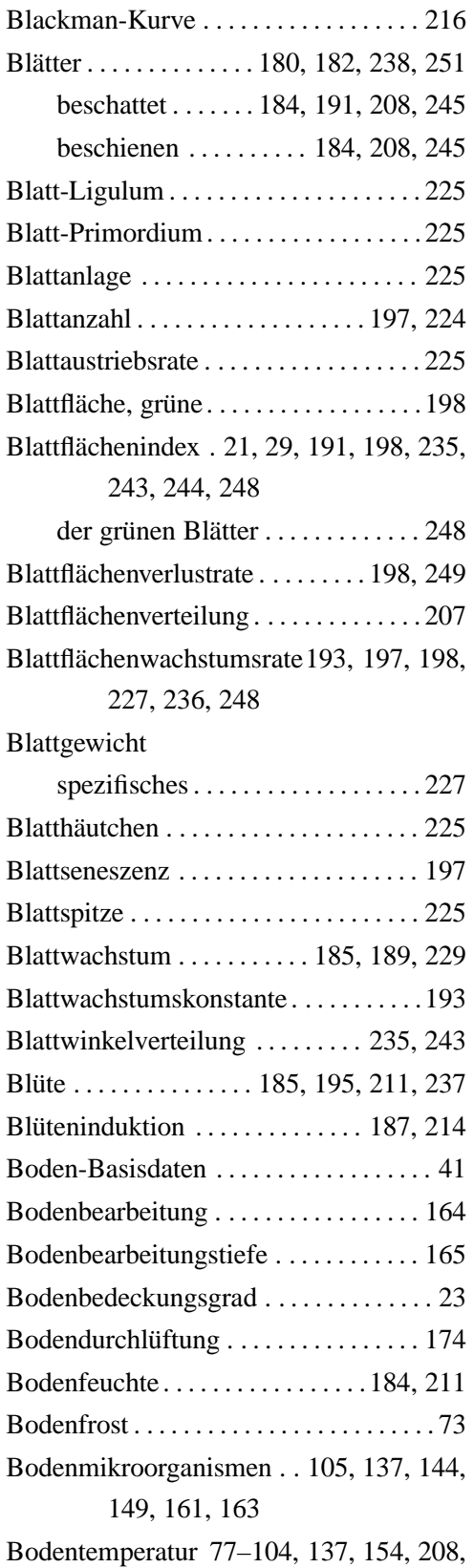

#### 211

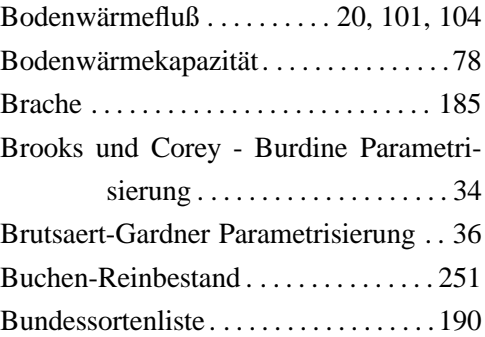

## **C**

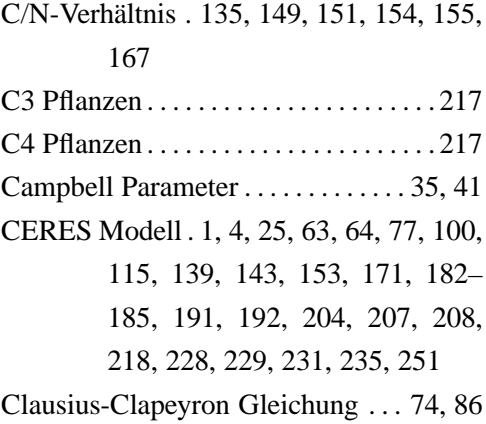

### **D**

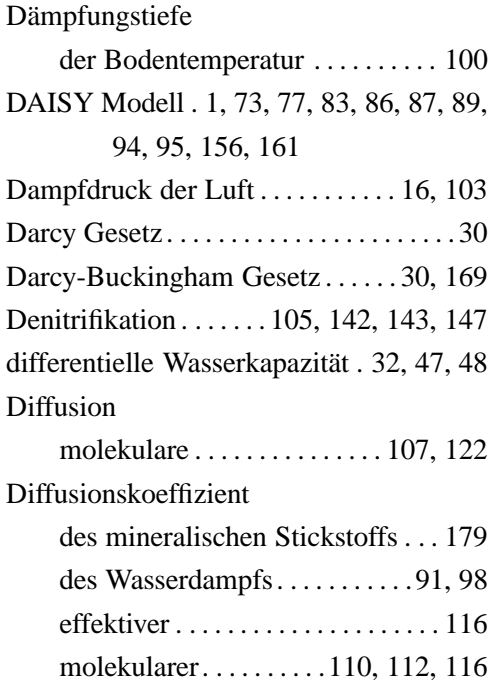

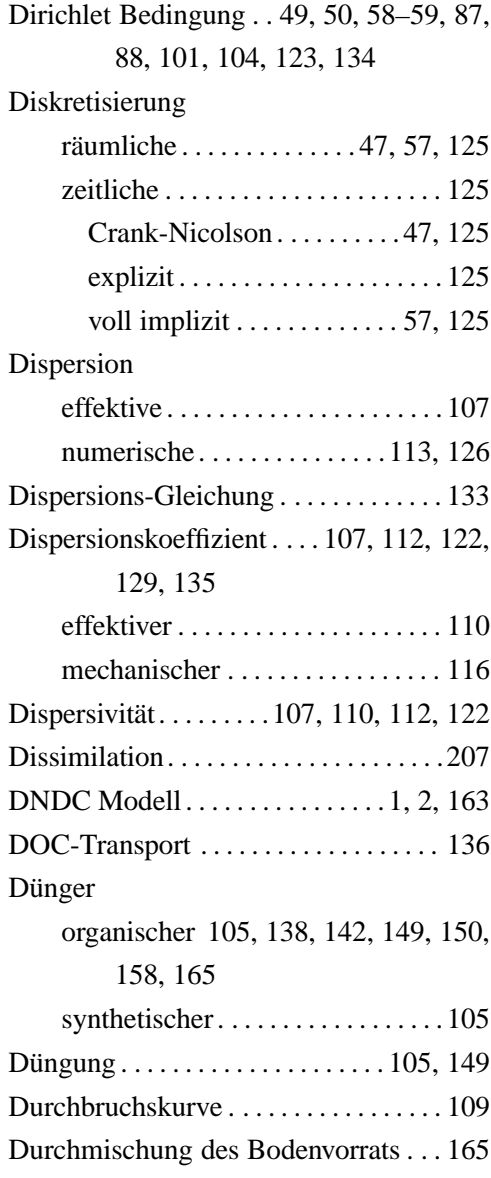

## **E**

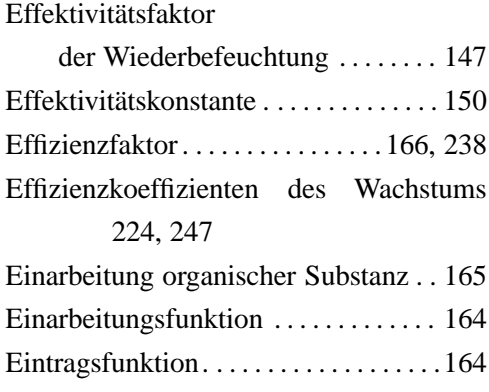

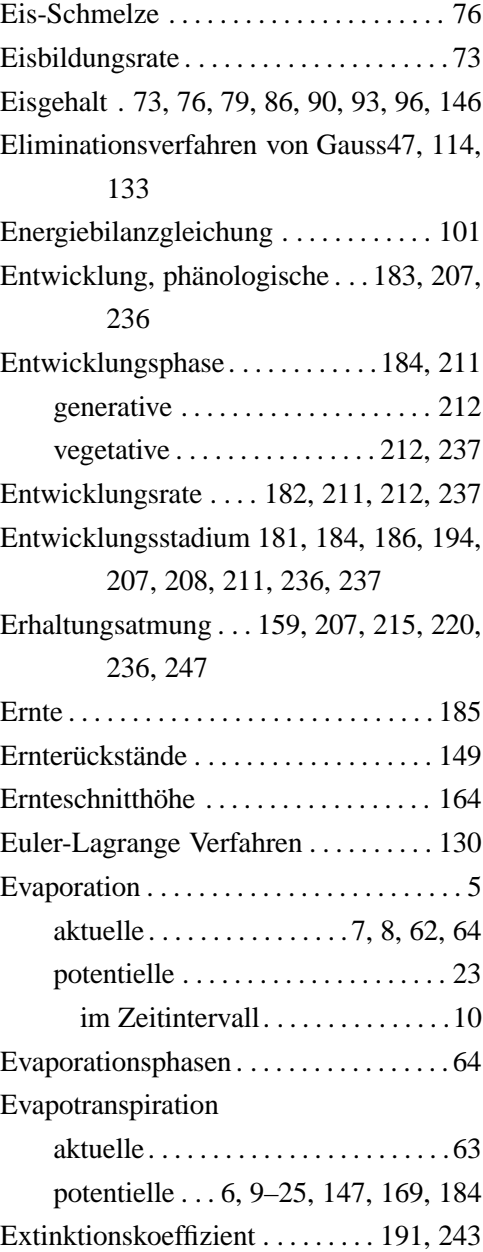

### **F**

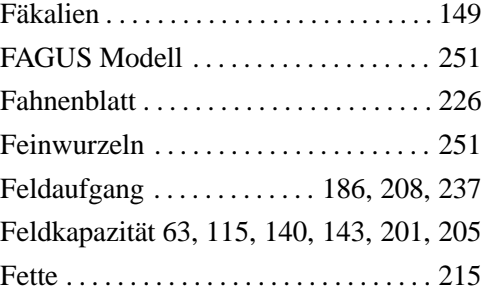

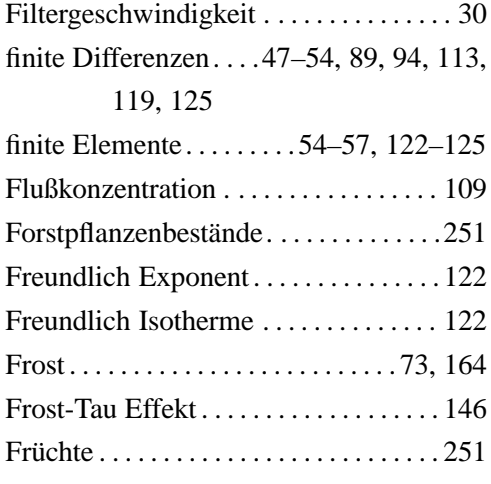

#### **G**

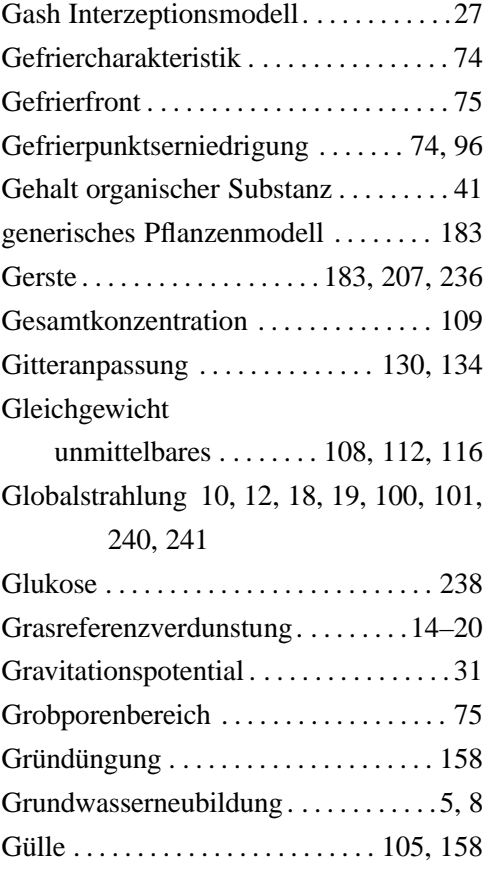

### **H**

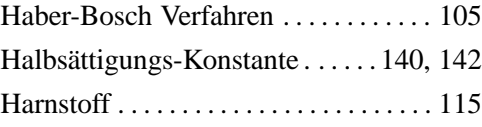

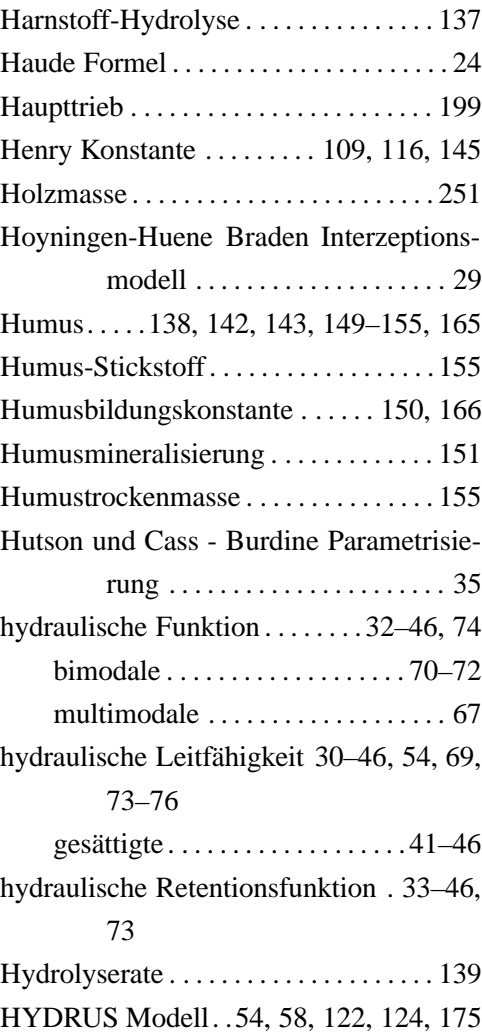

#### **I**

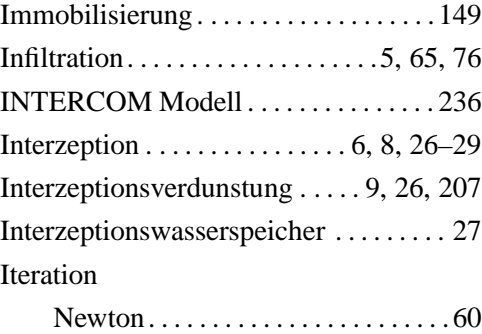

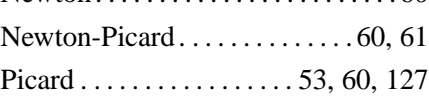

#### **J**

Jahresmittel der Lufttemperatur. .88, 100

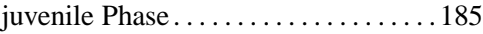

## **K**

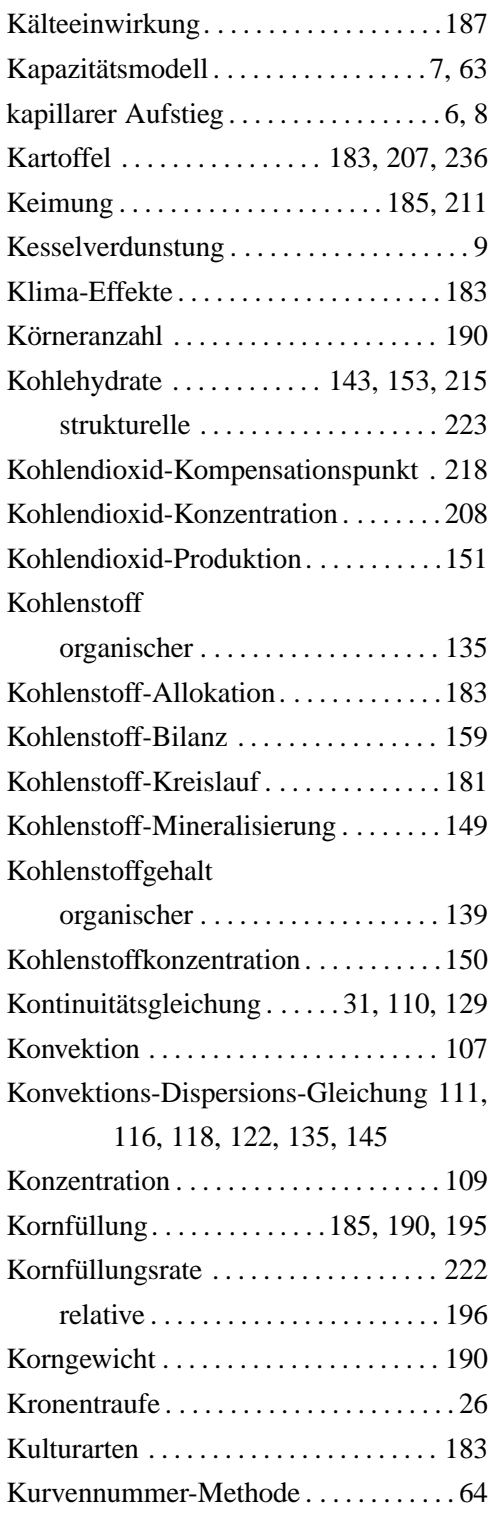

# **L**

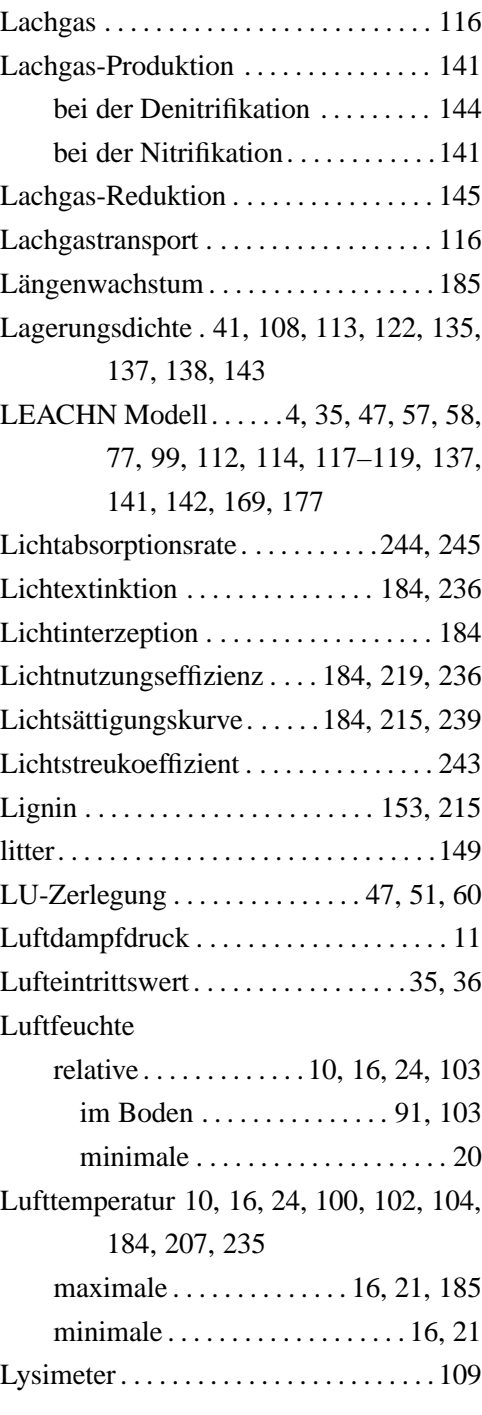

### **M**

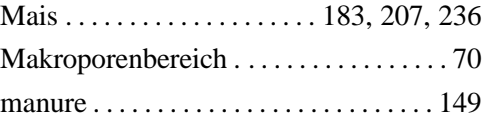

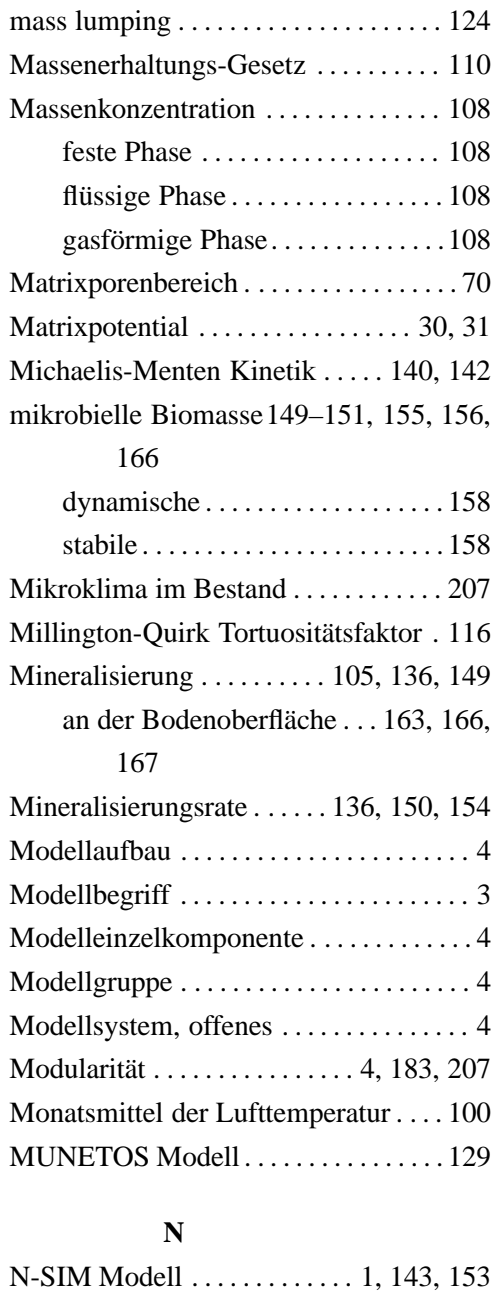

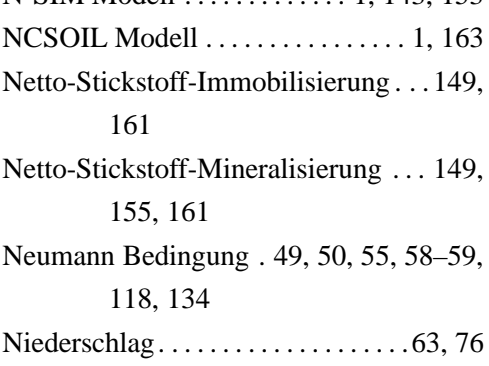

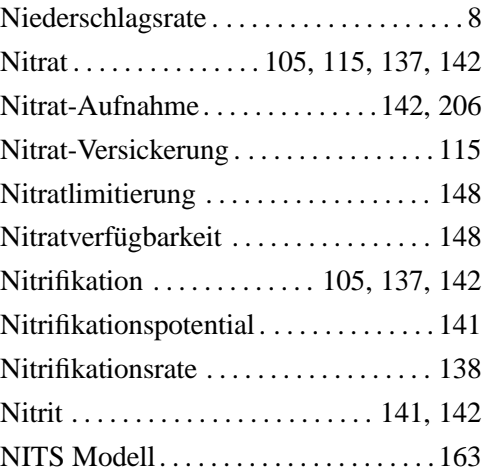

#### **O**

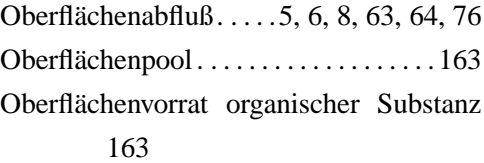

### **P**

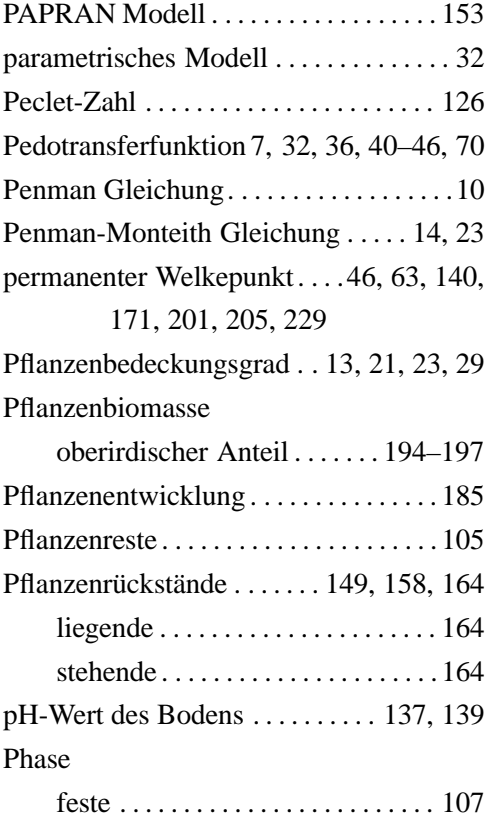

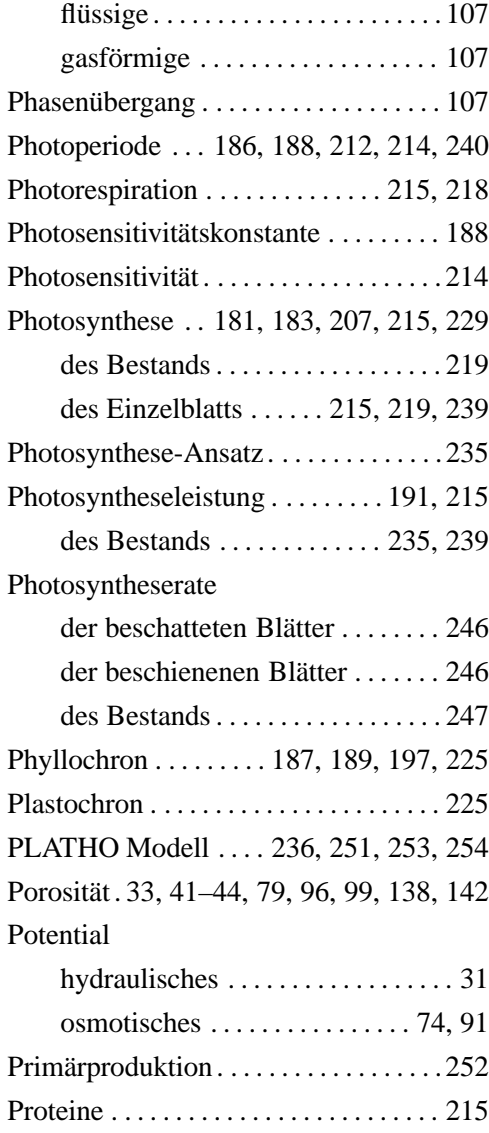

# **Q**

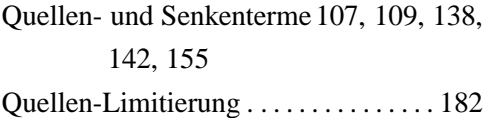

## **R**

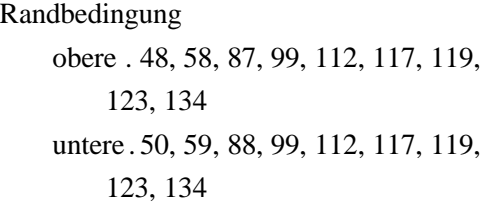

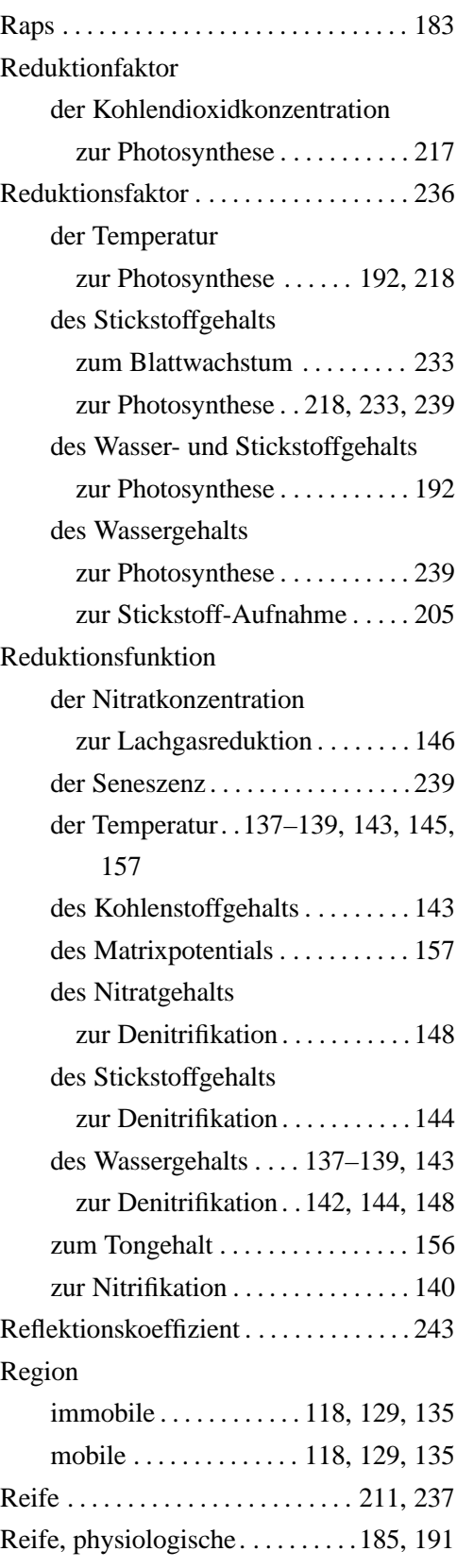

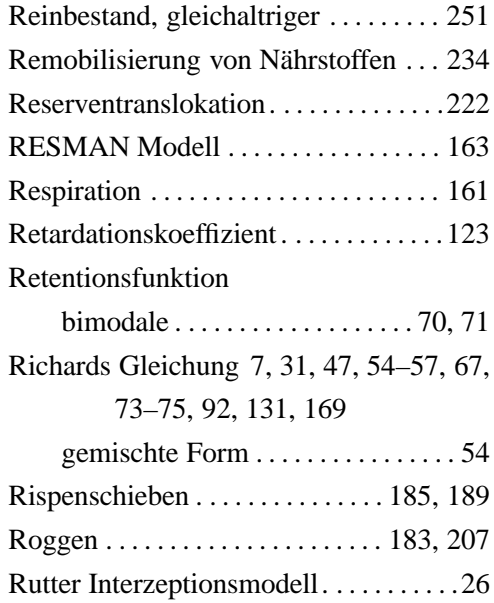

### **S**

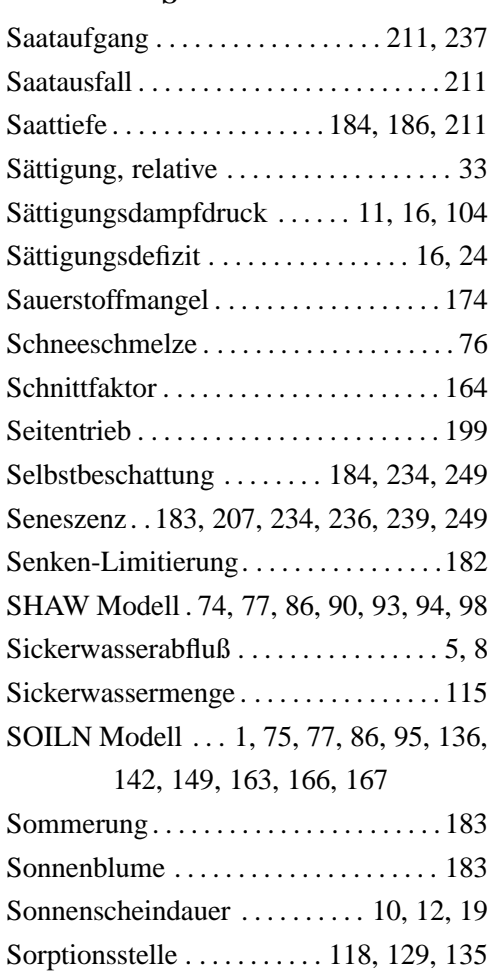

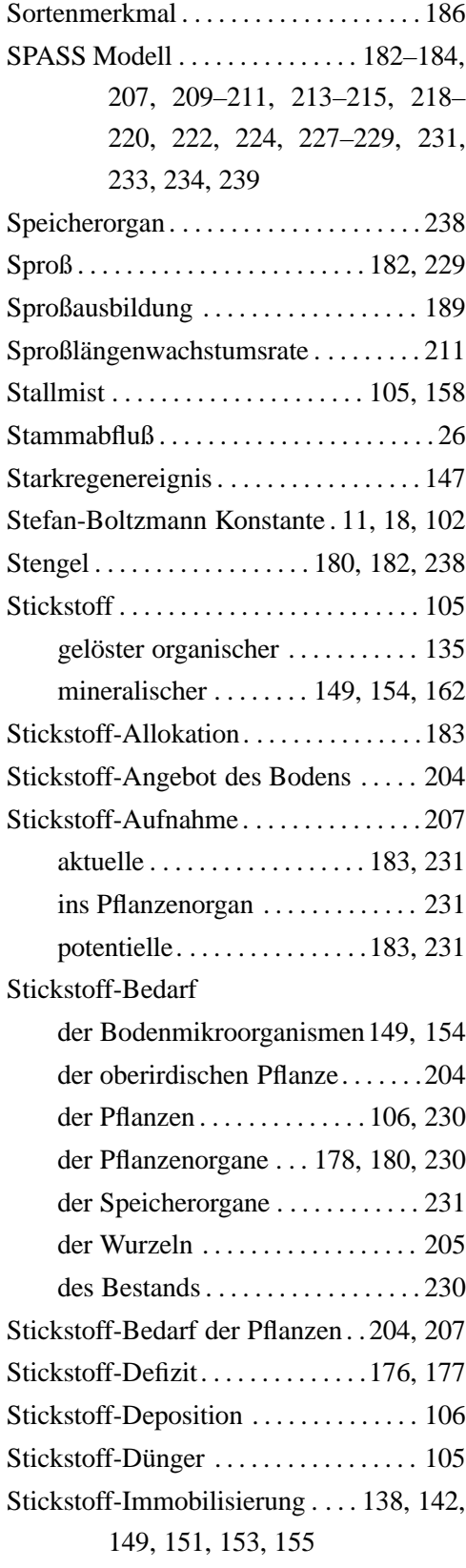

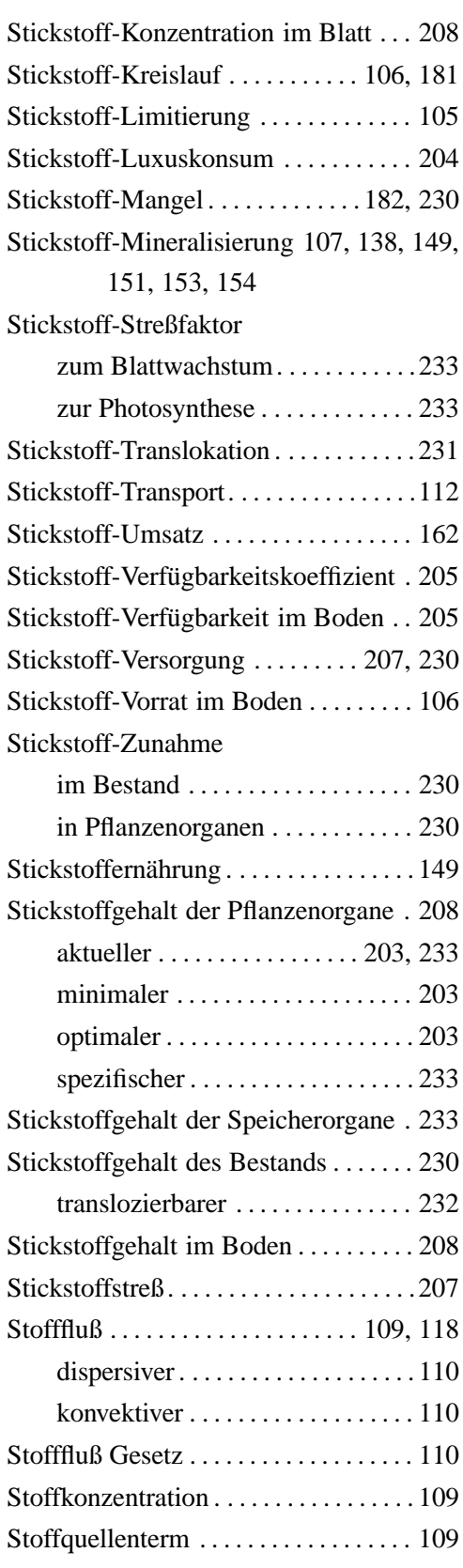

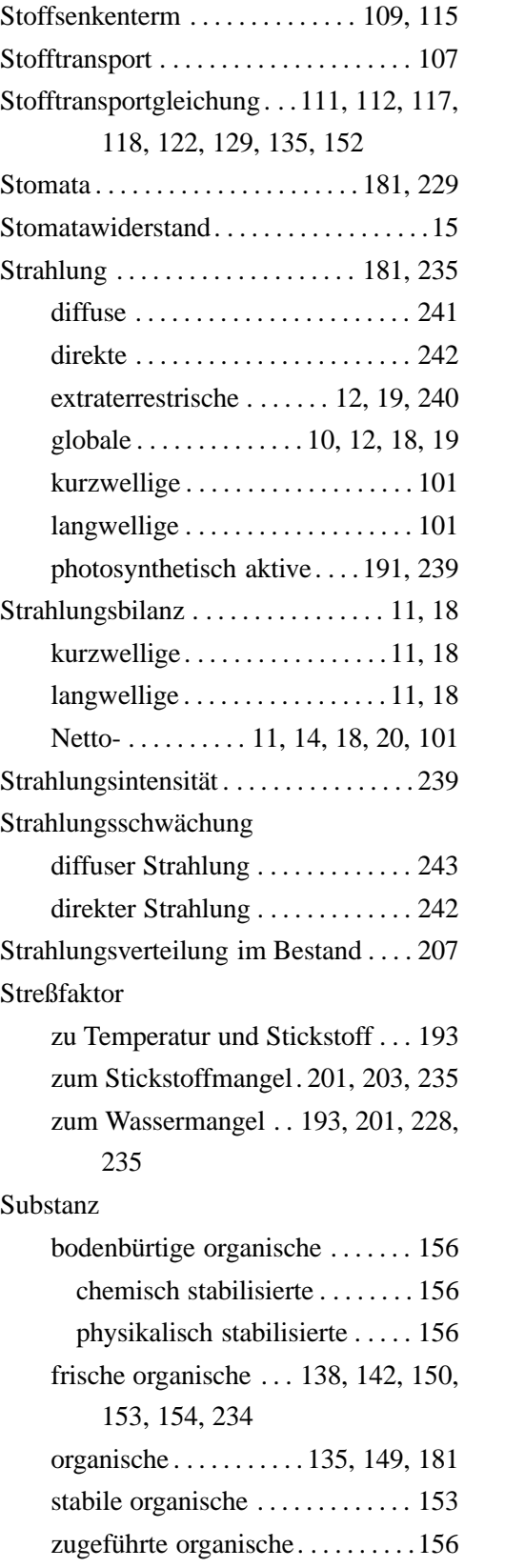

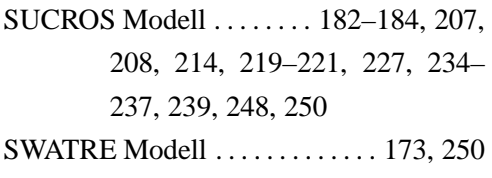

### **T**

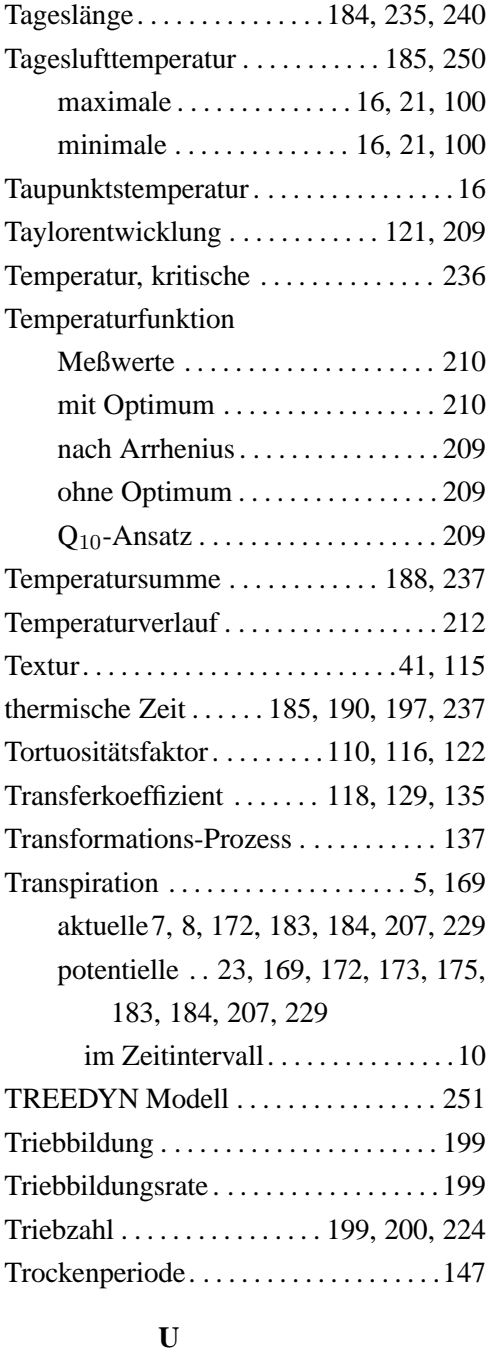

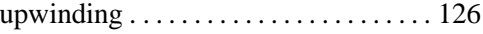

#### **V**

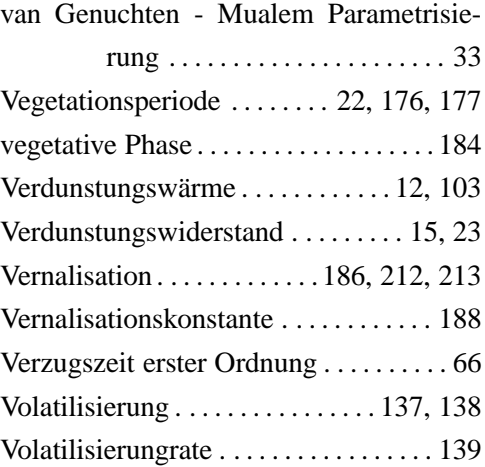

#### **W**

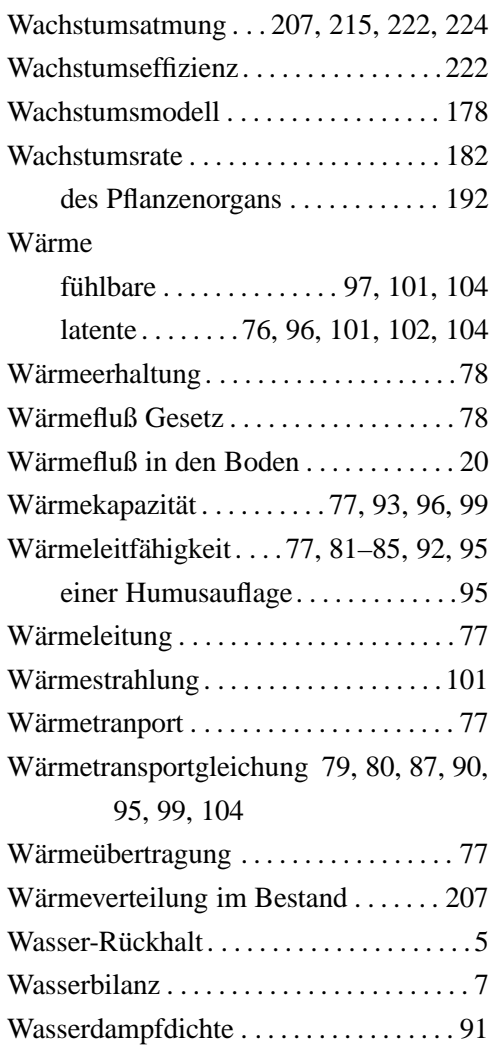

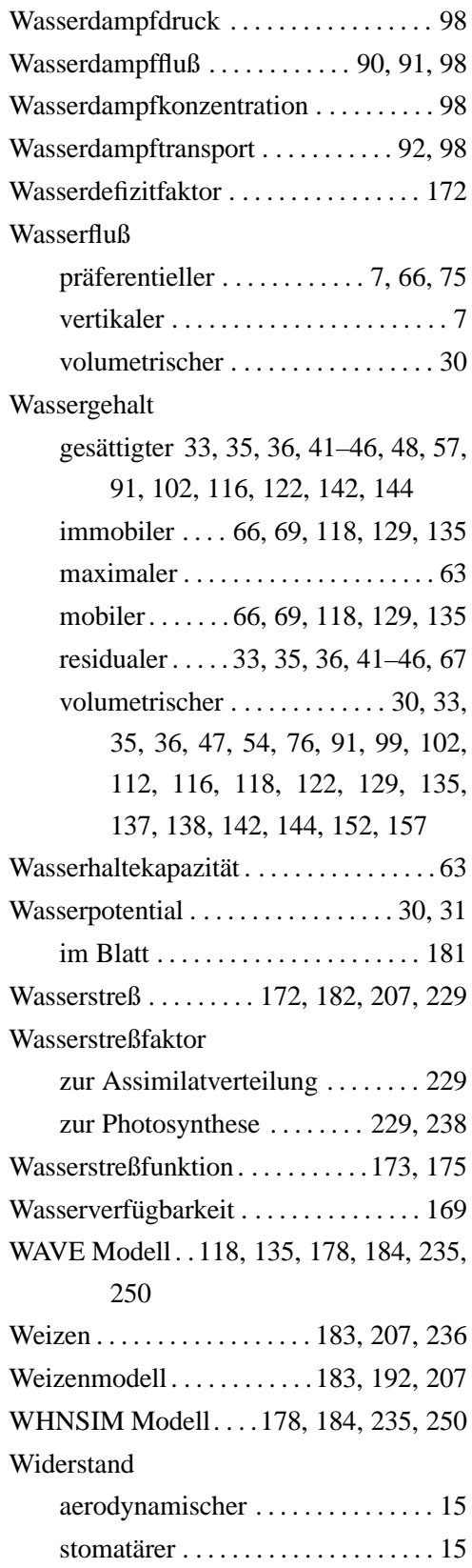

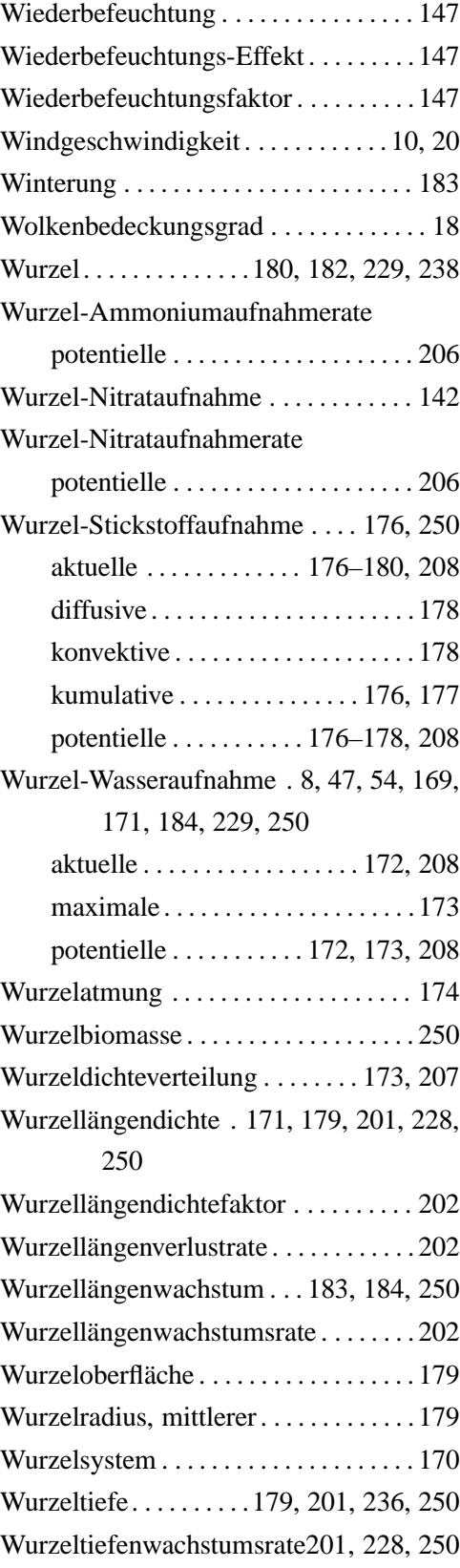

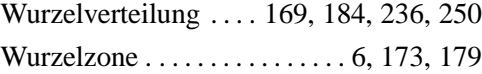

### **Z**

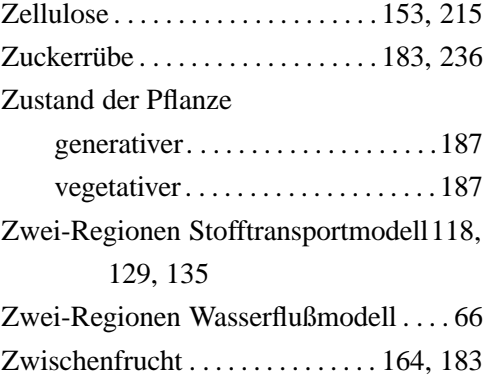